# Hypertext marks in LAT<sub>E</sub>X

Sebastian Rahtz Email: sebastian.rahtz at oucs.ox.ac.uk

Heiko Oberdiek Email: heiko.oberdiek at googlemail.com

2010/09/13 v6.81n

# 1 Documentation overview for **hyperref**

The documentation for package hyperref consists of several files:

<span id="page-0-0"></span>Manual The USER MANUAL (also available as HTML).

README The README file (also available as text file). Here information is collected that is not yet in the manual: new features, package compatibility, limitations, known problems, . . .

ChangeLog This file records the version history (also available as text file).

Options This file provides a short option summary.

Bookmark talk, slides Slides for the talk "PDF information and navigation elements with hyperref, pdfTeX and thumbpdf" at EuroTEX 1999.

Bookmark talk, paper The paper version of the talk.

Source code documentation:

☞ hyperref.dtx This is the source code documentation for hyperref (this file).

backref.dtx "Back referencing from bibliographical citations"

nameref.dtx "Section name references in LATEX"

# 2 Contents

<span id="page-1-0"></span>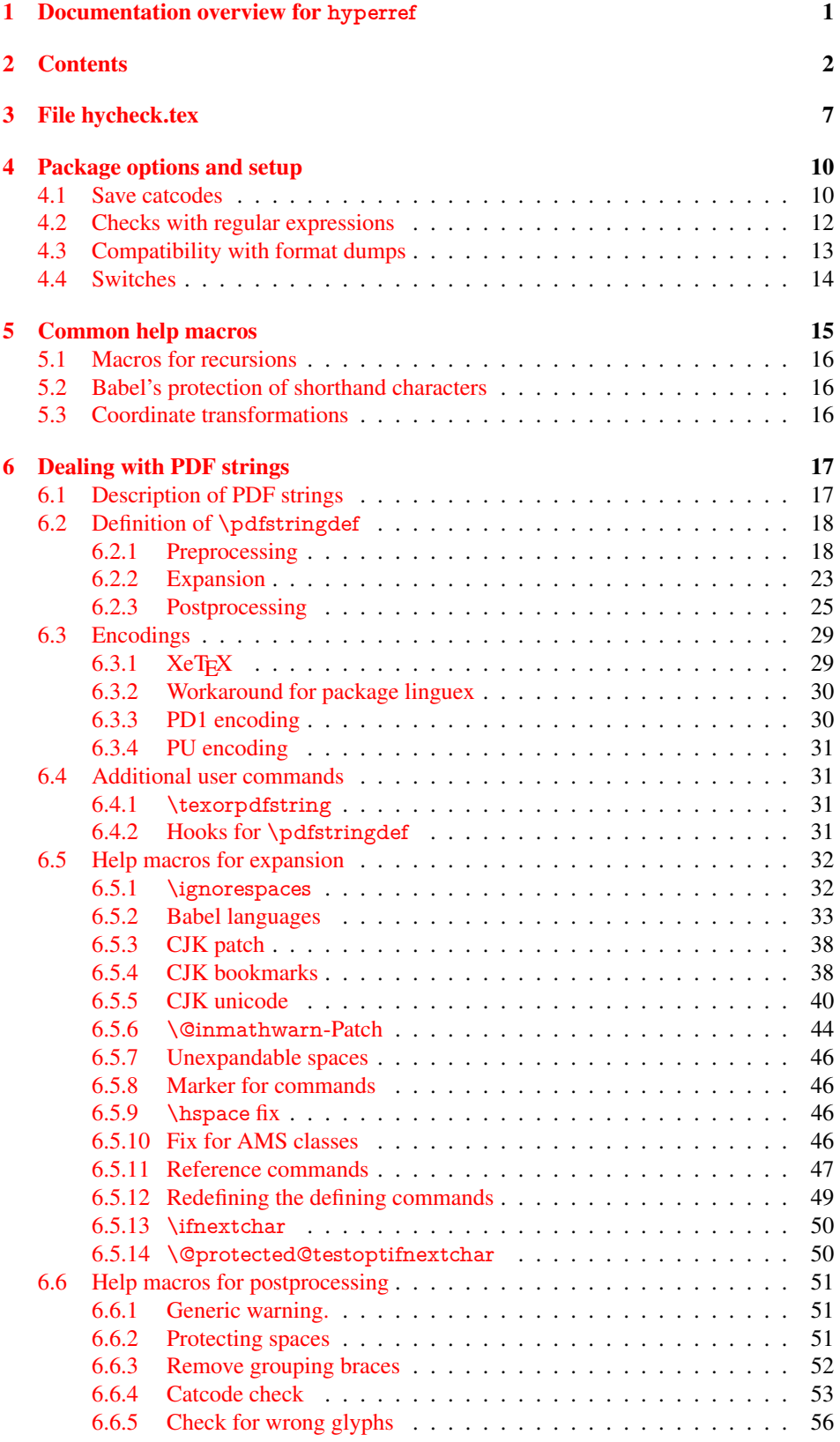

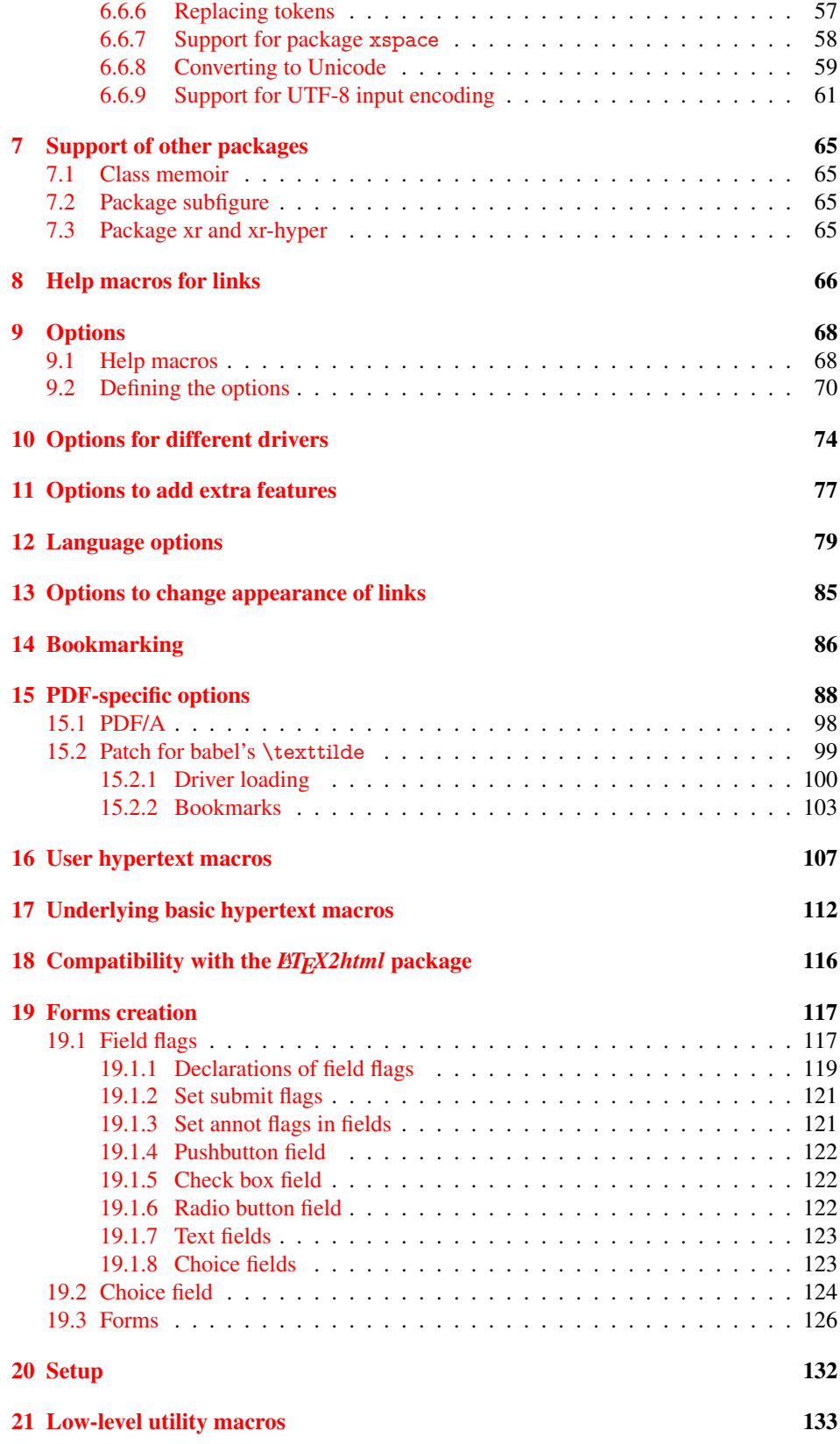

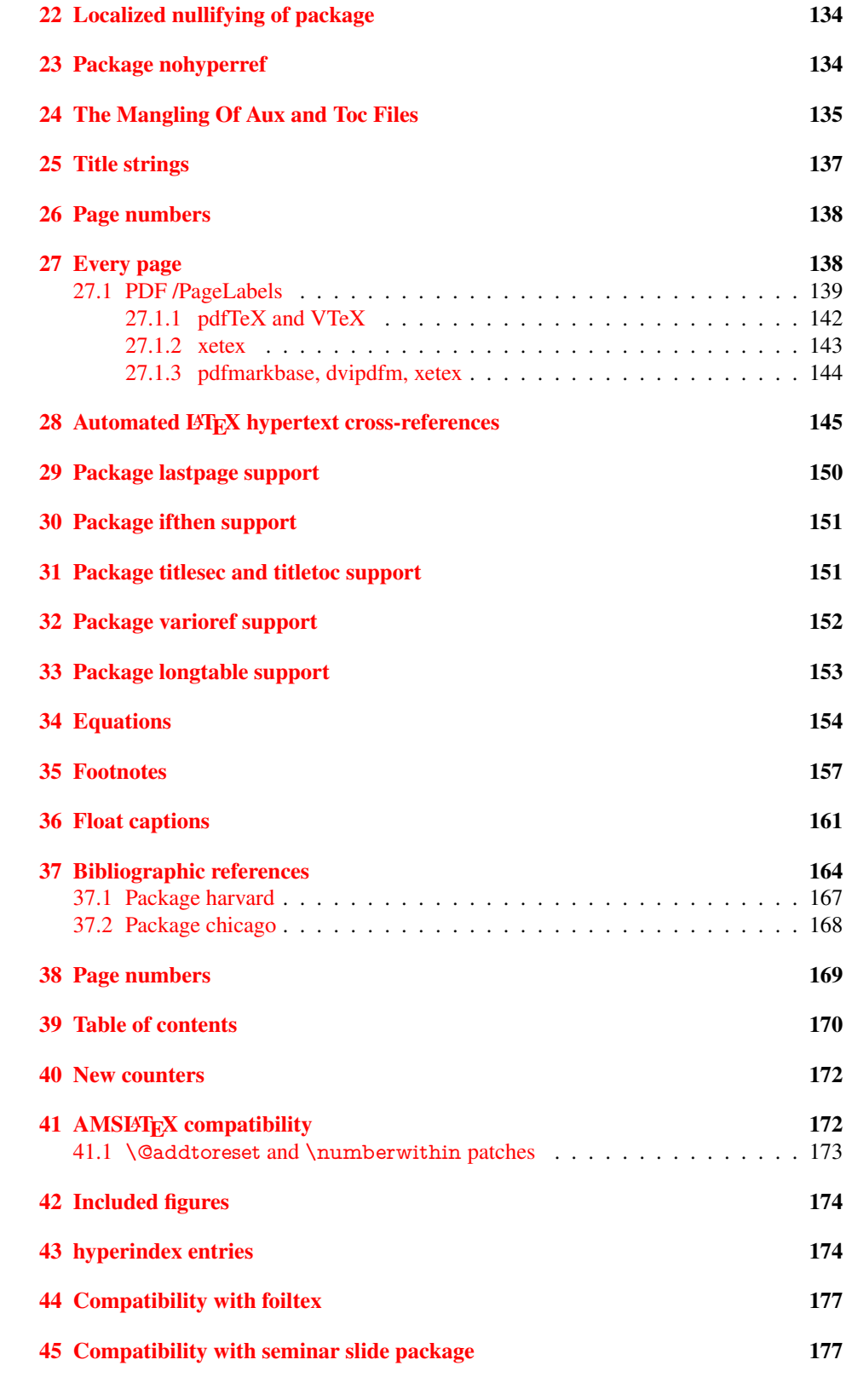

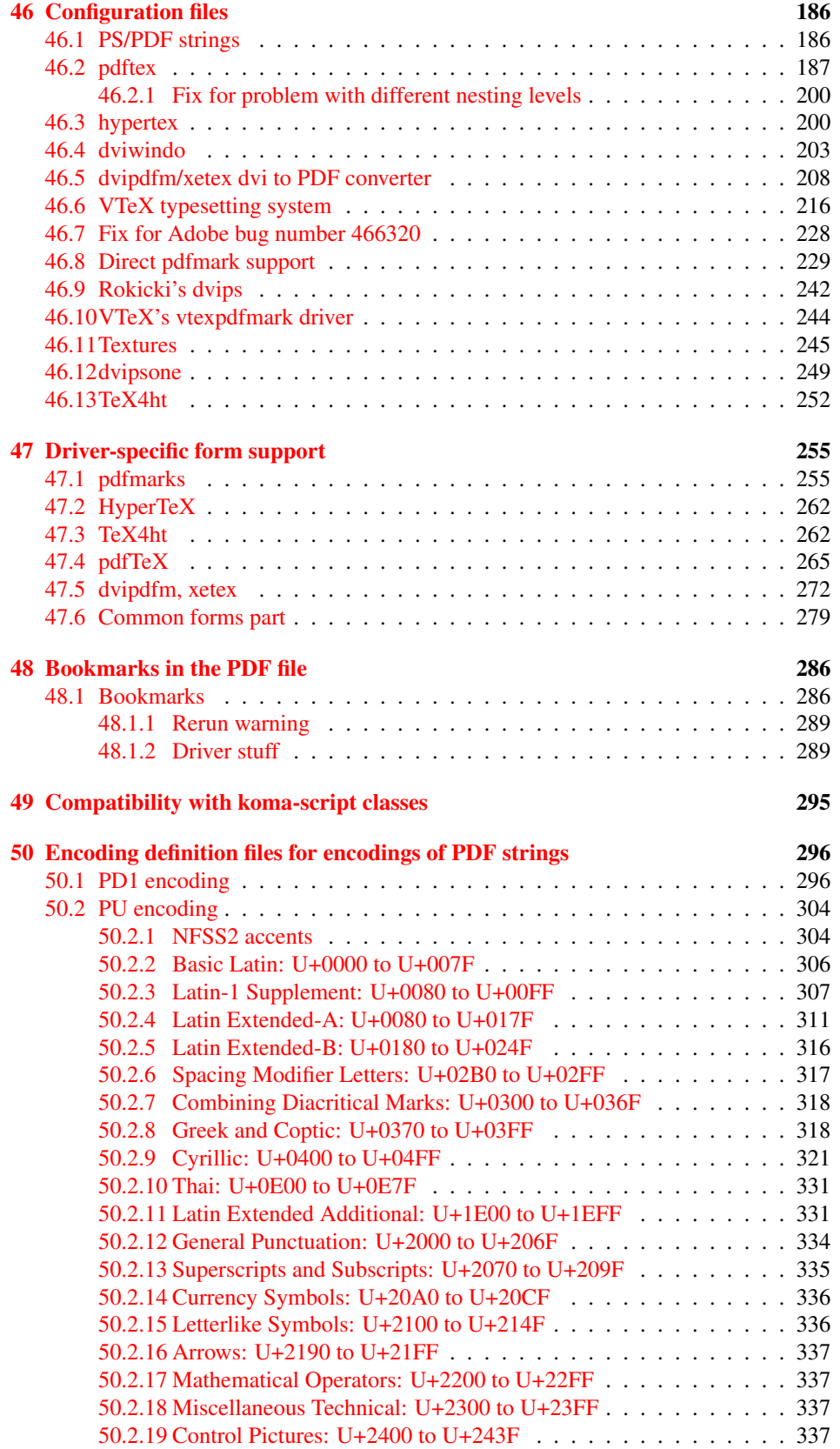

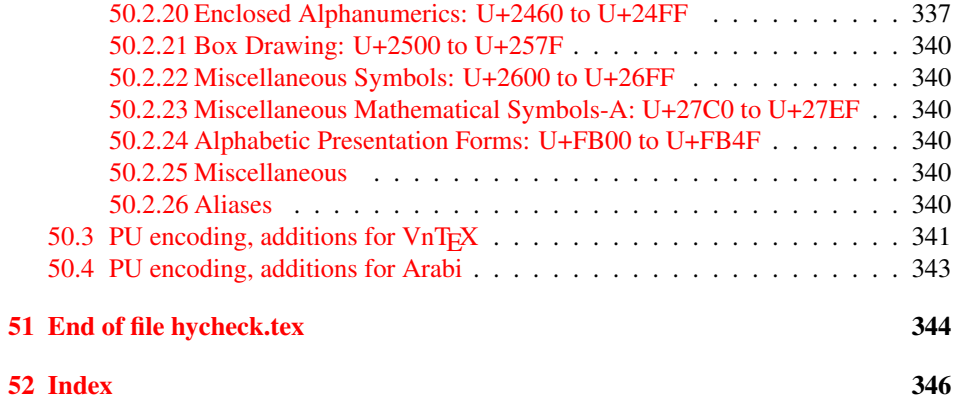

# <span id="page-6-0"></span>3 File hycheck.tex

Many commands of LATEX or other packages cannot be overloaded, but have to be redefined by hyperref directly. If these commands change in newer versions, these changes are not noticed by hyperref. With this test file this situation can be checked. It defines the command \checkcommand that is more powerful than LATEX's \CheckCommand, because it takes \DeclareRobustCommand and optional parameters better into account.

- $\langle$ \*check $\rangle$
- \documentclass{article}
- \makeatletter

#### \checklatex Optional argument: release date of LATEX.

- \newcommand\*{\checklatex}[1][]{%
- \typeout{}%
- \typeout{\* Format: 'LaTeX2e' #1}%
- \typeout{\space\space Loaded: '\fmtname' \fmtversion}%
- }%

\checkpackage The argument of \checkpackage is the package name without extension optionally followed by a release date.

- \newcommand\*{\checkpackage}[1]{%
- \def\HyC@package{#1}%
- \let\HyC@date\@empty
- \@ifnextchar[\HyC@getDate\HyC@checkPackage
- }

\HyC@getDate The release date is scanned.

- \def\HyC@getDate[#1]{%
- \def\HyC@date{#1}%
- \HyC@checkPackage
- }

### \HyC@checkPackage

- \def\HyC@checkPackage{%
- \typeout{}%
- \begingroup
- \edef\x{\endgroup
- \noexpand\RequirePackage{\HyC@package}%
- \ifx\HyC@date\@empty\relax\else[\HyC@date]\fi%
- }%
- $25 \quad \text{X}$
- \typeout{}%
- \typeout{%
- \* Package '\HyC@package'%
- \ifx\HyC@date\@empty
- \else
- \space\HyC@date
- $32 \overline{37}$
- }%
- \@ifundefined{ver@\HyC@package.sty}{%
- }{%
- \typeout{%
- \space\space Loaded: '\HyC@package' %
- \csname ver@\HyC@package.sty\endcsname
- }%
- }%
- }
- \checkcommand The macro \checkcommand parses the next tokens as a LATEX definition and compares this definition with the current meaning of that command.
	- \newcommand\*{\checkcommand}[1]{%
	- \begingroup
	- \ifx\long#1\relax
	- \expandafter\HyC@checklong
	- \else
	- \def\HyC@defcmd{#1}%
	- \expandafter\let\expandafter\HyC@next
	- \csname HyC@\expandafter\@gobble\string#1\endcsname
	- \expandafter\HyC@checkcommand
	- 51 \fi
	- 52 }

\HyC@checklong The definition command \def or \edef is read.

## \def\HyC@checklong#1{%

- \def\HyC@defcmd{\long#1}%
- \expandafter\let\expandafter\HyC@next
- \csname HyC@\expandafter\@gobble\string#1\endcsname
- \HyC@checkcommand
- }

\HyC@checkcommand The optional star of LATEX's definitions is parsed.

### \def\HyC@checkcommand{%

- \ifx\HyC@next\relax
- \PackageError{hycheck}{%
- Unknown command '\expandafter\strip@prefix\meaning\HyC@cmd'%
- }\@ehd
- \expandafter\endinput
- 65 \fi
- \@ifstar{%
- \def\HyC@star{\*}%
- \HyC@check
- }{%
- \let\HyC@star\@empty
- \HyC@check
- }%
- }

\HyC@check The macro \HyC@check reads the definition command.

#### \def\HyC@check#1{%

- \def\HyC@cmd{#1}%
- \let\HyC@org@cmd#1%
- \let#1\relax
- \let\HyC@param\@empty
- \HyC@Toks{}%
- \let\HyC@org@optcmd\HyC@noValue
- \let\HyC@org@robustcmd\HyC@noValue
- \let\HyC@org@robustoptcmd\HyC@noValue
- \HyC@next
- }

\HyC@noValue

#### \def\HyC@noValue{NoValue}

\HyC@newcommand The code for \newcommand.

- \def\HyC@newcommand{%
	- \let\HyC@@cmd\HyC@cmd
	- \@ifnextchar[\HyC@nc@opt\HyC@nc@noopt

}

\HyC@Toks A register for storing the default value of an optional argument.

\newtoks\HyC@Toks

- \HyC@nc@noopt This macro \HyC@nc@noopt is called, if the parser has reached the definition text.
	- \long\def\HyC@nc@noopt#1{%
	- \edef\x{%
	- \expandafter\noexpand\HyC@defcmd
	- \HyC@star
	- \expandafter\noexpand\HyC@cmd
	- \HyC@param\the\HyC@Toks
	- }%
	- \x{#1}%
	- \HyC@doCheck
	- }

\HyC@nc@opt This macro scans the first optional argument of a LATEX definition (number of arguments).

- \def\HyC@nc@opt[#1]{%
- \def\HyC@param{[{#1}]}%
- \@ifnextchar[\HyC@nc@default\HyC@nc@noopt
- }

\HyC@nc@default Macro \HyC@nc@default scans the default for an optional argument.

- \def\HyC@nc@default[#1]{%
- \HyC@Toks={[{#1}]}%
- \edef\HyC@optcmd{%
- \expandafter\noexpand
- \csname\expandafter\string\HyC@@cmd\endcsname
- }%
- \expandafter\let\expandafter\HyC@org@optcmd\HyC@optcmd
- \HyC@nc@noopt
- }
- \HyC@DeclareRobustCommand \DeclareRobustCommand{\cmd} makes the command \cmd robust, that then calls \cmd␣ with an space at the end of the command name, defined by \newcommand. Therefore the further parsing is done by \HyC@nc@opt or \Hy@nc@noopt of the \HyC@newcommand chain.
	- \def\HyC@DeclareRobustCommand{%
	- \edef\HyC@robustcmd{%
	- \expandafter\noexpand
	- \csname\expandafter\expandafter\expandafter\@gobble
	- \expandafter\string\HyC@cmd\space\endcsname
	- }%
	- \expandafter\let\expandafter\HyC@org@robustcmd\HyC@robustcmd
	- \expandafter\let\HyC@robustcmd\relax
	- \let\HyC@@cmd\HyC@robustcmd
	- \@ifnextchar[\HyC@nc@opt\HyC@nc@noopt
	- }

\HyC@def The parameter text of \def or \edef is stored in the token register \HyC@Toks.

\HyC@edef

```
125 \def\HyC@def#1#{%
126 \HyC@Toks={#1}%
```
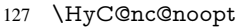

- }
- \let\HyC@edef\HyC@def

\HyC@doCheck This command performs the checks and prints the result.

\def\HyC@doCheck{%

- \typeout{\* Checking '\HyC@string\HyC@cmd':}%
- \HyC@checkItem{cmd}%
- \HyC@checkItem{robustcmd}%
- \HyC@checkItem{optcmd}%
- \HyC@checkItem{robustoptcmd}%
- \endgroup
- }

### \HyC@checkItem A single check.

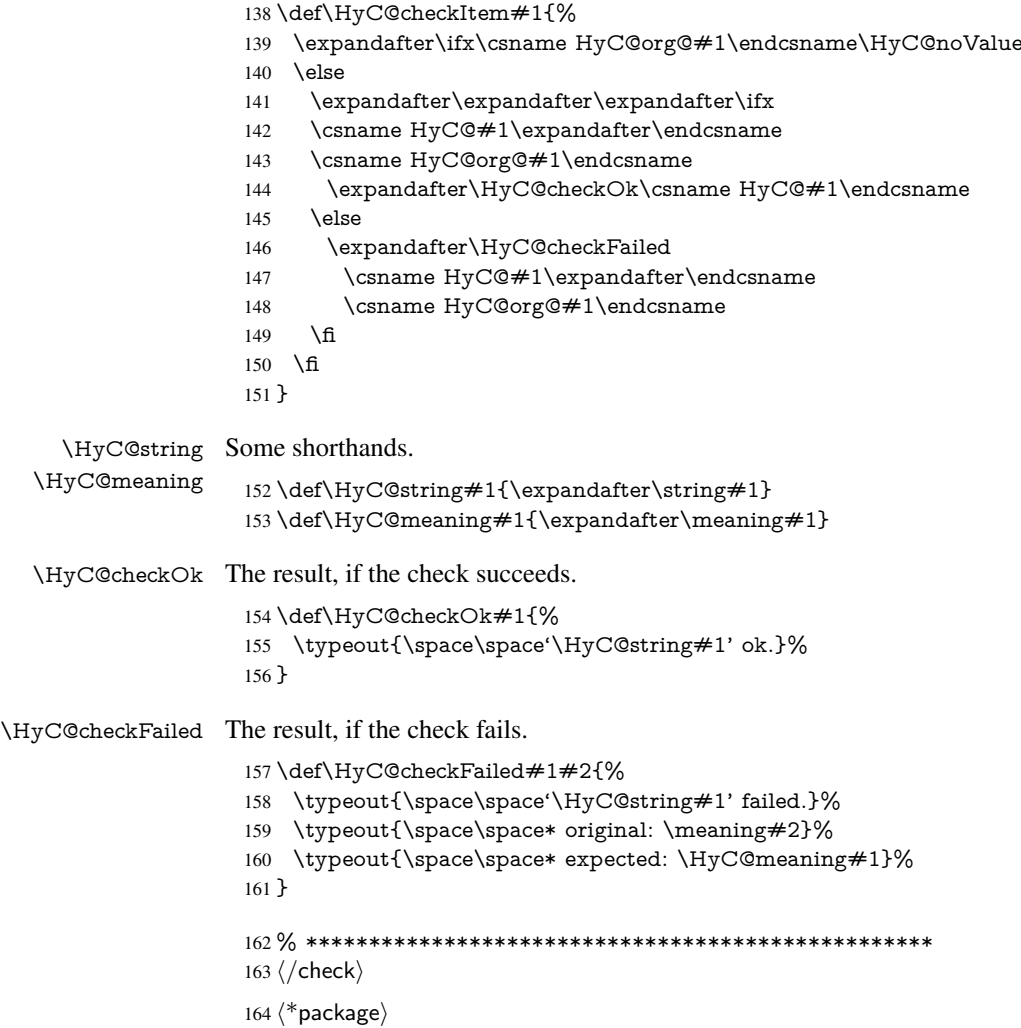

# <span id="page-9-0"></span>4 Package options and setup

# <span id="page-9-1"></span>4.1 Save catcodes

There are many packages that change the standard catcodes.

First we save the original meaning of  $\cdot$  and  $=$  in the token register  $\text{toks}\mathcal{Q}$ , because we need the two characters in the macros \Hy@SetCatcodes and \Hy@RestoreCatcodes.

### \begingroup

- \@makeother\'%
- \@makeother\=%
- \edef\x{%
- \edef\noexpand\x{%
- 170 \endgroup
- \noexpand\toks@{%
- 172 \catcode 96=\noexpand\the\catcode'\noexpand\'\relax
- 173 \catcode 61=\noexpand\the\catcode'\noexpand\=\relax
- }%
- }%
- 176 \noexpand\x
- }%
- \x
- \@makeother\'
- \@makeother\=

# \Hy@SetCatcodes

\def\Hy@SetCatcodes{%

- \@makeother\'%
- \@makeother\=%
- \catcode'\\$=3 %
- \catcode'\&=4 %
- 186 \catcode'\^=7 %
- \catcode'\\_=8 %
- \@makeother\|%
- \@makeother\:%
- \@makeother\(%
- \@makeother\)%
- \@makeother\[%
- \@makeother\]%
- \@makeother\/%
- \@makeother\!%
- \@makeother\<%
- \@makeother\>%
- \@makeother\.%
- \@makeother\;%
- \@makeother\+%
- \@makeother\-%
- \@makeother\"%
- \@makeother\'%
- }

#### \Hy@RestoreCatcodes

- \begingroup
- \def\x#1{\catcode'\noexpand#1=\the\catcode'#1\relax}%
- \xdef\Hy@RestoreCatcodes{%
- \the\toks@
- 209  $\chi$ \\$%
- $210 \frac{\sqrt{x} \& \%}{x}$
- $211 \quad \{x\}^9$
- $212 \quad \{x \}_{\infty}$
- $213 \quad \{x\}$ |%
- 
- 214 \x\:%<br>215 \x\(%  $\chi\chi$ (%

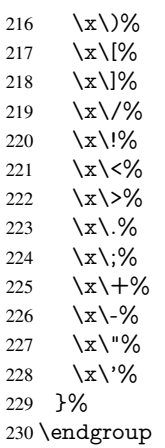

\Hy@SetCatcodes

It needs the December 95 release of LATEX, because it uses \protected@write, and it defines commands in options; and the page setup internal code changed at that point. It'll probably break with the later releases!

- \RequirePackage{ltxcmds}[2010/03/09]
- \RequirePackage{infwarerr}[2010/04/08]
- \RequirePackage{keyval}[1997/11/10]
- \RequirePackage{kvsetkeys}[2007/09/29]
- \RequirePackage{pdfescape}[2007/11/11]
- \RequirePackage{ifpdf}[2006/02/20]
- \RequirePackage{ifvtex}
- \RequirePackage{ifxetex}[2006/08/21]
- \RequirePackage{hycolor}
- \RequirePackage{letltxmacro}[2008/06/13]
- \def\Hy@Error#1{\@PackageError{hyperref}}
- \def\Hy@Warning#1{\@PackageWarning{hyperref}{#1}}
- \def\Hy@WarningNoLine#1{\@PackageWarningNoLine{hyperref}{#1}}
- \def\Hy@Info#1{\@PackageInfo{hyperref}{#1}}
- \def\Hy@InfoNoLine{\@PackageInfoNoLine{hyperref}}
- \def\Hy@Message#1{%
- \GenericWarning{%
- (hyperref)\@spaces\@spaces\@spaces\@spaces
- }{%
- Package hyperref Message: #1\ltx@gobble
- }%
- }

### <span id="page-11-0"></span>4.2 Checks with regular expressions

```
254 \ltx@IfUndefined{pdfmatch}{%
255 \def\Hy@Match#1#2#3#4{}%
256 }{%
257 \def\Hy@Match#1#2{%
258 \begingroup
259 \edef\^{\ltx@backslashchar\string^}%
260 \edef\.{\ltx@backslashchar.}%
261 \edef\[{\ltx@backslashchar[}% ]]
262 \edef\${\ltx@backslashchar$}%
263 \edef\({\ltx@backslashchar(}%
```
- \edef\){\ltx@backslashchar)}%
- \edef\|{\ltx@backslashchar|}%

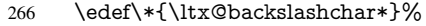

- \edef\+{\ltx@backslashchar+}%
- \edef\?{\ltx@backslashchar?}%
- \edef\{{\ltx@backslashchar\ltx@leftbracechar}%
- \edef\}{\ltx@rightbracechar}%
- \edef\\{\ltx@backslashchar\ltx@backslashchar}%
- 272 \ifnum\pdfmatch{#2}{#1}=\ltx@one
- \endgroup
- 274 \expandafter\ltx@firstoftwo<br>275 \else
- $\text{else}$
- \endgroup
- 277 \expandafter\ltx@secondoftwo<br>278 \fi
- $\Lambda$ fi
- }%
- }
- \ltx@ifpackagelater{ltxcmds}{2010/09/11}{}{%
- \begingroup
- 283 \lccode'0='\{\relax
- \lowercase{\endgroup
- \def\ltx@leftbracechar{0}%
- }%
- \begingroup
- \lccode'0='\}\relax
- \lowercase{\endgroup
- \def\ltx@rightbracechar{0}%
- }%

# }

# <span id="page-12-0"></span>4.3 Compatibility with format dumps

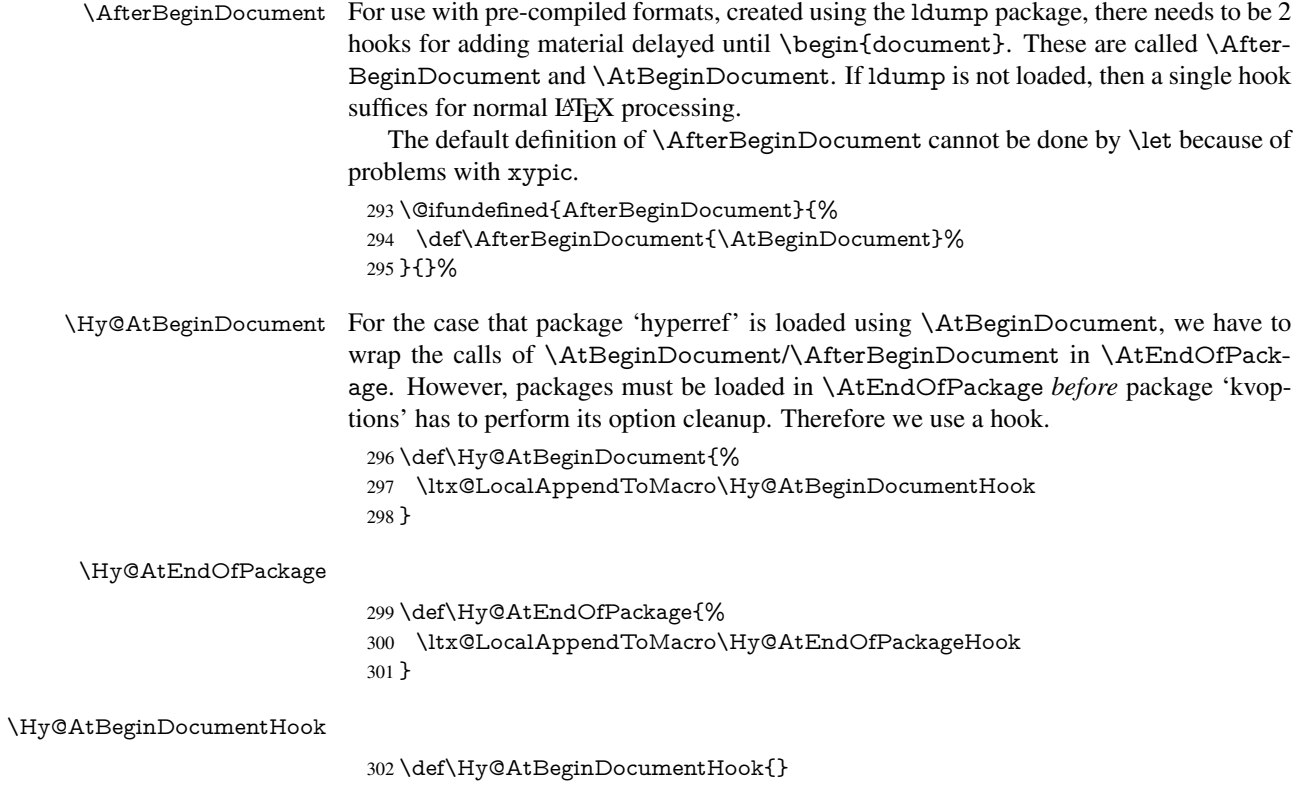

#### \Hy@AtEndOfPackageHook

#### \def\Hy@AtEndOfPackageHook{}

Install the hook, before package 'kvoptions' is loaded.

- \AtEndOfPackage{%
- \Hy@AtEndOfPackageHook
- \let\Hy@AtEndOfPackageHook\@undefined
- \AfterBeginDocument{%
- \Hy@AtBeginDocumentHook{}%
- \let\Hy@AtBeginDocumentHook\@undefined
- }%
- }

Package kvoptions is used for processing options that are given as key value pairs. The package provides \ProcessKeyvalOptions, formerly known as \ProcessOptionsWithKV.

\RequirePackage{kvoptions}[2009/07/21]

#### <span id="page-13-0"></span>4.4 Switches

 \newif\ifHy@typexml \newif\ifHy@activeanchor \newif\ifHy@backref \newif\ifHy@bookmarks \newif\ifHy@bookmarksnumbered \newif\ifHy@bookmarksopen \newif\ifHy@breaklinks \newif\ifHy@centerwindow \newif\ifHy@CJKbookmarks \newif\ifHy@colorlinks \newif\ifHy@draft \let\Hy@finaltrue\Hy@draftfalse \let\Hy@finalfalse\Hy@drafttrue \newif\ifHy@escapeform \newif\ifHy@figures \newif\ifHy@fitwindow \newif\ifHy@frenchlinks \newif\ifHy@hyperfootnotes \newif\ifHy@hyperindex \newif\ifHy@hypertexnames \newif\ifHy@implicit \newif\ifHy@linktocpage \newif\ifHy@localanchorname \newif\ifHy@menubar \newif\ifHy@naturalnames \newif\ifHy@nesting \newif\ifHy@newwindowset \newif\ifHy@newwindow \newif\ifHy@ocgcolorlinks \newif\ifHy@pageanchor \newif\ifHy@pagelabels \newif\ifHy@pdfpagehidden \newif\ifHy@pdfstring \newif\ifHy@plainpages \newif\ifHy@psize \newif\ifHy@raiselinks \newif\ifHy@seminarslides \newif\ifHy@setpagesize

- \newif\ifHy@texht
- \newif\ifHy@toolbar
- \newif\ifHy@unicode
- \newif\ifHy@usetitle
- \newif\ifHy@verbose
- \newif\ifHy@windowui
- \newif\ifHy@displaydoctitle
- \newif\ifHy@pdfa

Defaults for the switches are now set.

\Hy@backreffalse

- \Hy@bookmarksnumberedfalse
- \Hy@bookmarksopenfalse
- \Hy@bookmarkstrue
- \Hy@breaklinksfalse
- \Hy@centerwindowfalse
- \Hy@CJKbookmarksfalse \Hy@escapeformfalse
- \Hy@figuresfalse
- \Hy@fitwindowfalse
- \Hy@hyperfootnotestrue
- \Hy@hyperindextrue
- \Hy@hypertexnamestrue
- \Hy@implicittrue
- \Hy@linktocpagefalse
- \Hy@localanchornamefalse
- \Hy@menubartrue
- \Hy@naturalnamesfalse
- \Hy@nestingfalse
- \Hy@newwindowsetfalse
- \Hy@newwindowfalse
- \Hy@pageanchortrue
- \Hy@pagelabelstrue
- \Hy@pdfpagehiddenfalse
- \Hy@pdfstringfalse
- \Hy@plainpagesfalse
- \Hy@raiselinksfalse
- \Hy@setpagesizetrue
- \Hy@texhtfalse \Hy@toolbartrue
- \Hy@typexmlfalse
- \Hy@unicodefalse
- \Hy@usetitlefalse
- \Hy@verbosefalse
- \Hy@windowuitrue
- \Hy@displaydoctitlefalse
- \Hy@pdfafalse

# <span id="page-14-0"></span>5 Common help macros

### \Hy@StepCount

\def\Hy@StepCount#1{\advance#1 by 1 }%

### \Hy@GlobalStepCount

\def\Hy@GlobalStepCount#1{\global\advance#1 by 1 }%

 \newdimen\@linkdim \let\Hy@driver\@empty

- 400 \let\MaybeStopEarly\relax
- 401 \newcount\Hy@linkcounter
- 402 \newcount\Hy@pagecounter
- 403 \Hy@linkcounter0
- 404 \Hy@pagecounter0

# <span id="page-15-0"></span>5.1 Macros for recursions

\Hy@ReturnAfterElseFi The commands \Hy@ReturnAfterElseFi and \Hy@ReturnAfterFi avoid a too deep \Hy@ReturnAfterFi \if-nesting especially for recursive macros.

```
405 \long\def\Hy@ReturnAfterElseFi#1\else#2\fi{\fi#1}
```
406 \long\def\Hy@ReturnAfterFi#1\fi{\fi#1}

407 \let\Hy@ReturnEnd\@empty

- 408 \long\def\Hy@ReturnAfterFiFiEnd#1\fi#2\Hy@ReturnEnd{\fi\fi#1}
- $409 \long\def\Hy@ReturnAfterElseFifEnd#1\else#2\Hy@ReturnEnd{\hfl#1}$

# <span id="page-15-1"></span>5.2 Babel's protection of shorthand characters

\Hy@safe@activestrue Babel's switch setting commands cannot used directly, because they can be undefined if \Hy@safe@activesfalse babel is not loaded.

> 410 \def\Hy@safe@activestrue{\csname @safe@activestrue\endcsname} 411 \def\Hy@safe@activesfalse{\csname @safe@activesfalse\endcsname}

# <span id="page-15-2"></span>5.3 Coordinate transformations

At some places numbers in pdf units are expected (eg: FitBH, ...). The following macros perform the transformation from TeX units (pt) to PDF units (bp).

\hypercalcbp The user macro \hypercalcbp can be used, for example, inside option values:

pdfstartview={FitBH \hypercalcbp{\paperheight-\topmargin-1in}}

- It cannot be used inside \usepackage, because LaTeX expands the options before package hyperref is loaded and \hypercalcbp is defined.
- With e-TeX extensions an expandable implementation is very easy; \hypercalcbp can be used everywhere and is expanded at use.
- Without e-TeX's features \hypercalcbp cannot be implemented expandable (practically) and have to be supported by \hypercalcbpdef. Limitations:
	- Works only in options that use \hypercalcbpdef (currently only pdfstartview).
	- For calculations package calc has to be loaded.
	- The expansion of the argument is done at definition time.

Example (T<sub>E</sub>X):

```
\usepackage{calc}
\usepackage[...]{hyperref}
\hypersetup{
 pdfstartview={FitBH \hypercalcbp{\paperheight-\topmargin-1in
  -\headheight-\headsep}
}
```
#### \hypercalcbp

```
414 \def\hypercalcbpdef#1#2{%
415 \begingroup
416 \toks@{}%
417 \HyCal@scan#2\hypercalcbp\@nil
418 \expandafter\endgroup
419 \expandafter\def\expandafter#1\expandafter{\the\toks@}%
420 }%
421 \def\HyCal@scan#1\hypercalcbp#2\@nil{%
422 \toks@\expandafter{\the\toks@ #1}%
423 \ifx\\#2\\%
424 \else
425 \Hy@ReturnAfterFi{%
426 \HyCal@do#2\@nil
427 }%
428 \fi
429 }%
430 \def\HyCal@do#1#2\@nil{%
431 \@ifpackageloaded{calc}{}{%
432 \Hy@Warning{%
433 For calculations \string\hypercalcbp\space needs\MessageBreak
434 package calc or e-TeX%
435 }%
436 }%
437 \setlength{\dimen@}{#1}%
438 \setlength{\dimen@}{0.99626401\dimen@}%
439 \edef\x{%
440 \toks@{%
441 \the\toks@
442 \strip@pt\dimen@
443 }%
444 }\x
445 \HyCal@scan#2\@nil
446 }%
447 \else
448 \def\hypercalcbp#1{%
449 \strip@pt\dimexpr 0.99626401\dimexpr #1\relax\relax
450 }%
451 \def\hypercalcbpdef{\def}%
452 \fi
```
\begingroup\expandafter\expandafter\expandafter\endgroup

\expandafter\ifx\csname dimexpr\endcsname\relax

# <span id="page-16-0"></span>6 Dealing with PDF strings

The PDF string stuff done by Heiko Oberdiek.

Naming convention: All internal commands that are only needed by \pdfstringdef are prefixed with \HyPsd@.

# <span id="page-16-1"></span>6.1 Description of PDF strings

The PDF specification defines several places to hold text strings (bookmark names, document information, text annotations, etc.). The PDF strings have following properties:

• They are surrounded by parentheses. The hexadecimal form is not supported.

• Like PostScript language strings they use the same escaping mechanism:

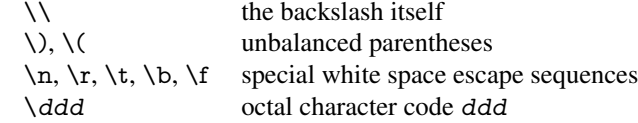

• Strings are stored either in PDFDocEncoding, which is a superset of ISOLatin1 and is compatible with Unicode with character codes below 256, or in Unicode.

# <span id="page-17-0"></span>6.2 Definition of **\pdfstringdef**

The central macro for dealing with PDF strings is \pdfstringdef. It defines a command  $#1$  to be the result of the conversion from the string in  $#2$  to a legal PDFDocEncoded string. Currently the definition is global, but this can be changed in the future.

Important: In T<sub>E</sub>X's view PDF strings are written to a file and are expanded only in its mouth. Stomach commands that cannot be expanded further aren't executed, they are written verbatim. But the PDF reader that reads such a string isn't a TEX interpreter!

The macro \pdfstringdef consists of three main parts:

- 1. Preprocessing. Here the expansion is prepared. The encoding is set and many commands are redefined, so that they work appropriate.
- 2. Expansion. The T<sub>E</sub>X string is expanded the first time to get a PDF string.
- 3. Postprocessing. The result of the expansion is checked and converted to the final form.
- \pdfstringdef \pdfstringdef works on the tokens in #2 and converts them to a PDF string as far as possible:
	- The result should obey the rules of the PDF specification for strings.
	- The string can safely processed by T<sub>E</sub>X, because the tokens have only catcodes 10 until 12.

The result is stored in the command token given in  $#1$ .

453 \def\pdfstringdef#1#2{%

Many redefinitions are needed, so all the work is done in a group.

454 \begingroup

#### <span id="page-17-1"></span>6.2.1 Preprocessing

Octal escape sequences. To avoid problems with eight bit or non printable characters, the octal escape notation is supported. So most glyphs in the encoding definitions for PD1 and PU produce these octal escape sequences. All three octal digits have to be used:

- Wrong results are avoided, if digits follow that are not part of the octal sequence.
- Macros rely on the fact that the octal sequences always consist of three digits (vtex driver, Unicode support).

The escape sequences start with a backslash. By \string it will be printed. Therefore it is ensured that the T<sub>E</sub>X escape character indeed prints as a normal backslash. Eventually this line can be removed, because this is standard LATEX behaviour.

455 \escapechar'\\%

From the view of T<sub>EX</sub> a octal sequence consists of the command tokens  $\setminus$ 0 until  $\setminus$ 3 and two digits. For saving tokens  $\0, \1, \2,$  and  $\3$  are directly used without a preceding \string in the glyph definitions. This is done here locally by defining the  $\0$  until  $\3$ commands. So the user can use octal escape sequences directly, the disadvantage is that a previous definition of this short commands does not apply.

- 456 \edef\0{\string\0}%
- 457 \edef\1{\string\1}%
- 458 \edef\2{\string\2}%
- 459 \edef\3{\string\3}%

**Setting font encoding.** The unicode encoding uses  $\8$  and  $\9$  as marker for the higher byte. \8 is an abbreviation for the higher bytes 0 until 7 that can be expressed by one digit.  $\8$  will be converted to  $\0$ . However  $\\9$  only marks the next three digits as higher byte and will be removed later.

The encoding is set by \enc@update for optimizing reasons.

- 460 \ifHy@unicode
- 461 \edef\8{\string\8}% 462 \edef\9{\string\9}% 463 \fontencoding{PU}% 464 \HyPsd@UTFviii 465 \def\ifpdfstringunicode##1##2{##1}% 466 \else 467 \fontencoding{PD1}% 468 \def\ifpdfstringunicode##1##2{##2}% 469 \fi 470 \let\utf@viii@undeferr\HyPsd@utf@viii@undeferr 471 \enc@update

Internal encoding commands. \pdfstringdef interpretes text strings which are not allowed to contain mathematical stuff. The text glyph commands will produce a warning, if called in math mode. But this warning disturbs while expanding. Therefore we check for math mode here, before \@inmathwarn will be disabled (see below).

472 \@inmathwarn\pdfstringdef

If a glyph is used, that isn't in the PD1/PU encoding there will be an infinite error loop, because the NFSS encoding stuff have to be expanded unprotected (\edef), so that the assigments of \@changed@cmd don't take place. To patch this behaviour I only found \@inmathwarn as a usable hook. While an \edef a warning message by \@inmathwarn or \TextSymbolUnavailable cannot be give out, so \@inmathwarn should be disabled. And with the help of it the assignments in \@changed@cmd can easily be caught (see below).

473 \let\@inmathwarn\HyPsd@inmathwarn

Unknown composite characters are built with \add@accent, so it is redefined to provide a warning.

474 \let\add@accent\HyPsd@add@accent

Commands that don't use NFSS directly. There are several commands that prints characters in the printable ASCII area that don't obey the NFSS, so they have to be redefined here.

- 475 \let\{\textbraceleft
- 476 \let\}\textbraceright
- 477 \let\\\textbackslash
- 478 \let\#\textnumbersign

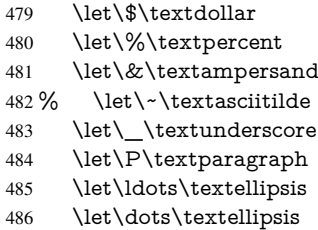

Newline \newline or \\ do not work in bookmarks, in text annotations they should expand to \r. In pdf strings \\ stands for a backslash. Therefore the commands are disabled now. The user can redefine them for a result what he want:

backslash: \pdfstringdefDisableCommands{\let\\\textbackslash}

new line: \pdfstringdefDisableCommands{\let\\\textCR}

disabled: \pdfstringdefDisableCommands{\let\\\empty}

At any case, however, the optional argument or the star cannot be scanned in a 100% sure manner.

- \def\\{\pdfstringdefWarn\\}%
- \def\newline{\pdfstringdefWarn\newline}%

Logos. Because the box shifting used in the T<sub>E</sub>X logo does not work while writing to a file, the standard T<sub>E</sub>X logos are redefined.

- \def\TeX{TeX}% \def\LaTeX{La\TeX}% \def\LaTeXe{% \LaTeX2% 493 \ifHy@unicode\textepsilon\else e\fi }% \def\eTeX{% \ifHy@unicode\textepsilon\else e\fi 497 - \TeX% }% \def\SliTeX{Sli\TeX}% \def\MF{Metafont}%
- \def\MP{Metapost}%

Standard font commands. Because font changes do not work, the standard font switching commands are disabled.

- \let\fontencoding\@gobble
- \let\fontfamily\@gobble
- \let\fontseries\@gobble
- \let\fontshape\@gobble
- \let\fontsize\@gobbletwo
- \let\selectfont\@empty
- \let\usefont\@gobblefour
- \let\emph\@firstofone
- \let\textnormal\@firstofone
- \let\textrm\@firstofone
- \let\textsf\@firstofone
- \let\texttt\@firstofone
- \let\textbf\@firstofone
- \let\textmd\@firstofone
- \let\textit\@firstofone
- \let\textsc\@firstofone
- \let\textsl\@firstofone
- \let\textup\@firstofone
- \let\normalfont\@empty
- \let\rmfamily\@empty
- \let\sffamily\@empty
- \let\ttfamily\@empty
- \let\bfseries\@empty \let\mdseries\@empty
- \let\itshape\@empty
- \let\scshape\@empty
- \let\slshape\@empty
- \let\upshape\@empty
- \let\em\@empty
- \let\rm\@empty
- \let\Huge\@empty
- \let\LARGE\@empty
- \let\Large\@empty
- \let\footnotesize\@empty
- \let\huge\@empty
- \let\large\@empty
- \let\normalsize\@empty
- \let\scriptsize\@empty
- \let\small\@empty
- \let\tiny\@empty
- \let\mathversion\@gobble
- \let\phantom\@gobble
- \let\vphantom\@gobble
- \let\hphantom\@gobble

#### Package color.

\def\textcolor##1##{\@secondoftwo}%

### Upper- and lowercase.

- \def\MakeUppercase{\MakeUppercaseUnsupportedInPdfStrings}%
- \def\MakeLowercase{\MakeLowercaseUnsupportedInPdfStrings}%

Package babel. Whereever "naturalnames" is used, disable \textlatin (from Babel 3.6k). Thanks to Felix Neubauer (Email: Felix.Neubauer@gmx.net).

- \let\textlatin\@firstofone
- \ltx@IfUndefined{language@group}{}{%
- \csname HyPsd@babel@\language@group\endcsname
- }%
- \HyPsd@GreekPatch
- \HyPsd@SpanishPatch
- \HyPsd@RussianPatch
- \HyPsd@BabelPatch
- \let\@safe@activestrue\relax
- \let\@safe@activesfalse\relax

Disable \cyr, used in russianb.ldf.

\let\cyr\relax

Redefine \es@roman, used in spanish.ldf.

\let\es@roman\@Roman

### Package german.

- \let\glqq\textglqq
- \let\grqq\textgrqq
- \let\glq\textglq
- \let\grq\textgrq
- \let\flqq\textflqq
- \let\frqq\textfrqq
- \let\flq\textflq
- \let\frq\textfrq

Package french. The support is deferred, because it needs \GenericError to be disabled (see below).

Package FrenchPro. This package uses:

\if@mid@expandable{not fully expandable code}{fully expandable code}

\let\if@mid@expandable\@firstoftwo

### AMS classes.

\HyPsd@AMSclassfix

Redefinition of **\hspace** \hspace don't work in bookmarks, the following fix tries to set a space if the argument is a positive length.

\let\hspace\HyPsd@hspace

Commands of referencing and indexing systems. Some LATEX commands that are legal in \section commands have to be disabled here.

- \let\label\@gobble
- \let\index\@gobble
- \let\glossary\@gobble
- \let\href\HyPsd@href
- \let\@mkboth\@gobbletwo

The \ref and \pageref is much more complicate because of their star form.

- \let\ref\HyPsd@ref
- \let\pageref\HyPsd@pageref
- \let\nameref\HyPsd@nameref
- \let\autoref\HyPsd@autoref

#### Miscellaneous commands.

- \let\leavevmode\@empty
- \let\mbox\@empty

\halign causes error messages because of the template character #.

- \def\halign{\pdfstringdefWarn\halign\@gobble}%
- \let\ignorespaces\HyPsd@ignorespaces
- \let\Hy@SectionAnchorHref\@gobble

### Patch for cjk bookmarks.

\HyPsd@CJKhook

User hook. The switch \Hy@pdfstring is turned on. So user commands can detect that they are processed not to be typesetted within TEX's stomach, but to be expanded by the mouth to give a PDF string. At this place before interpreting the string in  $\#2$ additional redefinitions can by added by the hook \pdfstringdefPreHook.

The position in the middle of the redefinitions is a compromise: The user should be able to provide his own (perhaps better) redefinitions, but some commands should have their original meaning, because they can be used in the hook  $(\begin{array}{c} \Delta \neq 0 \end{array})$ tected@testopt, and \@ifnextchar for \renewcommand).

- 587 \Hy@pdfstringtrue
- 588 \pdfstringdefPreHook

Spaces. For checking the token of the string, spaces must be masked, because they cannot by caught by undelimited arguments.

- 589 \HyPsd@LetUnexpandableSpace\space
- 590 \HyPsd@LetUnexpandableSpace\ %
- 591 \HyPsd@LetUnexpandableSpace~%
- 592 \HyPsd@LetUnexpandableSpace\nobreakspace

#### Package xspace.

- 593 \ltx@IfUndefined{@xspace}{%
- 594 \let\xspace\HyPsd@ITALCORR
- 595 }{%
- 596 \let\xspace\HyPsd@XSPACE
- 597 }%
- 598 \let\/\HyPsd@ITALCORR
- 599 \let\bgroup\/%
- 600 \let\egroup\/%

Redefinitions of miscellaneous commands. Hyphenation does not make sense.

601 \let\discretionary\@gobbletwo

\@ifstar is defined in LATEX as follows:

\def\@ifstar#1{\@ifnextchar \*{\@firstoftwo{#1}}}

\@ifnextchar doesn't work, because it uses stomach commands like \let and \futurelet. But it doesn't break. Whereas \@firstoftwo{#1}} gives an error message because \@firstoftwo misses its second argument.

A mimicry of **\@ifnextchar only with expandible commands would be very exten**sive and the result would be only an approximation. So here a cheaper solution follows in order to get rid of the error message at least:

- 602 \def\@ifnextchar{\HyPsd@ifnextchar\@ifnextchar}%
- 603 \def\kernel@ifnextchar{\HyPsd@ifnextchar\kernel@ifnextchar}%
- 604 \def\new@ifnextchar{\HyPsd@ifnextchar\new@ifnextchar}%
- 605 \let\@protected@testopt\HyPsd@protected@testopt

Support for package 'xargs':

606 \let\@protected@testopt@xargs\HyPsd@protected@testopt

### <span id="page-22-0"></span>6.2.2 Expansion

There are several possibilities to expand tokens within LATEX:

**\protected@edef**: The weakest form isn't usable, because it does not expand the font encoding commands. They are made roboust and protect themselves.

- **\csname**: First the string is expanded whithin a \csname and \endcsname. Then the command name is converted to characters with catcode 12 by \string and the first escape character removed by \@gobble. This method has the great *advantage* that stomach tokens that aren't allowed in PDF strings are detected by TFX and reported as errors in order to force the user to write correct things. So he get no wrong results by forgetting the proofreading of his text. But the *disadvantage* is that old wrong code cannot processed without errors. Mainly the error message is very cryptic and for the normal user hard to understand. TEX provides no way to catch the error caused by \csname or allows to support the user with a descriptive error message. Therefore the experienced user had to enable this behaviour by an option exactdef in previous versions less or equal 6.50.
- **\edef** This version uses this standard form for expansion. It is stronger than LATEX's \protected@edef. So the font encoding mechanism works and the glyph commands are converted to the correct tokens for PDF strings whith the definitions of the PD1 encoding. Because the protecting mechanism of LATEX doesn't work within an \edef, there are situations thinkable where code can break. For example, assignments and definitions aren't performed and so undefined command errors or argument parsing errors can occur. But this is only a compatibility problem with old texts. Now there are possibilities to write code that gives correct PDF strings (see \texorpdfstring). In the most cases unexpandable commands and tokens (math shift, grouping characters) remains. They don't cause an error like with \csname. However a PDF reader isn't T<sub>E</sub>X, so these tokens are viewed verbatim. So this version detects them now, and removes them with an descriptive warning for the user. As additional features xspace support is possible and grouping characters can be used without problems, because they are removed silently.

Generic messages. While expanding via \xdef the \Generic... messages don't work and causes problems (error messages, invalid .out file). So they are disabled while expanding and removed silently, because a user warning would be too expensive (memory and runtime, \pdfstringdef is slow enough).

- 607 \begingroup
- 608 \let\GenericError\@gobblefour
- 609 \let\GenericWarning\@gobbletwo
- 610 \let\GenericInfo\@gobbletwo

Package french. This fix only works, if **\GenericError** is disabled.

- 611 \ifx\nofrenchguillemets\@undefined
- 612 \else
- 613 \nofrenchguillemets
- $614$  \fi

Definition commands and expansion. Redefining the defining commands (see sec. 6.5.12). The original meaning of  $\x$  def is saved in  $\H$ y@temp.

- 615 \let\Hy@temp\xdef
- 616 \let\def\HyPsd@DefCommand
- 617 \let\gdef\HyPsd@DefCommand
- [618](#page-48-0) \let\edef\HyPsd@DefCommand
- 619 \let\xdef\HyPsd@DefCommand
- 620 \let\futurelet\HyPsd@LetCommand
- 621 \let\let\HyPsd@LetCommand
- 622 \Hy@temp#1{#2}%
- 623 \endgroup

# <span id="page-24-0"></span>6.2.3 Postprocessing

If the string is empty time can be saved by omitting the postprocessing process.

- 624 \ifx#1\@empty
- $625$  \else

Protecting spaces and removing grouping characters. In order to check the tokens we must separate them. This will be done with T<sub>EX</sub>'s argument parsing. With this method we must the following item takes into account, that makes makes things a litte more complicate:

- TEX does not accept a space as an undelimited argument, it cancels space tokens while looking for an undelimited argument. Therefore we must protect the spaces now.
- An argument can be a single token or a group of many tokens. And within curly braces tokens aren't find by T<sub>E</sub>X's argument scanning process. Third curly braces as grouping characters cannot be expanded further, so they don't vanish by the string expansion above. So these characters with catcode 1 and 2 are removed in the following and replaced by an marker for the xspace support.
- TEX silently removes the outmost pair of braces of an argument. To prevent this on unwanted places, in the following the character  $\vert$  is appended to the string to make an outer brace to an inner one.

First the top level spaces are protected by replacing. Then the string is scanned to detect token groups. Each token group will now be space protected and again scanned for another token groups.

- 626 \HyPsd@ProtectSpaces#1%
- 627 \let\HyPsd@String\@empty
- 628 \expandafter\HyPsd@RemoveBraces\expandafter{#1|}%
- 629 \global\let#1\HyPsd@String

Check tokens. After removing the spaces and the grouping characters the string now should only consists of the following tokens/catcodes:

- 0 command names with start with an escape character.
- 3 math shift<br>4 alignment
- alignment tabs
- 6 parameter, but this is unlikely.
- 7 superscript
- 8 subscript
- 11 letter
- 12 other
- 13 commands that are active characters.

After \HyPsd@CheckCatcodes the command \HyPsd@RemoveMask is reused to remove the group protection character |. This character is needed to ensure that the string at least consists of one token if \HyPsd@CheckCatcodes is called.

Because of internal local assignments and tabulars group braces are used.

- 630 \let\HyPsd@SPACEOPTI\relax
- 631 {%
- 632 \let\HyPsd@String\@empty
- 633 \expandafter\HyPsd@CheckCatcodes#1\HyPsd@End
- 634 \global\let#1\HyPsd@String
- 635 }%
- 636 \expandafter\HyPsd@RemoveMask\expandafter
- 637 |\expandafter\@empty#1\HyPsd@End#1%

\HyPsd@CheckCatcodes should no have removed the tokens with catcode 3, 4, 7, and 8. Because a parameter token (6) would cause to many errors before, there should now be only tokens with catcodes 11 or 12. So I think there is no need for a safety step like:

\xdef#1{\expandafter\strip@prefix\meaning#1}%

Looking for wrong glyphs. The case that glyphs aren't defined in the PD1 encoding is caught above in such a way, that the glyph name and a marker is inserted into the string. Now we can safely scan the string for this marker and provide a descriptive warning.

- 638 \expandafter\HyPsd@Subst\expandafter{\HyPsd@GLYPHERR}{\relax}#1%
- 639 \let\HyPsd@String\@empty
- 640 \expandafter\HyPsd@GlyphProcess#1\relax\@empty
- 641 \global\let#1\HyPsd@String

Backslash. The double backslash disturbs parsing octal sequenzes, for example in an string like abc $\setminus$ 051 the sequence  $\setminus$ 051 is detected although the second  $\setminus$  belongs to the first backslash.

642 \HyPsd@StringSubst{\\}{\textbackslash}#1%

Spaces. All spaces have already the form \040. The last postprocessing step will be an optimizing of the spaces, so we already introduce already the necessary command \HyPsd@SPACEOPTI. But first it is defined to be \relax in order to prevent a too early expansion by an \edef. Secondly a \relax serves as a marker for a token that is detected by \xspace.

The code of frenchb.ldf can produce an additional space before \guillemotright, because \lastskip and \unskip do not work. Therefore it is removed here.

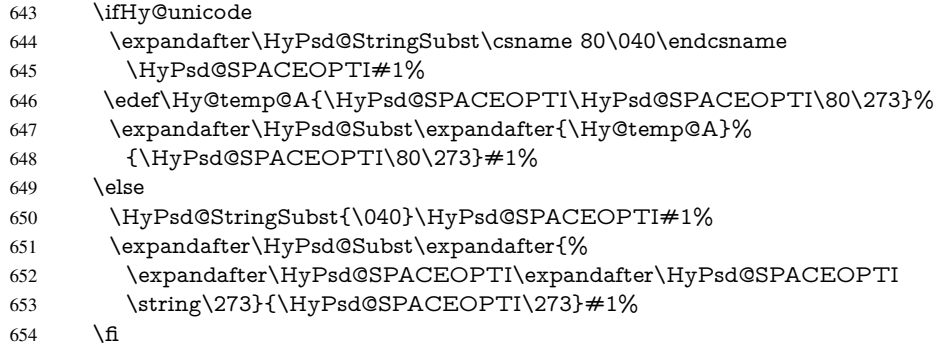

Right parenthesis. Also \xspace detects a right parenthesis. For the \xspace support and the following parenthesis check the different parenthesis notations  $)$ ,  $\\)$ , and  $\051$  are converted to one type  $\lambda$  and before  $\HyPsd@empty$  with the meaning of  $\relax$  is introduced for \xspace. By redefining to \@empty \HyPsd@empty can easily removed later.

- 655 \ifHy@unicode
- 656 \HyPsd@StringSubst{\)}{\80\051}#1%
- 657 \HyPsd@Subst){\80\051}#1%
- 658 \let\HyPsd@empty\relax
- 659 \expandafter\HyPsd@StringSubst\csname 80\051\endcsname
- 660 {\HyPsd@empty\80\051}#1%
- $661$  \else
- 662 \HyPsd@StringSubst{\)}{\051}#1%
- 663 \HyPsd@Subst $\{ \051\}$ #1%
- 664 \let\HyPsd@empty\relax

665 \HyPsd@StringSubst{\051}{\HyPsd@empty\string\)}#1%  $666$  \fi

Support for package **xspace**. \xspace looks for the next token and decides if it expands to a space or not. Following tokens prevent its transformation to a space: Beginning and end of group, handled above by replacing by an italic correction, several punctuation marks, a closing parentheses, and several spaces.

Without package xspace there are tokens with catcode 11 and 12,  $\HyPsd@empty$ and \HyPsd@SPACEOPTI. With package xspace marker for the italic correction \/ and \xspace come with. In the package xspace case the two markers are replaced by commands and an \edef performs the \xspace processing.

In the opposite of the original \xspace \HyPsd@xspace uses an argument instead of a \futurelet, so we have to provide such an argument, if \HyPsd@xspace comes last. Because \HyPsd@Subst with several equal tokens (--) needs a safe last token, in both cases the string gets an additional \HyPsd@empty.

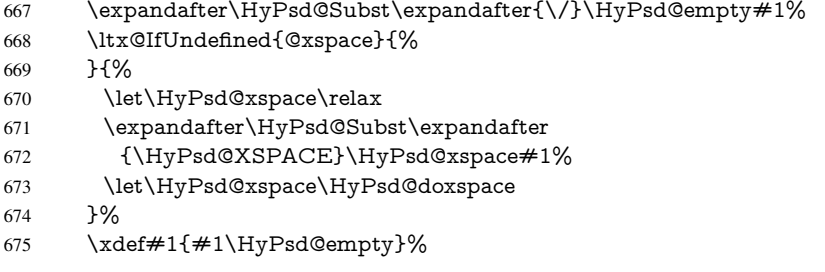

Ligatures. TEX forms ligatures in its stomach, but the PDF strings are treated only by TEX's mouth. The PDFDocEncoding contains some ligatures, but the current version 3 of the AcrobatReader lacks the fi and fl glyphs, and the Linux version lacks the emdash and endash glyphs. So the necessary code is provided here, but currently disabled, hoping that version 4 of the AcrobatReader is better. To break the ligatures the user can use an empty group, because it leads to an insertion of an \HyPsd@empty. If this ligature code will be enabled some day, then the italic correction should also break the ligatures. Currently this occurs only, if package xspace is loaded.

Since newer AcrobatReader versions now show the en- and emdash in a correct way (AR7/Linux, AR8/Linux), the substitution code for them is enabled starting with version 6.78l.

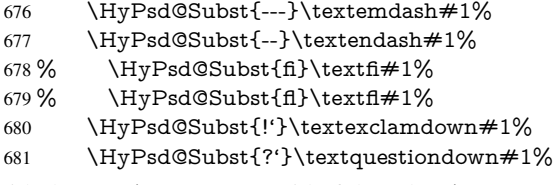

With the next \edef we get rid of the token \HyPsd@empty.

682 \let\HyPsd@empty\@empty

Left parentheses. Left parentheses are now converted to safe forms to avoid problems with unmatched ones ( $\setminus$  (with PDFDocEncoding, the octal sequence with Unicode.

An optimization is possible. Matched parentheses can replaced by a () pair. But this code is removed to save TEX memory and time.

- 683 \ifHy@unicode
- 684 \HyPsd@StringSubst\(\textparenleft#1%
- 685 \HyPsd@Subst(\textparenleft#1%
- $686$  \else

```
687 \HyPsd@StringSubst\({\050}#1%
688 \HyPsd@Subst({\050}#1%
689 \HyPsd@StringSubst{\050}{\string\(}#1%
690 \qquad \qquad \backslash fi
```
Optimizing spaces. Spaces are often used, but they have a very long form \040. They are converted back to real spaces, but not all, so that no space follows after another. In the bookmark case several spaces are written to the .out file, but if the entries are read back, several spaces are merged to a single one.

With Unicode the spaces are replaced by their octal sequences.

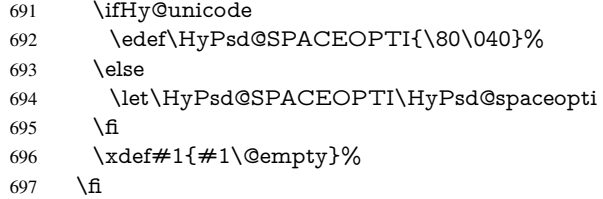

Converting to Unicode. At last the eight bit letters have to be converted to Unicode, the masks \8 and \9 are removed and the Unicode marker is added.

- \endgroup
- 699 \begingroup<br>700 \ifHv@unic
- \ifHy@unicode
- \HyPsd@ConvertToUnicode#1%

# Try conversion back to PDFDocEncoding.

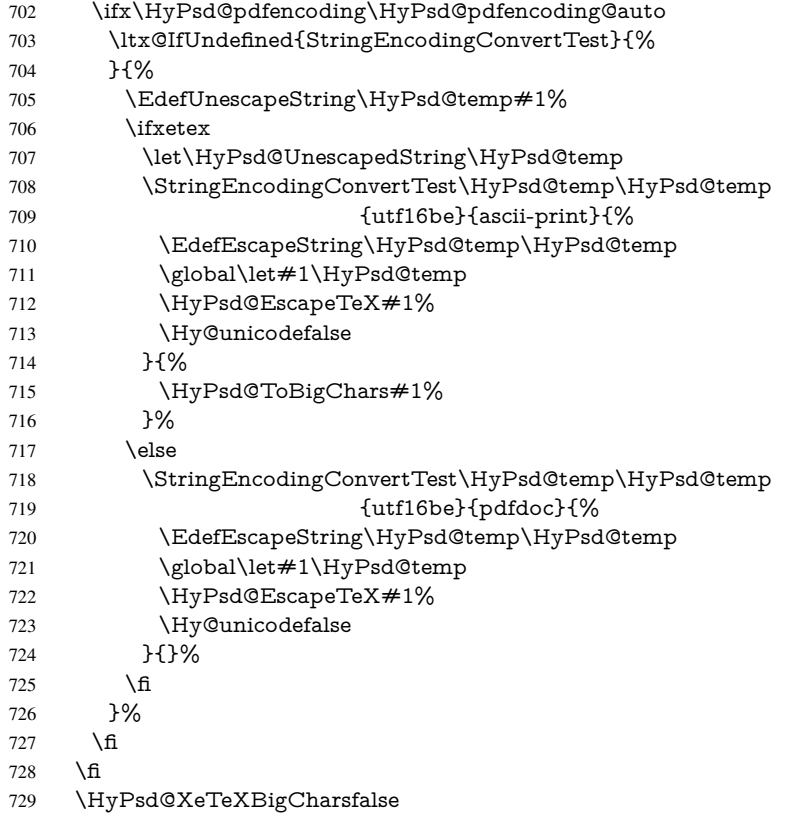

User hook. The hook \pdfstringdefPostHook can be used for the purpose to postprocess the string further.

- \pdfstringdefPostHook#1%
- \endgroup
- }

#### \Hy@pdfstringdef

- \def\Hy@pdfstringdef#1#2{%
- \pdfstringdef\Hy@gtemp{#2}%
- \let#1\Hy@gtemp
- }

# <span id="page-28-0"></span>6.3 Encodings

# <span id="page-28-1"></span>6.3.1 XeT<sub>E</sub>X

```
737 \edef\Hy@temp{\catcode0=\the\catcode0\relax}
738 \catcode\z@=12 %
739 \ifxetex
740 \expandafter\@firstofone
741 \else
742 \let\HyPsd@XeTeXBigCharstrue\@empty
743 \let\HyPsd@XeTeXBigCharsfalse\@empty
744 \expandafter\@gobble
745 \text{ }\Lambdafi
746 {%
747 \newif\ifHyPsd@XeTeXBigChars
748 \def\HyPsd@XeTeXBigCharsfalse{%
749 \global\let\ifHyPsd@XeTeXBigChars\iffalse
750 }%
751 \def\HyPsd@XeTeXBigCharstrue{%
752 \global\let\ifHyPsd@XeTeXBigChars\iftrue
753 }%
754 \def\HyPsd@ToBigChars#1{%
755 \ifHyPsd@XeTeXBigChars
756 \EdefEscapeHex\HyPsd@UnescapedString{%
757 \expandafter\@gobbletwo\HyPsd@UnescapedString
758 }%
759 \begingroup
760 \toks@{}%
761 \escapechar=92\relax
762 \let\x\HyPsd@ToBigChar
763 \expandafter\HyPsd@ToBigChar\HyPsd@UnescapedString
764 \relax\relax\relax\relax\relax\relax\relax\relax\relax
765 \qquad \text{?}766 \endgroup
767 \gdef\noexpand#1{\the\toks@}%
768 }%
769 \chi770 \fi
771 }%
772 \def\HyPsd@ToBigChar#1#2#3#4{%
773 \ifx\relax\#1\relax774 \let\x\relax775 \else
776 \count@="#1#2#3#4\relax
```
777 \let\y\@empty

 \lccode\z@=\count@ \ifnum\count@=40 % ( 780 \let\y\@backslashchar 781 \else 782  $\infty$  \ifnum \count @ = 41 % ) 783 \let\y\@backslashchar \else \ifnum\count@=92 % backslash 786 \let\y\@backslashchar \else \ifnum\count@=10 % newline 789 \edef\y##1{\string\n}% 790 \else \ifnum\count@=13 % carriage return 792  $\edef\y\# \#1{\\string\r}$ % 793 \fi 794 \fi 795 \fi 796  $\qquad \qquad \lambda$ fi \fi \lowercase{% \toks@\expandafter{% \the\expandafter\toks@ 801 \y ^^@% }% }% \fi  $806 \quad \sqrt{x}$  }% } \Hy@temp

# <span id="page-29-0"></span>6.3.2 Workaround for package linguex

```
810 \@ifpackageloaded{linguex}{%
811 \let\HyLinguex@OrgB\b
812 \let\HyLinguex@OrgC\c
813 \let\HyLinguex@OrgD\d
814 \def\HyLinguex@Restore{%
815 \let\b\HyLinguex@OrgB
816 \let\c\HyLinguex@OrgC
817 \let\d\HyLinguex@OrgD
818 }%
819 \Hy@AtEndOfPackage{%
820 \pdfstringdefDisableCommands{%
821 \ltx@IfUndefined{oldb}{}{\let\b\oldb}%
822 \ltx@IfUndefined{oldc}{}{\let\c\oldc}%
823 \ltx@IfUndefined{oldd}{}{\let\d\oldd}%
824 }%
825 }%
826 }{%
827 \let\HyLinguex@Restore\relax
828 }%
```
# <span id="page-29-1"></span>6.3.3 PD1 encoding

The PD1 encoding implements the PDFDocEncoding for use with LATEX  $2\varepsilon$ 's NFSS. Because the informational strings are not set by TEX's typesetting mechanism but for interpreting by the PDF reader, the glyphs of the PD1 encoding are implemented to be safely written to a file (PDF output file, .out file).

The PD1 encoding can be specified as an option of the 'fontenc' package or loaded here. It does not matter what font family is selected, as T<sub>E</sub>X does not process it anyway. So use CM.

```
829 \@ifundefined{T@PD1}{%
830 \input{pd1enc.def}%
831 \HyLinguex@Restore
832 }{}
833 \DeclareFontFamily{PD1}{pdf}{}
834 \DeclareFontShape{PD1}{pdf}{m}{n}{ <-> cmr10 }{}
835 \DeclareFontSubstitution{PD1}{pdf}{m}{n}
```
### <span id="page-30-0"></span>6.3.4 PU encoding

The PU encoding implements the Unicode encoding for use with LATEX's NFSS. Because of large memory requirements the encoding file for Unicode support is only loaded, if option unicode is specified as package option.

\HyPsd@InitUnicode Because the file puenc.def takes a lot of memory, the loading is defined in the macro \HyPsd@InitUnicode called by the package option unicode.

> \def\HyPsd@InitUnicode{% \@ifundefined{T@PU}{% \input{puenc.def}% \HyLinguex@Restore 840 }{}% \DeclareFontFamily{PU}{pdf}{}% \DeclareFontShape{PU}{pdf}{m}{n}{ <-> cmr10 }{}% \DeclareFontSubstitution{PU}{pdf}{m}{n}% \let\HyPsd@InitUnicode\relax 845 }

# <span id="page-30-1"></span>6.4 Additional user commands

### <span id="page-30-2"></span>6.4.1 **\texorpdfstring**

\texorpdfstring While expanding the string in \pdfstringdef the switch \ifHy@pdfstring is set. This is used by the full expandible macro \texorpdfstring. It expects two arguments, the first contains the string that will be set and processed by TEX's stomach, the second contains the replacement for PDF strings.

> \def\texorpdfstring{% \ifHy@pdfstring \expandafter\@secondoftwo 849 \else \expandafter\@firstoftwo

- 
- $851$  \fi
- 852 }

### <span id="page-30-3"></span>6.4.2 Hooks for **\pdfstringdef**

\pdfstringdefPreHook Default definition of the hooks for \pdfstringdef. The construct \@ifundefined with

\pdfstringdefPostHook \let is a little bit faster than \providecommand. 853 \@ifundefined{pdfstringdefPreHook}{%

```
854 \let\pdfstringdefPreHook\@empty
855 }{}
```

```
856 \@ifundefined{pdfstringdefPostHook}{%
857 \let\pdfstringdefPostHook\@gobble
858 }{}
```
\pdfstringdefDisableCommands In \pdfstringdefPreHook the user can add code that is executed before the string, that have to be converted by \pdfstringdef, is expanded. So replacements for problematic macros can be given. The code in \pdfstringdefPreHook should not be replaced perhaps by an \renewcommand, because a previous meaning gets lost.

> Macro \pdfstringdefDisableCommands avoids this, because it reuses the old meaning of the hook and appends the new code to \pdfstringdefPreHook, e.g.:

```
\pdfstringdefDisableCommands{%
 \let~\textasciitilde
 \def\url{\pdfstringdefWarn\url}%
 \let\textcolor\@gobble
}%
```
In the argument of \pdfstringdefDisableCommands the character @ can be used in command names. So it is easy to use useful LATEX commands like \@gobble or \@firstofone.

859 \def\pdfstringdefDisableCommands{%

- 860 \begingroup
- 861 \makeatletter
- 862 \HyPsd@DisableCommands
- 863 }

#### \HyPsd@DisableCommands

864 \long\def\HyPsd@DisableCommands#1{%

- 865 \toks0=\expandafter{\pdfstringdefPreHook}%
- 866 \toks1={#1}%
- 867 \xdef\pdfstringdefPreHook{\the\toks0 \the\toks1}%
- 868 \endgroup
- 869 }

\pdfstringdefWarn The purpose of \pdfstringdefWarn is to produce a warning message, so the user can see, that something can go wrong with the conversion to PDF strings.

> The prefix \<>- is added to the token. \noexpand protects the probably undefined one during the first expansion step. Then \HyPsd@CheckCatcodes can detect the not allowed token, \HyPsd@CatcodeWarning prints a warning message, after \HyPsd@RemovePrefix has removed the prefix.

\pdfstringdefWarn is intended for document authors or package writers, examples for use can be seen in the definition of \HyPsd@ifnextchar or \HyPsd@protected@testopt.

870 \def\pdfstringdefWarn#1{%

871 \expandafter\noexpand\csname<>-\string#1\endcsname 872 }

# <span id="page-31-0"></span>6.5 Help macros for expansion

### <span id="page-31-1"></span>6.5.1 **\ignorespaces**

\HyPsd@ignorespaces With the help of a trick using \romannumeral the effect of \ignorespaces can be simulated a little, In a special case using an alphabetic constant \romannumeral eats an optional space. If the constant is zero, then the \romannumeral expression vanishes. The following macro uses this trick twice, thus \HyPsd@ignorespaces eats up to two following spaces.

873 \begingroup

```
874 \catcode0=12 %
875 \def\x{\endgroup
876 \def\HyPsd@ignorespaces{%
877 \romannumeral\expandafter'\expandafter^^@%
878 \romannumeral'^^@%
879 }%
880 }%
881 \text{ }\mathsf{tx}
```
# <span id="page-32-0"></span>6.5.2 Babel languages

Since version 2008/03/16 v3.8j babel uses inside \AtBeginDocument:

```
\pdfstringdefDisableCommands{%
 \languageshorthands{system}%
}
```
As consequence the shorthands are shown in the bookmarks, not its result. Therefore \languageshorthands is disabled before the user hook. If there is a need to use the command, then \HyOrg@languageshorthands can be used inside \pdfstringdefDisableCommands.

```
882 \def\HyPsd@BabelPatch{%
883 \let\HyOrg@languageshorthands\languageshorthands
884 \let\languageshorthands\HyPsd@LanguageShorthands
885 }
886 \RequirePackage{pdftexcmds}[2009/04/10]
887 \begingroup\expandafter\expandafter\expandafter\endgroup
888 \expandafter\ifx\csname pdf@strcmp\endcsname\relax
889 \let\HyPsd@langshort@system\@empty
890 \def\HyPsd@LanguageShorthands#1{%
891 \expandafter\ifx\csname HyPsd@langshort@#1\endcsname
892 \HyPsd@langshort@system
893 \expandafter\@gobble
894 \else
895 \expandafter\@firstofone
896 \fi
897 {%
898 \HyOrg@languageshorthands{#1}%
899 }%
900 }%
901 \else
902 \def\HyPsd@LanguageShorthands#1{%
903 \ifnum\pdf@strcmp{#1}{system}=\z@
904 \expandafter\@gobble
905 \else
906 \expandafter\@firstofone
907 \fi
908 {%
909 \HyOrg@languageshorthands{#1}%
910 - 3%911 }%
912 \fi
913 \def\Hy@temp{%
914 \@ifpackageloaded{babel}{%
915 \@ifpackagelater{babel}{2008/03/16}{%
916 \let\Hy@temp\@empty
```

```
917 }{%
```

```
918 \def\HyPsd@BabelPatch{%
919 \let\HyOrg@languageshorthands\languageshorthands
920 }%
921 }%
922 }{}%
923 }
924 \Hy@temp
925 \expandafter\Hy@AtBeginDocument\expandafter{\Hy@temp}
926 \newif\ifHy@next
```

```
Nothing to do for english.
```

```
927 \ltx@IfUndefined{danish@sh@"@sel}{}{%
928 \def\HyPsd@babel@danish{%
929 \declare@shorthand{danish}{"|}{}%
930 \declare@shorthand{danish}{"~}{-}%
931 }%
932 }
933 \ltx@IfUndefined{dutch@sh@"@sel}{}{%
934 \def\HyPsd@babel@dutch{%
935 \declare@shorthand{dutch}{"|}{}%
936 \declare@shorthand{dutch}{"~}{-}%
937 }%
938 }
939 \ltx@IfUndefined{finnish@sh@"@sel}{}{%
940 \def\HyPsd@babel@finnish{%
941 \declare@shorthand{finnish}{"|}{}%
942 }%
943 }
944 \ltx@IfUndefined{french@sh@:@sel}{}{%
945 \def\HyPsd@babel@frenchb{%
946 \def\guill@spacing{ }%
947 }%
948 }
949 \ltx@IfUndefined{german@sh@"@sel}{}{%
950 \def\HyPsd@babel@german{%
951 \declare@shorthand{german}{"f}{f}%
952 \declare@shorthand{german}{"|}{}%
953 \declare@shorthand{german}{"~}{-}%
954 }%
955 }
956 \ltx@IfUndefined{macedonian@sh@"@sel}{}{%
957 \def\HyPsd@babel@macedonian{%
958 \declare@shorthand{macedonian}{"|}{}%
959 \declare@shorthand{macedonian}{"~}{-}%
960 }%
961 }{}
962 \ltx@IfUndefined{ngerman@sh@"@sel}{}{%
963 \def\HyPsd@babel@ngerman{%
964 \declare@shorthand{ngerman}{"|}{}%
965 \declare@shorthand{ngerman}{"~}{-}%
966 }%
967 }
968 \ltx@IfUndefined{portuges@sh@"@sel}{}{%
969 \def\HyPsd@babel@portuges{%
970 \declare@shorthand{portuges}{"|}{}%
971 }%
972 }
```

```
974 \def\HyPsd@babel@russian{%
 975 \declare@shorthand{russian}{"|}{}%
 976 \declare@shorthand{russian}{"~}{-}%
 977 }%
 978 }
 979 \ltx@IfUndefined{slovene@sh@"@sel}{}{%
 980 \def\HyPsd@babel@slovene{%
 981 \declare@shorthand{slovene}{"|}{}%
 982 }%
 983 }
Nested quoting environments are not supported (\langle \langle \rangle \rangle).
 984 \ltx@IfUndefined{spanish@sh@>@sel}{}{%
 985 \def\HyPsd@babel@spanish{%
 986 \declare@shorthand{spanish}{<<}{\guillemotleft}%
 987 \declare@shorthand{spanish}{>>}{\guillemotright}%
 988 \declare@shorthand{spanish}{"=}{-}%
 989 \declare@shorthand{spanish}{"~}{-}%
 990 \declare@shorthand{spanish}{"!}{\textexclamdown}%
 991 \declare@shorthand{spanish}{"?}{\textquestiondown}%
 992 }%
 993 }
 994 \ltx@IfUndefined{swedish@sh@"@sel}{}{%
 995 \def\HyPsd@babel@swedish{%
 996 \declare@shorthand{swedish}{"|}{}%
 997 \declare@shorthand{swedish}{"~}{-}%
 998 }%
 999 }
 1000 \ltx@IfUndefined{ukrainian@sh@"@sel}{}{%
 1001 \def\HyPsd@babel@ukrainian{%
 1002 \declare@shorthand{ukrainian}{"|}{}%
 1003 \declare@shorthand{ukrainian}{"~}{-}%
1004 }%
 1005 }
 1006 \ltx@IfUndefined{usorbian@sh@"@sel}{}{%
 1007 \def\HyPsd@babel@usorbian{%
 1008 \declare@shorthand{usorbian}{"f}{f}%
 1009 \declare@shorthand{usorbian}{"|}{}%
 1010 }%
1011 }
 1012 \ltx@IfUndefined{greek@sh@\string~@sel}{%
1013 \let\HyPsd@GreekPatch\@empty
1014 }{%
1015 \def\HyPsd@GreekPatch{%
 1016 \let\greeknumeral\HyPsd@greeknumeral
 1017 \let\Greeknumeral\HyPsd@Greeknumeral
1018 }%
1019 }
 1020 \def\HyPsd@greeknumeral#1{%
 1021 \HyPsd@GreekNum\@firstoftwo{#1}%
1022 }
1023 \def\HyPsd@Greeknumeral#1{%
1024 \HyPsd@GreekNum\@secondoftwo{#1}%
1025 }
1026 \def\HyPsd@GreekNum#1#2{%
1027 \ifHy@unicode
 1028 \ifnum#2<\@ne
```
\ltx@IfUndefined{russian@sh@"@sel}{}{%

```
1029 \@arabic{#2}%
1030 \else
1031 \ifnum#2<1000000 %
1032 \HyPsd@@GreekNum#1{#2}%
1033 \else
1034 \@arabic{#2}%
1035 \fi
1036 \fi
1037 \else
1038 \@arabic{#2}%
1039 \fi
1040 }
1041 \def\HyPsd@@GreekNum#1#2{%
1042 \ifnum#2<\@m
1043 \ifnum#2<10 %
1044 \expandafter\HyPsd@GreekNumI
1045 \expandafter\@gobble\expandafter#1\number#2%
1046 \else
1047 \ifnum#2<100 %
1048 \expandafter\HyPsd@GreekNumII
1049 \expandafter\@gobble\expandafter#1\number#2%
1050 \qquad \text{lelesc}1051 \expandafter\HyPsd@GreekNumIII
1052 \expandafter\@gobble\expandafter#1\number#2%
1053 \fi
1054 \fi
1055 \ifnum#2>\z@
1056 \textnumeralsigngreek
1057 \fi
1058 \else
1059 \ifnum#2<\@M
1060 \expandafter\HyPsd@GreekNumIV\expandafter#1\number#2%
1061 \else
1062 \ifnum#2<100000 %
1063 \expandafter\HyPsd@GreekNumV\expandafter#1\number#2%
1064 \else
1065 \expandafter\HyPsd@GreekNumVI\expandafter#1\number#2%
1066 \fi
1067 \times 61068 \fi
1069 }
1070 \def\HyPsd@GreekNumI#1#2#3{%
1071 #1{%
1072 \ifnum#3>\z@
1073 \textnumeralsignlowergreek
1074 \fi
1075 }%
1076 \expandafter#2%
1077 \ifcase#3 %
1078 {}{}%
1079 \or\textalpha\textAlpha
1080 \or\textbeta\textBeta
1081 \or\textgamma\textGamma
1082 \or\textdelta\textDelta
1083 \or\textepsilon\textEpsilon
1084 \or\textstigmagreek\textStigmagreek
```

```
1085 \or\textzeta\textZeta
```
```
1086 \or\texteta\textEta
1087 \or\texttheta\textTheta
1088 \else
1089 {}{}%
1090 \fi
1091 }
1092 \def\HyPsd@GreekNumII#1#2#3#4{%
1093 #1{%
1094 \ifnum#3>\z@
1095 \textnumeralsignlowergreek
1096 \fi
1097 }%
1098 \expandafter#2%
1099 \ifcase#3 %
1100 {}{}%
1101 \or\textiota\textIota
1102 \or\textkappa\textKappa
1103 \or\textlambda\textLambda
1104 \or\textmu\textMu
1105 \or\textnu\textNu
1106 \or\textxi\textXi
1107 \or\textomicron\textOmicron
1108 \or\textpi\textPi
1109 \or\textkoppagreek\textKoppagreek
1110 \else
1111 {}{}%
1112 \text{ }\{ \text{fi}1113 \HyPsd@GreekNumI#1#2#4%
1114 }
1115 \def\HyPsd@GreekNumIII#1#2#3#4#5{%
1116 #1\frac{8}{6}1117 \ifnum#3>\z@
1118 \textnumeralsignlowergreek
1119 \fi
1120 }%
1121 \expandafter#2%
1122 \ifcase#3 %
1123 {}{}%
1124 \or\textrho\textRho
1125 \or\textsigma\textSigma
1126 \or\texttau\textTau
1127 \or\textupsilon\textUpsilon
1128 \or\textphi\textPhi
1129 \or\textchi\textChi
1130 \or\textpsi\textPsi
1131 \or\textomega\textOmega
1132 \or\textsampigreek\textSampigreek
1133 \else
1134 {}{}%
1135 \fi
1136 \HyPsd@GreekNumII#1#2#4#5%
1137 }
1138 \def\HyPsd@GreekNumIV#1#2#3#4#5{%
1139 \HyPsd@GreekNumI\@firstofone#1#2%
1140 \HyPsd@@GreekNum#1{#3#4#5}%
1141 }
```
\def\HyPsd@GreekNumV#1#2#3#4#5#6{%

```
1143 \HyPsd@GreekNumII\@firstofone#1#2#3%
1144 \HyPsd@@GreekNum#1{#4#5#6}%
1145 }
1146 \def\HyPsd@GreekNumVI#1#2#3#4#5#6#7{%
1147 \HyPsd@GreekNumIII\@firstofone#1#2#3#4%
1148 \HyPsd@@GreekNum#1{#5#6#7}%
1149 }
1150 \def\HyPsd@SpanishPatch{%
1151 \ltx@IfUndefined{es@save@dot}{%
1152 }{%
1153 \let\.\es@save@dot
1154 }%
1155 }
```
Shorthand "- of 'russianb.ldf' is not expandable, therefore it is disabled and replaced by -.

```
1156 \def\HyPsd@RussianPatch{%
1157 \ltx@IfUndefined{russian@sh@"@-@}{%
1158 }{%
1159 \@namedef{russian@sh@"@-@}{-}%
1160 }%
1161 }
```
# 6.5.3 CJK patch

\RequirePackage{intcalc}[2007/09/27]

## \HyPsd@CJKhook

\def\HyPsd@CJKhook{%

- \ltx@ifpackageloaded{CJK}{%
- \let\CJK@kern\relax
- \let\CJKkern\relax
- \let\CJK@CJK\relax
- \ifHy@CJKbookmarks
- \HyPsd@CJKhook@bookmarks
- $1170 \text{ }\Lambda$ fi
- \HyPsd@CJKhook@unicode
- }{}%
- }

# 6.5.4 CJK bookmarks

\HyPsd@CJKhook Some internal commands of package cjk are redefined to avoid error messages. For a rudimental support of CJK bookmarks the active characters are redefined so that they print themselves.

> After preprocessing of Big5 encoded data the following string for a double-byte character is emitted:

^^7f<arg1>^^7f<arg2>^^7f

 $\langle \text{arg1> is the first byte in the range (always > 0x80); } \langle \text{arg2> is the second byte in} \rangle$ decimal notation ( $\geq 0x40$ ).

```
1174 \begingroup
```
- \catcode"7F=\active
- \toks@{%
- \let\CJK@ignorespaces\empty
- \def\CJK@char#1{\@gobbletwo}%

 \let\CJK@charx\@gobblefour \let\CJK@punctchar\@gobblefour \def\CJK@punctcharx#1{\@gobblefour}% \catcode"7F=\active 1183 \def^^7f#1^^7f#2^^7f{% \string #1\HyPsd@DecimalToOctal{#2}% }%  $1186 \t% \dots$  ? \ifHy@unicode \def\Hy@cjkpu{\80}% \else \let\Hy@cjkpu\@empty \fi \HyPsd@CJKActiveChars }% \count@=127 % \@whilenum\count@<255 \do{% 1196 \advance\count@ by 1 % \lccode'\~=\count@ \lowercase{% \toks@\expandafter{\the\toks@ ~}% }% }% \toks@\expandafter{\the\toks@ !}% \xdef\HyPsd@CJKhook@bookmarks{% \the\toks@ }% \endgroup \HyPsd@CJKActiveChars The macro \HyPsd@CJKActiveChars is only defined to limit the memory consumption of \HyPsd@CJKhook. \def\HyPsd@CJKActiveChars#1{% \ifx#1!% \let\HyPsd@CJKActiveChars\relax \else 1211 \edef#1{\noexpand\Hy@cjkpu\string#1}% \fi \HyPsd@CJKActiveChars } \HyPsd@DecimalToOctal A character, given by the decimal number is converted to a PDF character. \def\HyPsd@DecimalToOctal#1{% \ifcase #1 % 1217 \000\or \001\or \002\or \003\or \004\or \005\or \006\or \007% 1218 \or \010\or \011\or \012\or \013\or \014\or \015\or \016\or \017% 1219 \or \020\or \021\or \022\or \023\or \024\or \025\or \026\or \027% 1220 \or \030\or \031\or \032\or \033\or \034\or \035\or \036\or \037% 1221 \or \040\or \041\or \042\or \043\or \044\or \045\or \046\or \047% 1222 \or \050\or \051\or \052\or \053\or \054\or \055\or \056\or \057% 1223 \or  $0\or 1\or 2\or 3\or 4\or 5\or 6\or 7\%$ 1224 \or 8\or 9\or \072\or \073\or \074\or \075\or \076\or \077% 1225 \or @\or A\or B\or C\or D\or E\or F\or G%<br>1226 \or H\or I\or J\or K\or L\or M\or N\or O% 1226 \or H\or I\or J\or K\or L\or M\or N\or O%<br>1227 \or P\or Q\or R\or S\or T\or U\or V\or W\ 1227  $\or$  P\or Q\or R\or S\or T\or U\or V\or W% 1228 \or X\or Y\or Z\or \133\or \134\or \135\or \136\or \137% 1229 \or \140\or a\or b\or c\or d\or e\or f\or g% 1230 \or h\or i\or j\or k\or l\or m\or n\or  $\circ$ %

1231 \or p\or q\or r\or s\or t\or u\or v\or w% 1232 \or x\or y\or z\or \173\or \174\or \175\or \176\or \177% 1233 \or \200\or \201\or \202\or \203\or \204\or \205\or \206\or \207% 1234 \or \210\or \211\or \212\or \213\or \214\or \215\or \216\or \217% 1235 \or \220\or \221\or \222\or \223\or \224\or \225\or \226\or \227% \or \230\or \231\or \232\or \233\or \234\or \235\or \236\or \237% 1237 \or \240\or \241\or \242\or \243\or \244\or \245\or \246\or \247% 1238 \or \250\or \251\or \252\or \253\or \254\or \255\or \256\or \257% 1239 \or \260\or \261\or \262\or \263\or \264\or \265\or \266\or \267% 1240 \or \270\or \271\or \272\or \273\or \274\or \275\or \276\or \277% 1241 \or \300\or \301\or \302\or \303\or \304\or \305\or \306\or \307% 1242 \or \310\or \311\or \312\or \313\or \314\or \315\or \316\or \317% \or \320\or \321\or \322\or \323\or \324\or \325\or \326\or \327% \or \330\or \331\or \332\or \333\or \334\or \335\or \336\or \337% 1245 \or \340\or \341\or \342\or \343\or \344\or \345\or \346\or \347% 1246 \or \350\or \351\or \352\or \353\or \354\or \355\or \356\or \357% 1247 \or \360\or \361\or \362\or \363\or \364\or \365\or \366\or \367% 1248 \or \370\or \371\or \372\or \373\or \374\or \375\or \376\or \377% \fi }

#### 6.5.5 CJK unicode

#### \HyPsd@CJKhook@unicode

- \def\HyPsd@CJKhook@unicode{%
- \let\Unicode\HyPsd@CJK@Unicode
- \let\CJKnumber\HyPsd@CJKnumber
- \let\CJKdigits\HyPsd@CJKdigits
- }

#### \HyPsd@CJK@Unicode

\def\HyPsd@CJK@Unicode#1#2{%

- \ifnum#1<256 %
- \HyPsd@DecimalToOctalFirst{#1}%
- \HyPsd@DecimalToOctalSecond{#2}%
- \else
- \933%
- \expandafter\expandafter\expandafter\HyPsd@HighA
- \intcalcDiv{#1}{4}!%
- \933%
- \ifcase\intcalcMod{#1}{4} %
- 1266 4\or 5\or 6\or 7%
- \fi
- \HyPsd@DecimalToOctalSecond{#2}%
- \fi
- }
- \def\HyPsd@HighA#1!{%
- \expandafter\expandafter\expandafter\HyPsd@HighB
- \IntCalcDiv#1!64!!%
- \expandafter\expandafter\expandafter\HyPsd@HighD
- \IntCalcMod#1!64!!%
- }
- \def\HyPsd@HighB#1!{%
- \expandafter\expandafter\expandafter\HyPsd@HighC
- \IntCalcDec#1!!%
- }

```
1281 \def\HyPsd@HighC#1!{%
1282 \IntCalcDiv#1!4!%
1283 \@backslashchar
1284 \IntCalcMod#1!4!%
1285 }
1286 \def\HyPsd@HighD#1!{%
1287 \ifcase\IntCalcDiv#1!8! %
1288 0\or 1\or 2\or 3\or 4\or 5\or 6\or 7%
1289 \fi
1290 \ifcase\IntCalcMod#1!8! %
1291 0\or 1\or 2\or 3\or 4\or 5\or 6\or 7%
1292 \text{ }\Lambdafi
1293 }
1294 \def\HyPsd@DecimalToOctalFirst#1{%
1295 \9%
1296 \ifcase#1 %
1297 000\or 001\or 002\or 003\or 004\or 005\or 006\or 007%
1298 \or 010\or 011\or 012\or 013\or 014\or 015\or 016\or 017%
1299 \or 020\or 021\or 022\or 023\or 024\or 025\or 026\or 027%
1300 \or 030\or 031\or 032\or 033\or 034\or 035\or 036\or 037%
1301 \or 040\or 041\or 042\or 043\or 044\or 045\or 046\or 047%
1302 \or 050\or 051\or 052\or 053\or 054\or 055\or 056\or 057%
1303 \or 060\or 061\or 062\or 063\or 064\or 065\or 066\or 067%
1304 \or 070\or 071\or 072\or 073\or 074\or 075\or 076\or 077%
1305 \or 100\or 101\or 102\or 103\or 104\or 105\or 106\or 107%
1306 \or 120\or 111\or 112\or 113\or 114\or 115\or 116\or 117%
1307 \or 120\or 121\or 122\or 123\or 124\or 125\or 126\or 127%
1308 \or 130\or 131\or 132\or 133\or 134\or 135\or 136\or 137%
1309 \or 140\or 141\or 142\or 143\or 144\or 145\or 146\or 147%
1310 \or 150\or 151\or 152\or 153\or 154\or 155\or 156\or 157%
1311 \or 160\or 161\or 162\or 163\or 164\or 165\or 166\or 167%
1312 \or 170\or 171\or 172\or 173\or 174\or 175\or 176\or 177%
1313 \or 200\or 201\or 202\or 203\or 204\or 205\or 206\or 207%
1314 \or 210\or 211\or 212\or 213\or 214\or 215\or 216\or 217%
1315 \or 220\or 221\or 222\or 223\or 224\or 225\or 226\or 227%
1316 \or 230\or 231\or 232\or 233\or 234\or 235\or 236\or 237%
1317 \or 240\or 241\or 242\or 243\or 244\or 245\or 246\or 247%
1318 \or 250\or 251\or 252\or 253\or 254\or 255\or 256\or 257%
1319 \or 260\or 261\or 262\or 263\or 264\or 265\or 266\or 267%
1320 \or 270\or 271\or 272\or 273\or 274\or 275\or 276\or 277%
1321 \or 300\or 301\or 302\or 303\or 304\or 305\or 306\or 307%
1322 \or 310\or 311\or 312\or 313\or 314\or 315\or 316\or 317%
1323 \or 320\or 321\or 322\or 323\or 324\or 325\or 326\or 327%
1324 \or 330\or 331\or 332\or 333\or 334\or 335\or 336\or 337%
1325 \or 340\or 341\or 342\or 343\or 344\or 345\or 346\or 347%
1326 \or 350\or 351\or 352\or 353\or 354\or 355\or 356\or 357%
1327 \or 360\or 361\or 362\or 363\or 364\or 365\or 366\or 367%
1328 \or 370\or 371\or 372\or 373\or 374\or 375\or 376\or 377%
1329 \fi
1330 }
1331 \def\HyPsd@DecimalToOctalSecond#1{%
1332 \ifcase #1 %
1333 \000\or \001\or \002\or \003\or \004\or \005\or \006\or \007%
1334 \or \010\or \011\or \012\or \013\or \014\or \015\or \016\or \017%
1335 \or \020\or \021\or \022\or \023\or \024\or \025\or \026\or \027%
1336 \or \030\or \031\or \032\or \033\or \034\or \035\or \036\or \037%
1337 \or \040\or \041\or \042\or \043\or \044\or \045\or \046\or \047%
```
1338 \or \050\or \051\or \052\or \053\or \054\or \055\or \056\or \057% 1339 \or \060\or \061\or \062\or \063\or \064\or \065\or \066\or \067% \or \070\or \071\or \072\or \073\or \074\or \075\or \076\or \077% \or \100\or \101\or \102\or \103\or \104\or \105\or \106\or \107% 1342 \or \110\or \111\or \112\or \113\or \114\or \115\or \116\or \117% \or \120\or \121\or \122\or \123\or \124\or \125\or \126\or \127% \or \130\or \131\or \132\or \133\or \134\or \135\or \136\or \137% \or \140\or \141\or \142\or \143\or \144\or \145\or \146\or \147% \or \150\or \151\or \152\or \153\or \154\or \155\or \156\or \157% \or \160\or \161\or \162\or \163\or \164\or \165\or \166\or \167% 1348 \or \170\or \171\or \172\or \173\or \174\or \175\or \176\or \177% 1349 \or \200\or \201\or \202\or \203\or \204\or \205\or \206\or \207% \or \210\or \211\or \212\or \213\or \214\or \215\or \216\or \217% \or \220\or \221\or \222\or \223\or \224\or \225\or \226\or \227% \or \230\or \231\or \232\or \233\or \234\or \235\or \236\or \237% 1353 \or \240\or \241\or \242\or \243\or \244\or \245\or \246\or \247% 1354 \or \250\or \251\or \252\or \253\or \254\or \255\or \256\or \257% \or \260\or \261\or \262\or \263\or \264\or \265\or \266\or \267% 1356 \or \270\or \271\or \272\or \273\or \274\or \275\or \276\or \277% \or \300\or \301\or \302\or \303\or \304\or \305\or \306\or \307% \or \310\or \311\or \312\or \313\or \314\or \315\or \316\or \317% 1359 \or \320\or \321\or \322\or \323\or \324\or \325\or \326\or \327% \or \330\or \331\or \332\or \333\or \334\or \335\or \336\or \337% \or \340\or \341\or \342\or \343\or \344\or \345\or \346\or \347% \or \350\or \351\or \352\or \353\or \354\or \355\or \356\or \357% 1363 \or \360\or \361\or \362\or \363\or \364\or \365\or \366\or \367% \or \370\or \371\or \372\or \373\or \374\or \375\or \376\or \377% \fi } \def\HyPsd@CJKnumber#1{% \ifnum#1<\z@ \CJK@minus \expandafter\HyPsd@@CJKnumber\expandafter{\number-\number#1}% \else \expandafter\HyPsd@@CJKnumber\expandafter{\number#1}% \fi } \def\HyPsd@@CJKnumber#1{% \ifcase#1 % \CJK@zero\or\CJK@one\or\CJK@two\or\CJK@three\or\CJK@four\or \CJK@five\or\CJK@six\or\CJK@seven\or\CJK@eight\or\CJK@nine\or \CJK@ten\or\CJK@ten\CJK@one\or\CJK@ten\CJK@two\or \CJK@ten\CJK@three\or\CJK@ten\CJK@four\or\CJK@ten\CJK@five\or \CJK@ten\CJK@six\or\CJK@ten\CJK@seven\or\CJK@ten\CJK@eight\or \CJK@ten\CJK@nine \else \ifnum#1<10000 % \HyPsd@CJKnumberFour#1!\@empty{20}% \@empty \else \ifnum#1<100000000 % \expandafter\expandafter\expandafter\HyPsd@CJKnumberFour 1390 \IntCalcDiv#1!10000!% !{}{20}% \CJK@tenthousand \expandafter\expandafter\expandafter\HyPsd@CJKnumberFour 1394 \IntCalcMod#1!10000!%

1396 \@empty 1397 \else \expandafter\HyPsd@CJKnumberLarge \number\IntCalcDiv#1!100000000!\expandafter!% 1400 \number\IntCalcMod#1!100000000!!% \fi  $1402 \t\t \text{f}$  $1403 \quad \text{f}$  } \def\HyPsd@CJKnumberLarge#1!#2!{% \HyPsd@CJKnumberFour#1!{}{20}% \CJK@hundredmillion \ifnum#2=\z@ \else \expandafter\expandafter\expandafter\HyPsd@CJKnumberFour \IntCalcDiv#2!10000!% !\CJK@zero{10}% \CJK@tenthousand \expandafter\expandafter\expandafter\HyPsd@CJKnumberFour

!\CJK@zero{10}%

- \IntCalcMod#2!10000!%
- !\CJK@zero{10}%
- \@empty

```
1418 \fi
```
- }
- \def\HyPsd@CJKnumberFour#1!#2#3{%
- 1421 \ifnum $\#1=\zeta$
- \expandafter\@gobble
- \else
- \ifnum#1<1000 %
- $1425 + 42%$
- \HyPsd@CJKnumberThree#1!{}{#3}%
- \else
- \HyPsd@@CJKnumber{\IntCalcDiv#1!1000!}%
- \CJK@thousand
- \expandafter\expandafter\expandafter\HyPsd@CJKnumberThree
- 1431 \IntCalcMod#1!1000!%
- !\CJK@zero{10}%
- \fi
- \fi
- }
- \def\HyPsd@CJKnumberThree#1!#2#3{%
- $1437 \quad \text{ifnum#1} = \zeta$
- \else
- \ifnum#1<100 %
- #2%
- \HyPsd@CJKnumberTwo#1!{}{#3}%
- 1442 \else
- \HyPsd@@CJKnumber{\IntCalcDiv#1!100!}%
- \CJK@hundred
- \expandafter\expandafter\expandafter\HyPsd@CJKnumberTwo
- 1446 \IntCalcMod#1!100!%
- !\CJK@zero{10}%

```
1448 \fi
```
- \fi
- }
- \def\HyPsd@CJKnumberTwo#1!#2#3{%

```
1453 \else
1454 \ifnum#1<#3 %
1455 #2%
1456 \HyPsd@@CJKnumber{#1}%
1457 \else
1458 \HyPsd@@CJKnumber{\IntCalcDiv#1!10!}%
1459 \CJK@ten
1460 \ifnum\IntCalcMod#1!10!=\z@
1461 \leq \leq \leq1462 \HyPsd@@CJKnumber{\IntCalcMod#1!10!}%
1463 \overline{)} \quad \text{If}1464 \fi
1465 \fi
1466 }
1467 \def\HyPsd@CJKdigits#1{%
1468 \ifx*\#1\\relax
1469 \expandafter\HyPsd@@CJKdigits\expandafter\CJK@zero
1470 \else
1471 \HyPsd@@CJKdigits\CJK@null{#1}%
1472 \sqrt{f}1473 }
1474 \def\HyPsd@@CJKdigits#1#2{%
1475 \ifx\\#2\\%
1476 \else
1477 \HyPsd@@@CJKdigits#1#2\@nil
1478 \fi
1479 }%
1480 \def\HyPsd@@@CJKdigits#1#2#3\@nil{%
1481 \HyPsd@CJKdigit#1{#2}%
1482 \ifx\\#3\\%
1483 \expandafter\@gobble
1484 \else
1485 \expandafter\@firstofone
1486 \fi
1487 {%
1488 \HyPsd@@@CJKdigits#1#3\@nil
1489 }%
1490 }
1491 \def\HyPsd@CJKdigit#1#2{%
1492 \ifcase#2 %
1493 #1\or1494 \CJK@one\or\CJK@two\or\CJK@three\or\CJK@four\or
1495 \CJK@five\or\CJK@six\or\CJK@seven\or\CJK@eight\or\CJK@nine
1496 \fi
1497 }
```
### 6.5.6 **\@inmathwarn**-Patch

1452 \ifnum $\#1=\zeta$ 

\HyPsd@inmathwarn The patch of \@inmathwarn is needed to get rid of the infinite error loop with glyphs of other encodings (see the explanation above). Potentially the patch is dangerous, if the code in ltoutenc.dtx changes. Checked with  $\text{LFT}_K X_{\text{max}}$  versions [1998/06/01] and [1998/12/01]. I expect that versions below [1995/12/01] don't work.

> To understand the patch easier, the original code of \@current@cmd and \@changed@cmd follows (LATEX  $2\epsilon$  release [1998/12/01]). In the normal case \pdfstringdef is executed in a context where \protect has the meaning of  $\@typesetprotect (= \relax).$

```
\def\@current@cmd#1{%
  \ifx\protect\@typeset@protect
    \@inmathwarn#1%
  \else
    \noexpand#1\expandafter\@gobble
  \langlefi}
\def\@changed@cmd#1#2{%
  \ifx\protect\@typeset@protect
    \@inmathwarn#1%
    \expandafter\ifx\csname\cf@encoding\string#1\endcsname\relax
      \expandafter\ifx\csname ?\string#1\endcsname\relax
        \expandafter\def\csname ?\string#1\endcsname{%
          \TextSymbolUnavailable#1%
        }%
      \sqrt{n}\global\expandafter\let
          \csname\cf@encoding \string#1\expandafter\endcsname
          \csname ?\string#1\endcsname
    \ln\csname\cf@encoding\string#1%
      \expandafter\endcsname
  \else
    \noexpand#1%
  \{fi\}\gdef\TextSymbolUnavailable#1{%
  \@latex@error{%
    Command \protect#1 unavailable in encoding \cf@encoding%
 }\@eha}
\def\@inmathwarn#1{%
  \ifmmode
    \@latex@warning{Command \protect#1 invalid in math mode}%
 \langlefi}
1498 \def\HyPsd@inmathwarn#1#2{%
1499 \ifx#2\expandafter
1500 \expandafter\ifx\csname\cf@encoding\string#1\endcsname\relax
1501 \HyPsd@GLYPHERR<br>1502 \expandafter\@gobble
        \expandafter\@gobble\string#1%
1503 >%
1504 \expandafter\expandafter\expandafter\HyPsd@EndWithElse
1505 \else
1506 \expandafter\expandafter\expandafter\HyPsd@GobbleFiFi
1507 \fi
1508 \else
1509 \expandafter#2%
1510 \fi
1511 }
1512 \def\HyPsd@GobbleFiFi#1\fi#2\fi{}
1513 \def\HyPsd@EndWithElse#1\else{\else}
1514 \def\HyPsd@add@accent#1#2{%
```

```
1515 \HyPsd@GLYPHERR\expandafter\@gobble\string#1+\string#2>%
1516 #2%
1517 }%
```
\HyPsd@add@accent

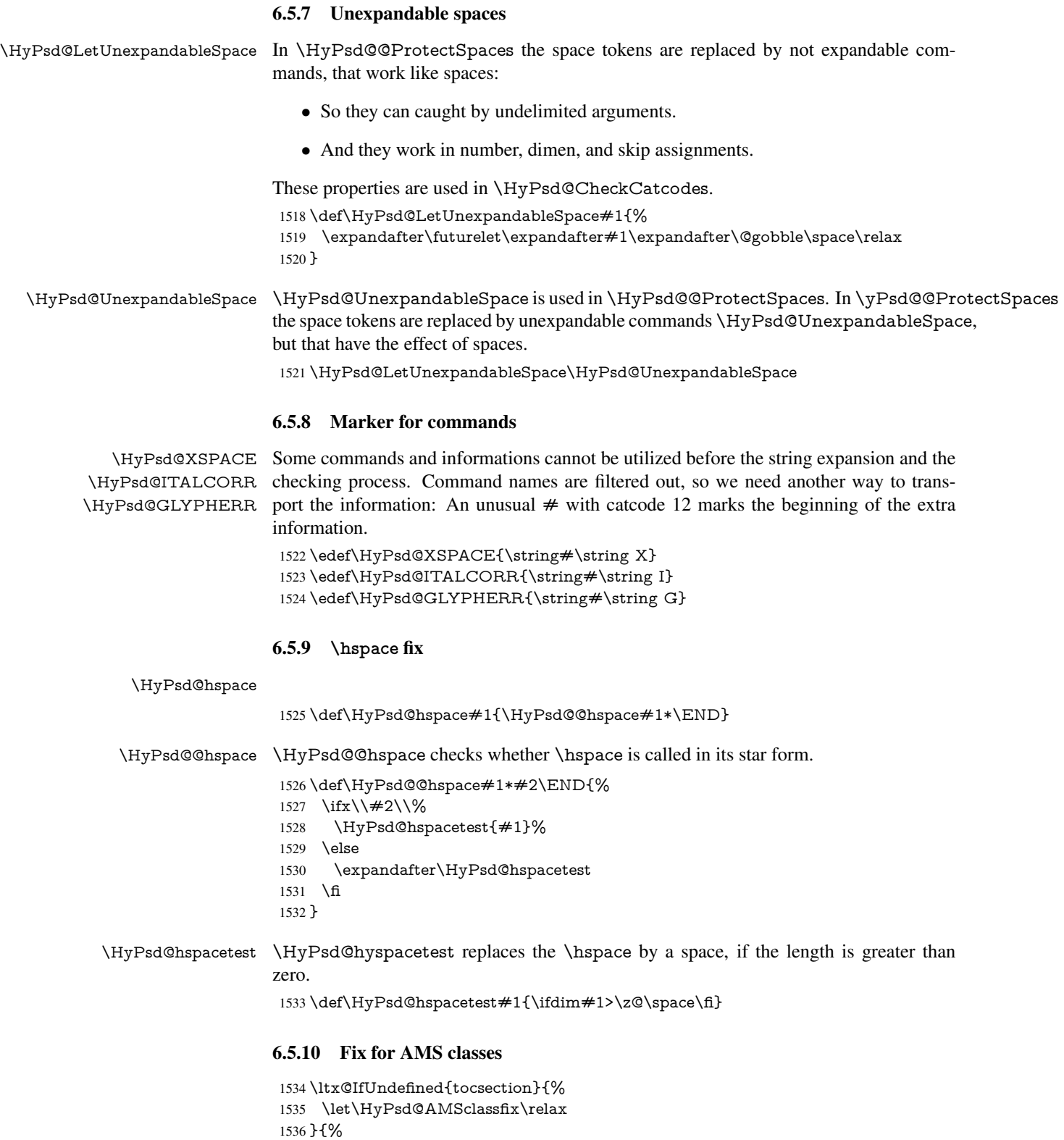

- 1537 \def\HyPsd@AMSclassfix{% 1538 \let\tocpart\HyPsd@tocsection
- 1539 \let\tocchapter\HyPsd@tocsection
- 1540 \let\tocappendix\HyPsd@tocsection

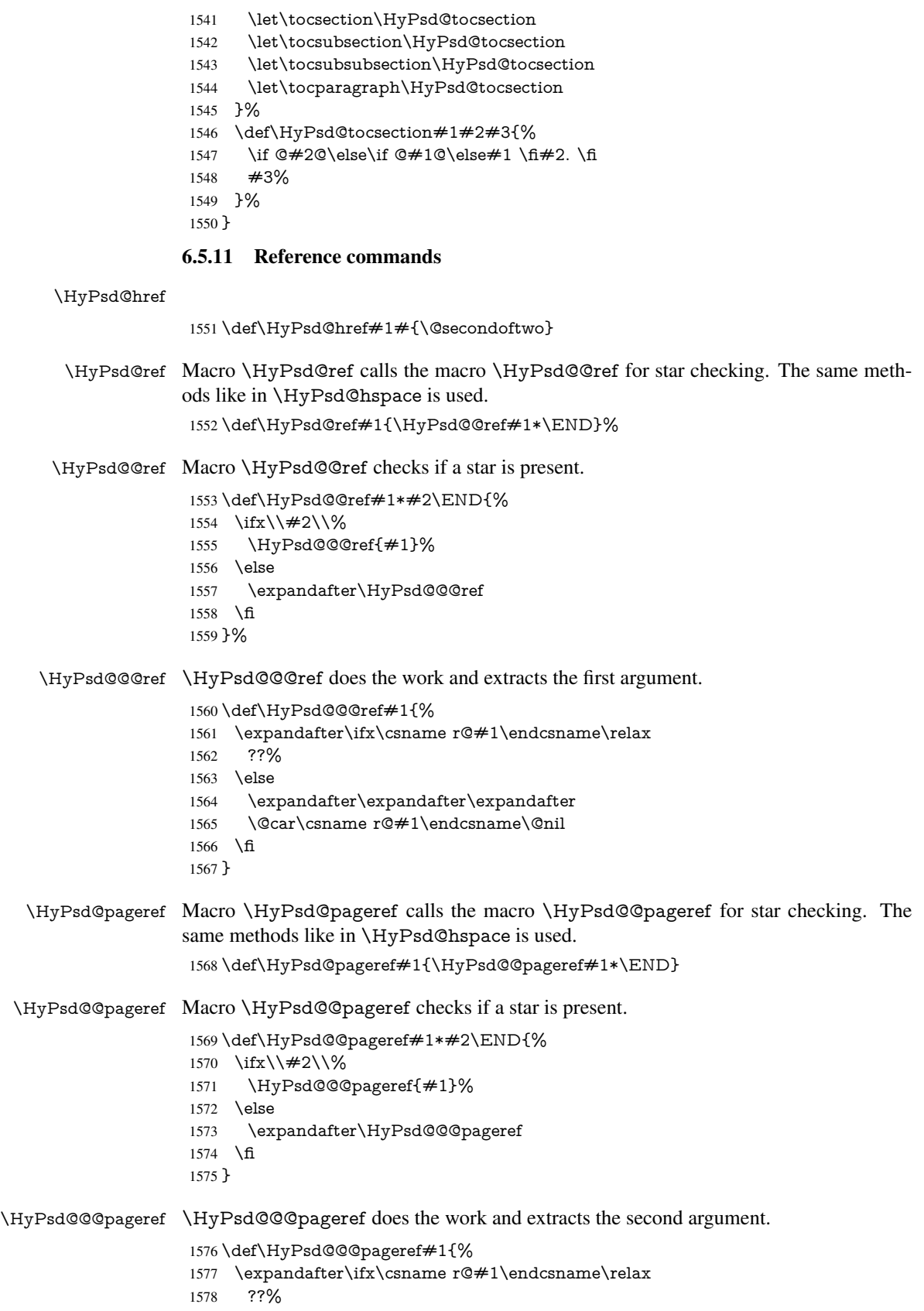

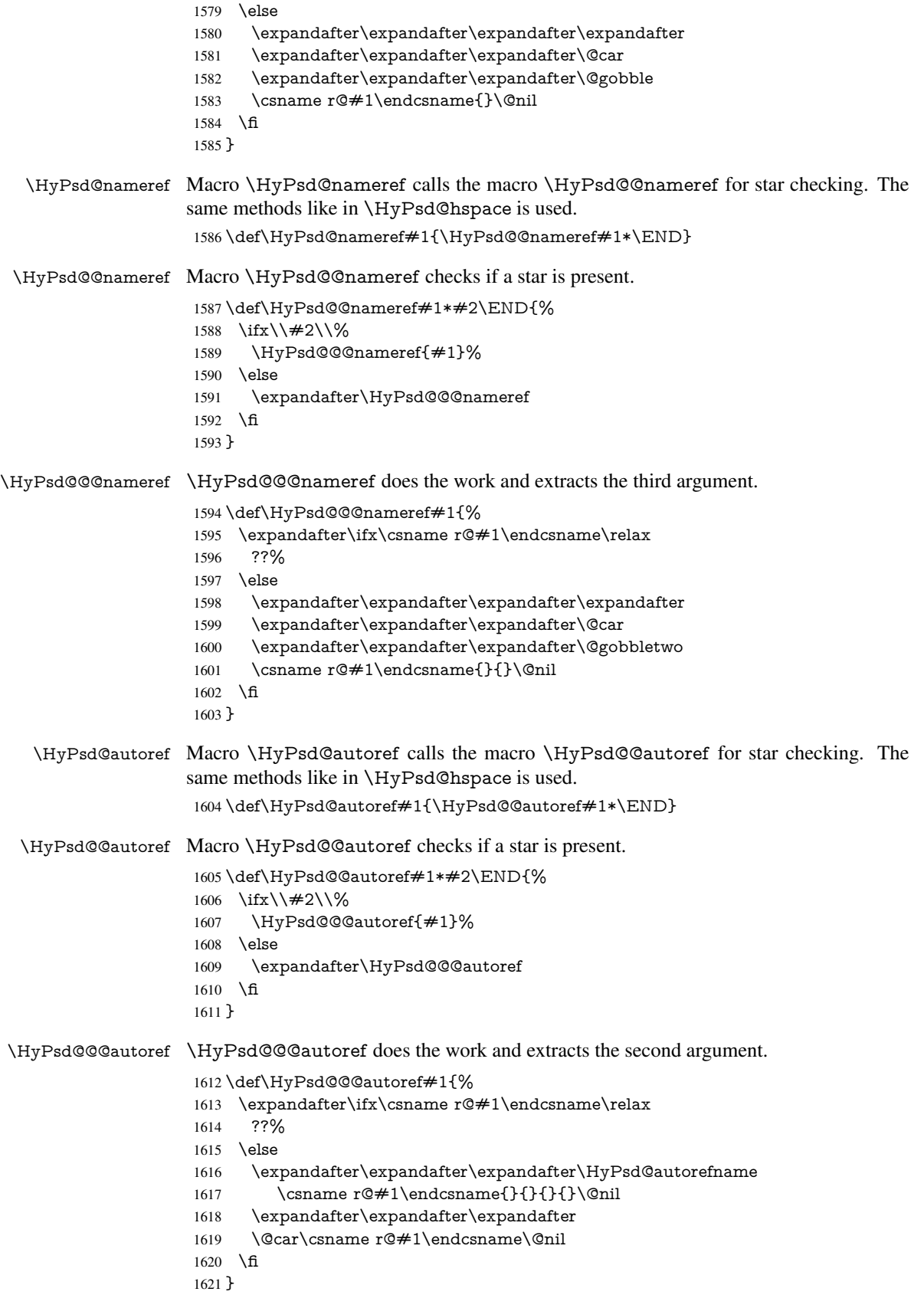

\HyPsd@autorefname At least a basic definition for getting the \autoref name.

```
1622 \def\HyPsd@autorefname#1#2#3#4#5\@nil{%
1623 \ifx\\#4\\%
1624 \else
1625 \HyPsd@@autorefname#4.\@nil
1626 \fi
1627 }
```
\HyPsd@@autorefname

```
1628 \def\HyPsd@@autorefname#1.#2\@nil{%
1629 \ltx@IfUndefined{#1autorefname}{%
1630 \ltx@IfUndefined{#1name}{%
1631 }{%
1632 \csname#1name\endcsname\space
1633 }%
1634 }{%
1635 \csname#1autorefname\endcsname\space
1636 }%
1637 }
```
#### 6.5.12 Redefining the defining commands

Definitions aren't allowed, because they aren't executed in an only expanding context. So the command to be defined isn't defined and can perhaps be undefined. This would causes TeX to stop with an error message. With a deep trick it is possible to define commands in such a context: \csname does the job, it defines the command to be \relax, if it has no meaning.

Active characters cannot be defined with this trick. It is possible to define all undefined active characters (perhaps that they have the meaning of  $\relax$ ). To avoid side effects this should be done in \pdfstringdef shortly before the \xdef job. But checking and defining all possible active characters of the full range (0 until 255) would take a while. \pdfstringdef is slow enough, so this isn't done.

\HyPsd@DefCommand and \HyPsd@LetCommand expands to the commands \<def>-command and \<let>-command with the meaning of \def and \let. So it is detected by \HyPsd@CheckCatcodes and the command name \<def>-command or \<let>-command should indicate a forbidden definition command.

The command to be defined is converted to a string and back to a command name with the help of \csname. If the command is already defined, \noexpand prevents a further expansion, even though the command would expand to legal stuff. If the command don't have the meaning of \relax, \HyPsd@CheckCatcodes will produce a warning. (The command itself can be legal, but the warning is legitimate because of the position after a defining command.)

The difference between \HyPsd@DefCommand and \HyPsdLetCommand is that the first one also cancels this arguments, the parameter and definition text. The right side of the \let commands cannot be canceled with an undelimited parameter because of a possible space token after \futurelet.

To avoid unmachted \if... tokens, the cases \let\if...\iftrue and \let\if...\iffalse are checked and ignored.

# \HyPsd@DefCommand \HyPsd@LetCommand <sup>1638</sup> \begingroup

1639 \def\x#1#2{% 1640 \endgroup  $1641$   $\text{let} \# 1 \text{def}$ 

```
1642 \def\HyPsd@DefCommand##1##2##{%
1643 \#1\%1644 \expandafter\noexpand
1645 \csname\expandafter\@gobble\string##1\@empty\endcsname
1646 \@gobble
1647 }%
1648 \let#2\let
1649 \def\HyPsd@@LetCommand##1{%
1650 \expandafter\ifx\csname##1\expandafter\endcsname
1651 \csname iftrue\endcsname
1652 \pdfstringdefWarn\let
1653 \expandafter\@gobble
1654 \else
1655 \expandafter\ifx\csname##1\expandafter\endcsname
1656 \csname iffalse\endcsname
1657 \pdfstringdefWarn\let
1658 \expandafter\expandafter\expandafter\@gobble
1659 \else
1660 \#2\%1661 \expandafter\noexpand
1662 \csname##1\expandafter\expandafter\expandafter\endcsname
1663 \fi
1664 \fi
1665 }%
1666 }%
1667 \expandafter\x\csname <def>-command\expandafter\endcsname
1668 \csname <let>-command\endcsname
1669 \def\HyPsd@LetCommand#1{%
1670 \expandafter\expandafter\expandafter\HyPsd@@LetCommand
1671 \expandafter\expandafter\expandafter{%
1672 \expandafter\@gobble\string#1\@empty
1673 }%
1674 }
```
## 6.5.13 **\ifnextchar**

\HyPsd@ifnextchar In \pdfstringdef \@ifnextchar is disabled via a \let command to save time. First a warning message is given, then the three arguments are canceled. \@ifnextchar cannot work in a correct manner, because it uses \futurelet, but this is a stomach feature, that doesn't work in an expanding context. There are several variants of \@ifnextchar:

- \@ifnextchar
- \kernel@ifnextchar
- \new@ifnextchar from package amsgen.sty (bug report latex/3662).

```
1675 \def\HyPsd@ifnextchar#1{%
1676 \pdfstringdefWarn#1%
1677 \expandafter\@gobbletwo\@gobble
1678 }
```
#### 6.5.14 **\@protected@testoptifnextchar**

\HyPsd@protected@testopt Macros with optional arguments doesn't work properly, because they call \@ifnextchar to detect the optional argument (see the explanation of \HyPsd@ifnextchar). But a warning, that **\@ifnextchar** doesn't work, doesn't help the user very much. Therefore \@protected@testopt is also disabled, because its first argument is the problematic macro with the optional argument and it is called before \@ifnextchar.

```
1679 \def\HyPsd@protected@testopt#1{%
1680 \pdfstringdefWarn#1%
1681 \@gobbletwo
1682 }
```
# 6.6 Help macros for postprocessing

# 6.6.1 Generic warning.

\HyPsd@Warning For several reasons \space is masked and does not have its normal meaning. But it is used in warning messages, so it is redefined locally:

```
1683 \def\HyPsd@Warning#1{%
1684 \begingroup
1685 \def\space{ }%
1686 \Hy@Warning{#1}%
1687 \endgroup
1688 }
```
### 6.6.2 Protecting spaces

```
1689 \RequirePackage{etexcmds}[2007/09/09]
1690 \ifetex@unexpanded
1691 \expandafter\@secondoftwo
1692 \else
1693 \expandafter\@firstoftwo
1694 \text{ h}1695 {%
```
\HyPsd@ProtectSpaces \HyPsd@ProtectSpaces calls with the expanded string \HyPsd@@ProtectSpacesFi. The expanded string is protected by  $\vert$  at the beginning and end of the expanded string. Because of this there can be no group at the beginning or end of the string and grouping characters are not removed by the call of \HyPsd@@ProtectSpacesFi.

```
1696 \def\HyPsd@ProtectSpaces#1{%
1697 \iftrue
1698 \expandafter\HyPsd@@ProtectSpacesFi
1699 \expandafter|\expandafter\@empty#1| \HyPsd@End#1%
1700 \text{ }\Lambdafi
1701 }%
```
\HyPsd@@ProtectSpacesFi The string can contain command tokens, so it is better to use an \def instead of an \edef.

```
1702 \def\HyPsd@@ProtectSpacesFi#1 #2\HyPsd@End#3\fi{%
1703 \fi
1704 \ifx\scrollmode#2\scrollmode
1705 \HyPsd@RemoveMask#1\HyPsd@End#3%
1706 \else
1707 \gdef#3{#1\HyPsd@UnexpandableSpace#2}%
1708 \expandafter\HyPsd@@ProtectSpacesFi#3\HyPsd@End#3%
1709 \fi
1710 }%
```
#### Remove mask.

\HyPsd@RemoveMask \HyPsd@RemoveMask removes the protecting |. It is used by \HyPsd@@ProtectSpacesFi and by the code in \pdfstringdef that removes the grouping chararcters.

```
1711 \def\HyPsd@RemoveMask|#1|\HyPsd@End#2{%
1712 \toks@\expandafter{#1}%
1713 \xdef#2{\the\to\csc}1714 }%
1715 }{%
1716 \let\HyPsd@fi\fi
1717 \def\HyPsd@ProtectSpaces#1{%
1718 \xdef#1{%
1719 \iftrue
1720 \expandafter\HyPsd@@ProtectSpacesFi
1721 \expandafter|\expandafter\@empty#1| %
1722 \HyPsd@fi
1723 }%
1724 \expandafter\HyPsd@RemoveMask#1\HyPsd@End#1%
1725 1961726 \def\HyPsd@@ProtectSpacesFi#1 #2\HyPsd@fi{%
1727 \times \text{fi}1728 \etex@unexpanded{#1}%
1729 \ifx\scrollmode#2\scrollmode
1730 \else
1731 \HyPsd@@ProtectSpacesFi\HyPsd@UnexpandableSpace#2%
1732 \HyPsd@fi
1733 }%
1734 \def\HyPsd@RemoveMask|#1|\HyPsd@End#2{%
1735 \xdef#2{\etex@unexpanded\expandafter{#1}}%
1736 }%
1737 }
```
#### 6.6.3 Remove grouping braces

\HyPsd@RemoveBraces #1 contains the expanded string, the result will be locally written in command \HyPsd@String.

 \def\HyPsd@RemoveBraces#1{% \ifx\scrollmode#1\scrollmode \else \HyPsd@@RemoveBracesFi#1\HyPsd@End{#1}% \fi }

\HyPsd@@RemoveBraces \HyPsd@@RemoveBraces is called with the expanded string, the end marked by \HyPsd@End, the expanded string again, but enclosed in braces and the string command. The first expanded string is scanned by the parameter text  $#1#2$ . By a comparison with the original form in  $\#3$  we can decide whether  $\#1$  is a single token or a group. To avoid the case that  $\#2$  is a group, the string is extended by a | before.

> While removing the grouping braces an italic correction marker is inserted for supporting package xspace and letting ligatures broken.

> Because the string is already expanded, the \if commands should disappeared. So we can move some parts out of the argument of \Hy@ReturnAfterFi.

```
1744 \def\HyPsd@@RemoveBracesFi#1#2\HyPsd@End#3\fi{%
```
- \fi
- \def\Hy@temp@A{#1#2}%
- \def\Hy@temp@B{#3}%
- \ifx\Hy@temp@A\Hy@temp@B
- \expandafter\def\expandafter\HyPsd@String\expandafter{%

```
1750 \HyPsd@String#1%
                        1751 }%
                        1752 \ifx\scrollmode#2\scrollmode
                        1753 \else
                        1754 \Hy@ReturnAfterFiFiEnd{%
                        1755 \HyPsd@RemoveBraces{#2}%
                        1756 }%
                        1757 \fi
                        1758 \else
                        1759 \def\Hy@temp@A{#1}%
                        1760 \HyPsd@AppendItalcorr\HyPsd@String
                        1761 \ifx\Hy@temp@A\@empty
                        1762 \Hy@ReturnAfterElseFiFiEnd{%
                        1763 \HyPsd@RemoveBraces{#2}%
                        1764 }%
                        1765 \else
                        1766 \HyPsd@ProtectSpaces\Hy@temp@A
                        1767 \HyPsd@AppendItalcorr\Hy@temp@A
                        1768 \Hy@ReturnAfterFiFiEnd{%
                        1769 \expandafter\HyPsd@RemoveBraces\expandafter
                        1770 {\Hy@temp@A#2}%
                        1771 }%
                        1772 \times1773 \fi
                        1774 \Hy@ReturnEnd
                        1775 }
 \HyPsd@AppendItalcorr
The string can contain commands yet, so it is better to use \def instead of a shorter \edef.
\HyPsd@@AppendItalcorr
                       The two help macros limit the count of \expandafter.
                        1776 \def\HyPsd@AppendItalcorr#1{%
                        1777 \expandafter\HyPsd@@AppendItalcorr\expandafter{\/}#1%
                        1778 }
                        1779 \def\HyPsd@@AppendItalcorr#1#2{%
                        1780 \expandafter\def\expandafter#2\expandafter{#2#1}%
                        1781 }
```
# 6.6.4 Catcode check

#### Check catcodes.

\HyPsd@CheckCatcodes Because \ifcat expands its arguments, this is prevented by \noexpand. In case of command tokens and active characters \ifcat now sees a \relax. After protecting spaces and removing braces #1 should be a single token, no group of several tokens, nor an empty group. (So the \expandafter\relax between \ifcat and \noexpand is only for safety and it should be possible to remove it.)

> \protect and \relax should be removed silently. But it is too dangerous and breaks some code giving them the meaning of  $\@{empty.}$  So commands with the meaning of \protect are removed here. (\protect should have the meaning of \@typeset@protect that is equal to  $\relax \relax$ .

- \def\HyPsd@CheckCatcodes#1#2\HyPsd@End{%
- \global\let\HyPsd@Rest\relax
- \ifcat\relax\noexpand#1\relax
- \ifx#1\protect
- \else
- 1787 \ifx#1\penalty
- \setbox\z $Q=\hbox{hbox{}$

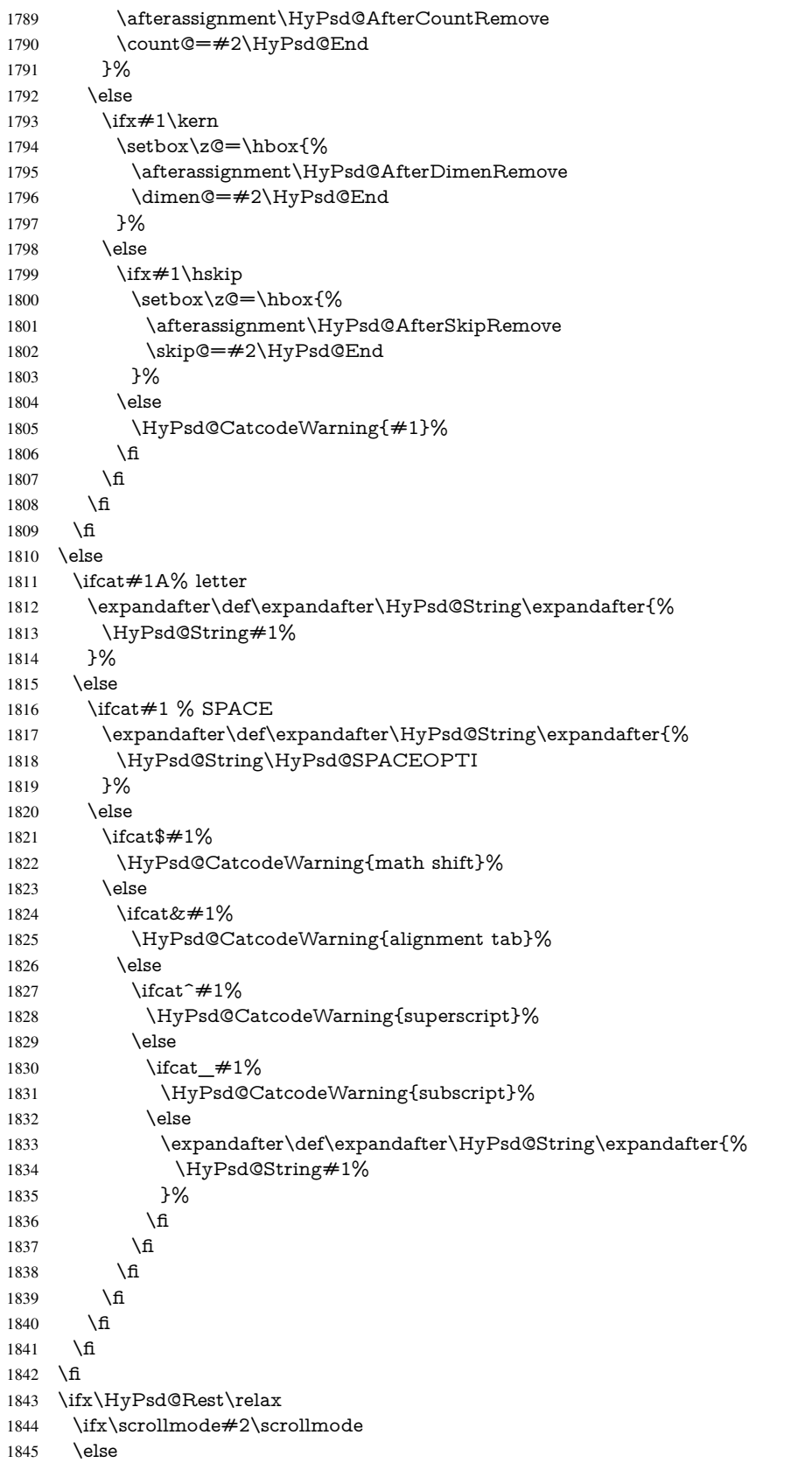

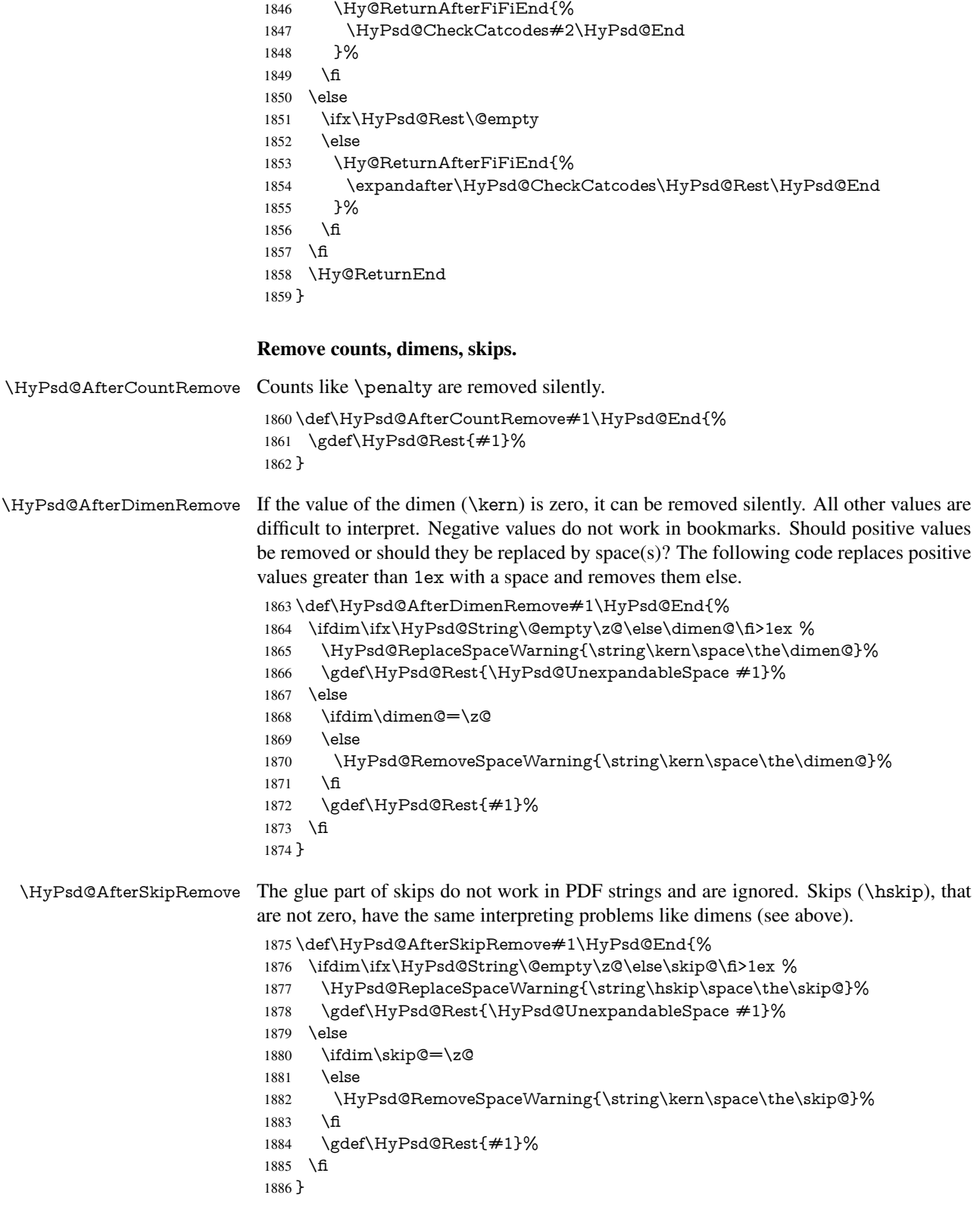

Catcode warnings.

\HyPsd@CatcodeWarning \HyPsd@CatcodeWarning produces a warning for the user.

\def\HyPsd@CatcodeWarning#1{%

- \HyPsd@Warning{%
- Token not allowed in a PDF string (%
- \ifHy@unicode
- Unicode%
- \else
- PDFDocEncoding%
- \fi
- ):%
- \MessageBreak removing '\HyPsd@RemoveCmdPrefix#1'%
- }%
- }
- \begingroup
- \catcode'\|=0 %
- \catcode'\\=12 %
- |gdef|HyPsd@RemoveCmdPrefix#1{%
- |expandafter|HyPsd@@RemoveCmdPrefix
- |string#1|@empty\<>-|@empty|@empty
- }%
- |gdef|HyPsd@@RemoveCmdPrefix#1\<>-#2|@empty#3|@empty{#1#2}%
- |endgroup

#### \HyPsd@RemoveSpaceWarning

- \def\HyPsd@RemoveSpaceWarning#1{%
- \HyPsd@Warning{%
- Token not allowed in a PDF string (%
- \ifHy@unicode
- Unicode%
- \else
- PDFDocEncoding%
- \fi
- ):%
- \MessageBreak #1\MessageBreak
- removed%
- }%
- }

#### \HyPsd@ReplaceSpaceWarning

\def\HyPsd@ReplaceSpaceWarning#1{%

- \HyPsd@Warning{%
- Token not allowed in a PDF string (%
- \ifHy@unicode
- Unicode%
- \else
- PDFDocEncoding%
- \fi
- ):%
- \MessageBreak #1\MessageBreak
- replaced by space%
- }%
- }

# 6.6.5 Check for wrong glyphs

A wrong glyph is marked with \relax, the glyph name follows, delimited by >. \@empty ends the string.

```
1934 \def\HyPsd@GlyphProcess#1\relax#2\@empty{%
1935 \expandafter\def\expandafter\HyPsd@String\expandafter{%
1936 \HyPsd@String#1%
1937 }%
1938 \ifx\\#2\\%
1939 \else
1940 \Hy@ReturnAfterFi{%
1941 \HyPsd@GlyphProcessWarning#2\@empty
1942 7\%1943 \fi
1944 }
1945 \def\HyPsd@GlyphProcessWarning#1>#2\@empty{%
1946 \HyPsd@@GlyphProcessWarning#1++>%
1947 \HyPsd@GlyphProcess#2\@empty
1948 }
1949 \def\HyPsd@@GlyphProcessWarning#1+#2+#3>{%
1950 \ifx\\#2\\%
1951 \HyPsd@Warning{%
1952 Glyph not defined in %
1953 P\ifHy@unicode U\else D1\fi\space encoding,\MessageBreak
1954 removing '\@backslashchar#1'%
1955 }%
1956 \else
1957 \HyPsd@Warning{%
1958 Composite letter '\@backslashchar#1+#2'\MessageBreak
1959 not defined in P\ifHy@unicode U\else D1\fi\space encoding,%
1960 \MessageBreak
1961 removing '\@backslashchar#1'%
1962 }%
1963 \fi
1964 }
```
#### Spaces.

\HyPsd@spaceopti In the string the spaces are represented by \HyPsd@spaceopti tokens. Within an \edef it prints itself as a simple space and looks for its next argument. If another space follows, so it replaces the next \HyPsd@spaceopti by an protected space \040.

```
1965 \def\HyPsd@spaceopti#1{ % first space
1966 \ifx\HyPsd@spaceopti#1%
1967 \040%
1968 \else
1969 #1%
1970 \fi
1971 }%
```
## 6.6.6 Replacing tokens

\HyPsd@Subst To save tokens \HyPsd@StringSubst is an wrapper for the command \HyPsd@Subst that does all the work: In string stored in command  $#3$  it replaces the tokens  $#1$  with  $#2.$ <br> $#1$ 

- Exact the tokens that should be replaced.
- #2 The replacement (don't need to be expanded).
- $#3$  Command with the string.

\def\HyPsd@Subst#1#2#3{%

- 1973 \def\HyPsd@@ReplaceFi##1#1##2\END\fi{%
- \fi

```
1975 \#\#1%
                    1976 \ifx\scrollmode##2\scrollmode
                    1977 \else
                    1978 #2%
                    1979 \HyPsd@@ReplaceFi##2\END
                    1980 \fi
                    1981 }%
                    1982 \xdef#3{%
                    1983 \iftrue
                    1984 \expandafter\HyPsd@@ReplaceFi#3#1\END
                    1985 \fi
                    1986 }%
                    1987 }
\HyPsd@StringSubst To save tokens in \pdfstringdef \HyPsd@StringSubst is a wrapper, that expands ar-
```
gument #1 before calling \HyPsd@Subst.

```
1988 \def\HyPsd@StringSubst#1{%
```
- \expandafter\HyPsd@Subst\expandafter{\string#1}%
- }

# \HyPsd@EscapeTeX

```
1991 \begingroup
1992 \lccode'\!='\%%
1993 \lccode'\|='\\%
1994 \lccode'\(='\{%
1995 \lccode'\)='\}%
1996 \lccode'0=\ltx@zero
1997 \lccode'1=\ltx@zero
1998 \lccode'3=\ltx@zero
1999 \lccode'4=\ltx@zero
2000 \lccode'5=\ltx@zero
2001 \lccode'7=\ltx@zero
2002 \lowercase{\endgroup
2003 \def\HyPsd@EscapeTeX#1{%<br>2004 \HvPsd@Subst!{1045}#1%
      2004 \HyPsd@Subst!{|045}#1%
2005 \HyPsd@Subst({|173}#1%
2006 \HyPsd@Subst){|175}#1%
2007 }%
2008 }
```
# 6.6.7 Support for package **xspace**

\HyPsd@doxspace \xspace does not work, because it uses a \futurelet that cannot be executed in TEX's mouth. So this implementation uses an argument to examine the next token. In a previous version I reused \@xspace, but this version is shorter and easier to understand.

> \def\HyPsd@doxspace#1{% 2010 \ifx#1\relax\else  $\iint x \neq 1$ . else  $\iint x \neq 1:\else$  $\i{rx#1,\text{else}}$  $\i{rx#1;}$ else  $\i{rx#1!}$ else  $\i{rx#1?}$ else  $\iint x \neq 1/\text{else}$  $\iint x \neq 1-\text{else}$  $\i{rx#1'}$ else

```
2020 \HyPsd@SPACEOPTI
2021 \fi
2022 \fi
2023 \fi
2024 \fi
2025 \fi
2026 \fi
2027 \fi<br>
2028 \fi
20282029 \fi
2030 \text{ }\Lambdafi
2031 #1\%2032 }%
```
## 6.6.8 Converting to Unicode

Eight bit characters are converted to the sixteen bit ones, \8 is replaced by \00, and \9 is removed. The result should be a valid Unicode PDF string without the Unicode marker at the beginning.

 \begingroup \catcode'\|=0 % \catcode'\\=12 %

## \HyPsd@ConvertToUnicode

2036 |gdef|HyPsd@ConvertToUnicode#1{%<br>2037 |xdef#1{%  $xdef#1\%$  |expandafter|HyPsd@DoConvert#1|@empty|@empty|@empty }% |ifx#1|@empty |else |xdef#1{% \376\377% #1% }%<br> $2046$   $|$  fi }%

#### \HyPsd@DoConvert

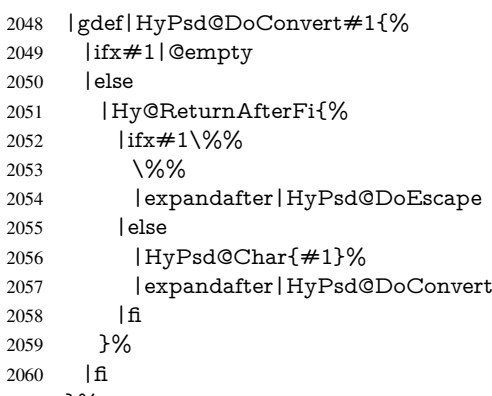

}%

#### \HyPsd@DoEscape

 |gdef|HyPsd@DoEscape#1{% |ifx#19%

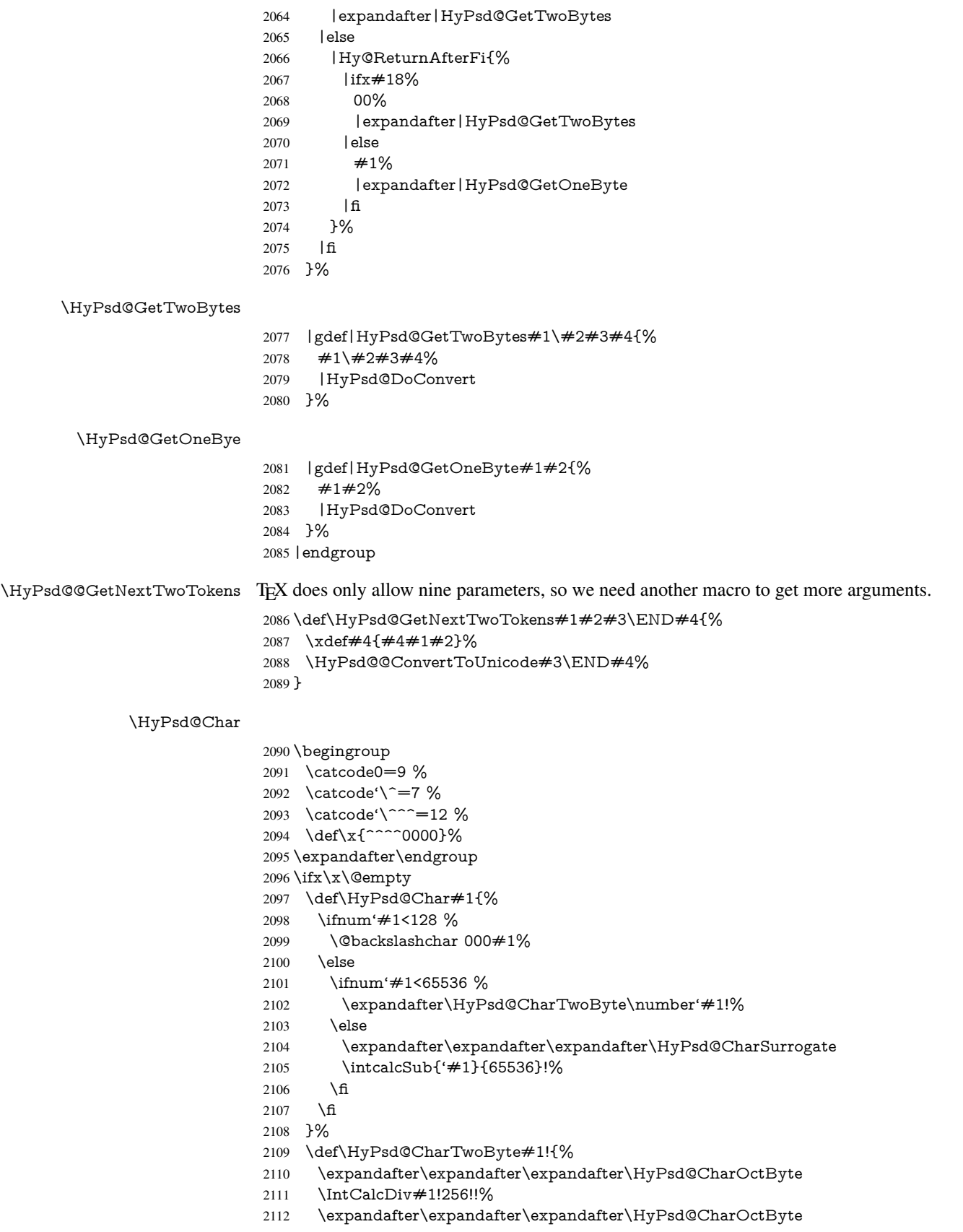

```
2113 \IntCalcMod#1!256!!%
2114 }%
2115 \def\HyPsd@CharOctByte#1!{%
2116 \@backslashchar
2117 \IntCalcDiv#1!64!%
2118 \intcalcDiv{\IntCalcMod#1!64!}{8}%
2119 \IntCalcMod#1!8!%
2120 }%
2121 \def\HyPsd@CharSurrogate#1!{%
2122 \@backslashchar 33%
2123 \IntCalcDiv#1!262144!%
2124 \expandafter\expandafter\expandafter\HyPsd@CharOctByte
2125 \intcalcDiv{\IntCalcMod#1!262144!}{1024}!%
2126 \@backslashchar 33%
2127 \expandafter\expandafter\expandafter\IntCalcAdd
2128 \intcalcDiv{\IntCalcMod#1!1024!}{256}!4!%
2129 \expandafter\expandafter\expandafter\HyPsd@CharOctByte
2130 \IntCalcMod#1!256!!%
2131 }%
2132 \else
2133 \def\HyPsd@Char#1{%
2134 \@backslashchar 000#1%
2135 }%
2136 \text{ }\{ \text{fi}
```
## 6.6.9 Support for UTF-8 input encoding

After \usepackage[utf8]{inputenc} there are macros that expect the UTF-8 octets as arguments. Therefore we can calculate the PDF octal sequences directly. Because the PDF format is limited to UCS-2, conversion macros are needed for UTF-8 sequences with two and three octets only.

This calculation must be done in an expandable context, so we use eT<sub>E</sub>Xhere for performance reasons. Unhappily the results of divisions are rounded. Thus a circumvention via \dimexpr is used, e.g.:

\numexpr 123/4\relax is replaced by \number\dimexpr.25\dimexpr 123sp\relax\relax

```
2137 \begingroup\expandafter\expandafter\expandafter\endgroup
2138 \expandafter\ifx\csname numexpr\endcsname\relax
2139 \let\HyPsd@UTFviii\relax
2140 \else
2141 \begingroup
2142 \lccode'\~='^^f4\relax
2143 \lowercase{\endgroup
2144 \def\HyPsd@UTFviii{%
2145 \let\UTFviii@two@octets\HyPsd@UTFviii@two
2146 \let\UTFviii@three@octets\HyPsd@UTFviii@three
2147 \let\UTFviii@four@octets\HyPsd@UTFviii@four
2148 \ifx~\HyPsd@UTFviii@ccxliv@undef
2149 \let~\HyPsd@UTFviii@ccxliv@def
2150 \t\t \hat{f}2151 \let\unichar\HyPsd@unichar
2152 }%
2153 }%
2154 \def\HyPsd@UTFviii@ccxliv@undef{\@inpenc@undefined@{utf8}}%
2155 \edef\HyPsd@UTFviii@ccxliv@def{%
```

```
61
```
2156 \noexpand\UTFviii@four@octets\string ^^f4% 2157 }%

The two octet form of UTF-8 110aaabb (A) and 10cccddd (B) must be converted into octal numbers 00a and bcd. The result is  $\8$ a $\beta$  od (with a, b, c, d as octal numbers). The conversion equations.

$$
a \qquad \qquad := A/4 - 48 \tag{1}
$$

$$
b \qquad := A - 4 * (A/4) \tag{2}
$$

$$
c := B/8 - 8 * ((8 * (B/8))/8)
$$
 (3)

$$
d \qquad := B - 8 * (B/8) \tag{4}
$$

(5)

#### 2158 \def\HyPsd@UTFviii@two#1#2{%

2159 \expandafter\HyPsd@UTFviii@@two

2160 \number\dimexpr.25\dimexpr'#1sp\expandafter\relax\expandafter|% 2161 \number'#1\expandafter|%

2162 \number\dimexpr.125\dimexpr'#2sp\expandafter\relax\expandafter|%

2163 \number'#2 \@nil

2164 }%

2165 \def\HyPsd@UTFviii@@two#1|#2|#3|#4\@nil{%

2166 \expandafter\8%

2167 \number\numexpr #1-48\expandafter\relax

- 2168 \csname\number\numexpr  $\#2-4*\#1\relax\expandafter\end{csname}$
- 2169 \number\numexpr #3-8\*%
- 2170 \number\dimexpr.125\dimexpr#3sp\relax\relax\expandafter\relax
- 2171 \number\numexpr #4-8\*#3\relax

2172 }%

Three octet form: 1110aabb (A), 10bcccdd (B), and 10eeefff (C). The result is \9abc\def (with a, . . . , f as octal numbers). The conversion equations:

$$
a \qquad \qquad := A/4 - 56 \tag{6}
$$

$$
b := 2 * (A - 4 * (A/4)) + ((B - 128 < 32) ? 0 : 1)
$$
\n<sup>(7)</sup>

$$
c \qquad := B/4 - 32 - ((B - 128 < 32) ? 0 : 8) \tag{8}
$$

d  $:= B - 4 * (B/4)$  (9)

$$
e \qquad \qquad := C/8 - 16 \tag{10}
$$

$$
f \qquad := C - 8 * (C/8) \tag{11}
$$

(12)

2173 \def\HyPsd@UTFviii@three#1#2#3{%

2174 \expandafter\HyPsd@UTFviii@@three

```
2175 \number\dimexpr.25\dimexpr'#1sp\expandafter\relax\expandafter|%
```
2176 \number'#1\expandafter|%

- 2177 \number\ifnum\numexpr'#2-128\relax <32 0\else 1\fi\expandafter|%
- 2178 \number\dimexpr.25\dimexpr'#2sp\expandafter\relax\expandafter|%
- 2179 \number'#2\expandafter|%
- 2180 \number\dimexpr.125\dimexpr'#3sp\expandafter\relax\expandafter|%
- 2181 \number'#3 \@nil

2182 }%

2183 \def\HyPsd@UTFviii@@three#1|#2|#3|#4|#5|#6|#7\@nil{%

2184 \expandafter\9%

```
2185 \number\numexpr #1-56\expandafter\relax
```

```
2186 \number\numexpr 2*(#2-4*#1)+#3\expandafter\relax
```

```
2187 \number\numexpr #4 - 32 -\ifcase#3 0\else 8\fi\expandafter\relax
```
\csname\number\numexpr #5-4\*#4\relax\expandafter\endcsname

```
2189 \number\numexpr #6-16\expandafter\relax
```
\number\numexpr #7-8\*#6\relax

}%

Surrogates: 4 octets in UTF-8, a surrogate pair in UTF-16. High surrogate range: U+D800–U+DBFF, low surrogate range: U+DC00-U+DFFF.

```
UTF-8: 11110uuu 10uuzzzz 10yyyyyy 10xxxxxx
    www = uuuuu - 1UTF-16: 110110ww wwzzzzyy 110111yy yyxxxxxx
    octal: 011 011 0ww 0ww zzz zyy 011 011 1yy 0yy xxx xxx
2192 \def\HyPsd@UTFviii@four#1#2{%
2193 \expandafter\HyPsd@@UTFviii@four\number
2194 \numexpr-1+('#1-240)*4+\dimexpr.0625\dimexpr'#2sp-128sp%
2195 \expandafter|\number
2196 \numexpr'#2-16*\dimexpr.0625\dimexpr'#2sp|%
2197 }%
2198 \def\HyPsd@@UTFviii@four#1|#2|#3{%
2199 \933\number\dimexpr.25\dimexpr#1sp\relax\relax
2200 \csname\number\numexpr#1-4*\dimexpr.25\dimexpr#1sp\endcsname
2201 \ifodd#2 %
2202 \number\numexpr(#2-1)/2\relax
2203 \else
2204 \number\numexpr#2/2\relax
2205 \fi
2206 \number\numexpr\ifodd#2 4+\fi
2207 \dimexpr.0625\dimexpr'#3sp-128sp\relax\relax\relax
2208 \933%
2209 \expandafter\HyPsd@@@UTFviii@four\number
2210 \numexpr'#3-16*\dimexpr.0625\dimexpr'#3sp|%
2211 \frac{1}{6}2212 \def\HyPsd@@@UTFviii@four#1|#2{%
2213 \number\numexpr4+\dimexpr.25\dimexpr#1sp\relax\relax\relax
2214 \csname\number\numexpr#1-4*\dimexpr.25\dimexpr#1sp\endcsname
2215 \number\dimexpr.125\dimexpr'#2sp-128sp\relax\relax
2216 \number\numexpr'#2-8*\dimexpr.125\dimexpr'#2sp\relax\relax\relax
2217 }%
  Input encoding utf8x of package ucs uses macro \unichar. Values greater than
```
"FFFF are not supported.

```
2218 \def\HyPsd@unichar#1{%
2219 \ifHy@unicode
2220 \ifnum#1>"10FFFF %
2221 \HyPsd@UnicodeReplacementCharacter % illegal
2222 \rightarrow \text{leles}2223 \ifnum#1>"FFFF %
```
High-surrogate code point. ("D800 = , \p $@ = 1pt = 65536sp$ )

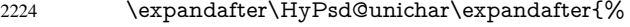

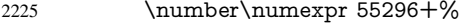

\dimexpr.0009765625\dimexpr\number#1sp-\p@

2227 \relax\relax\relax

```
2228 }%
```
Low-surrogate code point. ("DC00 = 56320, "DC00 - 65536 = -9216)

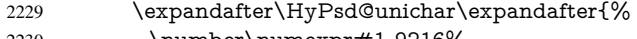

```
2230 \number\numexpr#1-9216%
```
 -1024\*\dimexpr.0009765625\dimexpr\number#1sp-\p@ 2232 \relax\relax\relax }% 2234 \else \ifnum#1>"7FF % \9% \expandafter\HyPsd@unichar@first@byte\expandafter{% \number \dimexpr.00390625\dimexpr\number#1sp\relax\relax 2240 }% 2241 \else 2242 \8% \number\dimexpr.00390625\dimexpr\number#1sp\relax\relax \fi \expandafter\HyPsd@unichar@second@byte\expandafter{% \number \numexpr#1-256\*\number 2248 \dimexpr.00390625\dimexpr\number#1sp\relax\relax\relax 2249 }% 2250  $\hat{\text{fi}}$  \fi \else .% unsupported (Unicode -> PDF Doc Encoding) \fi }% \def\HyPsd@UnicodeReplacementCharacter{\9377\375}% \def\HyPsd@unichar@first@byte#1{% \number\dimexpr.015625\dimexpr#1sp\relax\relax \expandafter\HyPsd@unichar@octtwo\expandafter{% \number \numexpr#1-64\*\number\dimexpr.015625\dimexpr#1sp% 2262 \relax\relax\relax }% }% \def\HyPsd@unichar@second@byte#1{%  $2266 \label{cor:main} $$2266 \csname\number\dimexpr.015625\dimexpr\#1sp\relax\relax\endcsname$  \expandafter\HyPsd@unichar@octtwo\expandafter{% \number \numexpr#1-64\*\number\dimexpr.015625\dimexpr#1sp% \relax\relax\relax }% }% \def\HyPsd@unichar@octtwo#1{% \number\dimexpr.125\dimexpr#1sp\relax\relax \number\numexpr#1-8\*\number\dimexpr.125\dimexpr#1sp% \relax\relax\relax }% \fi \HyPsd@utf@viii@undeferr \utf@viii@undeferr comes from file utf8x.def from package ucs. \def\HyPsd@utf@viii@undeferr#1#2#3#4#5#6{% \ifx\@gobble#1% \else [Please insert \textbackslash PrerenderUnicode% \textbraceleft#1\textbraceright\space into preamble]% \fi

}%

# 7 Support of other packages

# 7.1 Class memoir

```
2287 \@ifclassloaded{memoir}{%
2288 \Hy@AtEndOfPackage{\RequirePackage{memhfixc}}%
2289 }{}
```
# 7.2 Package subfigure

Added fix for version 2.1. Here \sub@label is defined.

```
2290 \@ifpackageloaded{subfigure}{%
2291 \ltx@IfUndefined{sub@label}{%
2292 \Hy@hypertexnamesfalse
2293 }{%
2294 \renewcommand*{\sub@label}[1]{%
2295 \@bsphack
2296 \subfig@oldlabel{#1}%
2297 \if@filesw
2298 \begingroup
2299 \edef\@currentlabstr{%
2300 \expandafter\strip@prefix\meaning\@currentlabelname
2301 }%
2302 \protected@write\@auxout{}{%
2303 \string\newlabel{sub@#1}{%
2304 {\@nameuse{@@thesub\@captype}}%
2305 {\thepage}%
2306 {%
2307 \expandafter\strip@period\@currentlabstr
2308 \relax.\relax\@@@%
2309 }%
2310 {\@currentHref}%
2311 {}%
2312 }%
2313 }%
2314 \endgroup
2315 \fi
2316 \@esphack
2317 }%
2318 \@ifpackagelater{subfigure}{2002/03/26}{}{%
2319 \providecommand*{\toclevel@subfigure}{1}%
2320 \providecommand*{\toclevel@subtable}{1}%
2321 }%
2322 }%
2323 }{}
```
# 7.3 Package xr and xr-hyper

The beta version of xr that supports \XR@addURL is called xr-hyper. Therefore we test for the macro itself and not for the package name:

```
2324 \ltx@IfUndefined{XR@addURL}{%
2325 }{%
```
If reading external aux files check whether they have a non zero fourth field in \newlabel and if so, add the URL as the fifth field.

```
2326 \def\XR@addURL#1{\XR@@dURL#1{}{}{}{}\\}%
2327 \def\XR@@dURL#1#2#3#4#5\\{%
2328 {#1}{#2}%
2329 \if!#4!%
2330 \else
2331 {#3}{#4}{\XR@URL}%
2332 \fi
2333 }%
2334 }
2335 \def\Hy@true{true}
2336 \def\Hy@false{false}
  Providing dummy definitions.
```

```
2337 \let\literalps@out\@gobble
2338 \newcommand\pdfbookmark[3][]{}
2339 \def\Acrobatmenu#1#2{\leavevmode#2}
2340 \def\Hy@writebookmark#1#2#3#4#5{}%
```
# 8 Help macros for links

Anchors get created on the baseline of where they occur. If an XYZ PDF view is set, this means that the link places the top of the screen *on the baseline* of the target. If this is an equation, for instance, it means that you cannot see anything. Some links, of course, are created at the start of environments, and so it works. To allow for this, anchors are raised, where possible, by some small amount. This defaults to \baselineskip, but users can set it to something else in two ways (thanks to Heiko Oberdiek for suggesting this):

- 1. Redefine \HyperRaiseLinkDefault to be eg the height of a \strut
- 2. Redefine \HyperRaiseLinkHook to do something complicated; it must give a value to \HyperRaiseLinkLength, which is what actually gets used

```
2341 \let\HyperRaiseLinkHook\@empty
```

```
2342 \def\HyperRaiseLinkDefault{\baselineskip}
```
\HyperRaiseLinkHook allows the user to reassign \HyperRaiseLinkLength.

```
2343 \newcount\Hy@SavedSpaceFactor
2344 \def\Hy@SaveSpaceFactor{%
2345 \global\Hy@SavedSpaceFactor=\ifhmode\spacefactor\else\z@\fi
2346 }
2347 \def\Hy@RestoreSpaceFactor{%
2348 \relax
2349 \ifhmode
2350 \ifnum\Hy@SavedSpaceFactor>\z@
2351 \spacefactor=\Hy@SavedSpaceFactor
2352 \text{ }\Lambda2353 \text{ }\Lambda2354 }
2355 \def\Hy@SaveSavedSpaceFactor{%
2356 \edef\Hy@RestoreSavedSpaceFactor{%
2357 \global\Hy@SavedSpaceFactor=\the\Hy@SavedSpaceFactor\relax
2358 }%
2359 }
2360 \def\Hy@raisedlink#1{%
2361 \ifvmode
2362 + 1\%2363 \else
```
 \Hy@SaveSpaceFactor \penalty\@M \smash{% \begingroup \let\HyperRaiseLinkLength\@tempdima \setlength\HyperRaiseLinkLength\HyperRaiseLinkDefault \HyperRaiseLinkHook \expandafter\endgroup \expandafter\raise\the\HyperRaiseLinkLength\hbox{% 2373 \Hy@RestoreSpaceFactor  $2374 + 1\%$ 2375 \Hy@SaveSpaceFactor<br>2376 }% }% \Hy@RestoreSpaceFactor \fi } \Hy@SaveLastskip \Hy@RestoreLastskip Inserting a \special command to set a destination destroys the \lastskip value. \def\Hy@SaveLastskip{% \let\Hy@RestoreLastskip\relax \ifvmode \ifdim\lastskip=\z@ \let\Hy@RestoreLastskip\nobreak \else \begingroup 2388 \skip@=-\lastskip \edef\x{% \endgroup \def\noexpand\Hy@RestoreLastskip{% 2392 \noexpand\ifvmode 2393 \noexpand\nobreak 2394 \vskip\the\skip@ 2395 \vskip\the\lastskip\relax \noexpand\fi }% }% 2399  $\chi$ 2400 \fi \else \ifhmode \ifdim\lastskip=\z@ \let\Hy@RestoreLastskip\nobreak \else \begingroup 2407 \skip@=-\lastskip \edef\x{% \endgroup \def\noexpand\Hy@RestoreLastskip{% 2411 \noexpand\ifhmode 2412 \noexpand\nobreak \hskip\the\skip@ \hskip\the\lastskip\relax 2415 \noexpand\fi<br>2416  $\}$ % }% 2418  $\chi$ 

```
2419 \fi
2420 \fi
2421 \fi
2422 }%
```
# 9 Options

```
2423 \SetupKeyvalOptions{%
2424 family=Hyp,%
2425 prefix=HyOpt%
2426 }
```
# 9.1 Help macros

#### \Hy@boolkey

 \def\Hy@boolkey{\@dblarg\Hy@@boolkey} \def\Hy@@boolkey[#1]#2#3{%

- \edef\Hy@tempa{#3}%
- \lowercase\expandafter{% \expandafter\def\expandafter\Hy@tempa\expandafter{\Hy@tempa}%
- }%
- \ifx\Hy@tempa\@empty
- \let\Hy@tempa\Hy@true
- \fi
- \ifx\Hy@tempa\Hy@true
- \else
- \ifx\Hy@tempa\Hy@false
- 2439 \else<br>2440 \let
	- \let\Hy@tempa\relax
- \fi
- \fi
- \ifx\Hy@tempa\relax
- \Hy@WarnOptionValue{#3}{#1}{'true' or 'false'}%
- \else
- \Hy@Info{Option '#1' set '\Hy@tempa'}%
- \csname Hy@#2\Hy@tempa\endcsname
- \fi }

#### \Hy@WarnOptionValue

\def\Hy@WarnOptionValue#1#2#3{%

- \Hy@Warning{%
- Unexpected value '#1'\MessageBreak
- of option '#2' instead of\MessageBreak
- #3%
- }%
- }

# \Hy@DisableOption

\def\Hy@DisableOption#1{%

- \@ifundefined{KV@Hyp@#1@default}{%
- \define@key{Hyp}{#1}%
- }{%
- \define@key{Hyp}{#1}[]%
- }%
- {\Hy@WarnOptionDisabled{#1}}%
- }

#### \Hy@WarnOptionDisabled

 \def\Hy@WarnOptionDisabled#1{% \Hy@Warning{% Option '#1' has already been used,\MessageBreak setting the option has no effect% }% } \Hy@CheckOptionValue Some options take a string value out of a limited set of values. Macro \Hy@CheckOptionValue checks whether the given value  $#1$  for option  $#2$  is a member of the value list  $#3$ . \def\Hy@CheckOptionValue#1#2#3{% \begingroup \edef\x{#1}% \@onelevel@sanitize\x \let\y=y% 2476 \def\do##1##2{% \def\z{##1}% \@onelevel@sanitize\z 2479  $\iint x \zeta z$ 2480  $\let\yp=n\%$ 2481 \let\do\@gobbletwo 2482 \fi }% #3% \ifx\y y% 2486 \def\do##1##2{% 2487 \* ' $##1$ '%<br>2488 \ifx\\## \ifx\\##2\\\else\space(##2)\fi \MessageBreak 2490 }% \Hy@Warning{% Values of option '#2':\MessageBreak #3% \* An empty value disables the option.\MessageBreak Unknown value '\x'% 2496 }% \fi \endgroup } \Hy@DefNameKey #1: option name  $\#2$ : \do list with known values, first argument of \do is value, second argument is a comment. \def\Hy@DefNameKey#1{% \expandafter\Hy@@DefNameKey\csname @#1\endcsname{#1}% } \Hy@@DefNameKey #1: macro for value storage #2: option name #3: \do list with known values. \def\Hy@@DefNameKey#1#2#3{% \define@key{Hyp}{#2}{% \edef#1{##1}% \ifx#1\@empty \else \Hy@CheckOptionValue{##1}{#2}{#3}%

```
2509 \fi
2510 }%
2511 \let#1\@empty
2512 }
```
\Hy@UseNameKey

 \def\Hy@UseNameKey#1#2{% \ifx#2\@empty \else /#1/#2% \fi }

# 9.2 Defining the options

```
2519 \define@key{Hyp}{implicit}[true]{%
2520 \Hy@boolkey{implicit}{#1}%
2521 }
2522 \define@key{Hyp}{draft}[true]{%
2523 \Hy@boolkey{draft}{#1}%
2524 }
2525 \define@key{Hyp}{final}[true]{%
2526 \Hy@boolkey{final}{#1}%
2527 }
2528 \let\KV@Hyp@nolinks\KV@Hyp@draft
2529 \def\Hy@ObsoletePaperOption#1{%
2530 \Hy@WarningNoLine{%
2531 Option '#1' is no longer used%
2532 }%
2533 \define@key{Hyp}{#1}[true]{}%
2534 }
2535 \def\Hy@temp#1{%
2536 \define@key{Hyp}{#1}[true]{%
2537 \Hy@ObsoletePaperOption{#1}%
2538 }%
2539 }
2540 \Hy@temp{a4paper}
2541 \Hy@temp{a5paper}
2542 \Hy@temp{b5paper}
2543 \Hy@temp{letterpaper}
2544 \Hy@temp{legalpaper}
2545 \Hy@temp{executivepaper}
2546 \define@key{Hyp}{setpagesize}[true]{%
2547 \Hy@boolkey{setpagesize}{#1}%
2548 }
2549 \define@key{Hyp}{debug}[true]{%
2550 \Hy@boolkey[debug]{verbose}{#1}%
2551 }
2552 \define@key{Hyp}{linktocpage}[true]{%
2553 \Hy@boolkey{linktocpage}{#1}%
2554 \ifHy@linktocpage
2555 \let\Hy@linktoc\Hy@linktoc@page
2556 \else
2557 \let\Hy@linktoc\Hy@linktoc@section
2558 \fi
2559 }
```

```
2560 \chardef\Hy@linktoc@none=0 %
2561 \chardef\Hy@linktoc@section=1 %
2562 \chardef\Hy@linktoc@page=2 %
2563 \chardef\Hy@linktoc@all=3 %
2564 \ifHy@linktocpage
2565 \let\Hy@linktoc\Hy@linktoc@page
2566 \else
2567 \let\Hy@linktoc\Hy@linktoc@section
2568 \fi
2569 \define@key{Hyp}{linktoc}{%
2570 \@ifundefined{Hy@linktoc@#1}{%
2571 \Hy@Warning{%
2572 Unexpected value '#1' of\MessageBreak
2573 option 'linktoc' instead of 'none',\MessageBreak
2574 'section', 'page' or 'all'%
2575 }%
2576 }{%
2577 \expandafter\let\expandafter\Hy@linktoc
2578 \csname Hy@linktoc@#1\endcsname
2579 }%
2580 }
2581 \define@key{Hyp}{extension}{\def\XR@ext{#1}}
2582 \let\XR@ext\relax
2583 \define@key{Hyp}{verbose}[true]{%
2584 \Hy@boolkey{verbose}{#1}%
2585 }
2586 \define@key{Hyp}{typexml}[true]{%
2587 \Hy@boolkey{typexml}{#1}%
2588 }
```
If we are going to PDF via HyperTeX \special commands, the dvips (-z option) processor does not know the *height* of a link, as it works solely on the position of the closing \special. If we use this option, the \special is raised up by the right amount, to fool the dvi processor.

```
2589 \define@key{Hyp}{raiselinks}[true]{%
2590 \Hy@boolkey{raiselinks}{#1}%
2591 }
Most PDF-creating drivers do not allow links to be broken
2592 \def\Hy@setbreaklinks#1{%
2593 \csname breaklinks#1\endcsname
2594 }
2595 \def\Hy@breaklinks@unsupported{%
2596 \ifx\Hy@setbreaklinks\@gobble
2597 \ifHy@breaklinks
2598 \Hy@WarningNoLine{%
2599 You have enabled option 'breaklinks'.\MessageBreak
2600 But driver '\Hy@driver.def' does not suppport this.\MessageBreak
2601 Expect trouble with the link areas of broken links%
2602 }%
2603 \fi
2604 \fi
2605 }
2606 \define@key{Hyp}{breaklinks}[true]{%
2607 \Hy@boolkey{breaklinks}{#1}%
2608 \let\Hy@setbreaklinks\@gobble
2609 }
```

```
2610 \define@key{Hyp}{localanchorname}[true]{%
2611 \Hy@boolkey{localanchorname}{#1}%
2612 }
Determines whether an automatic anchor is put on each page
2613 \define@key{Hyp}{pageanchor}[true]{%
2614 \Hy@boolkey{pageanchor}{#1}%
2615 }
Are the page links done as plain arabic numbers, or do they follow the formatting of the
package? The latter loses if you put in typesetting like \textbf or the like.
2616 \define@key{Hyp}{plainpages}[true]{%
2617 \Hy@boolkey{plainpages}{#1}%
2618 }
Are the names for anchors made as per the HyperTeX system, or do they simply use what
LATEX provides?
2619 \define@key{Hyp}{naturalnames}[true]{%
2620 \Hy@boolkey{naturalnames}{#1}%
2621 }
Completely ignore the names as per the HyperTeX system, and use unique counters.
2622 \define@key{Hyp}{hypertexnames}[true]{%
2623 \Hy@boolkey{hypertexnames}{#1}%
2624 }
Currently, dvips doesn't allow anchors nested within targets, so this option tries to stop
that happening. Other processors may be able to cope.
2625 \define@key{Hyp}{nesting}[true]{%
2626 \Hy@boolkey{nesting}{#1}%
2627 }
2628 \define@key{Hyp}{unicode}[true]{%
2629 \Hy@boolkey{unicode}{#1}%
2630 \ifHy@unicode
2631 \def\HyPsd@pdfencoding{unicode}%
2632 \HyPsd@LoadUnicode
2633 \else
2634 \def\HyPsd@pdfencoding{pdfdoc}%
2635 \fi
2636 }
2637 \def\HyPsd@LoadUnicode{%
2638 \@ifundefined{T@PU}{%
2639 \input{puenc.def}%
2640 \HyLinguex@Restore
2641 }{}%
2642 \DeclareFontFamily{PU}{pdf}{}%
2643 \DeclareFontShape{PU}{pdf}{m}{n}{ <-> cmr10 }{}%
2644 \DeclareFontSubstitution{PU}{pdf}{m}{n}%
2645 \global\let\HyPsd@LoadUnicode\relax
2646 }
2647 \Hy@AtBeginDocument{%
2648 \ifx\HyPsd@LoadUnicode\relax
2649 \else
2650 \def\HyPsd@LoadUnicode{%
2651 \Hy@Error{%
2652 Unicode support for bookmarks is not available.\MessageBreak
2653 Activate unicode support by using one of the options\MessageBreak
2654 'unicode', 'pdfencoding=unicode', 'pdfencoding=auto'\MessageBreak
2655 in the preamble%
2656 }\@ehc
```

```
72
```
```
2657 \global\let\HyPsd@LoadUnicode\relax
2658 \global\Hy@unicodefalse
2659 \global\let\Hy@unicodetrue\Hy@unicodefalse
2660 }%
2661 \fi
2662 }
2663 \define@key{Hyp}{pdfencoding}{%
2664 \edef\HyPsd@temp{#1}%
2665 \ifx\HyPsd@temp\HyPsd@pdfencoding@pdfdoc
2666 \let\HyPsd@pdfencoding\HyPsd@temp
2667 \Hy@unicodefalse
2668 \else
2669 \ifcase\ifx\HyPsd@temp\HyPsd@pdfencoding@unicode
2670 \anglez
2671 \else
2672 \ifx\HyPsd@temp\HyPsd@pdfencoding@auto
2673 \sqrt{20}2674 \else
2675 \@ne<br>2676 \fi
2676
2677 \fi
2678 \let\HyPsd@pdfencoding\HyPsd@temp
2679 \hypersetup{unicode}%
2680 \ifHy@unicode
2681 \def\HyPsd@pdfencoding{#1}%
2682 \ifx\HyPsd@pdfencoding\HyPsd@pdfencoding@auto
2683 \HyPsd@LoadStringEnc
2684 \fi
2685 \else
2686 \Hy@Warning{Cannot switch to unicode bookmarks}%
2687 \let\HyPsd@pdfencoding\HyPsd@pdfencoding@pdfdoc
2688 \fi
2689 \else
2690 \@onelevel@sanitize\HyPsd@temp
2691 \Hy@Warning{%
2692 Values of option 'pdfencoding':\MessageBreak
2693 'pdfdoc', 'unicode', 'auto'.\MessageBreak
2694 Ignoring unknown value '\HyPsd@temp'%
2695 }%
2696 \fi
2697 \fi
2698 }
2699 \def\HyPsd@pdfencoding@auto{auto}
2700 \def\HyPsd@pdfencoding@pdfdoc{pdfdoc}
2701 \def\HyPsd@pdfencoding@unicode{unicode}
2702 \let\HyPsd@pdfencoding\Hy@pdfencoding@pdfdoc
2703 \def\HyPsd@LoadStringEnc{%
2704 \RequirePackage{stringenc}[2009/12/15]%
2705 \let\HyPsd@LoadStringEnc\relax
2706 }
2707 \Hy@AtBeginDocument{%
2708 \@ifpackageloaded{stringenc}{%
2709 \let\HyPsd@LoadStringEnc\relax
2710 }{%
2711 \def\HyPsd@LoadStringEnc{%
2712 \Hy@WarningNoLine{%
```

```
2714 in the preamble or load the package there%
2715 }%
2716 }%
2717 }%
2718 }
2719 \def\hypersetup{\kvsetkeys{Hyp}}
2720 \newif\ifHy@setpdfversion
2721 \define@key{Hyp}{pdfversion}{%
2722 \@ifundefined{Hy@pdfversion@#1}{%
2723 \PackageWarning{hyperref}{%
2724 Unsupported PDF version '#1'.\MessageBreak
2725 Valid values: 1.2 until 1.9\%<br>2726 \frac{1}{6}2726 }%
2727 }{%
2728 \Hy@setpdfversiontrue
2729 \edef\Hy@pdfversion{\@nameuse{Hy@pdfversion@#1}}%
2730 }%
2731 }
2732 \@namedef{Hy@pdfversion@1.2}{2}%
2733 \@namedef{Hy@pdfversion@1.3}{3}%
2734 \@namedef{Hy@pdfversion@1.4}{4}%
2735 \@namedef{Hy@pdfversion@1.5}{5}%
2736 \@namedef{Hy@pdfversion@1.6}{6}%
2737 \@namedef{Hy@pdfversion@1.7}{7}%
2738 \@namedef{Hy@pdfversion@1.8}{8}%
2739 \@namedef{Hy@pdfversion@1.9}{9}%
2740 \def\Hy@pdfversion{2}
```
# 10 Options for different drivers

```
2741 \newif\ifHy@DviMode
2742 \let\Hy@DviErrMsg\ltx@empty
2743 \ifpdf
2744 \def\Hy@DviErrMsg{pdfTeX or LuaTeX is running in PDF mode}%
2745 \else
2746 \ifxetex
2747 \def\Hy@DviErrMsg{XeTeX is running}%
2748 \else
2749 \ifvtex
2750 \ifvtexdvi
2751 \Hy@DviModetrue
2752 \else
2753 \def\Py@DiviErrMsg{VTeX} is running, but not in DVI mode}\%2754 \fi2754
2755 \else
2756 \Hy@DviModetrue
2757 \fi
2758 \fi
2759 \fi
2760 \def\HyOpt@CheckDvi#1{%
2761 \ifHy@DviMode
2762 \expandafter\ltx@firstofone
2763 \else
2764 \Hy@Error{%
2765 Wrong DVI mode driver option '#1',\MessageBreak
2766 because \Hy@DviErrMsg
2767 }\@ehc
```

```
2768 \expandafter\ltx@gobble
2769 \fi
2770 }
2771 \DeclareVoidOption{tex4ht}{%
2772 \Hy@texhttrue
2773 \kvsetkeys{Hyp}{colorlinks=true}%
2774 \def\BeforeTeXIVht{\RequirePackage{color}}%
2775 \def\Hy@driver{htex4ht}%
2776 \def\MaybeStopEarly{%
2777 \Hy@Message{Stopped early}%
2778 \Hy@AtBeginDocument{%
2779 \PDF@FinishDoc
2780 \gdef\PDF@FinishDoc{}%
2781 }%
2782 \endinput
2783 }%
2784 }
2785 \DeclareVoidOption{pdftex}{%
2786 \ifpdf
2787 \def\Hy@driver{hpdftex}%
2788 \else
2789 \Hy@Error{%
2790 Wrong driver option 'pdftex',\MessageBreak
2791 because pdfTeX in PDF mode is not detected%
2792 }\@ehc
2793 \fi
2794 }
2795 \DeclareVoidOption{nativepdf}{%
2796 \HyOpt@CheckDvi{nativepdf}{%
2797 \def\Hy@driver{hdvips}%
2798 }%
2799 }
2800 \DeclareVoidOption{dvipdfm}{%
2801 \HyOpt@CheckDvi{dvipdfm}{%
2802 \def\Hy@driver{hdvipdfm}%
2803 }%
2804 }
2805 \DeclareVoidOption{dvipdfmx}{%
2806 \HyOpt@CheckDvi{dvipdfmx}{%
2807 \def\Hy@driver{hdvipdfm}%
2808 }%
2809 }
2810 \define@key{Hyp}{dvipdfmx-outline-open}[true]{%
2811 \expandafter\ifx\csname if#1\expandafter\endcsname
2812 \csname iftrue\endcsname
2813 \chardef\SpecialDvipdfmxOutlineOpen\@ne
2814 \else
2815 \chardef\SpecialDvipdfmxOutlineOpen\z@
2816 \fi
2817 }
2818 \DeclareVoidOption{xetex}{%
2819 \ifxetex
2820 \def\Hy@driver{hxetex}%
2821 \else
2822 \Hy@Error{%
2823 Wrong driver option 'xetex',\MessageBreak
```
because XeTeX is not detected%

```
2825 }\@ehc
2826 \fi
2827 }
2828 \DeclareVoidOption{pdfmark}{%
2829 \HyOpt@CheckDvi{pdfmark}{%
2830 \def\Hy@driver{hdvips}%
2831 }%
2832 }
2833 \DeclareVoidOption{dvips}{%
2834 \HyOpt@CheckDvi{dvips}{%
2835 \def\Hy@driver{hdvips}%
2836 }%
2837 }
2838 \DeclareVoidOption{hypertex}{%
2839 \HyOpt@CheckDvi{hypertex}{%
2840 \def\Hy@driver{hypertex}%
2841 }%
2842 }
2843 \let\Hy@MaybeStopNow\relax
2844 \DeclareVoidOption{vtex}{%
2845 \ifytex
2846 \ifnum 0\ifnum\OpMode<1 1\fi \ifnum\OpMode>3 1\fi =0 %
2847 \def\Hy@driver{hvtex}%
2848 \else
2849 \ifnum\OpMode=10\relax
2850 \def\Hy@driver{hvtexhtm}%
2851 \def\MaybeStopEarly{%
2852 \Hy@Message{Stopped early}%
2853 \Hy@AtBeginDocument{%
2854 \PDF@FinishDoc
2855 \gdef\PDF@FinishDoc{}%
2856 }%
2857 \endinput
2858 }%
2859 \else
2860 \Hy@Error{%
2861 Wrong driver option 'vtex',\MessageBreak
2862 because of wrong OpMode (\the\OpMode)%
2863 }\@ehc
2864 \fi
2865 \fi
2866 \else
2867 \Hy@Error{%
2868 Wrong driver option 'vtex',\MessageBreak
2869 because VTeX is not running%
2870 }\@ehc
2871 \fi
2872 }
2873 \DeclareVoidOption{vtexpdfmark}{%
2874 \ifvtex
2875 \ifnum 0\ifnum\OpMode<1 1\fi \ifnum\OpMode>3 1\fi =0 %
2876 \def\Hy@driver{hvtexmrk}%
2877 \else
2878 \Hy@Error{%
2879 Wrong driver option 'vtexpdfmark',\MessageBreak
2880 because of wrong OpMode (\the\OpMode)%
2881 }\@ehc
```

```
2882 \fi
2883 \else
2884 \Hy@Error{%
2885 Wrong driver option 'vtexpdfmark,\MessageBreak
2886 because VTeX is not running%
2887 }\@ehc
2888 \fi
2889 }
2890 \DeclareVoidOption{dviwindo}{%
2891 \HyOpt@CheckDvi{dviwindo}{%
2892 \def\Hy@driver{hdviwind}%
2893 \kvsetkeys{Hyp}{colorlinks}%
2894 \PassOptionsToPackage{dviwindo}{color}%
2895 }%
2896 }
2897 \DeclareVoidOption{dvipsone}{%
2898 \HyOpt@CheckDvi{dvipsone}{%
2899 \def\Hy@driver{hdvipson}%
2900 }%
2901 }
2902 \DeclareVoidOption{textures}{%
2903 \HyOpt@CheckDvi{textures}{%
2904 \def\Hy@driver{htexture}%
2905 }%
2906 }
2907 \DeclareVoidOption{latex2html}{%
2908 \HyOpt@CheckDvi{latex2html}{%
2909 \Hy@AtBeginDocument{\@@latextohtmlX}%
2910 }%
2911 }
No more special treatment for ps2pdf. Let it sink or swim.
2912 \DeclareVoidOption{ps2pdf}{%
2913 \HyOpt@CheckDvi{ps2pdf}{%
2914 \def\Hy@driver{hdvips}%
2915 }%
2916 }
2917 \let\HyOpt@DriverFallback\ltx@empty
2918 \define@key{Hyp}{driverfallback}{%
2919 \ifHy@DviMode
2920 \def\HyOpt@DriverFallback{#1}%
2921 \Hy@Match\HyOpt@DriverFallback{%
2922 ^(|dvipdfm|dvipdfmx|dvips|dvipsone|dviwindo|hypertex|ps2pdf|%
2923 latex2html|tex4ht)$%
2924 }{}{%
2925 \let\HyOpt@DriverFallback\ltx@empty
2926 }%
2927 \fi
2928 }
```
## 11 Options to add extra features

Make included figures (assuming they use the standard graphics package) be hypertext links. Off by default. Needs more work.

```
2929 \define@key{Hyp}{hyperfigures}[true]{%
2930 \Hy@boolkey[hyperfigures]{figures}{#1}%
2931 }
```

```
The automatic footnote linking can be disabled by option hyperfootnotes.
2932 \define@key{Hyp}{hyperfootnotes}[true]{%
2933 \Hy@boolkey{hyperfootnotes}{#1}%
```
}

Set up back-referencing to be hyper links, by page, slide or section number,

```
2935 \def\back@none{none}
2936 \def\back@section{section}
2937 \def\back@page{page}
2938 \def\back@slide{slide}
2939 \define@key{Hyp}{backref}[section]{%
2940 \lowercase{\def\Hy@tempa{#1}}%
2941 \ifx\Hy@tempa\@empty
2942 \let\Hy@tempa\back@section
2943 \fi
2944 \ifx\Hy@tempa\Hy@false
2945 \let\Hy@tempa\back@none
2946 \fi
2947 \ifx\Hy@tempa\back@slide
2948 \let\Hy@tempa\back@section
2949 \fi
2950 \ifx\Hy@tempa\back@page
2951 \PassOptionsToPackage{hyperpageref}{backref}%
2952 \Hy@backreftrue
2953 \else
2954 \ifx\Hy@tempa\back@section
2955 \PassOptionsToPackage{hyperref}{backref}%
2956 \Hy@backreftrue
2957 \else
2958 \ifx\Hy@tempa\back@none
2959 \Hy@backreffalse
2960 \else
2961 \Hy@WarnOptionValue{#1}{backref}{%
2962 'section', 'slide', 'page', 'none',\MessageBreak
2963 or 'false'}%
2964 \fi
2965 \fi
2966 \fi
2967 }
2968 \define@key{Hyp}{pagebackref}[true]{%
2969 \edef\Hy@tempa{#1}%
2970 \lowercase\expandafter{%
2971 \expandafter\def\expandafter\Hy@tempa\expandafter{\Hy@tempa}%
2972 }%
2973 \ifx\Hy@tempa\@empty
2974 \let\Hy@tempa\Hy@true
2975 \fi
2976 \ifx\Hy@tempa\Hy@true
2977 \PassOptionsToPackage{hyperpageref}{backref}%
2978 \Hy@backreftrue
2979 \else
2980 \ifx\Hy@tempa\Hy@false
2981 \Hy@backreffalse
2982 \else
2983 \Hy@WarnOptionValue{#1}{pagebackref}{'true' or 'false'}%
2984 \fi
```
\fi

}

Make index entries be links back to the relevant pages. By default this is turned on, but may be stopped.

```
2987 \define@key{Hyp}{hyperindex}[true]{%
2988 \Hy@boolkey{hyperindex}{#1}%
2989 }
```
Configuration of encap char.

```
2990 \define@key{Hyp}{encap}[\|]{%
2991 \def\HyInd@EncapChar{#1}%
2992 }
```
### 12 Language options

The *\autoref feature depends on the language*.

```
2993 \def\HyLang@afrikaans{%
2994 \def\equationautorefname{Vergelyking}%
2995 \def\footnoteautorefname{Voetnota}%
2996 \def\itemautorefname{Item}%
2997 \def\figureautorefname{Figuur}%
2998 \def\tableautorefname{Tabel}%
2999 \def\partautorefname{Deel}%
3000 \def\appendixautorefname{Bylae}%
3001 \def\chapterautorefname{Hoofstuk}%
3002 \def\sectionautorefname{Afdeling}%
3003 \def\subsectionautorefname{Subafdeling}%
3004 \def\subsubsectionautorefname{Subsubafdeling}%
3005 \def\paragraphautorefname{Paragraaf}%
3006 \def\subparagraphautorefname{Subparagraaf}%
3007 \def\FancyVerbLineautorefname{Lyn}%
3008 \def\theoremautorefname{Teorema}%
3009 \def\pageautorefname{Bladsy}%
3010 }
3011 \def\HyLang@english{%
3012 \def\equationautorefname{Equation}%
3013 \def\footnoteautorefname{footnote}%
3014 \def\itemautorefname{item}%
3015 \def\figureautorefname{Figure}%
3016 \def\tableautorefname{Table}%
3017 \def\partautorefname{Part}%
3018 \def\appendixautorefname{Appendix}%
3019 \def\chapterautorefname{chapter}%
3020 \def\sectionautorefname{section}%
3021 \def\subsectionautorefname{subsection}%
3022 \def\subsubsectionautorefname{subsubsection}%
3023 \def\paragraphautorefname{paragraph}%
3024 \def\subparagraphautorefname{subparagraph}%
3025 \def\FancyVerbLineautorefname{line}%
3026 \def\theoremautorefname{Theorem}%
3027 \def\pageautorefname{page}%
3028 }
3029 \def\HyLang@french{%
3030 \def\equationautorefname{\'Equation}%
3031 \def\footnoteautorefname{note}%
3032 \def\itemautorefname{item}%
3033 \def\figureautorefname{Figure}%
3034 \def\tableautorefname{Tableau}%
```

```
3035 \def\partautorefname{Partie}%
3036 \def\appendixautorefname{Appendice}%
3037 \def\chapterautorefname{chapitre}%
3038 \def\sectionautorefname{section}%
3039 \def\subsectionautorefname{sous-section}%
3040 \def\subsubsectionautorefname{sous-sous-section}%
3041 \def\paragraphautorefname{paragraphe}%
3042 \def\subparagraphautorefname{sous-paragraphe}%
3043 \def\FancyVerbLineautorefname{ligne}%
3044 \def\theoremautorefname{Th\'eor\'eme}%
3045 \def\pageautorefname{page}%
3046 }
3047 \def\HyLang@german{%
3048 \def\equationautorefname{Gleichung}%
3049 \def\footnoteautorefname{Fu\ss note}%
3050 \def\itemautorefname{Punkt}%
3051 \def\figureautorefname{Abbildung}%
3052 \def\tableautorefname{Tabelle}%
3053 \def\partautorefname{Teil}%
3054 \def\appendixautorefname{Anhang}%
3055 \def\chapterautorefname{Kapitel}%
3056 \def\sectionautorefname{Abschnitt}%
3057 \def\subsectionautorefname{Unterabschnitt}%
3058 \def\subsubsectionautorefname{Unterunterabschnitt}%
3059 \def\paragraphautorefname{Absatz}%
3060 \def\subparagraphautorefname{Unterabsatz}%
3061 \def\FancyVerbLineautorefname{Zeile}%
3062 \def\theoremautorefname{Theorem}%
3063 \def\pageautorefname{Seite}%
3064 }
3065 \def\HyLang@italian{%
3066 \def\equationautorefname{Equazione}%
3067 \def\footnoteautorefname{nota}%
3068 \def\itemautorefname{punto}%
3069 \def\figureautorefname{Figura}%
3070 \def\tableautorefname{Tabella}%
3071 \def\partautorefname{Parte}%
3072 \def\appendixautorefname{Appendice}%
3073 \def\chapterautorefname{Capitolo}%
3074 \def\sectionautorefname{sezione}%
3075 \def\subsectionautorefname{sottosezione}%
3076 \def\subsubsectionautorefname{sottosottosezione}%
3077 \def\paragraphautorefname{paragrafo}%
3078 \def\subparagraphautorefname{sottoparagrafo}%
3079 \def\FancyVerbLineautorefname{linea}%
3080 \def\theoremautorefname{Teorema}%
3081 \def\pageautorefname{Pag.\@}%
3082 }
3083 \def\HyLang@magyar{%
3084 \def\equationautorefname{Egyenlet}%
3085 \def\footnoteautorefname{l\'abjegyzet}%
3086 \def\itemautorefname{Elem}%
3087 \def\figureautorefname{\'Abra}%
3088 \def\tableautorefname{T\'abl\'azat}%
3089 \def\partautorefname{R\'esz}%
3090 \def\appendixautorefname{F\"uggel\'ek}%
```

```
3091 \def\chapterautorefname{fejezet}%
```

```
3093 \def\subsectionautorefname{alszakasz}%
3094 \def\subsubsectionautorefname{alalszakasz}%
3095 \def\paragraphautorefname{bekezd\'es}%
3096 \def\subparagraphautorefname{albekezd\'es}%
3097 \def\FancyVerbLineautorefname{sor}%
3098 \def\theoremautorefname{T\'etel}%
3099 \def\pageautorefname{oldal}%
3100 }
3101 \def\HyLang@portuges{%
3102 \def\equationautorefname{Equa\c c\~ao}%
3103 \def\footnoteautorefname{Nota de rodap\'e}%
3104 \def\itemautorefname{Item}%
3105 \def\figureautorefname{Figura}%
3106 \def\tableautorefname{Tabela}%
3107 \def\partautorefname{Parte}%
3108 \def\appendixautorefname{Ap\^endice}%
3109 \def\chapterautorefname{Cap\'itulo}%
3110 \def\sectionautorefname{Se\c c\~ao}%
3111 \def\subsectionautorefname{Subse\c c\~ao}%
3112 \def\subsubsectionautorefname{Subsubse\c c\~ao}%
3113 \def\paragraphautorefname{par\'agrafo}%
3114 \def\subparagraphautorefname{subpar\'agrafo}%
3115 \def\FancyVerbLineautorefname{linha}%
```
\def\sectionautorefname{szakasz}%

\def\theoremautorefname{Teorema}%

\def\pageautorefname{P\'agina}%

}

Next commented section for Russian is provided by Olga Lapko.

Next follow the checked reference names with commented variants and explanations. All they are abbreviated and they won't create a grammatical problems in the *middle* of sentences.

The most weak points in these abbreviations are the \equationautorefname, \theoremautorefname and the \FancyVerbLineautorefname. But those three, and also the \footnoteautorefname are not *too* often referenced. Another rather weak point is the \appendixautorefname.

\def\HyLang@russian{%

The abbreviated reference to the equation: it is not for "the good face of the book", but maybe it will be better to get the company for the \theoremautorefname?

\def\equationautorefname{\cyr\cyrv\cyrery\cyrr.}%

The name of the equation reference has common form for both nominative and accusative but changes in other forms, like "of \autoref{auto}" etc. The full name must follow full name of the \theoremautorefname.

```
3121 % \def\equationautorefname{%
3122 % \cyr\cyrv\cyrery\cyrr\cyra\cyrzh\cyre\cyrn\cyri\cyre
3123 % }%
```
The variant of footnote has abbreviation form of the synonym of the word "footnote". This variant of abbreviated synonym has alternative status (maybe obsolete?).

```
3124 \def\footnoteautorefname{%
3125 \cyr\cyrp\cyro\cyrd\cyrs\cyrt\cyrr.\ \cyrp\cyrr\cyri\cyrm.%
3126 }%
```
Commented form of the full synonym for "footnote". It has common form for both nominative and accusative but changes in other forms, like "of \autoref{auto}"

```
3127 % \def\footnoteautorefname{%
```

```
3128 % \cyr\cyrp\cyro\cyrd\cyrs\cyrt\cyrr\cyro\cyrch\cyrn\cyro\cyre\ %
3129 % \cyrp\cyrr\cyri\cyrm\cyre\cyrch\cyra\cyrn\cyri\cyre
3130 % }%
```
Commented forms of the "footnote": have different forms, the same is for the nominative and accusative. (The others needed?)

```
3131 % \def\Nomfootnoteautorefname{\cyr\cyrs\cyrn\cyro\cyrs\cyrk\cyra}%
3132 % \def\Accfootnoteautorefname{\cyr\cyrs\cyrn\cyro\cyrs\cyrk\cyru}%
```
Name of the list item, can be confused with the paragraph reference name, but reader could understand meaning from context(?). Commented variant has common form for both nominative and accusative but changes in other forms, like "of \autoref{auto}" etc.

```
3133 \def\itemautorefname{\cyr\cyrp.}%
3134 % \def\itemautorefname{\cyr\cyrp\cyru\cyrn\cyrk\cyrt}%
```
Names of the figure and table have stable (standard) abbreviation forms. No problem in the middle of sentence.

```
3135 \def\figureautorefname{\cyr\cyrr\cyri\cyrs.}%
```
3136 \def\tableautorefname{\cyr\cyrt\cyra\cyrb\cyrl.}%

Names of the part, chapter, section(s) have stable (standard) abbreviation forms. No problem in the middle of sentence.

```
3137 \def\partautorefname{\cyr\cyrch.}%
```
3138 \def\chapterautorefname{\cyr\cyrg\cyrl.}%

3139 \def\sectionautorefname{\cyr\cyrr\cyra\cyrz\cyrd.}%

Name of the appendix can use this abbreviation, but it is not standard for books, i.e, not for "the good face of the book". Commented variant has common form for both nominative and accusative but changes in other forms, like "of \autoref{auto}" etc.

```
3140 \def\appendixautorefname{\cyr\cyrp\cyrr\cyri\cyrl.}%
```

```
3141 % \def\appendixautorefname{%
```

```
3142 % \cyr\cyrp\cyrr\cyri\cyrl\cyro\cyrzh\cyre\cyrn\cyri\cyre
```
3143 % }%

The sectioning command have stable (almost standard) and common abbreviation form for all levels (the meaning of these references visible from the section number). No problem.

```
3144 \def\subsectionautorefname{\cyr\cyrr\cyra\cyrz\cyrd.}%
```
3145 \def\subsubsectionautorefname{\cyr\cyrr\cyra\cyrz\cyrd.}%

The names of references to paragraphs also have stable (almost standard) and common abbreviation form for all levels (the meaning of these references is visible from the section number). No problem in the middle of sentence.

```
3146 \def\paragraphautorefname{\cyr\cyrp.}%
```
3147 \def\subparagraphautorefname{\cyr\cyrp.}%

Commented variant can be used in books but since it has common form for both nominative and accusative but it changes in other forms, like "of \autoref{auto}" etc.

3148 % \def\paragraphautorefname{\cyr\cyrp\cyru\cyrn\cyrk\cyrt}%

3149 % \def\subparagraphautorefname{\cyr\cyrp\cyru\cyrn\cyrk\cyrt}%

The name of verbatim line. Here could be a standard of the abbreviation (used very rare). But the author preprint publications (which have not any editor or corrector) can use this abbreviation for the page reference. So the meaning of the line reference can be read as reference to the page.

```
3150 \def\FancyVerbLineautorefname{\cyr\cyrs\cyrt\cyrr.}%
```
Commented names of the "verbatim line": have different forms, also the nominative and accusative.

 % \def\NomFancyVerbLineautorefname{\cyr\cyrs\cyrt\cyrr\cyro\cyrk\cyra}% % \def\AccFancyVerbLineautorefname{\cyr\cyrs\cyrt\cyrr\cyro\cyrk\cyru}%

The alternative, ve-e-e-ery professional abbreviation, was used in typography markup for typesetters.

% \def\FancyVerbLineautorefname{\cyr\cyrs\cyrt\cyrr\cyrk.}%

The names of theorem: if we want have "the good face of the book", so the theorem reference must have the full name (like equation reference). But . . .

\def\theoremautorefname{\cyr\cyrt\cyre\cyro\cyrr.}%

Commented forms of the "theorem": have different forms, also the nominative and accusative.

 % \def\Nomtheoremautorefname{\cyr\cyrt\cyre\cyro\cyrr\cyre\cyrm\cyra}% % \def\Acctheoremautorefname{\cyr\cyrt\cyre\cyro\cyrr\cyre\cyrm\cyru}%

Name of the page stable (standard) abbreviation form. No problem.

\def\pageautorefname{\cyr\cyrs.}%

}

\def\HyLang@spanish{%

\def\equationautorefname{Ecuaci\'on}%

\def\footnoteautorefname{Nota a pie de p\'agina}%

\def\itemautorefname{Elemento}%

\def\figureautorefname{Figura}%

\def\tableautorefname{Tabla}%

\def\partautorefname{Parte}%

\def\appendixautorefname{Ap\'endice}%

\def\chapterautorefname{Cap\'itulo}%

\def\sectionautorefname{Secci\'on}%

\def\subsectionautorefname{Subsecci\'on}%

\def\subsubsectionautorefname{Subsubsecci\'on}%

\def\paragraphautorefname{P\'arrafo}%

\def\subparagraphautorefname{Subp\'arrafo}%

\def\FancyVerbLineautorefname{L\'inea}%

\def\theoremautorefname{Teorema}%

\def\pageautorefname{P\'agina}%

}

\def\HyLang@vietnamese{%

\def\equationautorefname{Ph\uhorn{}\ohorn{}ng tr\'inh}%

\def\footnoteautorefname{Ch\'u th\'ich}%

\def\itemautorefname{m\d{u}c}%

\def\figureautorefname{H\'inh}%

\def\tableautorefname{B\h{a}ng}%

\def\partautorefname{Ph\'\acircumflex{}n}%

\def\appendixautorefname{Ph\d{u} l\d{u}c}%

\def\chapterautorefname{ch\uhorn{}\ohorn{}ng}%

\def\sectionautorefname{m\d{u}c}%

\def\subsectionautorefname{m\d{u}c}%

\def\subsubsectionautorefname{m\d{u}c}%

\def\paragraphautorefname{\dj{}o\d{a}n}%

\def\subparagraphautorefname{\dj{}o\d{a}n}%

\def\FancyVerbLineautorefname{d\'ong}%

3192 \def\theoremautorefname{\DJ{}\d{i}nh l\'y}%

\def\pageautorefname{Trang}%

}

Instead of package babel's definition of \addto the implementation of package varioref is used. Additionally argument  $\#1$  is checked for \relax.

```
3195 \def\HyLang@addto#1#2{%
3196 #2%
3197 \@temptokena{#2}%
3198 \ifx\#1\relax3199 \let#1\@empty
3200 \fi
3201 \ifx#1\@undefined
3202 \edef#1{\the\@temptokena}%
3203 \else
3204 \toks@\expandafter{#1}%
3205 \edef#1{\the\toks@\the\@temptokena}%
3206 \fi
3207 \@temptokena{}\toks@\@temptokena
3208 }
3209 \def\HyLang@DeclareLang#1#2#3{%
3210 \@ifpackagewith{babel}{#1}{%
3211 \expandafter\HyLang@addto
3212 \csname extras#1\expandafter\endcsname
3213 \csname HyLang@#2\endcsname
3214 \begingroup
3215 \edef\x{\endgroup
3216 #3%
3217 }%
3218 \quad \text{X}3219 \@namedef{HyLang@#1@done}{}%
3220 }{}%
3221 \begingroup
3222 \edef\x##1##2{%
3223 \noexpand\ifx##2\relax
3224 \errmessage{No definitions for language #2' found!}%
3225 \noexpand\fi
3226 \endgroup
3227 \noexpand\define@key{Hyp}{#1}[]{%
3228 \noexpand\@ifundefined{HyLang@#1@done}{%
3229 \noexpand\HyLang@addto{\noexpand##1}{\noexpand##2}%
3230 \#3%3231 \noexpand\@namedef{HyLang@#1@done}{}%
3232 }{}%
3233 }%
3234 }%
3235 \expandafter\x\csname extras#1\expandafter\endcsname
3236 \csname HyLang@#2\endcsname
3237 }
3238 \HyLang@DeclareLang{english}{english}{}
3239 \HyLang@DeclareLang{UKenglish}{english}{}
3240 \HyLang@DeclareLang{british}{english}{}
3241 \HyLang@DeclareLang{USenglish}{english}{}
3242 \HyLang@DeclareLang{american}{english}{}
3243 \HyLang@DeclareLang{german}{german}{}
3244 \HyLang@DeclareLang{austrian}{german}{}
3245 \HyLang@DeclareLang{ngerman}{german}{}
3246 \HyLang@DeclareLang{naustrian}{german}{}
3247 \HyLang@DeclareLang{russian}{russian}{\noexpand\hypersetup{unicode}}
3248 \HyLang@DeclareLang{brazil}{portuges}{}
3249 \HyLang@DeclareLang{brazilian}{portuges}{}
```

```
3250 \HyLang@DeclareLang{portuguese}{portuges}{}
3251 \HyLang@DeclareLang{spanish}{spanish}{}
3252 \HyLang@DeclareLang{afrikaans}{afrikaans}{}
3253 \HyLang@DeclareLang{french}{french}{}
3254 \HyLang@DeclareLang{frenchb}{french}{}
3255 \HyLang@DeclareLang{francais}{french}{}
3256 \HyLang@DeclareLang{acadian}{french}{}
3257 \HyLang@DeclareLang{canadien}{french}{}
3258 \HyLang@DeclareLang{italian}{italian}{}
3259 \HyLang@DeclareLang{magyar}{magyar}{}
3260 \HyLang@DeclareLang{hungarian}{magyar}{}
```
More work is needed in case of options vietnamese and vietnam.

```
3261 \DeclareVoidOption{vietnamese}{%
3262 \HyLang@addto\extrasvietnamese\HyLang@vietnamese
3263 \Hy@AtEndOfPackage{%
3264 \@ifundefined{T@PU}{}{%
3265 \input{puvnenc.def}%
3266 }%
3267 }%
3268 }
3269 \DeclareVoidOption{vietnam}{%
3270 \HyLang@addto\extrasvietnam\HyLang@vietnamese
3271 \Hy@AtEndOfPackage{%
3272 \@ifundefined{T@PU}{}{%
3273 \input{puvnenc.def}%
3274 }%
3275 }%
3276 }
```
Similar for option arabic that just loads the additions to PU encoding for Arabi.

```
3277 \DeclareVoidOption{arabic}{%
3278 \Hy@AtEndOfPackage{%
3279 \@ifundefined{T@PU}{}{%
3280 \input{puarenc.def}%
3281 }%
```

```
3282 }%
```

```
3283 }
```
### 13 Options to change appearance of links

Colouring links at the LATEX level is useful for debugging, perhaps.

```
3284 \define@key{Hyp}{colorlinks}[true]{%
3285 \Hy@boolkey{colorlinks}{#1}%
3286 }
3287 \define@key{Hyp}{ocgcolorlinks}[true]{%
3288 \Hy@boolkey{ocgcolorlinks}{#1}%
3289 }
3290 \Hy@AtBeginDocument{%
3291 \begingroup
3292 \@ifundefined{OBJ@OCG@view}{%
3293 \ifHy@ocgcolorlinks
3294 \Hy@Warning{%
3295 Driver does not support 'ocgcolorlinks',\MessageBreak
3296 using 'colorlinks' instead%
3297 }%
3298 \fi
```

```
3299 }{}%
3300 \endgroup
3301 }
3302 \define@key{Hyp}{frenchlinks}[true]{%
3303 \Hy@boolkey{frenchlinks}{#1}%
3304 }
```
## 14 Bookmarking

```
3305 \begingroup\expandafter\expandafter\expandafter\endgroup
3306 \expandafter\ifx\csname chapter\endcsname\relax
3307 \def\toclevel@part{0}%
3308 \else
3309 \def\toclevel@part{-1}%
3310 \fi
3311 \def\toclevel@chapter{0}
3312 \def\toclevel@section{1}
3313 \def\toclevel@subsection{2}
3314 \def\toclevel@subsubsection{3}
3315 \def\toclevel@paragraph{4}
3316 \def\toclevel@subparagraph{5}
3317 \def\toclevel@figure{0}
3318 \def\toclevel@table{0}
3319 \@ifpackageloaded{listings}{%
3320 \providecommand*\theHlstlisting{\thelstlisting}%
3321 \providecommand*\toclevel@lstlisting{0}%
3322 }{}
3323 \@ifpackageloaded{listing}{%
3324 \providecommand*\theHlisting{\thelisting}%
3325 \providecommand*\toclevel@listing{0}%
3326 }{}
3327 \define@key{Hyp}{bookmarks}[true]{%
3328 \Hy@boolkey{bookmarks}{#1}%
3329 }
3330 \define@key{Hyp}{bookmarksopen}[true]{%
3331 \Hy@boolkey{bookmarksopen}{#1}%
3332 }
```
The depth of the outlines is controlled by option bookmarksdepth. The option acts globally and distinguishes three cases:

- bookmarksdepth: Without value hyperref uses counter tocdepth (compatible behaviour and default).
- bookmarksdepth=<number>: the depth is set to <number>.
- bookmarksdepth=<name>: The <name> must not start with a number or minus sign. It is a document division name (part, chapter, section, . . . ). Internally the value of macro \toclevel@<name> is used.

\let\Hy@bookmarksdepth\c@tocdepth

```
3334 \define@key{Hyp}{bookmarksdepth}[]{%
```
- \begingroup
- \edef\x{#1}%
- \ifx\x\empty
- \global\let\Hy@bookmarksdepth\c@tocdepth
- \else

```
3340 \@ifundefined{toclevel@\x}{%
3341 \@onelevel@sanitize\x
3342 \edef\y{\expandafter\@car\x\@nil}%
3343 \ifcase 0\exp\{after\ifx\y-1\fi3344 \expandafter\ifnum\expandafter'\y>47 %
3345 \expandafter\ifnum\expandafter'\y<58 1\fi\fi\relax
3346 \Hy@Warning{Unknown document division name (\x)}%
3347 \leq \leq \leq \leq \leq \leq \leq \leq \leq \leq \leq \leq \leq \leq \leq \leq \leq \leq \leq \leq \leq \leq \leq \leq \leq \leq \leq \leq \leq \leq \leq \leq \leq \leq \leq \leq3348 \setminussetbox\zeta=\hbox{box}3349 \qquad \qquad \text{Count@=}\x3350 \xdef\Hy@bookmarksdepth{\the\count@}%
3351 }%
3352 \t\t \hat{f}3353 }{%
3354 \setminus z@=\hbox{box}3355 \count@=\csname toclevel@\x\endcsname
3356 \xdef\Hy@bookmarksdepth{\the\count@}%
3357 }%
3358 }%
3359 \fi
3360 \endgroup
3361 }
   'bookmarksopenlevel' to specify the open level. From Heiko Oberdiek.
```

```
3362 \define@key{Hyp}{bookmarksopenlevel}{%
3363 \def\@bookmarksopenlevel{#1}%
3364 }
3365 \def\@bookmarksopenlevel{\maxdimen}
3366 % 'bookmarkstype' to specify which 'toc' file to mimic
3367 \define@key{Hyp}{bookmarkstype}{%
3368 \def\Hy@bookmarkstype{#1}%
3369 }
3370 \def\Hy@bookmarkstype{toc}
```
Richard Curnow <richard@curnow.demon.co.uk> suggested this functionality. It adds section numbers etc to bookmarks.

```
3371 \define@key{Hyp}{bookmarksnumbered}[true]{%
3372 \Hy@boolkey{bookmarksnumbered}{#1}%
3373 }
  Option CJKbookmarks enables the patch for CJK bookmarks.
3374 \define@key{Hyp}{CJKbookmarks}[true]{%
```

```
3375 \Hy@boolkey{CJKbookmarks}{#1}%
3376 }
3377 \def\Hy@temp#1{%
3378 \expandafter\Hy@@temp\csname @#1color\endcsname{#1}%
3379 }
3380 \def\Hy@@temp#1#2#3{%
3381 \define@key{Hyp}{#2color}{%
3382 \HyColor@HyperrefColor{##1}#1%
3383 }%
3384 \def#1{#3}%
3385 }
3386 \Hy@temp{link}{red}
3387 \Hy@temp{anchor}{black}
3388 \Hy@temp{cite}{green}
3389 \Hy@temp{file}{cyan}
```

```
3390 \Hy@temp{url}{magenta}
```

```
3391 \Hy@temp{menu}{red}
3392 \Hy@temp{run}{\@filecolor}
3393 \define@key{Hyp}{pagecolor}{%
3394 \Hy@WarningPageColor
3395 }
3396 \def\Hy@WarningPageColor{%
3397 \Hy@WarningNoLine{Option 'pagecolor' is not available anymore}%
3398 \global\let\Hy@WarningPageColor\relax
3399 }
3400 \def\hyperbaseurl#1{\def\@baseurl{#1}}
3401 \define@key{Hyp}{baseurl}{\hyperbaseurl{#1}}
3402 \let\@baseurl\@empty
3403 \def\hyperlinkfileprefix#1{\def\Hy@linkfileprefix{#1}}
3404 \define@key{Hyp}{linkfileprefix}{\hyperlinkfileprefix{#1}}
3405 \hyperlinkfileprefix{file:}
```
### 15 PDF-specific options

```
\@pdfpagetransition The value of option pdfpagetransition is stored in \@pdfpagetransition. Its initial
                     value is set to \relax in order to be able to differentiate between a not used option and an
                     option with an empty value.
                      3406 \let\@pdfpagetransition\relax
                      3407 \define@key{Hyp}{pdfpagetransition}{%
                     3408 \def\@pdfpagetransition{#1}%
                     3409 }
 \@pdfpageduration The value of option pdfpageduration is stored in \@pdfpageduration. Its initial value
                     is set to \relax in order to be able to differentiate between a not used option and an option
                     with an empty value.
                      3410 \let\@pdfpageduration\relax
                     3411 \define@key{Hyp}{pdfpageduration}{%
                     3412 \def\@pdfpageduration{#1}%
                     3413 \Hy@Match\@pdfpageduration{%
                     3414 ^(|[0-9]+\.?[0-9]*|[0-9]*\.?[0-9]+)$%
                     3415 }{}{%
                     3416 \Hy@Warning{%
                      3417 Invalid value '\@pdfpageduration'\MessageBreak
                      3418 of 'pdfpageduration'\MessageBreak
                      3419 is replaced by an empty value%
                      3420 }%
                      3421 \let\@pdfpageduration\ltx@empty
                     3422 }%
                     3423 }
```
The entry for the /Hid key in the page object is only necessary, if it is used and set to true for at least one time. If it is always false, then the /Hid key is not written to the pdf page object in order not to enlarge the pdf file.

```
3424 \newif\ifHy@useHidKey
3425 \Hy@useHidKeyfalse
3426 \define@key{Hyp}{pdfpagehidden}[true]{%
3427 \Hy@boolkey{pdfpagehidden}{#1}%
3428 \ifHy@pdfpagehidden
3429 \global\Hy@useHidKeytrue
3430 \fi
3431 }
```
The value of the bordercolor options are not processed by the color package. Therefore the value consists of space separated rgb numbers in the range 0 until 1.

Package xcolor provides \XC@bordercolor since version 1.1. If the two spaces in the color specification are missing, then the value is processed as color specification from package xcolor by using \XC@bordercolor (since xcolor 2004/05/09 v1.11, versions 2005/03/24 v2.02 until 2006/11/28 v2.10 do not work because of a bug that is fixed in 2007/01/21 v2.11).

```
3432 \def\Hy@ColorList{cite,file,link,menu,run,url}
3433 \@for\Hy@temp:=\Hy@ColorList\do{%
3434 \edef\Hy@temp{%
3435 \noexpand\define@key{Hyp}{\Hy@temp bordercolor}{%
3436 \noexpand\HyColor@HyperrefBorderColor
3437 {##1}%
3438 \expandafter\noexpand\csname @\Hy@temp bordercolor\endcsname
3439 {hyperref}%
3440 {\Hy@temp bordercolor}%
3441 }%
3442 }%
3443 \Hy@temp
3444 }
3445 \define@key{Hyp}{pagebordercolor}{%
3446 \Hy@WarningPageBorderColor
3447 }
3448 \def\Hy@WarningPageBorderColor{%
3449 \Hy@WarningNoLine{Option 'pagebordercolor' is not available anymore}%
3450 \global\let\Hy@WarningPageBorderColor\relax
3451 }
3452 \define@key{Hyp}{pdfhighlight}{\def\@pdfhighlight{#1}}
3453 \Hy@DefNameKey{pdfhighlight}{%
3454 \do{/I}{Invert}%
3455 \do{/N}{None}%
3456 \do{/O}{Outline}%
3457 \do{/P}{Push}%
3458 }
3459 \define@key{Hyp}{pdfborder}{%
3460 \def\Hy@temp{#1}%
3461 \Hy@Match\Hy@temp{%
3462 ^(\HyPat@NonNegativeReal/ %
3463 \HyPat@NonNegativeReal/ %
3464 \HyPat@NonNegativeReal/%
3465 ( ?[\HyPat@NonNegativeReal/( \HyPat@NonNegativeReal/)*])?)$%
3466 }{%
3467 \let\@pdfborder\Hy@temp
3468 }{%
3469 \Hy@Warning{%
3470 Invalid value '\Hy@temp'\MessageBreak
3471 for option 'pdfborder'.\MessageBreak
3472 Option setting is ignored%
3473 }%
3474 }%
3475 }
3476 \define@key{Hyp}{pdfborderstyle}{\def\@pdfborderstyle{#1}}
3477 \def\Hy@setpdfborder{%
3478 \ifx\@pdfborder\@empty
```

```
3479 \else
```

```
3480 /Border[\@pdfborder]%
```

```
3481 \fi
3482 \ifx\@pdfborderstyle\@empty
3483 \else
3484 /BS<<\@pdfborderstyle>>%
3485 \fi
3486 }
3487 \Hy@DefNameKey{pdfpagemode}{%
3488 \do{UseNone}{}%
3489 \do{UseOutlines}{}%
3490 \do{UseThumbs}{}%
3491 \do{FullScreen}{}%
3492 \do{UseOC}{PDF 1.5}%
3493 \do{UseAttachments}{PDF 1.6}%
3494 }
3495 \Hy@DefNameKey{pdfnonfullscreenpagemode}{%
3496 \do{UseNone}{}%
3497 \do{UseOutlines}{}%
3498 \do{UseThumbs}{}%
3499 \do{FullScreen}{}%
3500 \do{UseOC}{PDF 1.5}%
3501 \do{UseAttachments}{PDF 1.6}%
3502 }
3503 \Hy@DefNameKey{pdfdirection}{%
3504 \do{L2R}{Left to right}%
3505 \do{R2L}{Right to left}%
3506 }
3507 \Hy@DefNameKey{pdfviewarea}{%
3508 \do{MediaBox}{}%
3509 \do{CropBox}{}%
3510 \do{BleedBox}{}%
3511 \do{TrimBox}{}%
3512 \do{ArtBox}{}%
3513 }
3514 \Hy@DefNameKey{pdfviewclip}{%
3515 \do{MediaBox}{}%
3516 \do{CropBox}{}%
3517 \do{BleedBox}{}%
3518 \do{TrimBox}{}%
3519 \do{ArtBox}{}%
3520 }
3521 \Hy@DefNameKey{pdfprintarea}{%
3522 \do{MediaBox}{}%
3523 \do{CropBox}{}%
3524 \do{BleedBox}{}%
3525 \do{TrimBox}{}%
3526 \do{ArtBox}{}%
3527 }
3528 \Hy@DefNameKey{pdfprintclip}{%
3529 \do{MediaBox}{}%
3530 \do{CropBox}{}%
3531 \do{BleedBox}{}%
3532 \do{TrimBox}{}%
3533 \do{ArtBox}{}%
3534 }
3535 \Hy@DefNameKey{pdfprintscaling}{%
3536 \do{AppDefault}{}%
3537 \do{None}{}%
```

```
3538 }
3539 \Hy@DefNameKey{pdfduplex}{%
3540 \do{Simplex}{}%
3541 \do{DuplexFlipShortEdge}{}%
3542 \do{DuplexFlipLongEdge}{}%
3543 }
3544 \Hy@DefNameKey{pdfpicktraybypdfsize}{%
3545 \do{true}{}%
3546 \do{false}{}%
3547 }
3548 \define@key{Hyp}{pdfprintpagerange}{%
3549 \def\@pdfprintpagerange{#1}%
3550 }
3551 \Hy@DefNameKey{pdfnumcopies}{%
3552 \do{2}{two copies}%
3553 \do{3}{three copies}%
3554 \do{4}{four copies}%
3555 \do{5}{five copies}%
3556 }
3557 \define@key{Hyp}{pdfusetitle}[true]{%
3558 \Hy@boolkey[pdfusetitle]{usetitle}{#1}%
3559 }
3560 \def\HyXeTeX@CheckUnicode{%
3561 \ifxetex
3562 \ifHy@unicode
3563 \else
3564 \Hy@WarningNoLine{%
3565 XeTeX driver only supports unicode.\MessageBreak
3566 Enabling option 'unicode'%
3567 }%
3568 \kvsetkeys{Hyp}{unicode}%
3569 \fi
3570 \else
3571 \let\HyXeTeX@CheckUnicode\relax
3572 \fi
3573 }
3574 \def\HyPsd@PrerenderUnicode#1{%
3575 \begingroup
3576 \expandafter\ifx\csname PrerenderUnicode\endcsname\relax
3577 \else
3578 \sbox0{%
3579 \let\GenericInfo\@gobbletwo
3580 \let\GenericWarning\@gobbletwo
3581 \let\GenericError\@gobblefour
3582 \PrerenderUnicode{#1}%
3583 }%
3584 \fi
3585 \endgroup
3586 }
3587 \define@key{Hyp}{pdftitle}{%
3588 \HyXeTeX@CheckUnicode
3589 \HyPsd@XeTeXBigCharstrue
3590 \HyPsd@PrerenderUnicode{#1}%
3591 \pdfstringdef\@pdftitle{#1}%
3592 }
3593 \define@key{Hyp}{pdfauthor}{%
3594 \HyXeTeX@CheckUnicode
```

```
3595 \HyPsd@XeTeXBigCharstrue
3596 \HyPsd@PrerenderUnicode{#1}%
3597 \pdfstringdef\@pdfauthor{#1}%
3598 }
3599 \define@key{Hyp}{pdfproducer}{%
3600 \HyXeTeX@CheckUnicode
3601 \HyPsd@XeTeXBigCharstrue
3602 \HyPsd@PrerenderUnicode{#1}%
3603 \pdfstringdef\@pdfproducer{#1}%
3604 }
3605 \define@key{Hyp}{pdfcreator}{%
3606 \HyXeTeX@CheckUnicode
3607 \HyPsd@XeTeXBigCharstrue
3608 \HyPsd@PrerenderUnicode{#1}%
3609 \pdfstringdef\@pdfcreator{#1}%
3610 }
3611 \define@key{Hyp}{pdfcreationdate}{%
3612 \begingroup
3613 \Hy@unicodefalse
3614 \pdfstringdef\@pdfcreationdate{#1}%
3615 \endgroup
3616 }
3617 \define@key{Hyp}{pdfmoddate}{%
3618 \begingroup
3619 \Hy@unicodefalse
3620 \pdfstringdef\@pdfmoddate{#1}%
3621 \endgroup
3622 }
3623 \define@key{Hyp}{pdfsubject}{%
3624 \HyXeTeX@CheckUnicode
3625 \HyPsd@XeTeXBigCharstrue
3626 \HyPsd@PrerenderUnicode{#1}%
3627 \pdfstringdef\@pdfsubject{#1}%
3628 }
3629 \define@key{Hyp}{pdfkeywords}{%
3630 \HyXeTeX@CheckUnicode
3631 \HyPsd@XeTeXBigCharstrue
3632 \HyPsd@PrerenderUnicode{#1}%
3633 \pdfstringdef\@pdfkeywords{#1}%
3634 }
3635 \define@key{Hyp}{pdftrapped}{%
3636 \lowercase{\edef\Hy@temp{#1}}%
3637 \ifx\Hy@temp\HyInfo@trapped@true
3638 \def\@pdftrapped{True}%
3639 \else
3640 \ifx\Hy@temp\HyInfo@trapped@false
3641 \def\@pdftrapped{False}%
3642 \else
3643 \ifx\Hy@temp\HyInfo@trapped@unknown
3644 \def\@pdftrapped{Unknown}%
3645 \else
3646 \ifx\Hy@temp\@empty
3647 \else
3648 \Hy@Warning{%
3649 Unsupported value '#1'\MessageBreak
3650 for option 'pdftrapped'%
```

```
3651 }%
```

```
3652 \t\t \hat{f}3653 \def\@pdftrapped{}%
3654 \fi
3655 \fi
3656 \fi
3657 }
3658 \def\HyInfo@trapped@true{true}
3659 \def\HyInfo@trapped@false{false}
3660 \def\HyInfo@trapped@unknown{unknown}
3661 \def\HyInfo@TrappedUnsupported{%
3662 \ifx\@pdftrapped\@empty
3663 \else
3664 \Hy@WarningNoLine{'pdftrapped' is not supported by this driver}%
3665 \gdef\HyInfo@TrappedUnsupported{}%
3666 \fi
3667 }
3668 \define@key{Hyp}{pdfinfo}{%
3669 \kvsetkeys{pdfinfo}{#1}%
3670 }
3671 \def\Hy@temp#1{%
3672 \lowercase{\Hy@temp@A{#1}}{#1}%
3673 }
3674 \def\Hy@temp@A#1#2{%
3675 \define@key{pdfinfo}{#2}{%
3676 \hypersetup{pdf#1={##1}}%
3677 }%
3678 }
3679 \Hy@temp{Title}
3680 \Hy@temp{Author}
3681 \Hy@temp{Keywords}
3682 \Hy@temp{Subject}
3683 \Hy@temp{Creator}
3684 \Hy@temp{Producer}
3685 \Hy@temp{CreationDate}
3686 \Hy@temp{ModDate}
3687 \Hy@temp{Trapped}
3688 \newif\ifHyInfo@AddonUnsupported
3689 \kv@set@family@handler{pdfinfo}{%
3690 \HyInfo@AddonHandler{#1}{#2}%
3691 }
3692 \let\HyInfo@do\relax
3693 \def\HyInfo@AddonHandler#1#2{%
3694 \ifx\kv@value\relax
3695 \Hy@Warning{%
3696 Option 'pdfinfo': ignoring key '\kv@key' without value%
3697 }%
3698 \else
3699 \EdefEscapeName\HyInfo@KeyEscaped{\kv@key}%
3700 \EdefUnescapeName\HyInfo@Key{\HyInfo@KeyEscaped}%
3701 \expandafter\ifx\csname KV@pdfinfo@\HyInfo@Key\endcsname\relax
3702 \ifHyInfo@AddonUnsupported
3703 \Hy@Warning{%
3704 This driver does not support additional\MessageBreak
3705 information entries, therefore\MessageBreak
3706 '\kv@key' is ignored%
3707 }%
```

```
3708 \else
```

```
3709 \define@key{pdfinfo}{\HyInfo@Key}{%
3710 \HyXeTeX@CheckUnicode
3711 \HyPsd@XeTeXBigCharstrue
3712 \HyPsd@PrerenderUnicode{##1}%
3713 \pdfstringdef\HyInfo@Value{##1}%
3714 \expandafter\let\csname HyInfo@Value@\HyInfo@Key\endcsname
3715 \HyInfo@Value
3716 }%
3717 \edef\HyInfo@AddonList{%
3718 \HyInfo@AddonList
3719 \HyInfo@do{\HyInfo@Key}%
3720 }%
3721 \kv@parse@normalized{%
3722 \HyInfo@Key={#2}%
3723 }{%
3724 \kv@processor@default{pdfinfo}%
3725 }%
3726 \fi
3727 \else
3728 \kv@parse@normalized{%
3729 \HyInfo@Key={#2}%
3730 }{%
3731 \kv@processor@default{pdfinfo}%
3732 }%
3733 \fi
3734 \fi
3735 }
3736 \def\HyInfo@GenerateAddons{%
3737 \ifHyInfo@AddonUnsupported
3738 \def\HyInfo@Addons{}%
3739 \else
3740 \begingroup
3741 \toks@{}%
3742 \def\HyInfo@do##1{%
3743 \EdefEscapeName\HyInfo@Key{##1}%
3744 \edef\x{%
3745 \toks@{%
3746 \the\toks@
3747 /\HyInfo@Key(\csname HyInfo@Value@##1\endcsname)%
3748 }%
3749 }%
3750 \quad \text{ly}3751 }%
3752 \HyInfo@AddonList
3753 \edef\x{\endgroup
3754 \def\noexpand\HyInfo@Addons{\the\toks@}%
3755 }%
3756 \x
3757 \fi
3758 }
3759 \def\HyInfo@AddonList{}
3760 \define@key{Hyp}{pdfview}{\calculate@pdfview#1 \\}
3761 \define@key{Hyp}{pdflinkmargin}{\setpdflinkmargin{#1}}
3762 \let\setpdflinkmargin\@gobble
3763 \def\calculate@pdfview#1 #2\\{%
3764 \def\@pdfview{#1}%
```

```
3765 \ifx\\#2\\%
```

```
3766 \def\@pdfviewparams{ -32768}%
3767 \else
3768 \def\@pdfviewparams{ #2}%
3769 \fi
3770 }
3771 \begingroup\expandafter\expandafter\expandafter\endgroup
3772 \expandafter\ifx\csname numexpr\endcsname\relax
3773 \def\Hy@number#1{%
3774 \expandafter\@firstofone\expandafter{\number#1}%
3775 }%
3776 \else
3777 \def\Hy@number#1{%
3778 \the\numexpr#1\relax
3779 }%
3780 \fi
3781 \define@key{Hyp}{pdfstartpage}{%
3782 \ifx\\#1\\%
3783 \def\@pdfstartpage{}%
3784 \else
3785 \edef\@pdfstartpage{\Hy@number{#1}}%
3786 \fi
3787 }%
3788 \define@key{Hyp}{pdfstartview}{%
3789 \ifx\\#1\\%
3790 \def\@pdfstartview{}%
3791 \else
3792 \hypercalcbpdef\@pdfstartview{/#1}%
3793 \fi
3794 }
3795 \def\HyPat@NonNegativeReal/{%
3796 ([0-9]+\.?[0-9]*|[0-9]*\.?[0-9]+)%
3797 }
3798 \define@key{Hyp}{pdfremotestartview}{%
3799 \ifx\\#1\\%
3800 \def\@pdfremotestartview{/Fit}%
3801 \else
3802 \hypercalcbpdef\@pdfremotestartview{#1}%
3803 \edef\@pdfremotestartview{\@pdfremotestartview}%
3804 \Hy@Match\@pdfremotestartview{%
3805 ^(XYZ -?(null|\HyPat@NonNegativeReal/) %
3806 -?(null|\HyPat@NonNegativeReal/) %
3807 (null|\HyPat@NonNegativeReal/)|%
3808 Fit(|B|%
3809 (H|V|BH|BV) (null|\HyPat@NonNegativeReal/)|%
3810 R \HyPat@NonNegativeReal/ \HyPat@NonNegativeReal/ %
3811 \HyPat@NonNegativeReal/ \HyPat@NonNegativeReal/%
3812 ))$%
3813 }{}{%
3814 \Hy@Warning{%
3815 Invalid value '\@pdfremotestartview'\MessageBreak
3816 of 'pdfremotestartview'\MessageBreak
3817 is replaced by 'Fit'%
3818 }%
3819 \let\@pdfremotestartview\@empty
3820 }%
3821 \ifx\@pdfremotestartview\@empty
```

```
3822 \def\@pdfremotestartview{/Fit}%
```

```
3823 \else
3824 \edef\@pdfremotestartview{/\@pdfremotestartview}%
3825 \fi
3826 \fi
3827 }
3828 \define@key{Hyp}{pdfpagescrop}{\edef\@pdfpagescrop{#1}}
3829 \define@key{Hyp}{pdftoolbar}[true]{%
3830 \Hy@boolkey[pdftoolbar]{toolbar}{#1}%
3831 }
3832 \define@key{Hyp}{pdfmenubar}[true]{%
3833 \Hy@boolkey[pdfmenubar]{menubar}{#1}%
3834 }
3835 \define@key{Hyp}{pdfwindowui}[true]{%
3836 \Hy@boolkey[pdfwindowui]{windowui}{#1}%
3837 }
3838 \define@key{Hyp}{pdffitwindow}[true]{%
3839 \Hy@boolkey[pdffitwindow]{fitwindow}{#1}%
3840 }
3841 \define@key{Hyp}{pdfcenterwindow}[true]{%
3842 \Hy@boolkey[pdfcenterwindow]{centerwindow}{#1}%
3843 }
3844 \define@key{Hyp}{pdfdisplaydoctitle}[true]{%
3845 \Hy@boolkey[pdfdisplaydoctitle]{displaydoctitle}{#1}%
3846 }
3847 \define@key{Hyp}{pdfa}[true]{%
3848 \Hy@boolkey{pdfa}{#1}%
3849 }
3850 \define@key{Hyp}{pdfnewwindow}[true]{%
3851 \def\Hy@temp{#1}%
3852 \ifx\Hy@temp\@empty
3853 \Hy@newwindowsetfalse
3854 \else
3855 \Hy@newwindowsettrue
3856 \Hy@boolkey[pdfnewwindow]{newwindow}{#1}%
3857 \fi
3858 }
3859 \def\Hy@SetNewWindow{%
3860 \ifHy@newwindowset
3861 /NewWindow %
3862 \ifHy@newwindow true\else false\fi
3863 \fi
3864 }
3865 \Hy@DefNameKey{pdfpagelayout}{%
3866 \do{SinglePage}{}%
3867 \do{OneColumn}{}%
3868 \do{TwoColumnLeft}{}%
3869 \do{TwoColumnRight}{}%
3870 \do{TwoPageLeft}{PDF 1.5}%
3871 \do{TwoPageRight}{PDF 1.5}%
3872 }
3873 \define@key{Hyp}{pdflang}{%
3874 \def\@pdflang{#1}%
3875 }
3876 \define@key{Hyp}{pdfpagelabels}[true]{%
3877 \Hy@boolkey[pdfpagelabels]{pagelabels}{#1}%
3878 }
3879 \define@key{Hyp}{pdfescapeform}[true]{%
```

```
3880 \Hy@boolkey[pdfescapeform]{escapeform}{#1}%
3881 }
Default values:
3882 \def\@linkbordercolor{1 0 0}
3883 \def\@urlbordercolor{0 1 1}
3884 \def\@menubordercolor{1 0 0}
3885 \def\@filebordercolor{0 .5 .5}
3886 \def\@runbordercolor{0 .7 .7}
3887 \def\@citebordercolor{0 1 0}
3888 \def\@pdfhighlight{/I}
3889 \def\@pdftitle{}
3890 \def\@pdfauthor{}
3891 \let\@pdfproducer\relax
3892 \def\@pdfcreator{LaTeX with hyperref package}
3893 \def\@pdfcreationdate{}
3894 \def\@pdfmoddate{}
3895 \def\@pdfsubject{}
3896 \def\@pdfkeywords{}
3897 \def\@pdftrapped{}
3898 \def\@pdfpagescrop{}
3899 \def\@pdfstartview{/Fit}
3900 \def\@pdfremotestartview{/Fit}
3901 \def\@pdfstartpage{1}
3902 \def\@pdfprintpagerange{}
3903 \def\@pdflang{}
3904 \let\PDF@SetupDoc\@empty
3905 \let\PDF@FinishDoc\@empty
3906 \let\phantomsection\@empty
3907 \let\special@paper\@empty
3908 \def\HyperDestNameFilter#1{#1}
3909 \Hy@AtBeginDocument{%
3910 \begingroup
3911 \edef\x{\@ifundefined{stockheight}\paperheight\stockheight}%
3912 \dimen@=\x\relax
3913 \ifdim\dimen@>\z@
3914 \else
3915 \dimen@=11in\relax
3916 \Hy@WarningNoLine{%
3917 Height of page (\expandafter\string\x) %
3918 is invalid (\the\x),\MessageBreak
3919 using 11in%
3920 }%
3921 \fi
3922 \dimen@=0.99626401\dimen@
3923 \xdef\Hy@pageheight{\strip@pt\dimen@}%
3924 \endgroup
3925 }
3926 \def\HyInd@EncapChar{\|}
```
Allow the user to use \ExecuteOptions in the cfg file even though this package does not use the normal option mechanism. Use \hyper@normalise as a scratch macro, since it is going to be defined in a couple of lines anyway.

\let\hyper@normalise\ExecuteOptions

\let\ExecuteOptions\hypersetup

\Hy@RestoreCatcodes

\InputIfFileExists{hyperref.cfg}{}{}

\Hy@SetCatcodes

 \let\ExecuteOptions\hyper@normalise \Hy@MaybeStopNow

To add flexibility, we will not use the ordinary processing of package options, but put them through the *keyval* package. This section was written by David Carlisle.

```
3934 \SetupKeyvalOptions{family=Hyp}
3935 \DeclareLocalOptions{%
3936 a4paper,a5paper,b5paper,letterpaper,legalpaper,executivepaper%
3937 }
```
Add option tex4ht if package tex4ht is loaded.

```
3938 \@ifpackageloaded{tex4ht}{%
```

```
3939 \@ifpackagewith{hyperref}{tex4ht}{}{%
```
\PassOptionsToPackage{tex4ht}{hyperref}%

}%

}{}

- \let\ReadBookmarks\relax
- \ProcessKeyvalOptions{Hyp}

### After processing options.

\Hy@AtBeginDocument{%

\ifHy@draft

- \let\hyper@@anchor\@gobble
- \gdef\hyper@link#1#2#3{#3}%
- \let\hyper@anchorstart\@gobble
- \let\hyper@anchorend\@empty
- \let\hyper@linkstart\@gobbletwo
- \let\hyper@linkend\@empty
- \def\hyper@linkurl#1#2{#1}%
- \def\hyper@linkfile#1#2#3{#1}%
- \def\hyper@link@[#1]#2#3{}%
- \def\Acrobatmenu#1#2{\leavevmode#2}%
- \let\PDF@SetupDoc\@empty
- \let\PDF@FinishDoc\@empty
- \let\@fifthoffive\@secondoftwo
- \let\@secondoffive\@secondoftwo
- \let\ReadBookmarks\relax
- \let\WriteBookmarks\relax
- \Hy@WarningNoLine{Draft mode on}%
- \fi
- \Hy@DisableOption{draft}%
- \Hy@DisableOption{nolinks}%
- \Hy@DisableOption{final}%

```
3968 }
```
### 15.1 PDF/A

\Hy@DisableOption{pdfa}

```
3970 \ifHy@pdfa
3971 \kvsetkeys{Hyp}{pdfversion=1.4}%
3972 \def\Hy@Acrobatmenu#1#2{%
3973 \leavevmode
3974 \begingroup
3975 \edef\x{#1}%
3976 \@onelevel@sanitize\x
3977 \ifx\x\Hy@NextPage
3978 \text{let}\y = Y\%
```

```
3979 \else
3980 \ifx\x\Hy@PrevPage
3981 \let\y = Y\%3982 \else
3983 \ifx\x\Hy@FirstPage
3984 \let\y=Y%
3985 \else
3986 \ifx\x\Hy@LastPage
3987 \let\y=Y%
3988 \else
3989 \text{let}\y = N\%3990 \hat{f}<br>3991 \hat{f}3991
3992 \fi
3993 \fi
3994 \expandafter\endgroup
3995 \ifx\y Y%
3996 \else
3997 \Hy@Error{%
3998 PDF/A: Named action '#1' is not permitted%
3999 }\@ehc
4000 {#2}%
4001 \expandafter\@gobble
4002 \fi
4003 }%
4004 \def\Hy@temp#1{%
4005 \expandafter\def\csname Hy@#1\endcsname{#1}%
4006 \expandafter\@onelevel@sanitize\csname Hy@#1\endcsname
4007 }%
4008 \Hy@temp{NextPage}%
4009 \Hy@temp{PrevPage}%
4010 \Hy@temp{FirstPage}%
4011 \Hy@temp{LastPage}%
4012 \else
4013 \def\Hy@Acrobatmenu#1#2{\leavevmode}%
4014 \fi
```
### 15.2 Patch for babel's **\texttilde**

Babel does not define \texttilde in NFSS2 manner, so the NFSS2 definitions of PD1 or PU encoding is not compatible. To fix this, \texttilde is defined in babel manner.

```
4015 \Hy@nextfalse
4016 \ltx@IfUndefined{spanish@sh@"@sel}{}{\Hy@nexttrue}
4017 \ltx@IfUndefined{galician@sh@"@sel}{}{\Hy@nexttrue}
4018 \ltx@IfUndefined{estonian@sh@"@sel}{}{\Hy@nexttrue}
4019 \ifHy@next
4020 \let\texttilde\~%
4021 \fi
4022 \ifHy@figures
4023 \Hy@Info{Hyper figures ON}%
4024 \else
4025 \Hy@Info{Hyper figures OFF}%
4026 \fi
4027 \ifHy@nesting
4028 \Hy@Info{Link nesting ON}%
4029 \else
4030 \Hy@Info{Link nesting OFF}%
```

```
4031 \fi
4032 \ifHy@hyperindex
4033 \Hy@Info{Hyper index ON}%
4034 \else
4035 \Hy@Info{Hyper index OFF}%
4036 \fi
4037 \ifHy@plainpages
4038 \Hy@Info{Plain pages ON}%
4039 \else
4040 \Hy@Info{Plain pages OFF}%
4041 \fi
4042 \ifHy@backref
4043 \Hy@Info{Backreferencing ON}%
4044 \else
4045 \Hy@Info{Backreferencing OFF}%
4046 \fi
4047 \ifHy@typexml
4048 \Hy@AtEndOfPackage{%
4049 \RequirePackage{color}%
4050 \RequirePackage{nameref}%
4051 }%
4052 \fi
4053 \Hy@DisableOption{typexml}
4054 \ifHy@implicit
4055 \Hy@InfoNoLine{Implicit mode ON; LaTeX internals redefined}%
4056 \else
4057 \Hy@InfoNoLine{Implicit mode OFF; no redefinition of LaTeX internals}%
4058 \def\MaybeStopEarly{%
4059 \Hy@Message{Stopped early}%
4060 \Hy@AtBeginDocument{%
4061 \PDF@FinishDoc
4062 \gdef\PDF@FinishDoc{}%
4063 }%
4064 \endinput
4065 }%
4066 \Hy@AtBeginDocument{%
4067 \let\autoref\ref
4068 \let\autopageref\pageref
4069 \ifx\@pdfpagemode\@empty
4070 \gdef\@pdfpagemode{UseNone}%
4071 \fi
4072 \global\Hy@backreffalse
4073 }%
4074 \Hy@AtEndOfPackage{%
4075 \global\let\ReadBookmarks\relax
4076 \global\let\WriteBookmarks\relax
4077 }%
4078 \fi
4079 \Hy@DisableOption{implicit}
15.2.1 Driver loading
```
\Hy@AtEndOfPackage{%

```
4081 \@ifpackageloaded{tex4ht}{%
```

```
4082 \def\Hy@driver{htex4ht}%
```

```
4083 \Hy@texhttrue
```

```
4084 }{}%
```

```
ok. Otherwise force the right driver or use the default driver.
4085 \ifx\Hy@driver\@empty
4086 \else
4087 \def\Hy@temp{hpdftex}%
4088 \ifpdf
4089 \ifx\Hy@driver\Hy@temp
4090 \else
4091 \Hy@WarningNoLine{%
4092 Wrong driver '\Hy@driver.def';\MessageBreak
4093 pdfTeX is running in PDF mode.\MessageBreak
4094 Forcing driver '\Hy@temp.def'%
4095 }%
4096 \let\Hy@driver\Hy@temp
4097 \fi
4098 \else
4099 \ifx\Hy@driver\Hy@temp
4100 \Hy@WarningNoLine{%
4101 Wrong driver '\Hy@driver.def';\MessageBreak
4102 pdfTeX is not running in PDF mode.\MessageBreak
4103 Using default driver%
4104 }%
4105 \let\Hy@driver\@empty
4106 \fi
4107 \fi
4108 \fi
4109 \ifx\Hy@driver\@empty
4110 \else
4111 \def\Hy@temp{hxetex}%
4112 \ifxetex
4113 \ifx\Hy@driver\Hy@temp
4114 \else
4115 \Hy@WarningNoLine{%
4116 Wrong driver '\Hy@driver.def';\MessageBreak
4117 XeTeX is running.\MessageBreak
4118 Forcing driver '\Hy@temp.def' for XeTeX%
4119 }%
4120 \let\Hy@driver\Hy@temp
4121 \fi
4122 \fi
4123 \fi
4124 \ifx\Hy@driver\@empty
4125 \else
4126 \def\Hy@temp{hvtexhtm}%
4127 \ifvtexhtml
4128 \ifx\Hy@driver\Hy@temp
4129 \else
4130 \Hy@WarningNoLine{%
4131 Wrong driver '\Hy@driver.def';\MessageBreak
4132 VTeX is running in HTML mode.\MessageBreak
4133 Forcing driver '\Hy@temp.def'%
4134 }%
4135 \let\Hy@driver\Hy@temp
4136 \fi
4137 \else
4138 \ifx\Hy@driver\Hy@temp
4139 \Hy@WarningNoLine{%
```
Some drivers can be detected. Check for these drivers, whether the given driver option is

```
4140 Wrong driver '\Hy@driver.def';\MessageBreak
4141 VTeX is not running in HTML mode.\MessageBreak
4142 Using default driver%
4143 }%
4144 \let\Hy@driver\@empty
4145 \fi
4146 \fi
4147 \fi
If the driver is not given, find the right driver or use the default driver.
4148 \def\HyOpt@DriverType{}%
4149 \ifx\Hy@driver\@empty
4150 \def\HyOpt@DriverType{ (autodetected)}%
4151 \providecommand*{\Hy@defaultdriver}{hypertex}%
4152 \ifpdf
4153 \def\Hy@driver{hpdftex}%
4154 \else
4155 \ifxetex
4156 \def\Hy@driver{hxetex}%
4157 \else
4158 \ifvtexhtml
4159 \def\Hy@driver{hvtexhtm}%
4160 \def\MaybeStopEarly{%
4161 \Hy@Message{Stopped early}%
4162 \Hy@AtBeginDocument{%
4163 \PDF@FinishDoc
4164 \gdef\PDF@FinishDoc{}%
4165 }%
4166 \endinput
4167 }%
4168 \else
4169 \ifvtexpdf
4170 \def\Hy@driver{hvtex}%
4171 \else
4172 \ifvtexps
4173 \def\Hy@driver{hvtex}%
4174 \else
4175 \ifx\HyOpt@DriverFallback\ltx@empty
4176 \let\Hy@driver\Hy@defaultdriver
4177 \def\HyOpt@DriverType{ (default)}%
4178 \else
4179 \begingroup
4180 \toks@\expandafter{\HyOpt@DriverFallback}%
4181 \edef\x{\endgroup
4182 \noexpand\kvsetkeys{Hyp}{\the\toks@}%
4183 }%
4184 \qquad \qquad \chi4185 \ifx\Hy@driver\ltx@empty
4186 \let\Hy@driver\Hy@defaultdriver
4187 \def\HyOpt@DriverType{ (default)}%
4188 \else
4189 \def\HyOpt@DriverType{ (fallback)}%
4190 \qquad \qquad \intfi
4191 \qquad \qquad \int \text{f}4192 \fi
4193 \fi
4194 \fi
4195 \fi
```

```
4196 \fi
4197 \ifx\Hy@driver\Hy@defaultdriver
4198 \def\Hy@temp{hdviwind}%
4199 \ifx\Hy@temp\Hy@driver
4200 \kvsetkeys{Hyp}{colorlinks}%
4201 \PassOptionsToPackage{dviwindo}{color}%
4202 \fi
4203 \times \text{fi}4204 \fi
4205 \Hy@Message{Driver\HyOpt@DriverType: \Hy@driver}%
4206 \input{\Hy@driver.def}%
4207 \let\@unprocessedoptions\relax
4208 \Hy@RestoreCatcodes
4209 \Hy@DisableOption{tex4ht}%
4210 \Hy@DisableOption{pdftex}%
4211 \Hy@DisableOption{nativepdf}%
4212 \Hy@DisableOption{dvipdfm}%
4213 \Hy@DisableOption{dvipdfmx}%
4214 \Hy@DisableOption{dvipdfmx-outline-open}%
4215 \Hy@DisableOption{pdfmark}%
4216 \Hy@DisableOption{dvips}%
4217 \Hy@DisableOption{hypertex}%
4218 \Hy@DisableOption{vtex}%
4219 \Hy@DisableOption{vtexpdfmark}%
4220 \Hy@DisableOption{dviwindo}%
4221 \Hy@DisableOption{dvipsone}%
4222 \Hy@DisableOption{textures}%
4223 \Hy@DisableOption{latex2html}%
4224 \Hy@DisableOption{ps2pdf}%
4225 \Hy@DisableOption{xetex}%
4226 \Hy@DisableOption{pdfversion}%
4227 }
```
Support for open outlines is enabled for  $XeT_FX \ge 0.9995$ . I don't know, if older versions also support this. AFAIK older dvipdfmx versions will break, thus the switch cannot be turned on by default.

\newif\ifHy@DvipdfmxOutlineOpen

\ifxetex

\ifdim\number\XeTeXversion\XeTeXrevision in<0.9995in %

\else

- \Hy@DvipdfmxOutlineOpentrue
- \fi

\fi

- \begingroup\expandafter\expandafter\expandafter\endgroup
- \expandafter\ifx\csname SpecialDvipdfmxOutlineOpen\endcsname\relax \else
- \ifnum\SpecialDvipdfmxOutlineOpen>\z@
- \Hy@DvipdfmxOutlineOpentrue
- 4240 \fi

\fi

#### 15.2.2 Bookmarks

 \def\WriteBookmarks{0} \def\@bookmarkopenstatus#1{% \ifHy@bookmarksopen

The purpose of the  $\Diamond$ firstofone-number-space-construct is that no  $\lbrace$ relax will be inserted by  $T_FX$  before the  $\leq$ se:

 \ifnum#1<\expandafter\@firstofone\expandafter {\number\@bookmarksopenlevel} % explicit space \else

4248 - %

4249  $\hat{f}$ 

\else

 $4251 - 96$ 

4252 \fi

}

\ifHy@bookmarks

\Hy@Info{Bookmarks ON}%

- \ifx\@pdfpagemode\@empty
- \def\@pdfpagemode{UseOutlines}%
- \fi
- \else
- \def\@bookmarkopenstatus#1{}%
- \Hy@Info{Bookmarks OFF}%
- \Hy@AtEndOfPackage{%
- \global\let\ReadBookmarks\relax
- \global\let\WriteBookmarks\relax
- }%
- \ifx\@pdfpagemode\@empty
- \def\@pdfpagemode{UseNone}%
- 4268 \fi
- \fi

\Hy@DisableOption{bookmarks}

Add wrapper for setting standard catcodes (babel's shorthands).

\def\Hy@CatcodeWrapper#1{%

- \def\Hy@EndWrap{}%
- \def\TMP@EnsureCode##1##2{%
- \edef\Hy@EndWrap{%
- \Hy@EndWrap
- 4276 \catcode##1 \the\catcode##1\relax
- }%
- 4278 \catcode##1 ##2\relax
- }%
- \TMP@EnsureCode{10}{12}% ^^J
- \TMP@EnsureCode{33}{12}% !
- \TMP@EnsureCode{34}{12}% "
- \TMP@EnsureCode{36}{3}% \$ (math)
- \TMP@EnsureCode{38}{4}% & (alignment)
- \TMP@EnsureCode{39}{12}% '
- \TMP@EnsureCode{40}{12}% (
- \TMP@EnsureCode{41}{12}% )
- \TMP@EnsureCode{42}{12}% \*
- \TMP@EnsureCode{43}{12}% +
- \TMP@EnsureCode{44}{12}% ,
- \TMP@EnsureCode{45}{12}% -
- \TMP@EnsureCode{46}{12}% .
- \TMP@EnsureCode{47}{12}% /
- \TMP@EnsureCode{58}{12}% :
- \TMP@EnsureCode{59}{12}% ;
- \TMP@EnsureCode{60}{12}% <
- \TMP@EnsureCode{61}{12}% =
- \TMP@EnsureCode{62}{12}% > \TMP@EnsureCode{63}{12}% ?
- \TMP@EnsureCode{91}{12}% [

```
4301 \TMP@EnsureCode{93}{12}% ]
```

```
4302 \TMP@EnsureCode{94}{7}% ^ (superscript)
```
- \TMP@EnsureCode{95}{8}% \_ (subscript)
- \TMP@EnsureCode{96}{12}% '
- \TMP@EnsureCode{124}{12}% |
- \TMP@EnsureCode{126}{13}% ~ (active)
- #1\relax
- \Hy@EndWrap

}

\HyColor@UseColor expects a macro as argument. It contains the color specification.

- \Hy@AtBeginDocument{% \ifHy@ocgcolorlinks
- 
- \kvsetkeys{Hyp}{colorlinks}%
- \ifHy@pdfa
- \Hy@Warning{%
- PDF/A: Optional Content Groups are prohibited,\MessageBreak
- using 'colorlinks' instead of 'ocgcolorlinks'%
- }%
- \Hy@ocgcolorlinksfalse
- \fi
- 4320 \fi
- \ifHy@ocgcolorlinks
- \else
- \Hy@DisableOption{ocgcolorlinks}%
- \fi
- \ifHy@colorlinks
- \def\@pdfborder{0 0 0}%
- \let\@pdfborderstyle\@empty
- \ifHy@typexml
- \else
- \Hy@CatcodeWrapper{%
- \RequirePackage{color}%
- }%
- \fi
- \def\Hy@colorlink#1{%
- \begingroup
- \HyColor@UseColor#1%
- }%
- \def\Hy@endcolorlink{\endgroup}%
- \Hy@Info{Link coloring ON}%
- \else
- \ifHy@frenchlinks
- \def\Hy@colorlink#1{\begingroup\fontshape{sc}\selectfont}%
- \def\Hy@endcolorlink{\endgroup}%
- \Hy@Info{French linking ON}%
- \else

for grouping consistency:

- \def\Hy@colorlink#1{\begingroup}%
- \def\Hy@endcolorlink{\endgroup}%
- \Hy@Info{Link coloring OFF}%
- \fi
- 4350 \fi
- \Hy@DisableOption{colorlinks}%
- \Hy@DisableOption{frenchlinks}%
- \ifHy@texht
- \long\def\@firstoffive#1#2#3#4#5{#1}%

```
4355 \long\def\@secondoffive#1#2#3#4#5{#2}%
4356 \long\def\@thirdoffive#1#2#3#4#5{#3}%
4357 \long\def\@fourthoffive#1#2#3#4#5{#4}%
4358 \long\def\@fifthoffive#1#2#3#4#5{#5}%
4359 \providecommand*\@safe@activestrue{}%
4360 \providecommand*\@safe@activesfalse{}%
4361 \def\T@ref#1{%
4362 \Hy@safe@activestrue
4363 \expandafter\@setref\csname r@#1\endcsname\@firstoffive{#1}%
4364 \Hy@safe@activesfalse
4365 }%
4366 \def\T@pageref#1{%
4367 \Hy@safe@activestrue
4368 \expandafter\@setref\csname r@#1\endcsname\@secondoffive{#1}%
4369 \Hy@safe@activesfalse
4370 }%
4371 \else
4372 \ifHy@typexml
4373 \else
4374 \Hy@CatcodeWrapper{%
4375 \RequirePackage{nameref}%
4376 }%
4377 \fi
4378 \fi
4379 \DeclareRobustCommand\ref{%
4380 \@ifstar\@refstar\T@ref
4381 }%
4382 \DeclareRobustCommand\pageref{%
4383 \@ifstar\@pagerefstar\T@pageref
4384 }%
4385 % \@ifclassloaded{memoir}{%
4386 % \ltx@IfUndefined{@mem@titlerefnolink}\ltx@secondoftwo{%
4387 % \ltx@IfUndefined{@mem@titleref}\ltx@secondoftwo\ltx@firstoftwo
4388 % }%
4389 % }\ltx@secondoftwo
4390 % {%
4391 % \DeclareRobustCommand*{\nameref}{%
4392 % \@ifstar\@mem@titlerefnolink\@mem@titleref<br>4393 % }%
4393 %
4394 % }{%
4395 \DeclareRobustCommand*{\nameref}{%
4396 \@ifstar\@namerefstar\T@nameref
4397 }%
4398 % }%
4399 }
4400 \Hy@AtBeginDocument{%
4401 \ifHy@texht
4402 \else
4403 \Hy@CatcodeWrapper{%
4404 \ReadBookmarks
4405 }%
4406 \fi
4407 }
4408 \ifHy@backref
4409 \RequirePackage{backref}%
4410 \else
```
\let\Hy@backout\@gobble

 \fi \Hy@DisableOption{backref} \Hy@DisableOption{pagebackref}

\Hy@activeanchorfalse

## 16 User hypertext macros

We need to normalise all user commands taking a URL argument; Within the argument the following special definitions apply:  $\forall$  #,  $\forall$ %, ~ produce #, %, ~ respectively. for consistency  $\searrow$  produces  $\sim$  as well. At the *top level only* ie not within the argument of another command, you can use  $#$  and  $%$  unescaped, to produce themselves. even if, say, # is entered as # it will be converted to  $\setminus \#$  so it does not die if written to an aux file etc.  $\setminus \#$  will write as  $\#$  locally while making \specials.

```
4416 \begingroup
4417 \endlinechar=-1 %
4418 \catcode'\^^A=14 %
4419 \catcode'\^^M\active
4420 \catcode'\%\active
4421 \catcode'\#\active
4422 \catcode'\_\active
4423 \catcode'\$\active
4424 \catcode'\&\active
4425 \gdef\hyper@normalise{^^A
4426 \begingroup
4427 \catcode'\^^M\active
4428 \def^^M{ }^^A
4429 \catcode'\%\active
4430 \let%\@percentchar
4431 \let\%\@percentchar
4432 \catcode'\#\active
4433 \def#{\hyper@hash}^^A
4434 \def\#{\hyper@hash}^^A
4435 \@makeother\&^^A
4436 \edef&{\string&}^^A
4437 \edef\&{\string&}^^A
4438 \edef\textunderscore{\string }^^A
4439 \let\_\textunderscore
4440 \catcode'\_\active
4441 \let \textunderscore
4442 \let~\hyper@tilde
4443 \let\~\hyper@tilde
4444 \let\textasciitilde\hyper@tilde
4445 \let\\\@backslashchar
4446 \edef${\string$}^^A
4447 \Hy@safe@activestrue
4448 \hyper@n@rmalise
4449 }<sup>\sim</sup>A
4450 \catcode'\#=6 ^^A
4451 \gdef\Hy@ActiveCarriageReturn{^^M}^^A
4452 \gdef\hyper@n@rmalise#1#2{^^A
4453 \def\Hy@tempa{#2}^^A
4454 \ifx\Hy@tempa\Hy@ActiveCarriageReturn
4455 \Hy@ReturnAfterElseFi{^^A
4456 \hyper@@normalise{#1}^^A
4457 }<sup>^</sup>A
```

```
4458 \else
```

```
4459 \Hy@ReturnAfterFi{^^A
4460 \hyper@@normalise{#1}{#2}^^A
4461 }<sup>\sim</sup>A
4462 \fi
4463 }<sup>^</sup>A
4464 \gdef\hyper@@normalise#1#2{^^A
4465 \edef\Hy@tempa{^^A
4466 \endgroup
4467 \noexpand#1{\Hy@RemovePercentCr#2%^^M\@nil}^^A
4468 }<sup>\sim</sup>A
4469 \Hy@tempa
4470 }<sup>\sim</sup>A
4471 \gdef\Hy@RemovePercentCr#1%^^M#2\@nil{^^A
4472 \#1^{\sim}A4473 \ifx\limits#2\limits
4474 \else
4475 \Hy@ReturnAfterFi{^^A
4476 \Hy@RemovePercentCr #2\@nil
4477 }^^A
4478 \fi
4479 }<sup>^</sup>A
4480 \endgroup
4481 \providecommand*\hyper@chars{%
4482 \let\#\hyper@hash
4483 \let\%\@percentchar
4484 \Hy@safe@activestrue
4485 }
4486 \def\hyperlink#1#2{%
4487 \hyper@@link{}{#1}{#2}%
4488 }
4489 \def\Hy@VerboseLinkStart#1#2{%
4490 \ifHy@verbose
4491 \begingroup
4492 \Hy@safe@activestrue
4493 \xdef\Hy@VerboseGlobalTemp{(#1) '#2'}%
4494 \Hy@Info{Reference \Hy@VerboseGlobalTemp}%
4495 \xdef\Hy@VerboseGlobalTemp{%
4496 \Hy@VerboseGlobalTemp, %
4497 line \the\inputlineno
4498 }%
4499 \endgroup
4500 \let\Hy@VerboseLinkInfo\Hy@VerboseGlobalTemp
4501 \@onelevel@sanitize\Hy@VerboseLinkInfo
4502 \fi
4503 }
4504 \def\Hy@VerboseLinkInfo{<VerboseLinkInfo>}
4505 \def\Hy@VerboseLinkStop{%
4506 \ifHy@verbose
4507 \begingroup
4508 \edef\x{\endgroup
4509 \write\m@ne{%
4510 Package 'hyperref' Info: %
4511 End of reference \Hy@VerboseLinkInfo.%
4512 }%
4513 }%
4514 \chi
```

```
108
```
```
4515 \fi
4516 }
4517 \def\Hy@VerboseAnchor#1{%
4518 \ifHy@verbose
4519 \begingroup
4520 \Hy@safe@activestrue
4521 \Hy@Info{Anchor '\HyperDestNameFilter{#1}'}%
4522 \endgroup
4523 \fi
4524 }
4525 \def\Hy@AllowHyphens{%
4526 \relax
4527 \ifhmode
4528 \penalty\@M
4529 \hskip\z@skip
4530 \fi
4531 }
4532 \DeclareRobustCommand*{\href}[1][]{%
4533 \begingroup
4534 \setkeys{href}{#1}%
4535 \@ifnextchar\bgroup\Hy@href{\hyper@normalise\href@}%
4536 }
4537 \def\Hy@href#{%
4538 \hyper@normalise\href@
4539 }
4540 \begingroup
4541 \catcode'\$=6 %
4542 \catcode'\#=12 %
4543 \gdef\href@$1{\expandafter\href@split$1##\\}%
4544 \gdef\href@split$1#$2#$3\\$4{%
4545 \hyper@@link{$1}{$2}{$4}%
4546 \endgroup
4547 }%
4548 \endgroup
Option 'page'.
4549 \define@key{href}{page}{%
4550 \def\Hy@href@page{#1}%
4551 }
4552 \let\Hy@href@page\@empty
4553 \newcount\c@Hy@tempcnt
4554 \def\theHy@tempcnt{\the\c@Hy@tempcnt}
4555 \def\Hy@MakeRemoteAction{%
4556 \ifx\Hy@href@page\@empty
4557 \def\Hy@href@page{0}%
4558 \else
4559 \setcounter{Hy@tempcnt}{\Hy@href@page}%
4560 \ifnum\c@Hy@tempcnt<\@ne
4561 \Hy@Warning{%
4562 Invalid page number (\theHy@tempcnt)\MessageBreak
4563 for remote PDF file.\MessageBreak
4564 Using page 1%
4565 }%
4566 \def\Hy@href@page{0}%
4567 \else
4568 \global\advance\c@Hy@tempcnt\m@ne
4569 \edef\Hy@href@page{\theHy@tempcnt}%
```
\fi

4571 \fi

If a next action is set, then also a new window should be opened. Otherwise AR reclaims that it closes the current file with discarding the next actions.

- \ifx\Hy@href@nextactionraw\@empty
- \else \Hy@newwindowsettrue
- \Hy@newwindowtrue
- \fi
- }

Option 'pdfremotestartview'.

```
4578 \define@key{href}{pdfremotestartview}{%
4579 \setkeys{Hyp}{pdfremotestartview={#1}}%
4580 }
```
Option 'pdfnewwindow'.

```
4581 \let\KV@href@pdfnewwindow\KV@Hyp@pdfnewwindow
4582 \let\KV@href@pdfnewwindow@default\KV@Hyp@pdfnewwindow@default
```
Option 'ismap'.

```
4583 \newif\ifHy@href@ismap
4584 \define@key{href}{ismap}[true]{%
4585 \ltx@IfUndefined{Hy@href@ismap#1}{%
4586 \Hy@Error{%
4587 Invalid value (#1) for key 'ismap'.\MessageBreak
4588 Permitted values are 'true' or 'false'.\MessageBreak
4589 Ignoring 'ismap'%
4590 }\@ehc
4591 }{%
4592 \csname Hy@href@ismap#1\endcsname
4593 }%
4594 }
Option 'nextactionraw'.
4595 \let\Hy@href@nextactionraw\@empty
4596 \define@key{href}{nextactionraw}{%
4597 \edef\Hy@href@nextactionraw{#1}%
4598 \ifx\Hy@href@nextactionraw\@empty
4599 \else
4600 \Hy@Match\Hy@href@nextactionraw{%
4601 ^(\HyPat@ObjRef/|<<.*/S[ /].+>>|%
4602 \[( ?\HyPat@ObjRef/|<<.*/S[ /].+>>)+ ?])$%
4603 }{}{%
```
\Hy@Warning{Invalid value for 'nextactionraw':\MessageBreak

- \Hy@href@nextactionraw\MessageBreak
- The action is discarded%
- }%
- }%
- \ifx\Hy@href@nextactionraw\@empty
- \else
- \edef\Hy@href@nextactionraw{/Next \Hy@href@nextactionraw}%
- \fi
- 4613 \fi

}

```
4615 \def\HyPat@ObjRef/{.+}
```
Load package url.sty and save the meaning of the original \url in \nolinkurl. \RequirePackage{url}

```
4617 \let\HyOrg@url\url
4618 \def\Hurl{\begingroup \Url}
4619 \DeclareRobustCommand*{\nolinkurl}{\hyper@normalise\nolinkurl@}
4620 \def\nolinkurl@#1{\Hurl{#1}}
4621 \DeclareRobustCommand*{\url}{\hyper@normalise\url@}
4622 \def\url@#1{\hyper@linkurl{\Hurl{#1}}{#1}}
4623 \DeclareRobustCommand*{\hyperimage}{\hyper@normalise\hyper@image}
4624 \providecommand\hyper@image[2]{#2}
4625 \def\hypertarget#1#2{%
4626 \ifHy@nesting
4627 \hyper@@anchor{#1}{#2}%
4628 \else
4629 \hyper@@anchor{#1}{\relax}#2%
4630 \text{ }\Lambda4631 }
```
\hyperref is more complicated, as it includes the concept of a category of link, used to make the name. This is not really used in this package. \hyperdef sets up an anchor in the same way. They each have three parameters of category, linkname, and marked text, and \hyperref also has a first parameter of URL. If there is an optional first parameter to \hyperdef, it is the name of a LATEX label which can be used in a short form of \hyperref later, to avoid remembering the name and category.

```
4632 \DeclareRobustCommand*{\hyperref}{%
4633 \@ifnextchar[{\Hy@babelnormalise\label@hyperref}\@hyperref
4634 }
4635 \def\Hy@babelnormalise#1[#2]{%
4636 \begingroup
4637 \Hy@safe@activestrue
4638 \edef\Hy@tempa{%
4639 \endgroup
4640 \noexpand#1[{#2}]%
4641 }%
4642 \Hy@tempa
4643 }
4644 \def\@hyperref{\hyper@normalise\@@hyperref}
4645 \def\@@hyperref#1#2#3{%
4646 \edef\ref@one{\ifx\\#2\\\else#2.\fi#3}%
4647 \expandafter\tryhyper@link\ref@one\\{#1}%
4648 }
4649 \def\tryhyper@link#1\\#2{%
4650 \hyper@@link{#2}{#1}%
4651 }
4652 \def\hyperdef{\@ifnextchar[{\label@hyperdef}{\@hyperdef}}
4653 \def\@hyperdef#1#2#3{%, category, name, text
4654 \ifx\\#1\\%
4655 \def\Hy@AnchorName{#2}%
4656 \else
4657 \def\Hy@AnchorName{#1.#2}%
4658 \fi
4659 \ifHy@nesting
4660 \expandafter\hyper@@anchor\expandafter{\Hy@AnchorName}{#3}%
4661 \else
4662 \expandafter\hyper@@anchor\expandafter{\Hy@AnchorName}{\relax}#3%
4663 \fi
```

```
4664 }
```
We also have a need to give a LAT<sub>EX</sub> *label* to a hyper reference, to ease the pain of referring to it later.

```
4665 \def\label@hyperref[#1]{%
4666 \expandafter\label@@hyperref\csname r@#1\endcsname{#1}%
4667 }%
4668 \def\label@@hyperref#1#2#3{%
4669 \ifx\#1\relax4670 \protect\G@refundefinedtrue
4671 \@latex@warning{%
4672 Hyper reference '#2' on page \thepage \space undefined%
4673 }%
4674 \hyper@@link{}{??}{#3}%
4675 \else
4676 \hyper@@link{\expandafter\@fifthoffive#1}%
4677 {\expandafter\@fourthoffive#1\@empty\@empty}{#3}%
4678 \fi
4679 }
4680 \def\label@hyperdef[#1]#2#3#4{% label name, category, name,
4681 % anchor text
4682 \@bsphack
4683 \ifx\\#2\\%
4684 \def\Hy@AnchorName{#3}%
4685 \else
4686 \def\Hy@AnchorName{#2.#3}%
4687 \fi
4688 \if@filesw
4689 \protected@write\@auxout{}{%
4690 \string\newlabel{#1}{{}{}{}{\Hy@AnchorName}{}}%
4691 }%
4692 \leq h4693 \@esphack
4694 \ifHy@nesting
4695 \expandafter\hyper@@anchor\expandafter{\Hy@AnchorName}{#4}%
4696 \else
4697 \expandafter\hyper@@anchor\expandafter{\Hy@AnchorName}{\relax}#4%
4698 \fi
4699 }
```
## 17 Underlying basic hypertext macros

Links have an optional type, a filename (possibly a URL), an internal name, and some marked text. (Caution: the internal name may contain babel shorthand characters.) If the second parameter is empty, its an internal link, otherwise we need to open another file or a URL. A link start has a type, and a URL.

```
4700 \def\hyper@@link{\let\Hy@reserved@a\relax
4701 \@ifnextchar[{\hyper@link@}{\hyper@link@[link]}%
4702 }
4703 \def\hyper@link@[#1]#2#3#4{%
4704 \begingroup
4705 \protected@edef\Hy@tempa{#2}%
4706 \Hy@safe@activestrue
4707 \edef\x{#3}%
4708 \ifx\Hy@tempa\@empty
4709 \toks0{\hyper@link{#1}}%
4710 \else
4711 \toks0{\expandafter\hyper@readexternallink#2\\{#1}}%
```

```
4712 \fi
4713 \toks2{%
4714 \Hy@safe@activesfalse
4715 #4%
4716 }%
4717 \edef\Hy@tempa{\the\toks2}%
4718 \edef\x{\endgroup
4719 \ifx\Hy@tempa\@empty
4720 \noexpand\Hy@Warning{Suppressing empty link}%
4721 \else
4722 \theta_{\x}({\theta\to\infty2}%
4723 \fi
4724
4725 \overline{X}4726 }
```
The problem here is that the first (URL) parameter may be a local file: reference (in which case some browsers treat it differently) or a genuine URL, in which case we'll have to activate a real Web browser. Note that a simple name is also a URL, as that is interpreted as a relative file name. We have to worry about  $#$  signs in a local file as well.

```
4727\def\hyper@readexternallink#1\\#2#3#4{%
4728 \begingroup
4729 \let\\\relax
4730 \expandafter\endgroup
4731 \expandafter\@@hyper@@readexternallink#1\\{#2}{#3}{#4}%
4732 }
4733 \def\@@hyper@@readexternallink#1\\#2#3#4{%
```
Parameters are:

- 1. The URL or file name
- 2. The type
- 3. The internal name
- 4. The link string

We need to get the 1st parameter properly expanded, so we delimit the arguments rather than passing it inside a group.

```
4734 \@hyper@readexternallink{#2}{#3}{#4}#1::\\{#1}%
4735 }
```
Now (potentially), we are passed: 1) The link type 2) The internal name, 3) the link string, 4) the URL type (http, mailto, file etc), 5) the URL details 6) anything after a real : in the URL 7) the whole URL again

```
4736 \def\@pdftempwordfile{file}%
4737 \def\@pdftempwordrun{run}%
4738\def\@hyper@readexternallink#1#2#3#4:#5:#6\\#7{%
```
If there are no colons at all ( $\neq 6$  is blank), its a local file; if the URL type ( $\neq 4$ ) is blank, its probably a Mac filename, so treat it like a file: URL. The only flaw is if its a relative Mac path, with several colon-separated elements — then we lose. Such names must be prefixed with an explicit dvi:

4739 \ifx\\#6\\%

```
4740 \@hyper@linkfile file:#7\\{#3}{#2}{#7}%
```
- 4741 \else
- 4742 \ifx\\#4\\%

```
4743 \@hyper@linkfile file:#7\\{#3}{#2}{#7}%
```

```
4744 \else
```
If the URL type is 'file', pass it for local opening \def\@pdftempa{#4}% \ifx\@pdftempa\@pdftempwordfile \@hyper@linkfile#7\\{#3}{#2}{#7}% 4748 \else if it starts 'run:', its to launch an application. \ifx\@pdftempa\@pdftempwordrun \ifHy@pdfa \Hy@Error{% PDF/A: Launch action is prohibited% }\@ehc \begingroup \leavevmode  $\#2\%$  \endgroup \else \@hyper@launch#7\\{#3}{#2}% \fi \else

otherwise its a URL

\hyper@linkurl{#3}{#7\ifx\\#2\\\else\hyper@hash#2\fi}%

\fi

4764 \fi

\fi

4766 \fi

}

By default, turn run: into file:

\def\@hyper@launch run:#1\\#2#3{% filename, anchor text, linkname

\hyper@linkurl{#2}{%

\Hy@linkfileprefix

 $\#1\%$ 

4772 \ifx\\#3\\%

\else

\hyper@hash

4775  $#3\%$ <br>4776 \fi

}%

}

D P Story <story@uakron.edu> pointed out that relative paths starting ... fell over. Switched to using \filename@parse to solve this.

\def\@hyper@linkfile file:#1\\#2#3#4{%

%file url,link string, name, original uri

```
4781 \filename@parse{#1}%
```

```
4782 \ifx\filename@ext\relax
```

```
4783 \edef\filename@ext{\XR@ext}%
```
\fi

\def\use@file{\filename@area\filename@base.\filename@ext}%

\Hy@IfStringEndsWith\filename@ext\XR@ext{%

\hyper@linkfile{#2}{\use@file}{#3}%

}{%

```
4789 \ifx\@baseurl\@empty
```

```
4790 \hyper@linkurl{#2}{%
```

```
4791 \#4\ifx\\\#3\\\else\h{0" 4791
```

```
4792 }%
```

```
4793 \else
```

```
4794 \hyper@linkurl{#2}{\use@file\ifx\\#3\\\else\hyper@hash#3\fi}%
4795 \fi
4796 }%
4797 }
4798 \def\Hy@IfStringEndsWith#1#2{%
4799 \begingroup
4800 \edef\x{#1}%
4801 \@onelevel@sanitize\x
4802 \edef\x{.\x$}%
4803 \edef\y{#2}%
4804 \@onelevel@sanitize\y
4805 \edef\y{.\y$}%
4806 \expandafter\def\expandafter\z\expandafter##\expandafter1\y##2\@nil{%
4807 \endgroup
4808 \ifx\relax##2\relax
4809 \expandafter\ltx@secondoftwo
4810 \else
4811 \expandafter\ltx@firstoftwo
4812 \overline{6}4813 }%
4814 \expandafter\expandafter\expandafter\z\expandafter\x\y\@nil
4815 }
4816 \def\Hy@StringLocalhost{localhost}
4817 \@onelevel@sanitize\Hy@StringLocalhost
4818 \def\Hy@CleanupFile#1{%
4819 \edef#1{#1}%
4820 \expandafter\Hy@@CleanupFile#1\hbox///\hbox\@nil{#1}%
4821 }
4822 \def\Hy@@CleanupFile#1//#2/#3\hbox#4\@nil#5{%
4823 \begingroup
4824 \toks@{\endgroup}%
4825 \def\x{#1}%
4826 \ifx\x\@empty
4827 \def\x{#2}%
4828 \ifx\x\@empty
4829 \toks@{\endgroup\def#5{/#3}}%
4830 \qquad \text{leles}4831 \@onelevel@sanitize\x
4832 \ifx\x\Hy@StringLocalhost
4833 \toks@{\endgroup\def#5{/#3}}%
4834 \fi
4835 \fi
4836 \fi
4837 \the\toks@
4838 }
```
Anchors have a name, and marked text. We have to be careful with the marked text, as if we break off part of something to put a \special around it, all hell breaks loose. Therefore, we check the category code of the first token, and only proceed if its safe. Tanmoy sorted this out.

A curious case arises if the original parameter was in braces. That means that  $#2$ comes here a multiple letters, and the noexpand just looks at the first one, putting the rest in the output. Yuck.

```
4839 \long\def\hyper@@anchor#1#2{\@hyper@@anchor#1\relax#2\relax}
4840 \long\def\@hyper@@anchor#1\relax#2#3\relax{%
4841 \ifx\\#1\\%
```

```
4842 #2\Hy@Warning{Ignoring empty anchor}%
4843 \else
4844 \def\anchor@spot{#2#3}%
4845 \let\put@me@back\@empty
4846 \ifx\relax#2\relax
4847 \else
4848 \ifHy@nesting
4849 \leq \leq \leq4850 \ifcat a\noexpand#2\relax
4851 \left\{ \text{else} \right\}4852 \ifcat 0\noexpand#2 \relax
4853 \else<br>4854 %
              4854 % \typeout{Anchor start is not alphanumeric %
4855 % on input line\the\inputlineno%
4856 % }%
4857 \let\anchor@spot\@empty
4858 \def\put@me@back{#2#3}%
4850 \fi
4860 \overline{\phantom{0}} \qquad \qquad \text{16}4861 \fi
4862 \sqrt{6}4863 \ifHy@activeanchor
4864 \anchor@spot
4865 \else
4866 \hyper@anchor{#1}%
4867 \fi
4868 \expandafter\put@me@back
4869 \fi
4870 \let\anchor@spot\@empty
4871 }
4872 \def\anchor@spot{}
```
# 18 Compatibility with the *ET<sub>E</sub>X2html* package

Map our macro names on to Nikos', so that documents prepared for that system will work without change.

Note, however, that the whole complicated structure for segmenting documents is not supported; it is assumed that the user will load html.sty first, and then hyperref.sty, so that the definitions in html.sty take effect, and are then overridden in a few circumstances by this package.

```
4873 \let\htmladdimg\hyperimage
4874 \def\htmladdnormallink#1#2{\href{#2}{#1}}
4875 \def\htmladdnormallinkfoot#1#2{\href{#2}{#1}\footnote{#2}}
4876 \def\htmlref#1#2{% anchor text, label
4877 \label@hyperref[{#2}]{#1}%
4878 }
```
This is really too much. The LATEX2html package defines its own \hyperref command, with a different syntax. Was this always here? Its weird, anyway. We interpret it in the 'printed' way, since we are about fidelity to the page.

```
4879 \def\@@latextohtmlX{%
4880 \let\hhyperref\hyperref
4881 \def\hyperref##1##2##3##4{% anchor text for HTML
4882 % text to print before label in print
4883 % label
```

```
4884 % post-label text in print
4885 \# \# 2\ref{\# \# 4} \# \# 3\%4886 }%
4887 }
```
# 19 Forms creation

Allow for creation of PDF or HTML forms. The effects here are limited somewhat by the need to support both output formats, so it may not be as clever as something which only wants to make PDF forms.

I (Sebastian) could not have started this without the encouragement of T V Raman.

### 19.1 Field flags

The field flags are organized in a bit set.

4888 \RequirePackage{bitset}

Each flag has a option name, an \if switch, and a bit position. The default is always 'false', the flag is clear. This is also the default of the switch created by \newif.

The names of the flags in the PDF specification (1.7) are used as lowercase option names.

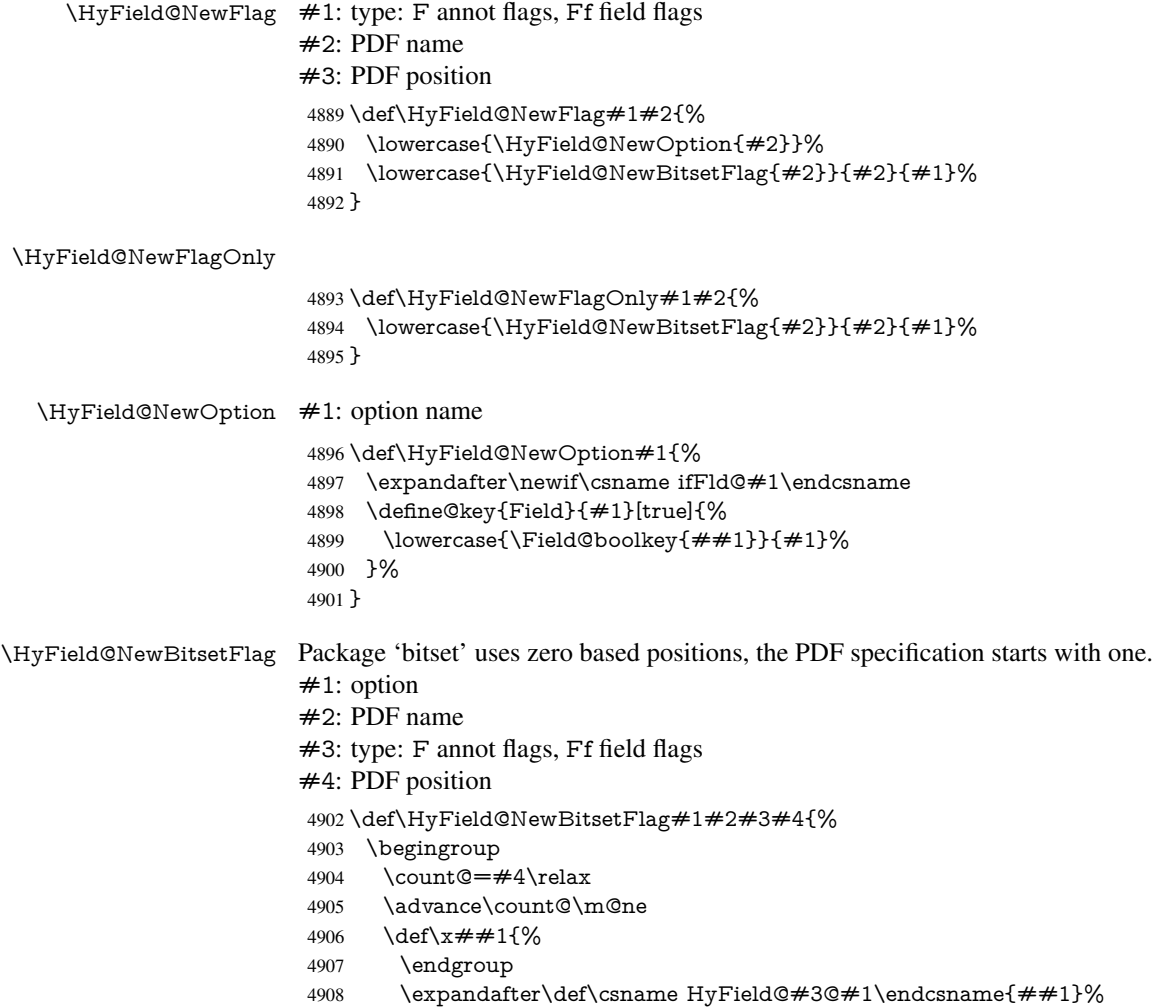

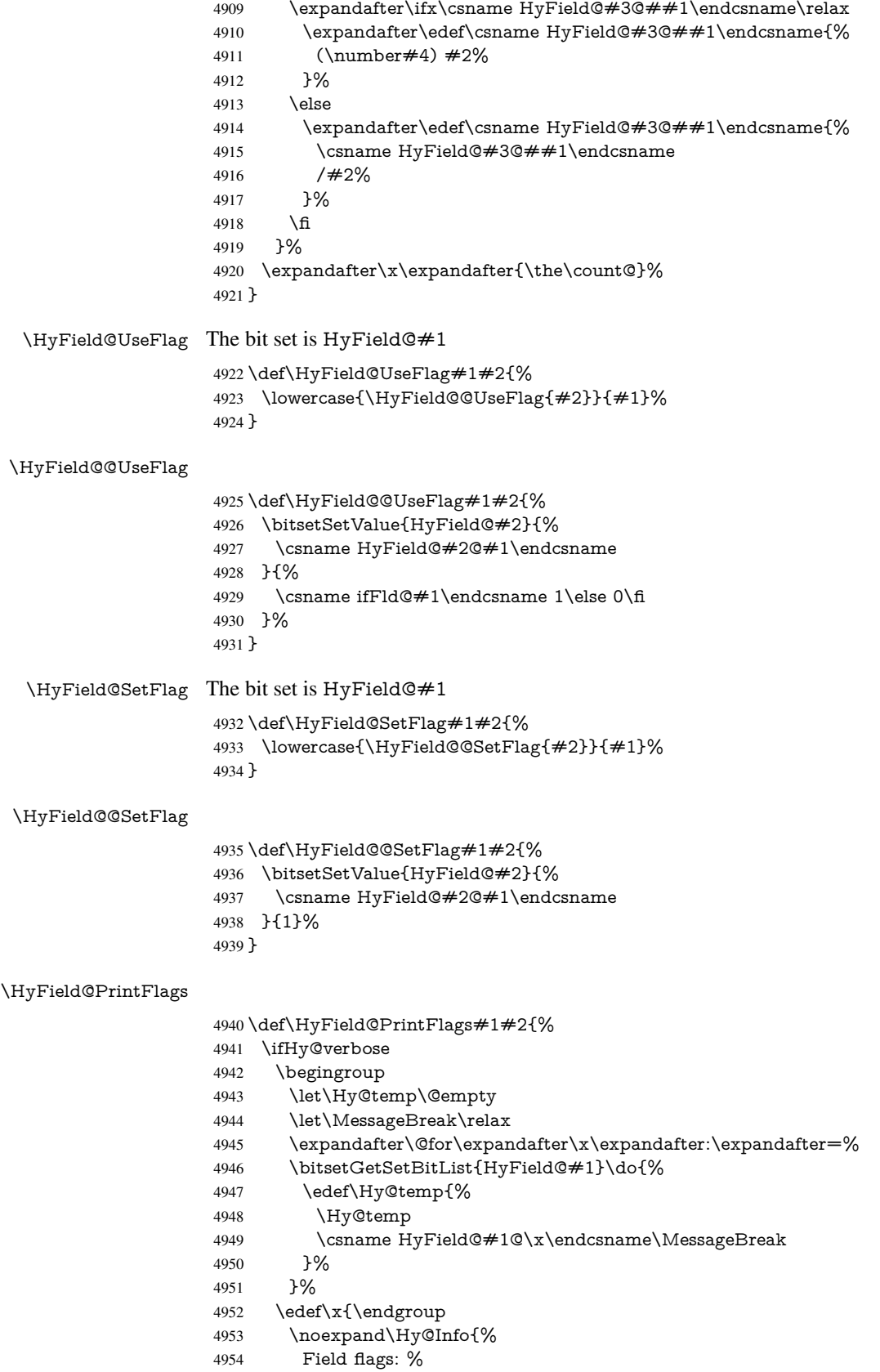

```
4955 \expandafter\ifx\@car#1\@nil S\else/\fi
4956 #1 %
4957 \bitsetGetDec{HyField@#1} %
4958 (0x\bitsetGetHex{HyField@#1}{32})\MessageBreak
4959 \Hy@temp
4960 for #2%
4961 }%
4962 \frac{1}{x}4963 \fi
4964 }
```
#### 19.1.1 Declarations of field flags

"Table 8.70 Field flags common to all field types"

 \HyField@NewFlag{Ff}{ReadOnly}{1} \HyField@NewFlag{Ff}{Required}{2}

 \HyField@NewFlag{Ff}{NoExport}{3} "Table 8.75 Field flags specific to button fields"

```
4968 \HyField@NewFlag{Ff}{NoToggleToOff}{15}
4969 \HyField@NewFlag{Ff}{Radio}{16}
4970 \HyField@NewFlag{Ff}{Pushbutton}{17}
4971 \HyField@NewFlag{Ff}{RadiosInUnison}{26}
```
"Table 8.77 Field flags specific to text fields"

```
4972 \HyField@NewFlag{Ff}{Multiline}{13}
4973 \HyField@NewFlag{Ff}{Password}{14}
4974 \HyField@NewFlag{Ff}{FileSelect}{21}% PDF 1.4
4975 \HyField@NewFlag{Ff}{DoNotSpellCheck}{23}% PDF 1.4
4976 \HyField@NewFlag{Ff}{DoNotScroll}{24}% PDF 1.4
4977 \HyField@NewFlag{Ff}{Comb}{25}% PDF 1.4
4978 \HyField@NewFlag{Ff}{RichText}{26}% PDF 1.5
```
"Table 8.79 field flags specific to choice fields"

```
4979 \HyField@NewFlag{Ff}{Combo}{18}
4980 \HyField@NewFlag{Ff}{Edit}{19}
4981 \HyField@NewFlag{Ff}{Sort}{20}
4982 \HyField@NewFlag{Ff}{MultiSelect}{22}% PDF 1.4
4983 % \HyField@NewFlag{Ff}{DoNotSpellCheck}{23}% PDF 1.4
4984 \HyField@NewFlag{Ff}{CommitOnSelChange}{27}% PDF 1.5
```
Signature fields are not supported.

Until 6.76i hyperref uses field option 'combo' to set three flags 'Combo', 'Edit', and 'Sort'. Option 'popdown' sets flag 'Combo' only.

```
4985 \newif\ifFld@popdown
```

```
4986 \define@key{Field}{popdown}[true]{%
```

```
4987 \lowercase{\Field@boolkey{#1}}{popdown}%
4988 }
```
Annotation flags. The form objects are widget annotations. There are two flags for readonly settings, the one in the annotation flags is ignored, instead the other in the field flags is used.

Flag Print is not much useful, because hyperref do not use the appearance entry of the annotations for most fields.

```
4989 \HyField@NewFlag{F}{Invisible}{1}
4990 \HyField@NewFlag{F}{Hidden}{2}% PDF 1.2
4991 \HyField@NewFlag{F}{Print}{3}% PDF 1.2
4992 \HyField@NewFlag{F}{NoZoom}{4}% PDF 1.2
```

```
4993 \HyField@NewFlag{F}{NoRotate}{5}% PDF 1.3
4994 \HyField@NewFlag{F}{NoView}{6}% PDF 1.3
4995 \HyField@NewFlag{F}{Locked}{8}% PDF 1.4
4996 \HyField@NewFlag{F}{ToggleNoView}{9}% PDF 1.5
4997 \HyField@NewFlag{F}{LockedContents}{10}% PDF 1.7
4998 \ifHy@pdfa
4999 \def\HyField@PDFAFlagWarning#1#2{%
5000 \Hy@Warning{%
5001 PDF/A: Annotation flag '#1' must\MessageBreak
5002 be set to '#2'%
5003 }%
5004 }%
5005 \Fld@invisiblefalse
5006 \def\Fld@invisibletrue{%
5007 \HyField@PDFAFlagWarning{invisible}{false}%
5008 }%
5009 \Fld@hiddenfalse
5010 \def\Fld@hiddentrue{%
5011 \HyField@PDFAFlagWarning{hidden}{false}%
5012 }%
5013 \Fld@printtrue
5014 \def\Fld@printfalse{%
5015 \HyField@PDFAFlagWarning{print}{true}%
5016 }%
5017 \Fld@nozoomtrue
5018 \def\Fld@nozoomfalse{%
5019 \HyField@PDFAFlagWarning{nozoom}{true}%
5020 }%
5021 \Fld@norotatetrue
5022 \def\Fld@norotatefalse{%
5023 \HyField@PDFAFlagWarning{norotate}{true}%
5024 }%
5025 \Fld@noviewfalse
5026 \def\Fld@noviewtrue{%
5027 \HyField@PDFAFlagWarning{noview}{false}%
5028 }%
```

```
5029 \fi
```
Submit flags. Flag 1 Include/Exclude is not supported, use option noexport instead.

```
5030 \HyField@NewFlag{Submit}{IncludeNoValueFields}{2}
5031 \HyField@NewFlagOnly{Submit}{ExportFormat}{3}
5032 \HyField@NewFlag{Submit}{GetMethod}{4}
5033 \HyField@NewFlag{Submit}{SubmitCoordinates}{5}
5034 \HyField@NewFlagOnly{Submit}{XFDF}{6}
5035 \HyField@NewFlag{Submit}{IncludeAppendSaves}{7}
5036 \HyField@NewFlag{Submit}{IncludeAnnotations}{8}
5037 \HyField@NewFlagOnly{Submit}{SubmitPDF}{9}
5038 \HyField@NewFlag{Submit}{CanonicalFormat}{10}
5039 \HyField@NewFlag{Submit}{ExclNonUserAnnots}{11}
5040 \HyField@NewFlag{Submit}{ExclFKey}{12}
5041 \HyField@NewFlag{Submit}{EmbedForm}{14}
5042 \define@key{Field}{export}{%
5043 \lowercase{\def\Hy@temp{#1}}%
5044 \@ifundefined{Fld@export@\Hy@temp}{%
5045 \@onelevel@sanitize\Hy@temp
```

```
5046 \Hy@Error{%
```

```
5047 Unknown export format '\Hy@temp'.\MessageBreak
```

```
5048 Known formats are 'FDF', 'HTML', 'XFDF', and 'PDF'%
5049 }\@ehc
5050 }{%
5051 \let\Fld@export\Hy@temp
5052 }%
5053 }
5054 \def\Fld@export{fdf}
5055 \@namedef{Fld@export@fdf}{0}%
5056 \@namedef{Fld@export@html}{1}%
5057 \@namedef{Fld@export@xfdf}{2}%
5058 \@namedef{Fld@export@pdf}{3}%
```
#### 19.1.2 Set submit flags

#### \HyField@FlagsSubmit

 \def\HyField@FlagsSubmit{% \bitsetReset{HyField@Submit}% \ifcase\@nameuse{Fld@export@\Fld@export} % % FDF \HyField@UseFlag{Submit}{IncludeNoValueFields}% \HyField@UseFlag{Submit}{SubmitCoordinates}% \HyField@UseFlag{Submit}{IncludeAppendSaves}% \HyField@UseFlag{Submit}{IncludeAnnotations}% \HyField@UseFlag{Submit}{CanonicalFormat}% \HyField@UseFlag{Submit}{ExclNonUserAnnots}% \HyField@UseFlag{Submit}{ExclFKey}% \HyField@UseFlag{Submit}{EmbedForm}% \or % HTML \HyField@SetFlag{Submit}{ExportFormat}% \HyField@UseFlag{Submit}{IncludeNoValueFields}% \HyField@UseFlag{Submit}{GetMethod}% \HyField@UseFlag{Submit}{SubmitCoordinates}% \HyField@UseFlag{Submit}{CanonicalFormat}% \or % XFDF \HyField@SetFlag{Submit}{XFDF}% \HyField@UseFlag{Submit}{IncludeNoValueFields}% \HyField@UseFlag{Submit}{SubmitCoordinates}% \HyField@UseFlag{Submit}{CanonicalFormat}% \or % PDF \HyField@SetFlag{Submit}{SubmitPDF}% \HyField@UseFlag{Submit}{GetMethod}% \fi \HyField@PrintFlags{Submit}{submit button field}% \bitsetIsEmpty{HyField@Submit}{% \def\Fld@submitflags{}% }{% \edef\Fld@submitflags{/Flags \bitsetGetDec{HyField@Submit}}% }%

### }

#### 19.1.3 Set annot flags in fields

#### \HyField@FlagsAnnot

\def\HyField@FlagsAnnot#1{%

- \bitsetReset{HyField@F}%
- \HyField@UseFlag{F}{Invisible}%
- \HyField@UseFlag{F}{Hidden}% \HyField@UseFlag{F}{Print}%
- \HyField@UseFlag{F}{NoZoom}%
- \HyField@UseFlag{F}{NoRotate}%
- \HyField@UseFlag{F}{NoView}%
- \HyField@UseFlag{F}{Locked}%
- \HyField@UseFlag{F}{ToggleNoView}%
- \HyField@UseFlag{F}{LockedContents}%
- \HyField@PrintFlags{F}{#1}%
- \bitsetIsEmpty{HyField@F}{%
- \def\Fld@annotflags{}%
- }{%
- \edef\Fld@annotflags{/F \bitsetGetDec{HyField@F}}%
- }%
- }

### 19.1.4 Pushbutton field

#### \HyField@FlagsPushButton

\def\HyField@FlagsPushButton{%

- \HyField@FlagsAnnot{push button field}%
- \bitsetReset{HyField@Ff}%
- \HyField@UseFlag{Ff}{ReadOnly}%
- \HyField@UseFlag{Ff}{Required}%
- \HyField@UseFlag{Ff}{NoExport}%
- \HyField@SetFlag{Ff}{Pushbutton}%
- \HyField@PrintFlags{Ff}{push button field}%
- \bitsetIsEmpty{HyField@Ff}{%
- \def\Fld@flags{}%
- }{%
- \edef\Fld@flags{/Ff \bitsetGetDec{HyField@Ff}}%
- }%
- }

### 19.1.5 Check box field

#### \HyField@FlagsCheckBox

- \def\HyField@FlagsCheckBox{%
- \HyField@FlagsAnnot{check box field}%
- \bitsetReset{HyField@Ff}%
- \HyField@UseFlag{Ff}{ReadOnly}%
- \HyField@UseFlag{Ff}{Required}%
- \HyField@UseFlag{Ff}{NoExport}%
- \HyField@PrintFlags{Ff}{check box field}%
- \bitsetIsEmpty{HyField@Ff}{%
- \def\Fld@flags{}%
- }{%
- \edef\Fld@flags{/Ff \bitsetGetDec{HyField@Ff}}%
- }%
- }

### 19.1.6 Radio button field

#### \HyField@FlagsRadioButton

 \def\HyField@FlagsRadioButton{% \HyField@FlagsAnnot{radio button field}%

- \bitsetReset{HyField@Ff}%
- \HyField@UseFlag{Ff}{ReadOnly}%
- \HyField@UseFlag{Ff}{Required}%
- \HyField@UseFlag{Ff}{NoExport}%
- \HyField@UseFlag{Ff}{NoToggleToOff}%
- \HyField@SetFlag{Ff}{Radio}%
- \HyField@UseFlag{Ff}{RadiosInUnison}%
- \HyField@PrintFlags{Ff}{radio button field}%
- \bitsetIsEmpty{HyField@Ff}{%
- 5149 \def\Fld@flags{}%
- }{%
- \edef\Fld@flags{/Ff \bitsetGetDec{HyField@Ff}}%
- }%
- }

#### 19.1.7 Text fields

#### \HyField@FlagsText

\def\HyField@FlagsText{%

- \HyField@FlagsAnnot{text field}%
- \bitsetReset{HyField@Ff}%
- \HyField@UseFlag{Ff}{ReadOnly}%
- \HyField@UseFlag{Ff}{Required}%
- \HyField@UseFlag{Ff}{NoExport}%
- \HyField@UseFlag{Ff}{Multiline}%
- \HyField@UseFlag{Ff}{Password}%
- \HyField@UseFlag{Ff}{FileSelect}%
- \HyField@UseFlag{Ff}{DoNotSpellCheck}%
- \HyField@UseFlag{Ff}{DoNotScroll}%
- \ifFld@comb
- \ifcase0\ifFld@multiline
- \else\ifFld@password
- \else\ifFld@fileselect
- 5169 \else  $1\fi\fi\frac{\fi\relax}{}$
- \Hy@Error{%
- Field option 'comb' cannot used together with\MessageBreak
- 'multiline', 'password', or 'fileselect'%
- }\@ehc
- \else
- \HyField@UseFlag{Ff}{Comb}%
- $\sqrt{f}$
- \fi
- \HyField@UseFlag{Ff}{RichText}%
- \HyField@PrintFlags{Ff}{text field}%
- \bitsetIsEmpty{HyField@Ff}{%
- \def\Fld@flags{}%
- }{%
- \edef\Fld@flags{/Ff \bitsetGetDec{HyField@Ff}}%
- }%
- }

#### 19.1.8 Choice fields

\HyField@FlagsChoice

 \def\HyField@FlagsChoice{% \HyField@FlagsAnnot{choice field}%

```
5188 \bitsetReset{HyField@Ff}%
```
- \HyField@UseFlag{Ff}{ReadOnly}%
- \HyField@UseFlag{Ff}{Required}%
- \HyField@UseFlag{Ff}{NoExport}%
- \HyField@UseFlag{Ff}{Combo}%
- \ifFld@combo
- \HyField@UseFlag{Ff}{Edit}%

5195 \fi

- \HyField@UseFlag{Ff}{Sort}%
- \HyField@UseFlag{Ff}{MultiSelect}%
- \ifFld@combo
- \ifFld@edit
- \HyField@UseFlag{Ff}{DoNotSpellCheck}%
- \fi
- \fi
- \HyField@UseFlag{Ff}{CommitOnSelChange}%
- \HyField@PrintFlags{Ff}{choice field}%
- \bitsetIsEmpty{HyField@Ff}{%
- \def\Fld@flags{}%
- }{%
- \edef\Fld@flags{/Ff \bitsetGetDec{HyField@Ff}}%
- }%
- }

### 19.2 Choice field

 $\H{HyField@PDF}$ Choices #1: list of choices in key value syntax, key = exported name, value = displayed text. Input: \Fld@default, \Fld@value, \ifFld@multiselect

Result: \Fld@choices with entries: /Opt, /DV, /V, /I.

- \def\HyField@PDFChoices#1{%
- \begingroup
- \gdef\Fld@choices{}%
- \def\HyTmp@optlist{}%
- \let\HyTmp@optitem\relax
- \count@=0 %
- \kv@parse{#1}{%
- \Hy@pdfstringdef\kv@key\kv@key
- \ifx\kv@value\relax
- \ifnum\Hy@pdfversion<3 % implementation note 122, PDF spec 1.7 \xdef\Fld@choices{\Fld@choices[(\kv@key)(\kv@key)]}% \else
- \xdef\Fld@choices{\Fld@choices(\kv@key)}%
- \fi
- \else
- \Hy@pdfstringdef\kv@value\kv@value
- \xdef\Fld@choices{\Fld@choices[(\kv@value)(\kv@key)]}%
- 5228 \fi
- \edef\HyTmp@optlist{%
- \HyTmp@optlist
- \HyTmp@optitem{\the\count@}{\kv@key}0%
- }%
- 5233 \advance\count© by 1 %
- \@gobbletwo
- }%
- \xdef\Fld@choices{/Opt[\Fld@choices]}%
- \ifFld@multiselect
- \HyField@@PDFChoices{DV}\Fld@default
- \HyField@@PDFChoices{V}\Fld@value
- \else
- \ifx\Fld@default\relax
- \else
- \pdfstringdef\Hy@gtemp\Fld@default
- \xdef\Fld@choices{\Fld@choices/DV(\Hy@gtemp)}%
- 5245 \fi
- \ifx\Fld@value\relax
- \else
- \pdfstringdef\Hy@gtemp\Fld@value
- 5249 \xdef\Fld@choices{\Fld@choices/V(\Hy@gtemp)}%
- 5250 \fi<br>5251 \fi
- \fi
- \endgroup
- }

### \HyField@@PDFChoices

 \def\HyField@@PDFChoices#1#2{% \ifx#2\relax \else \count@=0 % 5258 \def\HyTmp@optitem##1##2##3{% \def\HyTmp@key{##2}% \ifx\HyTmp@key\Hy@gtemp \expandafter\def\expandafter\HyTmp@optlist\expandafter{% \HyTmp@optlist \HyTmp@optitem{##1}{##2}1% }% \let\HyTmp@found=Y% \else \expandafter\def\expandafter\HyTmp@optlist\expandafter{% \HyTmp@optlist 5269 \HyTmp@optitem{ $\# \# 1$ }{ $\# \# 2$ }##3% }% 5271 \fi }% \expandafter\comma@parse\expandafter{#2}{% \pdfstringdef\Hy@gtemp\comma@entry 5275 \let\HyTmp@found=N % \expandafter\let\expandafter\HyTmp@optlist\expandafter\@empty \HyTmp@optlist \ifx\HyTmp@found Y% 5279 \advance\count@ by 1 % \else \@onelevel@sanitize\comma@entry \PackageWarning{hyperref}{% 5283 \string\ChoiceBox: Ignoring value '\comma@entry',% \MessageBreak it cannot be found in the choices% }% 5287 \fi \@gobble }% \def\HyTmp@optitem##1##2##3{% \ifnum##3=1 % (##2)% 5293  $\qquad \qquad \text{f}$ 

```
5294 }%
5295 \ifcase\count@
5296 \or
5297 \xdef\Fld@choices{\Fld@choices/#1\HyTmp@optlist}%
5298 \else
5299 \xdef\Fld@choices{\Fld@choices/#1[\HyTmp@optlist]}%
5300 \ifx#1V%
5301 \def\HyTmp@optitem##1##2##3{%
5302 \ifnum##3=1 %
5303 \@firstofone{ \#\#1 %
5304 \fi
5305 }%
5306 \edef\HyTmp@optlist{\HyTmp@optlist}%
5307 \xdef\Fld@choices{%
5308 \Fld@choices
5309 /I[\expandafter\@firstofone\HyTmp@optlist]%
5310 }%
5311 \fi
5312 \fi
5313 \fi
5314 }
```
### 19.3 Forms

#### \HyField@SetKeys

```
5315 \def\HyField@SetKeys{%
5316 \kvsetkeys{Field}%
5317 }
5318 \newif\ifFld@checked
5319 \newif\ifFld@disabled
5320 \Fld@checkedfalse
5321 \Fld@disabledfalse
5322 \newcount\Fld@menulength
5323 \newdimen\Field@Width
5324 \newdimen\Fld@charsize
5325 \Fld@charsize=10\p@
5326 \def\Fld@maxlen{0}
5327 \def\Fld@align{0}
5328 \def\Fld@color{0 0 0 rg}
5329 \def\Fld@bcolor{1 1 1}
5330 \def\Fld@bordercolor{1 0 0}
5331 \def\Fld@bordersep{1\p@}
5332 \def\Fld@borderwidth{1}
5333 \def\Fld@borderstyle{S}
5334 \def\Fld@cbsymbol{4}
5335 \def\Fld@radiosymbol{H}
5336 \def\Fld@rotation{0}
5337 \def\Form{\@ifnextchar[{\@Form}{\@Form[]}}
5338 \def\endForm{\@endForm}
5339 \newif\ifForm@html
5340 \Form@htmlfalse
5341 \def\Form@boolkey#1#2{%
5342 \csname Form@#2\ifx\relax#1\relax true\else#1\fi\endcsname
5343 }
5344 \define@key{Form}{action}{%
```
\hyper@normalise\Hy@DefFormAction{#1}%

```
5346 }
5347 \def\Hy@DefFormAction{\def\Form@action}
5348 \def\enc@@html{html}
5349 \define@key{Form}{encoding}{%
5350 \def\Hy@tempa{#1}%
5351 \ifx\Hy@tempa\enc@@html
5352 \Form@htmltrue
5353 \def\Fld@export{html}%
5354 \else
5355 \Hy@Warning{%
5356 Form 'encoding' key with \MessageBreak
5357 unknown value '#1'%<br>5358 }%
5358
5359 \Form@htmlfalse
5360 \fi
5361 }
5362 \define@key{Form}{method}{%
5363 \lowercase{\def\Hy@temp{#1}}%
5364 \@ifundefined{Form@method@\Hy@temp}{%
5365 \@onelevel@sanitize\Hy@temp
5366 \Hy@Error{%
5367 Unknown method '\Hy@temp'.\MessageBreak
5368 Known values are 'post' and 'get'%
5369 }\@ehc
5370 }{%
5371 \let\Form@method\Hy@temp
5372 \ifcase\@nameuse{Form@method@\Hy@temp} %
5373 \Fld@getmethodfalse
5374 \else
5375 \Fld@getmethodtrue<br>5376 \fi
5376
5377 }%
5378 }
5379 \def\Form@method{}
5380 \@namedef{Form@method@post}{0}
5381 \@namedef{Form@method@get}{1}
5382 \def\Field@boolkey#1#2{%
5383 \csname Fld@#2\ifx\relax#1\relax true\else#1\fi\endcsname
5384 }
5385 \ifHy@texht
5386 \newtoks\Field@toks
5387 \Field@toks={ }%
5388 \def\Field@addtoks#1#2{%
5389 \edef\@processme{\Field@toks{\the\Field@toks\space #1="#2"}}%
5390 \@processme
5391 }%
5392 \else
5393 \def\Hy@WarnHTMLFieldOption#1{%
5394 \Hy@Warning{%
5395 HTML field option '#1'\MessageBreak
5396 is ignored%
5397 }%
5398 }%
5399 \fi
5400 \def\Fld@checkequals#1=#2=#3\\{%
```

```
5401 \def\@currDisplay{#1}%
```

```
5402 \ifx\\#2\\%
```

```
5403 \def\@currValue{#1}%
5404 \else
5405 \def\@currValue{#2}%
5406 \fi
5407 }
5408 \define@key{Field}{loc}{%
5409 \def\Fld@loc{#1}%
5410 }
5411 \define@key{Field}{checked}[true]{%
5412 \lowercase{\Field@boolkey{#1}}{checked}%
5413 }
5414 \define@key{Field}{disabled}[true]{%
5415 \lowercase{\Field@boolkey{#1}}{disabled}%
5416 }
5417 \ifHy@texht
5418 \define@key{Field}{accesskey}{%
5419 \Field@addtoks{accesskey}{#1}%
5420 }%
5421 \define@key{Field}{tabkey}{%
5422 \Field@addtoks{tabkey}{#1}%
5423 }%
5424 \else
5425 \define@key{Field}{accesskey}{%
5426 \Hy@WarnHTMLFieldOption{accesskey}%
5427 }%
5428 \define@key{Field}{tabkey}{%
5429 \Hy@WarnHTMLFieldOption{tabkey}%
5430 }%
5431 \overline{\phantom{0}}5432 \define@key{Field}{name}{%
5433 \def\Fld@name{#1}%
5434 }
5435 \define@key{Field}{width}{%
5436 \def\Fld@width{#1}%
5437 \Field@Width#1\setbox0=\hbox{m}%
5438 }
5439 \define@key{Field}{maxlen}{%
5440 \def\Fld@maxlen{#1}%
5441 }
5442 \define@key{Field}{menulength}{%
5443 \Fld@menulength=#1\relax
5444 }
5445 \define@key{Field}{height}{%
5446 \def\Fld@height{#1}%
5447 }
5448 \define@key{Field}{charsize}{%
5449 \Fld@charsize#1%
5450 }
5451 \define@key{Field}{borderwidth}{%
5452 \def\Fld@borderwidth{#1}%
5453 }
5454 \define@key{Field}{borderstyle}{%
5455 \def\Fld@borderstyle{#1}%
5456 }
5457 \define@key{Field}{bordersep}{%
5458 \def\Fld@bordersep{#1}%
5459 }
```

```
5460 \define@key{Field}{default}{%
5461 \def\Fld@default{#1}%
5462 }
5463 \define@key{Field}{align}{%
5464 \def\Fld@align{#1}%
5465 }
5466 \define@key{Field}{value}{%
5467 \def\Fld@value{#1}%
5468 }
5469 \define@key{Field}{checkboxsymbol}{%
5470 \Fld@DingDef\Fld@cbsymbol{#1}%
5471 }
5472 \define@key{Field}{radiosymbol}{%
5473 \Fld@DingDef\Fld@radiosymbol{#1}%
5474 }
5475 \def\Fld@DingDef#1#2{%
5476 \def\Fld@temp{}%
5477 \Fld@@DingDef#2\ding{}\@nil
5478 \let#1\Fld@temp
5479 }
5480 \def\Fld@@DingDef#1\ding#2#3\@nil{%
5481 \expandafter\def\expandafter\Fld@temp\expandafter{%
5482 \Fld@temp
5483 #1%
5484 }%
5485 \ifx\\#3\\%
5486 \expandafter\@gobble
5487 \else
5488 \begingroup
5489 \lccode'0=#2\relax
5490 \lowercase{\endgroup
5491 \expandafter\def\expandafter\Fld@temp\expandafter{%
5492 \Fld@temp
5493 0%
5494 }%
5495 }%
5496 \expandafter\@firstofone
5497 \fi
5498 {%
5499 \Fld@@DingDef#3\@nil
5500 }%
5501 }
5502 \define@key{Field}{rotation}{%
5503 \def\Fld@rotation{#1}%
5504 }
5505 \define@key{Field}{backgroundcolor}{%
5506 \HyColor@FieldBColor{#1}\Fld@bcolor{hyperref}{backgroundcolor}%
5507 }
5508 \define@key{Field}{bordercolor}{%
5509 \HyColor@FieldBColor{#1}\Fld@bordercolor{hyperref}{bordercolor}%
5510 }
5511 \define@key{Field}{color}{%
5512 \HyColor@FieldColor{#1}\Fld@color{hyperref}{color}%
5513 }
5514 \def\Fld@onclick@code{}
5515 \def\Fld@format@code{}
```

```
5516 \def\Fld@validate@code{}
5517 \def\Fld@calculate@code{}
5518 \def\Fld@keystroke@code{}
5519 \def\Fld@onfocus@code{}
5520 \def\Fld@onblur@code{}
5521 \def\Fld@onmousedown@code{}
5522 \def\Fld@onmouseup@code{}
5523 \def\Fld@onenter@code{}
5524 \def\Fld@onexit@code{}
5525 \def\Hy@temp#1{%
5526 \expandafter\Hy@@temp\csname Fld@#1@code\endcsname{#1}%
5527 }
5528 \def\Hy@@temp#1#2{%
5529 \ifHy@pdfa
5530 \define@key{Field}{#2}{%
5531 \Hy@Error{%
5532 PDF/A: Additional action '#2' is prohibited%
5533 }\@ehc
5534 }%
5535 \else
5536 \define@key{Field}{#2}{%
5537 \def#1{##1}%
5538 }%
5539 \fi
5540 }
5541 \Hy@temp{keystroke}
5542 \Hy@temp{format}
5543 \Hy@temp{validate}
5544 \Hy@temp{calculate}
5545 \Hy@temp{onfocus}
5546 \Hy@temp{onblur}
5547 \Hy@temp{onenter}
5548 \Hy@temp{onexit}
5549 \ifHy@texht
5550 \def\Hy@temp#1{%
5551 \define@key{Field}{#1}{%
5552 \Field@addtoks{#1}{##1}%
5553 }%
5554 }%
5555 \else
5556 \def\Hy@temp#1{%
5557 \define@key{Field}{#1}{%
5558 \Hy@WarnHTMLFieldOption{#1}%
5559 }%
5560 }%
5561 \fi
5562 \Hy@temp{ondblclick}
5563 \Hy@temp{onmousedown}
5564 \Hy@temp{onmouseup}
5565 \Hy@temp{onmouseover}
5566 \Hy@temp{onmousemove}
5567 \Hy@temp{onmouseout}
5568 \Hy@temp{onkeydown}
5569 \Hy@temp{onkeyup}
5570 \Hy@temp{onselect}
5571 \Hy@temp{onchange}
5572 \Hy@temp{onkeypress}
```

```
5573 \ifHy@texht
5574 \define@key{Field}{onclick}{%
5575 \Field@addtoks{onclick}{#1}%
5576 }%
5577 \else
5578 \ifHy@pdfa
5579 \define@key{Field}{onclick}{%
5580 \Hy@Error{%
5581 PDF/A: Action 'onclick' is prohibited%
5582 }\@ehc
5583 }%
5584 \else
5585 \define@key{Field}{onclick}{%
5586 \def\Fld@onclick@code{#1}%
5587 }%
5588 \fi
5589 \fi
5590 \DeclareRobustCommand\TextField{%
5591 \@ifnextchar[{\@TextField}{\@TextField[]}%
5592 }
5593 \DeclareRobustCommand\ChoiceMenu{%
5594 \@ifnextchar[{\@ChoiceMenu}{\@ChoiceMenu[]}%
5595 }
5596 \DeclareRobustCommand\CheckBox{%
5597 \@ifnextchar[{\@CheckBox}{\@CheckBox[]}%
5598 }
5599 \DeclareRobustCommand\PushButton{%
5600 \@ifnextchar[{\@PushButton}{\@PushButton[]}%
5601 }
5602 \DeclareRobustCommand\Gauge{%
5603 \@ifnextchar[{\@Gauge}{\@Gauge[]}%
5604 }
5605 \DeclareRobustCommand\Submit{%
5606 \@ifnextchar[{\@Submit}{\@Submit[]}%
5607 }
5608 \DeclareRobustCommand\Reset{%
5609 \@ifnextchar[{\@Reset}{\@Reset[]}%
5610 }
5611 \def\LayoutTextField#1#2{% label, field
5612 #1 #2%
5613 }
5614 \def\LayoutChoiceField#1#2{% label, field
5615 #1 #2%
5616 }
5617 \def\LayoutCheckField#1#2{% label, field
5618 #1 #2%
5619 }
5620 \def\LayoutPushButtonField#1{% button
5621 #1%
5622 }
5623\def\MakeRadioField#1#2{\vbox to #2{\hbox to #1{\hfill}\vfill}}
5624\def\MakeCheckField#1#2{\vbox to #2{\hbox to #1{\hfill}\vfill}}
5625\def\MakeTextField#1#2{\vbox to #2{\hbox to #1{\hfill}\vfill}}
5626\def\MakeChoiceField#1#2{\vbox to #2{\hbox to #1{\hfill}\vfill}}
5627 \def\MakeButtonField#1{%
5628 \sbox0{%
5629 \hskip\Fld@borderwidth bp#1\hskip\Fld@borderwidth bp%
```

```
5630 }%
5631 \@tempdima\ht0 %
5632 \advance\@tempdima by \Fld@borderwidth bp %
5633 \advance\@tempdima by \Fld@borderwidth bp %
5634 \ht0\@tempdima
5635 \@tempdima\dp0 %
5636 \advance\@tempdima by \Fld@borderwidth bp %
5637 \advance\@tempdima by \Fld@borderwidth bp %
5638 \dp0\@tempdima
5639 \box0\relax
5640 }
5641 \def\DefaultHeightofSubmit{14pt}
5642 \def\DefaultWidthofSubmit{2cm}
5643 \def\DefaultHeightofReset{14pt}
5644 \def\DefaultWidthofReset{2cm}
5645 \def\DefaultHeightofCheckBox{\baselineskip}
5646 \def\DefaultWidthofCheckBox{\baselineskip}
5647 \def\DefaultHeightofChoiceMenu{\baselineskip}
5648 \def\DefaultWidthofChoiceMenu{\baselineskip}
5649 \def\DefaultHeightofText{\baselineskip}
5650 \def\DefaultHeightofTextMultiline{4\baselineskip}
5651 \def\DefaultWidthofText{3cm}
5652 \def\DefaultOptionsofSubmit{print,name=Submit,noexport}
5653 \def\DefaultOptionsofReset{print,name=Reset,noexport}
5654 \def\DefaultOptionsofPushButton{print}
5655 \def\DefaultOptionsofCheckBox{print}
5656 \def\DefaultOptionsofText{print}
```
Default options for the types of \ChoiceMenu.

```
5657 \def\DefaultOptionsofListBox{print}
5658 \def\DefaultOptionsofComboBox{print,edit,sort}
5659 \def\DefaultOptionsofPopdownBox{print}
5660 \def\DefaultOptionsofRadio{print,notoggletooff}
```
## 20 Setup

```
5661 \ifHy@figures
5662 \Hy@Info{Hyper figures ON}%
5663 \else
5664 \Hy@Info{Hyper figures OFF}%
5665 \fi
5666 \ifHy@nesting
5667 \Hy@Info{Link nesting ON}%
5668 \else
5669 \Hy@Info{Link nesting OFF}%
5670 \fi
5671 \ifHy@hyperindex
5672 \Hy@Info{Hyper index ON}%
5673 \else
5674 \Hy@Info{Hyper index OFF}%
5675\operatorname{fn}5676 \ifHy@backref
5677 \Hy@Info{backreferencing ON}%
5678 \else
5679 \Hy@Info{backreferencing OFF}%
5680 \fi
5681 \ifHy@colorlinks
```

```
5682 \Hy@Info{Link coloring ON}%
5683 \else
5684 \Hy@Info{Link coloring OFF}%
5685 \fi
5686 \ifHy@ocgcolorlinks
5687 \Hy@Info{Link coloring with OCG ON}%
5688 \else
5689 \Hy@Info{Link coloring with OCG OFF}%
5690 \fi
5691 \ifHy@pdfa
5692 \Hy@Info{PDF/A mode ON}%
5693 \else
5694 \Hy@Info{PDF/A mode OFF}%
5695 \fi
```
## 21 Low-level utility macros

We need unrestricted access to the  $#$ ,  $\sim$  and  $"$  characters, so make them nice macros.

```
5696 \edef\hyper@hash{\string#}
5697 \edef\hyper@tilde{\string~}
5698 \edef\hyper@quote{\string"}
```
Support \label before \begin{document}.

```
5699 \def\@currentHref{Doc-Start}
5700 \let\Hy@footnote@currentHref\@empty
```
We give the start of document a special label; this is used in backreferencing-by-section, to allow for cites before any sectioning commands. Set up PDF info.

- \Hy@AtBeginDocument{%
- \Hy@pdfstringtrue
- \PDF@SetupDoc
- \let\PDF@SetupDoc\@empty
- \Hy@DisableOption{pdfpagescrop}%
- \Hy@DisableOption{pdfpagemode}%
- \Hy@DisableOption{pdfnonfullscreenpagemode}%
- \Hy@DisableOption{pdfdirection}%
- \Hy@DisableOption{pdfviewarea}%
- \Hy@DisableOption{pdfviewclip}%
- \Hy@DisableOption{pdfprintarea}%
- \Hy@DisableOption{pdfprintclip}%
- \Hy@DisableOption{pdfprintscaling}%
- \Hy@DisableOption{pdfduplex}%
- \Hy@DisableOption{pdfpicktraybypdfsize}%
- \Hy@DisableOption{pdfprintpagerange}%
- \Hy@DisableOption{pdfnumcopies}%
- \Hy@DisableOption{pdfstartview}%
- \Hy@DisableOption{pdfstartpage}%
- \Hy@DisableOption{pdftoolbar}%
- \Hy@DisableOption{pdfmenubar}%
- \Hy@DisableOption{pdfwindowui}%
- \Hy@DisableOption{pdffitwindow}%
- \Hy@DisableOption{pdfcenterwindow}%
- \Hy@DisableOption{pdfdisplaydoctitle}%
- \Hy@DisableOption{pdfpagelayout}%
- \Hy@DisableOption{pdflang}%
- \Hy@DisableOption{baseurl}%
- \ifHy@texht\else\hyper@anchorstart{Doc-Start}\hyper@anchorend\fi
- \Hy@pdfstringfalse

}

Ignore star from referencing macros:

```
5732 \LetLtxMacro\NoHy@OrgRef\ref
```

```
5733 \DeclareRobustCommand*{\ref}{%
```

```
5734 \@ifstar\NoHy@OrgRef\NoHy@OrgRef
```

```
5735 }
```

```
5736 \LetLtxMacro\NoHy@OrgPageRef\pageref
```

```
5737 \DeclareRobustCommand*{\pageref}{%
```

```
5738 \@ifstar\NoHy@OrgPageRef\NoHy@OrgPageRef
```

```
5739 }
```
# 22 Localized nullifying of package

Sometimes we just don't want the wretched package interfering with us. Define an environment we can put in manually, or include in a style file, which stops the hypertext functions doing anything. This is used, for instance, in the Elsevier classes, to stop hyperref playing havoc in the front matter.

\def\NoHyper{%

```
5741 \def\hyper@link@[##1]##2##3##4{##4}%
```

```
5742 \def\hyper@@anchor##1{}%
```
- \global\let\hyper@livelink\hyper@link
- \gdef\hyper@link##1##2##3{##3}%
- \def\hyper@anchor##1{}%
- \def\hyper@anchorstart##1{}%
- \let\hyper@anchorend\@empty
- \def\hyper@linkstart##1##2{}%
- \let\hyper@linkend\@empty
- \def\hyper@linkurl##1##2{##1}%
- 5751 \def\hyper@linkfile##1##2##3{##1}%
- \def\hyper@link@[##1]##2##3{}%
- \let\Hy@backout\@gobble

}

- \def\stop@hyper{%
- 5756 \def\hyper@link@[##1]##2##3##4{##4}%
- \let\Hy@backout\@gobble
- \def\hyper@@anchor##1{}%
- \def\hyper@link##1##2##3{##3}%
- \def\hyper@anchor##1{}%
- \def\hyper@anchorstart##1{}%
- \let\hyper@anchorend\@empty
- \def\hyper@linkstart##1##2{}%
- \let\hyper@linkend\@empty
- \def\hyper@linkurl##1##2{##1}%
- 5766 \def\hyper@linkfile##1##2##3{##1}%
- \def\hyper@link@[##1]##2##3{}%

```
5768 }
```

```
5769 \def\endNoHyper{%
```

```
5770 \global\let\hyper@link\hyper@livelink
```

```
5771 }
```

```
5772\langle/package\rangle
```
# 23 Package nohyperref

This package is introduced by Sebastian Rahtz.

Package nohyperref is a dummy package that defines some low level and some toplevel commands. It is done for jadetex, which calls hyperref low-level commands, but it would also be useful with people using normal hyperref, who really do not want the package loaded at all.

Some low-level commands:

5773  $\langle *nohvoerref \rangle$ 

```
5774 \RequirePackage{letltxmacro}[2008/06/13]
```
\let\hyper@@anchor\@gobble

\def\hyper@link#1#2#3{#3}%

\let\hyper@anchorstart\@gobble

\let\hyper@anchorend\@empty

\let\hyper@linkstart\@gobbletwo

\let\hyper@linkend\@empty

\def\hyper@linkurl#1#2{#1}%

\def\hyper@linkfile#1#2#3{#1}%

\def\hyper@link@[#1]#2#3{}%

\let\PDF@SetupDoc\@empty

\let\PDF@FinishDoc\@empty

\def\nohyperpage#1{#1}

Some top-level commands:

\def\Acrobatmenu#1#2{\leavevmode#2}

\let\pdfstringdefDisableCommands\@gobbletwo

\let\texorpdfstring\@firstoftwo

\let\pdfbookmark\@undefined

\newcommand\pdfbookmark[3][]{}

\let\phantomsection\@empty

\let\hypersetup\@gobble

\let\hyperbaseurl\@gobble

\newcommand\*{\href}[3][]{#3}

\let\hyperdef\@gobbletwo

\let\hyperlink\@gobble

\let\hypertarget\@gobble

```
5799 \def\hyperref{%
```
\@ifnextchar[\@gobbleopt{\expandafter\@gobbletwo\@gobble}%

}

\long\def\@gobbleopt[#1]{}

\let\hyperpage\@empty

Ignore star from referencing macros:

 \LetLtxMacro\NoHy@OrgRef\ref \DeclareRobustCommand\*{\ref}{%

 \@ifstar\NoHy@OrgRef\NoHy@OrgRef }

\LetLtxMacro\NoHy@OrgPageRef\pageref

```
5809 \DeclareRobustCommand*{\pageref}{%
```
\@ifstar\NoHy@OrgPageRef\NoHy@OrgPageRef

```
5811 }
```
5812 (/nohyperref)

## 24 The Mangling Of Aux and Toc Files

Some extra tests so that the hyperref package may be removed or added to a document without having to remove .aux and .toc files (this section is by David Carlisle) All the code is delayed to \begin{document}

5813  $\langle$ \*package $\rangle$ 

#### \Hy@AtBeginDocument{%

First the code to deal with removing the hyperref package from a document.

Write some stuff into the aux file so if the next run is done without hyperref, then \contentsline and \newlabel are defined to cope with the extra arguments.

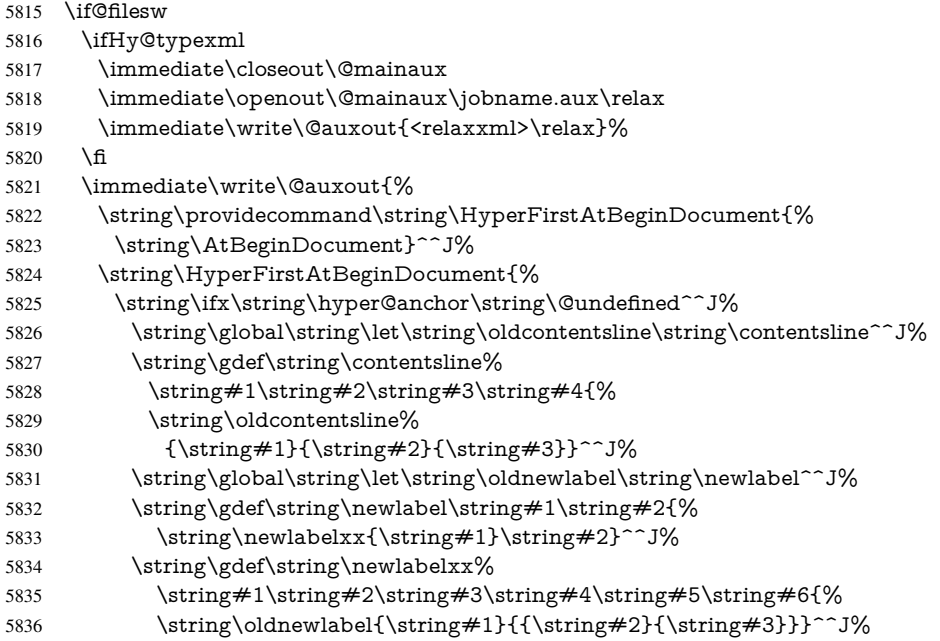

But the new aux file will be read again at the end, with the normal definitions expected, so better put things back as they were.

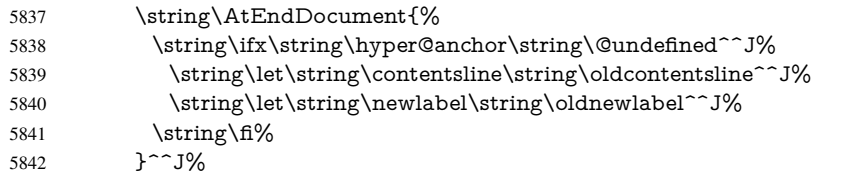

If the document is being run with hyperref put this definition into the aux file, so we can spot it on the next run.

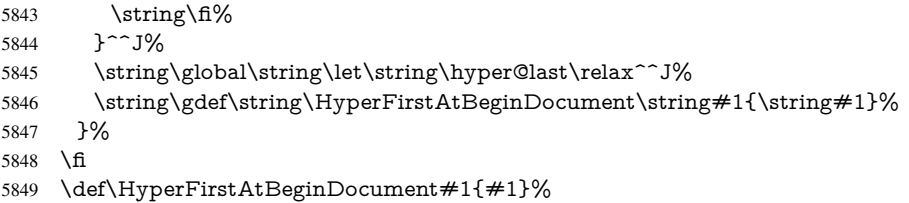

Now the code to deal with adding the hyperref package to a document with aux and toc written the standard way.

If hyperref was used last time, do nothing. If it was not used, or an old version of hyperref was used, don't use that TOC at all but generate a warning. Not ideal, but better than failing with pre-5.0 hyperref TOCs.

- \ifx\hyper@last\@undefined
- \def\@starttoc#1{%
- \begingroup
- \makeatletter
- \IfFileExists{\jobname.#1}{%
- \Hy@WarningNoLine{%

```
5856 old #1 file detected, not used; run LaTeX again%
5857 }%
5858 }{}%
5859 \if@filesw
5860 \expandafter\newwrite\csname tf@#1\endcsname
5861 \immediate\openout\csname tf@#1\endcsname \jobname.#1\relax
5862 \qquad \qquad \lambdafi
5863 \@nobreakfalse
5864 \endgroup
5865 }%
5866 \def\newlabel#1#2{\@newl@bel r{#1}{#2{}{}{}{}}}%
5867 \fi
5868 }
```
## 25 Title strings

If options pdftitle and pdfauthor are not used, these informations for the pdf information dictionary can be extracted by the nd

```
5869 \ifHy@usetitle
5870 \let\HyOrg@title\title
5871 \let\HyOrg@author\author
5872 \def\title{\@ifnextchar[{\Hy@scanopttitle}{\Hy@scantitle}}%
5873 \def\Hy@scanopttitle[#1]{%
5874 \gdef\Hy@title{#1}%
5875 \HyOrg@title[{#1}]%
5876 }%
5877 \def\Hy@scantitle#1{%
5878 \gdef\Hy@title{#1}%
5879 \HyOrg@title{#1}%
5880 }%
5881 \def\author{\@ifnextchar[{\Hy@scanoptauthor}{\Hy@scanauthor}}%
5882 \def\Hy@scanoptauthor[#1]{%
5883 \gdef\Hy@author{#1}%
5884 \HyOrg@author[{#1}]%
5885 }%
5886 \def\Hy@scanauthor#1{%
5887 \gdef\Hy@author{#1}%
5888 \HyOrg@author{#1}%
5889 }%
```
The case, that or re given before hyperref is loaded, is much more complicate, because LaTeX initializes the macros title and author with LaTeX error and warning messages.

```
5890 \begingroup
```

```
5891 \def\process@me#1\@nil#2{%
5892 \expandafter\let\expandafter\x\csname @#2\endcsname
5893 \edef\y{\expandafter\strip@prefix\meaning\x}%
5894 \def\c##1#1##2\@nil{%
5895 \iint x \times 4 \#1 \}5896 \else
5897 \expandafter\gdef\csname Hy@#2\expandafter\endcsname
5898 \expandafter{\x}%
5899 \fi
5900 }%
5901 \expandafter\c\y\relax#1\@nil
5902 }%
5903 \expandafter\process@me\string\@latex@\@nil{title}%
```
\expandafter\process@me\string\@latex@\@nil{author}%

```
5905 \endgroup
```

```
5906 \fi
```
\Hy@DisableOption{pdfusetitle}

Macro \Hy@UseMaketitleInfos is used in the driver files, before the information entries are used.

The newline macro  $\neq$  or  $\setminus$  is much more complicate. In the title a good replacement can be a space, but can be already a space after  $\setminus \setminus$  in the title string. So this space is removed by scanning for the next non-empty argument.

In the macro \author the newline can perhaps separate the different authors, so the newline expands here to a comma with space.

The possible arguments such as space or the optional argument after the newline macros are not detected.

```
5908 \def\Hy@UseMaketitleString#1{%
5909 \ltx@IfUndefined{Hy@#1}{}{%
5910 \begingroup
5911 \let\Hy@saved@hook\pdfstringdefPreHook
5912 \pdfstringdefDisableCommands{%
5913 \expandafter\let\expandafter\\\csname Hy@newline@#1\endcsname
5914 \let\newline\\%
5915 }%
5916 \expandafter\ifx\csname @pdf#1\endcsname\@empty
5917 \expandafter\pdfstringdef\csname @pdf#1\endcsname{%
5918 \csname Hy@#1\endcsname\@empty
5919 }%
5920 \fi
5921 \global\let\pdfstringdefPreHook\Hy@saved@hook
5922 \endgroup
5923 }%
5924 }
5925 \def\Hy@newline@title#1{ #1}
5926 \def\Hy@newline@author#1{, #1}
5927 \def\Hy@UseMaketitleInfos{%
5928 \Hy@UseMaketitleString{title}%
5929 \Hy@UseMaketitleString{author}%
5930 }
```
## 26 Page numbers

This stuff is done by Heiko Oberdiek.

# 27 Every page

```
5931 \RequirePackage{atbegshi}[2007/09/09]
5932 \def\Hy@EveryPageHook{}
5933 \def\Hy@EveryPageBoxHook{}
5934 \def\Hy@FirstPageHook{}
5935 \AtBeginShipout{%
5936 \Hy@EveryPageHook
5937 \ifx\Hy@EveryPageBoxHook\@empty
5938 \else
5939 \setbox\AtBeginShipoutBox=\vbox{%
5940 \offinterlineskip
5941 \Hy@EveryPageBoxHook
```

```
5942 \box\AtBeginShipoutBox
5943 }%
5944 \fi
5945 }
5946 \AtBeginShipoutFirst{%
5947 \Hy@FirstPageHook
5948 }
5949 \g@addto@macro\Hy@FirstPageHook{%
5950 \PDF@FinishDoc
5951 \gdef\PDF@FinishDoc{}%
5952 }
```
### 27.1 PDF /PageLabels

Internal macros of this module are marked with \HyPL@.

```
5953 \ifHy@pagelabels
                    5954 \begingroup\expandafter\expandafter\expandafter\endgroup
                    5955 \expandafter\ifx\csname thepage\endcsname\relax
                    5956 \Hy@pagelabelsfalse
                    5957 \Hy@WarningNoLine{%
                    5958 Option 'pdfpagelabels' is turned off\MessageBreak
                    5959 because \string\thepage\space is undefined%
                    5960 }%
                    5961 \csname fi\endcsname
                    5962 \csname iffalse\expandafter\endcsname
                    5963 \fi
 \thispdfpagelabel The command \thispdfpagelabel allows to label a special page without the redefinition
                   of \thepage for the page.
                    5964 \def\thispdfpagelabel#1{%
                    5965 \gdef\HyPL@thisLabel{#1}%
                    5966 }%
                    5967 \global\let\HyPL@thisLabel\relax
   \HyPL@Labels The page labels are collected in \HyPL@Labels and set at the end of the document.
                    5968 \def\HyPL@Labels{}%
     \Hy@abspage We have to know the the absolute page number and introduce a new counter for that.
                    5969 \newcount\Hy@abspage
                    5970 \Hy@abspage=0 %
                   For comparisons with the values of the previous page, some variables are needed:
                    5971 \def\HyPL@LastType{init}%
                    5972 \def\HyPL@LastNumber{0}%
                    5973 \def\HyPL@LastPrefix{}%
                   Definitions for the PDF names of the LATEX pendents.
                    5974 \def\HyPL@arabic{D}%
                    5975 \def\HyPL@Roman{R}%
                    5976 \def\HyPL@roman{r}%
                    5977 \def\HyPL@Alph{A}%
                    5978 \def\HyPL@alph{a}%
\HyPL@EveryPage If a page is shipout and the page number is known, \HyPL@EveryPage has to be called.
                   It stores the current page label.
                    5979 \def\HyPL@EveryPage{%
                    5980 \begingroup
```

```
5981 \ifx\HyPL@thisLabel\relax
5982 \let\HyPL@page\thepage
5983 \else
5984 \let\HyPL@page\HyPL@thisLabel
5985 \global\let\HyPL@thisLabel\relax
5986 \fi
5987 \let\HyPL@Type\relax
5988 \ifnum\the\c@page>0 %
5989 \expandafter\HyPL@CheckThePage\HyPL@page\@nil<br>5990 \fi
5990
5991 \let\Hy@temp Y%
5992 \ifx\HyPL@Type\HyPL@LastType
5993 \else
5994 \let\Hy@temp N%
5995 \fi
5996 \ifx\HyPL@Type\relax
5997 \pdfstringdef\HyPL@Prefix{\HyPL@page}%
5998 \else
5999 \pf{stringdef\HypL@Prefix\HyPL@Prefix6000 \fi
6000
6001 \ifx\HyPL@Prefix\HyPL@LastPrefix
6002 \qquad \text{leles}6003 \let\Hy@temp N%
6004 \fi
6005 \if Y\Hy@temp
6006 \advance\c@page by -1 %
6007 \ifnum\HyPL@LastNumber=\the\c@page\relax
6008 \else
6009 \let\Hy@temp N%
6010 \fi
6011 \Hy@StepCount\c@page
6012 \fi
6013 \if N\Hy@temp
6014 \ifx\HyPL@Type\relax
6015 \HyPL@StorePageLabel{/P(\HyPL@Prefix)}%
6016 \else
6017 \HyPL@StorePageLabel{%
6018 \ifx\HyPL@Prefix\@empty
6019 \leq \leq \leq \leq \leq \leq \leq \leq \leq \leq \leq \leq \leq \leq \leq \leq \leq \leq \leq \leq \leq \leq \leq \leq \leq \leq \leq \leq \leq \leq \leq \leq \leq \leq \leq \leq6020 /P(\HyPL@Prefix)%
6021 \fi
6022 /S/\csname HyPL\HyPL@Type\endcsname
6023 \ifnum\the\c@page=1 %
6024 \else
6025 \space/St \the\c@page
6026 \fi
6027 }%
6028 \fi
6029 \fi
6030 \xdef\HyPL@LastNumber{\the\c@page}%
6031 \global\let\HyPL@LastType\HyPL@Type
6032 \global\let\HyPL@LastPrefix\HyPL@Prefix
6033 \endgroup
6034 \Hy@GlobalStepCount\Hy@abspage
6035 }%
```
\HyPL@CheckThePage Macro \HyPL@CheckThePage calls \HyPL@@CheckThePage that does the job.

```
6036 \def\HyPL@CheckThePage#1\@nil{%
                      6037 \HyPL@@CheckThePage{#1}#1\csname\endcsname\c@page\@nil
                      6038 }%
\HyPL@@CheckThePage The first check is, is \thepage is defined such as in LATEX, e. g.: \csname @ara-
                      bic\endcsname\c@page. In the current implemenation the check fails, if there is an-
                      other \csname before.
                         The second check tries to detect \arabic{page} at the end of the definition text of
                      \thepage.
                      6039 \def\HyPL@@CheckThePage#1#2\csname#3\endcsname\c@page#4\@nil{%
                      6040 \def\Hy@tempa{#4}%
                      6041 \def\Hy@tempb{\csname\endcsname\c@page}%
                      6042 \ifx\Hy@tempa\Hy@tempb
                      6043 \expandafter\ifx\csname HyPL#3\endcsname\relax
                      6044 \else
                      6045 \def\HyPL@Type{#3}%
                      6046 \def\HyPL@Prefix{#2}%
                      6047 \fi
                      6048 \else
                      6049 \begingroup
                      6050 \let\Hy@next\endgroup
                      6051 \let\HyPL@found\@undefined
                      6052 \def\arabic{\HyPL@Format{arabic}}%
                      6053 \def\Roman{\HyPL@Format{Roman}}%
                      6054 \def\roman{\HyPL@Format{roman}}%
                      6055 \def\Alph{\HyPL@Format{Alph}}%
                      6056 \def\alph{\HyPL@Format{alph}}%
                      6057 \protected@edef\Hy@temp{#1}%
                      6058 \ifx\HyPL@found\relax
                      6059 \toks@\expandafter{\Hy@temp}%
                      6060 \edef\Hy@next{\endgroup
                      6061 \noexpand\HyPL@@@CheckThePage\the\toks@
                      6062 \noexpand\HyPL@found\relax\noexpand\@nil
                      6063 }%
                      6064 \fi
                      6065 \Hy@next
                      6066 \fi
                      6067 }%
       \HyPL@Format The help macro \HyPL@Format is executed while a \protected@edef in the sec-
                      ond check method of \HyPL@@CheckPage. The first occurences of, for example,
                      \arabic{page} is marked by \HyPL@found that is also defined by \csname.
                      6068 \def\HyPL@Format#1#2{%
                      6069 \ifx\HyPL@found\@undefined
                      6070 \expandafter\ifx\csname c@#2\endcsname\c@page
                      6071 \expandafter\noexpand\csname HyPL@found\endcsname{#1}%
                      6072 \else
                      6073 \expandafter\noexpand\csname#1\endcsname{#2}%
                      6074 \fi
                      6075 \else
                      6076 \expandafter\noexpand\csname#1\endcsname{#2}%
                      6077 \fi
                      6078 }%
```
\HyPL@@@CheckThePage If the second check method is successful, \HyPL@@@CheckThePage scans the result of \HyPL@Format and stores the found values.

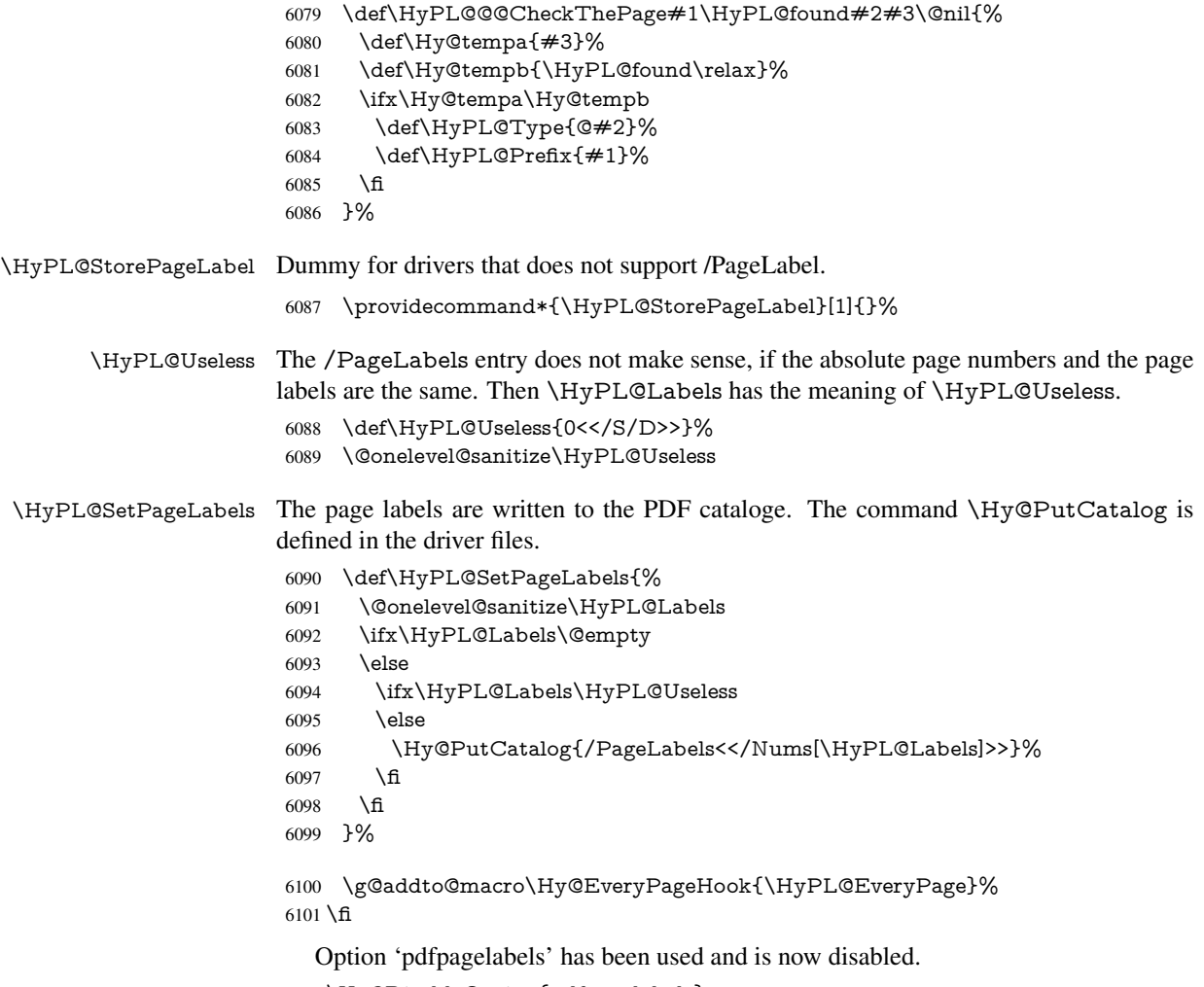

\Hy@DisableOption{pdfpagelabels}

6103  $\langle$ /package $\rangle$ 

### 27.1.1 pdfTeX and VTeX

Because of pdfTeX's \pdfcatalog command the /PageLabels entry can set at end of document in the first run.

### \Hy@PutCatalog

6104 \pdftex\\let\Hy@PutCatalog\pdfcatalog

The code for VTeX is more complicate, because it does not allow the direct access to the /Catalog object. The command scans its argument and looks for a /PageLabels entry.

VTeX 6.59g is the first version, that implements \special{!pdfpagelabels...}. For this version \VTeXversion reports 660.

```
6105 \langle*vtex\rangle6106 \providecommand*{\XR@ext}{pdf}
6107 \edef\Hy@VTeXversion{%
6108 \ifx\VTeXversion\@undefined
6109 \anglez@6110 \else
6111 \ifx\VTeXversion\relax
```

```
6112 \anglez<sup>@</sup>
                        6113 \else
                        6114 \VTeXversion
                        6115 \fi
                        6116 \fi
                        6117 }
                        6118 \begingroup
                        6119 \ifnum\Hy@VTeXversion<660 %
                        6120 \gdef\Hy@PutCatalog#1{%
                        6121 \Hy@WarningNoLine{%
                        6122 VTeX 6.59g or above required for pdfpagelabels%
                        6123 }%
                        6124 }%
                        6125 \else
                        6126 \gdef\Hy@PutCatalog#1{%
                        6127 \Hy@vt@PutCatalog#1/PageLabels<<>>\@nil
                        6128 }%
                        6129 \gdef\Hy@vt@PutCatalog#1/PageLabels<<#2>>#3\@nil{%
                        6130 \ifx\\#2\\%
                        6131 \else
                        6132 \immediate\special{!pdfpagelabels #2}%
                        6133 \fi
                        6134 }%
                        6135 \fi
                        6136 \endgroup
                        6137\langle/vtex\rangle6138 \langle * \text{pdftex} \rangle vtex)
\HyPL@StorePageLabel This macro adds the entry #1 to \HyPL@Labels.
                        6139 \ifHy@pagelabels
                        6140 \def\HyPL@StorePageLabel#1{%
                        6141 \toks@\expandafter{\HyPL@Labels}%
                        6142 \xdef\HyPL@Labels{%
                        6143 \the\toks@
                        6144 \the\Hy@abspage<<#1>>%
                        6145 }%
                        6146 }%
                          Package atveryend is used to get behind the final \clearpage and to avoid a
                       \clearpage in \AtEndDocument. Then the PDF catalog entry for \PageLabels is
                       set.
                        6147 \RequirePackage{atveryend}[2009/12/07]%
                        6148 \AtVeryEndDocument{%
                        6149 \HyPL@SetPageLabels
```
 }% \fi 6152  $\langle$  /pdftex | vtex $\rangle$ 

#### 27.1.2 xetex

```
6153 \langle*xetex\rangle6154 \HyPsd@LoadUnicode
6155 \Hy@unicodetrue
6156 \ifx\HyPsd@pdfencoding\HyPsd@pdfencoding@unicode
6157 \else
6158 \let\HyPsd@pdfencoding\HyPsd@pdfencoding@auto
```
 \fi \HyPsd@LoadStringEnc \define@key{Hyp}{unicode}[true]{% \Hy@boolkey{unicode}{#1}% \ifHy@unicode \else \Hy@Warning{% XeTeX driver only supports 'unicode=true'.\MessageBreak Ignoring option setting 'unicode=false'% }% \Hy@unicodetrue \fi } \define@key{Hyp}{pdfencoding}{% \edef\HyPsd@temp{#1}% \ifx\HyPsd@temp\HyPsd@pdfencoding@unicode \let\HyPsd@pdfencoding\HyPsd@temp \else \ifx\HyPsd@temp\HyPsd@pdfencoding@auto \let\HyPsd@pdfencoding\HyPsd@temp  $\lambda$ else \Hy@Warning{% XeTeX driver only supports\MessageBreak 'pdfencoding=unicode|auto'. Ignoring option\MessageBreak setting 'pdfencoding=\HyPsd@temp'% }% \fi \fi } \let\HyXeTeX@CheckUnicode\relax  $\langle xetex \rangle$ 

### 27.1.3 pdfmarkbase, dvipdfm, xetex

```
6190 \langle*pdfmarkbase\rangle6191 \begingroup
6192 \@ifundefined{headerps@out}{}{%
6193 \toks@\expandafter{\Hy@FirstPageHook}%
6194 \xdef\Hy@FirstPageHook{%
6195 \noexpand\headerps@out{%
6196 systemdict /pdfmark known%
6197 {%
6198 userdict /?pdfmark systemdict /exec get put%
6199 }{%
6200 userdict /?pdfmark systemdict /pop get put %
6201 userdict /pdfmark systemdict /cleartomark get put%
6202 }%
6203 ifelse%
6204 }%
6205 \the\toks@
6206 }%
6207 }%
6208 \endgroup
6209 \langle /pdfmarkbase\rangle
```
\Hy@PutCatalog

6210 (dvipdfm | xetex) \def\Hy@PutCatalog#1{\@pdfm@mark{docview << #1 >>}} 6211  $\langle$ \*pdfmarkbase $\rangle$ \def\Hy@PutCatalog#1{%
\pdfmark{pdfmark=/PUT,Raw={\string{Catalog\string} << #1 >>}}% }

6215  $\langle$  /pdfmarkbase)

```
6216 \langle*pdfmarkbase | dvipdfm | xetex)
```
\ifHy@pagelabels

\HyPL@StorePageLabel This macro writes a string to the .aux file.

```
6218 \def\HyPL@StorePageLabel#1{%
6219 \if@filesw
6220 \begingroup
6221 \edef\Hy@tempa{\the\Hy@abspage<<#1>>}%
6222 \immediate\write\@mainaux{%
6223 \string\HyPL@Entry{\Hy@tempa}%
6224 }%
6225 \endgroup<br>6226 \fi
6226 \fi
6227 }%
```
Write a dummy definition of  $\H{HyPL@Entry}$  for the case, that the next run is done without hyperref. A marker for the rerun warning is set and the /PageLabels is written.

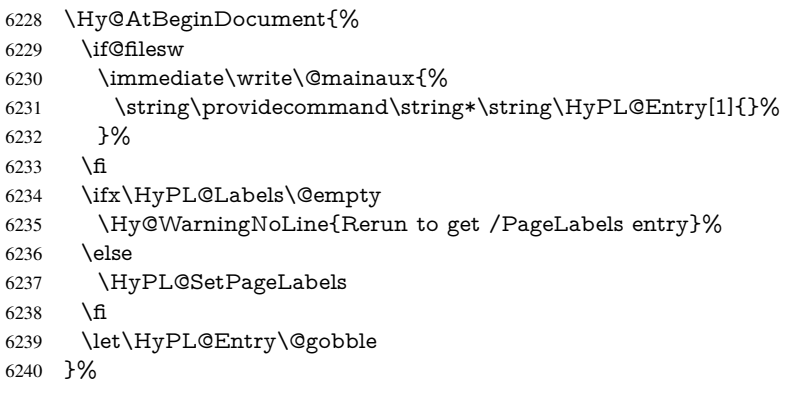

#### \HyPL@Entry

```
6241 \def\HyPL@Entry#1{%
6242 \expandafter\gdef\expandafter\HyPL@Labels\expandafter{%
6243 \HyPL@Labels
6244 #1\%6245 }%
6246 }%
6247 \fi
6248 \langle /pdfmarkbase | dvipdfm | xetex)
6249 \langle*package\rangle6250 \MaybeStopEarly
```
## 28 Automated LAT<sub>E</sub>X hypertext cross-references

Anything which can be referenced advances some counter; we overload this to put in a hypertext starting point (with no visible anchor), and make a note of that for later use in \label. This will fail badly if \theH<name> does not expand to a sensible reference. This means that classes or package which introduce new elements need to define an equivalent \theH<name> for every \the<name>. We do make a trap to make \theH<name>

be the same as  $\arcsin{\tname}$ , if  $\theta$  is not defined, but this is not necessarily a good idea. Alternatively, the 'naturalnames' option uses whatever  $\Delta E$ FEX provides, which may be useable. But then its up to you to make sure these are legal PDF and HTML names. The 'hypertexnames=false' option just makes up arbitrary names.

All the shenanigans is to make sure section numbers etc are always arabic, separated by dots. Who knows how people will set up \@currentlabel? If they put spaces in, or brackets (quite legal) then the hypertext processors will get upset.

But this is flaky, and open to abuse. Styles like subeqn will mess it up, for starters. Appendices are an issue, too. We just hope to cover most situations. We can at least cope with the standard sectioning structure, allowing for \part and \chapter.

Start with a fallback for equations

```
6251 \def\Hy@CounterExists#1{%
6252 \begingroup\expandafter\expandafter\expandafter\endgroup
6253 \expandafter\ifx\csname c@#1\endcsname\relax
6254 \expandafter\@gobble
6255 \else
6256 \begingroup\expandafter\expandafter\expandafter\endgroup
6257 \expandafter\ifx\csname the#1\endcsname\relax
6258 \expandafter\expandafter\expandafter\@gobble
6259 \else
6260 \expandafter\expandafter\expandafter\@firstofone
6261 \fi
6262 \text{ }\Lambdafi
6263 }
6264 \Hy@CounterExists{section}{%
6265 \newcommand\theHequation{\theHsection.\arabic{equation}}%
6266 }
6267 \Hy@CounterExists{part}{%
6268 \newcommand\theHpart{\arabic{part}}%
6269 }
6270 \ltx@IfUndefined{thechapter}{%
6271 \newcommand\theHsection {\arabic{section}}%
6272 \newcommand\theHfigure {\arabic{figure}}%
6273 \newcommand\theHtable {\arabic{table}}%
6274 }{%
6275 \newcommand\theHchapter {\arabic{chapter}}%
6276 \newcommand\theHfigure {\theHchapter.\arabic{figure}}%
6277 \newcommand\theHtable {\theHchapter.\arabic{table}}%
6278 \newcommand\theHsection {\theHchapter.\arabic{section}}%
6279 }
6280 \newcommand\theHsubsection {\theHsection.\arabic{subsection}}
6281 \newcommand\theHsubsubsection{\theHsubsection.\arabic{subsubsection}}
6282 \newcommand\theHparagraph {\theHsubsubsection.\arabic{paragraph}}
6283 \newcommand\theHsubparagraph {\theHparagraph.\arabic{subparagraph}}
6284 \newcommand\theHtheorem {\theHsection.\arabic{theorem}}
6285 \newcommand\theHthm {\theHsection.\arabic{thm}}
```
Thanks to Greta Meyer (gbd@pop.cwru.edu) for making me realize that enumeration starts at 0 for every list! But \item occurs inside \trivlist, so check if its a real \item before incrementing counters.

- \let\H@item\item \newcounter{Item}
- \def\theHItem{\arabic{Item}}
- \def\item  $\frac{6289}{5}$
- \@hyper@itemfalse
- \if@nmbrlist\@hyper@itemtrue\fi
- \H@item

}

```
6294 \newcommand\theHenumi {\theHItem}
6295 \newcommand\theHenumii {\theHItem}
6296 \newcommand\theHenumiii {\theHItem}
6297 \newcommand\theHenumiv {\theHItem}
6298 \newcommand\theHHfootnote {\arabic{Hfootnote}}
6299 \newcommand\theHmpfootnote{\arabic{mpfootnote}}
6300 \let\theHHmpfootnote\theHHfootnote
```
Tanmoy asked for this default handling of undefined \theH<name> situations. It really isn't clear what would be ideal, whether to turn off hyperizing of unknown elements, to pick up the textual definition of the counter, or to default it to something like \arabic{name}. We take the latter course, slightly worriedly.

```
6301 \let\H@refstepcounter\refstepcounter
6302 \edef\name@of@eq{equation}%
6303 \edef\name@of@slide{slide}%
```
We do not want the handler for \refstepcounter to cut in during the processing of \item (we handle that separately), so we provide a bypass conditional.

```
6304 \newif\if@hyper@item
6305 \newif\if@skiphyperref
6306 \@hyper@itemfalse
6307 \@skiphyperreffalse
6308 \def\refstepcounter#1{%
6309 \ifHy@pdfstring
6310 \else
6311 \H@refstepcounter{#1}%
6312 \edef\This@name{#1}%
6313 \ifx\This@name\name@of@slide
6314 \else
6315 \if@skiphyperref
6316 \else
6317 \if@hyper@item
6318 \stepcounter{Item}%
6319 \hyper@refstepcounter{Item}%
6320 \@hyper@itemfalse
6321 \else
6322 \hyper@refstepcounter{#1}%
6323 \fi
6324 \fi
6325 \fi
6326 \fi
6327 }
6328 \let\Hy@saved@refstepcounter\refstepcounter
AMSLATEX processes all equations twice; we want to make sure that the hyper stuff is not
```
executed twice, so we use the AMS \ifmeasuring@, initialized if AMS math is not used. \@ifpackageloaded{amsmath}{}{\newif\ifmeasuring@\measuring@false}

#### \hyper@refstepcounter

- \def\hyper@refstepcounter#1{%
- \edef\This@name{#1}%
- \ifx\This@name\name@of@eq
- \@ifundefined{theHequation}{%
- \make@stripped@name{\theequation}%
- \let\theHequation\newname
- }{}%

```
6337 \fi
6338 \@ifundefined{theH#1}{%
6339 \expandafter\def\csname theH#1\endcsname{\arabic{#1}}%
6340 }{}%
6341 \hyper@makecurrent{#1}%
6342 \ifmeasuring@
6343 \else
6344 \Hy@raisedlink{%
6345 \hyper@anchorstart{\@currentHref}\hyper@anchorend
6346 }%
6347 \fi
6348 }
```
After \appendix "chapter" (or "section" for classes without chapter) should be replaced by "appendix" to get \autoref work. Macro \Hy@chapapp contains the current valid name like \@chapapp, which cannot be used, because this string depends on the current language.

The "french" package defines counter \thechapter by \newcounterchapter, if \@ifundefinedchapter.

```
6349 \begingroup\expandafter\expandafter\expandafter\endgroup
6350 \expandafter\ifx\csname chapter\endcsname\relax
6351 \def\Hy@chapterstring{section}%
6352 \else
6353 \def\Hy@chapterstring{chapter}%
6354 \fi
6355 \def\Hy@appendixstring{appendix}
6356 \def\Hy@chapapp{\Hy@chapterstring}
6357 \let\HyOrg@appendix\appendix
6358 \def\appendix{%
6359 \ltx@IfUndefined{chapter}%
6360 {\gdef\theHsection{\Alph{section}}}%
6361 {\gdef\theHchapter{\Alph{chapter}}}%
6362 \xdef\Hy@chapapp{\Hy@appendixstring}%
6363 \HyOrg@appendix
6364 }
```
\Hy@Test@alph

\def\Hy@Test@alph#1{%

\ifcase#1\or

- 6367 a\or b\or c\or d\or e\or f\or g\or h\or i\or j\or
- 6368 k\or l\or m\or n\or o\or p\or q\or r\or s\or t\or
- 6369 u\or v\or w\or x\or y\or z%

\else

\@ctrerr

\fi

}

#### \Hy@Test@Alph

\def\Hy@Test@Alph#1{%

\ifcase#1\or

- 6376 A\or B\or C\or D\or E\or F\or G\or H\or I\or J\or
- 6377 K\or L\or M\or N\or O\or P\or Q\or R\or S\or T\or
- 6378 U\or V\or W\or X\or Y\or Z%
- \else

\@ctrerr

\fi

}

\hyper@makecurrent Because of Babel mucking around, nullify \textlatin when making names. And \@number because of babel's lrbabel.def.

> \def\hyper@makecurrent#1{% \begingroup \edef\Hy@param{#1}% \ifx\Hy@param\Hy@chapterstring \let\Hy@param\Hy@chapapp \fi \ifHy@hypertexnames \let\@number\@firstofone \def\@fnsymbol##1{fnsymbol\number##1}% \ifx\@alph\Hy@Test@alph \else \def\@alph{alph\number}% 6395 \fi \ifx\@Alph\Hy@Test@Alph \else \def\@Alph{Alph\number}% \fi \ifHy@naturalnames \let\textlatin\@firstofone \xdef\HyperGlobalCurrentHref{\csname the#1\endcsname}% \else \xdef\HyperGlobalCurrentHref{% \csname the% \expandafter\ifx\csname theH#1\endcsname\relax\else H\fi  $\#1\%$  \endcsname 6410 }% \fi \xdef\HyperGlobalCurrentHref{% \Hy@param.\expandafter\strip@prefix\meaning\HyperGlobalCurrentHref }% \else \Hy@GlobalStepCount\Hy@linkcounter \xdef\HyperGlobalCurrentHref{\Hy@param.\the\Hy@linkcounter}% \fi \endgroup \let\HyperLocalCurrentHref\HyperGlobalCurrentHref \ifHy@localanchorname \let\@currentHref\HyperLocalCurrentHref \else \global\let\@currentHref\HyperGlobalCurrentHref 6425 \fi }

#### \Hy@MakeCurrentHref

\def\Hy@MakeCurrentHref#1{%

- \edef\HyperLocalCurrentHref{#1}%
- \@onelevel@sanitize\HyperLocalCurrentHref
- \global\let\HyperGlobalCurrentHref\HyperLocalCurrentHref
- \let\HyperLocalCurrentHref\HyperGlobalCurrentHref
- \ifHy@localanchorname
- \let\@currentHref\HyperLocalCurrentHref
- \else
- \global\let\@currentHref\HyperGlobalCurrentHref

```
6436 \fi
                           6437 }
\Hy@MakeCurrentHrefAuto
                           6438 \def\Hy@MakeCurrentHrefAuto#1{%
                           6439 \Hy@GlobalStepCount\Hy@linkcounter
                           6440 \Hy@MakeCurrentHref{#1.\the\Hy@linkcounter}%
                           6441 }
          \@currentHlabel \@currrentHlabel is only defined for compatibility with package 'hypdvips'.
                           6442 \def\@currentHlabel{\@currentHref}
                           6443 \@ifpackageloaded{fancyvrb}{%
                           6444 \@ifpackagelater{fancyvrb}{1998/05/20}{}{%
                           6445 \def\FV@StepLineNo{%
                           6446 \FV@SetLineNo
                           6447 \def\FV@StepLineNo{\H@refstepcounter{FancyVerbLine}}%
                           6448 \FV@StepLineNo
                           6449 }%
                           6450 }%
                           6451 }{}
```
## 29 Package lastpage support

Package lastpage directly writes the \newlabel command to the aux file. Because package hyperref requires additional arguments, the internal command \lastpage@putlabel is redefined. The patch is deferred by \AtBeginDocument, because it is possible that package lastpage is loaded after package hyperref. The same algorithm (options hypertexnames and plainpages) is used to get the page anchor name as in \Hy@EveryPageAnchor (see sec. 38). The link will not work if option pageanchor is set to false.

\lastpage@putlabel

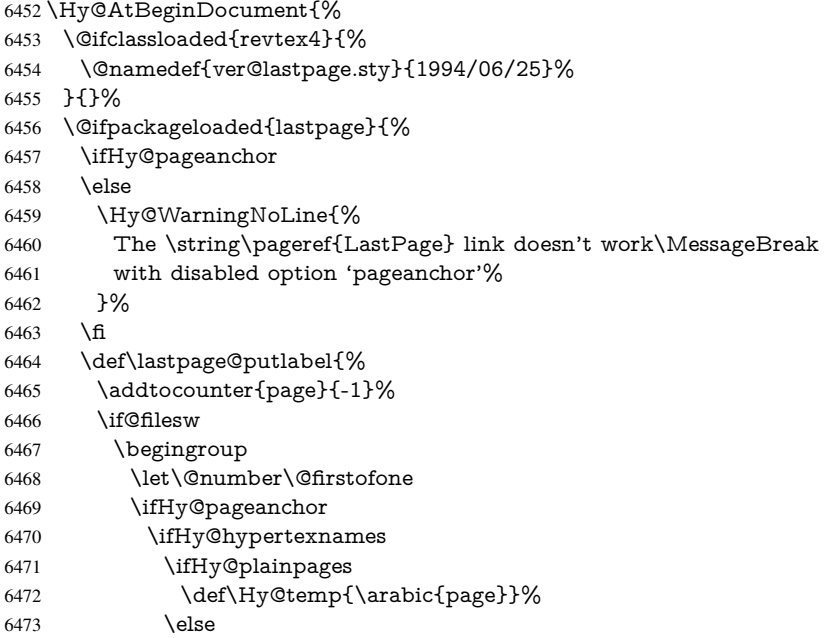

```
6474 \Hy@unicodefalse
6475 \pdfstringdef\Hy@temp{\thepage}%
6476 \fi
6477 \else
6478 \def\Hy@temp{\the\Hy@pagecounter}%
6479 \fi
6480 \qquad \qquad \intfi
6481 \immediate\write\@auxout{%
6482 \string\newlabel
6483 {LastPage}{{}{\thepage}{}{%
6484 \ifHy@pageanchor page.\Hy@temp\fi}{}}%
6485 }%
6486 \endgroup
6487 \fi
6488 \addtocounter{page}{1}%
6489 }%
6490 \@ifclassloaded{revtex4}{%
6491 \begingroup
6492 \toks@\expandafter{\lastpage@putlabel}%
6493 \edef\x{\endgroup
6494 \def\noexpand\lastpage@putlabel{%
6495 \noexpand\stepcounter{page}%
6496 \the\toks@
6497 \noexpand\addtocounter{page}\noexpand\m@ne
6498 }%
6499 }%
6500 \chi6501 }{}%
6502 }{}%
6503 }
6504 \langle/package)
6505 \langle*check\rangle6506 \checkpackage{lastpage}[1994/06/25]
6507 \checkcommand\def\lastpage@putlabel{%
6508 \addtocounter{page}{-1}%
6509 \immediate\write\@auxout{%
6510 \string\newlabel{LastPage}{{}{\thepage}}%
6511 }%
6512 \addtocounter{page}{1}%
6513 }
6514\langle/check\rangle6515 \langle*package\rangle
```
## 30 Package ifthen support

Since version 6.75a this is done in package nameref.

For compatibility \hypergetref and \hypergetpageref are still provided. But they do not generate warnings, if the reference is undefined.

```
6516 \def\hypergetref#1{\getrefbykeydefault{#1}{}{??}}
6517 \def\hypergetpageref#1{\getrefbykeydefault{#1}{page}{0}}
```
### 31 Package titlesec and titletoc support

This code is contributed by Javier Bezos (Email: jbezos@arrakis.es).

Package titlesec support:

```
6518 \@ifpackageloaded{titlesec}{%
6519 \def\ttl@Hy@steplink#1{%
6520 \Hy@MakeCurrentHrefAuto{#1*}%
6521 \edef\ttl@Hy@saveanchor{%
6522 \noexpand\Hy@raisedlink{%
6523 \noexpand\hyper@anchorstart{\@currentHref}%
6524 \noexpand\hyper@anchorend
6525 \def\noexpand\ttl@Hy@SavedCurrentHref{\@currentHref}%
6526 \noexpand\ttl@Hy@PatchSaveWrite
6527 }%
6528 }%
6529 }%
6530 \def\ttl@Hy@PatchSaveWrite{%
6531 \begingroup
6532 \toks@\expandafter{\ttl@savewrite}%
6533 \edef\x{\endgroup
6534 \def\noexpand\ttl@savewrite{%
6535 \let\noexpand\@currentHref
6536 \noexpand\ttl@Hy@SavedCurrentHref
6537 \the\toks@
6538 }%
6539 }%
6540 \chi6541 }%
6542 \def\ttl@Hy@refstepcounter#1{%
6543 \let\ttl@b\Hy@raisedlink
6544 \def\Hy@raisedlink##1{%
6545 \def\ttl@Hy@saveanchor{\Hy@raisedlink{##1}}%
6546 }%
6547 \refstepcounter{#1}%
6548 \let\Hy@raisedlink\ttl@b
6549 }%
6550 }{}
  Package titletoc support:
6551 \@ifpackageloaded{titletoc}{%
```
# 32 Package varioref support

}{}

\def\ttl@gobblecontents#1#2#3#4{\ignorespaces}%

Package nameref uses five arguments for the ref system. Fix provided by Felix Neubauer (felix.neubauer@gmx.net).

```
6554 \def\Hy@varioref@undefined{{??}{??}{}{}{}}
6555 \@ifpackageloaded{varioref}{%
6556 \def\vref@pagenum#1#2{%
6557 \@ifundefined{r@#2}{%
6558 \expandafter\let\csname r@#2\endcsname\Hy@varioref@undefined
6559 }{}%
6560 \edef#1{\getpagerefnumber{#2}}%
6561 }%
6562 }{}
```
Package varioref redefines \refstepcounter, thus it needs fixing, if the package is loaded \*after\* hyperref.

```
6563 \def\Hy@varioref@refstepcounter#1{%
6564 \stepcounter{#1}%
6565 \protected@edef\@currentlabel{%
6566 \csname p@#1\expandafter\endcsname\csname the#1\endcsname
6567 }%
6568 }
6569 \AtBeginDocument{%
6570 \ifx\refstepcounter\Hy@varioref@refstepcounter
6571 \let\H@refstepcounter\refstepcounter
6572 \let\refstepcounter\Hy@saved@refstepcounter
6573 \fi
6574 }
```
## 33 Package longtable support

Sometimes the anchor of the longtable goes to the previous page. Thus the following patch separates the anchor setting and counter incrementation by hyperref's \refstepcounter and the anchor setting is moved after \vskip\LTpre.

Patch of \LT@array: replace \refstepcounter by the original \H@refstepcounter without anchor generation

```
6575 \@ifpackageloaded{longtable}{%
6576 \begingroup
6577 \def\y{\LT@array}%
6578 \@ifundefined{scr@LT@array}{%
6579 \@ifundefined{adl@LT@array}{}{\def\y{\adl@LT@array}}%
6580 }{\def\y{\scr@LT@array}}%
6581 \long\def\x\refstepcounter#1#2\@sharp#3#4\@nil{%
6582 \expandafter\endgroup
6583 \expandafter\def\y[##1]##2{%
6584 \H@refstepcounter{#1}%
6585 \hyper@makecurrent{table}%
6586 \let\Hy@LT@currentHref\@currentHref
6587 #2\@sharp\# \# \# \# 4\%6588 }%
6589 }%
6590 \expandafter\expandafter\expandafter\x\y[{#1}]{#2}\@nil
Patch of \LT@start: add anchor before first line after \vskip\LTpre
6591 \begingroup
6592 \def\x#1\ifvoid\LT@foot#2\fi#3\@nil{%
6593 \endgroup
6594 \def\LT@start{%
6595 #1%
6596 \ifvoid\LT@foot#2\fi
6597 \let\@currentHref\Hy@LT@currentHref
6598 \Hy@raisedlink{%
6599 \hyper@anchorstart{\@currentHref}\hyper@anchorend
6600 }%
6601 #3%6602 }%
```

```
6603 }%
```

```
6604 \expandafter\x\LT@start\@nil
```

```
6605 }{}
```
## 34 Equations

We want to make the whole equation a target anchor. Overload equation, temporarily reverting to original \refstepcounter. If, however, it is in AMS math, we do not do anything, as the tag mechanism is used there (see section ). The execption is that we move the equation incrementation inside the math environment to avoid specials outside and a wrong vertical spacing of equation environments.

```
6606 \let\new@refstepcounter\refstepcounter
6607 \let\H@equation\equation
6608 \let\H@endequation\endequation
6609 \@ifpackageloaded{amsmath}{%
6610 \long\def\Hy@temp{%
6611 \incr@eqnum
6612 \mathdisplay@push
6613 \st@rredfalse \global\@eqnswtrue
6614 \mathdisplay{equation}%
6615 }%
6616 \ifx\Hy@temp\equation
6617 \expandafter\ifx\csname if@fleqn\expandafter\endcsname
6618 \csname iftrue\endcsname
6619 \else
6620 \long\def\equation{%
6621 \mathdisplay@push
6622 \st@rredfalse \global\@eqnswtrue
6623 \mathdisplay{equation}%
6624 \incr@eqnum
6625 }%
6626 \fi
6627 \fi
6628 }{%
6629 \def\equation{%
6630 \let\refstepcounter\H@refstepcounter
6631 \H@equation
6632 \@ifundefined{theHequation}{%
6633 \make@stripped@name{\theequation}%
6634 \let\theHequation\newname
6635 }{}%
6636 \hyper@makecurrent{equation}%
6637 \Hy@raisedlink{\hyper@anchorstart{\@currentHref}}%
6638 \let\refstepcounter\new@refstepcounter
6639 }%
6640 \def\endequation{\Hy@raisedlink{\hyper@anchorend}\H@endequation}%
6641 }
```
My goodness, why can't LATEX be consistent? Why is \eqnarray set up differently from other objects?

People (you know who you are, Thomas Beuth) sometimes make an eqnarray where *all* the lines end with \notag, so there is no suitable anchor at all. In this case, pass by on the other side.

```
6642 \newif\if@eqnstar
```
\@eqnstarfalse

\let\H@eqnarray\eqnarray

\let\H@endeqnarray\endeqnarray

\def\eqnarray{%

\let\Hy@reserved@a\relax

\def\@currentHref{}%

```
6649 \H@eqnarray
6650 \if@eqnstar
6651 \else
6652 \ifx\\\@currentHref\\%
6653 \else
6654 \@ifundefined{theHequation}{%
6655 \make@stripped@name{\theequation}%
6656 \let\theHequation\newname
6657 }{}%
6658 \hyper@makecurrent{equation}%
6659 \hyper@anchorstart{\@currentHref}{}\hyper@anchorend
6660 \fi
6661 \fi
6662 }
6663 \def\endeqnarray{%
6664 \H@endeqnarray
6665 }
```
This is quite heavy-handed, but it works for now. If its an eqnarray  $*$  we need to disable the hyperref actions. There may well be a cleaner way to trap this. Bill Moss found this.

```
6666 \@namedef{eqnarray*}{%
6667 \def\@eqncr{\nonumber\@seqncr}\@eqnstartrue\eqnarray
6668 }
6669 \@namedef{endeqnarray*}{%
6670 \nonumber\endeqnarray\@eqnstarfalse
6671 }
```
Then again, we have the *subeqnarray* package. Tanmoy provided some code for this:

\ltx@IfUndefined{subeqnarray}{}{%

```
6673 \let\H@subeqnarray\subeqnarray
```
\let\H@endsubeqnarray\endsubeqnarray

```
6675 \def\subeqnarray{%
```

```
6676 \let\Hy@reserved@a\relax
```

```
6677 \H@subeqnarray
```

```
6678 \@ifundefined{theHequation}{%
```
\make@stripped@name{\theequation}%

```
6680 \let\theHequation\newname
```

```
6681 }{}%
```

```
6682 \hyper@makecurrent{equation}%
```

```
6683 \hyper@anchorstart{\@currentHref}{}\hyper@anchorend
```

```
6684 }%
```

```
6685 \def\endsubeqnarray{%
```

```
6686 \H@endsubeqnarray
```

```
6687 }%
```

```
6688 \newcommand\theHsubequation{\theHequation\alph{subequation}}%
6689 }
```
The aim of this macro is to produce a sanitized version of its argument, to make it a safe label.

```
6690 \def\make@stripped@name#1{%
```
\begingroup

```
6692 \escapechar\m@ne
```

```
6693 \global\let\newname\@empty
```

```
6694 \protected@edef\Hy@tempa{#1}%
```

```
6695 \edef\@tempb{%
```

```
6696 \noexpand\@tfor\noexpand\Hy@tempa:=%
```

```
6697 \expandafter\strip@prefix\meaning\Hy@tempa
```

```
6698 }%
```

```
6699 \@tempb\do{%
```

```
6700 \if{\Hy@tempa\else
6701 \if}\Hy@tempa\else
6702 \xdef\newname{\newname\Hy@tempa}%
6703 \fi
6704 \fi
6705 }%
6706 \endgroup
6707 }
  Support for amsmath's subequations:
6708 \begingroup\expandafter\expandafter\expandafter\endgroup
6709 \expandafter\ifx\csname subequations\endcsname\relax
```

```
6710 \else
6711 \let\HyOrg@subequations\subequations
6712 \def\subequations{%
6713 \stepcounter{equation}%
6714 \protected@edef\theHparentequation{%
6715 \@ifundefined{theHequation}\theequation\theHequation
6716 }%<br>6717 \ad
      \addtocounter{equation}{-1}%
6718 \HyOrg@subequations
6719 \def\theHequation{\theHparentequation\alph{equation}}%
6720 \ignorespaces
6721 }%
6722 \fi
  Support for package amsthm (Daniel Müllner):
6723 \@ifpackageloaded{amsthm}{%
6724 \def\@thm#1#2#3{%
6725 \ifhmode
6726 \unskip\unskip\par \fi
6727
6728 \normalfont
6729 \trivlist
6730 \let\thmheadnl\relax
6731 \let\thm@swap\@gobble
6732 \thm@notefont{\fontseries\mddefault\upshape}%
6733 \thm@headpunct{.}% add period after heading
6734 \thm@headsep 5\p@ plus\p@ minus\p@\relax
6735 \thm@space@setup
6736 #1\% style overrides
6737 \@topsep \thm@preskip % used by thm head<br>6738 \@topsepadd \thm@postskip % used by \@endparenv
6738 \@topsepadd \thm@postskip
6739 \def\dth@counter{#2}%
6740 \ifx\@empty\dth@counter
6741 \def\@tempa{%
6742 \@oparg{\@begintheorem{#3}{}}[]%
6743 }%
6744 \else
6745 \H@refstepcounter{#2}%
6746 \hyper@makecurrent{#2}%
6747 \let\Hy@dth@currentHref\@currentHref
6748 \def\@tempa{%
6749 \@oparg{\@begintheorem{#3}{\csname the#2\endcsname}}[]%
6750 }%
6751 \fi
6752 \@tempa
```

```
6753 }%
```

```
6754 \dth@everypar={%
6755 \@minipagefalse
6756 \global\@newlistfalse
6757 \@noparitemfalse
6758 \if@inlabel
6759 \global\@inlabelfalse
6760 \begingroup
6761 \setbox\z@\lastbox
6762 \langleifyoid\langlez@
6763 \kern-\itemindent
6764 \fi
6765 \endgroup
6766 \ifx\@empty\dth@counter
6767 \else
6768 \Hy@raisedlink{%
6769 \hyper@anchorstart{%
6770 \ltx@ifundefined{Hy@dth@currentHref}%
6771 \@currentHref\Hy@dth@currentHref
6772 }\hyper@anchorend
6773 }%
6774 \fi
6775 \unhbox\@labels
6776 \fi
6777 \if@nobreak
6778 \@nobreakfalse \clubpenalty\@M
6779 \else
6780 \clubpenalty\@clubpenalty \everypar{}%
6781 \fi
6782 }%
6783 }{}
```
### 35 Footnotes

The footnote mark is a hypertext link, and the text is a target. We separately number the footnotes sequentially through the text, separately from whatever labels the text assigns. Too hard to keep track of markers otherwise. If the raw forms \footnotemark and \footnotetext are used, force them to use un-hyper original.

Tabularx causes footnote problems, disable the linking if that is loaded.

```
6784 \@ifpackageloaded{tabularx}{\Hy@hyperfootnotesfalse}{}
6785 \ifHy@hyperfootnotes
6786 \newcounter{Hfootnote}%
6787 \let\H@@footnotetext\@footnotetext
6788 \let\H@@footnotemark\@footnotemark
6789 \def\@xfootnotenext[#1]{%
6790 \begingroup
6791 \csname c@\@mpfn\endcsname #1\relax
6792 \unrestored@protected@xdef\@thefnmark{\thempfn}%
6793 \endgroup
6794 \ifx\@footnotetext\@mpfootnotetext
6795 \expandafter\H@@mpfootnotetext
6796 \else
6797 \expandafter\H@@footnotetext
6798 \fi
6799 }%
6800 \def\@xfootnotemark[#1]{%
6801 \begingroup
```

```
6802 \c@footnote \#1\relax
6803 \unrestored@protected@xdef\@thefnmark{\thefootnote}%
6804 \endgroup
6805 \H@@footnotemark
6806 }%
6807 \let\H@@mpfootnotetext\@mpfootnotetext
6808 \long\def\@mpfootnotetext#1{%
6809 \H@@mpfootnotetext{%
6810 \ifHy@nesting
6811 \expandafter\hyper@@anchor\expandafter{%
6812 \Hy@footnote@currentHref
6813 }{#1}%
6814 \else
6815 \Hy@raisedlink{%
6816 \expandafter\hyper@@anchor\expandafter{%
6817 \Hy@footnote@currentHref
6818 }{\relax}%
6819 }#1%
6820 \fi
6821 }%
6822 }%
6823 \long\def\@footnotetext#1{%
6824 \H@@footnotetext{%
6825 \ifHy@nesting
6826 \expandafter\hyper@@anchor\expandafter{%
6827 \Hy@footnote@currentHref
6828 }{#1}%
6829 \else
6830 \Hy@raisedlink{%
6831 \expandafter\hyper@@anchor\expandafter{%
6832 \Hy@footnote@currentHref
6833 }{\relax}%
6834 }%
6835 \let\@currentHref\Hy@footnote@currentHref
6836 \let\@currentlabelname\@empty
6837 #1%
6838 \fi
6839 }%
6840 }%
```
Redefine \@footnotemark, borrowing its code (at the cost of getting out of sync with latex.ltx), to take advantage of its white space and hyphenation fudges. If we just overload it, we can get variant documents (the word before the footnote is treated differently). Thanks to David Carlisle and Brian Ripley for confusing and helping me on this.

```
6841 \def\@footnotemark{%
```
\leavevmode

```
6843 \ifhmode\edef\@x@sf{\the\spacefactor}\nobreak\fi
```
\stepcounter{Hfootnote}%

```
6845 \global\let\Hy@saved@currentHref\@currentHref
```

```
6846 \hyper@makecurrent{Hfootnote}%
```

```
6847 \global\let\Hy@footnote@currentHref\@currentHref
```
\global\let\@currentHref\Hy@saved@currentHref

```
6849 \hyper@linkstart{link}{\Hy@footnote@currentHref}%
```

```
6850 \@makefnmark
```

```
6851 \hyper@linkend
```

```
6852 \ifhmode\spacefactor\@x@sf\fi
```

```
6853 \relax
```

```
6854 }%
```
Support for footnotes in p columns of longtable. Here \footnote commands are splitted into \footnotemark and a call of \footnotetext with the optional argument, that is not supported by hyperref. The result is a link by \footnotemark without valid anchor

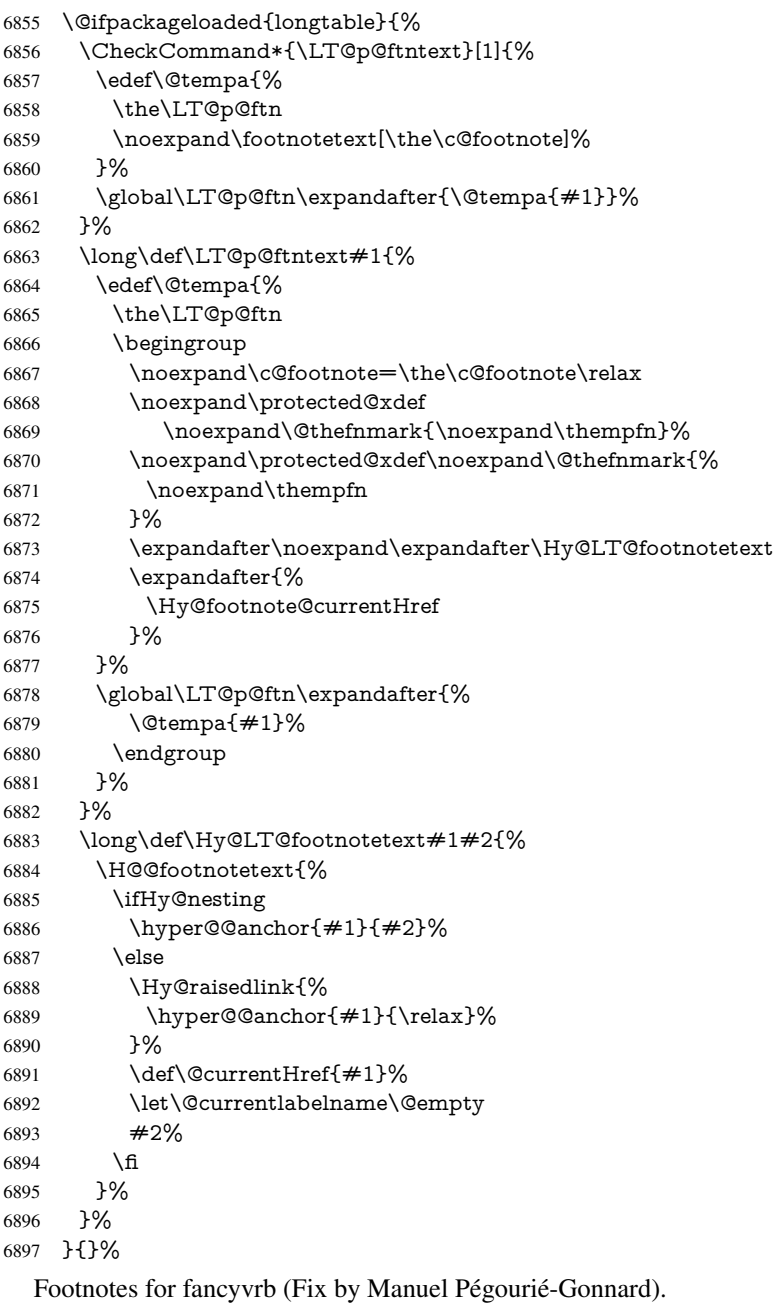

- \@ifpackageloaded{fancyvrb}{% \def\V@@footnotetext{% \insert\footins\bgroup \csname reset@font\endcsname \footnotesize \interlinepenalty\interfootnotelinepenalty \splittopskip\footnotesep
- \splitmaxdepth\dp\strutbox

```
6906 \floatingpenalty \@MM
```
- \hsize\columnwidth
- \@parboxrestore
- \edef\@currentlabel{\csname p@footnote\endcsname\@thefnmark}%
- \@makefntext{}%
- \rule{\z@}{\footnotesep}%
- \bgroup
- \aftergroup\V@@@footnotetext
- \Hy@raisedlink{%
- \expandafter\hyper@@anchor\expandafter{%
- \Hy@footnote@currentHref
- }{\relax}%
- }%
- \let\@currentHref\Hy@footnote@currentHref
- \let\@currentlabelname\@empty
- \ignorespaces
- }%
- }{}%

KOMA-Script defines \footref that uses both \ref and \@footnotemark resulting in two links, one of them wrong.

 \def\Hy@temp#1{% \begingroup

- \unrestored@protected@xdef\@thefnmark{\ref{#1}}%
- \endgroup
- \@footnotemark
- }%
- \ifx\Hy@temp\footref
- \def\footref#1{%
- \begingroup
- \unrestored@protected@xdef\@thefnmark{\ref{#1}}%
- \endgroup
- \H@@footnotemark
- }%

\fi

But the special footnotes in \maketitle are much too hard to deal with properly. Let them revert to plain behaviour. The koma classes add an optional argument.

\let\HyOrg@maketitle\maketitle

```
6939 \def\maketitle{%
```
- \let\Hy@saved@footnotemark\@footnotemark
- \let\Hy@saved@footnotetext\@footnotetext
- \let\@footnotemark\H@@footnotemark
- \let\@footnotetext\H@@footnotetext
- \@ifnextchar[\Hy@maketitle@optarg{% ]
- \HyOrg@maketitle
- \Hy@maketitle@end

```
6947 }%
```
- }%
- \def\Hy@maketitle@optarg[#1]{%
- \HyOrg@maketitle[{#1}]%
- \Hy@maketitle@end
- }%
- \def\Hy@maketitle@end{%
- \ifx\@footnotemark\H@@footnotemark
- \let\@footnotemark\Hy@saved@footnotemark
- \fi
- \ifx\@footnotetext\H@@footnotetext
- \let\@footnotetext\Hy@saved@footnotetext
- \fi
- }%

\realfootnote Does anyone remember the function and purpose of \realfootnote?

- \def\realfootnote{%
- \@ifnextchar[\@xfootnote{%
- \stepcounter{\@mpfn}%
- \protected@xdef\@thefnmark{\thempfn}%
- \H@@footnotemark\H@@footnotetext
- }%
- }%

\fi

\Hy@DisableOption{hyperfootnotes}

- 6970 $\langle$ /package $\rangle$
- 6971  $\langle$ \*check $\rangle$
- \checklatex
- \checkcommand\def\@xfootnotenext[#1]{%
- \begingroup
- \csname c@\@mpfn\endcsname #1\relax
- \unrestored@protected@xdef\@thefnmark{\thempfn}%
- \endgroup
- \@footnotetext
- } \checkcommand\def\@xfootnotemark[#1]{% \begingroup
- \c@footnote #1\relax
- \unrestored@protected@xdef\@thefnmark{\thefootnote}%
- \endgroup
- \@footnotemark
- }
- \checkcommand\def\@footnotemark{%
- \leavevmode
- \ifhmode\edef\@x@sf{\the\spacefactor}\nobreak\fi
- \@makefnmark
- \ifhmode\spacefactor\@x@sf\fi
- \relax
- }
- 6994  $\langle$  / check $\rangle$
- 6995 $\langle$ \*package $\rangle$

## 36 Float captions

Make the float caption the hypertext anchor; curiously enough, we can't just copy the definition of \@caption. Its all to do with expansion. It screws up. Sigh.

```
6996 \def\caption{%
6997 \ifx\@captype\@undefined
6998 \@latex@error{\noexpand\caption outside float}\@ehd
6999 \expandafter\@gobble
7000 \else
7001 \H@refstepcounter\@captype
7002 \let\Hy@tempa\@caption
7003 \@ifundefined{float@caption}{%
7004 }{%
7005 \expandafter\ifx\csname @float@c@\@captype\endcsname
```

```
7006 \float@caption
7007 \let\Hy@tempa\Hy@float@caption
7008 \fi
7009 }%
7010 \expandafter\@firstofone
7011 \fi
7012 {\@dblarg{\Hy@tempa\@captype}}%
7013 }
7014 \long\def\@caption#1[#2]#3{%
7015 \expandafter\ifx\csname if@capstart\expandafter\endcsname
7016 \csname iftrue\endcsname
7017 \global\let\@currentHref\hc@currentHref
7018 \else
7019 \hyper@makecurrent{\@captype}%
7020 \fi
7021 \@ifundefined{NR@gettitle}{%
7022 \def\@currentlabelname{#2}%
7023 }{%
7024 \NR@gettitle{#2}%
7025 }%
7026 \par\addcontentsline{\csname ext@#1\endcsname}{#1}{%
7027 \protect\numberline{\csname the#1\endcsname}{\ignorespaces #2}%
7028 }%
7029 \begingroup
7030 \@parboxrestore
7031 \if@minipage
7032 \@setminipage
7033 \fi
7034 \normalsize
7035 \expandafter\ifx\csname if@capstart\expandafter\endcsname
7036 \csname iftrue\endcsname
7037 \global\@capstartfalse
7038 \@makecaption{\csname fnum@#1\endcsname}{\ignorespaces#3}%
7039 \else
7040 \@makecaption{\csname fnum@#1\endcsname}{%
7041 \ignorespaces
If we cannot have nesting, the anchor is empty.
7042 \ifHy@nesting
7043 \expandafter\hyper@@anchor\expandafter{\@currentHref}{#3}%
7044 \else
7045 \Hy@raisedlink{%
7046 \expandafter\hyper@@anchor\expandafter{%
7047 \@currentHref
7048 }{\relax}%
7049 }%
```
7050 #3% 7051 \fi }% 7053 \fi \par \endgroup }

Compatibility with float.sty: anchor setting at the top of the float, if the float is controlled by float.sty. Several \caption commands inside one float are not supported.

\let\Hy@float@caption\@caption

\@ifpackageloaded{float}{%

```
7059 \def\Hy@float@caption{%
7060 \ifx\Hy@float@currentHref\@undefined
7061 \hyper@makecurrent{\@captype}%
7062 \global\let\Hy@float@currentHref\@currentHref
7063 \else
7064 \let\@currentHref\Hy@float@currentHref
7065 \fi
7066 \float@caption
7067 }%
7068 \let\HyOrg@float@makebox\float@makebox
7069 \renewcommand{\float@makebox}[1]{%
7070 \HyOrg@float@makebox{%
7071 \#1\text{relax}7072 \ifx\Hy@float@currentHref\@undefined
7073 \else
7074 \expandafter\hyper@@anchor\expandafter{%
7075 \Hy@float@currentHref
7076 }{\relax}%
7077 \global\let\Hy@float@currentHref\@undefined
7078 \hat{f}7079 }%
7080 }%
7081 }{}
7082\langle/package\rangle7083 \langle*check\rangle7084 \checklatex[1999/06/01 - 2000/06/01]
7085 \checkcommand\def\caption{%
7086 \ifx\@captype\@undefined
7087 \@latex@error{\noexpand\caption outside float}\@ehd
7088 \expandafter\@gobble
7089 \else
7090 \refstepcounter\@captype
7091 \expandafter\@firstofone
7092 \fi
7093 {\@dblarg{\@caption\@captype}}%
7094 }
7095 \checkcommand\long\def\@caption#1[#2]#3{%
7096 \par
7097 \addcontentsline{\csname ext@#1\endcsname}{#1}{%
7098 \protect\numberline{\csname the#1\endcsname}{\ignorespaces #2}%
7099 }%
7100 \begingroup
7101 \@parboxrestore
7102 \if@minipage
7103 \@setminipage
7104 \fi
7105 \normalsize
7106 \@makecaption{\csname fnum@#1\endcsname}{\ignorespaces #3}\par
7107 \endgroup
7108 }
7109 //check
```
7110  $\langle$ \*package $\rangle$ 

### 37 Bibliographic references

This is not very robust, since many styles redefine these things. The package used to redefine \@citex and the like; then we tried adding the hyperref call explicitly into the .aux file. Now we redefine \bibcite; this still breaks some citation packages so we have to work around them. But this remains extremely dangerous. Any or all of *achemso* and *drftcite* may break.

However, lets make an attempt to get *natbib* right, because thats a powerful, important package. Patrick Daly (daly@linmpi.mpg.de) has provided hooks for us, so all we need to do is activate them.

```
7111 \def\hyper@natlinkstart#1{%
7112 \Hy@backout{#1}%
7113 \hyper@linkstart{cite}{cite.#1}%
7114 \def\hyper@nat@current{#1}%
7115 }
7116 \def\hyper@natlinkend{%
7117 \hyper@linkend
7118 }
7119 \def\hyper@natlinkbreak#1#2{%
7120 \hyper@linkend#1\hyper@linkstart{cite}{cite.#2}%
7121 }
7122 \def\hyper@natanchorstart#1{%
7123 \Hy@raisedlink{\hyper@anchorstart{cite.#1}}%
7124 }
7125 \def\hyper@natanchorend{\hyper@anchorend}
```
Do not play games if we have natbib support. Macro extra@binfo added for chapterbib support. Chapterbib also wants \@extra@binfo in the hyper-link, but since the link tag is not expanded immediately, we use \@extra@b@citeb, so cites in a chapter will link to the bibliography in that chapter.

\ltx@IfUndefined{NAT@parse}{%

- \providecommand\*\@extra@binfo{}%
- \providecommand\*\@extra@b@citeb{}%
- \def\bibcite#1#2{%
- \@newl@bel{b}{#1\@extra@binfo}{%
- \hyper@@link[cite]{}{cite.#1\@extra@b@citeb}{#2}%
- }%
- }%
- \gdef\@extra@binfo{}%

Package babel redefines \bibcite with macro \bbl@cite@choice. It needs to be overwritten to avoid the warning "Label(s) may have changed.".

- \let\Hy@bibcite\bibcite
- \begingroup
- \@ifundefined{bbl@cite@choice}{}{%
- \g@addto@macro\bbl@cite@choice{%
- \let\bibcite\Hy@bibcite
- }%

```
7141 }%
```
\endgroup

\@BIBLABEL is working around a 'feature' of RevTEX.

- \providecommand\*{\@BIBLABEL}{\@biblabel}%
- \def\@lbibitem[#1]#2{%
- \@skiphyperreftrue
- \H@item[%
- \ifx\Hy@raisedlink\@empty

```
7148 \hyper@anchorstart{cite.#2\@extra@b@citeb}%
7149 \@BIBLABEL{#1}%
7150 \hyper@anchorend
7151 \else
7152 \Hy@raisedlink{%
7153 \hyper@anchorstart{cite.#2\@extra@b@citeb}\hyper@anchorend
7154 }%
7155 \@BIBLABEL{#1}%
7156 \fi
7157 \hfill
7158 ]%
7159 \@skiphyperreffalse
7160 \if@filesw
7161 \begingroup
7162 \let\protect\noexpand
7163 \immediate\write\@auxout{%
7164 \string\bibcite{#2}{#1}%
7165 }%
7166 \endgroup
7167 \fi
7168 \ignorespaces
7169 }%
Since \bibitem is doing its own labelling, call the raw version of \item, to avoid extra
spurious labels
7170 \def\@bibitem#1{%
7171 \@skiphyperreftrue\H@item\@skiphyperreffalse
7172 \Hy@raisedlink{%
7173 \hyper@anchorstart{cite.#1\@extra@b@citeb}\relax\hyper@anchorend
7174 }%
7175 \if@filesw
7176 \begingroup
7177 \let\protect\noexpand
7178 \immediate\write\@auxout{%
7179 \string\bibcite{#1}{\the\value{\@listctr}}%
7180 }%
7181 \endgroup
7182 \fi
7183 \ignorespaces
7184 }%
7185 }{}
7186\langle/package\rangle7187\langle*check\rangle7188 \checklatex
7189 \checkcommand\def\@lbibitem[#1]#2{%
7190 \item[\@biblabel{#1}\hfill]%
7191 \if@filesw
7192 {%
7193 \let\protect\noexpand
7194 \immediate\write\@auxout{%
```
- 7195 \string\bibcite{#2}{#1}%
- }%
- }%
- \fi
- \ignorespaces
- }
- \checkcommand\def\@bibitem#1{%

```
7202 \item
7203 \if@filesw
7204 \immediate\write\@auxout{%
7205 \string\bibcite{#1}{\the\value{\@listctr}}%
7206 }%
7207 \fi
7208 \ignorespaces
7209 }
7210 \langle/check\rangle7211 \langle*package\rangle
```
Revtex (bless its little heart) takes over \bibcite and looks at the result to measure something. Make this a hypertext link and it goes ape. Therefore, make an anodyne result first, call its business, then go back to the real thing.

```
7212 \@ifclassloaded{revtex}{%
7213 \Hy@Info{*** compatibility with revtex **** }%
7214 \def\revtex@checking#1#2{%
7215 \expandafter\let\expandafter\T@temp\csname b@#1\endcsname
7216 \expandafter\def\csname b@#1\endcsname{#2}%
7217 \@SetMaxRnhefLabel{#1}%
```
\expandafter\let\csname b@#1\endcsname\T@temp

```
7219 }%
```
Tanmoy provided this replacement for CITEX. Lord knows what it does. For chapterbib added: extra@b@citeb

```
7220 \@ifundefined{@CITE}{\def\@CITE{\@cite}}{}%
7221 \providecommand*{\@extra@b@citeb}{}%
7222 \def\@CITEX[#1]#2{%
7223 \let\@citea\@empty
7224 \leavevmode
7225 \unskip
7226 $^{%
7227 \scriptstyle
7228 \@CITE{%
7229 \@for\@citeb:=#2\do{%
7230 \@citea
7231 \def\@citea{,\penalty\@m\ }%
7232 \edef\@citeb{\expandafter\@firstofone\@citeb}%
7233 \if@filesw
7234 \immediate\write\@auxout{\string\citation{\@citeb}}%
7235 \sqrt{f}7236 \@ifundefined{b@\@citeb\extra@b@citeb}{%
7237 \mbox{\reset@font\bfseries ?}%
7238 \G@refundefinedtrue
7239 \Clatex@warning{%
7240 Citation '\@citeb' on page \thepage \space undefined%
7241 }%
7242 }{%
7243 {\csname b@\@citeb\@extra@b@citeb\endcsname}%
7244 }%
7245 }%
7246 }{#1}%
7247 }$%
7248 }%
```
No, life is too short. I am not going to understand the Revtex \@collapse macro, I shall just restore the original behaviour of \@citex; sigh. This is SO vile.

\def\@citex[#1]#2{%

```
7250 \let\@citea\@empty
7251 \@cite{%
7252 \@for\@citeb:=#2\do{%
7253 \@citea
7254 \def\@citea{,\penalty\@m\ }%
7255 \edef\@citeb{\expandafter\@firstofone\@citeb}%
7256 \if@filesw
7257 \immediate\write\@auxout{\string\citation{\@citeb}}%
7258 \fi
7259 \@ifundefined{b@\@citeb\@extra@b@citeb}{%
7260 \mbox{\reset@font\bfseries ?}%
7261 \G@refundefinedtrue
7262 \@latex@warning{%
7263 Citation '\@citeb' on page \thepage \space undefined%
7264 }%
7265 }{%
7266 \hbox{\csname b@\@citeb\@extra@b@citeb\endcsname}%
7267 }%
7268 }%
7269 }{#1}%
7270 }%
7271 }{}
```
### 37.1 Package harvard

Override Peter Williams' Harvard package; we have to a) make each of the citation types into a link; b) make each citation write a backref entry, and c) kick off a backreference section for each bibliography entry.

The redefinitions have to be deferred to \begin{document}, because if harvard.sty is loaded and html.sty is present and detects pdfTEX, then hyperref is already loaded at the begin of harvard.sty, and the \newcommand macros causes error messages.

```
7272 \@ifpackageloaded{harvard}{%
7273 \Hy@AtBeginDocument{%
7274 \Hy@Info{*** compatibility with harvard **** }%
7275 \Hy@raiselinksfalse
7276 \def\harvardcite#1#2#3#4{%
7277 \global\@namedef{HAR@fn@#1}{\hyper@@link[cite]{}{cite.#1}{#2}}%
7278 \global\@namedef{HAR@an@#1}{\hyper@@link[cite]{}{cite.#1}{#3}}%
7279 \global\@namedef{HAR@yr@#1}{\hyper@@link[cite]{}{cite.#1}{#4}}%
7280 \global\@namedef{HAR@df@#1}{\csname HAR@fn@#1\endcsname}%
7281 }%
7282 \def\HAR@citetoaux#1{%
7283 \if@filesw\immediate\write\@auxout{\string\citation{#1}}\fi%
7284 \ifHy@backref
7285 \ifx\@empty\@currentlabel
7286 \else
7287 \@bsphack
7288 \if@filesw
7289 \protected@write\@auxout{}{%
7290 \string\@writefile{brf}{%
7291 \string\backcite{#1}{%
7292 {\thepage}{\@currentlabel}{\@currentHref}%
7293 }%
7294 }%
7295 }%
7296 \fi
```

```
7297 \@esphack
7298 \fi
7299 \fi
7300 }%
7301 \def\harvarditem{%
7302 \@ifnextchar[{\@harvarditem}{\@harvarditem[\null]}%
7303 }%
7304 \def\@harvarditem[#1]#2#3#4#5\par{%
7305 \item[]%
7306 \hyper@anchorstart{cite.#4}\relax\hyper@anchorend
7307 \if@filesw
7308 \begingroup
7309 \det\preceq^{\#1{\times\#1}\space7310 \ifthenelse{\eq{#1}{\null}}\%7311 {\def\next{{#4}{#2}{#2}{#3}}}%
7312 {\def\next{{#4}{#2}{#1}{#3}}}%
7313 \immediate\write\@auxout{\string\harvardcite\codeof\next}%
7314 \endgroup
7315 \fi
7316 \protect\hspace*{-\labelwidth}%
7317 \protect\hspace*{-\labelsep}%
7318 \ignorespaces
7319 #5%
7320 \ifHy@backref
7321 \newblock
7322 \backref{\csname br@#4\endcsname}%
7323 \fi
7324 \par
7325 }%
```
\HAR@checkcitations Package hyperref has added \hyper@@link, so the original test \HAR@checkcitations will fail every time and always will appear the "Changed labels" warning. So we have to redefine \Har@checkcitations:

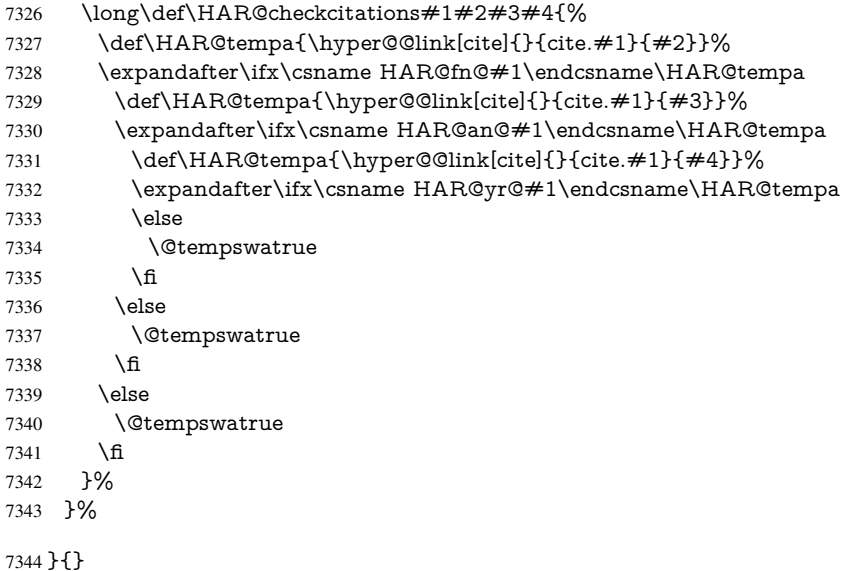

# 37.2 Package chicago

The links by \citeN and \shortciteN should include the closing parentheses.

\@ifpackageloaded{chicago}{%

#### \citeN

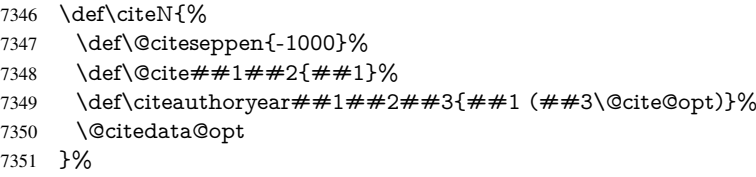

#### \shortciteN

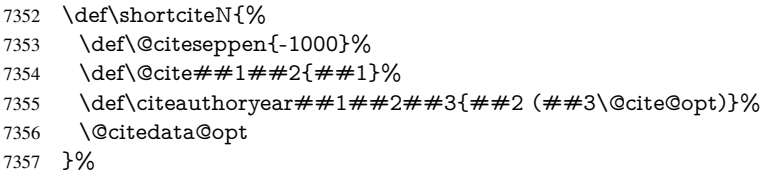

#### \@citedata@opt

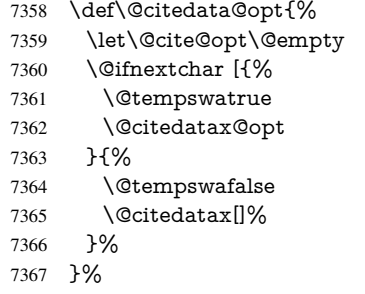

#### \@citedatax@opt

```
7368 \def\@citedatax@opt[#1]{%
7369 \def\@cite@opt{, #1}%
7370 \@citedatax[{#1}]%
7371 }%
```
#### }{}

## 38 Page numbers

The last page should not contain a /Dur key, because there is no page after the last page. Therefore at the last page there should be a command \hypersetup{pdfpageduration={}}. This can be set with \AtEndDocument, but it can be too late, if the last page is already finished, or too early, if lots of float pages will follow. Therefore currently nothing is done by hyperref.

This where we supply a destination for each page.

```
7373 \def\Hy@EveryPageAnchor{%
7374 \Hy@DistillerDestFix
7375 \ifHy@pageanchor
7376 \ifHy@hypertexnames
7377 \ifHy@plainpages
7378 \def\Hy@TempPageAnchor{\hyper@@anchor{page.\the\c@page}}%
7379 \else
7380 \begingroup<br>7381 \let\@numl
          \let\@number\@firstofone
```

```
7382 \Hy@unicodefalse
7383 \pdfstringdef\@the@H@page{\thepage}%
7384 \endgroup
7385 \def\Hy@TempPageAnchor{\hyper@@anchor{page.\@the@H@page}}%
7386 \fi
7387 \else
7388 \Hy@GlobalStepCount\Hy@pagecounter
7389 \def\Hy@TempPageAnchor{%
7390 \hyper@@anchor{page.\the\Hy@pagecounter}%
7391 }%
7392 \fi
7393 \vbox to 0pt{%
7394 \kern\voffset
7395 \kern\topmargin
7396 \kern-1bp\relax
7397 \hbox to 0pt{%
7398 \kern\hoffset
7399 \kern\ifodd\value{page}%
7400 \oddsidemargin
7401 \else
7402 \evensidemargin
7403 \qquad \qquad \frac{1}{\sqrt{n}}7404 \kern-1bp\relax
7405 \Hy@TempPageAnchor\relax
7406 \hss
7407 }%
7408 \vss
7409 }%
7410 \fi
7411 }
7412 \g@addto@macro\Hy@EveryPageBoxHook{%
7413 \Hy@EveryPageAnchor
7414 }
```
## 39 Table of contents

TV Raman noticed that people who add arbitrary material into the TOC generate a bad or null link. We avoid that by checking if the current destination is empty. But if 'the most recent destination' is not what you expect, you will be in trouble.

```
7415 \def\addcontentsline#1#2#3{% toc extension, type, tag
7416 \begingroup
7417 \let\label\@gobble
7418 \ifx\@currentHref\@empty
7419 \Hy@Warning{%
7420 No destination for bookmark of \string\addcontentsline,%
7421 \MessageBreak destination is added%
7422 }%
7423 \phantomsection
7424 \fi
7425 \expandafter\ifx\csname toclevel@#2\endcsname\relax
7426 \begingroup
7427 \def\Hy@tempa{#1}%
7428 \ifx\Hy@tempa\Hy@bookmarkstype
7429 \Hy@WarningNoLine{%
7430 bookmark level for unknown #2 defaults to 0%
```

```
7431 }%
```

```
7432 \else
7433 \Hy@Info{bookmark level for unknown #2 defaults to 0}%
7434 \fi
7435 \endgroup
7436 \expandafter\gdef\csname toclevel@#2\endcsname{0}%
7437 \fi
7438 \edef\Hy@toclevel{\csname toclevel@#2\endcsname}%
7439 \Hy@writebookmark{\csname the#2\endcsname}%
7440 \{ \#3}%
7441 {\@currentHref}%
7442 {\Hy@toclevel}%
7443 {#1}%
7444 \ifHy@verbose
7445 \begingroup
7446 \def\Hy@tempa{#3}%
7447 \@onelevel@sanitize\Hy@tempa
7448 \let\temp@online\on@line
7449 \let\on@line\@empty
7450 \Hy@Info{%
7451 bookmark\temp@online:\MessageBreak
7452 thecounter {\csname the#2\endcsname}\MessageBreak
7453 text {\Hy@tempa}\MessageBreak
7454 reference {\@currentHref}\MessageBreak
7455 toclevel {\Hy@toclevel}\MessageBreak
7456 type {#1}%
7457 }%
7458 \endgroup
7459 \fi
7460 \addtocontents{#1}{%
7461 \protect\contentsline{#2}{#3}{\thepage}{\@currentHref}%
7462 }%
7463 \endgroup
7464 }
7465 \def\contentsline#1#2#3#4{%
7466 \ifx\\#4\\%
7467 \csname l@#1\endcsname{#2}{#3}%
7468 \else
7469 \ifcase\Hy@linktoc % none
7470 \csname l@#1\endcsname{#2}{#3}%
7471 \or % section
7472 \csname l@#1\endcsname{%
7473 \hyper@linkstart{link}{#4}{#2}\hyper@linkend
7474 }{#3}%
7475 \or % page
7476 \csname l@#1\endcsname{{#2}}{%
7477 \hyper@linkstart{link}{#4}{#3}\hyper@linkend
7478 }%
7479 \else % all
7480 \csname l@#1\endcsname{%
7481 \hyper@linkstart{link}{#4}{#2}\hyper@linkend
7482 }{%
7483 \hyper@linkstart{link}{#4}{#3}\hyper@linkend
7484 }%
7485 \fi
7486 \fi
7487 }
7488 \langle/package\rangle
```

```
7489 (*check)
7490 \checklatex
7491 \checkcommand\def\addcontentsline#1#2#3{%
7492 \addtocontents{#1}{\protect\contentsline{#2}{#3}{\thepage}}%
7493 }
7494 \checkcommand\def\contentsline#1{\csname l@#1\endcsname}
7495 \langle/check\rangle7496\langle*package\rangle
```
### 40 New counters

The whole theorem business makes up new counters on the fly; we are going to intercept this. Sigh. Do it at the level where new counters are defined.

```
7497 \let\H@definecounter\@definecounter
7498 \def\@definecounter#1{%
7499 \H@definecounter{#1}%
7500 \expandafter\def\csname theH#1\endcsname{\arabic{#1}}%
7501 }
```
But what if they have used the optional argument to e.g.  $\neq$ .  $\neq$ . when the numbering is reset? OK, we'll trap that too.

```
7502 \let\H@newctr\@newctr
7503 \def\@newctr#1[#2]{%
7504 \H@newctr#1[{#2}]%
7505 \expandafter\def\csname theH#1\endcsname{%
7506 \csname the\@ifundefined{theH#2}{}{H}#2\endcsname.\arabic{#1}%
7507 }%
7508 }
```
# 41 AMSINFX compatibility

Oh, no, they don't use anything as simple as \refstepcounter in the AMS! We need to intercept some low-level operations of theirs. Damned if we are going to try and work out what they get up to. Just stick a label of 'AMS' on the front, and use the label *they* worked out. If that produces something invalid, I give up. They'll change all the code again anyway, I expect (SR).

Version 6.77p uses a patch by Ross Moore.

```
7509 \@ifpackageloaded{amsmath}{%
7510 \def\Hy@make@anchor{%
7511 \Hy@MakeCurrentHrefAuto{AMS}%
7512 \Hy@raisedlink{\hyper@anchorstart{\@currentHref}\hyper@anchorend}%
7513 }%
7514 \def\Hy@make@df@tag@@#1{%
7515 \gdef\df@tag{%
7516 \maketag@@@{\Hy@make@anchor#1}%
7517 \def\@currentlabel{#1}%
7518 }%
7519 }%
7520 \def\Hy@make@df@tag@@@#1{%
7521 \gdef\df@tag{%
7522 \tagform@{\Hy@make@anchor#1}%
7523 \toks@\@xp{\p@equation{#1}}%
7524 \edef\@currentlabel{\the\toks@}%
7525 }%
7526 }%
```
\let\HyOrg@make@df@tag@@\make@df@tag@@

- \let\HyOrg@make@df@tag@@@\make@df@tag@@@
- \let\make@df@tag@@\Hy@make@df@tag@@

```
7530 \let\make@df@tag@@@\Hy@make@df@tag@@@
```

```
7531 }{}
```
Only play with \seteqlebal if we are using pdftex. Other drivers cause problems; requested by Michael Downes (AMS).

```
7532 \@ifpackagewith{hyperref}{pdftex}{%
7533 \let\H@seteqlabel\@seteqlabel
7534 \def\@seteqlabel#1{%
7535 \H@seteqlabel{#1}%
7536 \xdef\@currentHref{AMS.\the\Hy@linkcounter}%
7537 \Hy@raisedlink{%
7538 \hyper@anchorstart{\@currentHref}\hyper@anchorend
7539 }%
7540 }%
7541 }{}
```
This code I simply cannot remember what I was trying to achieve. The final result seems to do nothing anyway.

```
\let\H@tagform@\tagform@
\def\tagform@#1{%
 \maketag@@@{\hyper@@anchor{\@currentHref}%
 {(\ignorespaces#1\unskip)}}%
}
\def\eqref#1{\textup{\H@tagform@{\ref{#1}}}}
```
### 41.1 **\@addtoreset** and **\numberwithin** patches

\@addtoreset puts a counter to the reset list of another counter. After a reset the counter starts again with perhaps already used values. Therefore the hyperref version of the counter print command \theHcounter is redefined in order to add the parent counter.

```
7542 \let\HyOrg@addtoreset\@addtoreset
7543 \def\@addtoreset#1#2{%
7544 \HyOrg@addtoreset{#1}{#2}%
7545 \expandafter\xdef\csname theH#1\endcsname{%
7546 \expandafter\noexpand
7547 \csname the\@ifundefined{theH#2}{}H#2\endcsname
7548 .\noexpand\the\noexpand\value{#1}%
7549 }%
7550 }
```
\numberwithin A appropiate definition of hyperref's companion counter (\theH...) is added for correct link names.

```
7551 \langle/package\rangle7552 (*check)
7553 \checkpackage{amsmath}[1999/12/14 - 2000/06/06]
7554 \checkcommand\newcommand{\numberwithin}[3][\arabic]{%
7555 \@ifundefined{c@#2}{\@nocounterr{#2}}{%
7556 \@ifundefined{c@#3}{\@nocnterr{#3}}{%
7557 \@addtoreset{#2}{#3}%
7558 \@xp\xdef\csname the#2\endcsname{%
7559 \@xp\@nx\csname the#3\endcsname .\@nx#1{#2}%
7560 }%
7561 }%
7562 }%
```

```
7563 }%
7564 (/check)
7565\langle*package)
7566 \@ifpackageloaded{amsmath}{%
7567 \@ifpackagelater{amsmath}{1999/12/14}{%
7568 \renewcommand*{\numberwithin}[3][\arabic]{%
7569 \@ifundefined{c@#2}{\@nocounterr{#2}}{%
7570 \@ifundefined{c@#3}{\@nocnterr{#3}}{%
7571 \HyOrg@addtoreset{#2}{#3}%
7572 \@xp\xdef\csname the#2\endcsname{%
7573 \@xp\@nx\csname the#3\endcsname .\@nx#1{#2}%
7574 }%
7575 \@xp\xdef\csname theH#2\endcsname{%
7576 \@xp\@nx
7577 \csname the\@ifundefined{theH#3}{}H#3\endcsname
7578 .\@nx#1{#2}%
7579 }%
7580 }%
7581 }%
7582 }%
7583 }{%
7584 \Hy@WarningNoLine{%
7585 \string\numberwithin\space of package 'amsmath' %
7586 only fixed\MessageBreak
7587 for version 2000/06/06 v2.12 or newer%
7588 }%
7589 }%
7590 }{}
```
## 42 Included figures

Simply intercept the low level graphics package macro.

```
7591 \ifHy@figures
7592 \let\Hy@Gin@setfile\Gin@setfile
7593 \def\Gin@setfile#1#2#3{%
7594 \hyperimage{#3}{\Hy@Gin@setfile{#1}{#2}{#3}}%
7595 }%
7596 \fi
7597 \Hy@DisableOption{hyperfigures}
```
## 43 hyperindex entries

Internal command names are prefixed with \HyInd@.

Hyper-indexing works crudely, by forcing code onto the end of the index entry with the | feature; this puts a hyperlink around the printed page numbers. It will not proceed if the author has already used the | specifier for something like emboldening entries. That would make Makeindex fail (cannot have two | specifiers). The solution is for the author to use generic coding, and put in the requisite \hyperpage in his/her own macros along with the boldness.

This section is poor stuff; it's open to all sorts of abuse. Sensible large projects will design their own indexing macros any bypass this.

```
7598 \ifHy@hyperindex
```

```
7599 \def\HyInd@ParenLeft{(}%
```

```
7600 \def\HyInd@ParenRight{)}%
```

```
7601 \def\hyperindexformat#1#2{%
7602 \let\HyOrg@hyperpage\hyperpage
7603 \let\hyperpage\@firstofone
7604 #1{\HyOrg@hyperpage{#2}}%
7605 \let\hyperpage\HyOrg@hyperpage
7606 }%
7607 \Hy@nextfalse
7608 \@ifpackageloaded{multind}{\Hy@nexttrue}{}%
7609 \@ifpackageloaded{index}{\Hy@nexttrue}{}%
7610 \@ifpackageloaded{amsmidx}{\Hy@nexttrue}{}%
7611 \begingroup
7612 \lccode'\|=\expandafter'\HyInd@EncapChar\relax
7613 \lccode'\/='\\\relax
7614 \lowercase{\endgroup
7615 \ifHy@next
7616 \let\HyInd@org@wrindex\@wrindex
7617 \def\@wrindex#1#2{\HyInd@@wrindex{#1}#2||\\}%
7618 \def\HyInd@@wrindex#1#2|#3|#4\\{%
7619 \ifx\\#3\\%
7620 \HyInd@org@wrindex{#1}{#2|hyperpage}%
7621 \else
7622 \HyInd@@@wrindex{#1}{#2}#3\\%
7623 \fi
7624 }%
7625 \def\HyInd@@@wrindex#1#2#3#4\\{%
7626 \def\Hy@temp@A{#3}%
7627 \ifcase0\ifx\Hy@temp@A\HyInd@ParenLeft 1\fi
7628 \ifx\Hy@temp@A\HyInd@ParenRight 1\fi
7629 \text{relax}7630 \HyInd@org@wrindex{#1}{%
7631 #2|hyperindexformat{/#3#4}%
7632 }%
7633 \else
7634 \ifx\\#4\\%
7635 \ifx\Hy@temp@A\HyInd@ParenRight
7636 \HyInd@org@wrindex{#1}{#2|#3}%
7637 \else
7638 \HyInd@org@wrindex{#1}{#2|#3hyperpage}%<br>7639 \fi
7639 \fi
7640 \else
7641 \HyInd@org@wrindex{#1}{%
7642 \#2|\#3hyperindexformat\frac{1}{4} / \frac{4}{3}%
7643 }%
7644 \fi
7645 \fi
7646 }%
7647 \else
7648 \def\@wrindex#1{\@@wrindex#1||\\}%
7649 \def\@@wrindex#1|#2|#3\\{%
7650 \if@filesw
7651 \ifx\\#2\\%
7652 \protected@write\@indexfile{}{%
7653 \string\indexentry{#1|hyperpage}{\thepage}%
7654 }%
7655 \else
7656 \HyInd@@@wrindex{#1}#2\\%
7657 \fi
```
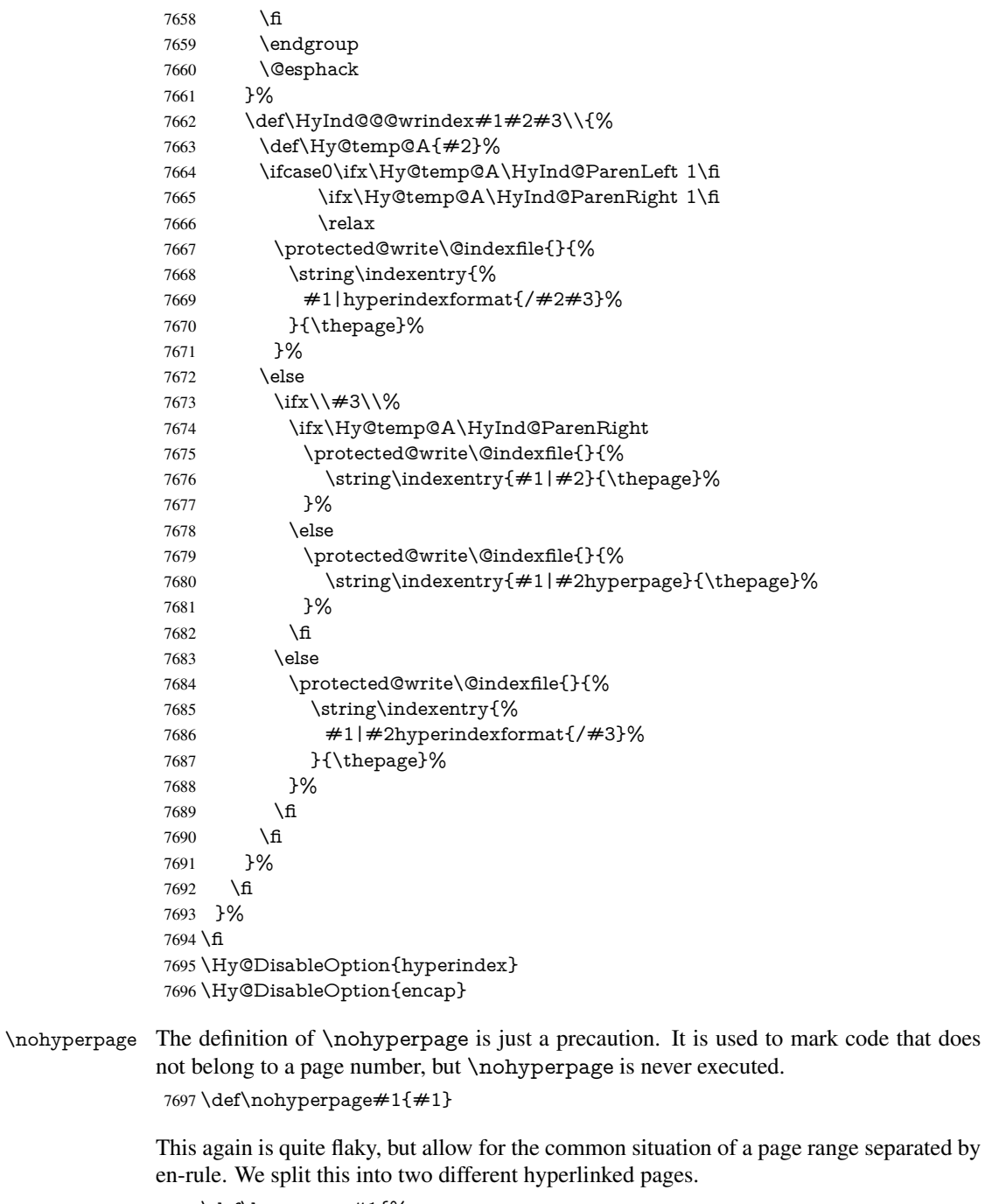

 \def\hyperpage#1{% \HyInd@hyperpage#1\nohyperpage{}\@nil } \def\HyInd@hyperpage#1\nohyperpage#2#3\@nil{% \HyInd@@hyperpage{#1}% #2% \def\Hy@temp{#3}% \ifx\Hy@temp\@empty 7706 \else<br>7707 \Hy 7707 \Hy@ReturnAfterFi{%<br>7708 \HyInd@hyperpage#3 \HyInd@hyperpage#3\@nil

```
7709 }%
7710 \fi
7711 }
7712 \def\HyInd@@hyperpage#1{\@hyperpage#1----\\}
7713 \def\@hyperpage#1--#2--#3\\{%
7714 \ifx\\#2\\%
7715 \@commahyperpage{#1}%
7716 \else
7717 \HyInd@pagelink{#1}--\HyInd@pagelink{#2}%
7718 \fi
7719 }
7720 \def\@commahyperpage#1{\@@commahyperpage#1, ,\\}
7721 \def\@@commahyperpage#1, #2,#3\\{%
7722 \ifx\\#2\\%
7723 \HyInd@pagelink{#1}%
7724 \else
7725 \HyInd@pagelink{#1}, \HyInd@pagelink{#2}%
7726 \fi
7727 }
```
The argument of \hyperpage can be empty. And the line breaking algorithm of Makeindex can introduce spaces. So we have to remove them.

```
7728 \def\HyInd@pagelink#1{%
7729 \begingroup
7730 \toks@={}%
7731 \HyInd@removespaces#1 \@nil
7732 \endgroup
7733 }
7734 \def\HyInd@removespaces#1 #2\@nil{%
7735 \toks@=\expandafter{\the\toks@#1}%
7736 \ifx\\#2\\%
7737 \edef\x{\the\toks@}%
7738 \ifx\x\@empty
7739 \else
7740 \hyperlink{page.\the\toks@}{\the\toks@}%
7741 \fi
7742 \else
7743 \Hy@ReturnAfterFi{%
7744 \HyInd@removespaces#2\@nil
7745 }%
7746 \fi
7747 }
```
## 44 Compatibility with foiltex

```
7748 \@ifclassloaded{foils}{%
7749 \providecommand*\ext@table{lot}%
7750 \providecommand*\ext@figure{lof}%
7751 }{}
```
## 45 Compatibility with seminar slide package

This requires seminar.bg2, version 1.6 or later. Contributions by Denis Girou (denis. girou@idris.fr).

```
7752 \@ifclassloaded{seminar}{%
```

```
7753 \Hy@seminarslidestrue\newcommand\theHslide{\arabic{slide}}%
```

```
7754 }{%
7755 \Hy@seminarslidesfalse
7756 }
7757 \@ifpackageloaded{slidesec}{%
7758 \newcommand\theHslidesection {\arabic{slidesection}}%
7759 \newcommand\theHslidesubsection{%
7760 \theHslidesection.\arabic{slidesubsection}%
7761 }%
7762 \def\slide@heading[#1]#2{%
7763 \H@refstepcounter{slidesection}%
7764 \@addtoreset{slidesubsection}{slidesection}%
7765 \addtocontents{los}{%
7766 \protect\l@slide{\the\c@slidesection}{\ignorespaces#1}%
7767 {\@SCTR}{slideheading.\theslidesection}%
7768 }%
7769 \def\Hy@tempa{#2}%
7770 \ifx\Hy@tempa\@empty
7771 \else
7772 {%
7773 \edef\@currentlabel{%
7774 \csname p@slidesection\endcsname\theslidesection
7775 }%
7776 \makeslideheading{#2}%
7777 }%
7778 \fi
7779 \gdef\theslideheading{#1}%
7780 \gdef\theslidesubheading{}%
7781 \ifHy@bookmarksnumbered
7782 \def\Hy@slidetitle{\theslidesection\space #1}%
7783 \else
7784 \def\Hy@slidetitle{#1}%
7785 \fi
7786 \ifHy@hypertexnames
7787 \ifHy@naturalnames
7788 \hyper@@anchor{slideheading.\theslidesection}{\relax}%
7789 \Hy@writebookmark
7790 {\theslidesection}%
7791 {\Hy@slidetitle}%
7792 {slideheading.\theslidesection}%
7793 {1}%
7794 {toc}%
7795 \else
7796 \hyper@@anchor{slideheading.\theHslidesection}{\relax}%
7797 \Hy@writebookmark
7798 {\theslidesection}%
7799 {\Hy@slidetitle}%
7800 {slideheading.\theHslidesection}%
7801 {1}%
7802 {toc}%
7803 \fi
7804 \else
7805 \Hy@GlobalStepCount\Hy@linkcounter
7806 \hyper@@anchor{slideheading.\the\Hy@linkcounter}{\relax}%
7807 \Hy@writebookmark
7808 {\theslidesection}%
7809 {\Hy@slidetitle}%
7810 {slideheading.\the\Hy@linkcounter}%
```

```
7811 {1}%
7812 {toc}%
7813 \fi
7814 }%
7815 \def\slide@subheading[#1]#2{%
7816 \H@refstepcounter{slidesubsection}%
7817 \addtocontents{los}{%
7818 \protect\l@subslide{\the\c@slidesubsection}{\ignorespaces#1}%
7819 {\@SCTR}{slideheading.\theslidesubsection}%
7820 }%
7821 \def\Hy@tempa{#2}%
7822 \ifx\Hy@tempa\@empty
7823 \else
7824 {%
7825 \edef\@currentlabel{%
7826 \csname p@slidesubsection\endcsname\theslidesubsection
7827 }%
7828 \makeslidesubheading{#2}%
7829 }%
7830 \fi
7831 \gdef\theslidesubheading{#1}%
7832 \ifHy@bookmarksnumbered
7833 \def\Hy@slidetitle{\theslidesubsection\space #1}%
7834 \else
7835 \def\Hy@slidetitle{#1}%
7836 \fi
7837 \ifHy@hypertexnames
7838 \ifHy@naturalnames
7839 \hyper@@anchor{slideheading.\theslidesubsection}{\relax}%
7840 \Hy@writebookmark
7841 {\theslidesubsection}%
7842 {\Hy@slidetitle}%
7843 {slideheading.\theslidesubsection}%
7844 {2}%
7845 {toc}%
7846 \else
7847 \hyper@@anchor{slideheading.\theHslidesubsection}{\relax}%
7848 \Hy@writebookmark
7849 {\theslidesubsection}%
7850 {\Hy@slidetitle}%
7851 {slideheading.\theHslidesubsection}%
7852 {2}%
7853 {toc}%
7854 \fi
7855 \else
7856 \Hy@GlobalStepCount\Hy@linkcounter
7857 \hyper@@anchor{slideheading.\the\Hy@linkcounter}{\relax}%
7858 \Hy@writebookmark
7859 {\theslidesubsection}%
7860 {\Hy@slidetitle}%
7861 {slideheading.\the\Hy@linkcounter}%
7862 {1}%
7863 {toc}%
7864 \fi
7865 }%
7866 \providecommand*{\listslidename}{List of Slides}%
```

```
7867 \def\listofslides{%
```

```
7868 \section*{%
7869 \listslidename
7870 \@mkboth{%
7871 \expandafter\MakeUppercase\listslidename
7872 }{%
7873 \expandafter\MakeUppercase\listslidename
7874 }%
7875 }%
7876 \def\l@slide##1##2##3##4{%
7877 \slide@undottedcline{%
7878 \slidenumberline{##3}{\hyperlink{##4}{##2}}%
7879 }{}%<br>7880 }%
7880
7881 \let\l@subslide\l@slide
7882 \@startlos
7883 }%
7884 \def\slide@contents{%
7885 \def\l@slide##1##2##3##4{%
7886 \slide@cline{\slidenumberline{##3}{\hyperlink{##4}{##2}}}{##3}%
7887 }%
7888 \let\l@subslide\@gobblefour
7889 \@startlos
7890 }%
7891 \def\Slide@contents{%
7892 \def\l@slide##1##2##3##4{%
7893 \ifcase\lslide@flag
7894 \message{##1 ** \the\c@slidesection}%
7895 \ifnum##1>\c@slidesection
7896 \def\lslide@flag{1}%
7897 {%
7898 \large
7899 \slide@cline{%
7900 \slidenumberline{$\Rightarrow\bullet$}%
7901 {\hyperlink{##4}{##2}}%
7902 }{##3}%
7903 }%
7904 \else
7905 {%
7906 \large
7907 \slide@cline{%
7908 \slidenumberline{$\surd\;\bullet$}%
7909 {\hyperlink{##4}{##2}}%
7910 }{##3}%
7911 }%
7912 \fi
7913 \or
7914 \def\lslide@flag{2}%
7915 {%
7916 \large
7917 \slide@cline{%
7918 \slidenumberline{$\bullet$}%
7919 {\hyperlink{##4}{##2}}%
7920 }{##3}%
7921 }%
7922 \or
7923 {%
7924 \large
```
```
7925 \slide@cline{%
7926 \slidenumberline{$\bullet$}%
7927 {\hyperlink{##4}{##2}}%
7928 }{##3}%
7929 }%
7930 \fi
7931 }%
7932 \def\l@subslide##1##2##3##4{%
7933 \ifnum\lslide@flag=1 %
7934 \@undottedtocline{2}{3.8em}{3.2em}{\hyperlink{##4}{##2}}{}%
7935 \sqrt{f}7936 }%
7937 \def\lslide@flag{0}%
7938 \@startlos
7939 }%
7940 }{}
```
This breaks TeX4ht, so leave it to last. Emend \@setref to put out a hypertext link as well as its normal text (which is used as an anchor). (\endinput have to be on the same line like \fi, or you have to use \expandafter before.)

```
7941 \ifHy@texht
7942 \expandafter\endinput
7943 \text{ }\f{f}7944 \let\real@setref\@setref
7945 \def\@setref#1#2#3{% csname, extract group, refname
7946 \ifx\#1\relax7947 \protect\G@refundefinedtrue
7948 \nfss@text{\reset@font\bfseries ??}%
7949 \@latex@warning{%
7950 Reference '#3' on page \thepage \space undefined%
7951 }%
7952 \else
7953 \expandafter\Hy@setref@link#1\@empty\@empty\@nil{#2}%
7954 \fi
7955 }
```
\Hy@setref@link extracts the reference information entries, because \hyper@@link does not expand arguments for the automatic link type detection.

```
7956 \def\Hy@setref@link#1#2#3#4#5#6\@nil#7{%
7957 \begingroup
7958 \toks0={\hyper@@link{#5}{#4}}%
7959 \toks1=\expandafter{#7{#1}{#2}{#3}{#4}{#5}}%
7960 \edef\x{\endgroup
7961 \the\toks0 {\the\toks1 }%
7962 }%
7963 \x
7964 }
7965 \def\@pagesetref#1#2#3{% csname, extract macro, ref
7966 \ifx#1\relax
7967 \protect\G@refundefinedtrue
7968 \nfss@text{\reset@font\bfseries ??}%
7969 \@latex@warning{%
7970 Reference '#3' on page \thepage \space undefined%
7971 }%
7972 \else
7973 \protect\hyper@@link
7974 {\expandafter\@fifthoffive#1}%
7975 {page.\expandafter\@secondoffive#1}%
```

```
7976 {\expandafter\@secondoffive#1}%
7977 \fi
7978 }
7979 (/package)
7980 (*check)
7981 \checklatex
7982 \checkcommand\def\@setref#1#2#3{%
7983 \ifx#1\relax
7984 \protect\G@refundefinedtrue
7985 \nfss@text{\reset@font\bfseries ??}%
7986 \@latex@warning{%
7987 Reference '#3' on page \thepage\space undefined%
7988 }%
7989 \else
7990 \expandafter#2#1\null
7991 \fi
7992 }
7993 (/check)
7994\langle*package\rangleNow some extended referencing. \ref* and \pageref* are not linked, and \autoref
prefixes with a tag based on the type.
7995 \def\HyRef@StarSetRef#1{%
```

```
7996 \begingroup
7997 \Hy@safe@activestrue
7998 \edef\x{#1}%
7999 \@onelevel@sanitize\x
8000 \edef\x{\endgroup
8001 \noexpand\HyRef@@StarSetRef
8002 \expandafter\noexpand\csname r@\x\endcsname{\x}%
8003 }%
8004 \quad \text{X}8005 }
8006 \def\HyRef@@StarSetRef#1#2#3{%
8007 \ifx#1\@undefined
8008 \let#1\relax
8009 \fi
8010 \real@setref#1#3{#2}%
8011 }
8012 \def\@refstar#1{%
8013 \HyRef@StarSetRef{#1}\@firstoffive
8014 }
8015 \def\@pagerefstar#1{%
8016 \HyRef@StarSetRef{#1}\@secondoffive
8017 }
8018 \def\@namerefstar#1{%
8019 \HyRef@StarSetRef{#1}\@thirdoffive
8020 }
8021 \Hy@AtBeginDocument{%
8022 \@ifpackageloaded{varioref}{%
8023 \def\@Refstar#1{%
8024 \HyRef@StarSetRef{#1}\HyRef@MakeUppercaseFirstOfFive
8025 }%
8026 \def\HyRef@MakeUppercaseFirstOfFive#1#2#3#4#5{%
8027 \MakeUppercase#1%
8028 }%
8029 \DeclareRobustCommand*{\Ref}{%
```

```
8030 \@ifstar\@Refstar\HyRef@Ref
8031 }%
8032 \def\HyRef@Ref#1{%
8033 \hyperref[{#1}]{\Ref*{#1}}%
8034 }%
8035 \def\Vr@f#1{%
8036 \leavevmode\unskip\vref@space
8037 \hyperref[{#1}]{%
8038 \Ref*{#1}%
8039 \let\vref@space\nobreakspace
8040 \@vpageref[\unskip]{#1}%
8041 }%<br>8042 }%
8042 }%
8043 \def\vr@f#1{%
8044 \leavevmode\unskip\vref@space
8045 \begingroup
8046 \let\T@pageref\@pagerefstar
8047 \hyperref[{#1}]{%
8048 \ref*{#1}%
8049 \vpageref[\unskip]{#1}%
8050 }%
8051 \endgroup
8052 }%
8053 }{}%
8054 }
8055 \DeclareRobustCommand*{\autopageref}{%
8056 \@ifstar{%
8057 \HyRef@autopagerefname\pageref*%
8058 }\HyRef@autopageref
8059 }
8060 \def\HyRef@autopageref#1{%
8061 \hyperref[{#1}]{\HyRef@autopagerefname\pageref*{#1}}%
8062 }
8063 \def\HyRef@autopagerefname{%
8064 \ltx@IfUndefined{pageautorefname}{%
8065 \ltx@IfUndefined{pagename}{%
8066 \Hy@Warning{No autoref name for 'page'}%
8067 }{%
8068 \pagename\nobreakspace
8069 }%
8070 }{%
8071 \pageautorefname\nobreakspace
8072 }%
8073 }
8074 \DeclareRobustCommand*{\autoref}{%
8075 \@ifstar{\HyRef@autoref\@gobbletwo}{\HyRef@autoref\hyper@@link}%
8076 }
8077 \def\HyRef@autoref#1#2{%
8078 \begingroup
8079 \Hy@safe@activestrue
8080 \expandafter\HyRef@autosetref\csname r@#2\endcsname{#2}{#1}%
8081 \endgroup
8082 }
8083 \def\HyRef@autosetref#1#2#3{% link command, csname, refname
8084 \HyRef@ShowKeysRef{#2}%
8085 \ifcase 0\ifx#1\relax 1\fi\ifx#1\Hy@varioref@undefined 1\fi\relax
```

```
8086 \edef\HyRef@thisref{%
```

```
8087 \expandafter\@fourthoffive#1\@empty\@empty\@empty
8088 }%
8089 \expandafter\HyRef@testreftype\HyRef@thisref.\\%
8090 \Hy@safe@activesfalse
8091 #3{%
8092 \expandafter\@fifthoffive#1\@empty\@empty\@empty
8093 }{%
8094 \expandafter\@fourthoffive#1\@empty\@empty\@empty
8095 }{%
8096 \HyRef@currentHtag
8097 \expandafter\@firstoffive#1\@empty\@empty\@empty
8098 \null<br>8099 }%
8099 }%
8100 \else
8101 \protect\G@refundefinedtrue
8102 \nfss@text{\reset@font\bfseries ??}%
8103 \@latex@warning{%
8104 Reference '#2' on page \thepage\space undefined%
8105 }%
8106 \fi
8107 }
8108 \def\HyRef@testreftype#1.#2\\{%
8109 \ltx@IfUndefined{#1autorefname}{%
8110 \ltx@IfUndefined{#1name}{%
8111 \HyRef@StripStar#1\\*\\\@nil{#1}%
8112 \ltx@IfUndefined{\HyRef@name autorefname}{%
8113 \ltx@IfUndefined{\HyRef@name name}{%
8114 \def\HyRef@currentHtag{}%
8115 \Hy@Warning{No autoref name for '#1'}%
8116 }{%
8117 \edef\HyRef@currentHtag{%
8118 \expandafter\noexpand\csname\HyRef@name name\endcsname
8119 \noexpand~%
8120 }%
8121 }%
8122 }{%
8123 \edef\HyRef@currentHtag{%
8124 \expandafter\noexpand
8125 \csname\HyRef@name autorefname\endcsname
8126 \noexpand~%
8127 }%
8128 }%
8129 }{%
8130 \edef\HyRef@currentHtag{%
8131 \expandafter\noexpand\csname#1name\endcsname
8132 \noexpand~%
8133 }%
8134 }%
8135 }{%
8136 \edef\HyRef@currentHtag{%
8137 \expandafter\noexpand\csname#1autorefname\endcsname
8138 \noexpand~%
8139 }%
8140 }%
8141 }
8142 \def\HyRef@StripStar#1*\\#2\@nil#3{%
8143 \def\HyRef@name{#2}%
```
 \ifx\HyRef@name\HyRef@CaseStar \def\HyRef@name{#1}% \else \def\HyRef@name{#3}% \fi } \def\HyRef@CaseStar{\*\\} \def\HyRef@currentHtag{}

Support for package showkeys.

#### \HyRef@ShowKeysRef

 \let\HyRef@ShowKeysRef\@gobble \def\HyRef@ShowKeysInit{% \begingroup\expandafter\expandafter\expandafter\endgroup \expandafter\ifx\csname SK@@label\endcsname\relax \else \ifx\SK@ref\@empty \else \def\HyRef@ShowKeysRef{% \SK@\SK@@ref }% \fi \fi } \@ifpackageloaded{showkeys}{% \HyRef@ShowKeysInit }{% \Hy@AtBeginDocument{% \@ifpackageloaded{showkeys}{% \HyRef@ShowKeysInit }{}% }% }

Defaults for the names that \autoref uses.

```
8174 \providecommand*\AMSautorefname{\equationautorefname}
8175 \providecommand*\Hfootnoteautorefname{\footnoteautorefname}
8176 \providecommand*\Itemautorefname{\itemautorefname}
8177 \providecommand*\itemautorefname{item}
8178 \providecommand*\equationautorefname{Equation}
8179 \providecommand*\footnoteautorefname{footnote}
8180 \providecommand*\itemautorefname{item}
8181 \providecommand*\figureautorefname{Figure}
8182 \providecommand*\tableautorefname{Table}
8183 \providecommand*\partautorefname{Part}
8184 \providecommand*\appendixautorefname{Appendix}
8185 \providecommand*\chapterautorefname{chapter}
8186 \providecommand*\sectionautorefname{section}
8187 \providecommand*\subsectionautorefname{subsection}
8188 \providecommand*\subsubsectionautorefname{subsubsection}
8189 \providecommand*\paragraphautorefname{paragraph}
8190 \providecommand*\subparagraphautorefname{subparagraph}
8191 \providecommand*\FancyVerbLineautorefname{line}
8192 \providecommand*\theoremautorefname{Theorem}
8193 \providecommand*\pageautorefname{page}
```
8194 $\langle$ /package $\rangle$ 

# 46 Configuration files

### 46.1 PS/PDF strings

Some drivers write PS or PDF strings. These strings are delimited by parentheses, therefore a lonely unmatched parenthesis must be avoided to avoid PS or PDF syntax errors. Also the backslash character itself has to be protected.

\Hy@pstringdef Therefore such strings should be passed through \Hy@pstringdef. The first argument holds a macro for the result, the second argument is the string that needs protecting. Since version 1.30.0 pdfT<sub>E</sub>X offers \pdfescapestring 8195 (\*pdftex | dvipdfm | xetex | vtex | pdfmarkbase | dviwindo) \RequirePackage{pdftexcmds}[2009/04/10] \begingroup\expandafter\expandafter\expandafter\endgroup \expandafter\ifx\csname pdf@escapestring\endcsname\relax \begingroup \catcode'\|=0 % \@makeother\\% |@firstofone{|endgroup |def|Hy@pstringdef#1#2{% |begingroup |edef~{|string~}% |xdef|Hy@gtemp{#2}% |endgroup |let#1|Hy@gtemp |@onelevel@sanitize#1% |edef#1{|expandafter|Hy@ExchangeBackslash#1\|@nil}% 8211 | edef#1{|expandafter|Hy@ExchangeLeftParenthesis#1(|@nil}% |edef#1{|expandafter|Hy@ExchangeRightParenthesis#1)|@nil}% }% |def|Hy@ExchangeBackslash#1\#2|@nil{% 8215  $#1\%$  $\text{if }x|\#2|\}\%$ % |else 8218  $\sqrt{\%}$  |Hy@ReturnAfterFi{% |Hy@ExchangeBackslash#2|@nil  $\frac{1}{6}$  |fi  $7%$  }% \def\Hy@ExchangeLeftParenthesis#1(#2\@nil{% #1% \ifx\\#2\\% \else \@backslashchar(% \Hy@ReturnAfterFi{% \Hy@ExchangeLeftParenthesis#2\@nil  $10/2$  \fi }% \def\Hy@ExchangeRightParenthesis#1)#2\@nil{% #1% \ifx\\#2\\% \else \@backslashchar)% \Hy@ReturnAfterFi{%

```
8241 \Hy@ExchangeRightParenthesis#2\@nil
8242 }%
8243 \fi
8244 }%
8245 \else
8246 \def\Hy@pstringdef#1#2{%
8247 \begingroup
8248 \edef~{\string~}%
8249 \xdef\Hy@gtemp{\pdf@escapestring{#2}}%
8250 \endgroup
8251 \let#1\Hy@gtemp
8252 }%
8253 \text{ }\{f_1\}8254 (/pdftex | dvipdfm | xetex | vtex | pdfmarkbase | dviwindo)
```
### 46.2 pdftex

```
8255\langle * \text{pdftex} \rangle8256 \providecommand*{\XR@ext}{pdf}
8257 \Hy@setbreaklinks{true}
8258 \def\HyPat@ObjRef{%
8259 [0-9]*[1-9][0-9]* 0 R%
8260 }
```
This driver is for Han The Thanh's TEX variant which produces PDF directly. This has new primitives to do PDF things, which usually translate almost directly to PDF code, so there is a lot of flexibility which we do not at present harness.

Set PDF version if requested by option pdfversion.

- pdfTEX 1.10a, 2003-01-16: \pdfoptionpdfminorversion
- pdfTEX 1.30, 2005-08-081: \pdfminorversion

\let\Hy@pdfminorversion\relax

```
8262 \begingroup\expandafter\expandafter\expandafter\endgroup
8263 \expandafter\ifx\csname pdfminorversion\endcsname\relax
8264 \begingroup\expandafter\expandafter\expandafter\endgroup
8265 \expandafter\ifx\csname pdfoptionpdfminorversion\endcsname\relax
8266 \else
8267 \def\Hy@pdfminorversion{\pdfoptionpdfminorversion}%
8268 \fi
8269 \else
8270 \def\Hy@pdfminorversion{\pdfminorversion}%
8271 \fi
8272 \@ifundefined{Hy@pdfminorversion}{%
8273 \PackageInfo{hyperref}{%
8274 PDF version is not set, because pdfTeX is too old (<1.10a)%
8275 }%
8276 }{%
8277 \ifHy@ocgcolorlinks
8278 \ifnum\Hy@pdfminorversion<5 %
8279 \kvsetkeys{Hyp}{pdfversion=1.5}%
8280 \fi
8281 \fi
8282 \ifHy@setpdfversion
8283 \ifnum\Hy@pdfminorversion=\Hy@pdfversion\relax
8284 \else
8285 \Hy@pdfminorversion=\Hy@pdfversion\relax
8286 \fi
```

```
8287 \PackageInfo{hyperref}{%
8288 \expandafter\string\Hy@pdfminorversion
8289 :=\number\Hy@pdfversion\space
8290 }%
8291 \fi
8292 \edef\Hy@pdfversion{\number\Hy@pdfminorversion}%
8293 }
8294 \Hy@DisableOption{pdfversion}%
8295 \ifHy@ocgcolorlinks
8296 \immediate\pdfobj{%
8297 <<%
8298 /Type/OCG%
8299 /Name(View)%
8300 /Usage<<%
8301 /Print<<%
8302 /PrintState/OFF%
8303 >>%
8304 /View<<%
8305 /ViewState/ON%
8306 >>\frac{9}{6}8307 >>%
8308 >>%
8309 }%
8310 \edef\OBJ@OCG@view{\the\pdflastobj\space 0 R}%
8311 \immediate\pdfobj{%
8312 <<%
8313 /Type/OCG%
8314 /Name(Print)%
8315 /Usage<<%
8316 /Print<<%
8317 /PrintState/ON%
8318 >>%
8319 /View<<%
8320 /ViewState/OFF%
8321 >>%
8322 >>%
8323 >>%
8324 }%
8325 \edef\OBJ@OCG@print{\the\pdflastobj\space 0 R}%
8326 \immediate\pdfobj{%
8327 [%
8328 \OBJ@OCG@view\space\OBJ@OCG@print
8329 ]%
8330 }%
8331 \edef\OBJ@OCGs{\the\pdflastobj\space 0 R}%
8332 \pdfcatalog{%
8333 /OCProperties<<%
8334 /OCGs \OBJ@OCGs
8335 /D<<%
8336 /OFF[\OBJ@OCG@print]%
8337 /AS[%
8338 <<%
8339 /Event/View%
8340 /OCGs \OBJ@OCGs
8341 /Category[/View]%
```

```
8342 >>%
8343 <<%
```

```
188
```

```
8344 /Event/Print%
8345 /OCGs \OBJ@OCGs
8346 /Category[/Print]%
8347 >>%
8348 <<%
8349 /Event/Export%
8350 /OCGs \OBJ@OCGs
8351 /Category[/Print]%
8352 >>%
8353 ]%
8354 >>%
8355 >>%
8356 }%
8357 \begingroup
8358 \edef\x{\endgroup
8359 \pdfpageresources{%
8360 /Properties<<%
8361 /OCView \OBJ@OCG@view
8362 /OCPrint \OBJ@OCG@print
8363 >>%
8364 }%
8365 }%
8366 \text{ }\sqrt{x}8367 \Hy@AtBeginDocument{%
8368 \def\Hy@colorlink#1{%
8369 \begingroup
8370 \ifHy@ocgcolorlinks
8371 \def\Hy@ocgcolor{#1}%
8372 \setbox0=\hbox\bgroup\color@begingroup
8373 \else
8374 \HyColor@UseColor#1%
8375 \fi
8376 }%
8377 \def\Hy@endcolorlink{%
8378 \ifHy@ocgcolorlinks
8379 \color@endgroup\egroup
8380 \mbox{%
8381 \pdfliteral page{/OC/OCPrint BDC}%
8382 \rlap{\copy0}%
8383 \pdfliteral page{EMC/OC/OCView BDC}%
8384 \begingroup
8385 \expandafter\HyColor@UseColor\Hy@ocgcolor
8386 \box0 %
8387 \endgroup
8388 \pdfliteral page{EMC}%
8389 }%
8390 \fi
8391 \endgroup
8392 }%
8393 }%
8394 \else
8395 \Hy@DisableOption{ocgcolorlinks}%
8396 \fi
  First, allow for some changes and additions to pdftex syntax:
8397 \def\setpdflinkmargin#1{\pdflinkmargin#1}
```

```
8398 \ifx\pdfstartlink\@undefined% less than version 14
8399 \let\pdfstartlink\pdfannotlink
```

```
189
```

```
8400 \let\pdflinkmargin\@tempdima
```
- \let\pdfxform\pdfform
- \let\pdflastxform\pdflastform
- \let\pdfrefxform\pdfrefform
- \else
- \pdflinkmargin1pt %

\fi

First set up the default linking

\providecommand\*\@pdfview{XYZ}

First define the anchors:

```
8408 \def\new@pdflink#1{%
8409 \ifhmode
8410 \@savsf\spacefactor
8411 \fi
8412 \Hy@SaveLastskip
8413 \Hy@VerboseAnchor{#1}%
8414 \Hy@pstringdef\Hy@pstringDest{\HyperDestNameFilter{#1}}%
8415 \Hy@DestName\Hy@pstringDest\@pdfview
8416 \Hy@RestoreLastskip
8417 \ifhmode
8418 \spacefactor\@savsf
8419 \fi
8420 }
8421 \let\pdf@endanchor\@empty
```
\Hy@DestName Wrap the call of \pdfdest name in \Hy@DestName. Then it can easier be catched by package hypdestopt.

```
8422 \def\Hy@DestName#1#2{%
8423 \pdfdest name{#1}#2\relax
8424 }
```
Now the links; the interesting part here is the set of attributes which define how the link looks. We probably want to add a border and color it, but there are other choices. This directly translates to PDF code, so consult the manual for how to change this. We will add an interface at some point.

```
8425 \providecommand*\@pdfborder{0 0 1}
8426 \providecommand*\@pdfborderstyle{}
8427 \def\Hy@undefinedname{UNDEFINED}
8428 \def\find@pdflink#1#2{%
8429 \leavevmode
8430 \protected@edef\Hy@testname{#2}%
8431 \ifx\Hy@testname\@empty
8432 \Hy@Warning{%
8433 Empty destination name,\MessageBreak
8434 using '\Hy@undefinedname'%
8435 }%
8436 \let\Hy@testname\Hy@undefinedname
8437 \else
8438 \Hy@pstringdef\Hy@testname{%
8439 \expandafter\HyperDestNameFilter\expandafter{\Hy@testname}%
8440 }%
8441 \fi
8442 \Hy@StartlinkName{%
8443 \ifHy@pdfa /F 4\fi
8444 \Hy@setpdfborder
```
\ifx\@pdfhighlight\@empty

```
8446 \else
8447 /H\@pdfhighlight
8448 \fi
8449 \ifx\CurrentBorderColor\relax
8450 \else
8451 /C[\CurrentBorderColor]%
8452 \fi
8453 }\Hy@testname
8454 \expandafter\Hy@colorlink\csname @#1color\endcsname
8455 }
8456 \def\Hy@StartlinkName#1#2{%
8457 \pdfstartlink attr{#1}goto name{#2}\relax
8458 }
8459 \def\close@pdflink{%
8460 \Hy@endcolorlink
8461 \Hy@VerboseLinkStop
8462 \pdfendlink
8463 }
8464 \def\hyper@anchor#1{%
8465 \new@pdflink{#1}\anchor@spot\pdf@endanchor
8466 }
8467 \def\hyper@anchorstart#1{%
8468 \new@pdflink{#1}%
8469 \Hy@activeanchortrue
8470 }
8471 \def\hyper@anchorend{%
8472 \pdf@endanchor
8473 \Hy@activeanchorfalse
8474 }
8475 \def\hyper@linkstart#1#2{%
8476 \Hy@VerboseLinkStart{#1}{#2}%
8477 \ltx@IfUndefined{@#1bordercolor}{%
8478 \let\CurrentBorderColor\relax
8479 }{%
8480 \edef\CurrentBorderColor{\csname @#1bordercolor\endcsname}%
8481 }%
8482 \find@pdflink{#1}{#2}%
8483 }
8484 \def\hyper@linkend{\close@pdflink}
8485 \def\hyper@link#1#2#3{%
8486 \Hy@VerboseLinkStart{#1}{#2}%
8487 \ltx@IfUndefined{@#1bordercolor}{%
8488 \let\CurrentBorderColor\relax
8489 }{%
8490 \edef\CurrentBorderColor{\csname @#1bordercolor\endcsname}%
8491 }%
8492 \find@pdflink{#1}{#2}#3%
8493 \close@pdflink
8494 }
8495 \let\CurrentBorderColor\@linkbordercolor
8496 \def\hyper@linkurl#1#2{%
8497 \begingroup
8498 \Hy@pstringdef\Hy@pstringURI{#2}%
8499 \hyper@chars
8500 \leavevmode
8501 \pdfstartlink
```

```
8502 attr{%
```

```
8503 \Hy@setpdfborder
8504 \ifx\@pdfhightlight\@empty
8505 \else
8506 /H\@pdfhighlight
8507 \fi
8508 \ifx\@urlbordercolor\relax
8509 \else
8510 /C[\@urlbordercolor]%
8511 \fi
8512 }%
8513 user{%
8514 /Subtype/Link%
8515 \iff \ifHy@pdfa /F 4\fi
8516 /A<<\%8517 /Type/Action%
8518 /S/URI%
8519 /URI(\Hy@pstringURI)%
8520 \ifHy@href@ismap
8521 /IsMap true%
8522 \fi
8523 \Hy@href@nextactionraw
8524 >>%
8525 }%
8526 \relax
8527 \Hy@colorlink\@urlcolor#1%
8528 \close@pdflink
8529 \endgroup
8530 }
8531 \def\hyper@linkfile#1#2#3{% anchor text, filename, linkname
8532 \begingroup
8533 \def\Hy@pstringF{#2}%
8534 \Hy@CleanupFile\Hy@pstringF
8535 \Hy@pstringdef\Hy@pstringF\Hy@pstringF
8536 \Hy@pstringdef\Hy@pstringD{#3}%
8537 \Hy@MakeRemoteAction
8538 \leavevmode
8539 \pdfstartlink
8540 attr{%
8541 \Hy@setpdfborder
8542 \ifx\@pdfhighlight\@empty
8543 \else
8544 /H\@pdfhighlight
8545 \hbar8546 \ifx\@filebordercolor\relax
8547 \else
8548 /C[\@filebordercolor]%
8549 \fi
8550 }%
8551 user {%
8552 /Subtype/Link%
8553 \iff \ifHy@pdfa /F 4\fi
8554 /A<<%
8555 /F(\Hy@pstringF)%
8556 /S/GoToR%
8557 \Hy@SetNewWindow
```
If #3 is empty, page 0; if its a number, Page number, otherwise a named destination.

<sup>\</sup>afterassignment\xxx\count@=0\foo!%

```
\def\xxx#1!{%
 \iint x \cdot x \neq 1 \cdot xfoo was an integer
 \else
  it wasnt
 \fi}
8558 \ifx\\#3\\%
8559 /D[\Hy@href@page\@pdfremotestartview]%
8560 \else<br>8561 /D
           /D(\Hy@pstringD)%
8562 \fi
8563 \Hy@href@nextactionraw
8564 >>%
8565 }%
8566 \relax
8567 \Hy@colorlink\@filecolor#1%
8568 \close@pdflink
8569 \endgroup
8570 }
8571 \def\@hyper@launch run:#1\\#2#3{% filename, anchor text linkname
8572 \begingroup
8573 \Hy@pstringdef\Hy@pstringF{#1}%
8574 \Hy@pstringdef\Hy@pstringP{#3}%
8575 \leavevmode
8576 \pdfstartlink
8577 attr{%
8578 \Hy@setpdfborder<br>8579 \ifx\@pdfhighlight
         \ifx\@pdfhighlight\@empty
8580 \else
8581 /H\@pdfhighlight <br>8582 \fi
8582 \fi
8583 \ifx\@runbordercolor\relax
8584 \else
8585 /C[\@runbordercolor]%
8586 \fi
8587 }%
8588 user {%
8589 /Subtype/Link%
8590 \iff \ifHy@pdfa /F 4\fi
8591 /A<<\%8592 /F(\Hy@pstringF)%
8593 /S/Launch%
8594 \Hy@SetNewWindow
8595 \ifx\\#3\\%
8596 \else
8597 /Win<</P(\Hy@pstringP)/F(\Hy@pstringF)>>% 8598 \fi
8598
8599 \Hy@href@nextactionraw<br>8600 >>%
         >>\%8601 }%
8602 \relax
8603 \Hy@colorlink\@runcolor#2%
8604 \close@pdflink
8605 \endgroup
8606 }
```

```
193
```

```
8608 \begingroup\expandafter\expandafter\expandafter\endgroup
8609 \expandafter\ifx\csname luatexversion\endcsname\relax
8610 \def\@pdfproducer{pdfTeX}%
8611 \ifx\eTeXversion\@undefined
8612 \else
8613 \ifx\eTeXversion\relax
8614 \else
8615 \ifnum\eTeXversion>0 %
8616 \def\@pdfproducer{pdfeTeX}%
8617 \fi
8618 \fi
8619 \fi
8620 \ifx\pdftexversion\@undefined
8621 \else
8622 \ifnum\pdftexversion<100 %
8623 \edef\@pdfproducer{%
8624 \@pdfproducer
8625 \the\pdftexversion.\pdftexrevision
8626 }%
8627 \else
8628 \ifnum\pdftexversion<130 %
8629 \edef\@pdfproducer{%
8630 \@pdfproducer-%
8631 \expandafter\@car\the\pdftexversion\@empty\@nil.%
8632 \expandafter\@cdr\the\pdftexversion\@empty\@nil
8633 \pdftexrevision
8634 }%
8635 \else
8636 \ifnum\pdftexversion<140 %
8637 \else
8638 \def\@pdfproducer{pdfTeX}%
8639 \fi
8640 \edef\@pdfproducer{%
8641 \@pdfproducer-%
8642 \expandafter\@car\the\pdftexversion\@empty\@nil.%
8643 \expandafter\@cdr\the\pdftexversion\@empty\@nil.%
8644 \pdftexrevision
8645 }%
8646 \fi
8647 \fi
8648 \fi
8649 \else
8650 \begingroup
8651 \count@=\luatexversion
8652 \divide\count@ by 100 %
8653 \edef\x{\the\count@}%
8654 \count@=-\x\relax
8655 \multiply\count@ by 100 %
8656 \advance\count@ by \luatexversion
8657 \edef\x{\endgroup
8658 \def\noexpand\@pdfproducer{%
8659 LuaTeX-\x.\the\count@.\luatexrevision
8660 }%
8661 }%
8662 \quad \sqrt{x}
```
\@pdfproducer

\ifx\@pdfproducer\relax

 \fi \fi

#### \PDF@SetupDox

```
8665 \def\PDF@SetupDoc{%
8666 \ifx\@pdfpagescrop\@empty
8667 \else
8668 \edef\process@me{%
8669 \pdfpagesattr={%
8670 /CropBox[\@pdfpagescrop]%
8671 \qquad \texttt{\verb|exp} and after \if x\exp\texttt{\thel} and the \if x\exp\texttt{\thel} and the \if x\exp\texttt{\thel} and the \if x\exp\texttt{\thel} and the \if x\exp\texttt{\thel} and the \if x\exp\texttt{\thel} and the \if x\exp\texttt{\thel} and the \if x\exp\texttt{\thel} and the \if x\exp\texttt{\thel} and the \if x\exp\texttt{\thel} and the \if x\exp\texttt{\thel} and the \if x\exp\texttt{\thel} and the \if x\exp\texttt{\thel} and the \if x\exp\texttt{\thel} and the \if x\exp\text8672 \else
8673 \hat{\}the\pdfpagesattr<br>8674 \fi
8674
8675 }%
8676 }%
8677 \process@me
8678 \fi
8679 \Hy@pstringdef\Hy@pstringB{\@baseurl}%
8680 \pdfcatalog{%
8681 /PageMode/\@pdfpagemode
8682 \ifx\@baseurl\@empty
8683 \else
8684 /URI<</Base(\Hy@pstringB)>>%
8685 \fi
8686 }%
8687 \ifx\@pdfstartpage\@empty
8688 \else
8689 \ifx\@pdfstartview\@empty
8690 \else
8691 openaction goto page\@pdfstartpage{\@pdfstartview}%
8692 \fi
8693 \fi
8694 \edef\Hy@temp{%
8695 \ifHy@toolbar\else /HideToolbar true\fi
8696 \ifHy@menubar\else /HideMenubar true\fi
8697 \ifHy@windowui\else /HideWindowUI true\fi
8698 \ifHy@fitwindow /FitWindow true\fi
8699 \ifHy@centerwindow /CenterWindow true\fi
8700 \ifHy@displaydoctitle /DisplayDocTitle true\fi
8701 \Hy@UseNameKey{NonFullScreenPageMode}\@pdfnonfullscreenpagemode
8702 \Hy@UseNameKey{Direction}\@pdfdirection
8703 \Hy@UseNameKey{ViewArea}\@pdfviewarea
8704 \Hy@UseNameKey{ViewClip}\@pdfviewclip
8705 \Hy@UseNameKey{PrintArea}\@pdfprintarea
8706 \Hy@UseNameKey{PrintClip}\@pdfprintclip
8707 \Hy@UseNameKey{PrintScaling}\@pdfprintscaling
8708 \Hy@UseNameKey{Duplex}\@pdfduplex
8709 \ifx\@pdfpicktraybypdfsize\@empty
8710 \else
8711 /PickTrayByPDFSize \@pdfpicktraybypdfsize
8712 \fi
8713 \ifx\@pdfprintpagerange\@empty
8714 \else
8715 /PrintPageRange[\@pdfprintpagerange]%
8716 \fi
8717 \ifx\@pdfnumcopies\@empty
```
- \else
- /NumCopies \@pdfnumcopies
- \fi
- }%
- \pdfcatalog{%
- \ifx\Hy@temp\@empty
- \else
- /ViewerPreferences<<\Hy@temp>>%
- \fi
- \Hy@UseNameKey{PageLayout}\@pdfpagelayout
- \ifx\@pdflang\@empty
- \else
- /Lang(\@pdflang)%
- \fi
- }%
- }

### \PDF@FinishDoc

 \def\PDF@FinishDoc{% \Hy@UseMaketitleInfos \HyInfo@GenerateAddons \pdfinfo{% /Author(\@pdfauthor)% /Title(\@pdftitle)% /Subject(\@pdfsubject)% /Creator(\@pdfcreator)% \ifx\@pdfcreationdate\@empty \else /CreationDate(\@pdfcreationdate)% \fi \ifx\@pdfmoddate\@empty \else /ModDate(\@pdfmoddate)% \fi \ifx\@pdfproducer\relax \else /Producer(\@pdfproducer)% \fi /Keywords(\@pdfkeywords)% \ifx\@pdftrapped\@empty \else /Trapped/\@pdftrapped \fi \HyInfo@Addons }% \Hy@DisableOption{pdfauthor}% \Hy@DisableOption{pdftitle}% \Hy@DisableOption{pdfsubject}% \Hy@DisableOption{pdfcreator}% \Hy@DisableOption{pdfcreationdate}% \Hy@DisableOption{pdfmoddate}% \Hy@DisableOption{pdfproducer}% \Hy@DisableOption{pdfkeywords}% \Hy@DisableOption{pdftrapped}% \Hy@DisableOption{pdfinfo}% }

\hyper@pagetransition \@pdfpagetransition is initialized with \relax. So it indicates, if option pdfpagetransi-

```
tion is used. First previous /Trans entries are removed. If a new /Trans key exists, it is
appended to \pdfpageattr.
```

```
8772 \def\hyper@pagetransition{%
                           8773 \ifx\@pdfpagetransition\relax
                           8774 \else
                           8775 \expandafter\Hy@RemoveTransPageAttr
                           8776 \the\pdfpageattr^^J/Trans{}>>\END
                           8777 \ifx\@pdfpagetransition\@empty
                           8778 \else
                           8779 \edef\@processme{%
                           8780 \global\pdfpageattr{%
                           8781 \the\pdfpageattr
                           8782 ^^J/Trans << /S /\@pdfpagetransition\space >>%
                           8783 }%
                           8784 }%
                           8785 \@processme
                           8786 \fi
                           8787 \fi
                           8788 }
\Hy@RemoveTransPageAttr Macro \Hy@RemoveTransPageAttr removes a /Trans entry from \pdfpageattr. It
                           is called with the end marker ^^J/Trans{}>>\END. The trick is the empty group that
                           does not appear in legal \pdfpageattr code. It appears in argument #2 and shows,
                           whether the parameter text catches a really /Trans object or the end marker.
                           8789 \gdef\Hy@RemoveTransPageAttr#1^^J/Trans#2#3>>#4\END{%
                           8790 \ifx\\#2\\%
                           8791 \global\pdfpageattr{#1}%
                           8792 \else
                           8793 \Hy@RemoveTransPageAttr#1#4\END
                           8794 \fi
                           8795 }
      \hyper@pageduration \@pdfpageduration is initialized with \relax. So it indicates, if option pdfpageduration
                           is used. First previous /Dur entries are removed. If a new /Dur key exists, it is appended
                           to \pdfpageattr.
                           8796 \def\hyper@pageduration{%
                           8797 \ifx\@pdfpageduration\relax
                           8798 \else
                           8799 \expandafter
                           8800 \Hy@RemoveDurPageAttr\the\pdfpageattr^^J/Dur{} \END
                           8801 \ifx\@pdfpageduration\@empty
                           8802 \else
                           8803 \edef\@processme{%
                           8804 \global\pdfpageattr{%
                           8805 \the\pdfpageattr
                           8806 <sup>^^</sup>J/Dur \@pdfpageduration\space
                           8807 }%
                           8808 }%
                           8809 \@processme
                           8810 \fi
                           8811 \fi
                           8812 }
 \Hy@RemoveDurPageAttr Macro \Hy@RemoveDurPageAttr removes a /Dur entry from \pdfpageattr. It is
                           called with the end marker ^^J/Dur{} \END. The trick is the empty group that does
```
not appear in legal \pdfpageattr code. It appears in argument #2 and shows, whether

the parameter text catches a really /Dur object or the end marker.

```
8813 \gdef\Hy@RemoveDurPageAttr#1^^J/Dur#2#3 #4\END{%
                          8814 \ifx\\#2\\%
                          8815 \global\pdfpageattr{#1}%
                          8816 \else
                          8817 \Hy@RemoveDurPageAttr#1#4\END
                          8818 \fi
                          8819 }
     \hyper@pagehidden The boolean value of the key /Hid is stored in switch \ifHy@pdfpagehidden. First
                         previous /Hid entries are removed, then the new one is appended, if the value is true (the
                         PDF default is false).
                          8820 \def\hyper@pagehidden{%
                          8821 \ifHy@useHidKey
                          8822 \expandafter
                          8823 \Hy@RemoveHidPageAttr\the\pdfpageattr^^J/Hid{} \END
                          8824 \ifHy@pdfpagehidden
                          8825 \edef\@processme{%
                          8826 \global\pdfpageattr{%
                          8827 \the\pdfpageattr
                          8828 <sup>^^</sup>J/Hid true % SPACE
                          8829 }%
                          8830 }%
                          8831 \@processme
                          8832 \times 68833 \fi
                          8834 }
\Hy@RemoveHidPageAttr Macro \Hy@RemoveHidPageAttr removes a /Hid entry from \pdfpageattr. It is
                         called with the end marker \sim J/Hid \END. The trick is the empty group that does
                         not appear in legal \pdfpageattr code. It appears in argument #2 and shows, whether
                         the parameter text catches a really /Hid object or the end marker.
                          8835 \gdef\Hy@RemoveHidPageAttr#1^^J/Hid#2#3 #4\END{%
                          8836 \ifx\\#2\\%
                          8837 \global\pdfpageattr{#1}%
                          8838 \else
                          8839 \Hy@RemoveHidPageAttr#1#4\END
                          8840 \fi
                          8841 }
                          8842 \g@addto@macro\Hy@EveryPageHook{%
                          8843 \hyper@pagetransition
                          8844 \hyper@pageduration
                          8845 \hyper@pagehidden
                          8846 }
                            Also XeTEX support \pdfpagewidth and \pdfpageheight, but it does not provide
                         \pdfhorigin and \pdfvorigin.
                          8847 (/pdftex)
                          8848 (*pdftex | xetex)
                          8849 \Hy@AtBeginDocument{%
                          8850 \ifHy@setpagesize
                          8851 \expandafter\@firstofone
                          8852 \else
                          8853 \expandafter\@gobble
```
 \fi {%

```
8856 \@ifclassloaded{seminar}{%
```

```
8857 (*pdftex)
8858 \setlength{\pdfhorigin}{1truein}%
8859 \setlength{\pdfvorigin}{1truein}%
8860 (/pdftex)
8861 \ifportrait
8862 \ifdim\paperwidth=\z@
8863 \else
8864 \qquad \quad \texttt{\verb+\path{\sqrt{t}+\textbf{t}+\textbf{t}}} \label{fig:2}8865 \fi
8866 \ifdim\paperheight=\z@
8867 \else
8868 \hspace{1cm} \hspace{1cm} 8869 \hspace{1cm} \%8869
8870 \else
8871 \ifdim\paperheight=\z@
8872 \else
8873 \setlength{\pdfpagewidth}{\strip@pt\paperheight truept}%
8874
8875 \ifdim\paperwidth=\z@
8876 \else
8877 \setlength{\pdfpageheight}{\strip@pt\paperwidth truept}%
8878 \fi
8879 \fi
8880 }{%
8881 \ltx@IfUndefined{stockwidth}{%
8882 \ifdim\paperwidth>\z@
8883 \setlength{\pdfpagewidth}{\paperwidth}%
8884 \fi
8885 \ifdim\paperheight>\z@
8886 \qquad \text{self-logth} \qquad \text{graph} \qquad \text{8887} \qquad \text{if} \qquad \text{if} \q8887
8888 }{%
8889 \ifdim\stockwidth>\z@
8890 \setlength{\pdfpagewidth}{\stockwidth}%
8891 \fi
8892 \ifdim\stockheight>\z@
8893 \setlength{\pdfpageheight}{\stockheight}%
8894 \fi
8895 }%
8896 }%
8897 }%
8898 \Hy@DisableOption{setpagesize}%
8899 }
8900 \langle / pdftex | xetex)
8901 \langle * \text{pdftex} \rangle8902 \def\Acrobatmenu#1#2{%
8903 \Hy@Acrobatmenu{#1}{#2}{%
8904 \pdfstartlink
8905 attr{%
8906 \Hy@setpdfborder
8907 \ifx\@pdfhighlight\@empty
8908 \else
8909 /H\@pdfhighlight
8910 \fi
8911 \ifx\@menubordercolor\relax
8912 \else
8913 /C[\@menubordercolor]%
```

```
8914 \fi
8915 }%
8916 user{%
8917 /Subtype/Link%
8918 \iff \ifHy@pdfa /F 4\fi
8919 / A<<%
8920 /S/Named%
8921 /N/#1%
8922 \Hy@href@nextactionraw
8923 >>%
8924 }%
8925 \relax
8926 \Hy@colorlink\@menucolor#2%
8927 \close@pdflink
8928 }%
8929 }
```
#### 46.2.1 Fix for problem with different nesting levels

\AtBeginShipoutFirst adds an additional box layer around the first output page. This disturbs pdfTEX's low level link commands \pdfstartlink and \pdfendlink, if a link is broken across the first and second output page.

The problem could be fixed by replacing \AtBeginShipoutFirst, because the box layer is not necessary for pdfT<sub>EX</sub>- no \specials need to be inserted. However it's easier to add an additional box level for the pages after the first one. Also \AtBeginShipoutFirst could be invoked independently from hyperref.

```
8930 \def\Hy@FixNotFirstPage{%
8931 \gdef\Hy@FixNotFirstPage{%
8932 \setbox\AtBeginShipoutBox=\hbox{%
8933 \copy\AtBeginShipoutBox
8934 }%
8935 }%
8936 }
8937 \AtBeginShipout{\Hy@FixNotFirstPage}
8938 (/pdftex)
```
### 46.3 hypertex

The HyperT<sub>F</sub>X specification (this is borrowed from an article by Arthur Smith) says that conformant viewers/translators must recognize the following set of \special commands:

href: html:<a href = "href\_string">

name: html:<a name = "name\_string">

end: html:</a>

image: html: $\langle$ img src = "href\_string">

base\_name: html:<br/>base href = "href\_string">

The *href*, *name* and *end* commands are used to do the basic hypertext operations of establishing links between sections of documents. The *image* command is intended (as with current html viewers) to place an image of arbitrary graphical format on the page in the current location. The *base\_name* command is be used to communicate to the *dvi* viewer the full (URL) location of the current document so that files specified by relative URL's may be retrieved correctly.

The *href* and *name* commands must be paired with an *end* command later in the TEX file — the TEX commands between the two ends of a pair form an *anchor* in the document. In the case of an *href* command, the *anchor* is to be highlighted in the *dvi* viewer, and when clicked on will cause the scene to shift to the destination specified by *href\_string*. The *anchor* associated with a name command represents a possible location to which other hypertext links may refer, either as local references (of the form href="#name\_string" with the *name\_string* identical to the one in the name command) or as part of a URL (of the form *URL#name\_string*). Here *href\_string* is a valid URL or local identifier, while name\_string could be any string at all: the only caveat is that '"' characters should be escaped with a backslash  $(\cdot)$ , and if it looks like a URL name it may cause problems.

 $\langle$ \*hypertex $\rangle$  \providecommand\*{\XR@ext}{dvi} \def\PDF@FinishDoc{} \def\PDF@SetupDoc{% \ifx\@baseurl\@empty \else \special{html:<base href="\@baseurl">}% \fi } \def\hyper@anchor#1{% \Hy@SaveLastskip \Hy@VerboseAnchor{#1}% \begingroup \let\protect=\string \hyper@chars \special{html:<a name=% \hyper@quote\HyperDestNameFilter{#1}\hyper@quote>}% \endgroup \Hy@activeanchortrue \Hy@colorlink\@anchorcolor\anchor@spot\Hy@endcolorlink \special{html:</a>}% \Hy@activeanchorfalse \Hy@RestoreLastskip } \def\hyper@anchorstart#1{% \Hy@SaveLastskip \Hy@VerboseAnchor{#1}% \begingroup \hyper@chars \special{html:<a name=% \hyper@quote\HyperDestNameFilter{#1}\hyper@quote>}% \endgroup \Hy@activeanchortrue } \def\hyper@anchorend{% \special{html:</a>}% \Hy@activeanchorfalse \Hy@RestoreLastskip } \def\@urltype{url} \def\hyper@linkstart#1#2{% \Hy@VerboseLinkStart{#1}{#2}% \expandafter\Hy@colorlink\csname @#1color\endcsname \def\Hy@tempa{#1}% \ifx\Hy@tempa\@urltype

```
8984 \special{html:<a href=\hyper@quote#2\hyper@quote>}%
8985 \else
8986 \begingroup
8987 \hyper@chars
8988 \special{html:<a href=%
8989 \hyper@quote\#\HyperDestNameFilter{#2}\hyper@quote>}%
8990 \endgroup
8991 \fi
8992 }
8993 \def\hyper@linkend{%
8994 \special{html:</a>}%
8995 \Hy@endcolorlink
8996 }
8997 \def\hyper@linkfile#1#2#3{%
8998 \hyper@linkurl{#1}{\Hy@linkfileprefix#2\ifx\\#3\\\else\##3\fi}%
8999 }
9000 \def\hyper@linkurl#1#2{%
```
If we want to raise up the final link \special, we need to get its height; ask me why  $ETeX$ constructs make this totally foul up, and make us revert to basic T<sub>E</sub>X. I do not know.

```
9001 \leavevmode
9002 \ifHy@raiselinks
9003 \Hy@SaveSpaceFactor
9004 \Hy@SaveSavedSpaceFactor
9005 \sbox\@tempboxa{\Hy@RestoreSpaceFactor#1}%
9006 \Hy@RestoreSavedSpaceFactor
9007 \@linkdim\dp\@tempboxa
9008 \lower\@linkdim\hbox{%
9009 \hyper@chars
9010 \special{html:<a href=\hyper@quote#2\hyper@quote>}%
9011 }%
9012 \Hy@colorlink\@urlcolor
9013 \Hy@RestoreSpaceFactor
9014 \#1\%9015 \Hy@SaveSpaceFactor
9016 \@linkdim\ht\@tempboxa
```
Because of the interaction with the dvihps processor, we have to subtract a little from the height. This is not clean, or checked. Check with Mark Doyle about what gives here. It may not be needed with the new dvips (Jan 1997).

```
9017 \advance\@linkdim by -6.5\p@
```
- \raise\@linkdim\hbox{\special{html:</a>}}%
- \Hy@endcolorlink
- \Hy@RestoreSpaceFactor
- \else
- \begingroup
- \hyper@chars
- \special{html:<a href=\hyper@quote#2\hyper@quote>}%
- \Hy@colorlink\@urlcolor#1%
- \special{html:</a>}%
- \Hy@endcolorlink
- \endgroup
- \fi

```
9030 }
```
Very poor implementation of \hyper@link without considering #1.

```
9031 \def\hyper@link#1#2#3{%
```

```
9032 \Hy@VerboseLinkStart{#1}{#2}%
```

```
9033 \hyper@linkurl{#3}{\#\HyperDestNameFilter{#2}}%
9034 }
9035 \def\hyper@image#1#2{%
9036 \begingroup
9037 \hyper@chars
9038 \special{html:<img src=\hyper@quote#1\hyper@quote>}%
9039 \endgroup
9040 }
9041 \langle/hypertex)
9042 (*dviwindo)
```
### 46.4 dviwindo

[This was developed by David Carlisle]. Within a file dviwindo hyperlinking is used, for external URL's a call to \wwwbrowser is made. (You can define this command before or after loading the hyperref package if the default c:/netscape/netscape is not suitable) Dviwindo could in fact handle external links to dvi files on the same machine without calling a web browser, but that would mean parsing the URL to recognise such, and this is currently not done.

This was more or less blindly copied from the hypertex cfg. For dviwindo, LATEX must specify the size of the active area for links. For some hooks this information is available but for some, the start and end of the link are specified separately in which case a fixed size area of 10000000sp wide by \baselineskip high is used.

```
9043 \providecommand*{\XR@ext}{dvi}
9044 \providecommand*\wwwbrowser{c:\string\netscape\string\netscape}
9045 \def\hyper@anchor#1{%
9046 \Hy@SaveLastskip
9047 \Hy@VerboseAnchor{#1}%
9048 \begingroup
9049 \let\protect=\string
9050 \special{mark: #1}%
9051 \endgroup
9052 \Hy@activeanchortrue
9053 \Hy@colorlink\@anchorcolor\anchor@spot\Hy@endcolorlink
9054 \Hy@activeanchorfalse
9055 \Hy@RestoreLastskip
9056 }
9057 \def\hyper@anchorstart#1{%
9058 \Hy@SaveLastskip
9059 \Hy@VerboseAnchor{#1}%
9060 \special{mark: #1}%
9061 \Hy@activeanchortrue
9062 }
9063 \def\hyper@anchorend{%
9064 \Hy@activeanchorfalse
9065 \Hy@RestoreLastskip
9066 }
9067 \def\hyper@linkstart#1#2{%
9068 \Hy@VerboseLinkStart{#1}{#2}%
9069 \expandafter\Hy@colorlink\csname @#1color\endcsname
9070 \special{button: %
9071 10000000 %
9072 \number\baselineskip\space
9073 \#2\%9074 }%
```
}

```
9076 \def\hyper@linkend{%
9077 \Hy@endcolorlink
9078 }
9079 \def\hyper@link#1#2#3{%
9080 \Hy@VerboseLinkStart{#1}{#2}%
9081 \leavevmode
9082 \ifHy@raiselinks
9083 \Hy@SaveSpaceFactor
9084 \Hy@SaveSavedSpaceFactor
9085 \sbox\@tempboxa{\Hy@RestoreSpaceFactor#3}%
9086 \Hy@RestoreSavedSpaceFactor
9087 \@linkdim\dp\@tempboxa
9088 \lower\@linkdim\hbox{%
9089 \special{button: %
9090 \number\wd\@tempboxa\space
9091 \number\ht\@tempboxa\space
9092 #2%
9093 }%
9094 \expandafter\Hy@colorlink\csname @#1color\endcsname
9095 \Hy@RestoreSpaceFactor
9096 #3%
9097 \Hy@SaveSpaceFactor
9098 \Hy@endcolorlink
9099 }%
9100 \@linkdim\ht\@tempboxa
9101 \advance\@linkdim by -6.5\p@
9102 \raise\@linkdim\hbox{}%
9103 \Hy@RestoreSpaceFactor
9104 \else
9105 \special{button: %
9106 \number\wd\@tempboxa\space
9107 \number\ht\@tempboxa\space
9108 \#2\%9109 }%
9110 \expandafter\Hy@colorlink\csname @#1color\endcsname
9111 #3%
9112 \Hy@endcolorlink
9113 \fi
9114 }
9115 \def\hyper@linkurl#1#2{%
9116 \begingroup
9117 \hyper@chars
9118 \leavevmode
9119 \ifHy@raiselinks
9120 \Hy@SaveSpaceFactor
9121 \Hy@SaveSavedSpaceFactor
9122 \sbox\@tempboxa{\Hy@RestoreSpaceFactor#1}%
9123 \Hy@RestoreSavedSpaceFactor
9124 \@linkdim\dp\@tempboxa
9125 \lower\@linkdim\hbox{%
9126 \special{button: %
9127 \number\wd\@tempboxa\space
9128 \number\ht\@tempboxa\space
9129 launch: \wwwbrowser\space
9130 #2%
9131 }%
9132 \Hy@colorlink\@urlcolor
```

```
204
```

```
9133 \Hy@RestoreSpaceFactor
9134 \#1\%9135 \Hy@SaveSpaceFactor
9136 \Hy@endcolorlink
9137 }%
9138 \@linkdim\ht\@tempboxa
9139 \advance\@linkdim by -6.5\p@
9140 \raise\@linkdim\hbox{}%
9141 \Hy@RestoreSpaceFactor
9142 \else
9143 \special{button: %
9144 \number\wd\@tempboxa\space
9145 \number\ht\@tempboxa\space
9146 launch: \wwwbrowser\space
9147 #2%
9148 }%
9149 \Hy@colorlink\@urlcolor#1\Hy@endcolorlink
9150 \fi
9151 \endgroup
9152 }
9153 \def\hyper@linkfile#1#2#3{%
9154 \begingroup
9155 \hyper@chars
9156 \leavevmode
9157 \ifHy@raiselinks
9158 \Hy@SaveSpaceFactor
9159 \Hy@SaveSavedSpaceFactor
9160 \sbox\@tempboxa{\Hy@RestoreSpaceFactor#1}%
9161 \Hy@RestoreSavedSpaceFactor
9162 \@linkdim\dp\@tempboxa
9163 \lower\@linkdim\hbox{%
9164 \special{button: %
9165 \number\wd\@tempboxa\space
9166 \number\ht\@tempboxa\space
9167 \#3\%9168 file: #2%
9169 }%
9170 \Hy@colorlink\@filecolor
9171 \Hy@RestoreSpaceFactor
9172 \#1\%9173 \Hy@SaveSpaceFactor
9174 \Hy@endcolorlink
9175 }%
9176 \@linkdim\ht\@tempboxa
9177 \advance\@linkdim by -6.5\p@
9178 \raise\@linkdim\hbox{}%
9179 \Hy@RestoreSpaceFactor
9180 \else
9181 \special{button: %
9182 \number\wd\@tempboxa\space
9183 \number\ht\@tempboxa\space
9184 \#3.%9185 file: #2%
9186 }%
9187 \Hy@colorlink\@filecolor#1\Hy@endcolorlink
9188 \fi
9189 \endgroup
```

```
9190 }
9191 \ifx\@pdfproducer\relax
9192 \def\@pdfproducer{dviwindo + Distiller}%
9193 \fi
9194 \HyInfo@AddonUnsupportedtrue
9195 \def\PDF@FinishDoc{%
9196 \Hy@UseMaketitleInfos
9197 \HyInfo@TrappedUnsupported
9198 \special{PDF: Keywords \@pdfkeywords}%
9199 \special{PDF: Title \@pdftitle}%
9200 \special{PDF: Creator \@pdfcreator}%
9201 \ifx\@pdfcreationdate\@empty
9202 \else
9203 \special{PDF: CreationDate \@pdfcreationdate}%
9204 \fi
9205 \ifx\@pdfmoddate\@empty
9206 \else
9207 \special{PDF: ModDate \@pdfmoddate}%
9208 \fi
9209 \special{PDF: Author \@pdfauthor}%
9210 \ifx\@pdfproducer\relax
9211 \else
9212 \special{PDF: Producer \@pdfproducer}%
9213 \fi
9214 \special{PDF: Subject \@pdfsubject}%
9215 \Hy@DisableOption{pdfauthor}%
9216 \Hy@DisableOption{pdftitle}%
9217 \Hy@DisableOption{pdfsubject}%
9218 \Hy@DisableOption{pdfcreator}%
9219 \Hy@DisableOption{pdfcreationdate}%
9220 \Hy@DisableOption{pdfmoddate}%
9221 \Hy@DisableOption{pdfproducer}%
9222 \Hy@DisableOption{pdfkeywords}%
9223 \Hy@DisableOption{pdftrapped}%
9224 \Hy@DisableOption{pdfinfo}%
9225 }
9226 \def\PDF@SetupDoc{%
9227 \ifx\@baseurl\@empty
9228 \else
9229 \special{PDF: Base \@baseurl}%
9230 \fi
9231 \ifx\@pdfpagescrop\@empty\else
9232 \special{PDF: BBox \@pdfpagescrop}%
9233 \fi
9234 \def\Hy@temp{}%
9235 \ifx\@pdfstartpage\@empty
9236 \else
9237 \ifx\@pdfstartview\@empty
9238 \else
9239 \edef\Hy@temp{%
9240 ,Page=\@pdfstartpage
9241 ,View=\@pdfstartview
9242 }%
9243 \fi
9244 \fi
9245 \edef\Hy@temp{%
```

```
9246 \noexpand\pdfmark{%
```

```
9247 pdfmark=/DOCVIEW,%
9248 PageMode=/\@pdfpagemode
9249 \Hy@temp
9250 }%
9251 }%
9252 \Hy@temp
9253 \ifx\@pdfpagescrop\@empty
9254 \else
9255 \pdfmark{pdfmark=/PAGES,CropBox=\@pdfpagescrop}%
9256 \fi
9257 \edef\Hy@temp{%
9258 \ifHy@toolbar\else /HideToolbar true\fi
9259 \ifHy@menubar\else /HideMenubar true\fi
9260 \ifHy@windowui\else /HideWindowUI true\fi
9261 \ifHy@fitwindow /FitWindow true\fi
9262 \ifHy@centerwindow /CenterWindow true\fi
9263 \ifHy@displaydoctitle /DisplayDocTitle true\fi
9264 \Hy@UseNameKey{NonFullScreenPageMode}\@pdfnonfullscreenpagemode
9265 \Hy@UseNameKey{Direction}\@pdfdirection
9266 \Hy@UseNameKey{ViewArea}\@pdfviewarea
9267 \Hy@UseNameKey{ViewClip}\@pdfviewclip
9268 \Hy@UseNameKey{PrintArea}\@pdfprintarea
9269 \Hy@UseNameKey{PrintClip}\@pdfprintclip
9270 \Hy@UseNameKey{PrintScaling}\@pdfprintscaling
9271 \Hy@UseNameKey{Duplex}\@pdfduplex
9272 \ifx\@pdfpicktraybypdfsize\@empty
9273 \else
9274 /PickTrayByPDFSize \@pdfpicktraybypdfsize
9275 \fi
9276 \ifx\@pdfprintpagerange\@empty
9277 \else
9278 /PrintPageRange[\@pdfprintpagerange]%
9279 \fi
9280 \ifx\@pdfnumcopies\@empty
9281 \else
9282 /NumCopies \@pdfnumcopies
9283 \fi
9284 }%
9285 \pdfmark{pdfmark=/PUT,%
9286 Raw={%
9287 \string{Catalog\string}<<%
9288 \ifx\Hy@temp\@empty
9289 \else
9290 /ViewerPreferences<<\Hy@temp>>%
9291 \fi
9292 \Hy@UseNameKey{PageLayout}\@pdfpagelayout
9293 \ifx\@pdflang\@empty
9294 \else
9295 /Lang(\@pdflang)%
9296 \fi
9297 >>%
9298 }%
9299 }%
9300 }
9301 (/dviwindo)
9302 (*dvipdfm | xetex)
```
## 46.5 dvipdfm/xetex dvi to PDF converter

```
Provided by Mark Wicks (mwicks@kettering.edu)
9303 \providecommand*{\XR@ext}{pdf}
9304 \Hy@setbreaklinks{true}
9305 \def\HyPat@ObjRef{%
9306 @[^ ]+%
9307 }
9308 \newsavebox{\pdfm@box}
9309 \def\@pdfm@mark#1{\special{pdf:#1}}
9310 \def\@pdfm@dest#1{%
9311 \Hy@SaveLastskip
9312 \Hy@VerboseAnchor{#1}%
9313 \begingroup
9314 \Hy@pstringdef\Hy@pstringDest{\HyperDestNameFilter{#1}}%
9315 \def\x{XYZ}%
9316 \ifx\x\@pdfview
9317 \def\x{XYZ @xpos @ypos null}%
9318 \else
9319 \def\x{FitH}%
9320 \ifx\x\@pdfview
9321 \def\x{FitH @ypos}%
9322 \else
9323 \def\x{FitBH}%
9324 \ifx\x\@pdfview
9325 \def\x{FitBH @ypos}%
9326 \else
9327 \def\xf{FitV}%
9328 \ifx\x\@pdfview
9329 \def\x{FitV @xpos}%
9330 \else
9331 \def\{\text{FitBV}\%9332 \ifx\x\@pdfview
9333 \def\x{FitBV @xpos}%
9334 \else
9335 \def\x{Fit}%
9336 \ifx\x\@pdfview
9337 \left\{ \left( \frac{\pi}{2} \right) \right\}9338 \else
9339 \def\x{FitB}%
9340 \iint x \gtrsim \mathcal{Q}pdfview
9341 \let\x\@pdfview
9342 \else
9343 \text{Set}\x{FitR}\%9344 \iint x \x\ \Qpdfview9345 \Hy@Warning{'pdfview=FitR' is not supported}%
9346 \def\x{XYZ @xpos @ypos null}%
9347 \else
9348 \@onelevel@sanitize\@pdfview
9349 \Hy@Warning{%
9350 Unknown value '\@pdfview' for pdfview%
9351 }%
9352 \def\x{XYZ @xpos @ypos null}%
9353 \qquad \qquad \Lambda9354 \qquad \qquad \intfi
9355 \qquad \qquad \intfi
9356 \fi
```

```
9357 \qquad \qquad \lambdafi
9358 \fi
9359 \fi
9360 \fi
9361 \@pdfm@mark{dest (\Hy@pstringDest) [@thispage /\x]}%
9362 \endgroup
9363 \Hy@RestoreLastskip
9364 }
9365 \providecommand*\@pdfview{XYZ}
9366 \providecommand*\@pdfborder{0 0 1}
9367 \providecommand*\@pdfborderstyle{}
9368 \def\hyper@anchor#1{%
9369 \@pdfm@dest{#1}%
9370 }
9371 \def\hyper@anchorstart#1{%
9372 \Hy@activeanchortrue
9373 \@pdfm@dest{#1}%
9374 }
9375 \def\hyper@anchorend{%
9376 \Hy@activeanchorfalse
9377 }
9378 \newcounter{Hy@AnnotLevel}
9379 \ifHy@ocgcolorlinks
9380 \def\OBJ@OCG@view{@OCG@view}%
9381 \@pdfm@mark{%
9382 obj \OBJ@OCG@view <<%
9383 /Type/OCG%
9384 /Name(View)%
9385 /Usage<<%
9386 /Print<<%
9387 /PrintState/OFF%
9388 >>%
9389 /View<<%
9390 /ViewState/ON%
9391 >>%
9392 >>%
9393 >>%
9394 }%
9395 \@pdfm@mark{close \OBJ@OCG@view}%
9396 \def\OBJ@OCG@print{@OCG@print}%
9397 \@pdfm@mark{%
9398 obj \OBJ@OCG@print <<%
9399 /Type/OCG%
9400 /Name(Print)%
9401 /Usage<<%
9402 /Print<<%
9403 /PrintState/ON%
9404 >>%
9405 /View<<%
9406 /ViewState/OFF%
9407 >>%
9408 >>%
9409 >>%
9410 }%
9411 \@pdfm@mark{close \OBJ@OCG@print}%
9412 \def\OBJ@OCGs{@OCGs}%
9413 \@pdfm@mark{%
```

```
209
```

```
9414 obj \OBJ@OCGs [%
9415 \OBJ@OCG@view\space\OBJ@OCG@print
9416 ]%
9417 }%
9418 \@pdfm@mark{close \OBJ@OCGs}%
9419 \@pdfm@mark{%
9420 put @catalog <<%
9421 /OCProperties<<%
9422 /OCGs \OBJ@OCGs
9423 /D<<%
9424 /OFF[\OBJ@OCG@print]%
9425 /AS[%
9426 <<%
9427 /Event/View%
9428 /OCGs \OBJ@OCGs
9429 /Category[/View]%
9430 >>%
9431 <<%
9432 /Event/Print%
9433 /OCGs \OBJ@OCGs
9434 /Category[/Print]%
9435 >>%
9436 <<%
9437 /Event/Export%
9438 /OCGs \OBJ@OCGs
9439 /Category[/Print]%
9440 >>%
9441 ]%
9442 >>%
9443 >>%
9444 >>%
9445 }%
9446 \AtBeginShipout{%
9447 \setbox\AtBeginShipoutBox=\hbox{%
9448 \copy\AtBeginShipoutBox
9449 \@pdfm@mark{%
9450 put @resources <<%
9451 /Properties<<%
9452 /OCView \OBJ@OCG@view
9453 /OCPrint \OBJ@OCG@print
9454 >>%
9455 >>\%9456 }%
9457 }%
9458 }%
9459 \Hy@AtBeginDocument{%
9460 \def\Hy@colorlink#1{%
9461 \begingroup
9462 \ifHy@ocgcolorlinks
9463 \def\Hy@ocgcolor{#1}%
9464 \setbox0=\hbox\bgroup\color@begingroup
9465 \else
9466 \HyColor@UseColor#1%
9467 \fi
9468 }%
9469 \def\Hy@endcolorlink{%
```

```
9470 \ifHy@ocgcolorlinks
```

```
9471 \color@endgroup\egroup
9472 \mbox{%
9473 \@pdfm@mark{content /OC/OCPrint BDC}%
9474 \rho{\text{loop0}}%9475 \@pdfm@mark{content EMC/OC/OCView BDC}%
9476 \begingroup
9477 \expandafter\HyColor@UseColor\Hy@ocgcolor
9478 \box0 %
9479 \endgroup
9480 \@pdfm@mark{content EMC}%
9481 }%
9482 \fi
9483 \endgroup
9484 }%
9485 }%
9486 \else
9487 \Hy@DisableOption{ocgcolorlinks}%
9488 \fi
9489 \def\Hy@BeginAnnot#1{%
9490 \stepcounter{Hy@AnnotLevel}%
9491 \ifnum\value{Hy@AnnotLevel}=\@ne
9492 #1%
9493 \fi
9494 }
9495 \def\Hy@EndAnnot{%
9496 \ifnum\value{Hy@AnnotLevel}=\@ne
9497 \Hy@endcolorlink
9498 \@pdfm@mark{eann}%
9499 \fi
9500 \addtocounter{Hy@AnnotLevel}\m@ne
9501 }
9502 \def\Hy@undefinedname{UNDEFINED}
9503 \def\hyper@linkstart#1#2{%
9504 \Hy@VerboseLinkStart{#1}{#2}%
9505 \Hy@BeginAnnot{%
9506 \protected@edef\Hy@testname{#2}%
9507 \ifx\Hy@testname\@empty
9508 \Hy@Warning{%
9509 Empty destination name,\MessageBreak
9510 using '\Hy@undefinedname'%
9511 }%
9512 \let\Hy@testname\Hy@undefinedname
9513 \else
9514 \Hy@pstringdef\Hy@testname{%
9515 \expandafter\HyperDestNameFilter\expandafter{%
9516 \Hy@testname
9517 }%
9518 }%
9519 \fi
9520 \@pdfm@mark{%
9521 bann<<%
9522 /Type/Annot%
9523 /Subtype/Link%
9524 \ifHy@pdfa /F 4\fi
9525 \Hy@setpdfborder
9526 \expandafter\ifx\csname @#1bordercolor\end{cmane\relax<br>9527 \else
        9527 \else
```

```
9528 /C[\csname @#1bordercolor\endcsname]%
9529 \fi
9530 /A<<%
9531 /S/GoTo%
9532 /D(\Hy@testname)%
9533 \Hy@href@nextactionraw
9534 >>%
9535 >>%
9536 }%
9537 \expandafter\Hy@colorlink\csname @#1color\endcsname
9538 }%
9539 }
9540 \def\hyper@linkend{\Hy@EndAnnot}%
9541 \def\hyper@link#1#2#3{%
9542 \hyper@linkstart{#1}{#2}#3\hyper@linkend
9543 }
9544 \def\hyper@linkfile#1#2#3{%
9545 \leavevmode
9546 \Hy@BeginAnnot{%
9547 \def\Hy@pstringF{#2}%
9548 \Hy@CleanupFile\Hy@pstringF
9549 \Hy@pstringdef\Hy@pstringF\Hy@pstringF
9550 \Hy@pstringdef\Hy@pstringD{#3}%
9551 \Hy@MakeRemoteAction
9552 \@pdfm@mark{%
9553 bann<<%
9554 /Type/Annot%
9555 /Subtype/Link%
9556 \ifHy@pdfa /F 4\fi
9557 \Hy@setpdfborder
9558 \ifx\@filebordercolor\relax
9559 \else
9560 /C[\@filebordercolor]%
9561 \fi
9562 / A<<%
9563 /S/GoToR%
9564 /F(\Hy@pstringF)%
9565 /D%
9566 \iint x \times 3\}\%9567 [\Hy@href@page\@pdfremotestartview]%
9568 \else
9569 (\Hy@pstringD)%
9570 \t\t \hat{f}9571 \Hy@SetNewWindow
9572 \Hy@href@nextactionraw
9573 >>%
9574 >>%
9575 }%
9576 \Hy@colorlink\@filecolor
9577 }%
9578 #1%
9579 \Hy@EndAnnot
9580 }
9581 \def\hyper@linkurl#1#2{%
9582 \leavevmode
9583 \Hy@BeginAnnot{%
```

```
9584 \Hy@pstringdef\Hy@pstringURI{#2}%
```

```
9585 \@pdfm@mark{%
9586 bann<<%
9587 /Type/Annot%
9588 /Subtype/Link%
9589 \ifHy@pdfa /F 4\fi
9590 \Hy@setpdfborder
9591 \ifx\@urlbordercolor\relax
9592 \else
9593 /C[\@urlbordercolor]%<br>9594 \fi
95949595 /A<<%
9596 /S/URI%
9597 /URI(\Hy@pstringURI)%
9598 \ifHy@href@ismap
9599 /IsMap true%
9600 \fi
9601 \Hy@href@nextactionraw
9602 >>%
9603 >>\frac{9}{6}9604 }%
9605 \Hy@colorlink\@urlcolor
9606 }%
9607 #1%
9608 \Hy@EndAnnot
9609 }
9610 \def\Acrobatmenu#1#2{%
9611 \Hy@Acrobatmenu{#1}{#2}{%
9612 \Hy@BeginAnnot{%
9613 \@pdfm@mark{%
9614 bann<<%
9615 /Type/Annot%
9616 /Subtype/Link%
9617 \iff \ifHy@pdfa /F 4\fi
9618 /A<<%
9619 /S/Named%
9620 /N/#1%
9621 \Hy@href@nextactionraw
9622 >>%
9623 \Hy@setpdfborder
9624 \ifx\@menubordercolor\relax
9625 \relax
9626 /C[\@menubordercolor]%
9627 \fi
9628 >>%
9629 }%
9630 \Hy@colorlink\@menucolor
9631 }%
9632 #2%
9633 \Hy@EndAnnot
9634 }%
9635 }
9636 \ifx\@pdfproducer\relax
9637 \def\@pdfproducer{dvipdfm}%
```
Detect XeTEX. However, but xdvipdfmx will overwrite it in the final PDF file.

\begingroup\expandafter\expandafter\expandafter\endgroup

\expandafter\ifx\csname XeTeXversion\endcsname\relax

\else

```
9641 \edef\@pdfproducer{XeTeX \the\XeTeXversion\XeTeXrevision}%
9642 \fi
9643 \fi
9644 \def\PDF@FinishDoc{%
9645 \Hy@UseMaketitleInfos
9646 \HyInfo@GenerateAddons
9647 \@pdfm@mark{%
9648 docinfo<<%
9649 /Title(\@pdftitle)%
9650 /Subject(\@pdfsubject)%
9651 /Creator(\@pdfcreator)%
9652 \ifx\@pdfcreationdate\@empty
9653 \else
9654 /CreationDate(\@pdfcreationdate)%
9655 \fi
9656 \ifx\@pdfmoddate\@empty
9657 \else
9658 /ModDate(\@pdfmoddate)%
9659 \fi
9660 /Author(\@pdfauthor)%
9661 \ifx\@pdfproducer\relax
9662 \else
9663 /Producer(\@pdfproducer)%
9664 \fi
9665 /Keywords(\@pdfkeywords)%
9666 \ifx\@pdftrapped\@empty
9667 \else
9668 /Trapped/\@pdftrapped
9669 \fi
9670 \HyInfo@Addons
9671 >>%
9672 }%
9673 \Hy@DisableOption{pdfauthor}%
9674 \Hy@DisableOption{pdftitle}%
9675 \Hy@DisableOption{pdfsubject}%
9676 \Hy@DisableOption{pdfcreator}%
9677 \Hy@DisableOption{pdfcreationdate}%
9678 \Hy@DisableOption{pdfmoddate}%
9679 \Hy@DisableOption{pdfproducer}%
9680 \Hy@DisableOption{pdfkeywords}%
9681 \Hy@DisableOption{pdftrapped}%
9682 \Hy@DisableOption{pdfinfo}%
9683 }
9684 \def\PDF@SetupDoc{%
9685 \edef\Hy@temp{%
9686 \ifHy@toolbar\else /HideToolbar true\fi
9687 \ifHy@menubar\else /HideMenubar true\fi
9688 \ifHy@windowui\else /HideWindowUI true\fi
9689 \ifHy@fitwindow /FitWindow true\fi
9690 \ifHy@centerwindow /CenterWindow true\fi
9691 \ifHy@displaydoctitle /DisplayDocTitle true\fi
9692 \Hy@UseNameKey{NonFullScreenPageMode}\@pdfnonfullscreenpagemode
9693 \Hy@UseNameKey{Direction}\@pdfdirection
9694 \Hy@UseNameKey{ViewArea}\@pdfviewarea
9695 \Hy@UseNameKey{ViewClip}\@pdfviewclip
9696 \Hy@UseNameKey{PrintArea}\@pdfprintarea
9697 \Hy@UseNameKey{PrintClip}\@pdfprintclip
```
 \Hy@UseNameKey{PrintScaling}\@pdfprintscaling \Hy@UseNameKey{Duplex}\@pdfduplex \ifx\@pdfpicktraybypdfsize\@empty \else /PickTrayByPDFSize \@pdfpicktraybypdfsize \fi \ifx\@pdfprintpagerange\@empty \else 9706 /PrintPageRange[\@pdfprintpagerange]%<br>9707 \fi \fi \ifx\@pdfnumcopies\@empty \else /NumCopies \@pdfnumcopies \fi }% \Hy@pstringdef\Hy@pstringB{\@baseurl}% \@pdfm@mark{% docview<<% \ifx\@pdfstartpage\@empty \else \ifx\@pdfstartview\@empty 9719 \else /OpenAction[@page\@pdfstartpage\@pdfstartview]% \fi \fi \ifx\@baseurl\@empty \else /URI<</Base(\Hy@pstringB)>>% \fi /PageMode/\@pdfpagemode \ifx\Hy@temp\@empty \else /ViewerPreferences<<\Hy@temp>>%  $9731 \t\t \hat{f}$  \Hy@UseNameKey{PageLayout}\@pdfpagelayout \ifx\@pdflang\@empty \else /Lang(\@pdflang)% \fi  $>>\frac{9}{6}$  }% \ifx\@pdfpagescrop\@empty \else \@pdfm@mark{put @pages <</CropBox[\@pdfpagescrop]>>}% \fi } 9744 (/dvipdfm | xetex) XeTEX uses pdfTEX's method \pdfpagewidth and \pdfpageheight for setting the paper size. 9745  $\langle$ \*dvipdfm $\rangle$  \AtBeginShipoutFirst{% \ifHy@setpagesize

- \begingroup
- 9749 \@ifundefined{stockwidth}{%
- \ifdim\paperwidth>\z@
- \ifdim\paperheight>\z@
- 9752 \special{papersize=\the\paperwidth,\the\paperheight}%

```
9753 \fi
9754 \fi
9755 }{%
9756 \ifdim\stockwidth>\z@
9757 \ifdim\stockheight>\z@
9758 \special{papersize=\the\stockwidth,\the\stockheight}%
9759 \fi
9760 \fi
9761 }%
9762 \endgroup
9763 \fi
9764 \Hy@DisableOption{setpagesize}%
9765 }
9766 \langle /dvipdfm\rangle
```
### 46.6 VTeX typesetting system

Provided by MicroPress, May 1998. They require VTeX version 6.02 or newer; see http://www.micropress-inc.com/ for details.

```
9767\langle*vtexhtml\rangle9768 \providecommand*{\XR@ext}{htm}
9769 \RequirePackage{vtexhtml}
9770 \newif\if@Localurl
9771 \def\PDF@FinishDoc{}
9772 \def\PDF@SetupDoc{%
9773 \ifx\@baseurl\@empty
9774 \else
9775 \special{!direct <br/>base href="\@baseurl">}%
9776 \fi
9777 }
9778 \def\@urltype{url}
9779 \def\hyper@link#1#2#3{%
9780 \Hy@VerboseLinkStart{#1}{#2}%
9781 \leavevmode
9782 \special{!direct <a href=%
9783 \hyper@quote\hyper@hash\HyperDestNameFilter{#2}\hyper@quote>}%
9784 #3%
9785 \special{!direct </a>}%
9786 }
9787 \def\hyper@linkurl#1#2{%
9788 \begingroup
9789 \hyper@chars
9790 \leavevmode
9791 \MathBSuppress=1\relax
9792 \special{!direct <a href=%
9793 \hyper@quote\HyperDestNameFilter{#2}\hyper@quote>}%
9794 #1%
9795 \MathBSuppress=0\relax
9796 \special{!direct </a>}%
9797 \endgroup
9798 }
9799 \def\hyper@linkfile#1#2#3{%
9800 \hyper@linkurl{#1}{\Hy@linkfileprefix#2\ifx\\#3\\\else\##3\fi}%
9801 }
9802 \def\hyper@linkstart#1#2{%
9803 \Hy@VerboseLinkStart{#1}{#2}%
9804 \def\Hy@tempa{#1}\ifx\Hy@tempa\@urltype
```
```
9805 \@Localurltrue
9806 \special{!direct <a href=\hyper@quote#2\hyper@quote>}%
9807 \else
9808 \@Localurlfalse
9809 \begingroup
9810 \hyper@chars
9811 \special{!aref \HyperDestNameFilter{#2}}%
9812 \endgroup
9813 \fi
9814 }
9815 \def\hyper@linkend{%
9816 \if@Localurl
9817 \special{!endaref}%
9818 \else
9819 \special{!direct </a>}%
9820 \fi
9821 }
9822 \def\hyper@anchorstart#1{%
9823 \Hy@SaveLastskip
9824 \Hy@VerboseAnchor{#1}%
9825 \begingroup
9826 \hyper@chars
9827 \special{!aname #1}%
9828 \special{!direct <a name=%
9829 \hyper@quote\HyperDestNameFilter{#1}\hyper@quote>}%
9830 \endgroup
9831 \Hy@activeanchortrue
9832 }
9833 \def\hyper@anchorend{%
9834 \special{!direct </a>}%
9835 \Hy@activeanchorfalse
9836 \Hy@RestoreLastskip
9837 }
9838 \def\hyper@anchor#1{%
9839 \Hy@SaveLastskip
9840 \Hy@VerboseAnchor{#1}%
9841 \begingroup
9842 \let\protect=\string
9843 \hyper@chars
9844 \leavevmode
9845 \special{!aname #1}%
9846 \special{!direct <a name=%
9847 \hyper@quote\HyperDestNameFilter{#1}\hyper@quote>}%
9848 \endgroup
9849 \Hy@activeanchortrue
9850 \bgroup\anchor@spot\egroup
9851 \special{!direct </a>}%
9852 \Hy@activeanchorfalse
9853 \Hy@RestoreLastskip
9854 }
9855 \def\@Form[#1]{%
9856 \Hy@Message{Sorry, TeXpider does not yet support FORMs}%
9857 }
9858 \def\@endForm{}
9859 \def\@Gauge[#1]#2#3#4{% parameters, label, minimum, maximum
9860 \Hy@Message{Sorry, TeXpider does not yet support FORM gauges}%
9861 }
```

```
9862 \def\@TextField[#1]#2{% parameters, label
9863 \Hy@Message{Sorry, TeXpider does not yet support FORM text fields}%
9864 }
9865 \def\@CheckBox[#1]#2{% parameters, label
9866 \Hy@Message{Sorry, TeXpider does not yet support FORM checkboxes}%
9867 }
9868 \def\@ChoiceMenu[#1]#2#3{% parameters, label, choices
9869 \Hy@Message{Sorry, TeXpider does not yet support FORM choice menus}%
9870 }
9871 \def\@PushButton[#1]#2{% parameters, label
9872 \Hy@Message{Sorry, TeXpider does not yet support FORM pushbuttons}%
9873 }
9874 \def\@Reset[#1]#2{%
9875 \Hy@Message{Sorry, TeXpider does not yet support FORMs}%
9876 }
9877 \def\@Submit[#1]#2{%
9878 \Hy@Message{Sorry, TeXpider does not yet support FORMs}%
9879 }
9880 (/vtexhtml)
9881 \langle*vtex\rangle
```
VTeX version 6.68 supports \mediawidth and \mediaheight. The \ifx construct is better than a \csname, because it avoids the definition and the hash table entry of a previous undefined macro.

```
9882 \ifx\mediaheight\@undefined
9883 \else
9884 \ifx\mediaheight\relax
9885 \else
9886 \ifHy@setpagesize
9887 \providecommand*{\VTeXInitMediaSize}{%
9888 \ltx@IfUndefined{stockwidth}{%
9889 \ifdim\paperheight>0pt %
9890 \setlength\mediaheight\paperheight
9891 \fi
9892 \ifdim\paperheight>0pt %
9893 \setlength\mediawidth\paperwidth
9894 \fi
9895 }{%
9896 \ifdim\stockheight>0pt %
9897 \setminus \setminus \mathcal{P}<br>9898 \fi
9898
9899 \ifdim\stockwidth>0pt %
9900 \setlength\mediawidth\stockwidth
9901 \fi
9902 }%
9903 }%
9904 \Hy@AtBeginDocument{\VTeXInitMediaSize}%
9905 \fi
9906 \Hy@DisableOption{setpagesize}%
9907 \fi
9908 \fi
```
Older versions of VTeX require xyz in lower case.

```
9909 \providecommand*\@pdfview{xyz}
```
\providecommand\*\@pdfborder{0 0 1}

```
9911 \providecommand*\@pdfborderstyle{}
```

```
9913 \def\hyper@anchor#1{%
```
\let\CurrentBorderColor\@linkbordercolor

```
9914 \Hy@SaveLastskip
9915 \Hy@VerboseAnchor{#1}%
9916 \begingroup
9917 \let\protect=\string
9918 \hyper@chars
9919 \special{!aname \HyperDestNameFilter{#1};\@pdfview}%
9920 \endgroup
9921 \Hy@activeanchortrue
9922 \Hy@colorlink\@anchorcolor\anchor@spot\Hy@endcolorlink
9923 \Hy@activeanchorfalse
9924 \Hy@RestoreLastskip
9925 }
9926 \def\hyper@anchorstart#1{%
9927 \Hy@SaveLastskip
9928 \Hy@VerboseAnchor{#1}%
9929 \begingroup
9930 \hyper@chars
9931 \special{!aname \HyperDestNameFilter{#1};\@pdfview}%
9932 \endgroup
9933 \Hy@activeanchortrue
9934 }
9935 \def\hyper@anchorend{%
9936 \Hy@activeanchorfalse
9937 \Hy@RestoreLastskip
9938 }
9939 \def\@urltype{url}
9940 \def\Hy@undefinedname{UNDEFINED}
9941 \def\hyper@linkstart#1#2{%
9942 \Hy@VerboseLinkStart{#1}{#2}%
9943 \Hy@pstringdef\Hy@pstringURI{#2}%
9944 \expandafter\Hy@colorlink\csname @#1color\endcsname
9945 \ltx@IfUndefined{@#1bordercolor}{%
9946 \let\CurrentBorderColor\relax
9947 }{%
9948 \edef\CurrentBorderColor{%
9949 \csname @#1bordercolor\endcsname
9950 }%
9951 }%
9952 \def\Hy@tempa{#1}%
9953 \ifx\Hy@tempa\@urltype
9954 \special{!%
9955 aref <u=/Type/Action/S/URI/URI(\Hy@pstringURI)%
9956 \ifHy@href@ismap
9957 /IsMap true%
9958 \fi
9959 \Hy@href@nextactionraw
9960 >;%
9961 a=<%
9962 \ifHy@pdfa /F 4\fi
9963 \Hy@setpdfborder
9964 \ifx\CurrentBorderColor\relax
9965 \else
9966 /C [\CurrentBorderColor]%
9967 \fi
9968 >%
9969 }%
```

```
9970 \else
```

```
9971 \protected@edef\Hy@testname{#2}%
9972 \ifx\Hy@testname\@empty
9973 \Hy@Warning{%
9974 Empty destination name,\MessageBreak
9975 using '\Hy@undefinedname'%
9976 }%
9977 \let\Hy@testname\Hy@undefinedname
9978 \fi
9979 \special{!%
9980 aref \expandafter\HyperDestNameFilter
9981 \expandafter{\Hy@testname};%
9982 a=<%
9983 \ifHy@pdfa /F 4\fi
9984 \Hy@setpdfborder
9985 \ifx\CurrentBorderColor\relax
9986 \else
9987 /C [\CurrentBorderColor]%<br>9988 \fi
99889989 >%
9990 }%
9991 \fi
9992 }
9993 \def\hyper@linkend{%
9994 \special{!endaref}%
9995 \Hy@endcolorlink
9996 }
9997 \def\hyper@linkfile#1#2#3{%
9998 \leavevmode
9999 \def\Hy@pstringF{#2}%
10000 \Hy@CleanupFile\Hy@pstringF
10001 \special{!%
10002 aref <%
10003 \ifnum\Hy@VTeXversion>753 \ifHy@newwindow n\fi\fi
10004 f=\Hy@pstringF>#3;%
10005 a=<%
10006 \ifHy@pdfa /F 4\fi
10007 \Hy@setpdfborder
10008 \ifx\@filebordercolor\relax
10009 \else
10010 /C [\@filebordercolor]%
10011 \fi
10012 \rightarrow 2\%10013 }%
10014 \Hy@colorlink\@filecolor#1\Hy@endcolorlink
10015 \special{!endaref}%
10016 }
10017 \def\hyper@linkurl#1#2{%
10018 \begingroup
10019 \Hy@pstringdef\Hy@pstringURI{#2}%
10020 \hyper@chars
10021 \leavevmode
10022 \special{!%
10023 aref <u=/Type/Action/S/URI/URI(\Hy@pstringURI)%
10024 \ifHy@href@ismap
10025 /IsMap true%
10026 \fi
```

```
10027 \Hy@href@nextactionraw
```

```
10028 >;%
10029 a=<%
10030 \iff \ifHy@pdfa /F 4\fi
10031 \Hy@setpdfborder
10032 \ifx\@urlbordercolor\relax
10033 \else
10034 /C [\@urlbordercolor]%
10035 \fi
10036 >%<br>10037 }%
10037
10038 \Hy@colorlink\@urlcolor#1\Hy@endcolorlink
10039 \special{!endaref}%
10040 \endgroup
10041 }
10042 \def\hyper@link#1#2#3{%
10043 \Hy@VerboseLinkStart{#1}{#2}%
10044 \ltx@IfUndefined{@#1bordercolor}{%
10045 \let\CurrentBorderColor\relax
10046 }{%
10047 \edef\CurrentBorderColor{\csname @#1bordercolor\endcsname}%
10048 }%
10049 \leavevmode
10050 \protected@edef\Hy@testname{#2}%
10051 \ifx\Hy@testname\@empty
10052 \Hy@Warning{%
10053 Empty destination name,\MessageBreak
10054 using '\Hy@undefinedname'%
10055 }%
10056 \let\Hy@testname\Hy@undefinedname
10057 \fi
10058 \special{!%
10059 aref \expandafter\HyperDestNameFilter
10060 \expandafter{\Hy@testname};%
10061 a=<\frac{9}{6}10062 \ifHy@pdfa /F 4\fi
10063 \Hy@setpdfborder
10064 \ifx\CurrentBorderColor\relax
10065 \else
10066 /C [\CurrentBorderColor]%
10067 \fi
10068 >%
10069 }%
10070 \expandafter
10071 \Hy@colorlink\csname @#1color\endcsname#3\Hy@endcolorlink
10072 \special{!endaref}%
10073 }
10074 \def\hyper@image#1#2{%
10075 \hyper@linkurl{#2}{#1}%
10076 }
10077 \def\@hyper@launch run:#1\\#2#3{%
10078 \Hy@pstringdef\Hy@pstringF{#1}%
10079 \Hy@pstringdef\Hy@pstringP{#3}%
10080 \leavevmode
10081 \special{!aref %
10082 <u=%
10083 /Type/Action%
```

```
10084 /S/Launch%
```

```
10085 /F(\Hy@pstringF)%
10086 \Hy@SetNewWindow
10087 \ifx\\#3\\%
10088 \else
10089 /Win<</F(\Hy@pstringF)/P(\Hy@pstringP)>>%
10090 \fi
10091 \Hy@href@nextactionraw
10092 >;%
10093 a=\frac{8}{6}10094 \iff \ifHy@pdfa /F 4\fi
10095 \Hy@setpdfborder
10096 \ifx\@runbordercolor\relax
10097 \else
10098 /C[\@runbordercolor]%
10099 \fi
10100 >%
10101 }%
10102 \Hy@colorlink\@runcolor#2\Hy@endcolorlink
10103 \special{!endaref}%
10104 }
10105 \def\Acrobatmenu#1#2{%
10106 \Hy@Acrobatmenu{#1}{#2}{%
10107 \special{!%
10108 aref <u=/S /Named /N /#1>;%
10109 a=<%
10110 \iff \ifHy@pdfa /F 4\fi
10111 \Hy@setpdfborder
10112 \ifx\@menubordercolor\relax
10113 \else
10114 /C[\@menubordercolor]%<br>10115 \fi
1011510116 >%
10117 }%
10118 \Hy@colorlink\@menucolor#2\Hy@endcolorlink
10119 \special{!endaref}%
10120 }%
10121 }
   The following code (transition effects) is made by Alex Kostin.
   The code below makes sense for VTEX 7.02 or later.
   Please never use \@ifundefined{VTeXversion}{..}{..} globally.
10122 \ifnum\Hy@VTeXversion<702 %
10123 \else
10124 \def\hyper@pagetransition{%
10125 \ifx\@pdfpagetransition\relax
10126 \else
10127 \ifx\@pdfpagetransition\@empty
   Standard incantation.
    1. Does an old entry have to be deleted? 2. If 1=yes, how to delete?
10128 \else
10129 \hvtex@parse@trans\@pdfpagetransition
10130 \final \final \final \final \final \final \final \final \final \final \final \final \final \final \final \final \final \final \final \final \final \final \final \final \final \final \final \final \final \final \fi
10131 \fi
10132 }%
   I have to write an "honest" parser to convert raw PDF code into VT<sub>F</sub>X \special.
```

```
(AVK)
```
Syntax of VT<sub>E</sub>X \special{!trans <transition\_effect>}:

```
<transition_effect> ::= <transition_style>[,<transition_duration>]
<transition_style> ::= <Blinds_effect> | <Box_effect> |
                  <Dissolve_effect> | <Glitter_effect> |
                  <Split_effect> | <Wipe_effect>
<Blinds_effect> ::= B[<effect_dimension>]
<Box_effect> ::= X[<effect_motion>]
<Dissolve_effect> ::= D
\langle \text{Glitter\_effect} \rangle ::= G[\langle \text{effect\_direction} \rangle]<Split_effect> ::= S[<effect_motion>][<effect_dimension>]
<Wipe_effect> ::= W[<effect_direction>]
\langleReplace effect> ::= R
<effect_direction> ::= <number>
<effect_dimension> ::= H | V
<effect_motion> ::= I | O
<transition_duration> ::= <number>
```
Transition codes:

```
10133 \def\hvtex@trans@effect@Blinds{\def\hvtex@trans@code{B}}%
10134 \def\hvtex@trans@effect@Box{\def\hvtex@trans@code{X}}%
10135 \def\hvtex@trans@effect@Dissolve{\def\hvtex@trans@code{D}}%
10136 \def\hvtex@trans@effect@Glitter{\def\hvtex@trans@code{G}}%
10137 \def\hvtex@trans@effect@Split{\def\hvtex@trans@code{S}}%
10138 \def\hvtex@trans@effect@Wipe{\def\hvtex@trans@code{W}}%
10139 \def\hvtex@trans@effect@R{\def\hvtex@trans@code{R}}%
   Optional parameters:
10140 \def\hvtex@par@dimension{/Dm}%
10141 \def\hvtex@par@direction{/Di}%
10142 \def\hvtex@par@duration{/D}%
10143 \def\hvtex@par@motion{/M}%
   Tokenizer:
10144 \def\hvtex@gettoken{%
10145 \expandafter\hvtex@gettoken@\hvtex@buffer\@nil
10146 }%
   Notice that tokens in the input buffer must be space delimited.
10147 \def\hvtex@gettoken@#1 #2\@nil{%
10148 \edef\hvtex@token{#1}%
10149 \edef\hvtex@buffer{#2}%
10150 }%
10151 \def\hvtex@parse@trans#1{%
   Initializing code:
10152 \let\hvtex@trans@code\@empty
10153 \let\hvtex@param@dimension\@empty
```
- 10154 \let\hvtex@param@direction\@empty
- 10155 \let\hvtex@param@duration\@empty
- 10156 \let\hvtex@param@motion\@empty
- 10157 \edef\hvtex@buffer{#1\space}%

First token is the PDF transition name without escape.

- 10158 \hvtex@gettoken
- 10159 \ifx\hvtex@token\@empty

Leading space(s)?

10160 \ifx\hvtex@buffer\@empty

The buffer is empty, nothing to do.

 \else \hvtex@gettoken

10163 \fi

\fi

\csname hvtex@trans@effect@\hvtex@token\endcsname

Now is time to parse optional parameters.

\hvtex@trans@params

}%

#### Reentrable macro to parse optional parameters.

- \def\hvtex@trans@params{%
- \ifx\hvtex@buffer\@empty
- \else
- \hvtex@gettoken
- \let\hvtex@trans@par\hvtex@token
- \ifx\hvtex@buffer\@empty
- 10174 \else

```
10175 \hvtex@gettoken
```

```
10176 \ifx\hvtex@trans@par\hvtex@par@duration
```
/D is the effect duration in seconds. VTEX special takes it in milliseconds.

- \let\hvtex@param@duration\hvtex@token
- \else \ifx\hvtex@trans@par\hvtex@par@motion

#### /M can be either /I or /O

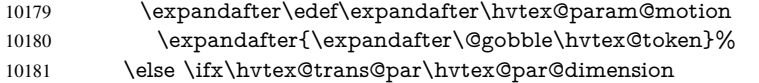

#### /Dm can be either /H or /V

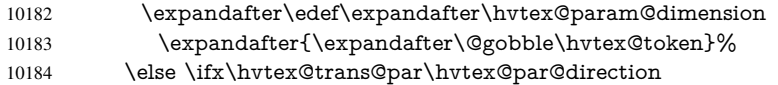

Valid values for /Di are 0, 270, 315 (the Glitter effect) or 0, 90, 180, 270 (the Wipe effect).

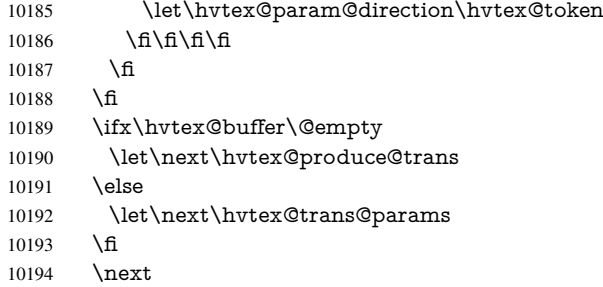

}%

Merge <transition\_effect> and issue the special when possible. Too lazy to validate optional parameters.

- \def\hvtex@produce@trans{%
- \let\vtex@trans@special\@empty
- \if S\hvtex@trans@code
- \edef\vtex@trans@special{\hvtex@trans@code
- \hvtex@param@dimension\hvtex@param@motion}%
- \else\if B\hvtex@trans@code
- \edef\vtex@trans@special{%
- \hvtex@trans@code\hvtex@param@dimension

```
10204 }%
10205 \else\if X\hvtex@trans@code
10206 \edef\vtex@trans@special{%
10207 \hvtex@trans@code\hvtex@param@motion
10208 }%
10209 \else\if W\hvtex@trans@code
10210 \edef\vtex@trans@special{%
10211 \hvtex@trans@code\hvtex@param@direction
10212 3%10213 \else\if D\hvtex@trans@code
10214 \let\vtex@trans@special\hvtex@trans@code
10215 \else\if R\hvtex@trans@code
10216 \let\vtex@trans@special\hvtex@trans@code
10217 \else\if G\hvtex@trans@code
10218 \edef\vtex@trans@special{%
10219 \hvtex@trans@code\hvtex@param@direction
10220 }%
10221 \fi\fi\fi\fi\fi\fi\fi\fi
10222 \ifx\vtex@trans@special\@empty
10223 \else
10224 \ifx\hvtex@param@duration\@empty
10225 \else
10226 \setlength{\dimen@}{\hvtex@param@duration\p@}%
I'm not guilty of possible overflow.
10227 \multiply\dimen@\@m
10228 \edef\vtex@trans@special{%
10229 \vtex@trans@special,\strip@pt\dimen@
10230 }%
10231 \fi
   And all the mess is just for this.
10232 \special{!trans \vtex@trans@special}%<br>10233 \fi
1023310234 }%
10235 \def\hyper@pageduration{%
10236 \ifx\@pdfpageduration\relax
10237 \else
10238 \ifx\@pdfpageduration\@empty
10239 \special{!duration-}%
10240 \else
10241 \special{!duration \@pdfpageduration}%
10242 \fi
10243 \fi
10244 }%
10245 \def\hyper@pagehidden{%
10246 \ifHy@useHidKey
10247 \special{!hidden\ifHy@pdfpagehidden +\else -\fi}%
10248 \fi
10249 }%
10250 \g@addto@macro\Hy@EveryPageBoxHook{%
10251 \hyper@pagetransition
10252 \hyper@pageduration
10253 \hyper@pagehidden
10254 }%
10255 \fi
```
Caution: In opposite to the other drivers, the argument of  $\special{loopen #1}$  is a reference name. The VTeX's postscript mode will work with a version higher than 7.0x.

The command \VTeXOS is defined since version 7.45. Magic values encode the operating system:

1: WinTel

2: Linux

3: OS/2

4: MacOS

5: MacOS/X

10256 \ifx\@pdfproducer\relax

10257 \def\@pdfproducer{VTeX}% 10258 \ifnum\Hy@VTeXversion>\z@

10259 \count@\VTeXversion

10260 \divide\count@ 100 %

10261 \edef\@pdfproducer{\@pdfproducer\space v\the\count@}%

10262 \multiply\count@ -100 %<br>10263 \advance\count@\VTeXv

\advance\count@\VTeXversion

10264 \edef\@pdfproducer{%

10265 \@pdfproducer 10266 .\ifnum\count@<10 0\fi\the\count@

10267 \ifx\VTeXOS\@undefined\else

10268 \ifnum\VTeXOS>0 %

10269 \ifnum\VTeXOS<6 %

10270 \space(%)

10271 \ifcase\VTeXOS

10272 \or Windows\or Linux\or OS/2\or MacOS\or MacOS/X%

 $10273$  \fi 10274 )%

10275 \fi <br>10276 \fi 10276 \fi

 $10277$  \fi

10278 ,\space

10279 \ifnum\OpMode=\@ne PDF\else PS\fi

10280 \space backend%

10281 \ifx\gexmode\@undefined\else

10282 \ifnum\gexmode>\z@\space with GeX\fi

 $10283$  \fi<br> $10284$  }%

10284 10285 \fi

 $10286$  \fi

Current !pdfinfo key syntax:

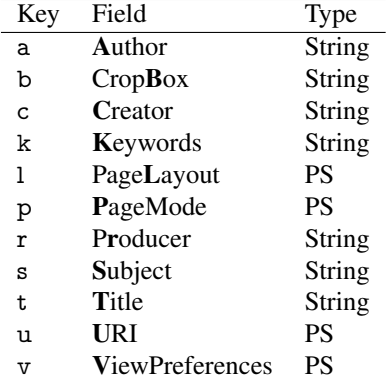

Note: PS objects that are dicts are in <<<..>>> (yuck; no choice).

10287 \def\PDF@SetupDoc{%

10288 \ifx\@pdfpagescrop\@empty

10289 \else

```
10290 \special{!pdfinfo b=<\@pdfpagescrop>}%
10291 \fi
10292 \ifx\@pdfstartpage\@empty
10293 \else
10294 \ifx\@pdfstartview\@empty
10295 \else
10296 \special{!onopen Page\@pdfstartpage}%
10297 \fi
10298 \fi
10299 \special{!pdfinfo p=</\@pdfpagemode>}%
10300 \ifx\@baseurl\@empty
10301 \else
10302 \special{!pdfinfo u=<<</Base (\@baseurl)>>>}%
10303 \fi
10304 \special{!pdfinfo v=<<<%
10305 \ifHy@toolbar\else /HideToolbar true\fi
10306 \ifHy@menubar\else /HideMenubar true\fi
10307 \ifHy@windowui\else /HideWindowUI true\fi
10308 \ifHy@fitwindow /FitWindow true\fi
10309 \ifHy@centerwindow /CenterWindow true\fi
10310 \ifHy@displaydoctitle /DisplayDocTitle true\fi
10311 \Hy@UseNameKey{NonFullScreenPageMode}\@pdfnonfullscreenpagemode
10312 \Hy@UseNameKey{Direction}\@pdfdirection
10313 \Hy@UseNameKey{ViewArea}\@pdfviewarea
10314 \Hy@UseNameKey{ViewClip}\@pdfviewclip
10315 \Hy@UseNameKey{PrintArea}\@pdfprintarea
10316 \Hy@UseNameKey{PrintClip}\@pdfprintclip
10317 \Hy@UseNameKey{PrintScaling}\@pdfprintscaling
10318 \Hy@UseNameKey{Duplex}\@pdfduplex
10319 \ifx\@pdfpicktraybypdfsize\@empty
10320 - \leq \leq 103210321 /PickTrayByPDFSize \@pdfpicktraybypdfsize
10322 \text{ }\Lambdafi
10323 \ifx\@pdfprintpagerange\@empty
10324 \else
10325 /PrintPageRange[\@pdfprintpagerange]%
10326 \fi
10327 \ifx\@pdfnumcopies\@empty
10328 \else
10329 /NumCopies \@pdfnumcopies
10330 \fi
10331 >>>}%
10332 \ifx\@pdfpagelayout\@empty
10333 \else
10334 \special{!pdfinfo l=</\@pdfpagelayout\space>}%
10335 \fi
10336 }%
10337 \HyInfo@AddonUnsupportedtrue
10338 \def\PDF@FinishDoc{%
10339 \Hy@UseMaketitleInfos
10340 \HyInfo@TrappedUnsupported
10341 \special{!pdfinfo a=<\@pdfauthor>}%
10342 \special{!pdfinfo t=<\@pdftitle>}%
10343 \special{!pdfinfo s=<\@pdfsubject>}%
10344 \special{!pdfinfo c=<\@pdfcreator>}%
10345 \ifx\@pdfproducer\relax
10346 \else
```

```
10347 \special{!pdfinfo r=<\@pdfproducer>}%
10348 \fi
10349 \special{!pdfinfo k=<\@pdfkeywords>}%
10350 \Hy@DisableOption{pdfauthor}%
10351 \Hy@DisableOption{pdftitle}%
10352 \Hy@DisableOption{pdfsubject}%
10353 \Hy@DisableOption{pdfcreator}%
10354 \Hy@DisableOption{pdfcreationdate}%
10355 \Hy@DisableOption{pdfmoddate}%
10356 \Hy@DisableOption{pdfproducer}%
10357 \Hy@DisableOption{pdfkeywords}%
10358 \Hy@DisableOption{pdftrapped}%
10359 \Hy@DisableOption{pdfinfo}%
10360 }
10361 \langle /vtex)
```
# 46.7 Fix for Adobe bug number 466320

If a destination occurs at the very begin of a page, the destination is moved to the previous page by Adobe Distiller 5. As workaround Adobe suggests:

/showpage { //showpage clippath stroke erasepage } bind def

But unfortunately this fix generates an empty page at the end of the document. Therefore another fix is used by writing some clipped text.

```
10362 (dviwindo)\def\literalps@out#1{\special{ps:#1}}%
10363 (package)\providecommand*{\Hy@DistillerDestFix}{}
10364 (*pdfmark | dviwindo)
10365 \def\Hy@DistillerDestFix{%
10366 \begingroup
10367 \let\x\literalps@out
```
The fix has to be passed unchanged through GeX, if VTeX in PostScript mode with GeX is used.

```
10368 \ifnum \@ifundefined{OpMode}{0}{%
10369 \@ifundefined{gexmode}{0}{%
10370 \ifnum\gexmode>0 \OpMode\else 0\fi
10371 }}>1 %
10372 \def\x##1{%
10373 \immediate\special{!=##1}%
10374 }%<br>10375 \fi
10375
10376 \quad \text{rx} {%
10377 /product where{%
10378 pop %
10379 product(Distiller)search{%
10380 pop pop pop %
10381 version(.)search{%
10382 exch pop exch pop%
10383 (3011)eq{%
10384 gsave %
10385 newpath 0 0 moveto closepath clip%
10386 /Courier findfont 10 scalefont setfont %
10387 72 72 moveto(.)show %
10388 grestore%
```
10389 }if% }{pop}ifelse% }{pop}ifelse% 10392 }if% }% \endgroup } 10396  $\langle$ /pdfmark | dviwindo)

# 46.8 Direct pdfmark support

Drivers that load pdfmark.def have to provide the correct macro definitions of

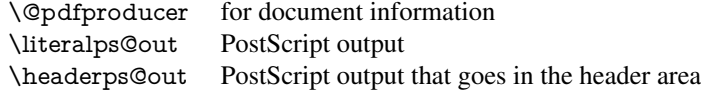

and the correct definitions of the following PostScript procedures:

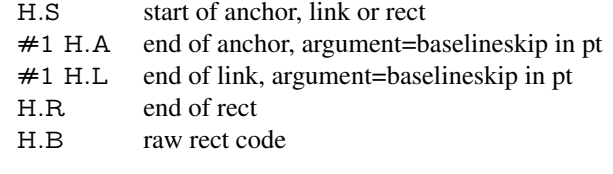

```
10397 \langle *pdfmark\rangle10398 \Hy@breaklinks@unsupported
10399 \def\HyPat@ObjRef{%
10400 \{[^{}]+\}%
10401 }
10402 \def\hyper@anchor#1{%
10403 \Hy@SaveLastskip
10404 \Hy@VerboseAnchor{#1}%
10405 \begingroup
10406 \pdfmark[\anchor@spot]{%
10407 pdfmark=/DEST,%
10408 linktype=anchor,%
10409 View=/\@pdfview \@pdfviewparams,%
10410 DestAnchor={#1}%
10411 }%
10412 \endgroup
10413 \Hy@RestoreLastskip
10414 }
10415 \ltx@IfUndefined{hyper@anchorstart}{}{\endinput}
10416 \def\hyper@anchorstart#1{%
10417 \Hy@SaveLastskip
10418 \Hy@VerboseAnchor{#1}%
10419 \literalps@out{H.S}%
10420 \Hy@AllowHyphens
10421 \xdef\hyper@currentanchor{#1}%
10422 \Hy@activeanchortrue
10423 }
10424 \def\hyper@anchorend{%
10425 \literalps@out{\strip@pt@and@otherjunk\baselineskip\space H.A}%
10426 \pdfmark{%
10427 pdfmark=/DEST,%
10428 linktype=anchor,%<br>10429 View=/\@pdfview
       View=/\@pdfview \@pdfviewparams,%
```

```
10430 DestAnchor=\hyper@currentanchor,%
10431 }%
10432 \Hy@activeanchorfalse
10433 \Hy@RestoreLastskip
10434 }
10435 \def\hyper@linkstart#1#2{%
10436 \Hy@VerboseLinkStart{#1}{#2}%
10437 \ifHy@breaklinks
10438 \else
10439 \leavevmode
10440 \Hy@SaveSpaceFactor
10441 \hbox\bgroup
10442 \Hy@RestoreSpaceFactor
10443 \fi
10444 \expandafter\Hy@colorlink\csname @#1color\endcsname
10445 \literalps@out{H.S}%
10446 \Hy@AllowHyphens
10447 \xdef\hyper@currentanchor{#2}%
10448 \gdef\hyper@currentlinktype{#1}%
10449 }
10450 \def\hyper@linkend{%
10451 \literalps@out{\strip@pt@and@otherjunk\baselineskip\space H.L}%
10452 \ltx@IfUndefined{@\hyper@currentlinktype bordercolor}{%
10453 \let\Hy@tempcolor\relax
10454 }{%
10455 \edef\Hy@tempcolor{%
10456 \csname @\hyper@currentlinktype bordercolor\endcsname
10457 }%
10458 }%
10459 \pdfmark{%
10460 pdfmark=/ANN,%
10461 linktype=link,%
10462 Subtype=/Link,%
10463 PDFAFlags=4,%
10464 Dest=\hyper@currentanchor,%
10465 AcroHighlight=\@pdfhighlight,%
10466 Border=\@pdfborder,%
10467 BorderStyle=\@pdfborderstyle,%
10468 Color=\Hy@tempcolor,%
10469 Raw=H.B%
10470 }%
10471 \Hy@endcolorlink
10472 \ifHy@breaklinks
10473 \else
10474 \Hy@SaveSpaceFactor
10475 \egroup
10476 \Hy@RestoreSpaceFactor
10477 \fi
10478 }
```
We have to allow for \baselineskip having an optional stretch and shrink (you meet this in slide packages, for instance), so we need to strip off the junk. David Carlisle, of course, wrote this bit of code.

\begingroup

```
10480 \catcode'P=12 %
10481 \catcode'T=12 %
10482 \lowercase{\endgroup
10483 \gdef\rem@ptetc#1.#2PT#3!{#1\ifnum#2>\z@.#2\fi}%
```
 } \def\strip@pt@and@otherjunk#1{\expandafter\rem@ptetc\the#1!}

### \hyper@pagetransition

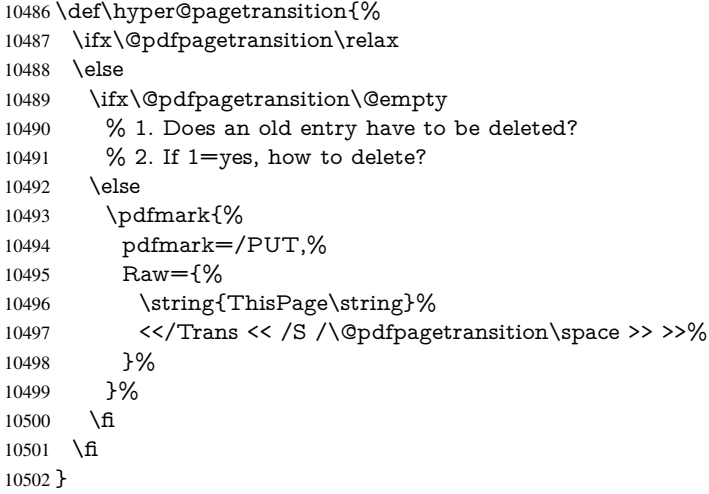

#### \hyper@pageduration

 \def\hyper@pageduration{% \ifx\@pdfpageduration\relax 10505 \else<br>10506 \ifx 10506 \ifx\@pdfpageduration\@empty<br>10507 % 1. Does an old entry have to % 1. Does an old entry have to be deleted? 10508 % 2. If 1=yes, how to delete? \else \pdfmark{% pdfmark=/PUT,% Raw={% \string{ThisPage\string}% <</Dur \@pdfpageduration>>% 10515 }%<br>10516 }% }<br> $10517$  \fi \fi }

### \hyper@pagehidden

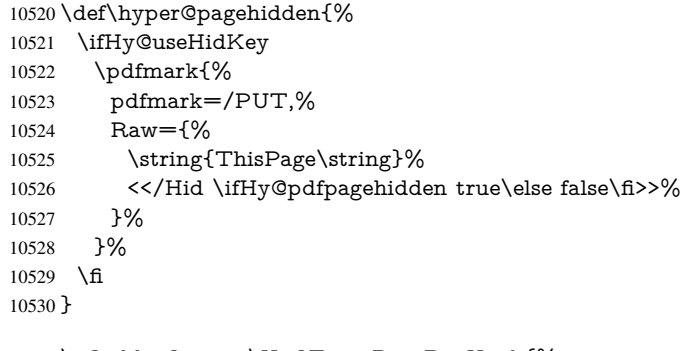

 \g@addto@macro\Hy@EveryPageBoxHook{% \hyper@pagetransition

\hyper@pageduration

```
10534 \hyper@pagehidden
10535 }
10536 \def\hyper@image#1#2{%
10537 \hyper@linkurl{#2}{#1}%
10538 }
10539 \def\Hy@undefinedname{UNDEFINED}
10540 \def\hyper@link#1#2#3{%
10541 \Hy@VerboseLinkStart{#1}{#2}%
10542 \ltx@IfUndefined{@#1bordercolor}{%
10543 \let\Hy@tempcolor\relax
10544 }{%
10545 \edef\Hy@tempcolor{\csname @#1bordercolor\endcsname}%
10546 }%
10547 \begingroup
10548 \protected@edef\Hy@testname{#2}%
10549 \ifx\Hy@testname\@empty
10550 \Hy@Warning{%
10551 Empty destination name,\MessageBreak
10552 using '\Hy@undefinedname'%
10553 }%
10554 \let\Hy@testname\Hy@undefinedname
10555 \fi
10556 \pdfmark[{#3}]{%
10557 Color=\Hy@tempcolor,%
10558 linktype={#1},%
10559 AcroHighlight=\@pdfhighlight,%
10560 Border=\@pdfborder,%
10561 BorderStyle=\@pdfborderstyle,%
10562 pdfmark=/ANN,%
10563 Subtype=/Link,%
10564 PDFAFlags=4,%
10565 Dest=\Hy@testname
10566 }%
10567 \endgroup
10568 }
10569 \newtoks\pdf@docset
10570 \def\PDF@FinishDoc{%
10571 \Hy@UseMaketitleInfos
10572 \HyInfo@GenerateAddons
10573 \let\Hy@temp\@empty
10574 \ifx\@pdfcreationdate\@empty
10575 \else
10576 \def\Hy@temp{CreationDate=\@pdfcreationdate,}%
10577 \fi
10578 \ifx\@pdfmoddate\@empty
10579 \else
10580 \expandafter\def\expandafter\Hy@temp\expandafter{%
10581 \Hy@temp
10582 ModDate=\@pdfmoddate,%
10583 }%
10584 \fi
10585 \ifx\@pdfproducer\relax
10586 \else
10587 \expandafter\def\expandafter\Hy@temp\expandafter{%
10588 \Hy@temp
10589 Producer=\@pdfproducer,%
```

```
10590 }%
```

```
10591 \fi
10592 \expandafter
10593 \pdfmark\expandafter{%
10594 \Hy@temp
10595 pdfmark=/DOCINFO,%
10596 Title=\@pdftitle,%
10597 Subject=\@pdfsubject,%
10598 Creator=\@pdfcreator,%
10599 Author=\@pdfauthor,%
10600 Keywords=\@pdfkeywords,%
10601 Trapped=\@pdftrapped
10602 }%
10603 \ifx\HyInfo@Addons\@empty
10604 \else
10605 \pdfmark{%
10606 pdfmark=/DOCINFO,%
10607 Raw={\HyInfo@Addons}%
10608 }%
10609 \fi
10610 \Hy@DisableOption{pdfauthor}%
10611 \Hy@DisableOption{pdftitle}%
10612 \Hy@DisableOption{pdfsubject}%
10613 \Hy@DisableOption{pdfcreator}%
10614 \Hy@DisableOption{pdfcreationdate}%
10615 \Hy@DisableOption{pdfmoddate}%
10616 \Hy@DisableOption{pdfproducer}%
10617 \Hy@DisableOption{pdfkeywords}%
10618 \Hy@DisableOption{pdftrapped}%
10619 \Hy@DisableOption{pdfinfo}%
10620 }
10621 \def\PDF@SetupDoc{%
10622 \def\Hy@temp{}%
10623 \ifx\@pdfstartpage\@empty
10624 \else
10625 \ifx\@pdfstartview\@empty
10626 \else
10627 \edef\Hy@temp{%
10628 ,Page=\@pdfstartpage
10629 ,View=\@pdfstartview
10630 \frac{10630}{20}10631 \fi
10632 \text{ }\Lambdafi
10633 \edef\Hy@temp{%
10634 \noexpand\pdfmark{%
10635 pdfmark=/DOCVIEW,%
10636 PageMode=/\@pdfpagemode
10637 \Hy@temp
10638 }%
10639 }%
10640 \Hy@temp
10641 \ifx\@pdfpagescrop\@empty
10642 \else
10643 \pdfmark{pdfmark=/PAGES,CropBox=\@pdfpagescrop}%
10644 \fi
10645 \edef\Hy@temp{%
10646 \ifHy@toolbar\else /HideToolbar true\fi
10647 \ifHy@menubar\else /HideMenubar true\fi
```

```
10648 \ifHy@windowui\else /HideWindowUI true\fi
10649 \ifHy@fitwindow /FitWindow true\fi
10650 \ifHy@centerwindow /CenterWindow true\fi
10651 \ifHy@displaydoctitle /DisplayDocTitle true\fi
10652 \Hy@UseNameKey{NonFullScreenPageMode}\@pdfnonfullscreenpagemode
10653 \Hy@UseNameKey{Direction}\@pdfdirection
10654 \Hy@UseNameKey{ViewArea}\@pdfviewarea
10655 \Hy@UseNameKey{ViewClip}\@pdfviewclip
10656 \Hy@UseNameKey{PrintArea}\@pdfprintarea
10657 \Hy@UseNameKey{PrintClip}\@pdfprintclip
10658 \Hy@UseNameKey{PrintScaling}\@pdfprintscaling
10659 \Hy@UseNameKey{Duplex}\@pdfduplex
10660 \ifx\@pdfpicktraybypdfsize\@empty
10661 \else
10662 /PickTrayByPDFSize \@pdfpicktraybypdfsize
10663 \fi
10664 \ifx\@pdfprintpagerange\@empty
10665 \else
10666 /PrintPageRange[\@pdfprintpagerange]%
10667 \fi
10668 \ifx\@pdfnumcopies\@empty
10669 \else
10670 /NumCopies \@pdfnumcopies
10671 \fi
10672 }%
10673 \Hy@pstringdef\Hy@pstringB{\@baseurl}%
10674 \pdfmark{%
10675 pdfmark=/PUT,%
10676 Raw={%
10677 \string{Catalog\string}<<%
10678 \ifx\Hy@temp\@empty
10679 \else
10680 /ViewerPreferences<<\Hy@temp>>%
10681 \fi
10682 \Hy@UseNameKey{PageLayout}\@pdfpagelayout
10683 \ifx\@pdflang\@empty
10684 \else
10685 /Lang(\@pdflang)%
10686 \fi
10687 \ifx\@baseurl\@empty
10688 \else
10689 /URI<</Base(\Hy@pstringB)>>%
10690 \times 610691 >>%
10692 }%
10693 }%
10694 }
10695\langle/pdfmark)
10696 \langle*pdfmarkbase\rangle
```
We define a single macro, pdfmark, which uses the 'keyval' system to define the various allowable keys; these are *exactly* as listed in the pdfmark reference for Acrobat 3.0. The only addition is pdfmark which specifies the type of pdfmark to create (like ANN, LINK etc). The surrounding round and square brackets in the pdfmark commands are supplied, but you have to put in / characters as needed for the values.

```
10697 \newif\ifHy@pdfmarkerror
```

```
10698 \def\pdfmark{\@ifnextchar[{\pdfmark@}{\pdfmark@[]}}
```

```
10699 \def\pdfmark@[#1]#2{%
10700 \Hy@pdfmarkerrorfalse
10701 \edef\@processme{\noexpand\pdf@toks={\the\pdf@defaulttoks}}%
10702 \@processme
10703 \let\pdf@type\relax
10704 \kvsetkeys{PDF}{#2}%
10705 \ifHy@pdfmarkerror
10706 \else
10707 \ifx\pdf@type\relax
10708 \Hy@WarningNoLine{no pdfmark type specified in #2!!}%
10709 \ifx\\#1\\%
10710 \else
10711 \pdf@rect{#1}%
10712 \fi
10713 \else
10714 \ifx\\#1\\%
10715 \literalps@out{%
10716 [\the\pdf@toks\space\pdf@type\space pdfmark%
10717 }%
10718 \else
10719 \ltx@IfUndefined{@\pdf@linktype color}{%
10720 \Hy@colorlink\@linkcolor
10721 }{%
10722 \expandafter\Hy@colorlink
10723 \csname @\pdf@linktype color\endcsname
10724 }%
10725 \pdf@rect{#1}%
10726 \literalps@out{%
10727 [\the\pdf@toks\space\pdf@type\space pdfmark%
10728 }%
10729 \Hy@endcolorlink
10730 \times 610731 \fi
10732 \fi
10733 }
```
The complicated bit is working out the right enclosing rectangle of some piece of TEX text, needed by the /Rect key. This solution originates with Toby Thain (tobyt@netspace.net.au).

For the case breaklinks is enabled, I have added two hooks, the first one for package setouterhbox, it provides a hopefully better method without setting the text twice.

\usepackage[hyperref]{setouterhbox}

With the second hook, also you can set the text twice, e.g.:

```
\long\def\Hy@setouterhbox#1#2{\long\def\my@temp{#2}}
\def\Hy@breaklinksunhbox#1{\my@temp}
```

```
10734 \newsavebox{\pdf@box}
10735 \providecommand*{\Hy@setouterhbox}{\sbox}
10736 \providecommand*{\Hy@breaklinksunhbox}{\unhbox}
10737 \def\Hy@DEST{/DEST}
10738 \def\pdf@rect#1{%
10739 \begingroup
10740 \chardef\x=1 %
10741 \def\Hy@temp{#1}%
10742 \ifx\Hy@temp\ltx@empty
10743 \chardef\x=0 %<br>10744 \else
10744
```

```
10745 \def\y{\anchor@spot}%
10746 \ifx\Hy@temp\y
10747 \def\y{\relax}%
10748 \ifx\anchor@spot\y
10749 \char`>0 \char`>0 %
10750 \fi
10751 \fi
10752 \fi
10753 \expandafter\endgroup
10754 \ifcase\x
10755 \literalps@out{H.S}%
10756 \literalps@out{H.R}%
10757 \else
10758 \leavevmode
10759 \Hy@SaveSpaceFactor
10760 \ifHy@breaklinks
10761 \Hy@setouterhbox\pdf@box{%
10762 \Hy@RestoreSpaceFactor
10763 \Hy@AllowHyphens#1%
10764 \Hy@SaveSpaceFactor
10765 }%
10766 \else
10767 \sbox\pdf@box{%
10768 \Hy@RestoreSpaceFactor
10769 \#1\%10770 \Hy@SaveSpaceFactor
10771 }%
10772 \fi
10773 \dimen@\ht\pdf@box
10774 \ifdim\dp\pdf@box=\z@
10775 \literalps@out{H.S}%
10776 \else
10777 \lower\dp\pdf@box\hbox{\literalps@out{H.S}}%
10778 \fi
```
If the text has to be horizontal mode stuff then just unbox the saved box like this, which saves executing it twice, which can mess up counters etc (thanks DPC...).

 \ifHy@breaklinks \expandafter\Hy@breaklinksunhbox \else \expandafter\box \fi \pdf@box

but if it can have multiple paragraphs you'd need one of these, but in that case the measured box size would be wrong anyway.

\ifHy@breaklinks#1\else\box\pdf@box\fi \ifHy@breaklinks{#1}\else\box\pdf@box\fi

```
10785 \ifdim\dimen@=\z@
10786 \literalps@out{H.R}%
10787 \else
10788 \raise\dimen@\hbox{\literalps@out{H.R}}%
10789 \fi
10790 \Hy@RestoreSpaceFactor
10791 \fi
10792 \ifx\pdf@type\Hy@DEST
10793 \else
```
 \pdf@addtoksx{H.B}% \fi }

All the supplied material is stored in a token list; since I do not feel sure I quite understand these, things may not work as expected with expansion. We'll have to experiment.

```
10797 \newtoks\pdf@toks
10798 \newtoks\pdf@defaulttoks
10799 \pdf@defaulttoks={}%
10800 \def\pdf@addtoks#1#2{%
10801 \edef\@processme{\pdf@toks{\the\pdf@toks/#2 #1}}%
10802 \@processme
10803 }
10804 \def\pdf@addtoksx#1{%
10805 \edef\@processme{\pdf@toks{\the\pdf@toks\space #1}}%
10806 \@processme
10807 }
10808 \def\PDFdefaults#1{%
10809 \pdf@defaulttoks={#1}%
10810 }
```
This is the list of allowed keys. See the Acrobat manual for an explanation.

```
10811 % what is the type of pdfmark?
10812 \define@key{PDF}{pdfmark}{\def\pdf@type{#1}}
10813 % what is the link type?
10814 \define@key{PDF}{linktype}{\def\pdf@linktype{#1}}
10815 \def\pdf@linktype{link}
10816 % parameter is a stream of PDF
10817 \define@key{PDF}{Raw}{\pdf@addtoksx{#1}}
10818 % parameter is a name
10819 \define@key{PDF}{Action}{\pdf@addtoks{#1}{Action}}
10820 % parameter is a array
10821 \define@key{PDF}{Border}{%
10822 \edef\Hy@temp{#1}%
10823 \ifx\Hy@temp\@empty
10824 \else
10825 \pdf@addtoks{[#1]\Hy@BorderArrayPatch}{Border}% hash-ok
10826 \fi
10827 }
10828 \let\Hy@BorderArrayPatch\@empty
10829 % parameter is a dictionary
10830 \define@key{PDF}{BorderStyle}{%
10831 \edef\Hy@temp{#1}%
10832 \ifx\Hy@temp\@empty
10833 \else
10834 \pdf@addtoks{<<#1>>}{BS}%
10835 \fi
10836 }
10837 % parameter is a array
10838 \define@key{PDF}{Color}{%
10839 \ifx\relax#1\relax
10840 \else
10841 \pdf@addtoks{[#1]}{Color}% hash-ok
10842 \quad \text{f}10843 }
10844 % parameter is a string
10845 \define@key{PDF}{Contents}{\pdf@addtoks{(#1)}{Contents}}
10846 % parameter is a integer
```

```
10847 \define@key{PDF}{Count}{\pdf@addtoks{#1}{Count}}
10848 % parameter is a array
10849 \define@key{PDF}{CropBox}{\pdf@addtoks{[#1]}{CropBox}}% hash-ok
10850 % parameter is a string
10851 \define@key{PDF}{DOSFile}{\pdf@addtoks{(#1)}{DOSFile}}
10852 % parameter is a string or file
10853 \define@key{PDF}{DataSource}{\pdf@addtoks{(#1)}{DataSource}}
10854 % parameter is a destination
10855 \define@key{PDF}{Dest}{%
10856 \Hy@pstringdef\Hy@pstringDest{\HyperDestNameFilter{#1}}%
10857 \ifx\Hy@pstringDest\@empty
10858 \Hy@pdfmarkerrortrue
10859 \Hy@Warning{Destination with empty name ignored}%
10860 \else
10861 \pdf@addtoks{(\Hy@pstringDest) cvn}{Dest}%
10862 \fi
10863 }
10864 \define@key{PDF}{DestAnchor}{%
10865 \Hy@pstringdef\Hy@pstringDest{\HyperDestNameFilter{#1}}%
10866 \ifx\Hy@pstringDest\@empty
10867 \Hy@pdfmarkerrortrue
10868 \Hy@Warning{Destination with empty name ignored}%
10869 \else
10870 \pdf@addtoks{(\Hy@pstringDest) cvn}{Dest}%
10871 \fi
10872 }
10873 % parameter is a string
10874 \define@key{PDF}{Dir}{\pdf@addtoks{(#1)}{Dir}}
10875 % parameter is a string
10876 \define@key{PDF}{File}{\pdf@addtoks{(#1)}{File}}
10877 % parameter is a int
10878 \define@key{PDF}{Flags}{\pdf@addtoks{#1}{Flags}}
10879 \define@key{PDF}{PDFAFlags}{%
10880 \ifHy@pdfa
10881 \pdf@addtoks{#1}{F}%
10882 \fi
10883 }
10884 % parameter is a name
10885 \define@key{PDF}{AcroHighlight}{%
10886 \begingroup
10887 \edef\x{#1}%
10888 \expandafter\endgroup\ifx\x\@empty
10889 \else
10890 \pdf@addtoks{#1}{H}%
10891 \fi
10892 }
10893 % parameter is a string
10894 \define@key{PDF}{ID}{\pdf@addtoks{[#1]}{ID}}% hash-ok
10895 % parameter is a string
10896 \define@key{PDF}{MacFile}{\pdf@addtoks{(#1)}{MacFile}}
10897 % parameter is a string
10898 \define@key{PDF}{ModDate}{\pdf@addtoks{(#1)}{ModDate}}
10899 % parameter is a string
10900 \define@key{PDF}{Op}{\pdf@addtoks{(#1)}{Op}}
10901 % parameter is a Boolean
10902 \define@key{PDF}{Open}{\pdf@addtoks{#1}{Open}}
10903 % parameter is a integer or name
```

```
238
```

```
10904 \define@key{PDF}{Page}{\pdf@addtoks{#1}{Page}}
10905 % parameter is a name
10906 \define@key{PDF}{PageMode}{\pdf@addtoks{#1}{PageMode}}
10907 % parameter is a string
10908 \define@key{PDF}{Params}{\pdf@addtoks{(#1)}{Params}}
10909 % parameter is a array
10910 \define@key{PDF}{Rect}{\pdf@addtoks{[#1]}{Rect}}% hash-ok
10911 % parameter is a integer
10912 \define@key{PDF}{SrcPg}{\pdf@addtoks{#1}{SrcPg}}
10913 % parameter is a name
10914 \define@key{PDF}{Subtype}{\pdf@addtoks{#1}{Subtype}}
10915 % parameter is a string
10916 \define@key{PDF}{Title}{\pdf@addtoks{(#1)}{Title}}
10917 % parameter is a string
10918 \define@key{PDF}{Unix}{\pdf@addtoks{(#1)}{Unix}}
10919 % parameter is a string
10920 \define@key{PDF}{UnixFile}{\pdf@addtoks{(#1)}{UnixFile}}
10921 % parameter is an array
10922 \define@key{PDF}{View}{\pdf@addtoks{[#1]}{View}}% hash-ok
10923 % parameter is a string
10924 \define@key{PDF}{WinFile}{\pdf@addtoks{(#1)}{WinFile}}
These are the keys used in the DOCINFO section.
10925 \define@key{PDF}{Author}{\pdf@addtoks{(#1)}{Author}}
10926 \define@key{PDF}{Creator}{\pdf@addtoks{(#1)}{Creator}}
10927 \define@key{PDF}{CreationDate}{\pdf@addtoks{(#1)}{CreationDate}}
10928 \define@key{PDF}{ModDate}{\pdf@addtoks{(#1)}{ModDate}}
10929 \define@key{PDF}{Producer}{\pdf@addtoks{(#1)}{Producer}}
10930 \define@key{PDF}{Subject}{\pdf@addtoks{(#1)}{Subject}}
10931 \define@key{PDF}{Keywords}{\pdf@addtoks{(#1)}{Keywords}}
10932 \define@key{PDF}{ModDate}{\pdf@addtoks{(#1)}{ModDate}}
10933 \define@key{PDF}{Base}{\pdf@addtoks{(#1)}{Base}}
10934 \define@key{PDF}{URI}{\pdf@addtoks{#1}{URI}}
10935 \define@key{PDF}{Trapped}{%
10936 \edef\Hy@temp{#1}%
10937 \ifx\Hy@temp\@empty
10938 \else
10939 \pdf@addtoks{/#1}{Trapped}%
10940 \fi
10941 }
10942
10943 \langle/pdfmarkbase\rangle10944 \langle *pdfmark \rangle10945 \def\Acrobatmenu#1#2{%
10946 \Hy@Acrobatmenu{#1}{#2}{%
10947 \pdfmark[{#2}]{%
10948 linktype=menu,%
10949 pdfmark=/ANN,%
10950 AcroHighlight=\@pdfhighlight,%
10951 Border=\@pdfborder,%
10952 BorderStyle=\@pdfborderstyle,%
10953 Action={<< /Subtype /Named /N /#1 >>},%
10954 Subtype=/Link,%
10955 PDFAFlags=4%
10956 }%
10957 }%
10958 }
```

```
And now for some useful examples:
10959 \def\PDFNextPage{\@ifnextchar[{\PDFNextPage@}{\PDFNextPage@[]}}
10960 \def\PDFNextPage@[#1]#2{%
10961 \pdfmark[{#2}]{%
10962 #1,%
10963 Border=\@pdfborder,%
10964 BorderStyle=\@pdfborderstyle,%
10965 Color=.2 .1 .5,%<br>10966 pdfmark=/ANN,
      pdfmark=/ANN,%
10967 Subtype=/Link,%
10968 PDFAFlags=4,%
10969 Page=/Next%
10970 }%
10971 }
10972 \def\PDFPreviousPage{%
10973 \@ifnextchar[{\PDFPreviousPage@}{\PDFPreviousPage@[]}%
10974 }
10975 \def\PDFPreviousPage@[#1]#2{%
10976 \pdfmark[{#2}]{%
10977 #1,%
10978 Border=\@pdfborder,%
10979 BorderStyle=\@pdfborderstyle,%
10980 Color=.4 .4 .1,%
10981 pdfmark=/ANN,%
10982 Subtype=/Link,%
10983 PDFAFlags=4,%
10984 Page=/Prev%
10985 }%
10986 }
10987 \def\PDFOpen#1{%
10988 \pdfmark{#1,pdfmark=/DOCVIEW}%
10989 }
This will only work if you use Distiller 2.1 or higher.
10990 \def\hyper@linkurl#1#2{%
10991 \begingroup
10992 \Hy@pstringdef\Hy@pstringURI{#2}%
10993 \hyper@chars
10994 \leavevmode
10995 \pdfmark[{#1}]{%
10996 pdfmark=/ANN,%
10997 linktype=url,%
10998 AcroHighlight=\@pdfhighlight,%
10999 Border=\@pdfborder,%<br>11000 BorderStyle=\@pdfbord
      11000 BorderStyle=\@pdfborderstyle,%
11001 Color=\@urlbordercolor,%
11002 Action={<<%
11003 /Subtype/URI%
11004 /URI(\Hy@pstringURI)%
11005 \ifHy@href@ismap
11006 /IsMap true%
11007 \fi
11008 >>},%
11009 Subtype=/Link,%
11010 PDFAFlags=4%
11011 }%
11012 \endgroup
11013 }
```

```
11014 \def\hyper@linkfile#1#2#3{%
11015 \begingroup
11016 \def\Hy@pstringF{#2}%
11017 \Hy@CleanupFile\Hy@pstringF
11018 \Hy@pstringdef\Hy@pstringF\Hy@pstringF
11019 \Hy@pstringdef\Hy@pstringD{#3}%
11020 \Hy@MakeRemoteAction
11021 \leavevmode
11022 \pdfmark[{#1}]{%
11023 pdfmark=/ANN,%
11024 Subtype=/Link,%
11025 PDFAFlags=4,%
11026 AcroHighlight=\@pdfhighlight,%
11027 Border=\@pdfborder,%
11028 BorderStyle=\@pdfborderstyle,%
11029 linktype=file,%
11030 Color=\@filebordercolor,%
11031 Action={%
11032 \t<<\frac{9}{6}11033 /S/GoToR%
11034 \Hy@SetNewWindow
11035 /F(\Hy@pstringF)%
11036 /D%
11037 \iint x \times 3\}\%11038 [\Hy@href@page\@pdfremotestartview]%
11039 \else
11040 (\Hy@pstringD)cvn%
11041 \fi
11042 \Hy@href@nextactionraw
11043 >>\%<br>11044 }%
11044 }%
11045 }%
11046 \endgroup
11047 }
11048 \def\@hyper@launch run:#1\\#2#3{%
11049 \begingroup
11050 \Hy@pstringdef\Hy@pstringF{#1}%
11051 \Hy@pstringdef\Hy@pstringP{#3}%
11052 \leavevmode
11053 \pdfmark[{#2}]{%
11054 pdfmark=/ANN,%
11055 Subtype=/Link,%
11056 PDFAFlags=4,%
11057 AcroHighlight=\@pdfhighlight,%
11058 Border=\@pdfborder,%
11059 BorderStyle=\@pdfborderstyle,%
11060 linktype=run,%
11061 Color=\@runbordercolor,%
11062 Action={%
11063 <\frac{\sqrt{}}{\sqrt{}}11064 /S/Launch%
11065 \Hy@SetNewWindow
11066 /F(\Hy@pstringF)%
11067 \iint x \times 3\sqrt{8}11068 \else
11069 /Win<</P(\Hy@pstringP)/F(\Hy@pstringF)>>%
11070 \fi
```

```
11071 \Hy@href@nextactionraw
11072 >>%
11073 }%
11074 }%
11075 \endgroup
11076 }
11077 \langle / pdfmark\rangle
```
Unfortunately, some parts of the pdfmark PostScript code depend on vagaries of the dvi driver. We isolate here all the problems.

## 46.9 Rokicki's dvips

dvips thinks in 10ths of a big point, its coordinate space is resolution dependent, and its  $y$  axis starts at the top of the page. Other drivers can and will be different!

The work is done in SDict, because we add in some header definitions in a moment. 11078  $\langle$ \*dvips $\rangle$ 

```
11079 \providecommand*{\XR@ext}{pdf}
11080 \def\Hy@raisedlink{}
11081 \def\literalps@out#1{\special{ps:SDict begin #1 end}}%
11082 \def\headerps@out#1{\special{! #1}}%
11083 \input{pdfmark.def}%
11084 \ifx\@pdfproducer\relax
11085 \def\@pdfproducer{dvips + Distiller}%
11086 \fi
11087 \providecommand*\@pdfborder{0 0 1}
11088 \providecommand*\@pdfborderstyle{}
11089 \providecommand*\@pdfview{XYZ}
11090 \providecommand*\@pdfviewparams{ H.V}
11091 \def\Hy@BorderArrayPatch{BorderArrayPatch}
11092 \g@addto@macro\Hy@FirstPageHook{%
11093 \headerps@out{%
```
Unless I am going mad, this *appears* to be the relationship between the default coordinate system (PDF), and dvips;

```
/DvipsToPDF { .01383701 div Resolution div } def
/PDFToDvips { .01383701 mul Resolution mul } def
```
the latter's coordinates are resolution dependent, but what that .01383701 is, who knows? well, almost everyone except me, I expect... And yes, Maarten Gelderman  $\epsilon$ mgelderman@econ.vu.nl> points out that its 1/72.27 (the number of points to an inch, big points to inch is 1/72). This also suggests that the code would be more understandable (and exact) if 0.013 div would be replaced by 72.27 mul, so here we go. If this isn't right, I'll revert it.

```
11094 /DvipsToPDF{72.27 mul Resolution div} def%
11095 /PDFToDvips{72.27 div Resolution mul} def%
11096 /BPToDvips{72 div Resolution mul}def%
```
The values inside the /Boder array are not taken literally, but interpreted by ghostscript using the resolution of the dvi driver. I don't know how other distiller programs behaves in this manner.

```
11097 /BorderArrayPatch{%
11098 [exch{%
11099 dup dup type/integertype eq exch type/realtype eq or%
11100 {BPToDvips}if%
```
}forall]%

}def%

The rectangle around the links starts off *exactly* the size of the box; we will to make it slightly bigger, 1 point on all sides.

/HyperBorder {1 PDFToDvips} def%

/H.V {pdf@hoff pdf@voff null} def%

/H.B {/Rect[pdf@llx pdf@lly pdf@urx pdf@ury]} def%

H.S (start of anchor, link, or rect) stores the  $x$  and  $y$  coordinates of the current point, in PDF coordinates

/H.S {%

currentpoint %

HyperBorder add /pdf@lly exch def %

dup DvipsToPDF 72 add /pdf@hoff exch def %

HyperBorder sub /pdf@llx exch def%

11111 } def%

The calculation of upper left  $y$  is done without raising the point in T<sub>E</sub>X, by simply adding on the current  $\b{$ baselineskip to the current <math>y</math>. This is usually too much, so we remove a notional 2 points.

We have to see what the current baselineskip is, and convert it to the dvips coordinate system.

Argument: baselineskip in pt. The  $x$  and  $y$  coordinates of the current point, minus the baselineskip

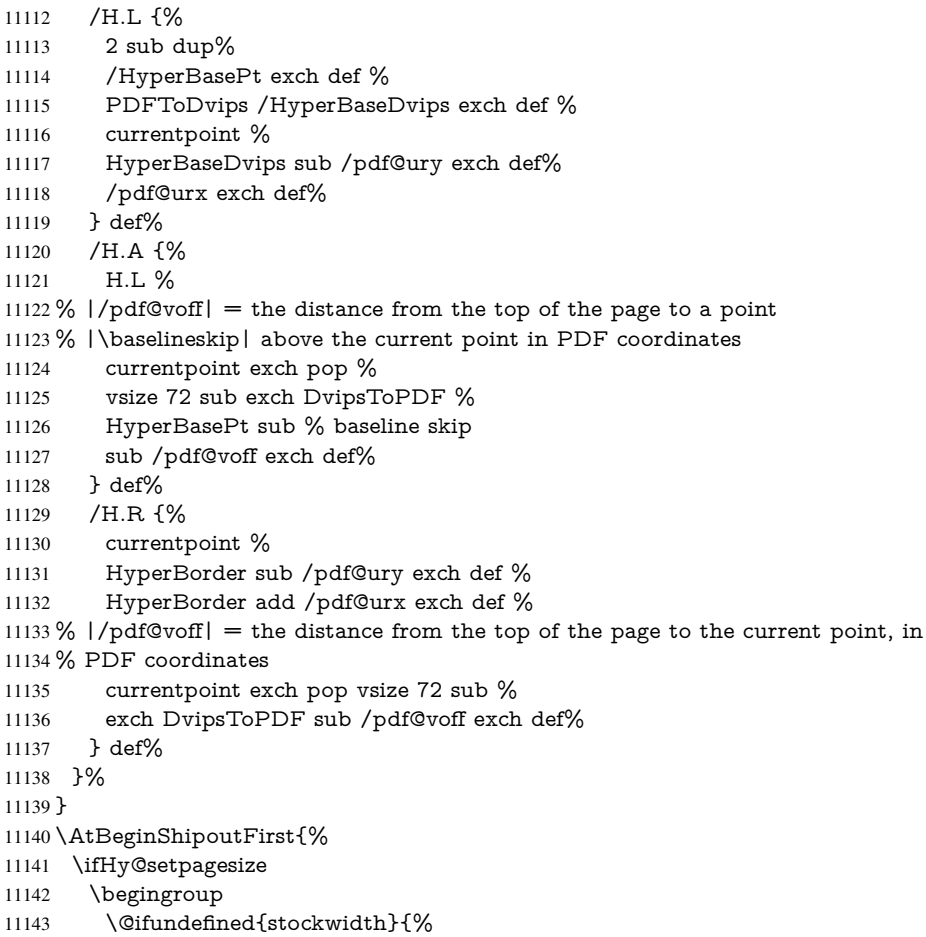

\ifdim\paperwidth>\z@

```
11145 \ifdim\paperheight>\z@
11146 \special{papersize=\the\paperwidth,\the\paperheight}%
11147 \fi
11148 \fi
11149 }{%
11150 \ifdim\stockwidth>\z@
11151 \ifdim\stockheight>\z@
11152 \special{papersize=\the\stockwidth,\the\stockheight}%
11153 \fi<br>11154 \fi
1115411155 }%
11156 \endgroup
11157 \fi
11158 \Hy@DisableOption{setpagesize}%
11159 }
11160 \langle /dvips)
```
### 46.10 VTeX's vtexpdfmark driver

This part is derived from the dvips (many names reflect this).

The origin seems to be the same as  $T \in X$ 's origin, 1 in from the left and 1 in downwards from the top. The direction of the  $y$  axis is downwards, the opposite of the dvips case. Units seems to be pt or bp.

```
11161 \langle*vtexpdfmark\rangle11162 \providecommand*{\XR@ext}{pdf}
11163 \def\Hy@raisedlink{}
11164 \def\literalps@out#1{\special{pS:#1}}%
11165 \def\headerps@out#1{\immediate\special{pS:#1}}%
11166 \input{pdfmark.def}%
11167 \ifx\@pdfproducer\relax
11168 \ifnum\OpMode=\@ne
11169 \def\@pdfproducer{VTeX}%
11170 \else
11171 \def\@pdfproducer{VTeX + Distiller}%
11172 \fi
11173 \fi
11174 \providecommand*\@pdfborder{0 0 1}
11175 \providecommand*\@pdfborderstyle{}
11176 \providecommand*\@pdfview{XYZ}
11177 \providecommand*\@pdfviewparams{ H.V}
11178 \g@addto@macro\Hy@FirstPageHook{%
11179 \headerps@out{%
11180 /vsize {\Hy@pageheight} def%
```
The rectangle around the links starts off *exactly* the size of the box; we will to make it slightly bigger, 1 point on all sides.

```
11181 /HyperBorder {1} def%
```

```
11182 /H.V {pdf@hoff pdf@voff null} def%
```
/H.B {/Rect[pdf@llx pdf@lly pdf@urx pdf@ury]} def%

H.S (start of anchor, link, or rect) stores the  $x$  and  $y$  coordinates of the current point, in PDF coordinates: pdf@lly =  $Y_c$  – HyperBorder, pdf@hoff =  $X_c + 72$ , pdf@llx =  $X_c$  – HyperBorder

- /H.S {%
- currentpoint %

HyperBorder sub%

 /pdf@lly exch def % dup 72 add /pdf@hoff exch def % HyperBorder sub% /pdf@llx exch def% } def% The x and y coordinates of the current point, minus the \baselineskip: pdf@ury =  $Y_c$  + HyperBasePt + HyperBorder, pdf@urx =  $X_c$  + HyperBorder 11192 / H.L {%<br>11193 2 sub%  $2 \text{ sub%}$  /HyperBasePt exch def % currentpoint % HyperBasePt add HyperBorder add% /pdf@ury exch def % HyperBorder add% /pdf@urx exch def% } def% /H.A {% H.L % currentpoint exch pop % vsize 72 sub exch % HyperBasePt add add% /pdf@voff exch def% } def% pdf@ury =  $Y_c$  + HyperBorder, pdf@urx =  $X_c$  + HyperBorder /H.R {% currentpoint % HyperBorder add% /pdf@ury exch def % HyperBorder add% /pdf@urx exch def % currentpoint exch pop vsize 72 sub add% /pdf@voff exch def% } def% }% }  $\langle /v$ texpdfmark $\rangle$ 

## 46.11 Textures

11220  $\langle *$ textures $\rangle$ 

\providecommand\*{\XR@ext}{pdf}

At the suggestion of Jacques Distler (distler@golem.ph.utexas.edu), try to derive a suitable driver for Textures. This was initially a copy of dvips, with some guesses about Textures behaviour. Ross Moore (ross@maths.mq.edu.au) has added modifications for better compatibility, and to support use of pdfmark.

Start by defining a macro that expands to the end-of-line character. This will be used to format the appearance of PostScript code, to enhance readability, and avoid excessively long lines which might otherwise become broken to bad places.

\Hy@ps@CR The macro \Hy@ps@CR contains the end-of-line character.

 \begingroup \obeylines %

 \gdef\Hy@ps@CR{\noexpand }%

\endgroup %

Textures has two types of \special command for inserting PostScript code directly into the dvi output. The 'postscript' way preserves TeX's idea of where on the page the \special occurred, but it wraps the contents with a save–restore pair, and adjusts the user-space coordinate system for local drawing commands. The 'rawpostscript' way simply inserts code, without regard for the location on the page.

Thus, to put arbitrary PostScript coding at a fixed location requires using *both* \special constructions. It works by pushing the device-space coordinates onto the operand stack, where they can be used to transform back to the correct user-space coordinates for the whole page, within a 'rawpostscript' \special.

```
11227 \def\literalps@out#1{%
11228 \special{postscript 0 0 transform}%
11229 \special{rawpostscript itransform moveto\Hy@ps@CR #1}%
11230 }%
11231 %
```
The 'prepostscript' is a 3rd kind of \special, used for inserting definitions into the dictionaries, before page-building begins. These are to be available for use on all pages.

```
11232 \def\headerps@out#1{%
11233 \special{%
11234 prepostscript TeXdict begin\Hy@ps@CR
11235 #1\Hy@ps@CR
11236 end%
11237 }%
11238 }%
11239 %
```
To correctly support the pdfmark method, for embedding PDF definitions with .ps files in a non-intrusive way, an appropriate definition needs to be made *before* the file pdfmark.def is read. Other parameters are best set afterwards.

\g@addto@macro\Hy@FirstPageHook{%

```
11241 \headerps@out{%
11242 /betterpdfmark {%
11243 systemdict begin %
11244 dup /BP eq%
11245 {cleartomark gsave nulldevice [}%
11246 {dup /EP eq%
11247 {cleartomark cleartomark grestore}%
11248 {cleartomark}%
11249 ifelse%
11250 }ifelse %
11251 end%
11252 }def\Hy@ps@CR
11253 __pdfmark__ not{/pdfmark /betterpdfmark load def}if%
11254 }% end of \headerps@out
11255 }% end of \AtBeginShipoutFirst
11256 %
11257 \input{pdfmark.def}%
11258 %
11259 \ifx\@pdfproducer\relax
11260 \def\@pdfproducer{Textures + Distiller}%
11261 \fi
11262 \providecommand*\@pdfborder{0 0 1}
11263 \providecommand*\@pdfborderstyle{}
11264 \providecommand*\@pdfview{XYZ}
11265 \providecommand*\@pdfviewparams{ H.V}
11266 %
```
These are called at the start and end of unboxed links; their job is to leave available PS variables called pdf@llx pdf@lly pdf@urx pdf@ury, which are the coordinates of the bounding rectangle of the link, and pdf@hoff pdf@voff which are the PDF page offsets. The Rect pair are called at the LL and UR corners of a box known to T<sub>E</sub>X.

 \Hy@AtBeginDocument{% \headerps@out{%

Textures lives in normal points, I think. So conversion from one coordinate system to another involves doing nothing.

```
11269 /vsize {\Hy@pageheight} def%
11270 /DvipsToPDF {} def%
11271 /PDFToDvips {} def%
11272 /BPToDvips {} def%
11273 /HyperBorder { 1 PDFToDvips } def\Hy@ps@CR
11274 /H.V {pdf@hoff pdf@voff null} def\Hy@ps@CR
11275 /H.B {/Rect[pdf@llx pdf@lly pdf@urx pdf@ury]} def\Hy@ps@CR
11276 /H.S {%
11277 currentpoint %
11278 HyperBorder add /pdf@lly exch def %
11279 dup DvipsToPDF 72 add /pdf@hoff exch def %
11280 HyperBorder sub /pdf@llx exch def%
11281 } def\Hy@ps@CR
11282 /H.L {%
11283 2 sub %
11284 PDFToDvips /HyperBase exch def %
11285 currentpoint %
11286 HyperBase sub /pdf@ury exch def%
11287 /pdf@urx exch def%
11288 } def\Hy@ps@CR
11289 /H.A {%
11290 H.L %
11291 currentpoint exch pop %
11292 vsize 72 sub exch DvipsToPDF %
11293 HyperBase sub % baseline skip
11294 sub /pdf@voff exch def%
11295 } def\Hy@ps@CR
11296 /H.R {%
11297 currentpoint %
11298 HyperBorder sub /pdf@ury exch def %
11299 HyperBorder add /pdf@urx exch def %
11300 currentpoint exch pop vsize 72 sub %
11301 exch DvipsToPDF sub /pdf@voff exch def%
11302 } def\Hy@ps@CR
11303 }%
11304 }
11305 \Hy@AtBeginDocument{%
11306 \ifHy@colorlinks
11307 \headerps@out{/PDFBorder{/Border [0 0 0]}def}%
11308 \fi
11309 }
```
Textures provides built-in support for HyperTeX specials so this part combines code from hypertex.def with what is established by loading pdfmark.def, or any other driver.

\expandafter\let\expandafter\keepPDF@SetupDoc

```
11311 \csname PDF@SetupDoc\endcsname
```

```
11312 \def\PDF@SetupDoc{%
```
\ifx\@baseurl\@empty

```
11314 \else
11315 \special{html:<base href="\@baseurl">}%
11316 \fi
11317 \keepPDF@SetupDoc
11318 }
11319 \def\hyper@anchor#1{%
11320 \Hy@SaveLastskip
11321 \Hy@VerboseAnchor{#1}%
11322 \begingroup
11323 \let\protect=\string
11324 \special{html:<a name=%
11325 \hyper@quote\HyperDestNameFilter{#1}\hyper@quote>}%
11326 \endgroup
11327 \Hy@activeanchortrue
11328 \Hy@colorlink\@anchorcolor\anchor@spot\Hy@endcolorlink
11329 \special{html:</a>}%
11330 \Hy@activeanchorfalse
11331 \Hy@RestoreLastskip
11332 }
11333 \def\hyper@anchorstart#1{%
11334 \Hy@SaveLastskip
11335 \Hy@VerboseAnchor{#1}%
11336 \begingroup
11337 \hyper@chars
11338 \special{html:<a name=%
11339 \hyper@quote\HyperDestNameFilter{#1}\hyper@quote>}%
11340 \endgroup
11341 \Hy@activeanchortrue
11342 }
11343 \def\hyper@anchorend{%
11344 \special{html:</a>}%
11345 \Hy@activeanchorfalse
11346 \Hy@RestoreLastskip
11347 }
11348 \def\@urltype{url}
11349 \def\hyper@linkstart#1#2{%
11350 \Hy@VerboseLinkStart{#1}{#2}%
11351 \expandafter\Hy@colorlink\csname @#1color\endcsname
11352 \def\Hy@tempa{#1}%
11353 \ifx\Hy@tempa\@urltype
11354 \special{html:<a href=\hyper@quote#2\hyper@quote>}%
11355 \else
11356 \begingroup
11357 \hyper@chars
11358 \special{%
11359 html:<a href=%
11360 \hyper@quote\#\HyperDestNameFilter{#2}\hyper@quote>%
11361 }%
11362 \endgroup
11363 \fi
11364 }
11365 \def\hyper@linkend{%
11366 \special{html:</a>}%
11367 \Hy@endcolorlink
11368 }
11369 \def\hyper@linkfile#1#2#3{%
```

```
11370 \hyper@linkurl{#1}{%
```

```
11371 \Hy@linkfileprefix#2\ifx\\#3\\\else\##3\fi
11372 }%
11373 }
11374 \def\hyper@linkurl#1#2{%
11375 \leavevmode
11376 \ifHy@raiselinks
11377 \Hy@SaveSpaceFactor
11378 \Hy@SaveSavedSpaceFactor
11379 \sbox\@tempboxa{\Hy@RestoreSpaceFactor#1}%
11380 \Hy@RestoreSavedSpaceFactor
11381 \@linkdim\dp\@tempboxa
11382 \lower\@linkdim\hbox{%
11383 \hyper@chars
11384 \special{html:<a href=\hyper@quote#2\hyper@quote>}%
11385 }%
11386 \Hy@colorlink\@urlcolor
11387 \Hy@RestoreSpaceFactor
11388 \#1\%11389 \Hy@SaveSpaceFactor
11390 \@linkdim\ht\@tempboxa
11391 \advance\@linkdim by -6.5\p@
11392 \raise\@linkdim\hbox{\special{html:</a>}}%
11393 \Hy@endcolorlink
11394 \Hy@RestoreSpaceFactor
11395 \else
11396 \begingroup
11397 \hyper@chars
11398 \special{html:<a href=\hyper@quote#2\hyper@quote>}%
11399 \Hy@colorlink\@urlcolor#1%
11400 \special{html:</a>}%
11401 \Hy@endcolorlink
11402 \endgroup
11403 \fi
11404 }
Very poor implementation of \hyper@link without considering #1.
11405 \def\hyper@link#1#2#3{%
11406 \Hy@VerboseLinkStart{#1}{#2}%
11407 \hyper@linkurl{#3}{\#\HyperDestNameFilter{#2}}%
11408 }
11409 \def\hyper@image#1#2{%
11410 \begingroup
11411 \hyper@chars
11412 \special{html:<img src=\hyper@quote#1\hyper@quote>}%
11413 \endgroup
11414 }
11415 \langle/textures\rangle
```
## 46.12 dvipsone

```
11416 % \subsection{dvipsone driver}
11417 % Over-ride the default setup macro in pdfmark driver to use Y\&Y
11418 % |\special| commands.
11419 \langle*dvipsone\rangle11420 \providecommand*{\XR@ext}{pdf}
11421 \def\Hy@raisedlink{}
11422 \providecommand*\@pdfborder{0 0 1}
11423 \providecommand*\@pdfborderstyle{}
```

```
11424 \def\literalps@out#1{\special{ps:#1}}%
11425 \def\headerps@out#1{\special{headertext=#1}}%
11426 \input{pdfmark.def}%
11427 \ifx\@pdfproducer\relax
11428 \def\@pdfproducer{dvipsone + Distiller}%
11429 \fi
11430 \HyInfo@AddonUnsupportedtrue
11431 \def\PDF@FinishDoc{%
11432 \Hy@UseMaketitleInfos
11433 \HyInfo@TrappedUnsupported
11434 \special{PDF: Keywords \@pdfkeywords}%
11435 \special{PDF: Title \@pdftitle}%
11436 \special{PDF: Creator \@pdfcreator}%
11437 \ifx\@pdfcreationdate\@empty
11438 \else
11439 \special{PDF: CreationDate \@pdfcreationdate}%
11440 \fi
11441 \ifx\@pdfmoddate\@empty
11442 \else
11443 \special{PDF: ModDate \@pdfmoddate}%
11444 \fi
11445 \special{PDF: Author \@pdfauthor}%
11446 \ifx\@pdfproducer\relax
11447 \else
11448 \special{PDF: Producer \@pdfproducer}%
11449 \fi
11450 \special{PDF: Subject \@pdfsubject}%
11451 \Hy@DisableOption{pdfauthor}%
11452 \Hy@DisableOption{pdftitle}%
11453 \Hy@DisableOption{pdfsubject}%
11454 \Hy@DisableOption{pdfcreator}%
11455 \Hy@DisableOption{pdfcreationdate}%
11456 \Hy@DisableOption{pdfmoddate}%
11457 \Hy@DisableOption{pdfproducer}%
11458 \Hy@DisableOption{pdfkeywords}%
11459 \Hy@DisableOption{pdftrapped}%
11460 \Hy@DisableOption{pdfinfo}%
11461 }
11462 \def\PDF@SetupDoc{%
11463 \def\Hy@temp{}%
11464 \ifx\@pdfstartpage\@empty
11465 \else
11466 \ifx\@pdfstartview\@empty
11467 \else
11468 \edef\Hy@temp{%
11469 ,Page=\@pdfstartpage
11470 ,View=\@pdfstartview
11471 }%
11472 \fi
11473 \fi
11474 \edef\Hy@temp{%
11475 \noexpand\pdfmark{%
11476 pdfmark=/DOCVIEW,%
11477 PageMode=/\@pdfpagemode
11478 \Hy@temp
11479 }%
11480 }%
```

```
11481 \Hy@temp
11482 \ifx\@pdfpagescrop\@empty
11483 \else
11484 \pdfmark{pdfmark=/PAGES,CropBox=\@pdfpagescrop}%
11485 \fi
11486 \edef\Hy@temp{%
11487 \ifHy@toolbar\else /HideToolbar true\fi
11488 \ifHy@menubar\else /HideMenubar true\fi
11489 \ifHy@windowui\else /HideWindowUI true\fi
11490 \ifHy@fitwindow /FitWindow true\fi
11491 \ifHy@centerwindow /CenterWindow true\fi
11492 \ifHy@displaydoctitle /DisplayDocTitle true\fi
11493 \Hy@UseNameKey{NonFullScreenPageMode}\@pdfnonfullscreenpagemode
11494 \Hy@UseNameKey{Direction}\@pdfdirection
11495 \Hy@UseNameKey{ViewArea}\@pdfviewarea
11496 \Hy@UseNameKey{ViewClip}\@pdfviewclip
11497 \Hy@UseNameKey{PrintArea}\@pdfprintarea
11498 \Hy@UseNameKey{PrintClip}\@pdfprintclip
11499 \Hy@UseNameKey{PrintScaling}\@pdfprintscaling
11500 \Hy@UseNameKey{Duplex}\@pdfduplex
11501 \ifx\@pdfpicktraybypdfsize\@empty
11502 \else
11503 /PickTrayByPDFSize \@pdfpicktraybypdfsize
11504 \fi
11505 \ifx\@pdfprintpagerange\@empty
11506 \else
11507 /PrintPageRange[\@pdfprintpagerange]%
11508 \fi
11509 \ifx\@pdfnumcopies\@empty
11510 \else
11511 /NumCopies \@pdfnumcopies
11512 \fi
11513 }%
11514 \Hy@pstringdef\Hy@pstringB{\@baseurl}%
11515 \pdfmark{%
11516 pdfmark=/PUT,%
11517 Raw={%
11518 \string{Catalog\string}<<%
11519 \ifx\Hy@temp\@empty
11520 \else
11521 /ViewerPreferences<<\Hy@temp>>%
11522 \t\t \text{f}11523 \Hy@UseNameKey{PageLayout}\@pdfpagelayout
11524 \ifx\@pdflang\@empty
11525 \else
11526 /Lang(\@pdflang)%
11527 \fi
11528 \ifx\@baseurl\@empty
11529 \else
11530 /URI<</Base(\Hy@pstringB)>>%
11531 \fi
11532 > 2611533 }%
11534 }%
11535 }
11536 \providecommand*\@pdfview{XYZ}
11537 \providecommand*\@pdfviewparams{ %
```
 gsave revscl currentpoint grestore % 72 add exch pop null exch null% } \def\Hy@BorderArrayPatch{BorderArrayPatch}

These are called at the start and end of unboxed links; their job is to leave available PS variables called pdf@llx pdf@lly pdf@urx pdf@ury, which are the coordinates of the bounding rectangle of the link, and pdf@hoff pdf@voff which are the PDF page offsets. These latter are currently not used in the dvipsone setup. The Rect pair are called at the LL and UR corners of a box known to TFX.

\g@addto@macro\Hy@FirstPageHook{%

\headerps@out{%

dvipsone lives in scaled points; does this mean 65536 or 65781?

/DvipsToPDF { 65781 div } def%

/PDFToDvips { 65781 mul } def%

/BPToDvips{65781 mul}def%

/HyperBorder { 1 PDFToDvips } def%

/H.B {/Rect[pdf@llx pdf@lly pdf@urx pdf@ury]} def%

The values inside the /Boder array are not taken literally, but interpreted by ghostscript using the resolution of the dvi driver. I don't know how other distiller programs behaves in this manner.

```
11549 /BorderArrayPatch{%
11550 [exch{%
11551 dup dup type/integertype eq exch type/realtype eq or%
11552 {BPToDvips}if%
11553 }forall]%
11554 }def%
11555 /H.S {%
11556 currentpoint %
11557 HyperBorder add /pdf@lly exch def %
11558 dup DvipsToPDF 72 add /pdf@hoff exch def %
11559 HyperBorder sub /pdf@llx exch def%
11560 } def%
11561 /H.L {%
11562 2 sub %
11563 PDFToDvips /HyperBase exch def %
11564 currentpoint %
11565 HyperBase sub /pdf@ury exch def%
11566 /pdf@urx exch def%
11567 } def%
11568 /H.A {%
11569 H.L %
11570 currentpoint exch pop %
11571 HyperBase sub % baseline skip
11572 DvipsToPDF /pdf@voff exch def%
11573 } def%
11574 /H.R {%
11575 currentpoint %
11576 HyperBorder sub /pdf@ury exch def %
11577 HyperBorder add /pdf@urx exch def %
11578 currentpoint exch pop DvipsToPDF /pdf@voff exch def%
11579 } def%
11580 }%
11581 }
11582 \langle/dvipsone\rangle46.13 TeX4ht
```
```
11583\langle*tex4ht\rangle11584 \providecommand*{\XR@ext}{html}
11585 \def\Hy@raisedlink{}
11586 \@ifpackageloaded{tex4ht}{%
11587 \Hy@InfoNoLine{tex4ht is already loaded}%
11588 }{%
11589 \RequirePackage[htex4ht]{tex4ht}%
11590 }
11591 \hyperlinkfileprefix{}
11592 \def\PDF@FinishDoc{}
11593 \def\PDF@SetupDoc{%
11594 \ifx\@baseurl\@empty
11595 \else
11596 \special{t4ht=<base href="\@baseurl">}%
11597 \fi
11598 }
11599 \def\hyper@anchor#1{%
11600 \Hy@SaveLastskip
11601 \Hy@VerboseAnchor{#1}%
11602 \begingroup
11603 \let\protect=\string
11604 \special{t4ht=<a name=%
11605 \hyper@quote\HyperDestNameFilter{#1}\hyper@quote>}%
11606 \endgroup
11607 \Hy@activeanchortrue
11608 \Hy@colorlink\@anchorcolor\anchor@spot\Hy@endcolorlink
11609 \special{t4ht=</a>}%
11610 \Hy@activeanchorfalse
11611 \Hy@RestoreLastskip
11612 }
11613 \def\hyper@anchorstart#1{%
11614 \Hy@SaveLastskip
11615 \Hy@VerboseAnchor{#1}%
11616 \begingroup
11617 \hyper@chars\special{t4ht=<a name=%
11618 \hyper@quote\HyperDestNameFilter{#1}\hyper@quote>}%
11619 \endgroup
11620 \Hy@activeanchortrue
11621 }
11622 \def\hyper@anchorend{%
11623 \special{t4ht=</a>}%
11624 \Hy@activeanchorfalse
11625 \Hy@RestoreLastskip
11626 }
11627 \def\@urltype{url}
11628 \def\hyper@linkstart#1#2{%
11629 \Hy@VerboseLinkStart{#1}{#2}%
11630 \expandafter\Hy@colorlink\csname @#1color\endcsname
11631 \def\Hy@tempa{#1}%
11632 \ifx\Hy@tempa\@urltype
11633 \special{t4ht=<a href=\hyper@quote#2\hyper@quote>}%
11634 \else
11635 \begingroup
11636 \hyper@chars
11637 \special{t4ht=<a href=%
11638 \hyper@quote\#\HyperDestNameFilter{#2}\hyper@quote>}%
```

```
11639 \endgroup
```

```
11640 \fi
11641 }
11642 \def\hyper@linkend{%
11643 \special\{t4ht = \langle a \rangle\}\%11644 \Hy@endcolorlink
11645 }
11646 \def\hyper@linkfile#1#2#3{%
11647 \hyper@linkurl{#1}{\Hy@linkfileprefix#2\ifx\\#3\\\else\##3\fi}%
11648 }
11649 \def\hyper@linkurl#1#2{%
11650 \leavevmode
11651 \ifHy@raiselinks
11652 \Hy@SaveSpaceFactor
11653 \Hy@SaveSavedSpaceFactor
11654 \sbox\@tempboxa{\Hy@RestoreSpaceFactor#1}%
11655 \Hy@RestoreSavedSpaceFactor
11656 \@linkdim\dp\@tempboxa
11657 \lower\@linkdim\hbox{%
11658 \begingroup
11659 \hyper@chars
11660 \special{%
11661 t4ht=<a href=\hyper@quote#2\hyper@quote>%
11662 }%
11663 \endgroup
11664 }%
11665 \Hy@colorlink\@urlcolor
11666 \Hy@RestoreSpaceFactor
11667 #1%
11668 \Hy@SaveSpaceFactor
11669 \Hy@endcolorlink
11670 \@linkdim\ht\@tempboxa
11671 \advance\@linkdim by -6.5\p@
11672 \raise\@linkdim\hbox{\special{t4ht=</a>}}%
11673 \Hy@RestoreSpaceFactor
11674 \else
11675 \begingroup
11676 \hyper@chars
11677 \special{t4ht=<a href=\hyper@quote#2\hyper@quote>}%
11678 \Hy@colorlink\@urlcolor#1\Hy@endcolorlink
11679 \special{t4ht=</a>}%
11680 \endgroup
11681 \fi
11682 }
Poor implementation of \hyper@link without considering #1.
11683 \def\hyper@link#1#2#3{%
11684 \Hy@VerboseLinkStart{#1}{#2}%
11685 \hyper@linkurl{#3}{\#\HyperDestNameFilter{#2}}%
11686 }
11687 \def\hyper@image#1#2{%
11688 \begingroup
11689 \hyper@chars
11690 \special{t4ht=<img src=\hyper@quote#1\hyper@quote>}%
11691 \endgroup
11692 }
11693 \let\autoref\ref
11694 \ifx \rEfLiNK \UnDef
11695 \def\rEfLiNK #1#2{#2}%
```

```
11696 \fi
11697 \def\backref#1{}
Fix for tex4ht.
11698 \AtBeginDocument{%
11699 \expandafter\let\expandafter\Hy@OrgMakeLabel\csname Make:Label\endcsname
11700 \expandafter\def\csname Make:Label\endcsname#1#2{%
11701 \ifhmode
11702 \Hy@SaveSpaceFactor
11703 \else
11704 \global\Hy@SavedSpaceFactor=1000 %
11705 \fi
11706 \Hy@OrgMakeLabel{#1}{%
11707 \Hy@RestoreSpaceFactor
11708 #2%
11709 \Hy@SaveSpaceFactor
11710 }%
11711 \Hy@RestoreSpaceFactor
11712 }%
11713 }
11714 \langle/tex4ht\rangle11715 \langle*tex4htcfg\rangle11716 \IfFileExists{\jobname.cfg}{\endinput}{}
11717 \Preamble{html}
11718 \begin{document}%
11719 \EndPreamble
11720 \def\TeX{TeX}
11721 \def\OMEGA{Omega}
11722 \def\LaTeX{La\TeX}
11723 \def\LaTeXe{\LaTeX2e}
11724 \def\eTeX{e-\TeX}
11725 \def\MF{Metafont}
11726 \def\MP{MetaPost}
11727 \langle/tex4htcfg\rangle
```
# 47 Driver-specific form support

# 47.1 pdfmarks

```
11728 \langle *pdfmark\rangle11729 \long\def\@Form[#1]{%
11730 \g@addto@macro\Hy@FirstPageHook{%
11731 \headerps@out{%
11732 [%
11733 /_objdef{pdfDocEncoding}%
11734 /type/dict%
11735 /OBJ pdfmark%
11736 [%
11737 {pdfDocEncoding}%
11738 <<%
11739 /Type/Encoding%
11740 /Differences[%
11741 24/breve/caron/circumflex/dotaccent/hungarumlaut/ogonek/ring%
11742 /tilde %
11743 39/quotesingle %
11744 96/grave %
11745 128/bullet/dagger/daggerdbl/ellipsis/emdash/endash/florin%
11746 /fraction/guilsinglleft/guilsinglright/minus/perthousand%
```

```
11747 /quotedblbase/quotedblleft/quotedblright/quoteleft%
11748 /quoteright/quotesinglbase/trademark/fi/fl/Lslash/OE/Scaron%
11749 /Ydieresis/Zcaron/dotlessi/lslash/oe/scaron/zcaron %
11750 164/currency %
11751 166/brokenbar %
11752 168/dieresis/copyright/ordfeminine %
11753 172/logicalnot/.notdef/registered/macron/degree/plusminus%
11754 /twosuperior/threesuperior/acute/mu %
11755 183/periodcentered/cedilla/onesuperior/ordmasculine %
11756 188/onequarter/onehalf/threequarters %
11757 192/Agrave/Aacute/Acircumflex/Atilde/Adieresis/Aring/AE%
11758 /Ccedilla/Egrave/Eacute/Ecircumflex/Edieresis/Igrave%
11759 /Iacute/Icircumflex/Idieresis/Eth/Ntilde/Ograve/Oacute%
11760 /Ocircumflex/Otilde/Odieresis/multiply/Oslash/Ugrave%
11761 /Uacute/Ucircumflex/Udieresis/Yacute/Thorn/germandbls%
11762 /agrave/aacute/acircumflex/atilde/adieresis/aring/ae%
11763 /ccedilla/egrave/eacute/ecircumflex/edieresis/igrave%
11764 /iacute/icircumflex/idieresis/eth/ntilde/ograve/oacute%
11765 /ocircumflex/otilde/odieresis/divide/oslash/ugrave/uacute%
11766 /ucircumflex/udieresis/yacute/thorn/ydieresis%
11767 ]%
11768 >>%
11769 /PUT pdfmark%
11770 [%
11771 /_objdef{ZaDb}%
11772 /type/dict%
11773 /OBJ pdfmark%
11774 [%
11775 {ZaDb}%
11776 <<%
11777 /Type/Font%
11778 /Subtype/Type1%
11779 /Name/ZaDb%
11780 /BaseFont/ZapfDingbats%
11781 >>%
11782 /PUT pdfmark%
11783 [%
11784 /_objdef{Helv}%
11785 /type/dict%
11786 /OBJ pdfmark%
11787 [%
11788 {Helv}%
11789 <<%
11790 /Type/Font%
11791 /Subtype/Type1%
11792 /Name/Helv%
11793 /BaseFont/Helvetica%
11794 /Encoding{pdfDocEncoding}%
11795 >>%
11796 /PUT pdfmark%
11797 [%
11798 /_objdef{aform}%
11799 /type/dict%
11800 /OBJ pdfmark%
11801 [%
11802 / objdef{afields}%
```

```
11803 /type/array%
```
 /OBJ pdfmark% {% [% /BBox[0 0 100 100]% 11808 / objdef{Check}% /BP pdfmark % 1 0 0 setrgbcolor% /ZapfDingbats 80 selectfont % 20 20 moveto% (4)show% [/EP pdfmark% [% /BBox[0 0 100 100]% 11817 / objdef{Cross}% /BP pdfmark % 1 0 0 setrgbcolor% /ZapfDingbats 80 selectfont % 20 20 moveto% (8)show% [/EP pdfmark% [% /BBox[0 0 250 100]% /\_objdef{Submit}% /BP pdfmark % 0.6 setgray % 0 0 250 100 rectfill % 1 setgray % 2 2 moveto % 2 98 lineto % 248 98 lineto % 246 96 lineto % 4 96 lineto % 4 4 lineto % fill % 0.34 setgray % 248 98 moveto % 248 2 lineto % 2 2 lineto % 4 4 lineto % 246 4 lineto % 246 96 lineto % fill% /Helvetica 76 selectfont % 0 setgray % 8 22.5 moveto% (Submit)show% [/EP pdfmark% [% /BBox[0 0 250 100]% /\_objdef{SubmitP}% /BP pdfmark % 0.6 setgray % 0 0 250 100 rectfill % 0.34 setgray % 2 2 moveto % 2 98 lineto %

248 98 lineto %

```
11861 246 96 lineto %
11862 4 96 lineto %
11863 4 4 lineto %
11864 fill %
11865 1 setgray %
11866 248 98 moveto %
11867 248 2 lineto %
11868 2 2 lineto %
11869 4 4 lineto %
11870 246 4 lineto %
11871 246 96 lineto %
11872 fill%
11873 /Helvetica 76 selectfont %
11874 0 setgray %
11875 10 20.5 moveto%
11876 (Submit)show%
11877 [/EP pdfmark%
11878 } ?pdfmark%
11879 [%
11880 {aform}%
11881 <<%
11882 /Fields{afields}%
11883 /DR<<%
11884 /Font<<%
11885 /ZaDb{ZaDb}%
11886 /Helv{Helv}%
11887 >>%
11888 >>%
11889 /DA(/Helv 10 Tf 0 g)%
11890 /CO{corder}%
11891 \ifHy@pdfa
11892 \else
11893 /NeedAppearances true%
11894 \fi
11895 >>%
11896 /PUT pdfmark%
11897 [%
11898 {Catalog}%
11899 <<%
11900 /AcroForm{aform}%
11901 >>%
11902 /PUT pdfmark%
11903 [%
11904 /_objdef{corder}%
11905 /type/array%
11906 /OBJ pdfmark% dps
11907 }}%
11908 \kvsetkeys{Form}{#1}%
11909 }
11910 \def\@endForm{}
11911 \def\@Gauge[#1]#2#3#4{% parameters, label, minimum, maximum
11912 \Hy@Message{Sorry, pdfmark drivers do not support FORM gauges}%
11913 }
11914 \def\@TextField[#1]#2{% parameters, label
11915 \def\Fld@name{#2}%
11916 \def\Fld@default{}%
11917 \let\Fld@value\@empty
```

```
11918 \def\Fld@width{\DefaultWidthofText}%
11919 \def\Fld@height{%
11920 \ifFld@multiline
11921 \DefaultHeightofTextMultiline
11922 \else
11923 \DefaultHeightofText
11924 \fi
11925 }%
11926 \begingroup
11927 \expandafter\HyField@SetKeys\expandafter{%
11928 \DefaultOptionsofText,#1%
11929 }%
11930 \HyField@FlagsText
11931 \ifFld@hidden\def\Fld@width{1sp}\fi
11932 \ifx\Fld@value\@empty\def\Fld@value{\Fld@default}\fi
11933 \LayoutTextField{#2}{%
11934 \Hy@escapeform\PDFForm@Text
11935 \pdfmark[\MakeTextField{\Fld@width}{\Fld@height}]{%
11936 pdfmark=/ANN,Raw={\PDFForm@Text}%
11937 }%
11938 }%
11939 \endgroup
11940 }
11941 \def\@ChoiceMenu[#1]#2#3{% parameters, label, choices
11942 \def\Fld@name{#2}%
11943 \let\Fld@default\relax
11944 \let\Fld@value\relax
11945 \def\Fld@width{\DefaultWidthofChoiceMenu}%
11946 \def\Fld@height{\DefaultHeightofChoiceMenu}%
11947 \begingroup
11948 \Fld@menulength=0 %
11949 \@tempdima\z@
11950 \@for\@curropt:=#3\do{%
11951 \expandafter\Fld@checkequals\@curropt==\\%
11952 \Hy@StepCount\Fld@menulength
11953 \settowidth{\@tempdimb}{\@currDisplay}%
11954 \ifdim\@tempdimb>\@tempdima\@tempdima\@tempdimb\fi
11955 }%
11956 \advance\@tempdima by 15\p@
11957 \begingroup
11958 \HyField@SetKeys{#1}%
11959 \edef\x{\endgroup
11960 \noexpand\expandafter
11961 \noexpand\HyField@SetKeys
11962 \noexpand\expandafter{%
11963 \expandafter\noexpand\csname DefaultOptionsof%
11964 \ifFld@radio
11965 Radio%
11966 \else
11967 \ifFld@combo
11968 \ifFld@popdown
11969 PopdownBox%
11970 \else
11971 ComboBox%
11972 \fi
11973 \else
```

```
11974 ListBox%
```

```
11975 \fi
11976 \fi
11977 \endcsname
11978 }%
11979 } \x
11980 \HyField@SetKeys{#1}%
11981 \ifFld@hidden\def\Fld@width{1sp}\fi
11982 \ifx\Fld@value\relax
11983 \let\Fld@value\Fld@default<br>11984 \fi
11984
11985 \LayoutChoiceField{#2}{%
11986 \ifFld@radio
11987 \HyField@FlagsRadioButton
11988 \@@Radio{#3}%
11989 \else
11990 \begingroup
11991 \HyField@FlagsChoice
11992 \ifdim\Fld@width<\@tempdima
11993 \ifdim\@tempdima<1cm\@tempdima1cm\fi
11994 \edef\Fld@width{\the\@tempdima}%
11995 \fi
11996 \ifFld@combo
11997 \else
11998 \@tempdima=\the\Fld@menulength\Fld@charsize
11999 \advance\@tempdima by \Fld@borderwidth bp %
12000 \advance\@tempdima by \Fld@borderwidth bp %
12001 \edef\Fld@height{\the\@tempdima}%
12002 \fi
12003 \@@Listbox{#3}%
12004 \endgroup
12005 \fi
12006 }%
12007 \endgroup
12008 }
12009 \def\@@Radio#1{%
12010 \Fld@listcount=0 %
12011 \@for\@curropt:=#1\do{%
12012 \expandafter\Fld@checkequals\@curropt==\\%
12013 \Hy@StepCount\Fld@listcount
12014 \@currDisplay\space
12015 \Hy@escapeform\PDFForm@Radio
12016 \pdfmark[\MakeRadioField{\Fld@width}{\Fld@height}]{%
12017 pdfmark=/ANN,%
12018 Raw={%
12019 \PDFForm@Radio /AP <</N <</\@currValue\space {Check}>> >>%
12020 }%
12021 } % deliberate space between radio buttons
12022 }%
12023 }
12024 \newcount\Fld@listcount
12025 \def\@@Listbox#1{%
12026 \HyField@PDFChoices{#1}%
12027 \Hy@escapeform\PDFForm@List
12028 \pdfmark[\MakeChoiceField{\Fld@width}{\Fld@height}]{%
12029 pdfmark=/ANN,Raw={\PDFForm@List}%
12030 }%
12031 }
```

```
12032 \def\@PushButton[#1]#2{% parameters, label
12033 \def\Fld@name{#2}%
12034 \begingroup
12035 \expandafter\HyField@SetKeys\expandafter{%
12036 \DefaultOptionsofPushButton,#1%
12037 }%
12038 \ifHy@pdfa
12039 \Hy@Error{%
12040 PDF/A: Push button with JavaScript is prohibited%
12041 }\@ehc
12042 \LayoutPushButtonField{%
12043 \leavevmode
12044 \MakeButtonField{#2}%
12045 }%
12046 \else
12047 \HyField@FlagsPushButton
12048 \ifFld@hidden\def\Fld@width{1sp}\fi
12049 \LayoutPushButtonField{%
12050 \leavevmode
12051 \Hy@escapeform\PDFForm@Push
12052 \pdfmark[\MakeButtonField{#2}]{%
12053 pdfmark=/ANN,Raw={\PDFForm@Push}%
12054 }%
12055 }%
12056 \fi
12057 \endgroup
12058 }
12059 \def\@Submit[#1]#2{%
12060 \def\Fld@width{\DefaultWidthofSubmit}%
12061 \def\Fld@height{\DefaultHeightofSubmit}%
12062 \begingroup
12063 \expandafter\HyField@SetKeys\expandafter{%
12064 \DefaultOptionsofSubmit,#1%
12065 }%
12066 \HyField@FlagsPushButton
12067 \HyField@FlagsSubmit
12068 \ifFld@hidden\def\Fld@width{1sp}\fi
12069 \Hy@escapeform\PDFForm@Submit
12070 \pdfmark[\MakeButtonField{#2}]{%
12071 pdfmark=/ANN,%
12072 Raw={\PDFForm@Submit /AP << /N {Submit} /D {SubmitP} >>}%
12073 }%
12074 \endgroup
12075 }
12076 \def\@Reset[#1]#2{%
12077 \def\Fld@width{\DefaultWidthofReset}%
12078 \def\Fld@height{\DefaultHeightofReset}%
12079 \begingroup
12080 \expandafter\HyField@SetKeys\expandafter{%
12081 \DefaultOptionsofReset,#1%
12082 }%
12083 \leavevmode
12084 \ifHy@pdfa
12085 \Hy@Error{%
12086 PDF/A: Reset action is prohibited%
12087 }\@ehc
12088 \MakeButtonField{#2}%
```

```
12089 \else
12090 \HyField@FlagsPushButton
12091 \ifFld@hidden\def\Fld@width{1sp}\fi
12092 \Hy@escapeform\PDFForm@Reset
12093 \pdfmark[\MakeButtonField{#2}]{%
12094 pdfmark=/ANN,Raw={\PDFForm@Reset}%
12095 }%
12096 \fi
12097 \endgroup
12098 }%
12099 \def\@CheckBox[#1]#2{% parameters, label
12100 \def\Fld@name{#2}%
12101 \def\Fld@default{0}%
12102 \begingroup
12103 \def\Fld@width{\DefaultWidthofCheckBox}%
12104 \def\Fld@height{\DefaultHeightofCheckBox}%
12105 \expandafter\HyField@SetKeys\expandafter{%
12106 \DefaultOptionsofCheckBox,#1%
12107 }%
12108 \HyField@FlagsCheckBox
12109 \ifFld@hidden\def\Fld@width{1sp}\fi
12110 \LayoutCheckField{#2}{%
12111 \Hy@escapeform\PDFForm@Check
12112 \pdfmark[\MakeCheckField{\Fld@width}{\Fld@height}]{%
12113 pdfmark=/ANN,Raw={\PDFForm@Check}%
12114 }%
12115 }%
12116 \endgroup
12117 }
12118 \langle /pdfmark\rangle
```
# 47.2 HyperTeX

```
12119 \langle*hypertex\rangle12120 \def\@Form[#1]{\Hy@Message{Sorry, HyperTeX does not support FORMs}}
12121 \def\@endForm{}
12122 \def\@Gauge[#1]#2#3#4{% parameters, label, minimum, maximum
12123 \Hy@Message{Sorry, HyperTeX does not support FORM gauges}%
12124 }
12125 \def\@TextField[#1]#2{% parameters, label
12126 \Hy@Message{Sorry, HyperTeX does not support FORM text fields}%
12127 }
12128 \def\@CheckBox[#1]#2{% parameters, label
12129 \Hy@Message{Sorry, HyperTeX does not support FORM checkboxes}%
12130 }
12131 \def\@ChoiceMenu[#1]#2#3{% parameters, label, choices
12132 \Hy@Message{Sorry, HyperTeX does not support FORM choice menus}%
12133 }
12134 \def\@PushButton[#1]#2{% parameters, label
12135 \Hy@Message{Sorry, HyperTeX does not support FORM pushbuttons}%
12136 }
12137 \def\@Reset[#1]#2{\Hy@Message{Sorry, HyperTeX does not support FORMs}}
12138 \def\@Submit[#1]#2{\Hy@Message{Sorry, HyperTeX does not support FORMs}}
12139 \langle/hypertex\rangle
```
# 47.3 TeX4ht

12140 (\*tex4ht) \def\@Form[#1]{%

```
12142 \kvsetkeys{Form}{#1}%
12143 \HCode{<form action="\Form@action" method="\Form@method">}%
12144 }
12145 \def\@endForm{\HCode{</form>}}
12146 \def\@Gauge[#1]#2#3#4{% parameters, label, minimum, maximum
12147 \Hy@Message{Sorry, TeX4ht does not support gauges}%
12148 }
12149 \def\@TextField[#1]#2{% parameters, label
12150 \let\Hy@reserved@a\@empty
12151 \def\Fld@name{#2}%
12152 \def\Fld@default{}%
12153 \bgroup
12154 \Field@toks={ }%
12155 \kvsetkeys{Field}{#1}%
12156 \HCode{<label for="\Fld@name">#2</label>}%
12157 \ifFld@password
12158 \@@PasswordField
12159 \else
12160 \@@TextField
12161 \fi
12162 \egroup
12163 }
12164 \def\@@PasswordField{%
12165 \HCode{%
12166 <input type="password" %
12167 id="\Fld@name" %
12168 name="\Fld@name" %
12169 \ifFld@hidden type="hidden" \fi
12170 value="\Fld@default" %
12171 \the\Field@toks
12172 > %12173 }%
12174 }
12175 \def\@@TextField{%
12176 \ifFld@multiline
12177 \HCode{<textarea %
12178 \ifFld@readonly readonly \fi
12179 id="\Fld@name" %
12180 name="\Fld@name" %
12181 \ifFld@hidden type="hidden" \fi
12182 \the\Field@toks>%
12183 }%
12184 \Fld@default
12185 \HCode{</textarea>}%
12186 \else
12187 \HCode{<input type="textbox" %
12188 \ifFld@readonly readonly \fi
12189 id="\Fld@name" %
12190 name="\Fld@name" %
12191 \ifFld@hidden type="hidden" \fi
12192 value="\Fld@default" %
12193 \the\Field@toks>%
12194 }%
12195 \fi
12196 }
12197 \def\@ChoiceMenu[#1]#2#3{% parameters, label, choices
```

```
12198 \def\Fld@name{#2}%
```

```
12199 \def\Fld@default{}%
12200 \let\Hy@reserved@a\relax
12201 \begingroup
12202 \expandafter\Fld@findlength#3\\%
12203 \Field@toks={ }%
12204 \kvsetkeys{Field}{#1}%
12205 #2%
12206 \ifFld@radio
12207 \expandafter\@@Radio#3\\%
12208 \else
12209 \expandafter\@@Menu#3\\%
12210 \fi
12211 \endgroup
12212 }
12213 \def\Fld@findlength#1\\{%
12214 \Fld@menulength=0 %
12215 \@for\@curropt:=#1\do{\Hy@StepCount\Fld@menulength}%
12216 }
12217 \def\@@Menu#1\\{%
12218 \HCode{<select size="\the\Fld@menulength" %
12219 name="\Fld@name" %
12220 \the\Field@toks>%
12221 }%
12222 \@for\@curropt:=#1\do{%
12223 \expandafter\Fld@checkequals\@curropt==\\%
12224 \HCode{<option %
12225 \ifx\@curropt\Fld@default selected \fi
12226 value="\@currValue">\@currDisplay</option>%
12227 }%
12228 }%
12229 \HCode{</select>}%
12230 }
12231 \def\@@Radio#1\\{%
12232 \@for\@curropt:=#1\do{%
12233 \expandafter\Fld@checkequals\@curropt==\\%
12234 \HCode{<input type="radio" %
12235 \ifx\@curropt\Fld@default checked \fi
12236 name="\Fld@name" %
12237 value="\@currValue" %
12238 \the\Field@toks>%
12239 }%
12240 \@currDisplay
12241 }%
12242 }
12243 \def\@PushButton[#1]#2{% parameters, label
12244 \def\Fld@name{#2}%
12245 \bgroup
12246 \Field@toks={ }%
12247 \kvsetkeys{Field}{#1}%
12248 \HCode{<input type="button" %
12249 name="\Fld@name" %
12250 value="#2" %
12251 \the\Field@toks>%
12252 }%
12253 \HCode{</button>}%
12254 \egroup
12255 }
```

```
12256 \def\@Submit[#1]#2{%
12257 \HCode{<br/>button type="submit">#2</button>}%
12258 }
12259 \def\@Reset[#1]#2{%
12260 \HCode{<br/>button type="reset">#2</button>}%
12261 }
12262 \def\@CheckBox[#1]#2{% parameters, label
12263 \let\Hy@reserved@a\@empty
12264 \def\Fld@name{#2}%
12265 \def\Fld@default{0}%
12266 \bgroup
12267 \Field@toks={ }%
12268 \kvsetkeys{Field}{#1}%
12269 \HCode{<input type="checkbox" %
12270 \ifFld@checked checked \fi
12271 \ifFld@disabled disabled \fi
12272 \ifFld@readonly readonly \fi
12273 name="\Fld@name" %
12274 \ifFld@hidden type="hidden" \fi
12275 value="\Fld@default" %
12276 \the\Field@toks>%
12277 #2%
12278 }%
12279 \egroup
12280 }
12281 (/tex4ht)
```
# 47.4 pdfTeX

12282 $\langle * \text{pdftex} \rangle$ 

 \def\@Gauge[#1]#2#3#4{% parameters, label, minimum, maximum \Hy@Message{Sorry, pdftex does not support FORM gauges}% } \def\MakeFieldObject#1#2{\sbox0{#1}% \immediate\pdfxform0 % \expandafter\edef\csname #2Object\endcsname{% \the\pdflastxform\space 0 R% }% % \hbox to 0pt{\hskip-\maxdimen{\pdfrefxform \the\pdflastxform}}% }% \def\HyField@afields{} \begingroup\expandafter\expandafter\expandafter\endgroup \expandafter\ifx\csname pdflastlink\endcsname\relax \let\HyField@AddToFields\relax \PackageInfo{hyperref}{% You need pdfTeX 1.40.0 for setting the /Fields entry.% \MessageBreak Adobe Reader/Acrobat accepts an empty /Field array,% \MessageBreak but other PDF viewers might complain%

}%

\else

\def\HyField@AuxAddToFields#1{}%

\def\HyField@AfterAuxOpen{\Hy@AtBeginDocument}%

- \Hy@AtBeginDocument{%
- \if@filesw
- \immediate\write\@mainaux{%

\string\providecommand\string\HyField@AuxAddToFields[1]{}%

```
12311 }%
12312 \fi
12313 \let\HyField@AfterAuxOpen\@firstofone
12314 \def\HyField@AuxAddToFields#1{%
12315 \xdef\HyField@afields{%
12316 \ifx\HyField@afields\@empty
12317 \else
12318 \HyField@afields
12319 \space<br>12320 \fi
1232012321 \#10 \text{ R\%}12322 }%<br>12323 }%
12323 }%
12324 }%
12325 \def\HyField@AddToFields{%
12326 \expandafter\HyField@@AddToFields\expandafter{%
12327 \the\pdflastlink
12328 }%
12329 }%
12330 \def\HyField@@AddToFields#1{%
12331 \HyField@AfterAuxOpen{%
12332 \if@filesw
12333 \write\@mainaux{%
12334 \string\HyField@AuxAddToFields{#1}%
12335 }%
12336 \fi
12337 }%
12338 }%
12339 \fi
12340 \def\@Form[#1]{%
12341 \@ifundefined{textcolor}{\let\textcolor\@gobble}{}%
12342 \kvsetkeys{Form}{#1}%
12343 \Hy@FormObjects
12344 \ifnum\pdftexversion>13 %
12345 \pdfrefobj\OBJ@pdfdocencoding
12346 \pdfrefobj\OBJ@ZaDb
12347 \pdfrefobj\OBJ@Helv
12348 \fi
12349 \AtVeryEndDocument{%
12350 \immediate\pdfobj{%
12351 <<%
12352 /Fields[\HyField@afields]%
12353 /DR<<%
12354 /Font<<%
12355 /ZaDb \OBJ@ZaDb\space 0 R%
12356 /Helv \OBJ@Helv\space 0 R%
12357 >>%
12358 >>%
12359 /DA(/Helv 10 Tf 0 g)%
12360 \ifHy@pdfa
12361 \else
12362 /NeedAppearances true%
12363 \fi
12364 >>\%12365 }%
12366 \edef\OBJ@acroform{\the\pdflastobj}%
```
# \pdfcatalog{/AcroForm \OBJ@acroform\space 0 R}%

 }% \MakeFieldObject{% Same as \ding{123} of package pifont. \begingroup \fontfamily{pzd}% \fontencoding{U}% \fontseries{m}% \fontshape{n}% 12375 \selectfont 12376 \char123 % \endgroup }{Ding}% \MakeFieldObject{% \fbox{\textcolor{yellow}{\textsf{Submit}}}% }{Submit}% \MakeFieldObject{% \fbox{\textcolor{yellow}{\textsf{SubmitP}}}% }{SubmitP}% } \def\@endForm{} \def\@TextField[#1]#2{% parameters, label \def\Fld@name{#2}% \def\Fld@default{}% \let\Fld@value\@empty \def\Fld@width{\DefaultWidthofText}% \def\Fld@height{% \ifFld@multiline \DefaultHeightofTextMultiline \else  $\Delta$ DefaultHeightofText }% \begingroup \expandafter\HyField@SetKeys\expandafter{% 12401 \DefaultOptionsofText, #1% }% \PDFForm@Name \HyField@FlagsText \ifFld@hidden\def\Fld@width{1sp}\fi \ifx\Fld@value\@empty\def\Fld@value{\Fld@default}\fi \LayoutTextField{#2}{% \Hy@escapeform\PDFForm@Text  $12409 \qquad \qquad \text{NDFForm@Text}\text{relax} \quad 12410 \qquad \text{Mark} \text{ield}\text{Qwidth}\text{VFldCheight}$  \MakeTextField{\Fld@width}{\Fld@height}\pdfendlink \HyField@AddToFields }% \endgroup } \def\@ChoiceMenu[#1]#2#3{% parameters, label, choices \def\Fld@name{#2}% \let\Fld@default\relax \let\Fld@value\relax \def\Fld@width{\DefaultWidthofChoiceMenu}% \def\Fld@height{\DefaultHeightofChoiceMenu}% \begingroup \Fld@menulength=0 %

\@tempdima\z@

```
12424 \@for\@curropt:=#3\do{%
12425 \expandafter\Fld@checkequals\@curropt==\\%
12426 \Hy@StepCount\Fld@menulength
12427 \settowidth{\@tempdimb}{\@currDisplay}%
12428 \ifdim\@tempdimb>\@tempdima\@tempdima\@tempdimb\fi
12429 }%
12430 \advance\@tempdima by 15\p@
12431 \begingroup
12432 \HyField@SetKeys{#1}%
12433 \edef\x{\endgroup
12434 \noexpand\expandafter
12435 \noexpand\HyField@SetKeys
12436 \noexpand\expandafter{%
12437 \expandafter\noexpand\csname DefaultOptionsof%
12438 \ifFld@radio
12439 Radio%
12440 \else
12441 \ifFld@combo
12442 \ifFld@popdown
12443 PopdownBox%
12444 \text{leles}12445 ComboBox%
12446 \fi
12447 \else
12448 ListBox%
12449 \fi
12450 \t\t \hat{f}12451 \endcsname
12452 }%
12453 }\x
12454 \HyField@SetKeys{#1}%
12455 \PDFForm@Name
12456 \ifFld@hidden\def\Fld@width{1sp}\fi
12457 \ifx\Fld@value\relax
12458 \let\Fld@value\Fld@default
12459 \fi
12460 \LayoutChoiceField{#2}{%
12461 \ifFld@radio
12462 \HyField@FlagsRadioButton
12463 \@@Radio{#3}%
12464 \else
12465 \begingroup
12466 \HyField@FlagsChoice
12467 \ifdim\Fld@width<\@tempdima
12468 \ifdim\@tempdima<1cm\@tempdima1cm\fi
12469 \qquad \qquad \qquad \qquad \quad \text{the}\texttt{the}\texttt{d} \texttt{12470}12470
12471 \ifFld@combo
12472 \else
12473 \@tempdima=\the\Fld@menulength\Fld@charsize
12474 \advance\@tempdima by \Fld@borderwidth bp %
12475 \advance\@tempdima by \Fld@borderwidth bp %
12476 \edef\Fld@height{\the\@tempdima}%
12477 \fi
12478 \@@Listbox{#3}%
12479 \endgroup
12480 \fi
```
 }% \endgroup } \def\@@Radio#1{% \Fld@listcount=0 % \@for\@curropt:=#1\do{% \expandafter\Fld@checkequals\@curropt==\\% \Hy@StepCount\Fld@listcount \@currDisplay\space \leavevmode \Hy@escapeform\PDFForm@Radio \pdfstartlink user {% \PDFForm@Radio 12494 / AP<<% 12495 /N<<%

Laurent.Guillope@math.univ-nantes.fr (Laurent Guillope) persuades me that this was wrong: /\Fld@name\the\Fld@listcount. But I leave it here to remind me that it is untested.

12496 /\@currValue\space \DingObject >>% >>% }% \relax \MakeRadioField{\Fld@width}{\Fld@height}\pdfendlink \ifnum\Fld@listcount=1 % \HyField@AddToFields \fi 12505 \space % deliberate space between radio buttons }% } \newcount\Fld@listcount \def\@@Listbox#1{% \HyField@PDFChoices{#1}% \leavevmode \Hy@escapeform\PDFForm@List \pdfstartlink user {\PDFForm@List}\relax \MakeChoiceField{\Fld@width}{\Fld@height}% \pdfendlink \HyField@AddToFields } \def\@PushButton[#1]#2{% parameters, label \def\Fld@name{#2}% \begingroup \expandafter\HyField@SetKeys\expandafter{% \DefaultOptionsofPushButton,#1% }% \PDFForm@Name \ifHy@pdfa \Hy@Error{% PDF/A: Push button with JavaScript is prohibited% }\@ehc \LayoutPushButtonField{% \leavevmode 12531 \MakeButtonField{#2}% }% \else \HyField@FlagsPushButton

```
12535 \ifFld@hidden\def\Fld@width{1sp}\fi
12536 \LayoutPushButtonField{%
12537 \leavevmode
12538 \Hy@escapeform\PDFForm@Push
12539 \pdfstartlink user {\PDFForm@Push}\relax
12540 \MakeButtonField{#2}%
12541 \pdfendlink
12542 \HyField@AddToFields
12543 }%<br>12544 \fi
1254412545 \endgroup
12546 }
12547 \def\@Submit[#1]#2{%
12548 \def\Fld@width{\DefaultWidthofSubmit}%
12549 \def\Fld@height{\DefaultHeightofSubmit}%
12550 \begingroup
12551 \expandafter\HyField@SetKeys\expandafter{%
12552 \DefaultOptionsofSubmit, \#1\% 12553 }%
12553 }%
12554 \HyField@FlagsPushButton
12555 \HyField@FlagsSubmit
12556 \ifFld@hidden\def\Fld@width{1sp}\fi
12557 \leavevmode
12558 \Hy@escapeform\PDFForm@Submit
12559 \pdfstartlink user {%
12560 \PDFForm@Submit
12561 /AP<</N \SubmitObject/D \SubmitPObject>>%
12562 }%
12563 \relax
12564 \MakeButtonField{#2}%
12565 \pdfendlink
12566 \HyField@AddToFields
12567 \endgroup
12568 }
12569 \def\@Reset[#1]#2{%
12570 \def\Fld@width{\DefaultWidthofReset}%
12571 \def\Fld@height{\DefaultHeightofReset}%
12572 \begingroup
12573 \expandafter\HyField@SetKeys\expandafter{%
12574 \DefaultOptionsofReset,#1%
12575 }%
12576 \leavevmode
12577 \ifHy@pdfa
12578 \Hy@Error{%
12579 PDF/A: Reset action is prohibited%
12580 }\@ehc
12581 \MakeButtonField{#2}%
12582 \else
12583 \HyField@FlagsPushButton
12584 \ifFld@hidden\def\Fld@width{1sp}\fi
12585 \Hy@escapeform\PDFForm@Reset
12586 \pdfstartlink user {\PDFForm@Reset}\relax
12587 \MakeButtonField{#2}%
12588 \pdfendlink
12589 \HyField@AddToFields
12590 \fi
12591 \endgroup
```

```
270
```
 } \def\@CheckBox[#1]#2{% parameters, label \def\Fld@name{#2}% \def\Fld@default{0}% \begingroup \def\Fld@width{\DefaultWidthofCheckBox}% \def\Fld@height{\DefaultHeightofCheckBox}% \expandafter\HyField@SetKeys\expandafter{% 12600 \DefaultOptionsofCheckBox, #1%<br>12601 \% \PDFForm@Name \HyField@FlagsCheckBox \ifFld@hidden\def\Fld@width{1sp}\fi \LayoutCheckField{#2}{% \Hy@escapeform\PDFForm@Check \pdfstartlink user {\PDFForm@Check}\relax \MakeCheckField{\Fld@width}{\Fld@height}% \pdfendlink \HyField@AddToFields }% \endgroup } \def\Hy@FormObjects{% \pdfobj {% 12616 <<% /Type/Encoding% /Differences[% 24/breve/caron/circumflex/dotaccent/hungarumlaut/ogonek% /ring/tilde % 39/quotesingle % 96/grave % 128/bullet/dagger/daggerdbl/ellipsis/emdash/endash/florin% /fraction/guilsinglleft/guilsinglright/minus/perthousand% /quotedblbase/quotedblleft/quotedblright/quoteleft% /quoteright/quotesinglbase/trademark/fi/fl/Lslash/OE% /Scaron/Ydieresis/Zcaron/dotlessi/lslash/oe/scaron/zcaron % 164/currency % 166/brokenbar % 168/dieresis/copyright/ordfeminine % 172/logicalnot/.notdef/registered/macron/degree/plusminus% /twosuperior/threesuperior/acute/mu % 183/periodcentered/cedilla/onesuperior/ordmasculine % 188/onequarter/onehalf/threequarters % 192/Agrave/Aacute/Acircumflex/Atilde/Adieresis/Aring/AE% /Ccedilla/Egrave/Eacute/Ecircumflex/Edieresis/Igrave% /Iacute/Icircumflex/Idieresis/Eth/Ntilde/Ograve/Oacute% /Ocircumflex/Otilde/Odieresis/multiply/Oslash/Ugrave% /Uacute/Ucircumflex/Udieresis/Yacute/Thorn/germandbls% /agrave/aacute/acircumflex/atilde/adieresis/aring/ae% /ccedilla/egrave/eacute/ecircumflex/edieresis/igrave% /iacute/icircumflex/idieresis/eth/ntilde/ograve/oacute% /ocircumflex/otilde/odieresis/divide/oslash/ugrave% /uacute/ucircumflex/udieresis/yacute/thorn/ydieresis% ]% >>% }% \xdef\OBJ@pdfdocencoding{\the\pdflastobj}%

```
12649 \pdfobj{%
12650 \leq \frac{9}{6}12651 /Type/Font%
12652 /Subtype/Type1%
12653 /Name/ZaDb%
12654 /BaseFont/ZapfDingbats%
12655 >>%
12656 }%
12657 \xdef\OBJ@ZaDb{\the\pdflastobj}%
12658 \pdfobj{%
12659 <<%
12660 /Type/Font%
12661 /Subtype/Type1%
12662 /Name/Helv%
12663 /BaseFont/Helvetica%
12664 /Encoding \OBJ@pdfdocencoding\space 0 R%
12665 >>%
12666 }%
12667 \xdef\OBJ@Helv{\the\pdflastobj}%
12668 \global\let\Hy@FormObjects\relax
12669 }
12670 \langle /pdftex)
```
# 47.5 dvipdfm, xetex

D. P. Story adapted the pdfT<sub>E</sub>X forms part for dvipdfm, of which version 0.12.7b or higher is required because of a bug.

12671  $\langle$ \*dvipdfm | xetex $\rangle$ 

## \@Gauge

```
12672 \def\@Gauge[#1]#2#3#4{% parameters, label, minimum, maximum
12673 \Hy@Message{Sorry, dvipdfm/XeTeX does not support FORM gauges}%
12674 }
```
### \@Form

```
12675 \def\@Form[#1]{%
12676 \@ifundefined{textcolor}{\let\textcolor\@gobble}{}%
12677 \kvsetkeys{Form}{#1}%
12678 \Hy@FormObjects
12679 \@pdfm@mark{obj @afields []}%
12680 \@pdfm@mark{obj @corder []}%
12681 \@pdfm@mark{%
12682 obj @aform <<%
12683 /Fields @afields%
12684 /DR<<%
12685 /Font<<%
12686 /ZaDb @OBJZaDb%
12687 /Helv @OBJHelv%
12688 >>%
12689 >>\%12690 /DA(/Helv 10 Tf 0 g)%
12691 /CO @corder%
12692 \ifHy@pdfa
12693 \else
12694 /NeedAppearances true%
12695 \fi
12696 >>%
```
 }% \@pdfm@mark{put @catalog <</AcroForm @aform>>}% }

### \@endForm

\def\@endForm{}

\dvipdfm@setdim \dvipdfm@setdim sets dimensions for ann using \pdfm@box.

 \def\dvipdfm@setdim{% height \the\ht\pdfm@box\space width \the\wd\pdfm@box\space depth \the\dp\pdfm@box\space }

#### \HyField@AnnotCount

 \newcount\HyField@AnnotCount \HyField@AnnotCount=\z@

#### \HyField@AdvanceAnnotCount

 \def\HyField@AdvanceAnnotCount{% \global\advance\HyField@AnnotCount\@ne }

#### \HyField@TheAnnotCount

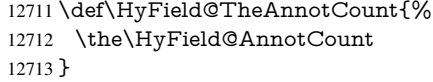

#### \@TextField

- \def\@TextField[#1]#2{% parameters, label
- \def\Fld@name{#2}%
- \def\Fld@default{}%
- \let\Fld@value\@empty
- \def\Fld@width{\DefaultWidthofText}%
- \def\Fld@height{%
- \ifFld@multiline
- \DefaultHeightofTextMultiline
- \else
- 12723 \DefaultHeightofText 12724 \fi
- \fi
- }%
- \begingroup
- \expandafter\HyField@SetKeys\expandafter{%
- 12728 \DefaultOptionsofText,#1%
- }%
- \PDFForm@Name
- \HyField@FlagsText
- \ifFld@hidden\def\Fld@width{1sp}\fi
- \ifx\Fld@value\@empty\def\Fld@value{\Fld@default}\fi
- \setbox\pdfm@box=\hbox{%
- \MakeTextField{\Fld@width}{\Fld@height}%
- }%
- \HyField@AdvanceAnnotCount
- \LayoutTextField{#2}{%
- 12739 \Hy@escapeform\PDFForm@Text<br>12740 \@pdfm@mark{%
- \@pdfm@mark{%
- ann @text\HyField@TheAnnotCount\space
- \dvipdfm@setdim << \PDFForm@Text >>%
- }%
- }%
- \unhbox\pdfm@box
- \@pdfm@mark{put @afields @text\HyField@TheAnnotCount}%
- % record in @afields array
- \endgroup
- }

### \@ChoiceMenu

 \def\@ChoiceMenu[#1]#2#3{% parameters, label, choices \def\Fld@name{#2}% \let\Fld@default\relax \let\Fld@value\relax \def\Fld@width{\DefaultWidthofChoiceMenu}% \def\Fld@height{\DefaultHeightofChoiceMenu}% \begingroup \Fld@menulength=0 % \@tempdima\z@ \@for\@curropt:=#3\do{% \expandafter\Fld@checkequals\@curropt==\\% \Hy@StepCount\Fld@menulength \settowidth{\@tempdimb}{\@currDisplay}% \ifdim\@tempdimb>\@tempdima\@tempdima\@tempdimb\fi }% \advance\@tempdima by 15\p@ \begingroup \HyField@SetKeys{#1}% \edef\x{\endgroup \noexpand\expandafter \noexpand\HyField@SetKeys \noexpand\expandafter{% \expandafter\noexpand\csname DefaultOptionsof% \ifFld@radio Radio% 12775 \else \ifFld@combo 12777 \ifFld@popdown PopdownBox% 12779 \else 12780 ComboBox%<br>12781 \fi 12782 \else ListBox% \fi 12785 \fi \endcsname }% 12788 }  $\chi$  \HyField@SetKeys{#1}% \PDFForm@Name \ifFld@hidden\def\Fld@width{1sp}\fi \ifx\Fld@value\relax \let\Fld@value\Fld@default \fi

\LayoutChoiceField{#2}{%

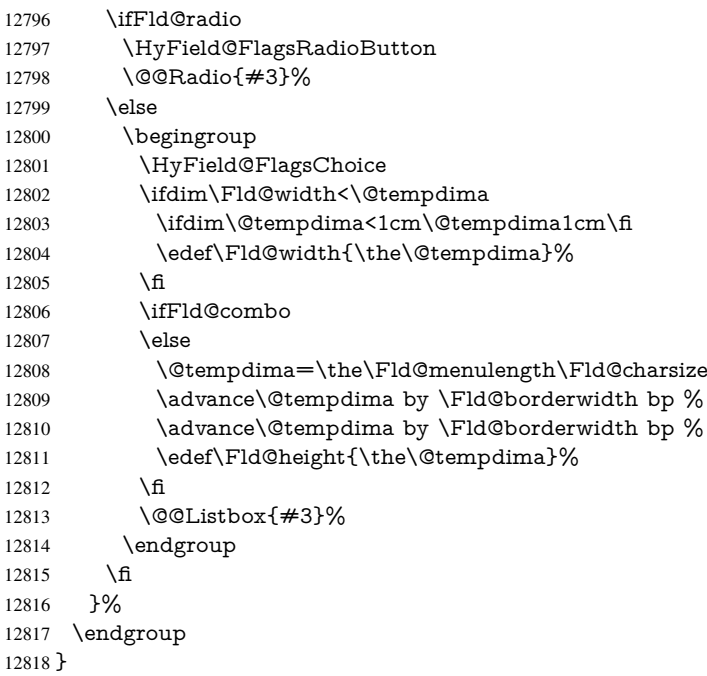

# \@@Radio

 \def\@@Radio#1{% \Fld@listcount=0 % \setbox\pdfm@box=\hbox{% \MakeRadioField{\Fld@width}{\Fld@height}% }% \@for\@curropt:=#1\do{% \expandafter\Fld@checkequals\@curropt==\\% \Hy@StepCount\Fld@listcount \@currDisplay\space \leavevmode \Hy@escapeform\PDFForm@Radio \ifnum\Fld@listcount=1 % \HyField@AdvanceAnnotCount \fi \@pdfm@mark{% ann % \ifnum\Fld@listcount=1 % @radio\HyField@TheAnnotCount% 12837 \space 12838 \fi \dvipdfm@setdim  $12840 \leq \frac{9}{6}$  \PDFForm@Radio 12842 / AP<</N<</\@currValue /null>>>>% >>% }% \unhcopy\pdfm@box\space% deliberate space between radio buttons \ifnum\Fld@listcount=1 % \@pdfm@mark{% 12848 put @afields @radio\HyField@TheAnnotCount 12849 }% 

\fi

 }% }

# \Fld@listcount

#### \newcount\Fld@listcount

#### \@@Listbox

\def\@@Listbox#1{%

- \HyField@PDFChoices{#1}%
- \setbox\pdfm@box=\hbox{%
- \MakeChoiceField{\Fld@width}{\Fld@height}%
- }%
- \leavevmode
- \Hy@escapeform\PDFForm@List
- \HyField@AdvanceAnnotCount
- \@pdfm@mark{%
- ann @list\HyField@TheAnnotCount\space
- \dvipdfm@setdim
- <<\PDFForm@List>>%
- }%
- \unhbox\pdfm@box
- \@pdfm@mark{put @afields @list\HyField@TheAnnotCount}%
- }

#### \@PushButton

 \def\@PushButton[#1]#2{% parameters, label \def\Fld@name{#2}% \begingroup \expandafter\HyField@SetKeys\expandafter{% 12874 \DefaultOptionsofPushButton,  $\#1\%$ <br>12875 }% \PDFForm@Name \ifHy@pdfa \Hy@Error{% PDF/A: Push button with JavaScript is prohibited% }\@ehc \LayoutPushButtonField{% 12882 \leavevmode \MakeButtonField{#2}% }% \else 12886 \setbox\pdfm@box=\hbox{\MakeButtonField{#2}}% \HyField@FlagsPushButton \ifFld@hidden\def\Fld@width{1sp}\fi \HyField@AdvanceAnnotCount \LayoutPushButtonField{% \leavevmode \Hy@escapeform\PDFForm@Push \@pdfm@mark{% ann @push\HyField@TheAnnotCount\space \dvipdfm@setdim 12896 <<\PDFForm@Push>>% 12897 }% }% \unhbox\pdfm@box \@pdfm@mark{put @afields @push\HyField@TheAnnotCount}% \fi

```
12902 \endgroup
12903 }
```
# \@Submit

\def\@Submit[#1]#2{%

- \def\Fld@width{\DefaultWidthofSubmit}%
- \def\Fld@height{\DefaultHeightofSubmit}%
- \begingroup
- \expandafter\HyField@SetKeys\expandafter{%
- \DefaultOptionsofSubmit,#1%
- }%
- \HyField@FlagsPushButton
- \HyField@FlagsSubmit
- \ifFld@hidden\def\Fld@width{1sp}\fi
- 12914 \setbox\pdfm@box=\hbox{\MakeButtonField{#2}}%
- \leavevmode
- \Hy@escapeform\PDFForm@Submit
- \HyField@AdvanceAnnotCount
- \@pdfm@mark{%
- ann @submit\HyField@TheAnnotCount\space
- \dvipdfm@setdim
- <<\PDFForm@Submit>>%
- }%
- \unhbox\pdfm@box%
- \@pdfm@mark{put @afields @submit\HyField@TheAnnotCount}%
- \endgroup
- }

### \@Reset

 \def\@Reset[#1]#2{% \def\Fld@width{\DefaultWidthofReset}% \def\Fld@height{\DefaultHeightofReset}% \begingroup \expandafter\HyField@SetKeys\expandafter{% \DefaultOptionsofReset,#1% }% \leavevmode \ifHy@pdfa \Hy@Error{% PDF/A: Reset action is prohibited% }\@ehc \MakeButtonField{#2}% \else \HyField@FlagsPushButton \ifFld@hidden\def\Fld@width{1sp}\fi 12943 \setbox\pdfm@box=\hbox{\MakeButtonField{#2}}%<br>12944 \Hv@escapeform\PDFForm@Reset \Hy@escapeform\PDFForm@Reset \HyField@AdvanceAnnotCount \@pdfm@mark{% ann @reset\HyField@TheAnnotCount\space \dvipdfm@setdim <<\PDFForm@Reset>>% }% \unhbox\pdfm@box \@pdfm@mark{put @afields @reset\HyField@TheAnnotCount}% \fi \endgroup

}

#### \@CheckBox

```
12956 \def\@CheckBox[#1]#2{% parameters, label
12957 \def\Fld@name{#2}%
12958 \def\Fld@default{0}%
12959 \begingroup
12960 \def\Fld@width{\DefaultWidthofCheckBox}%
12961 \def\Fld@height{\DefaultHeightofCheckBox}%
12962 \expandafter\HyField@SetKeys\expandafter{%
12963 \DefaultOptionsofCheckBox,#1%
12964 }%
12965 \PDFForm@Name
12966 \HyField@FlagsCheckBox
12967 \ifFld@hidden\def\Fld@width{1sp}\fi
12968 \setbox\pdfm@box=\hbox{%
12969 \MakeCheckField{\Fld@width}{\Fld@height}%
12970 }%
12971 \HyField@AdvanceAnnotCount
12972 \LayoutCheckField{#2}{%
12973 \Hy@escapeform\PDFForm@Check
12974 \@pdfm@mark{%
12975 ann @check\HyField@TheAnnotCount\space
12976 \dvipdfm@setdim
12977 <<\PDFForm@Check>>%
12978 3%12979 \unhbox\pdfm@box
12980 \@pdfm@mark{put @afields @check\HyField@TheAnnotCount}%
12981 }%
12982 \endgroup
12983 }
12984 \def\Hy@FormObjects{%
12985 \@pdfm@mark{obj @OBJpdfdocencoding%
12986 <<%
12987 /Type/Encoding%
12988 /Differences[%
12989 24/breve/caron/circumflex/dotaccent/hungarumlaut/ogonek/ring/tilde %
12990 39/quotesingle %
12991 96/grave %
12992 128/bullet/dagger/daggerdbl/ellipsis/emdash/endash/florin%
12993 /fraction/guilsinglleft/guilsinglright/minus/perthousand%
12994 /quotedblbase/quotedblleft/quotedblright/quoteleft/quoteright%
12995 /quotesinglbase/trademark/fi/fl/Lslash/OE/Scaron/Ydieresis%
12996 /Zcaron/dotlessi/lslash/oe/scaron/zcaron %
12997 164/currency %
12998 166/brokenbar %
12999 168/dieresis/copyright/ordfeminine %
13000 172/logicalnot/.notdef/registered/macron/degree/plusminus%
13001 /twosuperior/threesuperior/acute/mu %
13002 183/periodcentered/cedilla/onesuperior/ordmasculine %
13003 188/onequarter/onehalf/threequarters %
13004 192/Agrave/Aacute/Acircumflex/Atilde/Adieresis/Aring/AE%
13005 /Ccedilla/Egrave/Eacute/Ecircumflex/Edieresis/Igrave/Iacute%
13006 /Icircumflex/Idieresis/Eth/Ntilde/Ograve/Oacute/Ocircumflex%
13007 /Otilde/Odieresis/multiply/Oslash/Ugrave/Uacute/Ucircumflex%
13008 /Udieresis/Yacute/Thorn/germandbls/agrave/aacute/acircumflex%
13009 /atilde/adieresis/aring/ae/ccedilla/egrave/eacute%
```

```
13010 /ecircumflex/edieresis/igrave/iacute/icircumflex/idieresis%
13011 /eth/ntilde/ograve/oacute/ocircumflex/otilde/odieresis%
13012 /divide/oslash/ugrave/uacute/ucircumflex/udieresis/yacute%
13013 /thorn/ydieresis%<br>13014 \frac{1}{6}13014
13015 >>\%13016 }%
13017 \@pdfm@mark{obj @OBJZaDb%
13018 <<%
13019 /Type/Font%
13020 /Subtype/Type1%
13021 /Name/ZaDb%
13022 /BaseFont/ZapfDingbats%
13023 >>%
13024 }%
13025 \@pdfm@mark{obj @OBJHelv%
13026 <<%
13027 /Type/Font%
13028 /Subtype/Type1%
13029 /Name/Helv%
13030 /BaseFont/Helvetica%
13031 /Encoding @OBJpdfdocencoding%
13032 >>%
13033 }%
13034 \global\let\Hy@FormObjects\relax
13035 }
13036 \langle /dvipdfm | xetex)
```
# 47.6 Common forms part

13037 (\*pdfform)

### \Hy@escapestring

```
13038 \begingroup\expandafter\expandafter\expandafter\endgroup
13039 \expandafter\ifx\csname pdfescapestring\endcsname\relax
13040 \let\Hy@escapestring\@firstofone
13041 \def\Hy@escapeform#1{%
13042 \ifHy@escapeform
13043 \def\Hy@escapestring##1{%
13044 \noexpand\Hy@escapestring{\noexpand##1}%
13045 }%
13046 \edef\Hy@temp{#1}%
13047 \expandafter\Hy@@escapeform\Hy@temp\Hy@escapestring{}\@nil
13048 \def\Hy@escapestring##1{%
13049 \@ifundefined{Hy@esc@\string##1}{%
13050 \# 1\%13051 \ThisShouldNotHappen
13052 }{%
13053 \csname Hy@esc@\string##1\endcsname
13054 }%
13055 }%
13056 \else
13057 \let\Hy@escapestring\@firstofone
13058 \fi
13059 }%
13060 \def\Hy@@escapeform#1\Hy@escapestring#2#3\@nil{%
13061 \ifx\\#3\\%
```
 \else \expandafter \Hy@pstringdef\csname Hy@esc@\string#2\endcsname{#2}% \Hy@ReturnAfterFi{% \Hy@@escapeform#3\@nil }% \fi }% \else \def\Hy@escapeform#1{% \ifHy@escapeform \let\Hy@escapestring\pdfescapestring \else \let\Hy@escapestring\@firstofone \fi }% \Hy@escapeform{}% \fi

#### \PDFForm@Name

 \def\PDFForm@Name{% \begingroup \ifnum\Hy@pdfversion<5 % implementation note 117, PDF spec 1.7 \ifHy@unicode \Hy@unicodefalse 13085 \fi \fi \HyPsd@XeTeXBigCharstrue \pdfstringdef\Hy@gtemp\Fld@name \endgroup \let\Fld@name\Hy@gtemp }

### \Fld@additionalactions

\def\Fld@@additionalactions{%

# K input (keystroke) format

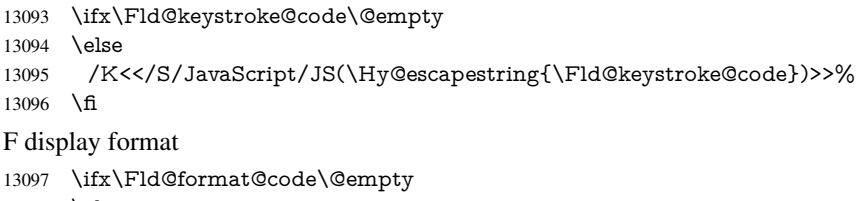

\else

 /F<</S/JavaScript/JS(\Hy@escapestring{\Fld@format@code})>>% \fi

### V validation

\ifx\Fld@validate@code\@empty

```
13102 \else
```
- /V<</S/JavaScript/JS(\Hy@escapestring{\Fld@validate@code})>>%
- \fi

# C calculation

- \ifx\Fld@calculate@code\@empty
- \else
- /C<</S/JavaScript/JS(\Hy@escapestring{\Fld@calculate@code})>>% \fi

Fo receiving the input focus

\ifx\Fld@onfocus@code\@empty

\else

/Fo<</S/JavaScript/JS(\Hy@escapestring{\Fld@onfocus@code})>>%

\fi

### Bl loosing the input focus (blurred)

\ifx\Fld@onblur@code\@empty

- \else
- /Bl<</S/JavaScript/JS(\Hy@escapestring{\Fld@onblur@code})>>% \fi
- 

## D pressing the mouse button (down)

\ifx\Fld@onmousedown@code\@empty

\else

 /D<</S/JavaScript/JS(\Hy@escapestring{\Fld@onmousedown@code})>>% \fi

#### U releasing the mouse button (up)

```
13121 \ifx\Fld@onmouseup@code\@empty
13122 \else
13123 /U<</S/JavaScript/JS(\Hy@escapestring{\Fld@onmouseup@code})>>%
13124 \fi
```
E cursor enters the annotation's active area.

\ifx\Fld@onenter@code\@empty

\else

 /E<</S/JavaScript/JS(\Hy@escapestring{\Fld@onenter@code})>>% \fi

#### X cursor exits the annotation's active area.

- \ifx\Fld@onexit@code\@empty \else /X<</S/JavaScript/JS(\Hy@escapestring{\Fld@onexit@code})>>% \fi
- }
- \def\Fld@additionalactions{%
- \if-\Fld@@additionalactions-%
- \else
- \ifHy@pdfa
- \else
- /AA<<\Fld@@additionalactions>>%
- \fi
- $13141 \ \text{fi}$
- }

#### \PDFForm@Check

- \def\PDFForm@Check{%
- /Subtype/Widget%
- \Fld@annotflags
- /T(\Fld@name)%
- /FT/Btn%
- \Fld@flags
- /Q \Fld@align
- /BS<</W \Fld@borderwidth /S/\Fld@borderstyle>>%
- /MK<<%
- \ifnum\Fld@rotation=\z@
- \else
- /R \Fld@rotation

 $\hat{f}$ <br>13156  $\hat{f}$ \ifx\Fld@bordercolor\relax \else 13158 /BC[\Fld@bordercolor]%<br>13159 \fi \fi \ifx\Fld@bcolor\relax \else 13162 /BG[\Fld@bcolor]%<br>13163 \fi \fi /CA(\Hy@escapestring{\Fld@cbsymbol})% >>% /DA(/ZaDb \strip@pt\Fld@charsize\space Tf% \ifx\Fld@color\@empty\else\space\Fld@color\fi)% /H/P% \ifFld@checked /V/Yes\else /V/Off\fi \Fld@additionalactions }

### \PDFForm@Push

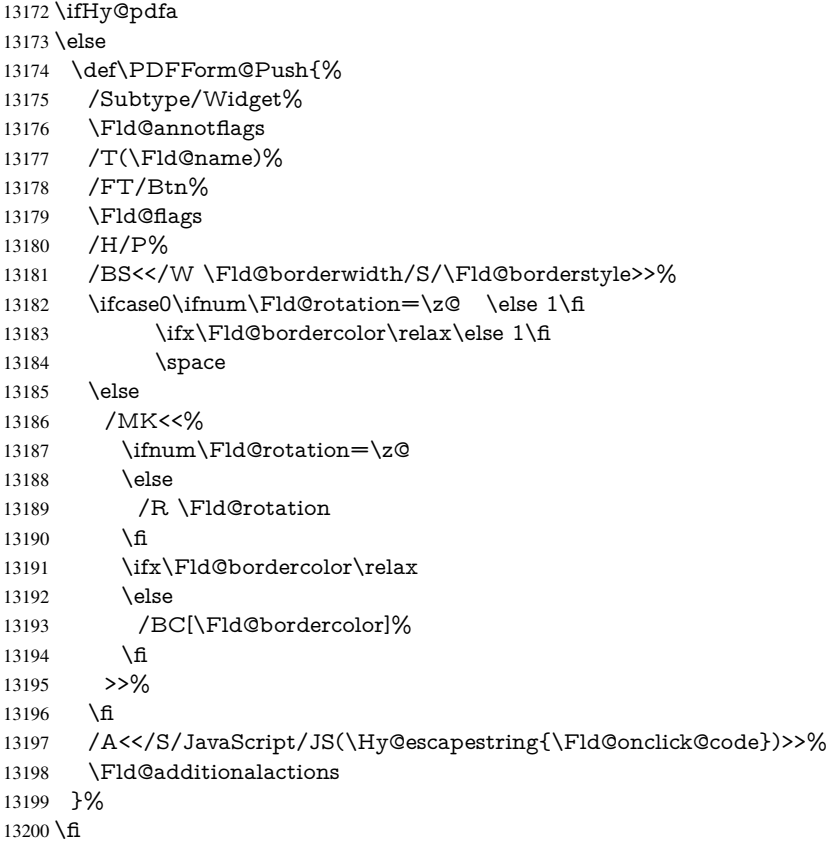

# \PDFForm@List

 \def\PDFForm@List{% /Subtype/Widget% 13203 \Fld@annotflags /T(\Fld@name)% /FT/Ch% \Fld@flags /Q \Fld@align

```
13208 /BS<</W \Fld@borderwidth/S/\Fld@borderstyle>>%
13209 \ifcase0\ifnum\Fld@rotation=\z@ \else 1\fi
13210 \ifx\Fld@bordercolor\relax\else 1\fi
13211 \ifx\fld@bcolor\relax \else 1\fi
13212 \space
13213 \else
13214 / MK<<%
13215 \ifnum\Fld@rotation=\z@
13216 \else
13217 /R \Fld@rotation
13218 \fi
13219 \ifx\Fld@bordercolor\relax
13220 \else
13221 /BC[\Fld@bordercolor]%<br>13222 \fi
13222 \fi
13223 \ifx\Fld@bcolor\relax
13224 \else
13225 /BG[\Fld@bcolor]%
13226 \fi
13227 >>%
13228 \fi
13229 /DA(/Helv \strip@pt\Fld@charsize\space Tf%
13230 \ifx\Fld@color\@empty\else\space\Fld@color\fi)%
13231 \Fld@choices
13232 \Fld@additionalactions
13233 }
```
### \PDFForm@Radio

- \def\PDFForm@Radio{%
- /Subtype/Widget%
- \Fld@annotflags
- /T(\Fld@name)%
- /FT/Btn%
- \Fld@flags
- /H/P%
- /BS<</W \Fld@borderwidth/S/\Fld@borderstyle>>%
- 13242 / MK<<%
- \ifnum\Fld@rotation=\z@
- \else
- /R \Fld@rotation
- \fi
- \ifx\Fld@bordercolor\relax
- \else
- /BC[\Fld@bordercolor]%
- \fi
- \ifx\Fld@bcolor\relax
- \else
- /BG[\Fld@bcolor]%
- \fi
- /CA(\Fld@radiosymbol)%
- >>%
- /DA(/ZaDb \strip@pt\Fld@charsize\space Tf%
- \ifx\Fld@color\@empty\else\space\Fld@color\fi)%
- \ifx\@currValue\Fld@default
- /V/\Fld@default
- \else
- /V/Off%

 \fi \Fld@additionalactions }

### \PDFForm@Text

 \def\PDFForm@Text{% /Subtype/Widget% \Fld@annotflags /T(\Fld@name)% /FT/Tx% \Fld@flags /Q \Fld@align /BS<</W \Fld@borderwidth\space /S /\Fld@borderstyle>>% \ifcase0\ifnum\Fld@rotation=\z@ \else 1\fi \ifx\Fld@bordercolor\relax\else 1\fi 13276 \ifx\Fld@bcolor\relax \else 1\fi 13277 \space \else 13279 / MK<<% \ifnum\Fld@rotation=\z@ \else /R \Fld@rotation \fi \ifx\Fld@bordercolor\relax \else /BC[\Fld@bordercolor]% 13287 \fi \ifx\Fld@bcolor\relax 13289 \else /BG[\Fld@bcolor]% \fi  $13292 > > \frac{9}{6}$  \fi /DA(/Helv \strip@pt\Fld@charsize\space Tf% \ifx\Fld@color\@empty\else\space\Fld@color\fi)% /DV(\Hy@escapestring{\Fld@default})% /V(\Hy@escapestring{\Fld@value})% \Fld@additionalactions \ifnum\Fld@maxlen>\z@/MaxLen \Fld@maxlen \fi }

#### \PDFForm@Submit

\def\PDFForm@Submit{%

- /Subtype/Widget%
- \Fld@annotflags
- /T(\Fld@name)%
- /FT/Btn%
- \Fld@flags
- /H/P%
- /BS<</W \Fld@borderwidth/S/\Fld@borderstyle>>%
- \ifcase0\ifnum\Fld@rotation=\z@ \else 1\fi
- \ifx\Fld@bordercolor\relax\else 1\fi
- 13311 \space
- \else
- /MK<<%
- \ifnum\Fld@rotation=\z@
- 13315 \else

 /R \Fld@rotation  $13317 \qquad \qquad \text{If}$  \ifx\Fld@bordercolor\relax 13319 \else /BC[\Fld@bordercolor]%  $13321 \qquad \text{If}$  >>% 13323 \fi /A<<% /S/SubmitForm% /F<<% 13327 / FS/URL%<br>13328 / F(\Hv@esc /F(\Hy@escapestring{\Form@action})% >>% \Fld@submitflags >>% \Fld@additionalactions }

#### \PDFForm@Reset

 \ifHy@pdfa \else \def\PDFForm@Reset{% /Subtype/Widget% \Fld@annotflags /T(\Fld@name)% /FT/Btn% \Fld@flags /H/P% /DA(/Helv \strip@pt\Fld@charsize\space Tf 0 0 1 rg)% \ifcase0\ifnum\Fld@rotation=\z@ \else 1\fi 13345  $\ifx\Fld@bordercolor\rel{1}{\relax}\else{thm334531500}$ 13346 \space \else 13348 /MK<<% \ifnum\Fld@rotation=\z@ 13350 \else /R \Fld@rotation 13352 \fi \ifx\Fld@bordercolor\relax 13354 \else 13355 /BC[\Fld@bordercolor]%<br>13356 \fi % /CA (Clear) % /AC (Done) >>% \fi /BS<</W \Fld@borderwidth/S/\Fld@borderstyle>>% /A<</S/ResetForm>>% \Fld@additionalactions }% \fi

13366 (/pdfform) 13367  $\langle$ \*package $\rangle$ 

# 48 Bookmarks in the PDF file

This was originally developed by Yannis Haralambous (it was the separate repere.sty); it needed the repere or makebook.pl post-processor to work properly. Now redundant, as it is done entirely in LATEX macros.

To write out the current section title, and its rationalized number, we have to intercept the \@sect command, which is rather dangerous. But how else to see the information we need? We do the *same* for **\@ssect**, giving anchors to unnumbered sections. This allows things like bibliographies to get bookmarks when used with a manual \addcontentsline

```
13368 \def\phantomsection{%
13369 \Hy@MakeCurrentHrefAuto{section*}%
13370 \Hy@raisedlink{\hyper@anchorstart{\@currentHref}\hyper@anchorend}%
13371 }
13372\langle/package\rangle
```
## 48.1 Bookmarks

13373 (\*outlines)

This section was written by Heiko Oberdiek; the code replaces an earlier version by David Carlisle.

The first part of bookmark code is in section 6. Further documentation is available as paper and slides of the talk, that Heiko Oberdiek has given at the EuroTeX'99 meating in Heidelberg. See paper.pdf and slides.pdf in the doc directory of hyperref.

When using the right-to-left typesetting based on  $\varepsilon$ -T<sub>E</sub>X, the order of the \BOOKMARK commands written to the \@outlinefile could [app](#page-16-0)ear wrong, because of mis-feature of  $\varepsilon$ -T<sub>E</sub>X's implementation (that it processes the shipped out lines left-to-right, instead of the order in which they appear in the document). The wrong order will appear when the file contains two bookmarks on the same line typeset right-to-left.

To work around this problem, the bookmark@seq@number counter is used to write the bookmark's sequential number into a comment in the \@outlinefile, which could be used to post-process it to achieve the proper ordering of \BOOKMARK commands in that file.

```
13374 \def\Hy@writebookmark#1#2#3#4#5{%
13375 % section number, text, label, level, file
13376 \ifx\WriteBookmarks\relax%
13377 \else
13378 \ifnum#4>\Hy@bookmarksdepth\relax
13379 \else
13380 \@@writetorep{#1}{#2}{#3}{#4}{#5}%
13381 \fi
13382 \fi
13383 }
13384 \def\Hy@currentbookmarklevel{0}
13385 \def\Hy@numberline#1{#1 }
13386 \def\@@writetorep#1#2#3#4#5{%
13387 \begingroup
13388 \edef\Hy@tempa{#5}%
13389 \ifx\Hy@tempa\Hy@bookmarkstype
13390 \edef\Hy@level{#4}%
13391 \ifx\Hy@levelcheck Y%
13392 \@tempcnta\Hy@level\relax
13393 \advance\@tempcnta by -1 %
13394 \ifnum\Hy@currentbookmarklevel<\@tempcnta
13395 \advance\@tempcnta by -\Hy@currentbookmarklevel\relax
13396 \advance\@tempcnta by 1 %
```

```
13397 \Hy@Warning{%
13398 Difference (\the\@tempcnta) between bookmark levels is %
13399 greater \MessageBreak than one, level fixed%
13400 }%
13401 \@tempcnta\Hy@currentbookmarklevel
13402 \advance\@tempcnta by 1 %
13403 \edef\Hy@level{\the\@tempcnta}%
13404 \fi
13405 \else
13406 \global\let\Hy@levelcheck Y%
13407 \fi
13408 \global\let\Hy@currentbookmarklevel\Hy@level
13409 \@tempcnta\Hy@level\relax
13410 \expandafter\xdef\csname Parent\Hy@level\endcsname{#3}%
13411 \advance\@tempcnta by -1 %
13412 \edef\Hy@tempa{#3}%
13413 \edef\Hy@tempb{\csname Parent\the\@tempcnta\endcsname}%
13414 \ifx\Hy@tempa\Hy@tempb
13415 \Hy@Warning{%
13416 The anchor of a bookmark and its parent's must not%
13417 \MessageBreak be the same. Added a new anchor%
13418 }%
13419 \phantomsection
13420 \fi
13421 \ifHy@bookmarksnumbered
13422 \let\numberline\Hy@numberline
13423 \let\booknumberline\Hy@numberline
13424 \let\partnumberline\Hy@numberline
13425 \let\chapternumberline\Hy@numberline
13426 \else
13427 \let\numberline\@gobble
13428 \let\booknumberline\@gobble
13429 \let\partnumberline\@gobble
13430 \let\chapternumberline\@gobble
13431 \fi
13432 \HyPsd@XeTeXBigCharstrue
13433 \pdfstringdef\Hy@tempa{#2}%
13434 \HyPsd@SanitizeForOutFile\Hy@tempa
13435 \if@filesw
13436 \stepcounter{bookmark@seq@number}%
13437 \@ifundefined{@outlinefile}{%
13438 }{%
13439 \protected@write\@outlinefile{}{%
13440 \protect\BOOKMARK
13441 [\Hy@level][\@bookmarkopenstatus{\Hy@level}]{#3}%
13442 {\Hy@tempa}{\Hy@tempb}%
13443 \@percentchar\space\thebookmark@seq@number
13444 }%
13445 }%
13446 \fi
13447 \fi
13448 \endgroup
13449 }
13450 \newcounter{bookmark@seq@number}
13451 \begingroup
13452 \lccode'(='{%
13453 \lccode')='}%
```

```
13454 \lccode'1=\z@
13455 \lccode'2=\z@
13456 \lccode'3=\z@
13457 \lccode'5=\z@
13458 \lccode'7=\z@
13459 \lccode'\#=\z@
13460 \lccode'\'=\z@
13461 \lccode'\{=\z@
13462 \lccode'\}=\z@
13463 \lowercase{%
13464 \endgroup
13465 \def\HyPsd@SanitizeForOutFile#1{%
13466 \@onelevel@sanitize\Hy@tempa
13467 \escapechar'\\%
13468 \edef\Hy@tempa{%
13469 \expandafter\HyPsd@SanitizeOut@BraceLeft\Hy@tempa(\@nil
13470 }%
13471 \edef\Hy@tempa{%
13472 \expandafter\HyPsd@SanitizeOut@BraceRight\Hy@tempa)\@nil
13473 }%
13474 }%
13475 \def\HyPsd@SanitizeOut@BraceLeft#1(#2\@nil{%
13476 \#1\%13477 \ifx\\#2\\%
13478 \expandafter\ltx@gobble
13479 \else
13480 \expandafter\ltx@firstofone
13481 \fi
13482 {%
13483 \string\173%
13484 \HyPsd@SanitizeOut@BraceLeft#2\@nil
13485 }%
13486 }%
13487 \def\HyPsd@SanitizeOut@BraceRight#1)#2\@nil{%
13488 #1%
13489 \ifx\\#2\\%
13490 \expandafter\ltx@gobble
13491 \else
13492 \expandafter\ltx@firstofone
13493 \fi
13494 {%
13495 \string\175%
13496 \HyPsd@SanitizeOut@BraceRight#2\@nil
13497 }%
13498 }%
13499 }
In the call of \BCOKMARK the braces around #4 are omitted, because it is not likely,
that the level number contains ].
13500 \newcommand{\currentpdfbookmark}{%
13501 \pdfbookmark[\Hy@currentbookmarklevel]%
13502 }
13503 \newcommand{\subpdfbookmark}{%
13504 \@tempcnta\Hy@currentbookmarklevel
13505 \Hy@StepCount\@tempcnta
13506 \expandafter\pdfbookmark\expandafter[\the\@tempcnta]%
13507 }
13508 \newcommand{\belowpdfbookmark}[2]{%
```
```
13509 \@tempcnta\Hy@currentbookmarklevel
13510 \Hy@StepCount\@tempcnta
13511 \expandafter\pdfbookmark\expandafter[\the\@tempcnta]{#1}{#2}%
13512 \advance\@tempcnta by -1 %
13513 \xdef\Hy@currentbookmarklevel{\the\@tempcnta}%
13514 }
Tobias Oetiker rightly points out that we need a way to force a bookmark entry. So
we introduce \pdfbookmark, with two parameters, the title, and a symbolic name. By
default this is at level 1, but we can reset that with the optional first argument.
13515 \renewcommand\pdfbookmark[3][0]{%
13516 \Hy@writebookmark{}{#2}{#3.#1}{#1}{toc}%
13517 \hyper@anchorstart{#3.#1}\hyper@anchorend
13518 }
13519 \def\BOOKMARK{%
13520 \@ifnextchar[{\@BOOKMARK}{\@@BOOKMARK[1][-]}%
13521 }
13522 \def\@BOOKMARK[#1]{%
13523 \@ifnextchar[{\@@BOOKMARK[{#1}]}{\@@BOOKMARK[{#1}][-]}%
13524 }
```
The macros for calculating structure of outlines are derived from those by Petr Olsak used in the texinfopdf macros.

## 48.1.1 Rerun warning

## \Hy@OutlineRerunCheck

```
13525 \RequirePackage{rerunfilecheck}[2009/12/10]
13526 \def\Hy@OutlineRerunCheck{%
13527 \RerunFileCheck{\jobname.out}{%
13528 \immediate\closeout\@outlinefile
13529 }{%
13530 Rerun to get outlines right\MessageBreak
13531 or use package 'bookmark'%
13532 }%
13533 }
```
## 48.1.2 Driver stuff

The VTEX section was written originally by VTEX, but then amended by Denis Girou (denis.girou@idris.fr), then by by Taco Hoekwater (taco.hoekwater@wkap.nl. The problem is that VTEX, with its close integration of the PDF backend, does look at the contents of bookmarks, escaping \ and the like.

```
13534 \langle*vtex\rangle
```

```
13535 \newcount\@serial@counter\@serial@counter=1\relax
```
\hv@pdf@char Plain octal codes doesn't work with versions below 6.50. So for early versions hex numbers have to be used. It would be possible to program this instead of the large \ifcase, but I'm too lazy to sort that out now.

> 13536 \begingroup 13537 \catcode'\'=12 % 13538 \ifnum\Hy@VTeXversion<650 % 13539 \catcode'\"=12 % 13540 \gdef\hv@pdf@char#1#2#3{% 13541 \char 13542 \ifcase'#1#2#3 % 13543 "00\or"01\or"02\or"03\or"04\or"05\or"06\or"07% 13544 \or"08\or"09\or"0A\or"0B\or"0C\or"0D\or"0E\or"0F%

 \or"10\or"11\or"12\or"13\or"14\or"15\or"16\or"17% 13546 \or"18\or"19\or"1A\or"1B\or"1C\or"1D\or"1E\or"1F% \or"20\or"21\or"22\or"23\or"24\or"25\or"26\or"27% \or"28\or"29\or"2A\or"2B\or"2C\or"2D\or"2E\or"2F% \or"30\or"31\or"32\or"33\or"34\or"35\or"36\or"37% \or"38\or"39\or"3A\or"3B\or"3C\or"3D\or"3E\or"3F% \or"40\or"41\or"42\or"43\or"44\or"45\or"46\or"47% 13552 \or"48\or"49\or"4A\or"4B\or"4C\or"4D\or"4E\or"4F% \or"50\or"51\or"52\or"53\or"54\or"55\or"56\or"57% \or"58\or"59\or"5A\or"5B\or"5C\or"5D\or"5E\or"5F% \or"60\or"61\or"62\or"63\or"64\or"65\or"66\or"67% 13556 \or"68\or"69\or"6A\or"6B\or"6C\or"6D\or"6E\or"6F% \or"70\or"71\or"72\or"73\or"74\or"75\or"76\or"77% \or"78\or"79\or"7A\or"7B\or"7C\or"7D\or"7E\or"7F% 13559 \or"80\or"81\or"82\or"83\or"84\or"85\or"86\or"87% 13560 \or"88\or"89\or"8A\or"8B\or"8C\or"8D\or"8E\or"8F% 13561 \or"90\or"91\or"92\or"93\or"94\or"95\or"96\or"97% 13562 \or"98\or"99\or"9A\or"9B\or"9C\or"9D\or"9E\or"9F% \or"A0\or"A1\or"A2\or"A3\or"A4\or"A5\or"A6\or"A7% 13564 \or"A8\or"A9\or"AA\or"AB\or"AC\or"AD\or"AE\or"AF% \or"B0\or"B1\or"B2\or"B3\or"B4\or"B5\or"B6\or"B7% 13566 \or"B8\or"B9\or"BA\or"BB\or"BC\or"BD\or"BE\or"BF% \or"C0\or"C1\or"C2\or"C3\or"C4\or"C5\or"C6\or"C7% \or"C8\or"C9\or"CA\or"CB\or"CC\or"CD\or"CE\or"CF% \or"D0\or"D1\or"D2\or"D3\or"D4\or"D5\or"D6\or"D7% \or"D8\or"D9\or"DA\or"DB\or"DC\or"DD\or"DE\or"DF% 13571 \or"E0\or"E1\or"E2\or"E3\or"E4\or"E5\or"E6\or"E7% 13572 \or"E8\or"E9\or"EA\or"EB\or"EC\or"ED\or"EE\or"EF% 13573 \or"F0\or"F1\or"F2\or"F3\or"F4\or"F5\or"F6\or"F7% \or"F8\or"F9\or"FA\or"FB\or"FC\or"FD\or"FE\or"FF%  $13575 \text{ }\hat{6}$  }% \else \gdef\hv@pdf@char{\char'}% 13579 \fi \endgroup

### \@@BOOKMARK

 \def\@@BOOKMARK[#1][#2]#3#4#5{% \expandafter\edef\csname @count@#3\endcsname{% \the\@serial@counter }% \edef\@mycount{\the\@serial@counter}% \Hy@StepCount\@serial@counter \edef\@parcount{% \expandafter\ifx\csname @count@#5\endcsname\relax 0% 13590 \else \csname @count@#5\endcsname  $13592 \sqrt{f}$  }% \immediate\special{% !outline \HyperDestNameFilter{#3};p=\@parcount,i=\@mycount,%  $s=\iint x \neq 2-c$  else  $o \fi, t=\neq 4\%$ }%

}%

### \ReadBookmarks

```
13599 \def\ReadBookmarks{%
13600 \begingroup
13601 \def\0{\hv@pdf@char 0}%
13602 \def\1{\hv@pdf@char 1}%
13603 \def\2{\hv@pdf@char 2}%
13604 \def\3{\hv@pdf@char 3}%
13605 \def\({(}%
13606 \def\){)}%
13607 \def\do##1{%
13608 \ifnum\catcode'##1=\active
13609 \@makeother##1%
13610 \else
13611 \lim\csc\det\#41=6 %13612 \@makeother##1%
13613 \fi
13614 \fi
13615 }%
13616 \dospecials
13617 \Hy@safe@activestrue
13618 \InputIfFileExists{\jobname.out}{}{}%
13619 \endgroup
13620 \ifx\WriteBookmarks\relax
13621 \else
13622 \if@filesw
13623 \newwrite\@outlinefile
13624 \Hy@OutlineRerunCheck
13625 \qquad \{immediate\operatorname{Quutlinefile}=\operatorname{out\rel{relax}}13626 \ifHy@typexml
13627 \immediate\write\@outlinefile{<relaxxml>\relax}%
13628 \fi
13629 \fi
13630 \fi
13631 }
13632\langle/vtex\rangle13633\langle*!vtex\rangle13634 \def\ReadBookmarks{%
13635 \begingroup
13636 \def\do##1{%
13637 \ifnum\catcode'##1=\active
13638 \@makeother##1%
13639 \else
13640 \lim_{\text{catcode'}\#1=6 \%}13641 \@makeother##1%
13642 \qquad \qquad \int f \mathbf{r}13643 \fi
13644 }%<br>13645 \do
       \dospecials
13646 \Hy@safe@activestrue
13647 \escapechar='\\%
13648 \def\@@BOOKMARK[##1][##2]##3##4##5{%
13649 \calc@bm@number{##5}%
13650 }%
13651 \InputIfFileExists{\jobname.out}{}{}%
13652 \ifx\WriteBookmarks\relax
13653 \global\let\WriteBookmarks\relax
```

```
13654 \fi
13655 \def\@@BOOKMARK[##1][##2]##3##4##5{%
13656 \det\H{WQtemp} + 4}%
13657\langle*pdftex)
13658 \Hy@pstringdef\Hy@pstringName{\HyperDestNameFilter{##3}}%
13659 \Hy@OutlineName{}\Hy@pstringName{%
13660 ##2\check@bm@number{##3}%
13661 }{%
13662 \expandafter\strip@prefix\meaning\Hy@temp 13663 }%
13663 }%
13664 (/pdftex)
13665 \langle*pdfmark\rangle13666 \pdfmark\frac{6}{6}13667 pdfmark=/OUT,%
13668 Count={##2\check@bm@number{##3}},%
13669 Dest={\#H3},%13670 Title=\expandafter\strip@prefix\meaning\Hy@temp
13671 }%
13672\langle/pdfmark\rangle13673 \langle*dvipdfm \vert xetex\rangle13674 \Hy@pstringdef\Hy@pstringName{\HyperDestNameFilter{##3}}%
13675 \@pdfm@mark{%
13676 outline \ifHy@DvipdfmxOutlineOpen
13677 [%
13678 \lim_{\#21>\2013679 \else
13680 - %13681 \qquad \qquad \frac{\sqrt{11}}{2}13682 ] %
13683 \quad \frac{\sqrt{11}}{2}13684 ##1<<%
13685 /Title(\expandafter\strip@prefix\meaning\Hy@temp)%
13686 /A<<%
13687 /S/GoTo%
13688 /D(\Hy@pstringName)%
13689 >>%
13690 >>\%13691 }%
13692 \langle/dvipdfm | xetex\rangle13693 }%
13694 {%
13695 \def\WriteBookmarks{0}%
13696 \InputIfFileExists{\jobname.out}{}{}%
13697 }%
13698 %{\escapechar\m@ne\InputIfFileExists{\jobname.out}{}{}}%
13699 \ifx\WriteBookmarks\relax
13700 \else
13701 \if@filesw
13702 \newwrite\@outlinefile
13703 \Hy@OutlineRerunCheck
13704 \immediate\openout\@outlinefile=\jobname.out\relax
13705 \ifHy@typexml
13706 \immediate\write\@outlinefile{<relaxxml>\relax}%
13707 \fi
13708 \fi
13709 \fi
13710 \endgroup
```

```
13711 }
13712 (*pdftex)
13713 \def\Hy@OutlineName#1#2#3#4{%
13714 \pdfoutline goto name{#2}count#3{#4}%
13715 }
13716 (/pdftex)
13717 \def\check@bm@number#1{%
13718 \expandafter\ifx\csname B_{\#1\end{c}ame\relax
13719 0%
13720 \else
13721 \csname B_{\#1\end{c}csname
13722 \fi
13723 }
13724 \def\calc@bm@number#1{%
13725 \@tempcnta=\check@bm@number{#1}\relax
13726 \advance\@tempcnta by 1 %
13727 \expandafter\xdef\csname B_#1\endcsname{\the\@tempcnta}%
13728 }
13729 \langle/!vtex\rangle13730 \ifHy@implicit
13731 \else
13732 \expandafter\endinput
13733 \fi
13734 (/outlines)
13735 \langle *outlines | hypertex)
13736 \newlength\Hy@SectionHShift
13737 \def\Hy@SectionAnchorHref#1{%
13738 \ifx\protect\@typeset@protect
13739 \Hy@@SectionAnchor{#1}%
13740 \fi
13741 }
13742 \DeclareRobustCommand*{\Hy@@SectionAnchor}[1]{%
13743 \leavevmode
13744 \hbox to 0pt{%
13745 \kern-\Hy@SectionHShift
13746 \Hy@raisedlink{%
13747 \hyper@anchorstart{#1}\hyper@anchorend
13748 }%
13749 \hss
13750 }%
13751 }
13752 \let\H@old@ssect\@ssect
13753 \def\@ssect#1#2#3#4#5{%
13754 \Hy@MakeCurrentHrefAuto{section*}%
13755 \setlength{\Hy@SectionHShift}{#1}%
13756 \begingroup
13757 \toks@{\H@old@ssect{#1}{#2}{#3}{#4}}%
13758 \toks\tw@\expandafter{%
13759 \expandafter\Hy@SectionAnchorHref\expandafter{\@currentHref}%
13760 #5%
13761 }%
13762 \edef\x{\endgroup
13763 \the\toks@{\the\toks\tw@}%
13764 }\x
13765 }
13766 \let\H@old@schapter\@schapter
```

```
13767 \def\@schapter#1{%
13768 \begingroup
13769 \let\@mkboth\@gobbletwo
13770 \Hy@MakeCurrentHrefAuto{\Hy@chapapp*}%
13771 \Hy@raisedlink{%
13772 \hyper@anchorstart{\@currentHref}\hyper@anchorend
13773 }%
13774 \endgroup
13775 \H@old@schapter{#1}%
13776 }
```
If there is no chapter number (\frontmatter or \backmatter) then \refstepcounter{chapter} is not executed, so there will be no destination for \ddcontentsline. So \@chapter is overloaded to avoid this:

```
13777 \ltx@IfUndefined{@chapter}{}{%
13778 \let\Hy@org@chapter\@chapter
13779 \def\@chapter{%
13780 \def\Hy@next{%
13781 \Hy@MakeCurrentHrefAuto{\Hy@chapapp*}%
13782 \Hy@raisedlink{%
13783 \hyper@anchorstart{\@currentHref}\hyper@anchorend
13784
13785 }%
13786 \ifnum\c@secnumdepth>\m@ne
13787 \ltx@IfUndefined{if@mainmatter}%
13788 \iftrue{\csname if@mainmatter\endcsname}%
13789 \let\Hy@next\relax
13790 \fi
13791 \fi
13792 \Hy@next
13793 \Hy@org@chapter
13794 }%
13795 }
13796 \let\H@old@part\@part
13797 \begingroup\expandafter\expandafter\expandafter\endgroup
13798 \expandafter\ifx\csname chapter\endcsname\relax
13799 \let\Hy@secnum@part\z@
13800 \else
13801 \let\Hy@secnum@part\m@ne
13802 \fi
13803 \def\@part{%
13804 \ifnum\Hy@secnum@part>\c@secnumdepth
13805 \phantomsection
13806 \fi
13807 \H@old@part
13808 }
13809 \let\H@old@spart\@spart
13810 \def\@spart#1{%
13811 \Hy@MakeCurrentHrefAuto{part*}%
13812 \Hy@raisedlink{%
13813 \hyper@anchorstart{\@currentHref}\hyper@anchorend
13814 }%
13815 \H@old@spart{#1}%
13816 }
13817 \let\H@old@sect\@sect
13818 \def\@sect#1#2#3#4#5#6[#7]#8{%
13819 \ifnum #2>\c@secnumdepth
```

```
13820 \expandafter\@firstoftwo
13821 \else
13822 \expandafter\@secondoftwo
13823 \fi
13824 {%
13825 \Hy@MakeCurrentHrefAuto{section*}%
13826 \setlength{\Hy@SectionHShift}{#3}%
13827 \begingroup
13828 \toks@{\H@old@sect{#1}{#2}{#3}{#4}{#5}{#6}[{#7}]}%
13829 \toks\tw@\expandafter{%
13830 \expandafter\Hy@SectionAnchorHref\expandafter{\@currentHref}%
13831 #8\%<br>
13832 } }\%13832
13833 \edef\x{\endgroup
13834 \the\toks@{\the\toks\tw@}%
13835 }\x
13836 }{%
13837 \H@old@sect{#1}{#2}{#3}{#4}{#5}{#6}[{#7}]{#8}%
13838 }%
13839 }
13840 (/outlines | hypertex)
13841\langle*outlines\rangle13842 \expandafter\def\csname Parent-4\endcsname{}
13843 \expandafter\def\csname Parent-3\endcsname{}
13844 \expandafter\def\csname Parent-2\endcsname{}
13845 \expandafter\def\csname Parent-1\endcsname{}
13846 \expandafter\def\csname Parent0\endcsname{}
13847 \expandafter\def\csname Parent1\endcsname{}
13848 \expandafter\def\csname Parent2\endcsname{}
13849 \expandafter\def\csname Parent3\endcsname{}
13850 \expandafter\def\csname Parent4\endcsname{}
13851 \langle/outlines\rangle
```
# 49 Compatibility with koma-script classes

13852 (\*outlines | hypertex)

Hard-wire in an unpleasant over-ride of komascript 'scrbook' class for Tobias Isenberg (Tobias.Isenberg@gmx.de). With version 6.71b the hack is also applied to 'scrreprt' class and is removed for koma-script versions since 2001/01/01, because Markus Kohm supports hyperref in komascript. \def\Hy@tempa{%

```
13854 \def\@addchap[##1]##2{%
13855 \typeout{##2}%
13856 \if@twoside
13857 \@mkboth{##1}{}%
13858 \else
13859 \@mkboth{}{##1}%
13860 \fi
13861 \addtocontents{lof}{\protect\addvspace{10\p@}}%
13862 \addtocontents{lot}{\protect\addvspace{10\p@}}%
13863 \Hy@MakeCurrentHrefAuto{\Hy@chapapp*}%
13864 \Hy@raisedlink{%
13865 \hyper@anchorstart{\@currentHref}\hyper@anchorend
13866 }%
```

```
13867 \if@twocolumn
13868 \@topnewpage[\@makeschapterhead{##2}]%
13869 \else
13870 \@makeschapterhead{##2}%
13871 \@afterheading
13872 \fi
13873 \addcontentsline{toc}{chapter}{##1}%
13874 }%
13875 }
13876 \@ifclassloaded{scrbook}{%
13877 \@ifclasslater{scrbook}{2001/01/01}{%
13878 \let\Hy@tempa\@empty
13879 }{}%
13880 }{%
13881 \@ifclassloaded{scrreprt}{%
13882 \@ifclasslater{scrreprt}{2001/01/01}{%
13883 \let\Hy@tempa\@empty
13884 }{}%
13885 }{%
13886 \let\Hy@tempa\@empty
13887 }%
13888 }%
13889 \Hy@tempa
13890 (/outlines | hypertex)
```
# 50 Encoding definition files for encodings of PDF strings

This was contributed by Heiko Oberdiek.

## 50.1 PD1 encoding

```
13891 (*pd1enc)
13892 \DeclareFontEncoding{PD1}{}{}
Accents
13893 \DeclareTextAccent{\'}{PD1}{\textasciigrave}
13894 \DeclareTextAccent{\'}{PD1}{\textacute}
13895 \DeclareTextAccent{\^}{PD1}{\textasciicircum}
13896 \DeclareTextAccent{\~}{PD1}{\texttilde}
13897 \DeclareTextAccent{\"}{PD1}{\textasciidieresis}
13898 \DeclareTextAccent{\r}{PD1}{\textring}
13899 \DeclareTextAccent{\v}{PD1}{\textasciicaron}
13900 \DeclareTextAccent{\.}{PD1}{\textdotaccent}
13901 \DeclareTextAccent{\c}{PD1}{\textcedilla}
13902 \DeclareTextAccent{\=}{PD1}{\textasciimacron}
13903 \DeclareTextAccent{\b}{PD1}{\textmacronbelow}
13904 \DeclareTextAccent{\d}{PD1}{\textdotbelow}
13905 \DeclareTextCompositeCommand{\'}{PD1}{\@empty}{\textasciigrave}
13906 \DeclareTextCompositeCommand{\'}{PD1}{\@empty}{\textacute}
13907 \DeclareTextCompositeCommand{\^}{PD1}{\@empty}{\textasciicircum}
13908 \DeclareTextCompositeCommand{\~}{PD1}{\@empty}{\texttilde}
13909 \DeclareTextCompositeCommand{\"}{PD1}{\@empty}{\textasciidieresis}
13910 \DeclareTextCompositeCommand{\r}{PD1}{\@empty}{\textring}
13911 \DeclareTextCompositeCommand{\v}{PD1}{\@empty}{\textasciicaron}
13912 \DeclareTextCompositeCommand{\.}{PD1}{\@empty}{\textdotaccent}
13913 \DeclareTextCompositeCommand{\c}{PD1}{\@empty}{\textcedilla}
13914 \DeclareTextCompositeCommand{\=}{PD1}{\@empty}{\textasciimacron}
```
 \DeclareTextCompositeCommand{\b}{PD1}{\@empty}{\textmacronbelow} \DeclareTextCompositeCommand{\d}{PD1}{\@empty}{\textdotbelow} \DeclareTextCompositeCommand{\'}{PD1}{\ }{\textasciigrave} \DeclareTextCompositeCommand{\'}{PD1}{\ }{\textacute} \DeclareTextCompositeCommand{\^}{PD1}{\ }{\textasciicircum} \DeclareTextCompositeCommand{\~}{PD1}{\ }{\texttilde} \DeclareTextCompositeCommand{\"}{PD1}{\ }{\textasciidieresis} \DeclareTextCompositeCommand{\r}{PD1}{\ }{\textring} \DeclareTextCompositeCommand{\v}{PD1}{\ }{\textasciicaron} \DeclareTextCompositeCommand{\.}{PD1}{\ }{\textdotaccent} \DeclareTextCompositeCommand{\c}{PD1}{\ }{\textcedilla} \DeclareTextCompositeCommand{\=}{PD1}{\ }{\textasciimacron} \DeclareTextCompositeCommand{\b}{PD1}{\ }{\textmacronbelow} \DeclareTextCompositeCommand{\d}{PD1}{\ }{\textdotbelow} \DeclareTextCommand{\k}{PD1}[1]{\TextSymbolUnavailable{\k{#1}}#1} \DeclareTextCommand{\t}{PD1}[1]{\TextSymbolUnavailable{\t{#1}}#1} \DeclareTextCommand{\newtie}{PD1}[1]{% \TextSymbolUnavailable{\newtie{#1}}#1% } Special white space escape characters not for use in bookmarks but for other PDF strings. % U+0009 (CHARACTER TABULATION) \DeclareTextCommand{\textHT}{PD1}{\011}% U+0009 % U+000A (LINE FEED) \DeclareTextCommand{\textLF}{PD1}{\012}% U+000A % U+000D (CARRIAGE RETURN) \DeclareTextCommand{\textCR}{PD1}{\015}% U+000D Accent glyph names % U+02D8 BREVE; breve \DeclareTextCommand{\textasciibreve}{PD1}{\030}% U+02D8 % U+02C7 CARON; caron \DeclareTextCommand{\textasciicaron}{PD1}{\031}% U+02C7 % U+02C6 MODIFIER LETTER CIRCUMFLEX ACCENT; circumflex \DeclareTextCommand{\textcircumflex}{PD1}{\032}% U+02C6 % U+02D9 DOT ABOVE; dotaccent \DeclareTextCommand{\textdotaccent}{PD1}{\033}% U+02D9 % U+02DD DOUBLE ACUTE ACCENT; hungarumlaut \DeclareTextCommand{\texthungarumlaut}{PD1}{\034}% U+02DD % U+02DB OGONEK; ogonek \DeclareTextCommand{\textogonek}{PD1}{\035}% U+02DB % U+02DA RING ABOVE; ring \DeclareTextCommand{\textring}{PD1}{\036}% U+02DA % U+02DC SMALL TILDE; ilde, \*tilde \DeclareTextCommand{\texttilde}{PD1}{\037}% U+02DC \040: U+0020 SPACE; \*space, spacehackarabic \041: U+0021 EXCLAMATION MARK; exclam % U+0022 QUOTATION MARK; quotedbl \DeclareTextCommand{\textquotedbl}{PD1}{\string"}% \042 U+0022 % U+0023 NUMBER SIGN; numbersign \DeclareTextCommand{\textnumbersign}{PD1}{\043}% U+0023 % U+0024 DOLLAR SIGN; dollar \DeclareTextCommand{\textdollar}{PD1}{\044}% U+0024 % U+0025 PERCENT SIGN; percent \DeclareTextCommand{\textpercent}{PD1}{\045}% U+0025 % U+0026 AMPERSAND; ampersand \DeclareTextCommand{\textampersand}{PD1}{\046}% U+0026

\047: U+0027 APOSTROPHE; quotesingle

 % U+0028 LEFT PARENTHESIS; parenleft \DeclareTextCommand{\textparenleft}{PD1}{\string\(}% \050 U+0028 % U+0029 RIGHT PARENTHESIS; parenright \DeclareTextCommand{\textparenright}{PD1}{\string\)}% \051 U+0029

\052: U+002A ASTERISK; asterisk \053: U+002B PLUS SIGN; plus \054: U+002C COMMA; comma \055: U+002D HYPHEN-MINUS; hyphen \056: U+002E FULL STOP; period 13970 % U+002E FULL STOP; period 13971 \DeclareTextCommand{\textdotbelow}{PD1}{.}% \056 U+002E

\057: U+002F SOLIDUS; slash \060: U+0030 DIGIT ZERO; zero

. . . \071: U+0039 DIGIT NINE; nine \072: U+003A COLON; colon \073: U+003B SEMICOLON; semicolon 13972 % U+003C LESS-THAN SIGN; less 13973 \DeclareTextCommand{\textless}{PD1}{<}% \074 U+003C

\075: U+003D EQUALS SIGN; equal 13974 % U+003E GREATER-THAN SIGN; greater 13975 \DeclareTextCommand{\textgreater}{PD1}{>}% \076 U+003E

\077: U+003F QUESTION MARK; question \100: U+0040 COMMERCIAL AT; at \101: U+0041 LATIN CAPITAL LETTER A; A

. . . \132: U+005A LATIN CAPITAL LETTER Z; Z \133: U+005B LEFT SQUARE BRACKET; bracketleft 13976 % U+005C REVERSE SOLIDUS; backslash 13977 \DeclareTextCommand{\textbackslash}{PD1}{\134}% U+005C \135: U+005D RIGHT SQUARE BRACKET; bracketright

 % U+005E CIRCUMFLEX ACCENT; asciicircum \DeclareTextCommand{\textasciicircum}{PD1}{\136}% U+005E % U+005F LOW LINE; underscore \DeclareTextCommand{\textunderscore}{PD1}{\137}% U+005F \DeclareTextCommand{\textmacronbelow}{PD1}{\137}% U+005F % U+0060 GRAVE ACCENT; grave \DeclareTextCommand{\textasciigrave}{PD1}{\140}% U+0060 \141: U+0061 LATIN SMALL LETTER A; a . . .

\150: U+0068 LATIN SMALL LETTER H; h 13985 % U+0069 LATIN SMALL LETTER I; i 13986 \DeclareTextCompositeCommand{\.}{PD1}{i}{i}% \151 U+0069

\152: U+006A LATIN SMALL LETTER J; j

. . .

\172: U+007A LATIN SMALL LETTER Z; z % U+007B LEFT CURLY BRACKET; braceleft \DeclareTextCommand{\textbraceleft}{PD1}{\173}% U+007B % U+007C VERTICAL LINE; \*bar, verticalbar \DeclareTextCommand{\textbar}{PD1}{|}% U+007C % U+007D RIGHT CURLY BRACKET; braceright

```
13992 \DeclareTextCommand{\textbraceright}{PD1}{\175}% U+007D
13993 % U+007E TILDE; asciitilde
13994 \DeclareTextCommand{\textasciitilde}{PD1}{\176}% U+007E
Slot \177 (0x7F) is undefined in PDFDocEncoding.
13995 % U+2022 BULLET; bullet
13996 \DeclareTextCommand{\textbullet}{PD1}{\200}% U+2022
13997 % U+2020 DAGGER; dagger
13998 \DeclareTextCommand{\textdagger}{PD1}{\201}% U+2020
13999 % U+2021 DOUBLE DAGGER; daggerdbl
14000 \DeclareTextCommand{\textdaggerdbl}{PD1}{\202}% U+2021
14001 % U+2026 HORIZONTAL ELLIPSIS; ellipsis
14002 \DeclareTextCommand{\textellipsis}{PD1}{\203}% U+2026
14003 % U+2014 EM DASH; emdash
14004 \DeclareTextCommand{\textemdash}{PD1}{\204}% U+2014
14005 % U+2013 EN DASH; endash
14006 \DeclareTextCommand{\textendash}{PD1}{\205}% U+2013
14007 % U+0192 LATIN SMALL LETTER F WITH HOOK; florin
14008 \DeclareTextCommand{\textflorin}{PD1}{\206}% U+0192
14009 % U+2044 FRACTION SLASH; fraction
14010 \DeclareTextCommand{\textfractionsolidus}{PD1}{\207}% U+2044
14011 % U+2039 SINGLE LEFT-POINTING ANGLE QUOTATION MARK; guils-
   inglleft
14012 \DeclareTextCommand{\guilsinglleft}{PD1}{\210}% U+2039
14013 % U+203A SINGLE RIGHT-POINTING ANGLE QUOTATION MARK; guils-
   inglright
14014 \DeclareTextCommand{\guilsinglright}{PD1}{\211}% U+203A
14015 % U+2212 MINUS SIGN; minus
14016 \DeclareTextCommand{\textminus}{PD1}{\212}% U+2212
14017 % U+2030 PER MILLE SIGN; perthousand
14018 \DeclareTextCommand{\textperthousand}{PD1}{\213}% U+2030
14019 % U+201E DOUBLE LOW-9 QUOTATION MARK; quotedblbase
14020 \DeclareTextCommand{\quotedblbase}{PD1}{\214}% U+201E
14021 % U+201C LEFT DOUBLE QUOTATION MARK; quotedblleft
14022 \DeclareTextCommand{\textquotedblleft}{PD1}{\215}% U+201C
14023 % U+201D RIGHT DOUBLE QUOTATION MARK; quotedblright
14024 \DeclareTextCommand{\textquotedblright}{PD1}{\216}% U+201D
14025 % U+2018 LEFT SINGLE QUOTATION MARK; quoteleft
14026 \DeclareTextCommand{\textquoteleft}{PD1}{\217}% U+2018
14027 % U+2019 RIGHT SINGLE QUOTATION MARK; quoteright
14028 \DeclareTextCommand{\textquoteright}{PD1}{\220}% U+2019
14029 % U+201A SINGLE LOW-9 QUOTATION MARK; quotesinglbase
14030 \DeclareTextCommand{\quotesinglbase}{PD1}{\221}% U+201A
14031 % U+2122 TRADE MARK SIGN; trademark
14032 \DeclareTextCommand{\texttrademark}{PD1}{\222}% U+2122
14033 % U+FB01 LATIN SMALL LIGATURE FI; fi
14034 \DeclareTextCommand{\textfi}{PD1}{\223}% U+FB01
14035 % U+FB02 LATIN SMALL LIGATURE FL; fl
14036 \DeclareTextCommand{\textfl}{PD1}{\224}% U+FB02
14037 % U+0141 LATIN CAPITAL LETTER L WITH STROKE; Lslash
14038 \DeclareTextCommand{\L}{PD1}{\225}% U+0141
14039 % U+0152 LATIN CAPITAL LIGATURE OE; OE
14040 \DeclareTextCommand{\OE}{PD1}{\226}% U+0152
14041 % U+0160 LATIN CAPITAL LETTER S WITH CARON; Scaron
14042 \DeclareTextCompositeCommand{\v}{PD1}{S}{\227}% U+0160
14043 % U+0178 LATIN CAPITAL LETTER Y WITH DIAERESIS; Ydieresis
14044 \DeclareTextCompositeCommand{\"}{PD1}{Y}{\230}% U+0178
14045 \DeclareTextCommand{\IJ}{PD1}{\230}
```
 % U+017D LATIN CAPITAL LETTER Z WITH CARON; Zcaron \DeclareTextCompositeCommand{\v}{PD1}{Z}{\231}% U+017D % U+0131 LATIN SMALL LETTER DOTLESS I; dotlessi \DeclareTextCommand{\i}{PD1}{\232}% U+0131 % U+0142 LATIN SMALL LETTER L WITH STROKE; lslash \DeclareTextCommand{\l}{PD1}{\233}% U+0142 % U+0153 LATIN SMALL LIGATURE OE; oe \DeclareTextCommand{\oe}{PD1}{\234}% U+0153 % U+0161 LATIN SMALL LETTER S WITH CARON; scaron \DeclareTextCompositeCommand{\v}{PD1}{s}{\235}% U+0161 % U+017E LATIN SMALL LETTER Z WITH CARON; zcaron \DeclareTextCompositeCommand{\v}{PD1}{z}{\236}% U+017E Slot  $\237 (0x9F)$  is not defined in PDFDocEncoding. The euro  $\lambda$ 240 is inserted in version 1.3 of the pdf specification. % U+20AC EURO SIGN; \*Euro, euro \DeclareTextCommand{\texteuro}{PD1}{\240}% U+20AC % U+00A1 INVERTED EXCLAMATION MARK; exclamdown \DeclareTextCommand{\textexclamdown}{PD1}{\241}% U+00A1 % U+00A2 CENT SIGN; cent \DeclareTextCommand{\textcent}{PD1}{\242}% U+00A2 % U+00A3 POUND SIGN; sterling \DeclareTextCommand{\textsterling}{PD1}{\243}% U+00A3 % U+00A4 CURRENCY SIGN; currency \DeclareTextCommand{\textcurrency}{PD1}{\244}% U+00A4 % U+00A5 YEN SIGN; yen \DeclareTextCommand{\textyen}{PD1}{\245}% U+00A5 % U+00A6 BROKEN BAR; brokenbar \DeclareTextCommand{\textbrokenbar}{PD1}{\246}% U+00A6 % U+00A7 SECTION SIGN; section \DeclareTextCommand{\textsection}{PD1}{\247}% U+00A7 % U+00A8 DIAERESIS; dieresis \DeclareTextCommand{\textasciidieresis}{PD1}{\250}% U+00A8 % U+00A9 COPYRIGHT SIGN; copyright \DeclareTextCommand{\textcopyright}{PD1}{\251}% U+00A9 % U+00AA FEMININE ORDINAL INDICATOR; ordfeminine \DeclareTextCommand{\textordfeminine}{PD1}{\252}% U+00AA % U+00AB LEFT-POINTING DOUBLE ANGLE QUOTATION MARK; guillemotleft \DeclareTextCommand{\guillemotleft}{PD1}{\253}% U+00AB % U+00AC NOT SIGN; logicalnot \DeclareTextCommand{\textlogicalnot}{PD1}{\254}% U+00AC \DeclareTextCommand{\textlnot}{PD1}{\254}% logical not No glyph \255 in PDFDocEncoding. % U+00AE REGISTERED SIGN; registered \DeclareTextCommand{\textregistered}{PD1}{\256}% U+00AE % U+00AF MACRON; \*macron, overscore \DeclareTextCommand{\textasciimacron}{PD1}{\257}% U+00AF % U+00B0 DEGREE SIGN; degree \DeclareTextCommand{\textdegree}{PD1}{\260}% U+00B0 % U+00B1 PLUS-MINUS SIGN; plusminus \DeclareTextCommand{\textplusminus}{PD1}{\261}% U+00B1 % U+00B2 SUPERSCRIPT TWO; twosuperior \DeclareTextCommand{\texttwosuperior}{PD1}{\262}% U+00B2 % U+00B3 SUPERSCRIPT THREE; threesuperior \DeclareTextCommand{\textthreesuperior}{PD1}{\263}% U+00B3 % U+00B4 ACUTE ACCENT; acute \DeclareTextCommand{\textacute}{PD1}{\264}% U+00B4

 % U+00B5 MICRO SIGN; mu, mu1 \DeclareTextCommand{\textmu}{PD1}{\265}% U+00B5 % U+00B6 PILCROW SIGN; paragraph \DeclareTextCommand{\textparagraph}{PD1}{\266}% U+00B6 % U+00B7 MIDDLE DOT; middot, \*periodcentered \DeclareTextCommand{\textperiodcentered}{PD1}{\267}% U+00B7 % U+00B8 CEDILLA; cedilla \DeclareTextCommand{\textcedilla}{PD1}{\270}% U+00B8 % U+00B9 SUPERSCRIPT ONE; onesuperior \DeclareTextCommand{\textonesuperior}{PD1}{\271}% U+00B9 % U+00BA MASCULINE ORDINAL INDICATOR; ordmasculine \DeclareTextCommand{\textordmasculine}{PD1}{\272}% U+00BA % U+00BB RIGHT-POINTING DOUBLE ANGLE QUOTATION MARK; guillemotright \DeclareTextCommand{\guillemotright}{PD1}{\273}% U+00BB % U+00BC VULGAR FRACTION ONE QUARTER; onequarter \DeclareTextCommand{\textonequarter}{PD1}{\274}% U+00BC % U+00BD VULGAR FRACTION ONE HALF; onehalf \DeclareTextCommand{\textonehalf}{PD1}{\275}% U+00BD % U+00BE VULGAR FRACTION THREE QUARTERS; threequarters \DeclareTextCommand{\textthreequarters}{PD1}{\276}% U+00BE % U+00BF INVERTED QUESTION MARK; questiondown \DeclareTextCommand{\textquestiondown}{PD1}{\277}% U+00BF % U+00C0 LATIN CAPITAL LETTER A WITH GRAVE; Agrave \DeclareTextCompositeCommand{\'}{PD1}{A}{\300}% U+00C0 % U+00C1 LATIN CAPITAL LETTER A WITH ACUTE; Aacute \DeclareTextCompositeCommand{\'}{PD1}{A}{\301}% U+00C1 % U+00C2 LATIN CAPITAL LETTER A WITH CIRCUMFLEX; Acircumflex \DeclareTextCompositeCommand{\^}{PD1}{A}{\302}% U+00C2 % U+00C3 LATIN CAPITAL LETTER A WITH TILDE; Atilde \DeclareTextCompositeCommand{\~}{PD1}{A}{\303}% U+00C3 % U+00C4 LATIN CAPITAL LETTER A WITH DIAERESIS; Adieresis \DeclareTextCompositeCommand{\"}{PD1}{A}{\304}% U+00C4 % U+00C5 LATIN CAPITAL LETTER A WITH RING ABOVE; Aring \DeclareTextCompositeCommand{\r}{PD1}{A}{\305}% U+00C5 % U+00C6 LATIN CAPITAL LETTER AE; AE \DeclareTextCommand{\AE}{PD1}{\306}% U+00C6 % U+00C7 LATIN CAPITAL LETTER C WITH CEDILLA; Ccedilla \DeclareTextCompositeCommand{\c}{PD1}{C}{\307}% U+00C7 % U+00C8 LATIN CAPITAL LETTER E WITH GRAVE; Egrave \DeclareTextCompositeCommand{\'}{PD1}{E}{\310}% U+00C8 % U+00C9 LATIN CAPITAL LETTER E WITH ACUTE; Eacute \DeclareTextCompositeCommand{\'}{PD1}{E}{\311}% U+00C9 % U+00CA LATIN CAPITAL LETTER E WITH CIRCUMFLEX; Ecircumflex \DeclareTextCompositeCommand{\^}{PD1}{E}{\312}% U+00CA % U+00CB LATIN CAPITAL LETTER E WITH DIAERESIS; Edieresis \DeclareTextCompositeCommand{\"}{PD1}{E}{\313}% U+00CB % U+00CC LATIN CAPITAL LETTER I WITH GRAVE; Igrave \DeclareTextCompositeCommand{\'}{PD1}{I}{\314}% U+00CC % U+00CD LATIN CAPITAL LETTER I WITH ACUTE; Iacute \DeclareTextCompositeCommand{\'}{PD1}{I}{\315}% U+00CD % U+00CE LATIN CAPITAL LETTER I WITH CIRCUMFLEX; Icircumflex \DeclareTextCompositeCommand{\^}{PD1}{I}{\316}% U+00CE % U+00CF LATIN CAPITAL LETTER I WITH DIAERESIS; Idieresis \DeclareTextCompositeCommand{\"}{PD1}{I}{\317}% U+00CF % U+00D0 LATIN CAPITAL LETTER ETH; Eth \DeclareTextCommand{\DH}{PD1}{\320}% U+00D0

 \DeclareTextCommand{\DJ}{PD1}{\320}% U+00D0 % U+00D1 LATIN CAPITAL LETTER N WITH TILDE; Ntilde \DeclareTextCompositeCommand{\~}{PD1}{N}{\321}% U+00D1 % U+00D2 LATIN CAPITAL LETTER O WITH GRAVE; Ograve \DeclareTextCompositeCommand{\'}{PD1}{O}{\322}% U+00D2 % U+00D3 LATIN CAPITAL LETTER O WITH ACUTE; Oacute \DeclareTextCompositeCommand{\'}{PD1}{O}{\323}% U+00D3 % U+00D4 LATIN CAPITAL LETTER O WITH CIRCUMFLEX; Ocircumflex \DeclareTextCompositeCommand{\^}{PD1}{O}{\324}% U+00D4 % U+00D5 LATIN CAPITAL LETTER O WITH TILDE; Otilde \DeclareTextCompositeCommand{\~}{PD1}{O}{\325}% U+00D5 % U+00D6 LATIN CAPITAL LETTER O WITH DIAERESIS; Odieresis \DeclareTextCompositeCommand{\"}{PD1}{O}{\326}% U+00D6 % U+00D7 MULTIPLICATION SIGN; multiply \DeclareTextCommand{\textmultiply}{PD1}{\327}% U+00D7 % U+00D8 LATIN CAPITAL LETTER O WITH STROKE; Oslash \DeclareTextCommand{\O}{PD1}{\330}% U+00D8 % U+00D9 LATIN CAPITAL LETTER U WITH GRAVE; Ugrave \DeclareTextCompositeCommand{\'}{PD1}{U}{\331}% U+00D9 % U+00DA LATIN CAPITAL LETTER U WITH ACUTE; Uacute \DeclareTextCompositeCommand{\'}{PD1}{U}{\332}% U+00DA % U+00DB LATIN CAPITAL LETTER U WITH CIRCUMFLEX; Ucircumflex \DeclareTextCompositeCommand{\^}{PD1}{U}{\333}% U+00DB % U+00DC LATIN CAPITAL LETTER U WITH DIAERESIS; Udieresis \DeclareTextCompositeCommand{\"}{PD1}{U}{\334}% U+00DC % U+00DD LATIN CAPITAL LETTER Y WITH ACUTE; Yacute \DeclareTextCompositeCommand{\'}{PD1}{Y}{\335}% U+00DD % U+00DE LATIN CAPITAL LETTER THORN; Thorn \DeclareTextCommand{\TH}{PD1}{\336}% U+00DE % U+00DF LATIN SMALL LETTER SHARP S; germandbls \DeclareTextCommand{\ss}{PD1}{\337}% U+00DF % U+00E0 LATIN SMALL LETTER A WITH GRAVE; agrave \DeclareTextCompositeCommand{\'}{PD1}{a}{\340}% U+00E0 % U+00E1 LATIN SMALL LETTER A WITH ACUTE; aacute \DeclareTextCompositeCommand{\'}{PD1}{a}{\341}% U+00E1 % U+00E2 LATIN SMALL LETTER A WITH CIRCUMFLEX; acircumflex \DeclareTextCompositeCommand{\^}{PD1}{a}{\342}% U+00E2 % U+00E3 LATIN SMALL LETTER A WITH TILDE; atilde \DeclareTextCompositeCommand{\~}{PD1}{a}{\343}% U+00E3 % U+00E4 LATIN SMALL LETTER A WITH DIAERESIS; adieresis \DeclareTextCompositeCommand{\"}{PD1}{a}{\344}% U+00E4 % U+00E5 LATIN SMALL LETTER A WITH RING ABOVE; aring \DeclareTextCompositeCommand{\r}{PD1}{a}{\345}% U+00E5 % U+00E6 LATIN SMALL LETTER AE; ae \DeclareTextCommand{\ae}{PD1}{\346}% U+00E6 % U+00E7 LATIN SMALL LETTER C WITH CEDILLA; ccedilla \DeclareTextCompositeCommand{\c}{PD1}{c}{\347}% U+00E7 % U+00E8 LATIN SMALL LETTER E WITH GRAVE; egrave \DeclareTextCompositeCommand{\'}{PD1}{e}{\350}% U+00E8 % U+00E9 LATIN SMALL LETTER E WITH ACUTE; eacute \DeclareTextCompositeCommand{\'}{PD1}{e}{\351}% U+00E9 % U+00EA LATIN SMALL LETTER E WITH CIRCUMFLEX; ecircumflex \DeclareTextCompositeCommand{\^}{PD1}{e}{\352}% U+00EA % U+00EB LATIN SMALL LETTER E WITH DIAERESIS; edieresis \DeclareTextCompositeCommand{\"}{PD1}{e}{\353}% U+00EB % U+00EC LATIN SMALL LETTER I WITH GRAVE; igrave \DeclareTextCompositeCommand{\'}{PD1}{i}{\354}% U+00EC

 \DeclareTextCompositeCommand{\'}{PD1}{\i}{\354}% U+00EC % U+00ED LATIN SMALL LETTER I WITH ACUTE; iacute \DeclareTextCompositeCommand{\'}{PD1}{i}{\355}% U+00ED \DeclareTextCompositeCommand{\'}{PD1}{\i}{\355}% U+00ED % U+00EE LATIN SMALL LETTER I WITH CIRCUMFLEX; icircumflex \DeclareTextCompositeCommand{\^}{PD1}{i}{\356}% U+00EE \DeclareTextCompositeCommand{\^}{PD1}{\i}{\356}% U+00EE % U+00EF LATIN SMALL LETTER I WITH DIAERESIS; idieresis \DeclareTextCompositeCommand{\"}{PD1}{i}{\357}% U+00EF \DeclareTextCompositeCommand{\"}{PD1}{\i}{\357}% U+00EF % U+00F0 LATIN SMALL LETTER ETH; eth \DeclareTextCommand{\dh}{PD1}{\360}% U+00F0 % U+00F1 LATIN SMALL LETTER N WITH TILDE; ntilde \DeclareTextCompositeCommand{\~}{PD1}{n}{\361}% U+00F1 % U+00F2 LATIN SMALL LETTER O WITH GRAVE; ograve \DeclareTextCompositeCommand{\'}{PD1}{o}{\362}% U+00F2 % U+00F3 LATIN SMALL LETTER O WITH ACUTE; oacute \DeclareTextCompositeCommand{\'}{PD1}{o}{\363}% U+00F3 % U+00F4 LATIN SMALL LETTER O WITH CIRCUMFLEX; ocircumflex \DeclareTextCompositeCommand{\^}{PD1}{o}{\364}% U+00F4 % U+00F5 LATIN SMALL LETTER O WITH TILDE; otilde \DeclareTextCompositeCommand{\~}{PD1}{o}{\365}% U+00F5 % U+00F6 LATIN SMALL LETTER O WITH DIAERESIS; odieresis \DeclareTextCompositeCommand{\"}{PD1}{o}{\366}% U+00F6 % U+00F7 DIVISION SIGN; divide \DeclareTextCommand{\textdivide}{PD1}{\367}% U+00F7 % U+00F8 LATIN SMALL LETTER O WITH STROKE; oslash \DeclareTextCommand{\o}{PD1}{\370}% U+00F8 % U+00F9 LATIN SMALL LETTER U WITH GRAVE; ugrave \DeclareTextCompositeCommand{\'}{PD1}{u}{\371}% U+00F9 % U+00FA LATIN SMALL LETTER U WITH ACUTE; uacute \DeclareTextCompositeCommand{\'}{PD1}{u}{\372}% U+00FA % U+00FB LATIN SMALL LETTER U WITH CIRCUMFLEX; ucircumflex \DeclareTextCompositeCommand{\^}{PD1}{u}{\373}% U+00FB % U+00FC LATIN SMALL LETTER U WITH DIAERESIS; udieresis \DeclareTextCompositeCommand{\"}{PD1}{u}{\374}% U+00FC % U+00FD LATIN SMALL LETTER Y WITH ACUTE; yacute \DeclareTextCompositeCommand{\'}{PD1}{y}{\375}% U+00FD % U+00FE LATIN SMALL LETTER THORN; thorn \DeclareTextCommand{\th}{PD1}{\376}% U+00FE % U+00FF LATIN SMALL LETTER Y WITH DIAERESIS; ydieresis \DeclareTextCompositeCommand{\"}{PD1}{y}{\377}% U+00FF \DeclareTextCommand{\ij}{PD1}{\377}% U+00FF

Glyphs that consist of several characters. \DeclareTextCommand{\SS}{PD1}{SS}

\DeclareTextCommand{\textcelsius}{PD1}{\textdegree C}

## Aliases (german.sty)

 \DeclareTextCommand{\textglqq}{PD1}{\quotedblbase} \DeclareTextCommand{\textgrqq}{PD1}{\textquotedblleft} \DeclareTextCommand{\textglq}{PD1}{\quotesinglbase} \DeclareTextCommand{\textgrq}{PD1}{\textquoteleft} \DeclareTextCommand{\textflqq}{PD1}{\guillemotleft} 14262\DeclareTextCommand{\textfrqq}{PD1}{\guillemotright} 14263 \DeclareTextCommand{\textflq}{PD1}{\guilsinglleft} 14264 \DeclareTextCommand{\textfrq}{PD1}{\guilsinglright}

Aliases (math names)

\DeclareTextCommand{\textneg}{PD1}{\textlogicalnot}

\DeclareTextCommand{\texttimes}{PD1}{\textmultiply}

\DeclareTextCommand{\textdiv}{PD1}{\textdivide}

\DeclareTextCommand{\textpm}{PD1}{\textplusminus}

\DeclareTextCommand{\textcdot}{PD1}{\textperiodcentered}

14270 \DeclareTextCommand{\textbeta}{PD1}{\ss}

Polish aliases. PDF encoding does not have the characters, but it is useful to Poles to have the plain letters regardless. Requested by Wojciech Myszka (W.Myszka@immt. pwr.wroc.pl).

\DeclareTextCompositeCommand{\k}{PD1}{a}{a}% aogonek

\DeclareTextCompositeCommand{\'}{PD1}{c}{c}% cacute

\DeclareTextCompositeCommand{\k}{PD1}{e}{e}% eogonek

\DeclareTextCompositeCommand{\'}{PD1}{n}{n}% nacute

\DeclareTextCompositeCommand{\'}{PD1}{s}{s}% sacute

\DeclareTextCompositeCommand{\'}{PD1}{z}{z}% zacute

\DeclareTextCompositeCommand{\.}{PD1}{z}{z}% zdot

\DeclareTextCompositeCommand{\k}{PD1}{A}{A}% Aogonek

\DeclareTextCompositeCommand{\'}{PD1}{C}{C}% Cacute

\DeclareTextCompositeCommand{\k}{PD1}{E}{E}% Eogonek

\DeclareTextCompositeCommand{\'}{PD1}{N}{N}% Nacute

\DeclareTextCompositeCommand{\'}{PD1}{S}{S}% Sacute

 \DeclareTextCompositeCommand{\'}{PD1}{Z}{Z}% Zacute \DeclareTextCompositeCommand{\.}{PD1}{Z}{Z}% Zdot

14285 (/pd1enc)

## 50.2 PU encoding

14286  $\langle$ \*puenc $\rangle$ \DeclareFontEncoding{PU}{}{}

#### 50.2.1 NFSS2 accents

```
14288 % U+0300 COMBINING GRAVE ACCENT; gravecmb, *gravecomb
14289 \DeclareTextCommand{\'}{PU}[1]{#1\83\000}% U+0300
14290 % U+0301 COMBINING ACUTE ACCENT; acutecmb, *acutecomb
14291 \DeclareTextCommand{\'}{PU}[1]{#1\83\001}% U+0301
14292 % U+0302 COMBINING CIRCUMFLEX ACCENT; circumflexcmb
14293 \DeclareTextCommand{\^}{PU}[1]{#1\83\002}% U+0302
14294 % U+0303 COMBINING TILDE; tildecmb, *tildecomb
14295 \DeclareTextCommand{\~}{PU}[1]{#1\83\003}% U+0303
14296 % U+0304 COMBINING MACRON; macroncmb
14297 \DeclareTextCommand{\=}{PU}[1]{#1\83\004}% U+0304
14298 % U+0306 COMBINING BREVE; brevecmb
14299 \DeclareTextCommand{\u}{PU}[1]{#1\83\006}% U+0306
14300 \DeclareTextCommand{\U}{PU}[1]{#1\83\006}% U+0306
14301 % U+0307 COMBINING DOT ABOVE; dotaccentcmb
14302 \DeclareTextCommand{\.}{PU}[1]{#1\83\007}% U+0307
14303 % U+0308 COMBINING DIAERESIS; dieresiscmb
14304 \DeclareTextCommand{\"}{PU}[1]{#1\83\010}% U+0308
14305 % U+030A COMBINING RING ABOVE; ringcmb
14306 \DeclareTextCommand{\r}{PU}[1]{#1\83\012}% U+030A
14307 % U+030B COMBINING DOUBLE ACUTE ACCENT; hungarumlautcmb
14308 \DeclareTextCommand{\H}{PU}[1]{#1\83\013}% U+030B
14309 % U+030C COMBINING CARON; caroncmb
14310 \DeclareTextCommand{\v}{PU}[1]{#1\83\014}% U+030C
14311 % U+030F COMBINING DOUBLE GRAVE ACCENT; dblgravecmb
14312 \DeclareTextCommand{\G}{PU}[1]{#1\83\017}% U+030F
14313 \DeclareTextCommand{\C}{PU}[1]{#1\83\017}% U+030F
```

```
14314 % U+0311 COMBINING INVERTED BREVE; breveinvertedcmb
14315 \DeclareTextCommand{\newtie}{PU}[1]{#1\83\021}% U+0311
14316 % U+0323 COMBINING DOT BELOW; dotbelowcmb, *dotbelowcomb
14317 \DeclareTextCommand{\d}{PU}[1]{#1\83\043}% U+0323
14318 % U+0331 COMBINING MACRON BELOW; macronbelowcmb
14319 \DeclareTextCommand{\b}{PU}[1]{#1\83\061}% U+0331
14320 % U+0327 COMBINING CEDILLA; cedillacmb
14321 \DeclareTextCommand{\c}{PU}[1]{#1\83\047}% U+0327
14322 % U+0328 COMBINING OGONEK; ogonekcmb
14323 \DeclareTextCommand{\k}{PU}[1]{#1\83\050}% U+0328
14324 % U+0361 COMBINING DOUBLE INVERTED BREVE; breveinverteddoublecmb
14325 \DeclareTextCommand{\t}{PU}[1]{#1\83\141}% U+0361
14326 % U+20DD COMBINING ENCLOSING CIRCLE
14327 \DeclareTextCommand{\textcircled}{PU}[1]{#1\9040\335}% U+20DD
\@empty is an artefact of the NFSS2 machinery, it gets inserted for empty arguments
and spaces.
14328 \DeclareTextCompositeCommand{\'}{PU}{\@empty}{\textasciigrave}
14329 \DeclareTextCompositeCommand{\'}{PU}{\@empty}{\textacute}
14330 \DeclareTextCompositeCommand{\^}{PU}{\@empty}{\textasciicircum}
14331 \DeclareTextCompositeCommand{\~}{PU}{\@empty}{\texttilde}
14332 \DeclareTextCompositeCommand{\"}{PU}{\@empty}{\textasciidieresis}
14333 \DeclareTextCompositeCommand{\r}{PU}{\@empty}{\textring}
14334 \DeclareTextCompositeCommand{\v}{PU}{\@empty}{\textasciicaron}
14335 \DeclareTextCompositeCommand{\.}{PU}{\@empty}{\textdotaccent}
14336 \DeclareTextCompositeCommand{\c}{PU}{\@empty}{\textcedilla}
14337 \DeclareTextCompositeCommand{\u}{PU}{\@empty}{\textasciibreve}
14338 \DeclareTextCompositeCommand{\G}{PU}{\@empty}{\textdoublegrave}
14339 \DeclareTextCompositeCommand{\=}{PU}{\@empty}{\textasciimacron}
14340 \DeclareTextCompositeCommand{\H}{PU}{\@empty}{\texthungarumlaut}
14341 \DeclareTextCompositeCommand{\k}{PU}{\@empty}{\textogonek}
14342 \DeclareTextCompositeCommand{\b}{PU}{\@empty}{\textmacronbelow}
14343 \DeclareTextCompositeCommand{\d}{PU}{\@empty}{\textdotbelow}
14344 \DeclareTextCompositeCommand{\t}{PU}{\@empty}{\texttie}
14345 \DeclareTextCompositeCommand{\newtie}{PU}{\@empty}{\textnewtie}
14346 \DeclareTextCompositeCommand{\textcircled}{PU}{\@empty}{\textbigcircle}
14347 \DeclareTextCompositeCommand{\'}{PU}{\ }{\textasciigrave}
14348 \DeclareTextCompositeCommand{\'}{PU}{\ }{\textacute}
14349 \DeclareTextCompositeCommand{\^}{PU}{\ }{\textasciicircum}
14350 \DeclareTextCompositeCommand{\~}{PU}{\ }{\texttilde}
14351 \DeclareTextCompositeCommand{\"}{PU}{\ }{\textasciidieresis}
14352\DeclareTextCompositeCommand{\r}{PU}{\}{\textring}
14353\DeclareTextCompositeCommand{\v}{PU}{\}{\textasciicaron}
14354 \DeclareTextCompositeCommand{\.}{PU}{\ }{\textdotaccent}
14355 \DeclareTextCompositeCommand{\c}{PU}{\ }{\textcedilla}
14356 \DeclareTextCompositeCommand{\u}{PU}{\ }{\textasciibreve}
14357 \DeclareTextCompositeCommand{\G}{PU}{\ }{\textdoublegrave}
14358 \DeclareTextCompositeCommand{\=}{PU}{\ }{\textasciimacron}
14359 \DeclareTextCompositeCommand{\H}{PU}{\ }{\texthungarumlaut}
14360 \DeclareTextCompositeCommand{\k}{PU}{\ }{\textogonek}
14361 \DeclareTextCompositeCommand{\b}{PU}{\ }{\textmacronbelow}
14362 \DeclareTextCompositeCommand{\d}{PU}{\ }{\textdotbelow}
14363\DeclareTextCompositeCommand{\t}{PU}{\}{\texttie}
14364 \DeclareTextCompositeCommand{\newtie}{PU}{\ }{\textnewtie}
14365 \DeclareTextCompositeCommand{\textcircled}{PU}{\ }{\textbigcircle}
```
Accents for capitals (see encoding TS1) \DeclareTextCommand{\capitalcedilla}{PU}[1]{\c{#1}}

```
14367 \DeclareTextCommand{\capitalogonek}{PU}[1]{\k{#1}}
14368 \DeclareTextCommand{\capitalgrave}{PU}[1]{\'{#1}}
14369 \DeclareTextCommand{\capitalacute}{PU}[1]{\'{#1}}
14370 \DeclareTextCommand{\capitalcircumflex}{PU}[1]{\^{#1}}
14371 \DeclareTextCommand{\capitaltilde}{PU}[1]{\~{#1}}
14372 \DeclareTextCommand{\capitaldieresis}{PU}[1]{\"{#1}}
14373 \DeclareTextCommand{\capitalhungarumlaut}{PU}[1]{\H{#1}}
14374 \DeclareTextCommand{\capitalring}{PU}[1]{\r{#1}}
14375 \DeclareTextCommand{\capitalcaron}{PU}[1]{\v{#1}}
14376 \DeclareTextCommand{\capitalbreve}{PU}[1]{\u{#1}}
14377 \DeclareTextCommand{\capitalmacron}{PU}[1]{\={#1}}
14378 \DeclareTextCommand{\capitaldotaccent}{PU}[1]{\.{#1}}
14379 \DeclareTextCommand{\capitaltie}{PU}[1]{\t{#1}}
14380 \DeclareTextCommand{\capitalnewtie}{PU}[1]{\newtie{#1}}
```
## 50.2.2 Basic Latin: U+0000 to U+007F

Special white space escape characters.

 % U+0009 (CHARACTER TABULATION) \DeclareTextCommand{\textHT}{PU}{\80\011}% U+0009 % U+000A (LINE FEED) \DeclareTextCommand{\textLF}{PU}{\80\012}% U+000A % U+000D (CARRIAGE RETURN) \DeclareTextCommand{\textCR}{PU}{\80\015}% U+000D \80\040: U+0020 SPACE; space, spacehackarabic \80\041: U+0021 EXCLAMATION MARK; exclam % U+0022 QUOTATION MARK; quotedbl \DeclareTextCommand{\textquotedbl}{PU}{\string"}% \80\042 U+0022 % U+0023 NUMBER SIGN; numbersign \DeclareTextCommand{\textnumbersign}{PU}{\80\043}% U+0023 % U+0024 DOLLAR SIGN; dollar \DeclareTextCommand{\textdollar}{PU}{\80\044}% U+0024 % U+0025 PERCENT SIGN; percent \DeclareTextCommand{\textpercent}{PU}{\80\045}% U+0025 % U+0026 AMPERSAND; ampersand \DeclareTextCommand{\textampersand}{PU}{\80\046}% U+0026 % U+0027 APOSTROPHE; quotesingle \DeclareTextCommand{\textquotesingle}{PU}{\80\047}% U+0027 % U+0028 LEFT PARENTHESIS; parenleft \DeclareTextCommand{\textparenleft}{PU}{\80\050}% U+0028 % U+0029 RIGHT PARENTHESIS; parenright \DeclareTextCommand{\textparenright}{PU}{\80\051}% U+0029 % U+002A ASTERISK; asterisk \DeclareTextCommand{\textasteriskcentered}{PU}{\80\052}% U+002A (?) \80\053: U+002B PLUS SIGN; plus \80\054: U+002C COMMA; comma \80\055: U+002D HYPHEN-MINUS; hyphen \80\056: U+002E FULL STOP; period \80\057: U+002F SOLIDUS; slash \80\060: U+0030 DIGIT ZERO; zero . . . \80\071: U+0039 DIGIT NINE; nine \80\072: U+003A COLON; colon \80\073: U+003B SEMICOLON; semicolon

% U+003C LESS-THAN SIGN; less

\DeclareTextCommand{\textless}{PU}{<}% \80\074 U+003C

\80\075: U+003D EQUALS SIGN; equal % U+003E GREATER-THAN SIGN; greater \DeclareTextCommand{\textgreater}{PU}{>}% \80\076 U+003E

\80\077: U+003F QUESTION MARK; question

\80\100: U+0040 COMMERCIAL AT; at

\80\101: U+0041 LATIN CAPITAL LETTER A; A . . .

\80\132: U+005A LATIN CAPITAL LETTER Z; Z \80\133: U+005B LEFT SQUARE BRACKET; bracketleft

 % U+005C REVERSE SOLIDUS; backslash \DeclareTextCommand{\textbackslash}{PU}{\80\134}% U+005C

\80\135: U+005D RIGHT SQUARE BRACKET; bracketright

 % U+005E CIRCUMFLEX ACCENT; asciicircum \DeclareTextCommand{\textasciicircum}{PU}{\80\136}% U+005E % U+005F LOW LINE; underscore \DeclareTextCommand{\textunderscore}{PU}{\80\137}% U+005F % U+0060 GRAVE ACCENT; grave \DeclareTextCommand{\textasciigrave}{PU}{\80\140}% U+0060

\80\141: U+0061 LATIN SMALL LETTER A; a

. . .

\80\150: U+0068 LATIN SMALL LETTER H; h

 % U+0069 LATIN SMALL LETTER I; i \DeclareTextCompositeCommand{\.}{PU}{\i}{i} % \80\151 U+0069 \DeclareTextCompositeCommand{\.}{PU}{i}{i}% \80\151 U+0069

\80\152: U+006A LATIN SMALL LETTER J; j

\80\172: U+007A LATIN SMALL LETTER Z; z

 % U+007B LEFT CURLY BRACKET; braceleft \DeclareTextCommand{\textbraceleft}{PU}{\80\173}% U+007B % U+007C VERTICAL LINE; \*bar, verticalbar \DeclareTextCommand{\textbar}{PU}{|}% \80\174 U+007C % U+007D RIGHT CURLY BRACKET; braceright \DeclareTextCommand{\textbraceright}{PU}{\80\175}% U+007D % U+007E TILDE; asciitilde \DeclareTextCommand{\textasciitilde}{PU}{\80\176}% U+007E

## 50.2.3 Latin-1 Supplement: U+0080 to U+00FF

\80\240: U+00A0 NO-BREAK SPACE; nbspace, nonbreakingspace % U+00A1 INVERTED EXCLAMATION MARK; exclamdown \DeclareTextCommand{\textexclamdown}{PU}{\80\241}% U+00A1 % U+00A2 CENT SIGN; cent \DeclareTextCommand{\textcent}{PU}{\80\242}% U+00A2 % U+00A3 POUND SIGN; sterling \DeclareTextCommand{\textsterling}{PU}{\80\243}% U+00A3 % U+00A4 CURRENCY SIGN; currency \DeclareTextCommand{\textcurrency}{PU}{\80\244}% U+00A4 % U+00A5 YEN SIGN; yen \DeclareTextCommand{\textyen}{PU}{\80\245}% U+00A5 % U+00A6 BROKEN BAR; brokenbar \DeclareTextCommand{\textbrokenbar}{PU}{\80\246}% U+00A6 % U+00A7 SECTION SIGN; section \DeclareTextCommand{\textsection}{PU}{\80\247}% U+00A7 % U+00A8 DIAERESIS; dieresis

 \DeclareTextCommand{\textasciidieresis}{PU}{\80\250}% U+00A8 % U+00A9 COPYRIGHT SIGN; copyright \DeclareTextCommand{\textcopyright}{PU}{\80\251}% U+00A9 % U+00AA FEMININE ORDINAL INDICATOR; ordfeminine \DeclareTextCommand{\textordfeminine}{PU}{\80\252}% U+00AA % U+00AB LEFT-POINTING DOUBLE ANGLE QUOTATION MARK; guillemotleft \DeclareTextCommand{\guillemotleft}{PU}{\80\253}% U+00AB % U+00AC NOT SIGN; logicalnot \DeclareTextCommand{\textlogicalnot}{PU}{\80\254}% U+00AC \DeclareTextCommand{\textlnot}{PU}{\80\254}% U+00AC \80\255: U+00AD SOFT HYPHEN; sfthyphen, softhyphen % U+00AE REGISTERED SIGN; registered \DeclareTextCommand{\textregistered}{PU}{\80\256}% U+00AE % U+00AF MACRON; \*macron, overscore \DeclareTextCommand{\textasciimacron}{PU}{\80\257}% U+00AF % U+00B0 DEGREE SIGN; degree \DeclareTextCommand{\textdegree}{PU}{\80\260}% U+00B0 % U+00B1 PLUS-MINUS SIGN; plusminus \DeclareTextCommand{\textplusminus}{PU}{\80\261}% U+00B1 % U+00B2 SUPERSCRIPT TWO; twosuperior \DeclareTextCommand{\texttwosuperior}{PU}{\80\262}% U+00B2 % U+00B3 SUPERSCRIPT THREE; threesuperior \DeclareTextCommand{\textthreesuperior}{PU}{\80\263}% U+00B3 % U+00B4 ACUTE ACCENT; acute \DeclareTextCommand{\textacute}{PU}{\80\264}% U+00B4 \DeclareTextCommand{\textasciiacute}{PU}{\80\264}% U+00B4 % U+00B5 MICRO SIGN; mu, mu1 \DeclareTextCommand{\textmu}{PU}{\80\265}% U+00B5 % U+00B6 PILCROW SIGN; paragraph \DeclareTextCommand{\textparagraph}{PU}{\80\266}% U+00B6 % U+00B7 MIDDLE DOT; middot, \*periodcentered \DeclareTextCommand{\textperiodcentered}{PU}{\80\267}% U+00B7 % U+00B8 CEDILLA; cedilla \DeclareTextCommand{\textcedilla}{PU}{\80\270}% U+00B8 % U+00B9 SUPERSCRIPT ONE; onesuperior \DeclareTextCommand{\textonesuperior}{PU}{\80\271}% U+00B9 % U+00BA MASCULINE ORDINAL INDICATOR; ordmasculine \DeclareTextCommand{\textordmasculine}{PU}{\80\272}% U+00BA % U+00BB RIGHT-POINTING DOUBLE ANGLE QUOTATION MARK; guillemotright \DeclareTextCommand{\guillemotright}{PU}{\80\273}% U+00BB % U+00BC VULGAR FRACTION ONE QUARTER; onequarter \DeclareTextCommand{\textonequarter}{PU}{\80\274}% U+00BC % U+00BD VULGAR FRACTION ONE HALF; onehalf \DeclareTextCommand{\textonehalf}{PU}{\80\275}% U+00BD % U+00BE VULGAR FRACTION THREE QUARTERS; threequarters \DeclareTextCommand{\textthreequarters}{PU}{\80\276}% U+00BE % U+00BF INVERTED QUESTION MARK; questiondown \DeclareTextCommand{\textquestiondown}{PU}{\80\277}% U+00BF % U+00C0 LATIN CAPITAL LETTER A WITH GRAVE; Agrave \DeclareTextCompositeCommand{\'}{PU}{A}{\80\300}% U+00C0 % U+00C1 LATIN CAPITAL LETTER A WITH ACUTE; Aacute \DeclareTextCompositeCommand{\'}{PU}{A}{\80\301}% U+00C1 % U+00C2 LATIN CAPITAL LETTER A WITH CIRCUMFLEX; Acircumflex \DeclareTextCompositeCommand{\^}{PU}{A}{\80\302}% U+00C2 % U+00C3 LATIN CAPITAL LETTER A WITH TILDE; Atilde

 \DeclareTextCompositeCommand{\~}{PU}{A}{\80\303}% U+00C3 % U+00C4 LATIN CAPITAL LETTER A WITH DIAERESIS; Adieresis \DeclareTextCompositeCommand{\"}{PU}{A}{\80\304}% U+00C4 % U+00C5 LATIN CAPITAL LETTER A WITH RING ABOVE; Aring \DeclareTextCompositeCommand{\r}{PU}{A}{\80\305}% U+00C5 % U+00C6 LATIN CAPITAL LETTER AE; AE \DeclareTextCommand{\AE}{PU}{\80\306}% U+00C6 % U+00C7 LATIN CAPITAL LETTER C WITH CEDILLA; Ccedilla \DeclareTextCompositeCommand{\c}{PU}{C}{\80\307}% U+00C7 % U+00C8 LATIN CAPITAL LETTER E WITH GRAVE; Egrave \DeclareTextCompositeCommand{\'}{PU}{E}{\80\310}% U+00C8 % U+00C9 LATIN CAPITAL LETTER E WITH ACUTE; Eacute \DeclareTextCompositeCommand{\'}{PU}{E}{\80\311}% U+00C9 % U+00CA LATIN CAPITAL LETTER E WITH CIRCUMFLEX; Ecircumflex \DeclareTextCompositeCommand{\^}{PU}{E}{\80\312}% U+00CA % U+00CB LATIN CAPITAL LETTER E WITH DIAERESIS; Edieresis \DeclareTextCompositeCommand{\"}{PU}{E}{\80\313}% U+00CB % U+00CC LATIN CAPITAL LETTER I WITH GRAVE; Igrave \DeclareTextCompositeCommand{\'}{PU}{I}{\80\314}% U+00CC % U+00CD LATIN CAPITAL LETTER I WITH ACUTE; Iacute \DeclareTextCompositeCommand{\'}{PU}{I}{\80\315}% U+00CD % U+00CE LATIN CAPITAL LETTER I WITH CIRCUMFLEX; Icircumflex \DeclareTextCompositeCommand{\^}{PU}{I}{\80\316}% U+00CE % U+00CF LATIN CAPITAL LETTER I WITH DIAERESIS; Idieresis \DeclareTextCompositeCommand{\"}{PU}{I}{\80\317}% U+00CF % U+00D0 LATIN CAPITAL LETTER ETH; Eth \DeclareTextCommand{\DH}{PU}{\80\320}% U+00D0 % U+00D1 LATIN CAPITAL LETTER N WITH TILDE; Ntilde \DeclareTextCompositeCommand{\~}{PU}{N}{\80\321}% U+00D1 % U+00D2 LATIN CAPITAL LETTER O WITH GRAVE; Ograve \DeclareTextCompositeCommand{\'}{PU}{O}{\80\322}% U+00D2 % U+00D3 LATIN CAPITAL LETTER O WITH ACUTE; Oacute \DeclareTextCompositeCommand{\'}{PU}{O}{\80\323}% U+00D3 % U+00D4 LATIN CAPITAL LETTER O WITH CIRCUMFLEX; Ocircumflex \DeclareTextCompositeCommand{\^}{PU}{O}{\80\324}% U+00D4 % U+00D5 LATIN CAPITAL LETTER O WITH TILDE; Otilde \DeclareTextCompositeCommand{\~}{PU}{O}{\80\325}% U+00D5 % U+00D6 LATIN CAPITAL LETTER O WITH DIAERESIS; Odieresis \DeclareTextCompositeCommand{\"}{PU}{O}{\80\326}% U+00D6 % U+00D7 MULTIPLICATION SIGN; multiply \DeclareTextCommand{\textmultiply}{PU}{\80\327}% U+00D7 % U+00D8 LATIN CAPITAL LETTER O WITH STROKE; Oslash \DeclareTextCommand{\O}{PU}{\80\330}% U+00D8 % U+00D9 LATIN CAPITAL LETTER U WITH GRAVE; Ugrave \DeclareTextCompositeCommand{\'}{PU}{U}{\80\331}% U+00D9 % U+00DA LATIN CAPITAL LETTER U WITH ACUTE; Uacute \DeclareTextCompositeCommand{\'}{PU}{U}{\80\332}% U+00DA % U+00DB LATIN CAPITAL LETTER U WITH CIRCUMFLEX; Ucircumflex \DeclareTextCompositeCommand{\^}{PU}{U}{\80\333}% U+00DB % U+00DC LATIN CAPITAL LETTER U WITH DIAERESIS; Udieresis \DeclareTextCompositeCommand{\"}{PU}{U}{\80\334}% U+00DC % U+00DD LATIN CAPITAL LETTER Y WITH ACUTE; Yacute \DeclareTextCompositeCommand{\'}{PU}{Y}{\80\335}% U+00DD % U+00DE LATIN CAPITAL LETTER THORN; Thorn \DeclareTextCommand{\TH}{PU}{\80\336}% U+00DE % U+00DF LATIN SMALL LETTER SHARP S; germandbls \DeclareTextCommand{\ss}{PU}{\80\337}% U+00DF

 % U+00E0 LATIN SMALL LETTER A WITH GRAVE; agrave \DeclareTextCompositeCommand{\'}{PU}{a}{\80\340}% U+00E0 % U+00E1 LATIN SMALL LETTER A WITH ACUTE; aacute \DeclareTextCompositeCommand{\'}{PU}{a}{\80\341}% U+00E1 % U+00E2 LATIN SMALL LETTER A WITH CIRCUMFLEX; acircumflex \DeclareTextCompositeCommand{\^}{PU}{a}{\80\342}% U+00E2 % U+00E3 LATIN SMALL LETTER A WITH TILDE; atilde \DeclareTextCompositeCommand{\~}{PU}{a}{\80\343}% U+00E3 % U+00E4 LATIN SMALL LETTER A WITH DIAERESIS; adieresis \DeclareTextCompositeCommand{\"}{PU}{a}{\80\344}% U+00E4 % U+00E5 LATIN SMALL LETTER A WITH RING ABOVE; aring \DeclareTextCompositeCommand{\r}{PU}{a}{\80\345}% U+00E5 % U+00E6 LATIN SMALL LETTER AE; ae \DeclareTextCommand{\ae}{PU}{\80\346}% U+00E6 % U+00E7 LATIN SMALL LETTER C WITH CEDILLA; ccedilla \DeclareTextCompositeCommand{\c}{PU}{c}{\80\347}% U+00E7 % U+00E8 LATIN SMALL LETTER E WITH GRAVE; egrave \DeclareTextCompositeCommand{\'}{PU}{e}{\80\350}% U+00E8 % U+00E9 LATIN SMALL LETTER E WITH ACUTE; eacute \DeclareTextCompositeCommand{\'}{PU}{e}{\80\351}% U+00E9 % U+00EA LATIN SMALL LETTER E WITH CIRCUMFLEX; ecircumflex \DeclareTextCompositeCommand{\^}{PU}{e}{\80\352}% U+00EA % U+00EB LATIN SMALL LETTER E WITH DIAERESIS; edieresis \DeclareTextCompositeCommand{\"}{PU}{e}{\80\353}% U+00EB % U+00EC LATIN SMALL LETTER I WITH GRAVE; igrave \DeclareTextCompositeCommand{\'}{PU}{i}{\80\354}% U+00EC \DeclareTextCompositeCommand{\'}{PU}{\i}{\80\354}% U+00EC % U+00ED LATIN SMALL LETTER I WITH ACUTE; iacute \DeclareTextCompositeCommand{\'}{PU}{i}{\80\355}% U+00ED \DeclareTextCompositeCommand{\'}{PU}{\i}{\80\355}% U+00ED % U+00EE LATIN SMALL LETTER I WITH CIRCUMFLEX; icircumflex \DeclareTextCompositeCommand{\^}{PU}{i}{\80\356}% U+00EE \DeclareTextCompositeCommand{\^}{PU}{\i}{\80\356}% U+00EE % U+00EF LATIN SMALL LETTER I WITH DIAERESIS; idieresis \DeclareTextCompositeCommand{\"}{PU}{i}{\80\357}% U+00EF \DeclareTextCompositeCommand{\"}{PU}{\i}{\80\357}% U+00EF % U+00F0 LATIN SMALL LETTER ETH; eth \DeclareTextCommand{\dh}{PU}{\80\360}% U+00F0 % U+00F1 LATIN SMALL LETTER N WITH TILDE; ntilde \DeclareTextCompositeCommand{\~}{PU}{n}{\80\361}% U+00F1 % U+00F2 LATIN SMALL LETTER O WITH GRAVE; ograve \DeclareTextCompositeCommand{\'}{PU}{o}{\80\362}% U+00F2 % U+00F3 LATIN SMALL LETTER O WITH ACUTE; oacute \DeclareTextCompositeCommand{\'}{PU}{o}{\80\363}% U+00F3 % U+00F4 LATIN SMALL LETTER O WITH CIRCUMFLEX; ocircumflex \DeclareTextCompositeCommand{\^}{PU}{o}{\80\364}% U+00F4 % U+00F5 LATIN SMALL LETTER O WITH TILDE; otilde \DeclareTextCompositeCommand{\~}{PU}{o}{\80\365}% U+00F5 % U+00F6 LATIN SMALL LETTER O WITH DIAERESIS; odieresis \DeclareTextCompositeCommand{\"}{PU}{o}{\80\366}% U+00F6 % U+00F7 DIVISION SIGN; divide \DeclareTextCommand{\textdivide}{PU}{\80\367}% U+00F7 % U+00F8 LATIN SMALL LETTER O WITH STROKE; oslash \DeclareTextCommand{\o}{PU}{\80\370}% U+00F8 % U+00F9 LATIN SMALL LETTER U WITH GRAVE; ugrave \DeclareTextCompositeCommand{\'}{PU}{u}{\80\371}% U+00F9 % U+00FA LATIN SMALL LETTER U WITH ACUTE; uacute

 \DeclareTextCompositeCommand{\'}{PU}{u}{\80\372}% U+00FA % U+00FB LATIN SMALL LETTER U WITH CIRCUMFLEX; ucircumflex \DeclareTextCompositeCommand{\^}{PU}{u}{\80\373}% U+00FB % U+00FC LATIN SMALL LETTER U WITH DIAERESIS; udieresis \DeclareTextCompositeCommand{\"}{PU}{u}{\80\374}% U+00FC % U+00FD LATIN SMALL LETTER Y WITH ACUTE; yacute \DeclareTextCompositeCommand{\'}{PU}{y}{\80\375}% U+00FD % U+00FE LATIN SMALL LETTER THORN; thorn \DeclareTextCommand{\th}{PU}{\80\376}% U+00FE % U+00FF LATIN SMALL LETTER Y WITH DIAERESIS; ydieresis \DeclareTextCompositeCommand{\"}{PU}{y}{\80\377}% U+00FF

### 50.2.4 Latin Extended-A: U+0080 to U+017F

 % U+0100 LATIN CAPITAL LETTER A WITH MACRON; Amacron \DeclareTextCompositeCommand{\=}{PU}{A}{\81\000}% U+0100 % U+0101 LATIN SMALL LETTER A WITH MACRON; amacron \DeclareTextCompositeCommand{\=}{PU}{a}{\81\001}% U+0101 % U+0102 LATIN CAPITAL LETTER A WITH BREVE; Abreve \DeclareTextCompositeCommand{\u}{PU}{A}{\81\002}% U+0102 % U+0103 LATIN SMALL LETTER A WITH BREVE; abreve \DeclareTextCompositeCommand{\u}{PU}{a}{\81\003}% U+0103 % U+0104 LATIN CAPITAL LETTER A WITH OGONEK; Aogonek \DeclareTextCompositeCommand{\k}{PU}{A}{\81\004}% U+0104 % U+0105 LATIN SMALL LETTER A WITH OGONEK; aogonek \DeclareTextCompositeCommand{\k}{PU}{a}{\81\005}% U+0105 % U+0106 LATIN CAPITAL LETTER C WITH ACUTE; Cacute \DeclareTextCompositeCommand{\'}{PU}{C}{\81\006}% U+0106 % U+0107 LATIN SMALL LETTER C WITH ACUTE; cacute \DeclareTextCompositeCommand{\'}{PU}{c}{\81\007}% U+0107 % U+0108 LATIN CAPITAL LETTER C WITH CIRCUMFLEX; Ccircumflex \DeclareTextCompositeCommand{\^}{PU}{C}{\81\010}% U+0108 % U+0109 LATIN SMALL LETTER C WITH CIRCUMFLEX; ccircumflex \DeclareTextCompositeCommand{\^}{PU}{c}{\81\011}% U+0109 % U+010A LATIN CAPITAL LETTER C WITH DOT ABOVE; Cdot, Cdotaccent \DeclareTextCompositeCommand{\.}{PU}{C}{\81\012}% U+010A % U+010B LATIN SMALL LETTER C WITH DOT ABOVE; cdot, cdotaccent \DeclareTextCompositeCommand{\.}{PU}{c}{\81\013}% U+010B % U+010C LATIN CAPITAL LETTER C WITH CARON; Ccaron \DeclareTextCompositeCommand{\v}{PU}{C}{\81\014}% U+010C % U+010D LATIN SMALL LETTER C WITH CARON; ccaron \DeclareTextCompositeCommand{\v}{PU}{c}{\81\015}% U+010D % U+010E LATIN CAPITAL LETTER D WITH CARON; Dcaron \DeclareTextCompositeCommand{\v}{PU}{D}{\81\016}% U+010E % U+010F LATIN SMALL LETTER D WITH CARON; dcaron \DeclareTextCompositeCommand{\v}{PU}{d}{\81\017}% U+010F 14654 % U+0110 LATIN CAPITAL LETTER D WITH STROKE; Dcroat, Dslash \DeclareTextCommand{\DJ}{PU}{\81\020}% U+0110 % U+0111 LATIN SMALL LETTER D WITH STROKE; dcroat, dmacron \DeclareTextCommand{\dj}{PU}{\81\021}% U+0111 % U+0112 LATIN CAPITAL LETTER E WITH MACRON; Emacron \DeclareTextCompositeCommand{\=}{PU}{E}{\81\022}% U+0112 % U+0113 LATIN SMALL LETTER E WITH MACRON; emacron \DeclareTextCompositeCommand{\=}{PU}{e}{\81\023}% U+0113 % U+0114 LATIN CAPITAL LETTER E WITH BREVE; Ebreve \DeclareTextCompositeCommand{\u}{PU}{E}{\81\024}% U+0114 % U+0115 LATIN SMALL LETTER E WITH BREVE; ebreve

 \DeclareTextCompositeCommand{\u}{PU}{e}{\81\025}% U+0115 % U+0116 LATIN CAPITAL LETTER E WITH DOT ABOVE; Edot, Edotaccent \DeclareTextCompositeCommand{\.}{PU}{E}{\81\026}% U+0116 % U+0117 LATIN SMALL LETTER E WITH DOT ABOVE; edot, edotaccent \DeclareTextCompositeCommand{\.}{PU}{e}{\81\027}% U+0117 % U+0118 LATIN CAPITAL LETTER E WITH OGONEK; Eogonek \DeclareTextCompositeCommand{\k}{PU}{E}{\81\030}% U+0118 % U+0119 LATIN SMALL LETTER E WITH OGONEK; eogonek \DeclareTextCompositeCommand{\k}{PU}{e}{\81\031}% U+0119 % U+011A LATIN CAPITAL LETTER E WITH CARON; Ecaron \DeclareTextCompositeCommand{\v}{PU}{E}{\81\032}% U+011A % U+011B LATIN SMALL LETTER E WITH CARON; ecaron \DeclareTextCompositeCommand{\v}{PU}{e}{\81\033}% U+011B % U+011C LATIN CAPITAL LETTER G WITH CIRCUMFLEX; Gcircumflex \DeclareTextCompositeCommand{\^}{PU}{G}{\81\034}% U+011C % U+011D LATIN SMALL LETTER G WITH CIRCUMFLEX; gcircumflex \DeclareTextCompositeCommand{\^}{PU}{g}{\81\035}% U+011D % U+011E LATIN CAPITAL LETTER G WITH BREVE; Gbreve \DeclareTextCompositeCommand{\u}{PU}{G}{\81\036}% U+011E % U+011F LATIN SMALL LETTER G WITH BREVE; gbreve \DeclareTextCompositeCommand{\u}{PU}{g}{\81\037}% U+011F % U+0120 LATIN CAPITAL LETTER G WITH DOT ABOVE; Gdot, Gdotaccent \DeclareTextCompositeCommand{\.}{PU}{G}{\81\040}% U+0120 % U+0121 LATIN SMALL LETTER G WITH DOT ABOVE; gdot, gdotaccent \DeclareTextCompositeCommand{\.}{PU}{g}{\81\041}% U+0121 % U+0122 LATIN CAPITAL LETTER G WITH CEDILLA; Gcedilla, Gcommaac-

 \DeclareTextCompositeCommand{\c}{PU}{G}{\81\042}% U+0122 % U+0123 LATIN SMALL LETTER G WITH CEDILLA; gcedilla, gcommaaccent \DeclareTextCompositeCommand{\c}{PU}{g}{\81\043}% U+0123 % U+0124 LATIN CAPITAL LETTER H WITH CIRCUMFLEX; Hcircumflex \DeclareTextCompositeCommand{\^}{PU}{H}{\81\044}% U+0124 % U+0125 LATIN SMALL LETTER H WITH CIRCUMFLEX; hcircumflex \DeclareTextCompositeCommand{\^}{PU}{h}{\81\045}% U+0125 % U+0126 LATIN CAPITAL LETTER H WITH STROKE; Hbar \DeclareTextCommand{\textHslash}{PU}{\81\046}% U+0126 % U+0127 LATIN SMALL LETTER H WITH STROKE; hbar \DeclareTextCommand{\texthslash}{PU}{\81\047}% U+0127 % U+0128 LATIN CAPITAL LETTER I WITH TILDE; Itilde \DeclareTextCompositeCommand{\~}{PU}{I}{\81\050}% U+0128 % U+0129 LATIN SMALL LETTER I WITH TILDE; itilde \DeclareTextCompositeCommand{\~}{PU}{i}{\81\051}% U+0129 \DeclareTextCompositeCommand{\~}{PU}{\i}{\81\051}% U+0129 % U+012A LATIN CAPITAL LETTER I WITH MACRON; Imacron \DeclareTextCompositeCommand{\=}{PU}{I}{\81\052}% U+012A % U+012B LATIN SMALL LETTER I WITH MACRON; imacron \DeclareTextCompositeCommand{\=}{PU}{i}{\81\053}% U+012B \DeclareTextCompositeCommand{\=}{PU}{\i}{\81\053}% U+012B % U+012C LATIN CAPITAL LETTER I WITH BREVE; Ibreve \DeclareTextCompositeCommand{\u}{PU}{I}{\81\054}% U+012C % U+012D LATIN SMALL LETTER I WITH BREVE; ibreve \DeclareTextCompositeCommand{\u}{PU}{i}{\81\055}% U+012D \DeclareTextCompositeCommand{\u}{PU}{\i}{\81\055}% U+012D % U+012E LATIN CAPITAL LETTER I WITH OGONEK; Iogonek \DeclareTextCompositeCommand{\k}{PU}{I}{\81\056}% U+012E % U+012F LATIN SMALL LETTER I WITH OGONEK; iogonek \DeclareTextCompositeCommand{\k}{PU}{i}{\81\057}% U+012F

cent

```
14721 \DeclareTextCompositeCommand{\k}{PU}{\i}{\81\057}% U+012F
14722 % U+0130 LATIN CAPITAL LETTER I WITH DOT ABOVE; Idot, Idotaccent
14723 \DeclareTextCompositeCommand{\.}{PU}{I}{\81\060}% U+0130
14724 % U+0131 LATIN SMALL LETTER DOTLESS I; dotlessi
14725 \DeclareTextCommand{\i}{PU}{\81\061}% U+0131
14726 % U+0132 LATIN CAPITAL LIGATURE IJ; IJ
14727 \DeclareTextCommand{\IJ}{PU}{\81\062}% U+0132
14728 % U+0133 LATIN SMALL LIGATURE IJ; ij
14729 \DeclareTextCommand{\ij}{PU}{\81\063}% U+0133
14730 % U+0134 LATIN CAPITAL LETTER J WITH CIRCUMFLEX; Jcircumflex
14731 \DeclareTextCompositeCommand{\^}{PU}{J}{\81\064}% U+0134
14732 % U+0135 LATIN SMALL LETTER J WITH CIRCUMFLEX; jcircumflex
14733 \DeclareTextCompositeCommand{\^}{PU}{j}{\81\065}% U+0135
14734 \DeclareTextCompositeCommand{\^}{PU}{\j}{\81\065}% U+0135
14735 % U+0136 LATIN CAPITAL LETTER K WITH CEDILLA; Kcedilla, Kcommaac-
   cent
14736 \DeclareTextCompositeCommand{\c}{PU}{K}{\81\066}% U+0136
```
 % U+0137 LATIN SMALL LETTER K WITH CEDILLA; kcedilla, kcommaaccent \DeclareTextCompositeCommand{\c}{PU}{k}{\81\067}% U+0137

The canonical name of U+0138, small letter kra, would be  $\text{textg}_r$  evenlandic, following the glyph naming convention. However latex/base/inputenc.dtx has choosen \textkra.

 % U+0138 LATIN SMALL LETTER KRA; kgreenlandic \DeclareTextCommand{\textkra}{PU}{\81\070}% U+0138 % U+0139 LATIN CAPITAL LETTER L WITH ACUTE; Lacute \DeclareTextCompositeCommand{\'}{PU}{L}{\81\071}% U+0139 % U+013A LATIN SMALL LETTER L WITH ACUTE; lacute \DeclareTextCompositeCommand{\'}{PU}{l}{\81\072}% U+013A % U+013B LATIN CAPITAL LETTER L WITH CEDILLA; Lcedilla, Lcommaaccent

 \DeclareTextCompositeCommand{\c}{PU}{L}{\81\073}% U+013B % U+013C LATIN SMALL LETTER L WITH CEDILLA; lcedilla, lcommaaccent \DeclareTextCompositeCommand{\c}{PU}{l}{\81\074}% U+013C % U+013D LATIN CAPITAL LETTER L WITH CARON; Lcaron \DeclareTextCompositeCommand{\v}{PU}{L}{\81\075}% U+013D % U+013E LATIN SMALL LETTER L WITH CARON; lcaron \DeclareTextCompositeCommand{\v}{PU}{l}{\81\076}% U+013E

There seems to be no variants of letters 'L' and 'l' with a dot above (reasonable). Therefore the \. accent is reused instead of making a separate accent macro \textmiddledot. % U+013F LATIN CAPITAL LETTER L WITH MIDDLE DOT; Ldot, Ldotaccent \DeclareTextCompositeCommand{\.}{PU}{L}{\81\077}% U+013F % U+0140 LATIN SMALL LETTER L WITH MIDDLE DOT; ldot, ldotaccent \DeclareTextCompositeCommand{\.}{PU}{l}{\81\100}% U+0140 % U+0141 LATIN CAPITAL LETTER L WITH STROKE; Lslash \DeclareTextCommand{\L}{PU}{\81\101}% U+0141 % U+0142 LATIN SMALL LETTER L WITH STROKE; lslash \DeclareTextCommand{\l}{PU}{\81\102}% U+0142 % U+0143 LATIN CAPITAL LETTER N WITH ACUTE; Nacute \DeclareTextCompositeCommand{\'}{PU}{N}{\81\103}% U+0143 % U+0144 LATIN SMALL LETTER N WITH ACUTE; nacute \DeclareTextCompositeCommand{\'}{PU}{n}{\81\104}% U+0144 % U+0145 LATIN CAPITAL LETTER N WITH CEDILLA; Ncedilla, Ncommaaccent

 \DeclareTextCompositeCommand{\c}{PU}{N}{\81\105}% U+0145 % U+0146 LATIN SMALL LETTER N WITH CEDILLA; ncedilla, ncommaaccent \DeclareTextCompositeCommand{\c}{PU}{n}{\81\106}% U+0146

 % U+0147 LATIN CAPITAL LETTER N WITH CARON; Ncaron \DeclareTextCompositeCommand{\v}{PU}{N}{\81\107}% U+0147 % U+0148 LATIN SMALL LETTER N WITH CARON; ncaron \DeclareTextCompositeCommand{\v}{PU}{n}{\81\110}% U+0148 % U+0149 LATIN SMALL LETTER N PRECEDED BY APOSTROPHE; napostrophe, quoterightn \DeclareTextCommand{\textnapostrophe}{PU}{\81\111}% U+0149 % U+014A LATIN CAPITAL LETTER ENG; Eng \DeclareTextCommand{\NG}{PU}{\81\112}% U+014A % U+014B LATIN SMALL LETTER ENG; eng \DeclareTextCommand{\ng}{PU}{\81\113}% U+014B % U+014C LATIN CAPITAL LETTER O WITH MACRON; Omacron \DeclareTextCompositeCommand{\=}{PU}{O}{\81\114}% U+014C % U+014D LATIN SMALL LETTER O WITH MACRON; omacron \DeclareTextCompositeCommand{\=}{PU}{o}{\81\115}% U+014D % U+014E LATIN CAPITAL LETTER O WITH BREVE; Obreve \DeclareTextCompositeCommand{\u}{PU}{O}{\81\116}% U+014E % U+014F LATIN SMALL LETTER O WITH BREVE; obreve \DeclareTextCompositeCommand{\u}{PU}{o}{\81\117}% U+014F % U+0150 LATIN CAPITAL LETTER O WITH DOUBLE ACUTE; Odblacute, Ohungarumlaut \DeclareTextCompositeCommand{\H}{PU}{O}{\81\120}% U+0150 % U+0151 LATIN SMALL LETTER O WITH DOUBLE ACUTE; odblacute, ohungarumlaut \DeclareTextCompositeCommand{\H}{PU}{o}{\81\121}% U+0151 % U+0152 LATIN CAPITAL LIGATURE OE; OE \DeclareTextCommand{\OE}{PU}{\81\122}% U+0152 % U+0153 LATIN SMALL LIGATURE OE; oe \DeclareTextCommand{\oe}{PU}{\81\123}% U+0153 % U+0154 LATIN CAPITAL LETTER R WITH ACUTE; Racute \DeclareTextCompositeCommand{\'}{PU}{R}{\81\124}% U+0154 % U+0155 LATIN SMALL LETTER R WITH ACUTE; racute \DeclareTextCompositeCommand{\'}{PU}{r}{\81\125}% U+0155 % U+0156 LATIN CAPITAL LETTER R WITH CEDILLA; Rcedilla, Rcommaaccent \DeclareTextCompositeCommand{\c}{PU}{R}{\81\126}% U+0156 % U+0157 LATIN SMALL LETTER R WITH CEDILLA; rcedilla, rcommaaccent \DeclareTextCompositeCommand{\c}{PU}{r}{\81\127}% U+0157 % U+0158 LATIN CAPITAL LETTER R WITH CARON; Rcaron \DeclareTextCompositeCommand{\v}{PU}{R}{\81\130}% U+0158 % U+0159 LATIN SMALL LETTER R WITH CARON; rcaron \DeclareTextCompositeCommand{\v}{PU}{r}{\81\131}% U+0159 % U+015A LATIN CAPITAL LETTER S WITH ACUTE; Sacute \DeclareTextCompositeCommand{\'}{PU}{S}{\81\132}% U+015A % U+015B LATIN SMALL LETTER S WITH ACUTE; sacute \DeclareTextCompositeCommand{\'}{PU}{s}{\81\133}% U+015B % U+015C LATIN CAPITAL LETTER S WITH CIRCUMFLEX; Scircumflex \DeclareTextCompositeCommand{\^}{PU}{S}{\81\134}% U+015C % U+015D LATIN SMALL LETTER S WITH CIRCUMFLEX; scircumflex \DeclareTextCompositeCommand{\^}{PU}{s}{\81\135}% U+015D % U+015E LATIN CAPITAL LETTER S WITH CEDILLA; Scedilla \DeclareTextCompositeCommand{\c}{PU}{S}{\81\136}% U+015E % U+015F LATIN SMALL LETTER S WITH CEDILLA; scedilla \DeclareTextCompositeCommand{\c}{PU}{s}{\81\137}% U+015F % U+0160 LATIN CAPITAL LETTER S WITH CARON; Scaron \DeclareTextCompositeCommand{\v}{PU}{S}{\81\140}% U+0160 % U+0161 LATIN SMALL LETTER S WITH CARON; scaron

cent \DeclareTextCompositeCommand{\c}{PU}{T}{\81\142}% U+0162 % U+0163 LATIN SMALL LETTER T WITH CEDILLA; tcedilla, tcommaaccent \DeclareTextCompositeCommand{\c}{PU}{t}{\81\143}% U+0163 % U+0164 LATIN CAPITAL LETTER T WITH CARON; Tcaron \DeclareTextCompositeCommand{\v}{PU}{T}{\81\144}% U+0164 % U+0165 LATIN SMALL LETTER T WITH CARON; tcaron \DeclareTextCompositeCommand{\v}{PU}{t}{\81\145}% U+0165 % U+0166 LATIN CAPITAL LETTER T WITH STROKE; Tbar \DeclareTextCommand{\textTslash}{PU}{\81\146}% U+0166 % U+0167 LATIN SMALL LETTER T WITH STROKE; tbar \DeclareTextCommand{\texttslash}{PU}{\81\147}% U+0167 % U+0168 LATIN CAPITAL LETTER U WITH TILDE; Utilde \DeclareTextCompositeCommand{\~}{PU}{U}{\81\150}% U+0168 % U+0169 LATIN SMALL LETTER U WITH TILDE; utilde \DeclareTextCompositeCommand{\~}{PU}{u}{\81\151}% U+0169 % U+016A LATIN CAPITAL LETTER U WITH MACRON; Umacron \DeclareTextCompositeCommand{\=}{PU}{U}{\81\152}% U+016A % U+016B LATIN SMALL LETTER U WITH MACRON; umacron \DeclareTextCompositeCommand{\=}{PU}{u}{\81\153}% U+016B % U+016C LATIN CAPITAL LETTER U WITH BREVE; Ubreve \DeclareTextCompositeCommand{\u}{PU}{U}{\81\154}% U+016C % U+016D LATIN SMALL LETTER U WITH BREVE; ubreve \DeclareTextCompositeCommand{\u}{PU}{u}{\81\155}% U+016D % U+016E LATIN CAPITAL LETTER U WITH RING ABOVE; Uring \DeclareTextCompositeCommand{\r}{PU}{U}{\81\156}% U+016E % U+016F LATIN SMALL LETTER U WITH RING ABOVE; uring \DeclareTextCompositeCommand{\r}{PU}{u}{\81\157}% U+016F % U+0170 LATIN CAPITAL LETTER U WITH DOUBLE ACUTE; Udblacute, Uhungarumlaut

 \DeclareTextCompositeCommand{\H}{PU}{U}{\81\160}% U+0170 % U+0171 LATIN SMALL LETTER U WITH DOUBLE ACUTE; udblacute, uhun-

#### garumlaut

 \DeclareTextCompositeCommand{\H}{PU}{u}{\81\161}% U+0171 % U+0172 LATIN CAPITAL LETTER U WITH OGONEK; Uogonek \DeclareTextCompositeCommand{\k}{PU}{U}{\81\162}% U+0172 % U+0173 LATIN SMALL LETTER U WITH OGONEK; uogonek \DeclareTextCompositeCommand{\k}{PU}{u}{\81\163}% U+0173 % U+0174 LATIN CAPITAL LETTER W WITH CIRCUMFLEX; Wcircumflex \DeclareTextCompositeCommand{\^}{PU}{W}{\81\164}% U+0174 % U+0175 LATIN SMALL LETTER W WITH CIRCUMFLEX; wcircumflex \DeclareTextCompositeCommand{\^}{PU}{w}{\81\165}% U+0175 % U+0176 LATIN CAPITAL LETTER Y WITH CIRCUMFLEX; Ycircumflex \DeclareTextCompositeCommand{\^}{PU}{Y}{\81\166}% U+0176 % U+0177 LATIN SMALL LETTER Y WITH CIRCUMFLEX; ycircumflex \DeclareTextCompositeCommand{\^}{PU}{y}{\81\167}% U+0177 % U+0178 LATIN CAPITAL LETTER Y WITH DIAERESIS; Ydieresis \DeclareTextCompositeCommand{\"}{PU}{Y}{\81\170}% U+0178 % U+0179 LATIN CAPITAL LETTER Z WITH ACUTE; Zacute \DeclareTextCompositeCommand{\'}{PU}{Z}{\81\171}% U+0179 % U+017A LATIN SMALL LETTER Z WITH ACUTE; zacute \DeclareTextCompositeCommand{\'}{PU}{z}{\81\172}% U+017A % U+017B LATIN CAPITAL LETTER Z WITH DOT ABOVE; Zdot, Zdotaccent \DeclareTextCompositeCommand{\.}{PU}{Z}{\81\173}% U+017B % U+017C LATIN SMALL LETTER Z WITH DOT ABOVE; zdot, zdotaccent

 \DeclareTextCompositeCommand{\v}{PU}{s}{\81\141}% U+0161 % U+0162 LATIN CAPITAL LETTER T WITH CEDILLA; Tcedilla, Tcommaac \DeclareTextCompositeCommand{\.}{PU}{z}{\81\174}% U+017C % U+017D LATIN CAPITAL LETTER Z WITH CARON; Zcaron \DeclareTextCompositeCommand{\v}{PU}{Z}{\81\175}% U+017D % U+017E LATIN SMALL LETTER Z WITH CARON; zcaron \DeclareTextCompositeCommand{\v}{PU}{z}{\81\176}% U+017E % U+017F LATIN SMALL LETTER LONG S; longs, slong \DeclareTextCommand{\textlongs}{PU}{\81\177}% U+017F

#### 50.2.5 Latin Extended-B: U+0180 to U+024F

 % U+0192 LATIN SMALL LETTER F WITH HOOK; florin \DeclareTextCommand{\textflorin}{PU}{\81\222}% U+0192 % U+01CD LATIN CAPITAL LETTER A WITH CARON; Acaron \DeclareTextCompositeCommand{\v}{PU}{A}{\81\315}% U+01CD % U+01CE LATIN SMALL LETTER A WITH CARON; acaron \DeclareTextCompositeCommand{\v}{PU}{a}{\81\316}% U+01CE % U+01CF LATIN CAPITAL LETTER I WITH CARON; Icaron \DeclareTextCompositeCommand{\v}{PU}{I}{\81\317}% U+01CF % U+01D0 LATIN SMALL LETTER I WITH CARON; icaron \DeclareTextCompositeCommand{\v}{PU}{\i}{\81\320}% U+01D0 \DeclareTextCompositeCommand{\v}{PU}{i}{\81\320}% U+01D0 % U+01D1 LATIN CAPITAL LETTER O WITH CARON; Ocaron \DeclareTextCompositeCommand{\v}{PU}{O}{\81\321}% U+01D1 % U+01D2 LATIN SMALL LETTER O WITH CARON; ocaron \DeclareTextCompositeCommand{\v}{PU}{o}{\81\322}% U+01D2 % U+01D3 LATIN CAPITAL LETTER U WITH CARON; Ucaron \DeclareTextCompositeCommand{\v}{PU}{U}{\81\323}% U+01D3 % U+01D4 LATIN SMALL LETTER U WITH CARON; ucaron \DeclareTextCompositeCommand{\v}{PU}{u}{\81\324}% U+01D4 % U+01E4 LATIN CAPITAL LETTER G WITH STROKE; Gstroke \DeclareTextCommand{\textGslash}{PU}{\81\344}% U+01E4 % U+01E5 LATIN SMALL LETTER G WITH STROKE; gstroke \DeclareTextCommand{\textgslash}{PU}{\81\345}% U+01E5 % U+01E6 LATIN CAPITAL LETTER G WITH CARON; Gcaron \DeclareTextCompositeCommand{\v}{PU}{G}{\81\346}% U+01E6 % U+01E7 LATIN SMALL LETTER G WITH CARON; gcaron \DeclareTextCompositeCommand{\v}{PU}{g}{\81\347}% U+01E7 % U+01E8 LATIN CAPITAL LETTER K WITH CARON; Kcaron \DeclareTextCompositeCommand{\v}{PU}{K}{\81\350}% U+01E8 % U+01E9 LATIN SMALL LETTER K WITH CARON; kcaron \DeclareTextCompositeCommand{\v}{PU}{k}{\81\351}% U+01E9 % U+01EA LATIN CAPITAL LETTER O WITH OGONEK; Oogonek \DeclareTextCompositeCommand{\k}{PU}{O}{\81\352}% U+01EA % U+01EB LATIN SMALL LETTER O WITH OGONEK; oogonek \DeclareTextCompositeCommand{\k}{PU}{o}{\81\353}% U+01EB % U+01F0 LATIN SMALL LETTER J WITH CARON; jcaron \DeclareTextCompositeCommand{\v}{PU}{\j}{\81\360}% U+01F0 \DeclareTextCompositeCommand{\v}{PU}{j}{\81\360}% U+01F0 % U+01F4 LATIN CAPITAL LETTER G WITH ACUTE; Gacute \DeclareTextCompositeCommand{\'}{PU}{G}{\81\364}% U+01F4 % U+01F5 LATIN SMALL LETTER G WITH ACUTE; gacute \DeclareTextCompositeCommand{\'}{PU}{g}{\81\365}% U+01F5 % U+01F8 LATIN CAPITAL LETTER N WITH GRAVE \DeclareTextCompositeCommand{\'}{PU}{N}{\81\370}% U+01F8 % U+01F9 LATIN SMALL LETTER N WITH GRAVE \DeclareTextCompositeCommand{\'}{PU}{n}{\81\371}% U+01F9 % U+01FC LATIN CAPITAL LETTER AE WITH ACUTE; AEacute \DeclareTextCompositeCommand{\'}{PU}{\AE}{\81\374}% U+01FC

 % U+01FE LATIN CAPITAL LETTER O WITH STROKE AND ACUTE; \*Oslashacute, Ostrokeacut \DeclareTextCompositeCommand{\'}{PU}{\O}{\81\376}% U+01FE % U+01FF LATIN SMALL LETTER O WITH STROKE AND ACUTE; \*oslashacute, ostrokeacute \DeclareTextCompositeCommand{\'}{PU}{\o}{\81\377}% U+01FF % U+0200 LATIN CAPITAL LETTER A WITH DOUBLE GRAVE; Adblgrave \DeclareTextCompositeCommand{\G}{PU}{A}{\82\000}% U+0200 % U+0201 LATIN SMALL LETTER A WITH DOUBLE GRAVE; adblgrave \DeclareTextCompositeCommand{\G}{PU}{a}{\82\001}% U+0201 % U+0204 LATIN CAPITAL LETTER E WITH DOUBLE GRAVE; Edblgrave \DeclareTextCompositeCommand{\G}{PU}{E}{\82\004}% U+0204 % U+0205 LATIN SMALL LETTER E WITH DOUBLE GRAVE; edblgrave \DeclareTextCompositeCommand{\G}{PU}{e}{\82\005}% U+0205 % U+0208 LATIN CAPITAL LETTER I WITH DOUBLE GRAVE; Idblgrave \DeclareTextCompositeCommand{\G}{PU}{I}{\82\010}% U+0208 % U+0209 LATIN SMALL LETTER I WITH DOUBLE GRAVE; idblgrave \DeclareTextCompositeCommand{\G}{PU}{\i}{\82\011}% U+0209 \DeclareTextCompositeCommand{\G}{PU}{i}{\82\011}% U+0209 % U+020C LATIN CAPITAL LETTER O WITH DOUBLE GRAVE; Odblgrave \DeclareTextCompositeCommand{\G}{PU}{O}{\82\014}% U+020C % U+020D LATIN SMALL LETTER O WITH DOUBLE GRAVE; odblgrave \DeclareTextCompositeCommand{\G}{PU}{o}{\82\015}% U+020D % U+0210 LATIN CAPITAL LETTER R WITH DOUBLE GRAVE; Rdblgrave \DeclareTextCompositeCommand{\G}{PU}{R}{\82\020}% U+0210 % U+0211 LATIN SMALL LETTER R WITH DOUBLE GRAVE; rdblgrave \DeclareTextCompositeCommand{\G}{PU}{r}{\82\021}% U+0211 % U+0214 LATIN CAPITAL LETTER U WITH DOUBLE GRAVE; Udblgrave \DeclareTextCompositeCommand{\G}{PU}{U}{\82\024}% U+0214 % U+0215 LATIN SMALL LETTER U WITH DOUBLE GRAVE; udblgrave \DeclareTextCompositeCommand{\G}{PU}{u}{\82\025}% U+0215 % U+021E LATIN CAPITAL LETTER H WITH CARON \DeclareTextCompositeCommand{\v}{PU}{H}{\82\036}% U+021E % U+021F LATIN SMALL LETTER H WITH CARON \DeclareTextCompositeCommand{\v}{PU}{h}{\82\037}% U+021F % U+0226 LATIN CAPITAL LETTER A WITH DOT ABOVE \DeclareTextCompositeCommand{\.}{PU}{A}{\82\046}% U+0226 % U+0227 LATIN SMALL LETTER A WITH DOT ABOVE \DeclareTextCompositeCommand{\.}{PU}{a}{\82\047}% U+0227 % U+0228 LATIN CAPITAL LETTER E WITH CEDILLA \DeclareTextCompositeCommand{\c}{PU}{E}{\82\050}% U+0228 % U+0229 LATIN SMALL LETTER E WITH CEDILLA \DeclareTextCompositeCommand{\c}{PU}{e}{\82\051}% U+0229 % U+022E LATIN CAPITAL LETTER O WITH DOT ABOVE \DeclareTextCompositeCommand{\.}{PU}{O}{\82\056}% U+022E % U+022F LATIN SMALL LETTER O WITH DOT ABOVE \DeclareTextCompositeCommand{\.}{PU}{o}{\82\057}% U+022F % U+0232 LATIN CAPITAL LETTER Y WITH MACRON \DeclareTextCompositeCommand{\=}{PU}{Y}{\82\062}% U+0232 % U+0233 LATIN SMALL LETTER Y WITH MACRON \DeclareTextCompositeCommand{\=}{PU}{y}{\82\063}% U+0233 % U+0237 LATIN SMALL LETTER DOTLESS J \DeclareTextCommand{\j}{PU}{\82\067}% U+0237

 % U+01FD LATIN SMALL LETTER AE WITH ACUTE; aeacute \DeclareTextCompositeCommand{\'}{PU}{\ae}{\81\375}% U+01FD

#### 50.2.6 Spacing Modifier Letters: U+02B0 to U+02FF

 % U+02C7 CARON; caron \DeclareTextCommand{\textasciicaron}{PU}{\82\307}% U+02C7 % U+02D8 BREVE; breve \DeclareTextCommand{\textasciibreve}{PU}{\82\330}% U+02D8 % U+02D9 DOT ABOVE; dotaccent \DeclareTextCommand{\textdotaccent}{PU}{\82\331}% U+02D9 % U+02DA RING ABOVE; ring \DeclareTextCommand{\textring}{PU}{\82\332}% U+02DA % U+02DB OGONEK; ogonek \DeclareTextCommand{\textogonek}{PU}{\82\333}% U+02DB % U+02DC SMALL TILDE; ilde, \*tilde \DeclareTextCommand{\texttilde}{PU}{\82\334}% U+02DC % U+02DD DOUBLE ACUTE ACCENT; hungarumlaut \DeclareTextCommand{\texthungarumlaut}{PU}{\82\335}% U+02DD \DeclareTextCommand{\textacutedbl}{PU}{\texthungarumlaut}% U+02DD % U+02F5 MODIFIER LETTER MIDDLE DOUBLE GRAVE ACCENT \DeclareTextCommand{\textgravedbl}{PU}{\82\365}% U+02F5 % U+02F7 MODIFIER LETTER LOW TILDE \DeclareTextCommand{\texttildelow}{PU}{\82\367}% U+02F7

## 50.2.7 Combining Diacritical Marks: U+0300 to U+036F

 % U+030F COMBINING DOUBLE GRAVE ACCENT; dblgravecmb \DeclareTextCommand{\textdoublegrave}{PU}{ \83\017}% U+030F % U+0311 COMBINING INVERTED BREVE; breveinvertedcmb \DeclareTextCommand{\textnewtie}{PU}{ \83\021}% U+0311 % U+0323 COMBINING DOT BELOW; dotbelowcmb, \*dotbelowcomb \DeclareTextCommand{\textdotbelow}{PU}{ \83\043}% U+0323 % U+0331 COMBINING MACRON BELOW; macronbelowcmb \DeclareTextCommand{\textmacronbelow}{PU}{ \83\061}% U+0331 % U+0361 COMBINING DOUBLE INVERTED BREVE; breveinverteddoublecmb \DeclareTextCommand{\texttie}{PU}{ \83\141}% U+0361

#### 50.2.8 Greek and Coptic: U+0370 to U+03FF

 % U+0374 GREEK NUMERAL SIGN; numeralsigngreek \DeclareTextCommand{\textnumeralsigngreek}{PU}{\83\164}% U+0374 % U+0375 GREEK LOWER NUMERAL SIGN; numeralsignlowergreek \DeclareTextCommand{\textnumeralsignlowergreek}{PU}{\83\165}% U+0375 % U+0386 GREEK CAPITAL LETTER ALPHA WITH TONOS; Alphatonos \DeclareTextCompositeCommand{\'}{PU}{\textAlpha}{\83\206}% U+0386 % U+0388 GREEK CAPITAL LETTER EPSILON WITH TONOS; Epsilontonos \DeclareTextCompositeCommand{\'}{PU}{\textEpsilon}{\83\210}% U+0388 % U+0389 GREEK CAPITAL LETTER ETA WITH TONOS; Etatonos \DeclareTextCompositeCommand{\'}{PU}{\textEta}{\83\211}% U+0389 % U+038A GREEK CAPITAL LETTER IOTA WITH TONOS; Iotatonos \DeclareTextCompositeCommand{\'}{PU}{\textIota}{\83\212}% U+038A % U+038C GREEK CAPITAL LETTER OMICRON WITH TONOS; Omicrontonos

 \DeclareTextCompositeCommand{\'}{PU}{\textOmicron}{\83\214}% U+038C % U+038E GREEK CAPITAL LETTER UPSILON WITH TONOS; Upsilontonos \DeclareTextCompositeCommand{\'}{PU}{\textUpsilon}{\83\216}% U+038E % U+038F GREEK CAPITAL LETTER OMEGA WITH TONOS; Omegatonos \DeclareTextCompositeCommand{\'}{PU}{\textOmega}{\83\217}% U+038F

 % U+0390 GREEK SMALL LETTER IOTA WITH DIALYTIKA AND TONOS; iotadieresistonos

 \DeclareTextCompositeCommand{\'}{PU}{\textIotadieresis}{\83\220}% U+0390 % U+0391 GREEK CAPITAL LETTER ALPHA; Alpha

\DeclareTextCommand{\textAlpha}{PU}{\83\221}% U+0391

 % U+0392 GREEK CAPITAL LETTER BETA; Beta \DeclareTextCommand{\textBeta}{PU}{\83\222}% U+0392 % U+0393 GREEK CAPITAL LETTER GAMMA; Gamma \DeclareTextCommand{\textGamma}{PU}{\83\223}% U+0393 % U+0394 GREEK CAPITAL LETTER DELTA; Deltagreek, \*Delta \DeclareTextCommand{\textDelta}{PU}{\83\224}% U+0394 % U+0395 GREEK CAPITAL LETTER EPSILON; Epsilon \DeclareTextCommand{\textEpsilon}{PU}{\83\225}% U+0395 % U+0396 GREEK CAPITAL LETTER ZETA; Zeta \DeclareTextCommand{\textZeta}{PU}{\83\226}% U+0396 % U+0397 GREEK CAPITAL LETTER ETA; Eta \DeclareTextCommand{\textEta}{PU}{\83\227}% U+0397 % U+0398 GREEK CAPITAL LETTER THETA; Theta \DeclareTextCommand{\textTheta}{PU}{\83\230}% U+0398 % U+0399 GREEK CAPITAL LETTER IOTA; Iota \DeclareTextCommand{\textIota}{PU}{\83\231}% U+0399 % U+039A GREEK CAPITAL LETTER KAPPA; Kappa \DeclareTextCommand{\textKappa}{PU}{\83\232}% U+039A % U+039B GREEK CAPITAL LETTER LAMDA; Lambda \DeclareTextCommand{\textLambda}{PU}{\83\233}% U+039B % U+039C GREEK CAPITAL LETTER MU; Mu \DeclareTextCommand{\textMu}{PU}{\83\234}% U+039C % U+039D GREEK CAPITAL LETTER NU; Nu \DeclareTextCommand{\textNu}{PU}{\83\235}% U+039D % U+039E GREEK CAPITAL LETTER XI; Xi \DeclareTextCommand{\textXi}{PU}{\83\236}% U+039E % U+039F GREEK CAPITAL LETTER OMICRON; Omicron \DeclareTextCommand{\textOmicron}{PU}{\83\237}% U+039F % U+03A0 GREEK CAPITAL LETTER PI; Pi \DeclareTextCommand{\textPi}{PU}{\83\240}% U+03A0 % U+03A1 GREEK CAPITAL LETTER RHO; Rho \DeclareTextCommand{\textRho}{PU}{\83\241}% U+03A1 % U+03A3 GREEK CAPITAL LETTER SIGMA; Sigma \DeclareTextCommand{\textSigma}{PU}{\83\243}% U+03A3 % U+03A4 GREEK CAPITAL LETTER TAU; Tau \DeclareTextCommand{\textTau}{PU}{\83\244}% U+03A4 % U+03A5 GREEK CAPITAL LETTER UPSILON; Upsilon \DeclareTextCommand{\textUpsilon}{PU}{\83\245}% U+03A5 % U+03A6 GREEK CAPITAL LETTER PHI; Phi \DeclareTextCommand{\textPhi}{PU}{\83\246}% U+03A6 % U+03A7 GREEK CAPITAL LETTER CHI; Chi \DeclareTextCommand{\textChi}{PU}{\83\247}% U+03A7 % U+03A8 GREEK CAPITAL LETTER PSI; Psi \DeclareTextCommand{\textPsi}{PU}{\83\250}% U+03A8 % U+03A9 GREEK CAPITAL LETTER OMEGA; Omegagreek, \*Omega \DeclareTextCommand{\textOmega}{PU}{\83\251}% U+03A9 % U+03AA GREEK CAPITAL LETTER IOTA WITH DIALYTIKA; Iotadieresis \DeclareTextCommand{\textIotadieresis}{PU}{\83\252}% U+03AA \DeclareTextCompositeCommand{\"}{PU}{\textIota}{\83\252}% U+03AA % U+03AB GREEK CAPITAL LETTER UPSILON WITH DIALYTIKA; Upsilondieresis \DeclareTextCompositeCommand{\"}{PU}{\textUpsilon}{\83\253}% U+03AB % U+03AC GREEK SMALL LETTER ALPHA WITH TONOS; alphatonos \DeclareTextCompositeCommand{\'}{PU}{\textalpha}{\83\254}% U+03AC

 % U+03AD GREEK SMALL LETTER EPSILON WITH TONOS; epsilontonos \DeclareTextCompositeCommand{\'}{PU}{\textepsilon}{\83\255}% U+03AD % U+03AE GREEK SMALL LETTER ETA WITH TONOS; etatonos

 \DeclareTextCompositeCommand{\'}{PU}{\texteta}{\83\256}% U+03AE % U+03AF GREEK SMALL LETTER IOTA WITH TONOS; iotatonos \DeclareTextCompositeCommand{\'}{PU}{\textiota}{\83\257}% U+03AF % U+03B0 GREEK SMALL LETTER UPSILON WITH DIALYTIKA AND TONOS; upsilondieresisto \DeclareTextCompositeCommand{\"}{PU}{\textupsilonacute}{\83\260}% U+03B0 % U+03B1 GREEK SMALL LETTER ALPHA; alpha \DeclareTextCommand{\textalpha}{PU}{\83\261}% U+03B1 % U+03B2 GREEK SMALL LETTER BETA; beta \DeclareTextCommand{\textbeta}{PU}{\83\262}% U+03B2 % U+03B3 GREEK SMALL LETTER GAMMA; gamma \DeclareTextCommand{\textgamma}{PU}{\83\263}% U+03B3 % U+03B4 GREEK SMALL LETTER DELTA; delta \DeclareTextCommand{\textdelta}{PU}{\83\264}% U+03B4 % U+03B5 GREEK SMALL LETTER EPSILON; epsilon \DeclareTextCommand{\textepsilon}{PU}{\83\265}% U+03B5 % U+03B6 GREEK SMALL LETTER ZETA; zeta \DeclareTextCommand{\textzeta}{PU}{\83\266}% U+03B6 % U+03B7 GREEK SMALL LETTER ETA; eta \DeclareTextCommand{\texteta}{PU}{\83\267}% U+03B7 % U+03B8 GREEK SMALL LETTER THETA; theta \DeclareTextCommand{\texttheta}{PU}{\83\270}% U+03B8 % U+03B9 GREEK SMALL LETTER IOTA; iota \DeclareTextCommand{\textiota}{PU}{\83\271}% U+03B9 % U+03BA GREEK SMALL LETTER KAPPA; kappa \DeclareTextCommand{\textkappa}{PU}{\83\272}% U+03BA % U+03BB GREEK SMALL LETTER LAMDA; lambda \DeclareTextCommand{\textlambda}{PU}{\83\273}% U+03BB % U+03BC GREEK SMALL LETTER MU; mugreek, \*mu \DeclareTextCommand{\textmugreek}{PU}{\83\274}% U+03BC % U+03BD GREEK SMALL LETTER NU; nu \DeclareTextCommand{\textnu}{PU}{\83\275}% U+03BD % U+03BE GREEK SMALL LETTER XI; xi \DeclareTextCommand{\textxi}{PU}{\83\276}% U+03BE % U+03BF GREEK SMALL LETTER OMICRON; omicron \DeclareTextCommand{\textomicron}{PU}{\83\277}% U+03BF % U+03C0 GREEK SMALL LETTER PI; pi \DeclareTextCommand{\textpi}{PU}{\83\300}% U+03C0 % U+03C1 GREEK SMALL LETTER RHO; rho \DeclareTextCommand{\textrho}{PU}{\83\301}% U+03C1 % U+03C2 GREEK SMALL LETTER FINAL SIGMA; \*sigma1, sigmafinal \DeclareTextCommand{\textvarsigma}{PU}{\83\302}% U+03C2 % U+03C3 GREEK SMALL LETTER SIGMA; sigma \DeclareTextCommand{\textsigma}{PU}{\83\303}% U+03C3 % U+03C4 GREEK SMALL LETTER TAU; tau \DeclareTextCommand{\texttau}{PU}{\83\304}% U+03C4 % U+03C5 GREEK SMALL LETTER UPSILON; upsilon \DeclareTextCommand{\textupsilon}{PU}{\83\305}% U+03C5 % U+03C6 GREEK SMALL LETTER PHI; phi \DeclareTextCommand{\textphi}{PU}{\83\306}% U+03C6 % U+03C7 GREEK SMALL LETTER CHI; chi \DeclareTextCommand{\textchi}{PU}{\83\307}% U+03C7 % U+03C8 GREEK SMALL LETTER PSI; psi \DeclareTextCommand{\textpsi}{PU}{\83\310}% U+03C8 % U+03C9 GREEK SMALL LETTER OMEGA; omega \DeclareTextCommand{\textomega}{PU}{\83\311}% U+03C9 % U+03CA GREEK SMALL LETTER IOTA WITH DIALYTIKA; iotadieresis

 \DeclareTextCompositeCommand{\"}{PU}{\textiota}{\83\312}% U+03CA % U+03CB GREEK SMALL LETTER UPSILON WITH DIALYTIKA; upsilondieresis \DeclareTextCompositeCommand{\"}{PU}{\textupsilon}{\83\313}% U+03CB

 % U+03CC GREEK SMALL LETTER OMICRON WITH TONOS; omicrontonos \DeclareTextCompositeCommand{\'}{PU}{\textomicron}{\83\314}% U+03CC % U+03CD GREEK SMALL LETTER UPSILON WITH TONOS; upsilontonos \DeclareTextCommand{\textupsilonacute}{PU}{\83\315}% U+03CD \DeclareTextCompositeCommand{\'}{PU}{\textupsilon}{\83\315}% U+03CD % U+03CE GREEK SMALL LETTER OMEGA WITH TONOS; omegatonos \DeclareTextCompositeCommand{\'}{PU}{\textomega}{\83\316}% U+03CE % U+03DA GREEK LETTER STIGMA; Stigmagreek \DeclareTextCommand{\textStigmagreek}{PU}{\83\332}% U+03DA % U+03DB GREEK SMALL LETTER STIGMA \DeclareTextCommand{\textstigmagreek}{PU}{\83\333}% U+03DB % U+03DC GREEK LETTER DIGAMMA; Digammagreek \DeclareTextCommand{\textDigammagreek}{PU}{\83\334}% U+03DC % U+03DD GREEK SMALL LETTER DIGAMMA \DeclareTextCommand{\textdigammagreek}{PU}{\83\335}% U+03DD % U+03DE GREEK LETTER KOPPA; Koppagreek \DeclareTextCommand{\textKoppagreek}{PU}{\83\336}% U+03DE % U+03DF GREEK SMALL LETTER KOPPA \DeclareTextCommand{\textkoppagreek}{PU}{\83\337}% U+03DF % U+03E0 GREEK LETTER SAMPI; Sampigreek \DeclareTextCommand{\textSampigreek}{PU}{\83\340}% U+03E0 % U+03E1 GREEK SMALL LETTER SAMPI \DeclareTextCommand{\textsampigreek}{PU}{\83\341}% U+03E1

#### 50.2.9 Cyrillic: U+0400 to U+04FF

Thanks to Vladimir Volovich (vvv@vvv.vsu.ru) for the help with the Cyrillic glyph names.

 % U+0400 CYRILLIC CAPITAL LETTER IE WITH GRAVE \DeclareTextCompositeCommand{\'}{PU}{\CYRE}{\84\000}% U+0400 % U+0401 CYRILLIC CAPITAL LETTER IO; Iocyrillic, \*afii10023 \DeclareTextCommand{\CYRYO}{PU}{\84\001}% U+0401 \DeclareTextCompositeCommand{\"}{PU}{\CYRE}{\84\001}% ??? % U+0402 CYRILLIC CAPITAL LETTER DJE; Djecyrillic, \*afii10051 \DeclareTextCommand{\CYRDJE}{PU}{\84\002}% U+0402 % U+0403 CYRILLIC CAPITAL LETTER GJE; Gjecyrillic, \*afii10052 \DeclareTextCompositeCommand{\'}{PU}{\CYRG}{\84\003}% U+0403 % U+0404 CYRILLIC CAPITAL LETTER UKRAINIAN IE; Ecyrillic, \*afii10053 \DeclareTextCommand{\CYRIE}{PU}{\84\004}% U+0404 % U+0405 CYRILLIC CAPITAL LETTER DZE; Dzecyrillic, \*afii10054 \DeclareTextCommand{\CYRDZE}{PU}{\84\005}% U+0405 % U+0406 CYRILLIC CAPITAL LETTER BYELORUSSIAN-UKRAINIAN I; Icyrillic, \*afii10055 \DeclareTextCommand{\CYRII}{PU}{\84\006}% U+0406 % U+0407 CYRILLIC CAPITAL LETTER YI; Yicyrillic, \*afii10056 \DeclareTextCommand{\CYRYI}{PU}{\84\007}% U+0407 \DeclareTextCompositeCommand{\"}{PU}{\CYRII}{\84\007}% U+0407 % U+0408 CYRILLIC CAPITAL LETTER JE; Jecyrillic, \*afii10057 \DeclareTextCommand{\CYRJE}{PU}{\84\010}% U+0408 % U+0409 CYRILLIC CAPITAL LETTER LJE; Ljecyrillic, \*afii10058 \DeclareTextCommand{\CYRLJE}{PU}{\84\011}% U+0409 % U+040A CYRILLIC CAPITAL LETTER NJE; Njecyrillic, \*afii10059 \DeclareTextCommand{\CYRNJE}{PU}{\84\012}% U+040A

% U+040B CYRILLIC CAPITAL LETTER TSHE; Tshecyrillic, \*afii10060

 \DeclareTextCommand{\CYRTSHE}{PU}{\84\013}% U+040B % U+040C CYRILLIC CAPITAL LETTER KJE; Kjecyrillic, \*afii10061 \DeclareTextCompositeCommand{\'}{PU}{\CYRK}{\84\014}% U+040C % U+040D CYRILLIC CAPITAL LETTER I WITH GRAVE \DeclareTextCompositeCommand{\'}{PU}{\CYRI}{\84\015}% U+040D % U+040E CYRILLIC CAPITAL LETTER SHORT U; Ushortcyrillic, \*afii10062 \DeclareTextCommand{\CYRUSHRT}{PU}{\84\016}% U+040E \DeclareTextCompositeCommand{\U}{PU}{\CYRU}{\84\016}% U+040E % U+040F CYRILLIC CAPITAL LETTER DZHE; Dzhecyrillic, \*afii10145 \DeclareTextCommand{\CYRDZHE}{PU}{\84\017}% U+040F % U+0410 CYRILLIC CAPITAL LETTER A; Acyrillic, \*afii10017 \DeclareTextCommand{\CYRA}{PU}{\84\020}% U+0410 % U+0411 CYRILLIC CAPITAL LETTER BE; Becyrillic, \*afii10018 \DeclareTextCommand{\CYRB}{PU}{\84\021}% U+0411 % U+0412 CYRILLIC CAPITAL LETTER VE; Vecyrillic, \*afii10019 \DeclareTextCommand{\CYRV}{PU}{\84\022}% U+0412 % U+0413 CYRILLIC CAPITAL LETTER GHE; Gecyrillic, \*afii10020 \DeclareTextCommand{\CYRG}{PU}{\84\023}% U+0413 % U+0414 CYRILLIC CAPITAL LETTER DE; Decyrillic, \*afii10021 \DeclareTextCommand{\CYRD}{PU}{\84\024}% U+0414 % U+0415 CYRILLIC CAPITAL LETTER IE; Iecyrillic, \*afii10022 \DeclareTextCommand{\CYRE}{PU}{\84\025}% U+0415 % U+0416 CYRILLIC CAPITAL LETTER ZHE; Zhecyrillic, \*afii10024 \DeclareTextCommand{\CYRZH}{PU}{\84\026}% U+0416 % U+0417 CYRILLIC CAPITAL LETTER ZE; Zecyrillic, \*afii10025 \DeclareTextCommand{\CYRZ}{PU}{\84\027}% U+0417 % U+0418 CYRILLIC CAPITAL LETTER I; Iicyrillic, \*afii10026 \DeclareTextCommand{\CYRI}{PU}{\84\030}% U+0418 % U+0419 CYRILLIC CAPITAL LETTER SHORT I; Iishortcyrillic, \*afii10027 \DeclareTextCommand{\CYRISHRT}{PU}{\84\031}% U+0419 \DeclareTextCompositeCommand{\U}{PU}{\CYRI}{\84\031}% U+0419 % U+041A CYRILLIC CAPITAL LETTER KA; Kacyrillic, \*afii10028 \DeclareTextCommand{\CYRK}{PU}{\84\032}% U+041A % U+041B CYRILLIC CAPITAL LETTER EL; Elcyrillic, \*afii10029 \DeclareTextCommand{\CYRL}{PU}{\84\033}% U+041B % U+041C CYRILLIC CAPITAL LETTER EM; Emcyrillic, \*afii10030 \DeclareTextCommand{\CYRM}{PU}{\84\034}% U+041C % U+041D CYRILLIC CAPITAL LETTER EN; Encyrillic, \*afii10031 \DeclareTextCommand{\CYRN}{PU}{\84\035}% U+041D % U+041E CYRILLIC CAPITAL LETTER O; Ocyrillic, \*afii10032 \DeclareTextCommand{\CYRO}{PU}{\84\036}% U+041E % U+041F CYRILLIC CAPITAL LETTER PE; Pecyrillic, \*afii10033 \DeclareTextCommand{\CYRP}{PU}{\84\037}% U+041F % U+0420 CYRILLIC CAPITAL LETTER ER; Ercyrillic, \*afii10034 \DeclareTextCommand{\CYRR}{PU}{\84\040}% U+0420 % U+0421 CYRILLIC CAPITAL LETTER ES; Escyrillic, \*afii10035 \DeclareTextCommand{\CYRS}{PU}{\84\041}% U+0421 % U+0422 CYRILLIC CAPITAL LETTER TE; Tecyrillic, \*afii10036 \DeclareTextCommand{\CYRT}{PU}{\84\042}% U+0422 % U+0423 CYRILLIC CAPITAL LETTER U; Ucyrillic, \*afii10037 \DeclareTextCommand{\CYRU}{PU}{\84\043}% U+0423 % U+0424 CYRILLIC CAPITAL LETTER EF; Efcyrillic, \*afii10038 \DeclareTextCommand{\CYRF}{PU}{\84\044}% U+0424 % U+0425 CYRILLIC CAPITAL LETTER HA; Khacyrillic, \*afii10039 \DeclareTextCommand{\CYRH}{PU}{\84\045}% U+0425 % U+0426 CYRILLIC CAPITAL LETTER TSE; Tsecyrillic, \*afii10040 \DeclareTextCommand{\CYRC}{PU}{\84\046}% U+0426

 % U+0427 CYRILLIC CAPITAL LETTER CHE; Checyrillic, \*afii10041 \DeclareTextCommand{\CYRCH}{PU}{\84\047}% U+0427 % U+0428 CYRILLIC CAPITAL LETTER SHA; Shacyrillic, \*afii10042 \DeclareTextCommand{\CYRSH}{PU}{\84\050}% U+0428 % U+0429 CYRILLIC CAPITAL LETTER SHCHA; Shchacyrillic, \*afii10043 \DeclareTextCommand{\CYRSHCH}{PU}{\84\051}% U+0429 % U+042A CYRILLIC CAPITAL LETTER HARD SIGN; Hardsigncyrillic, \*afii10044 \DeclareTextCommand{\CYRHRDSN}{PU}{\84\052}% U+042A % U+042B CYRILLIC CAPITAL LETTER YERU; Yericyrillic, \*afii10045 \DeclareTextCommand{\CYRERY}{PU}{\84\053}% U+042B % U+042C CYRILLIC CAPITAL LETTER SOFT SIGN; Softsigncyrillic, \*afii10046 \DeclareTextCommand{\CYRSFTSN}{PU}{\84\054}% U+042C % U+042D CYRILLIC CAPITAL LETTER E; Ereversedcyrillic, \*afii10047 \DeclareTextCommand{\CYREREV}{PU}{\84\055}% U+042D % U+042E CYRILLIC CAPITAL LETTER YU; IUcyrillic, \*afii10048 \DeclareTextCommand{\CYRYU}{PU}{\84\056}% U+042E % U+042F CYRILLIC CAPITAL LETTER YA; IAcyrillic, \*afii10049 \DeclareTextCommand{\CYRYA}{PU}{\84\057}% U+042F % U+0430 CYRILLIC SMALL LETTER A; acyrillic, \*afii10065 \DeclareTextCommand{\cyra}{PU}{\84\060}% U+0430 % U+0431 CYRILLIC SMALL LETTER BE; \*afii10066, becyrillic \DeclareTextCommand{\cyrb}{PU}{\84\061}% U+0431 % U+0432 CYRILLIC SMALL LETTER VE; \*afii10067, vecyrillic \DeclareTextCommand{\cyrv}{PU}{\84\062}% U+0432 % U+0433 CYRILLIC SMALL LETTER GHE; \*afii10068, gecyrillic \DeclareTextCommand{\cyrg}{PU}{\84\063}% U+0433 % U+0434 CYRILLIC SMALL LETTER DE; \*afii10069, decyrillic \DeclareTextCommand{\cyrd}{PU}{\84\064}% U+0434 % U+0435 CYRILLIC SMALL LETTER IE; \*afii10070, iecyrillic \DeclareTextCommand{\cyre}{PU}{\84\065}% U+0435 % U+0436 CYRILLIC SMALL LETTER ZHE; \*afii10072, zhecyrillic \DeclareTextCommand{\cyrzh}{PU}{\84\066}% U+0436 % U+0437 CYRILLIC SMALL LETTER ZE; \*afii10073, zecyrillic \DeclareTextCommand{\cyrz}{PU}{\84\067}% U+0437 % U+0438 CYRILLIC SMALL LETTER I; \*afii10074, iicyrillic \DeclareTextCommand{\cyri}{PU}{\84\070}% U+0438 % U+0439 CYRILLIC SMALL LETTER SHORT I; \*afii10075, iishortcyrillic \DeclareTextCommand{\cyrishrt}{PU}{\84\071}% U+0439 \DeclareTextCompositeCommand{\U}{PU}{\cyri}{\84\071}% U+0439 % U+043A CYRILLIC SMALL LETTER KA; \*afii10076, kacyrillic \DeclareTextCommand{\cyrk}{PU}{\84\072}% U+043A % U+043B CYRILLIC SMALL LETTER EL; \*afii10077, elcyrillic \DeclareTextCommand{\cyrl}{PU}{\84\073}% U+043B % U+043C CYRILLIC SMALL LETTER EM; \*afii10078, emcyrillic \DeclareTextCommand{\cyrm}{PU}{\84\074}% U+043C % U+043D CYRILLIC SMALL LETTER EN; \*afii10079, encyrillic \DeclareTextCommand{\cyrn}{PU}{\84\075}% U+043D % U+043E CYRILLIC SMALL LETTER O; \*afii10080, ocyrillic \DeclareTextCommand{\cyro}{PU}{\84\076}% U+043E % U+043F CYRILLIC SMALL LETTER PE; \*afii10081, pecyrillic \DeclareTextCommand{\cyrp}{PU}{\84\077}% U+043F % U+0440 CYRILLIC SMALL LETTER ER; \*afii10082, ercyrillic \DeclareTextCommand{\cyrr}{PU}{\84\100}% U+0440 % U+0441 CYRILLIC SMALL LETTER ES; \*afii10083, escyrillic \DeclareTextCommand{\cyrs}{PU}{\84\101}% U+0441 % U+0442 CYRILLIC SMALL LETTER TE; \*afii10084, tecyrillic \DeclareTextCommand{\cyrt}{PU}{\84\102}% U+0442

 % U+0443 CYRILLIC SMALL LETTER U; \*afii10085, ucyrillic \DeclareTextCommand{\cyru}{PU}{\84\103}% U+0443 % U+0444 CYRILLIC SMALL LETTER EF; \*afii10086, efcyrillic \DeclareTextCommand{\cyrf}{PU}{\84\104}% U+0444 % U+0445 CYRILLIC SMALL LETTER HA; \*afii10087, khacyrillic \DeclareTextCommand{\cyrh}{PU}{\84\105}% U+0445 % U+0446 CYRILLIC SMALL LETTER TSE; \*afii10088, tsecyrillic \DeclareTextCommand{\cyrc}{PU}{\84\106}% U+0446 % U+0447 CYRILLIC SMALL LETTER CHE; \*afii10089, checyrillic \DeclareTextCommand{\cyrch}{PU}{\84\107}% U+0447 % U+0448 CYRILLIC SMALL LETTER SHA; \*afii10090, shacyrillic \DeclareTextCommand{\cyrsh}{PU}{\84\110}% U+0448 % U+0449 CYRILLIC SMALL LETTER SHCHA; \*afii10091, shchacyrillic \DeclareTextCommand{\cyrshch}{PU}{\84\111}% U+0449 % U+044A CYRILLIC SMALL LETTER HARD SIGN; \*afii10092, hardsigncyrillic \DeclareTextCommand{\cyrhrdsn}{PU}{\84\112}% U+044A % U+044B CYRILLIC SMALL LETTER YERU; \*afii10093, yericyrillic \DeclareTextCommand{\cyrery}{PU}{\84\113}% U+044B % U+044C CYRILLIC SMALL LETTER SOFT SIGN; \*afii10094, softsigncyrillic \DeclareTextCommand{\cyrsftsn}{PU}{\84\114}% U+044C % U+044D CYRILLIC SMALL LETTER E; \*afii10095, ereversedcyrillic \DeclareTextCommand{\cyrerev}{PU}{\84\115}% U+044D % U+044E CYRILLIC SMALL LETTER YU; \*afii10096, iucyrillic \DeclareTextCommand{\cyryu}{PU}{\84\116}% U+044E % U+044F CYRILLIC SMALL LETTER YA; \*afii10097, iacyrillic \DeclareTextCommand{\cyrya}{PU}{\84\117}% U+044F % U+0450 CYRILLIC SMALL LETTER IE WITH GRAVE \DeclareTextCompositeCommand{\'}{PU}{\cyre}{\84\120}% U+0450 % U+0451 CYRILLIC SMALL LETTER IO; \*afii10071, iocyrillic \DeclareTextCommand{\cyryo}{PU}{\84\121}% U+0451 \DeclareTextCompositeCommand{\"}{PU}{\cyre}{\84\121}% U+0451 % U+0452 CYRILLIC SMALL LETTER DJE; \*afii10099, djecyrillic \DeclareTextCommand{\cyrdje}{PU}{\84\122}% U+0452 % U+0453 CYRILLIC SMALL LETTER GJE; \*afii10100, gjecyrillic \DeclareTextCompositeCommand{\'}{PU}{\cyrg}{\84\123}% U+0453 % U+0454 CYRILLIC SMALL LETTER UKRAINIAN IE; \*afii10101, ecyrillic \DeclareTextCommand{\cyrie}{PU}{\84\124}% U+0454 % U+0455 CYRILLIC SMALL LETTER DZE; \*afii10102, dzecyrillic \DeclareTextCommand{\cyrdze}{PU}{\84\125}% U+0455 % U+0456 CYRILLIC SMALL LETTER BYELORUSSIAN-UKRAINIAN I; \*afii10103, icyrillic \DeclareTextCommand{\cyrii}{PU}{\84\126}% U+0456 % U+0457 CYRILLIC SMALL LETTER YI; \*afii10104, yicyrillic \DeclareTextCommand{\cyryi}{PU}{\84\127}% U+0457 \DeclareTextCompositeCommand{\"}{PU}{\cyrii}{\84\127}% U+0457 % U+0458 CYRILLIC SMALL LETTER JE; \*afii10105, jecyrillic \DeclareTextCommand{\cyrje}{PU}{\84\130}% U+0458 % U+0459 CYRILLIC SMALL LETTER LJE; \*afii10106, ljecyrillic \DeclareTextCommand{\cyrlje}{PU}{\84\131}% U+0459 % U+045A CYRILLIC SMALL LETTER NJE; \*afii10107, njecyrillic \DeclareTextCommand{\cyrnje}{PU}{\84\132}% U+045A % U+045B CYRILLIC SMALL LETTER TSHE; \*afii10108, tshecyrillic \DeclareTextCommand{\cyrtshe}{PU}{\84\133}% U+045B % U+045C CYRILLIC SMALL LETTER KJE; \*afii10109, kjecyrillic \DeclareTextCompositeCommand{\'}{PU}{\cyrk}{\84\134}% U+045C % U+045D CYRILLIC SMALL LETTER I WITH GRAVE \DeclareTextCompositeCommand{\'}{PU}{\cyri}{\84\135}% U+045D
```
15368 % U+045E CYRILLIC SMALL LETTER SHORT U; *afii10110, ushortcyrillic
15369 \DeclareTextCommand{\cyrushrt}{PU}{\84\136}% U+045E
15370 \DeclareTextCompositeCommand{\U}{PU}{\curu}{\84\136}% U+045E
15371 % U+045F CYRILLIC SMALL LETTER DZHE; *afii10193, dzhecyrillic
15372 \DeclareTextCommand{\cyrdzhe}{PU}{\84\137}% U+045F
15373 % U+0460 CYRILLIC CAPITAL LETTER OMEGA; Omegacyrillic
15374 \DeclareTextCommand{\CYROMEGA}{PU}{\84\140}% U+0460
15375 % U+0461 CYRILLIC SMALL LETTER OMEGA; omegacyrillic
15376 \DeclareTextCommand{\cyromega}{PU}{\84\141}% U+0461
15377 % U+0462 CYRILLIC CAPITAL LETTER YAT; Yatcyrillic, *afii10146
15378 \DeclareTextCommand{\CYRYAT}{PU}{\84\142}% U+0462
15379 % U+0463 CYRILLIC SMALL LETTER YAT; *afii10194, yatcyrillic
15380 \DeclareTextCommand{\cyryat}{PU}{\84\143}% U+0463
15381 % U+0464 CYRILLIC CAPITAL LETTER IOTIFIED E; Eiotifiedcyrillic
15382 \DeclareTextCommand{\CYRIOTE}{PU}{\84\144}% U+0464
15383 % U+0465 CYRILLIC SMALL LETTER IOTIFIED E; eiotifiedcyrillic
15384 \DeclareTextCommand{\cyriote}{PU}{\84\145}% U+0465
15385 % U+0466 CYRILLIC CAPITAL LETTER LITTLE YUS; Yuslittlecyrillic
15386 \DeclareTextCommand{\CYRLYUS}{PU}{\84\146}% U+0466
15387 % U+0467 CYRILLIC SMALL LETTER LITTLE YUS; yuslittlecyrillic
15388 \DeclareTextCommand{\cyrlyus}{PU}{\84\147}% U+0467
15389 % U+0468 CYRILLIC CAPITAL LETTER IOTIFIED LITTLE YUS; Yuslittleio-
   tifiedcyrillic
15390 \DeclareTextCommand{\CYRIOTLYUS}{PU}{\84\150}% U+0468
15391 % U+0469 CYRILLIC SMALL LETTER IOTIFIED LITTLE YUS; yuslittleioti-
   fiedcyrillic
15392 \DeclareTextCommand{\cyriotlyus}{PU}{\84\151}% U+0469
15393 % U+046A CYRILLIC CAPITAL LETTER BIG YUS; Yusbigcyrillic
15394 \DeclareTextCommand{\CYRBYUS}{PU}{\84\152}% U+046A
15395 % U+046B CYRILLIC SMALL LETTER BIG YUS; yusbigcyrillic
15396 \DeclareTextCommand{\cyrbyus}{PU}{\84\153}% U+046B
15397 % U+046C CYRILLIC CAPITAL LETTER IOTIFIED BIG YUS; Yusbigiotified-
   cyrillic
15398 \DeclareTextCommand{\CYRIOTBYUS}{PU}{\84\154}% U+046C
15399 % U+046D CYRILLIC SMALL LETTER IOTIFIED BIG YUS; yusbigiotifiedcyril-
   lic
15400 \DeclareTextCommand{\cyriotbyus}{PU}{\84\155}% U+046D
15401 % U+046E CYRILLIC CAPITAL LETTER KSI; Ksicyrillic
15402 \DeclareTextCommand{\CYRKSI}{PU}{\84\156}% U+046E
15403 % U+046F CYRILLIC SMALL LETTER KSI; ksicyrillic
15404 \DeclareTextCommand{\cyrksi}{PU}{\84\157}% U+046F
15405 % U+0470 CYRILLIC CAPITAL LETTER PSI; Psicyrillic
15406 \DeclareTextCommand{\CYRPSI}{PU}{\84\160}% U+0470
15407 % U+0471 CYRILLIC SMALL LETTER PSI; psicyrillic
15408 \DeclareTextCommand{\cyrpsi}{PU}{\84\161}% U+0471
15409 % U+0472 CYRILLIC CAPITAL LETTER FITA; Fitacyrillic, *afii10147
15410 \DeclareTextCommand{\CYRFITA}{PU}{\84\162}% U+0472
15411 % U+0473 CYRILLIC SMALL LETTER FITA; *afii10195, fitacyrillic
15412 \DeclareTextCommand{\cyrfita}{PU}{\84\163}% U+0473
15413 % U+0474 CYRILLIC CAPITAL LETTER IZHITSA; Izhitsacyrillic, *afii10148
15414 \DeclareTextCommand{\CYRIZH}{PU}{\84\164}% U+0474
15415 % U+0475 CYRILLIC SMALL LETTER IZHITSA; *afii10196, izhitsacyrillic
15416 \DeclareTextCommand{\cyrizh}{PU}{\84\165}% U+0475
15417 % U+0476 CYRILLIC CAPITAL LETTER IZHITSA WITH DOUBLE GRAVE AC-
   CENT; Izhitsadblgravecyrillic
```
<span id="page-324-20"></span><span id="page-324-19"></span><span id="page-324-14"></span><span id="page-324-13"></span><span id="page-324-12"></span><span id="page-324-11"></span><span id="page-324-6"></span><span id="page-324-5"></span><span id="page-324-4"></span><span id="page-324-3"></span><span id="page-324-0"></span>\DeclareTextCompositeCommand{\C}{PU}{\CYRIZH}{\84\166}% U+0476

 % U+0477 CYRILLIC SMALL LETTER IZHITSA WITH DOUBLE GRAVE AC-CENT; izhitsadblgravecyrillic

<span id="page-325-0"></span>\DeclareTextCompositeCommand{\C}{PU}{\cyrizh}{\84\167}% U+0477

% U+0478 CYRILLIC CAPITAL LETTER UK; Ukcyrillic

<span id="page-325-18"></span>\DeclareTextCommand{\CYRUK}{PU}{\84\170}% U+0478

% U+0479 CYRILLIC SMALL LETTER UK; ukcyrillic

<span id="page-325-19"></span>\DeclareTextCommand{\cyruk}{PU}{\84\171}% U+0479

 % U+047A CYRILLIC CAPITAL LETTER ROUND OMEGA; Omegaroundcyrillic

<span id="page-325-7"></span>\DeclareTextCommand{\CYROMEGARND}{PU}{\84\172}% U+047A

% U+047B CYRILLIC SMALL LETTER ROUND OMEGA; omegaroundcyrillic

<span id="page-325-8"></span>\DeclareTextCommand{\cyromegarnd}{PU}{\84\173}% U+047B

 % U+047C CYRILLIC CAPITAL LETTER OMEGA WITH TITLO; Omegatitlocyrillic

<span id="page-325-9"></span>\DeclareTextCommand{\CYROMEGATITLO}{PU}{\84\174}% U+047C

 % U+047D CYRILLIC SMALL LETTER OMEGA WITH TITLO; omegatitlocyrillic

<span id="page-325-10"></span>\DeclareTextCommand{\cyromegatitlo}{PU}{\84\175}% U+047D

% U+047E CYRILLIC CAPITAL LETTER OT; Otcyrillic

<span id="page-325-11"></span>\DeclareTextCommand{\CYROT}{PU}{\84\176}% U+047E

% U+047F CYRILLIC SMALL LETTER OT; otcyrillic

<span id="page-325-12"></span>\DeclareTextCommand{\cyrot}{PU}{\84\177}% U+047F

% U+0480 CYRILLIC CAPITAL LETTER KOPPA; Koppacyrillic

<span id="page-325-5"></span>\DeclareTextCommand{\CYRKOPPA}{PU}{\84\200}% U+0480

% U+0481 CYRILLIC SMALL LETTER KOPPA; koppacyrillic

<span id="page-325-6"></span> \DeclareTextCommand{\cyrkoppa}{PU}{\84\201}% U+0481 % U+0482 CYRILLIC THOUSANDS SIGN; thousandcyrillic

<span id="page-325-17"></span>\DeclareTextCommand{\cyrthousands}{PU}{\84\202}% U+0482

\84\203: U+0483 COMBINING CYRILLIC TITLO; titlocyrilliccmb \84\204: U+0484 COMBINING CYRILLIC PALATALIZATION; palatalizationcyrilliccmb

\84\205: U+0485 COMBINING CYRILLIC DASIA PNEUMATA; dasiapneumatacyrilliccmb

\84\206: U+0486 COMBINING CYRILLIC PSILI PNEUMATA; psilipneumatacyrilliccmb

\84\207: U+0487 COMBINING CYRILLIC POKRYTIE

\84\210: U+0488 COMBINING CYRILLIC HUNDRED THOUSANDS SIGN

\84\211: U+0489 COMBINING CYRILLIC MILLIONS SIGN

% U+048A CYRILLIC CAPITAL LETTER SHORT I WITH TAIL

<span id="page-325-3"></span>\DeclareTextCommand{\CYRISHRTDSC}{PU}{\84\212}% U+048A

% U+048B CYRILLIC SMALL LETTER SHORT I WITH TAIL

<span id="page-325-4"></span>\DeclareTextCommand{\cyrishrtdsc}{PU}{\84\213}% U+048B

% U+048C CYRILLIC CAPITAL LETTER SEMISOFT SIGN

<span id="page-325-15"></span>\DeclareTextCommand{\CYRSEMISFTSN}{PU}{\84\214}% U+048C

% U+048D CYRILLIC SMALL LETTER SEMISOFT SIGN

<span id="page-325-16"></span>\DeclareTextCommand{\cyrsemisftsn}{PU}{\84\215}% U+048D

 % U+048E CYRILLIC CAPITAL LETTER ER WITH TICK \DeclareTextCommand{\CYRRTICK}{PU}{\84\216}% U+048E

<span id="page-325-13"></span>% U+048F CYRILLIC SMALL LETTER ER WITH TICK

<span id="page-325-14"></span>\DeclareTextCommand{\cyrrtick}{PU}{\84\217}% U+048F

 % U+0490 CYRILLIC CAPITAL LETTER GHE WITH UPTURN; Gheupturncyrillic, \*afii10050

<span id="page-325-1"></span>\DeclareTextCommand{\CYRGUP}{PU}{\84\220}% U+0490

 % U+0491 CYRILLIC SMALL LETTER GHE WITH UPTURN; \*afii10098, gheupturncyrillic

<span id="page-325-2"></span>\DeclareTextCommand{\cyrgup}{PU}{\84\221}% U+0491

- % U+0492 CYRILLIC CAPITAL LETTER GHE WITH STROKE; Ghestrokecyrillic
- <span id="page-326-2"></span>\DeclareTextCommand{\CYRGHCRS}{PU}{\84\222}% U+0492
- <span id="page-326-3"></span> % U+0493 CYRILLIC SMALL LETTER GHE WITH STROKE; ghestrokecyrillic \DeclareTextCommand{\cyrghcrs}{PU}{\84\223}% U+0493
- % U+0494 CYRILLIC CAPITAL LETTER GHE WITH MIDDLE HOOK; Ghemiddlehookcyrillic
- <span id="page-326-4"></span>\DeclareTextCommand{\CYRGHK}{PU}{\84\224}% U+0494
- % U+0495 CYRILLIC SMALL LETTER GHE WITH MIDDLE HOOK; ghemiddlehookcyrillic
- <span id="page-326-5"></span>\DeclareTextCommand{\cyrghk}{PU}{\84\225}% U+0495
- % U+0496 CYRILLIC CAPITAL LETTER ZHE WITH DESCENDER; Zhedescendercyrillic
- <span id="page-326-19"></span>\DeclareTextCommand{\CYRZHDSC}{PU}{\84\226}% U+0496
- % U+0497 CYRILLIC SMALL LETTER ZHE WITH DESCENDER; zhedescendercyrillic
- <span id="page-326-20"></span>\DeclareTextCommand{\cyrzhdsc}{PU}{\84\227}% U+0497
- % U+0498 CYRILLIC CAPITAL LETTER ZE WITH DESCENDER; Zedescendercyrillic
- <span id="page-326-17"></span>\DeclareTextCommand{\CYRZDSC}{PU}{\84\230}% U+0498
- <span id="page-326-0"></span>\DeclareTextCompositeCommand{\c}{PU}{\CYRZ}{\84\230}% U+0498
- % U+0499 CYRILLIC SMALL LETTER ZE WITH DESCENDER; zedescendercyrillic
- <span id="page-326-18"></span>\DeclareTextCommand{\cyrzdsc}{PU}{\84\231}% U+0499
- <span id="page-326-1"></span>\DeclareTextCompositeCommand{\c}{PU}{\cyrz}{\84\231}% U+0499
- % U+049A CYRILLIC CAPITAL LETTER KA WITH DESCENDER; Kadescendercyrillic
- <span id="page-326-8"></span>\DeclareTextCommand{\CYRKDSC}{PU}{\84\232}% U+049A
- % U+049B CYRILLIC SMALL LETTER KA WITH DESCENDER; kadescendercyrillic
- <span id="page-326-9"></span>\DeclareTextCommand{\cyrkdsc}{PU}{\84\233}% U+049B
- % U+049C CYRILLIC CAPITAL LETTER KA WITH VERTICAL STROKE; Kaverticalstrokecyrillic
- <span id="page-326-12"></span>\DeclareTextCommand{\CYRKVCRS}{PU}{\84\234}% U+049C
- % U+049D CYRILLIC SMALL LETTER KA WITH VERTICAL STROKE; kaverticalstrokecyrillic
- <span id="page-326-13"></span>\DeclareTextCommand{\cyrkvcrs}{PU}{\84\235}% U+049D
- % U+049E CYRILLIC CAPITAL LETTER KA WITH STROKE; Kastrokecyrillic
- <span id="page-326-10"></span>\DeclareTextCommand{\CYRKHCRS}{PU}{\84\236}% U+049E
- % U+049F CYRILLIC SMALL LETTER KA WITH STROKE; kastrokecyrillic
- <span id="page-326-11"></span>\DeclareTextCommand{\cyrkhcrs}{PU}{\84\237}% U+049F
- % U+04A0 CYRILLIC CAPITAL LETTER BASHKIR KA; Kabashkircyrillic
- <span id="page-326-6"></span>\DeclareTextCommand{\CYRKBEAK}{PU}{\84\240}% U+04A0
- % U+04A1 CYRILLIC SMALL LETTER BASHKIR KA; kabashkircyrillic
- <span id="page-326-7"></span>\DeclareTextCommand{\cyrkbeak}{PU}{\84\241}% U+04A1
- % U+04A2 CYRILLIC CAPITAL LETTER EN WITH DESCENDER; Endescendercyrillic
- <span id="page-326-14"></span>\DeclareTextCommand{\CYRNDSC}{PU}{\84\242}% U+04A2
- % U+04A3 CYRILLIC SMALL LETTER EN WITH DESCENDER; endescendercyrillic
- <span id="page-326-15"></span>\DeclareTextCommand{\cyrndsc}{PU}{\84\243}% U+04A3
- % U+04A4 CYRILLIC CAPITAL LIGATURE EN GHE; Enghecyrillic
- <span id="page-326-16"></span>\DeclareTextCommand{\CYRNG}{PU}{\84\244}% U+04A4
- % U+04A5 CYRILLIC SMALL LIGATURE EN GHE; enghecyrillic
- \DeclareTextCommand{\cyrng}{PU}{\84\245}% U+04A5
- % U+04A6 CYRILLIC CAPITAL LETTER PE WITH MIDDLE HOOK; Pemiddlehookcyrillic
- <span id="page-327-8"></span>\DeclareTextCommand{\CYRPHK}{PU}{\84\246}% U+04A6
- % U+04A7 CYRILLIC SMALL LETTER PE WITH MIDDLE HOOK; pemiddlehookcyrillic
- <span id="page-327-9"></span>\DeclareTextCommand{\cyrphk}{PU}{\84\247}% U+04A7
- % U+04A8 CYRILLIC CAPITAL LETTER ABKHASIAN HA; Haabkhasiancyrillic
- <span id="page-327-0"></span>\DeclareTextCommand{\CYRABHHA}{PU}{\84\250}% U+04A8
- % U+04A9 CYRILLIC SMALL LETTER ABKHASIAN HA; haabkhasiancyrillic
- <span id="page-327-1"></span>\DeclareTextCommand{\cyrabhha}{PU}{\84\251}% U+04A9
- % U+04AA CYRILLIC CAPITAL LETTER ES WITH DESCENDER; Esdescendercyrillic
- <span id="page-327-12"></span>\DeclareTextCommand{\CYRSDSC}{PU}{\84\252}% U+04AA
- <span id="page-327-10"></span>\DeclareTextCompositeCommand{\CYRSDSC}{PU}{\CYRS}{\84\252}% U+04AA
- 
- 
- % U+04AB CYRILLIC SMALL LETTER ES WITH DESCENDER; esdescender-
- cyrillic
- <span id="page-327-13"></span>\DeclareTextCommand{\cyrsdsc}{PU}{\84\253}% U+04AB
- <span id="page-327-11"></span>\DeclareTextCompositeCommand{\k}{PU}{\cyrs}{\84\253}% U+04AB
- % U+04AC CYRILLIC CAPITAL LETTER TE WITH DESCENDER; Tedescendercyrillic
- \DeclareTextCommand{\CYRTDSC}{PU}{\84\254}% U+04AC
- % U+04AD CYRILLIC SMALL LETTER TE WITH DESCENDER; tedescendercyrillic
- \DeclareTextCommand{\cyrtdsc}{PU}{\84\255}% U+04AD
- % U+04AE CYRILLIC CAPITAL LETTER STRAIGHT U; Ustraightcyrillic
- <span id="page-327-15"></span>\DeclareTextCommand{\CYRY}{PU}{\84\256}% U+04AE
- % U+04AF CYRILLIC SMALL LETTER STRAIGHT U; ustraightcyrillic
- <span id="page-327-16"></span>\DeclareTextCommand{\cyry}{PU}{\84\257}% U+04AF
- % U+04B0 CYRILLIC CAPITAL LETTER STRAIGHT U WITH STROKE; Ustraightstrokecyrillic
- <span id="page-327-17"></span>\DeclareTextCommand{\CYRYHCRS}{PU}{\84\260}% U+04B0
- % U+04B1 CYRILLIC SMALL LETTER STRAIGHT U WITH STROKE; ustraightstrokecyrillic
- <span id="page-327-18"></span>\DeclareTextCommand{\cyryhcrs}{PU}{\84\261}% U+04B1
- % U+04B2 CYRILLIC CAPITAL LETTER HA WITH DESCENDER; Hadescendercyrillic
- <span id="page-327-6"></span>\DeclareTextCommand{\CYRHDSC}{PU}{\84\262}% U+04B2
- % U+04B3 CYRILLIC SMALL LETTER HA WITH DESCENDER; hadescendercyrillic
- <span id="page-327-7"></span>\DeclareTextCommand{\cyrhdsc}{PU}{\84\263}% U+04B3
- % U+04B4 CYRILLIC CAPITAL LIGATURE TE TSE; Tetsecyrillic
- \DeclareTextCommand{\CYRTETSE}{PU}{\84\264}% U+04B4
- % U+04B5 CYRILLIC SMALL LIGATURE TE TSE; tetsecyrillic
- \DeclareTextCommand{\cyrtetse}{PU}{\84\265}% U+04B5
- % U+04B6 CYRILLIC CAPITAL LETTER CHE WITH DESCENDER; Chedescendercyrillic
- <span id="page-327-2"></span>\DeclareTextCommand{\CYRCHRDSC}{PU}{\84\266}% U+04B6
- % U+04B7 CYRILLIC SMALL LETTER CHE WITH DESCENDER; chedescendercyrillic
- <span id="page-327-3"></span>\DeclareTextCommand{\cyrchrdsc}{PU}{\84\267}% U+04B7
- % U+04B8 CYRILLIC CAPITAL LETTER CHE WITH VERTICAL STROKE; Cheverticalstrokecyrillic
- <span id="page-327-4"></span>\DeclareTextCommand{\CYRCHVCRS}{PU}{\84\270}% U+04B8
- % U+04B9 CYRILLIC SMALL LETTER CHE WITH VERTICAL STROKE; cheverticalstrokecyrillic
- <span id="page-327-5"></span>\DeclareTextCommand{\cyrchvcrs}{PU}{\84\271}% U+04B9
- % U+04BA CYRILLIC CAPITAL LETTER SHHA; Shhacyrillic
- <span id="page-327-14"></span>\DeclareTextCommand{\CYRSHHA}{PU}{\84\272}% U+04BA

<span id="page-328-24"></span><span id="page-328-23"></span><span id="page-328-22"></span><span id="page-328-21"></span><span id="page-328-20"></span><span id="page-328-19"></span><span id="page-328-18"></span><span id="page-328-6"></span><span id="page-328-5"></span><span id="page-328-4"></span><span id="page-328-3"></span><span id="page-328-2"></span> % U+04BB CYRILLIC SMALL LETTER SHHA; shhacyrillic \DeclareTextCommand{\cyrshha}{PU}{\84\273}% U+04BB % U+04BC CYRILLIC CAPITAL LETTER ABKHASIAN CHE; Cheabkhasiancyrillic \DeclareTextCommand{\CYRABHCH}{PU}{\84\274}% U+04BC % U+04BD CYRILLIC SMALL LETTER ABKHASIAN CHE; cheabkhasiancyrillic \DeclareTextCommand{\cyrabhch}{PU}{\84\275}% U+04BD % U+04BE CYRILLIC CAPITAL LETTER ABKHASIAN CHE WITH DESCEN-DER; Chedescenderabkhasiancyrillic \DeclareTextCommand{\CYRABHCHDSC}{PU}{\84\276}% U+04BE \DeclareTextCompositeCommand{\k}{PU}{\CYRABHCH}{\84\276}% U+04BE % U+04BF CYRILLIC SMALL LETTER ABKHASIAN CHE WITH DESCEN-DER; chedescenderabkhasiancyrillic \DeclareTextCommand{\cyrabhchdsc}{PU}{\84\277}% U+04BF \DeclareTextCompositeCommand{\k}{PU}{\cyrabhch}{\84\277}% U+04BF % U+04C0 CYRILLIC LETTER PALOCHKA; palochkacyrillic \DeclareTextCommand{\CYRpalochka}{PU}{\84\300}% U+04C0 % U+04C1 CYRILLIC CAPITAL LETTER ZHE WITH BREVE; Zhebrevecyrillic \DeclareTextCompositeCommand{\U}{PU}{\CYRZH}{\84\301}% U+04C1 % U+04C2 CYRILLIC SMALL LETTER ZHE WITH BREVE; zhebrevecyrillic \DeclareTextCompositeCommand{\U}{PU}{\cyrzh}{\84\302}% U+04C2 % U+04C3 CYRILLIC CAPITAL LETTER KA WITH HOOK; Kahookcyrillic \DeclareTextCommand{\CYRKHK}{PU}{\84\303}% U+04C3 % U+04C4 CYRILLIC SMALL LETTER KA WITH HOOK; kahookcyrillic \DeclareTextCommand{\cyrkhk}{PU}{\84\304}% U+04C4 % U+04C5 CYRILLIC CAPITAL LETTER EL WITH TAIL \DeclareTextCommand{\CYRLDSC}{PU}{\84\305}% U+04C5 % U+04C6 CYRILLIC SMALL LETTER EL WITH TAIL \DeclareTextCommand{\cyrldsc}{PU}{\84\306}% U+04C6 % U+04C7 CYRILLIC CAPITAL LETTER EN WITH HOOK; Enhookcyrillic \DeclareTextCommand{\CYRNHK}{PU}{\84\307}% U+04C7 % U+04C8 CYRILLIC SMALL LETTER EN WITH HOOK; enhookcyrillic \DeclareTextCommand{\cyrnhk}{PU}{\84\310}% U+04C8 % U+04CB CYRILLIC CAPITAL LETTER KHAKASSIAN CHE; Chekhakassiancyrillic \DeclareTextCommand{\CYRCHLDSC}{PU}{\84\313}% U+04CB % U+04CC CYRILLIC SMALL LETTER KHAKASSIAN CHE; chekhakassiancyrillic \DeclareTextCommand{\cyrchldsc}{PU}{\84\314}% U+04CC % U+04CD CYRILLIC CAPITAL LETTER EM WITH TAIL \DeclareTextCommand{\CYRMDSC}{PU}{\84\315}% U+04CD % U+04CE CYRILLIC SMALL LETTER EM WITH TAIL \DeclareTextCommand{\cyrmdsc}{PU}{\84\316}% U+04CE \84\317: U+04CF CYRILLIC SMALL LETTER PALOCHKA % U+04D0 CYRILLIC CAPITAL LETTER A WITH BREVE; Abrevecyrillic \DeclareTextCompositeCommand{\U}{PU}{\CYRA}{\84\320}% U+04D0 % U+04D1 CYRILLIC SMALL LETTER A WITH BREVE; abrevecyrillic \DeclareTextCompositeCommand{\U}{PU}{\cyra}{\84\321}% U+04D1 % U+04D2 CYRILLIC CAPITAL LETTER A WITH DIAERESIS; Adieresiscyrillic \DeclareTextCompositeCommand{\"}{PU}{\CYRA}{\84\322}% U+04D2

<span id="page-328-17"></span><span id="page-328-16"></span><span id="page-328-15"></span><span id="page-328-14"></span><span id="page-328-13"></span><span id="page-328-12"></span><span id="page-328-11"></span><span id="page-328-10"></span><span id="page-328-9"></span><span id="page-328-8"></span><span id="page-328-7"></span><span id="page-328-1"></span><span id="page-328-0"></span> % U+04D3 CYRILLIC SMALL LETTER A WITH DIAERESIS; adieresiscyrillic \DeclareTextCompositeCommand{\"}{PU}{\cyra}{\84\323}% U+04D3 % U+04D4 CYRILLIC CAPITAL LIGATURE A IE; Aiecyrillic \DeclareTextCommand{\CYRAE}{PU}{\84\324}% U+04D4 % U+04D5 CYRILLIC SMALL LIGATURE A IE; aiecyrillic

<span id="page-329-15"></span>\DeclareTextCommand{\cyrae}{PU}{\84\325}% U+04D5

% U+04D6 CYRILLIC CAPITAL LETTER IE WITH BREVE; Iebrevecyrillic

<span id="page-329-16"></span>\DeclareTextCompositeCommand{\U}{PU}{\CYRE}{\84\326}% U+04D6

% U+04D7 CYRILLIC SMALL LETTER IE WITH BREVE; iebrevecyrillic

<span id="page-329-17"></span>\DeclareTextCompositeCommand{\U}{PU}{\cyre}{\84\327}% U+04D7

% U+04D8 CYRILLIC CAPITAL LETTER SCHWA; Schwacyrillic

<span id="page-329-18"></span>\DeclareTextCommand{\CYRSCHWA}{PU}{\84\330}% U+04D8

% U+04D9 CYRILLIC SMALL LETTER SCHWA; \*afii10846, schwacyrillic

<span id="page-329-19"></span>\DeclareTextCommand{\cyrschwa}{PU}{\84\331}% U+04D9

 % U+04DA CYRILLIC CAPITAL LETTER SCHWA WITH DIAERESIS; Schwadieresiscyrillic

<span id="page-329-0"></span>\DeclareTextCompositeCommand{\"}{PU}{\CYRSCHWA}{\84\332}% U+04DA

 % U+04DB CYRILLIC SMALL LETTER SCHWA WITH DIAERESIS; schwadieresiscyrillic

<span id="page-329-1"></span>\DeclareTextCompositeCommand{\"}{PU}{\cyrschwa}{\84\333}% U+04DB

 % U+04DC CYRILLIC CAPITAL LETTER ZHE WITH DIAERESIS; Zhedieresiscyrillic

<span id="page-329-2"></span> \DeclareTextCompositeCommand{\"}{PU}{\CYRZH}{\84\334}% U+04DC % U+04DD CYRILLIC SMALL LETTER ZHE WITH DIAERESIS; zhedieresiscyrillic

<span id="page-329-3"></span>\DeclareTextCompositeCommand{\"}{PU}{\cyrzh}{\84\335}% U+04DD

 % U+04DE CYRILLIC CAPITAL LETTER ZE WITH DIAERESIS; Zedieresiscyrillic

<span id="page-329-4"></span>\DeclareTextCompositeCommand{\"}{PU}{\CYRZ}{\84\336}% U+04DE

% U+04DF CYRILLIC SMALL LETTER ZE WITH DIAERESIS; zedieresiscyrillic

<span id="page-329-5"></span>\DeclareTextCompositeCommand{\"}{PU}{\cyrz}{\84\337}% U+04DF

 % U+04E0 CYRILLIC CAPITAL LETTER ABKHASIAN DZE; Dzeabkhasiancyrillic

<span id="page-329-20"></span>\DeclareTextCommand{\CYRABHDZE}{PU}{\84\340}% U+04E0

 % U+04E1 CYRILLIC SMALL LETTER ABKHASIAN DZE; dzeabkhasiancyrillic \DeclareTextCommand{\cyrabhdze}{PU}{\84\341}% U+04E1

<span id="page-329-21"></span>% U+04E2 CYRILLIC CAPITAL LETTER I WITH MACRON; Imacroncyrillic

<span id="page-329-13"></span>\DeclareTextCompositeCommand{\=}{PU}{\CYRI}{\84\342}% U+04E2

% U+04E3 CYRILLIC SMALL LETTER I WITH MACRON; imacroncyrillic

<span id="page-329-14"></span>\DeclareTextCompositeCommand{\=}{PU}{\cyri}{\84\343}% U+04E3

% U+04E4 CYRILLIC CAPITAL LETTER I WITH DIAERESIS; Idieresiscyrillic

<span id="page-329-6"></span>\DeclareTextCompositeCommand{\"}{PU}{\CYRI}{\84\344}% U+04E4

 % U+04E5 CYRILLIC SMALL LETTER I WITH DIAERESIS; idieresiscyrillic \DeclareTextCompositeCommand{\"}{PU}{\cyri}{\84\345}% U+04E5

<span id="page-329-7"></span> % U+04E6 CYRILLIC CAPITAL LETTER O WITH DIAERESIS; Odieresiscyrillic

<span id="page-329-8"></span>\DeclareTextCompositeCommand{\"}{PU}{\CYRO}{\84\346}% U+04E6

 % U+04E7 CYRILLIC SMALL LETTER O WITH DIAERESIS; odieresiscyrillic \DeclareTextCompositeCommand{\"}{PU}{\cyro}{\84\347}% U+04E7

<span id="page-329-9"></span>% U+04E8 CYRILLIC CAPITAL LETTER BARRED O; Obarredcyrillic

<span id="page-329-22"></span>\DeclareTextCommand{\CYROTLD}{PU}{\84\350}% U+04E8

% U+04E9 CYRILLIC SMALL LETTER BARRED O; obarredcyrillic

<span id="page-329-23"></span>\DeclareTextCommand{\cyrotld}{PU}{\84\351}% U+04E9

 % U+04EA CYRILLIC CAPITAL LETTER BARRED O WITH DIAERE-SIS; Obarreddieresiscyrillic

<span id="page-329-10"></span>\DeclareTextCompositeCommand{\"}{PU}{\CYROTLD}{\84\352}% U+04EA

 % U+04EB CYRILLIC SMALL LETTER BARRED O WITH DIAERESIS; obarreddieresiscyrillic

<span id="page-329-11"></span>\DeclareTextCompositeCommand{\"}{PU}{\cyrotld}{\84\353}% U+04EB

% U+04EC CYRILLIC CAPITAL LETTER E WITH DIAERESIS

<span id="page-329-12"></span> \DeclareTextCompositeCommand{\"}{PU}{\CYREREV}{\84\354}% U+04EC % U+04ED CYRILLIC SMALL LETTER E WITH DIAERESIS

<span id="page-330-10"></span><span id="page-330-0"></span> \DeclareTextCompositeCommand{\"}{PU}{\cyreref}{\84\355}% U+04ED % U+04EE CYRILLIC CAPITAL LETTER U WITH MACRON; Umacroncyrillic \DeclareTextCompositeCommand{\=}{PU}{\CYRU}{\84\356}% U+04EE % U+04EF CYRILLIC SMALL LETTER U WITH MACRON; umacroncyrillic \DeclareTextCompositeCommand{\=}{PU}{\cyru}{\84\357}% U+04EF % U+04F0 CYRILLIC CAPITAL LETTER U WITH DIAERESIS; Udieresiscyrillic

<span id="page-330-11"></span><span id="page-330-1"></span> \DeclareTextCompositeCommand{\"}{PU}{\CYRU}{\84\360}% U+04F0 % U+04F1 CYRILLIC SMALL LETTER U WITH DIAERESIS; udieresiscyrillic

<span id="page-330-2"></span>\DeclareTextCompositeCommand{\"}{PU}{\cyru}{\84\361}% U+04F1

 % U+04F2 CYRILLIC CAPITAL LETTER U WITH DOUBLE ACUTE; Uhungarumlautcyrillic

<span id="page-330-12"></span>\DeclareTextCompositeCommand{\H}{PU}{\CYRU}{\84\362}% U+04F2

 % U+04F3 CYRILLIC SMALL LETTER U WITH DOUBLE ACUTE; uhungarumlautcyrillic

<span id="page-330-13"></span>\DeclareTextCompositeCommand{\H}{PU}{\cyru}{\84\363}% U+04F3

 % U+04F4 CYRILLIC CAPITAL LETTER CHE WITH DIAERESIS; Chedieresiscyrillic

<span id="page-330-3"></span>\DeclareTextCompositeCommand{\"}{PU}{\CYRCH}{\84\364}% U+04F4

 % U+04F5 CYRILLIC SMALL LETTER CHE WITH DIAERESIS; chedieresiscyrillic

<span id="page-330-4"></span>\DeclareTextCompositeCommand{\"}{PU}{\cyrch}{\84\365}% U+04F5

% U+04F6 CYRILLIC CAPITAL LETTER GHE WITH DESCENDER

<span id="page-330-14"></span>\DeclareTextCommand{\CYRGDSC}{PU}{\84\366}% U+04F6

- % U+04F7 CYRILLIC SMALL LETTER GHE WITH DESCENDER
- <span id="page-330-15"></span>\DeclareTextCommand{\cyrgdsc}{PU}{\84\367}% U+04F7
- % U+04F8 CYRILLIC CAPITAL LETTER YERU WITH DIAERESIS; Yerudieresiscyrillic

<span id="page-330-5"></span>\DeclareTextCompositeCommand{\"}{PU}{\CYRERY}{\84\370}% U+04F8

 % U+04F9 CYRILLIC SMALL LETTER YERU WITH DIAERESIS; yerudieresiscyrillic

<span id="page-330-6"></span>\DeclareTextCompositeCommand{\"}{PU}{\cyrery}{\84\371}% U+04F9

# \84\372: U+04FA CYRILLIC CAPITAL LETTER GHE WITH STROKE AND HOOK \84\373: U+04FB CYRILLIC SMALL LETTER GHE WITH STROKE AND HOOK

<span id="page-330-16"></span> % U+04FC CYRILLIC CAPITAL LETTER HA WITH HOOK \DeclareTextCommand{\CYRHHK}{PU}{\84\374}% U+04FC % U+04FD CYRILLIC SMALL LETTER HA WITH HOOK \DeclareTextCommand{\cyrhhk}{PU}{\84\375}% U+04FD

<span id="page-330-17"></span>\84\376: U+04FE CYRILLIC CAPITAL LETTER HA WITH STROKE \84\377: U+04FF CYRILLIC SMALL LETTER HA WITH STROKE

# 50.2.10 Thai: U+0E00 to U+0E7F

<span id="page-330-18"></span> % U+0E3F THAI CURRENCY SYMBOL BAHT; bahtthai \DeclareTextCommand{\textbaht}{PU}{\9016\077}% U+0E3F

# 50.2.11 Latin Extended Additional: U+1E00 to U+1EFF

<span id="page-330-20"></span><span id="page-330-19"></span><span id="page-330-9"></span><span id="page-330-8"></span><span id="page-330-7"></span> % U+1E02 LATIN CAPITAL LETTER B WITH DOT ABOVE; Bdotaccent \DeclareTextCompositeCommand{\.}{PU}{B}{\9036\002}% U+1E02 % U+1E03 LATIN SMALL LETTER B WITH DOT ABOVE; bdotaccent \DeclareTextCompositeCommand{\.}{PU}{b}{\9036\003}% U+1E03 % U+1E06 LATIN CAPITAL LETTER B WITH LINE BELOW; Blinebelow \DeclareTextCompositeCommand{\b}{PU}{B}{\9036\006}% U+1E06 % U+1E07 LATIN SMALL LETTER B WITH LINE BELOW; blinebelow \DeclareTextCompositeCommand{\b}{PU}{b}{\9036\007}% U+1E07 % U+1E0A LATIN CAPITAL LETTER D WITH DOT ABOVE; Ddotaccent \DeclareTextCompositeCommand{\.}{PU}{D}{\9036\012}% U+1E0A

<span id="page-331-27"></span><span id="page-331-26"></span><span id="page-331-25"></span><span id="page-331-24"></span><span id="page-331-23"></span><span id="page-331-22"></span><span id="page-331-21"></span><span id="page-331-20"></span><span id="page-331-19"></span><span id="page-331-18"></span><span id="page-331-17"></span><span id="page-331-16"></span><span id="page-331-15"></span><span id="page-331-14"></span><span id="page-331-13"></span><span id="page-331-12"></span><span id="page-331-11"></span><span id="page-331-10"></span><span id="page-331-9"></span><span id="page-331-8"></span><span id="page-331-7"></span><span id="page-331-6"></span><span id="page-331-5"></span><span id="page-331-4"></span><span id="page-331-3"></span><span id="page-331-2"></span><span id="page-331-1"></span><span id="page-331-0"></span> % U+1E0B LATIN SMALL LETTER D WITH DOT ABOVE; ddotaccent \DeclareTextCompositeCommand{\.}{PU}{d}{\9036\013}% U+1E0B % U+1E0E LATIN CAPITAL LETTER D WITH LINE BELOW; Dlinebelow \DeclareTextCompositeCommand{\b}{PU}{D}{\9036\016}% U+1E0E % U+1E0F LATIN SMALL LETTER D WITH LINE BELOW; dlinebelow \DeclareTextCompositeCommand{\b}{PU}{d}{\9036\017}% U+1E0F % U+1E10 LATIN CAPITAL LETTER D WITH CEDILLA; Dcedilla \DeclareTextCompositeCommand{\c}{PU}{D}{\9036\020}% U+1E10 % U+1E11 LATIN SMALL LETTER D WITH CEDILLA; dcedilla \DeclareTextCompositeCommand{\c}{PU}{d}{\9036\021}% U+1E11 % U+1E1E LATIN CAPITAL LETTER F WITH DOT ABOVE; Fdotaccent \DeclareTextCompositeCommand{\.}{PU}{F}{\9036\036}% U+1E1E % U+1E1F LATIN SMALL LETTER F WITH DOT ABOVE; fdotaccent \DeclareTextCompositeCommand{\.}{PU}{f}{\9036\037}% U+1E1F % U+1E20 LATIN CAPITAL LETTER G WITH MACRON; Gmacron \DeclareTextCompositeCommand{\=}{PU}{G}{\9036\040}% U+1E20 % U+1E21 LATIN SMALL LETTER G WITH MACRON; gmacron \DeclareTextCompositeCommand{\=}{PU}{g}{\9036\041}% U+1E21 % U+1E22 LATIN CAPITAL LETTER H WITH DOT ABOVE; Hdotaccent \DeclareTextCompositeCommand{\.}{PU}{H}{\9036\042}% U+1E22 % U+1E23 LATIN SMALL LETTER H WITH DOT ABOVE; hdotaccent \DeclareTextCompositeCommand{\.}{PU}{h}{\9036\043}% U+1E23 % U+1E26 LATIN CAPITAL LETTER H WITH DIAERESIS; Hdieresis \DeclareTextCompositeCommand{\"}{PU}{H}{\9036\046}% U+1E26 % U+1E27 LATIN SMALL LETTER H WITH DIAERESIS; hdieresis \DeclareTextCompositeCommand{\"}{PU}{h}{\9036\047}% U+1E27 % U+1E28 LATIN CAPITAL LETTER H WITH CEDILLA; Hcedilla \DeclareTextCompositeCommand{\c}{PU}{H}{\9036\050}% U+1E28 % U+1E29 LATIN SMALL LETTER H WITH CEDILLA; hcedilla \DeclareTextCompositeCommand{\c}{PU}{h}{\9036\051}% U+1E29 % U+1E30 LATIN CAPITAL LETTER K WITH ACUTE; Kacute \DeclareTextCompositeCommand{\'}{PU}{K}{\9036\060}% U+1E30 % U+1E31 LATIN SMALL LETTER K WITH ACUTE; kacute \DeclareTextCompositeCommand{\'}{PU}{k}{\9036\061}% U+1E31 % U+1E34 LATIN CAPITAL LETTER K WITH LINE BELOW; Klinebelow \DeclareTextCompositeCommand{\b}{PU}{K}{\9036\064}% U+1E34 % U+1E35 LATIN SMALL LETTER K WITH LINE BELOW; klinebelow \DeclareTextCompositeCommand{\b}{PU}{k}{\9036\065}% U+1E35 % U+1E3A LATIN CAPITAL LETTER L WITH LINE BELOW; Llinebelow \DeclareTextCompositeCommand{\b}{PU}{L}{\9036\072}% U+1E3A % U+1E3B LATIN SMALL LETTER L WITH LINE BELOW; llinebelow \DeclareTextCompositeCommand{\b}{PU}{l}{\9036\073}% U+1E3B % U+1E3E LATIN CAPITAL LETTER M WITH ACUTE; Macute \DeclareTextCompositeCommand{\'}{PU}{M}{\9036\076}% U+1E3E % U+1E3F LATIN SMALL LETTER M WITH ACUTE; macute \DeclareTextCompositeCommand{\'}{PU}{m}{\9036\077}% U+1E3F % U+1E40 LATIN CAPITAL LETTER M WITH DOT ABOVE; Mdotaccent \DeclareTextCompositeCommand{\.}{PU}{M}{\9036\100}% U+1E40 % U+1E41 LATIN SMALL LETTER M WITH DOT ABOVE; mdotaccent \DeclareTextCompositeCommand{\.}{PU}{m}{\9036\101}% U+1E41 % U+1E44 LATIN CAPITAL LETTER N WITH DOT ABOVE; Ndotaccent \DeclareTextCompositeCommand{\.}{PU}{N}{\9036\104}% U+1E44 % U+1E45 LATIN SMALL LETTER N WITH DOT ABOVE; ndotaccent \DeclareTextCompositeCommand{\.}{PU}{n}{\9036\105}% U+1E45 % U+1E48 LATIN CAPITAL LETTER N WITH LINE BELOW; Nlinebelow \DeclareTextCompositeCommand{\b}{PU}{N}{\9036\110}% U+1E48 % U+1E49 LATIN SMALL LETTER N WITH LINE BELOW; nlinebelow

<span id="page-332-28"></span><span id="page-332-27"></span><span id="page-332-26"></span><span id="page-332-25"></span><span id="page-332-24"></span><span id="page-332-23"></span><span id="page-332-22"></span><span id="page-332-21"></span><span id="page-332-20"></span><span id="page-332-19"></span><span id="page-332-18"></span><span id="page-332-17"></span><span id="page-332-16"></span><span id="page-332-15"></span><span id="page-332-14"></span><span id="page-332-13"></span><span id="page-332-12"></span><span id="page-332-11"></span><span id="page-332-10"></span><span id="page-332-9"></span><span id="page-332-8"></span><span id="page-332-7"></span><span id="page-332-6"></span><span id="page-332-5"></span><span id="page-332-4"></span><span id="page-332-3"></span><span id="page-332-2"></span><span id="page-332-1"></span><span id="page-332-0"></span> \DeclareTextCompositeCommand{\b}{PU}{n}{\9036\111}% U+1E49 % U+1E54 LATIN CAPITAL LETTER P WITH ACUTE; Pacute \DeclareTextCompositeCommand{\'}{PU}{P}{\9036\124}% U+1E54 % U+1E55 LATIN SMALL LETTER P WITH ACUTE; pacute \DeclareTextCompositeCommand{\'}{PU}{p}{\9036\125}% U+1E55 % U+1E56 LATIN CAPITAL LETTER P WITH DOT ABOVE; Pdotaccent \DeclareTextCompositeCommand{\.}{PU}{P}{\9036\126}% U+1E56 % U+1E57 LATIN SMALL LETTER P WITH DOT ABOVE; pdotaccent \DeclareTextCompositeCommand{\.}{PU}{p}{\9036\127}% U+1E57 % U+1E58 LATIN CAPITAL LETTER R WITH DOT ABOVE; Rdotaccent \DeclareTextCompositeCommand{\.}{PU}{R}{\9036\130}% U+1E58 % U+1E59 LATIN SMALL LETTER R WITH DOT ABOVE; rdotaccent \DeclareTextCompositeCommand{\.}{PU}{r}{\9036\131}% U+1E59 % U+1E5E LATIN CAPITAL LETTER R WITH LINE BELOW; Rlinebelow \DeclareTextCompositeCommand{\b}{PU}{R}{\9036\136}% U+1E5E % U+1E5F LATIN SMALL LETTER R WITH LINE BELOW; rlinebelow \DeclareTextCompositeCommand{\b}{PU}{r}{\9036\137}% U+1E5F % U+1E60 LATIN CAPITAL LETTER S WITH DOT ABOVE; Sdotaccent \DeclareTextCompositeCommand{\.}{PU}{S}{\9036\140}% U+1E60 % U+1E61 LATIN SMALL LETTER S WITH DOT ABOVE; sdotaccent \DeclareTextCompositeCommand{\.}{PU}{s}{\9036\141}% U+1E61 % U+1E6E LATIN CAPITAL LETTER T WITH LINE BELOW; Tlinebelow \DeclareTextCompositeCommand{\b}{PU}{T}{\9036\156}% U+1E6E % U+1E6F LATIN SMALL LETTER T WITH LINE BELOW; tlinebelow \DeclareTextCompositeCommand{\b}{PU}{t}{\9036\157}% U+1E6F % U+1E7C LATIN CAPITAL LETTER V WITH TILDE; Vtilde \DeclareTextCompositeCommand{\~}{PU}{V}{\9036\174}% U+1E7C % U+1E7D LATIN SMALL LETTER V WITH TILDE; vtilde \DeclareTextCompositeCommand{\~}{PU}{v}{\9036\175}% U+1E7D % U+1E80 LATIN CAPITAL LETTER W WITH GRAVE; Wgrave \DeclareTextCompositeCommand{\'}{PU}{W}{\9036\200}% U+1E80 % U+1E81 LATIN SMALL LETTER W WITH GRAVE; wgrave \DeclareTextCompositeCommand{\'}{PU}{w}{\9036\201}% U+1E81 % U+1E82 LATIN CAPITAL LETTER W WITH ACUTE; Wacute \DeclareTextCompositeCommand{\'}{PU}{W}{\9036\202}% U+1E82 % U+1E83 LATIN SMALL LETTER W WITH ACUTE; wacute \DeclareTextCompositeCommand{\'}{PU}{w}{\9036\203}% U+1E83 % U+1E84 LATIN CAPITAL LETTER W WITH DIAERESIS; Wdieresis \DeclareTextCompositeCommand{\"}{PU}{W}{\9036\204}% U+1E84 % U+1E85 LATIN SMALL LETTER W WITH DIAERESIS; wdieresis \DeclareTextCompositeCommand{\"}{PU}{w}{\9036\205}% U+1E85 % U+1E86 LATIN CAPITAL LETTER W WITH DOT ABOVE; Wdotaccent \DeclareTextCompositeCommand{\.}{PU}{W}{\9036\206}% U+1E86 % U+1E87 LATIN SMALL LETTER W WITH DOT ABOVE; wdotaccent \DeclareTextCompositeCommand{\.}{PU}{w}{\9036\207}% U+1E87 % U+1E8A LATIN CAPITAL LETTER X WITH DOT ABOVE; Xdotaccent \DeclareTextCompositeCommand{\.}{PU}{X}{\9036\212}% U+1E8A % U+1E8B LATIN SMALL LETTER X WITH DOT ABOVE; xdotaccent \DeclareTextCompositeCommand{\.}{PU}{x}{\9036\213}% U+1E8B % U+1E8C LATIN CAPITAL LETTER X WITH DIAERESIS; Xdieresis \DeclareTextCompositeCommand{\"}{PU}{X}{\9036\214}% U+1E8C % U+1E8D LATIN SMALL LETTER X WITH DIAERESIS; xdieresis \DeclareTextCompositeCommand{\"}{PU}{x}{\9036\215}% U+1E8D % U+1E8E LATIN CAPITAL LETTER Y WITH DOT ABOVE; Ydotaccent \DeclareTextCompositeCommand{\.}{PU}{Y}{\9036\216}% U+1E8E % U+1E8F LATIN SMALL LETTER Y WITH DOT ABOVE; ydotaccent \DeclareTextCompositeCommand{\.}{PU}{y}{\9036\217}% U+1E8F

<span id="page-333-12"></span><span id="page-333-11"></span><span id="page-333-10"></span><span id="page-333-3"></span><span id="page-333-2"></span> % U+1E90 LATIN CAPITAL LETTER Z WITH CIRCUMFLEX; Zcircumflex \DeclareTextCompositeCommand{\^}{PU}{Z}{\9036\220}% U+1E90 % U+1E91 LATIN SMALL LETTER Z WITH CIRCUMFLEX; zcircumflex \DeclareTextCompositeCommand{\^}{PU}{z}{\9036\221}% U+1E91 % U+1E94 LATIN CAPITAL LETTER Z WITH LINE BELOW; Zlinebelow \DeclareTextCompositeCommand{\b}{PU}{Z}{\9036\224}% U+1E94 % U+1E95 LATIN SMALL LETTER Z WITH LINE BELOW; zlinebelow \DeclareTextCompositeCommand{\b}{PU}{z}{\9036\225}% U+1E95 % U+1E96 LATIN SMALL LETTER H WITH LINE BELOW; hlinebelow \DeclareTextCompositeCommand{\b}{PU}{h}{\9036\226}% U+1E96 % U+1E97 LATIN SMALL LETTER T WITH DIAERESIS; tdieresis \DeclareTextCompositeCommand{\"}{PU}{t}{\9036\227}% U+1E97 % U+1E98 LATIN SMALL LETTER W WITH RING ABOVE; wring \DeclareTextCompositeCommand{\r}{PU}{w}{\9036\230}% U+1E98 % U+1E99 LATIN SMALL LETTER Y WITH RING ABOVE; yring \DeclareTextCompositeCommand{\r}{PU}{y}{\9036\231}% U+1E99 % U+1E9B LATIN SMALL LETTER LONG S WITH DOT ABOVE; slongdotaccent

<span id="page-333-14"></span><span id="page-333-13"></span><span id="page-333-7"></span><span id="page-333-6"></span><span id="page-333-4"></span><span id="page-333-1"></span><span id="page-333-0"></span> \DeclareTextCompositeCommand{\.}{PU}{\textlongs}{\9036\233}% U+1E9B % U+1EBC LATIN CAPITAL LETTER E WITH TILDE; Etilde \DeclareTextCompositeCommand{\~}{PU}{E}{\9036\274}% U+1EBC % U+1EBD LATIN SMALL LETTER E WITH TILDE; etilde \DeclareTextCompositeCommand{\~}{PU}{e}{\9036\275}% U+1EBD % U+1EF2 LATIN CAPITAL LETTER Y WITH GRAVE; Ygrave \DeclareTextCompositeCommand{\'}{PU}{Y}{\9036\362}% U+1EF2 % U+1EF3 LATIN SMALL LETTER Y WITH GRAVE; ygrave \DeclareTextCompositeCommand{\'}{PU}{y}{\9036\363}% U+1EF3 % U+1EF8 LATIN CAPITAL LETTER Y WITH TILDE; Ytilde \DeclareTextCompositeCommand{\~}{PU}{Y}{\9036\370}% U+1EF8 % U+1EF9 LATIN SMALL LETTER Y WITH TILDE; ytilde \DeclareTextCompositeCommand{\~}{PU}{y}{\9036\371}% U+1EF9

### <span id="page-333-9"></span><span id="page-333-8"></span><span id="page-333-5"></span>50.2.12 General Punctuation: U+2000 to U+206F

<span id="page-333-15"></span> % U+200C ZERO WIDTH NON-JOINER; \*afii61664, zerowidthnonjoiner \DeclareTextCommand{\textcompwordmark}{PU}{\9040\014}% U+200C % U+2013 EN DASH; endash \DeclareTextCommand{\textendash}{PU}{\9040\023}% U+2013

<span id="page-333-16"></span> % U+2014 EM DASH; emdash \DeclareTextCommand{\textemdash}{PU}{\9040\024}% U+2014

<span id="page-333-21"></span><span id="page-333-20"></span><span id="page-333-19"></span><span id="page-333-18"></span><span id="page-333-17"></span> % U+2016 DOUBLE VERTICAL LINE; dblverticalbar \DeclareTextCommand{\textbardbl}{PU}{\9040\026}% U+2016 % U+2018 LEFT SINGLE QUOTATION MARK; quoteleft \DeclareTextCommand{\textquoteleft}{PU}{\9040\030}% U+2018 % U+2019 RIGHT SINGLE QUOTATION MARK; quoteright \DeclareTextCommand{\textquoteright}{PU}{\9040\031}% U+2019 % U+201A SINGLE LOW-9 QUOTATION MARK; quotesinglbase \DeclareTextCommand{\quotesinglbase}{PU}{\9040\032}% U+201A % U+201C LEFT DOUBLE QUOTATION MARK; quotedblleft \DeclareTextCommand{\textquotedblleft}{PU}{\9040\034}% U+201C % U+201D RIGHT DOUBLE QUOTATION MARK; quotedblright \DeclareTextCommand{\textquotedblright}{PU}{\9040\035}% U+201D % U+201E DOUBLE LOW-9 QUOTATION MARK; quotedblbase \DeclareTextCommand{\quotedblbase}{PU}{\9040\036}% U+201E % U+2020 DAGGER; dagger \DeclareTextCommand{\textdagger}{PU}{\9040\040}% U+2020

<span id="page-333-25"></span><span id="page-333-24"></span><span id="page-333-23"></span><span id="page-333-22"></span>% U+2021 DOUBLE DAGGER; daggerdbl

<span id="page-333-26"></span>\DeclareTextCommand{\textdaggerdbl}{PU}{\9040\041}% U+2021

```
15851 % U+2022 BULLET; bullet
15852 \DeclareTextCommand{\textbullet}{PU}{\9040\042}% U+2022
15853 % U+2026 HORIZONTAL ELLIPSIS; ellipsis
15854 \DeclareTextCommand{\textellipsis}{PU}{\9040\046}% U+2026
15855 % U+2030 PER MILLE SIGN; perthousand
15856 \DeclareTextCommand{\textperthousand}{PU}{\9040\060}% U+2030
15857 % U+2031 PER TEN THOUSAND SIGN
15858 \DeclareTextCommand{\textpertenthousand}{PU}{\9040\061}% U+2031
15859 % U+2039 SINGLE LEFT-POINTING ANGLE QUOTATION MARK; guils-
   inglleft
15860 \DeclareTextCommand{\guilsinglleft}{PU}{\9040\071}% U+2039
15861 % U+203A SINGLE RIGHT-POINTING ANGLE QUOTATION MARK; guils-
   inglright
15862 \DeclareTextCommand{\guilsinglright}{PU}{\9040\072}% U+203A
15863 % U+203B REFERENCE MARK; referencemark
15864 \DeclareTextCommand{\textreferencemark}{PU}{\9040\073}% U+203B
15865 % U+203D INTERROBANG
15866 \DeclareTextCommand{\textinterrobang}{PU}{\9040\075}% U+203D
15867 % U+2044 FRACTION SLASH; fraction
15868 \DeclareTextCommand{\textfractionsolidus}{PU}{\9040\104}% U+2044
15869 % U+2045 LEFT SQUARE BRACKET WITH QUILL
15870 \DeclareTextCommand{\textlquill}{PU}{\9040\105}% U+2045
15871 % U+2046 RIGHT SQUARE BRACKET WITH QUILL
15872 \DeclareTextCommand{\textrquill}{PU}{\9040\106}% U+2046
15873 % U+2052 COMMERCIAL MINUS SIGN
15874 \DeclareTextCommand{\textdiscount}{PU}{\9040\122}% U+2052
50.2.13 Superscripts and Subscripts: U+2070 to U+209F
15875 % U+2070 SUPERSCRIPT ZERO; zerosuperior
15876 \DeclareTextCommand{\textzerosuperior}{PU}{\9040\160}% U+2070
15877 % U+2074 SUPERSCRIPT FOUR; foursuperior
15878 \DeclareTextCommand{\textfoursuperior}{PU}{\9040\164}% U+2074
15879 % U+2075 SUPERSCRIPT FIVE; fivesuperior
15880 \DeclareTextCommand{\textfivesuperior}{PU}{\9040\165}% U+2075
15881 % U+2076 SUPERSCRIPT SIX; sixsuperior
15882 \DeclareTextCommand{\textsixsuperior}{PU}{\9040\166}% U+2076
15883 % U+2077 SUPERSCRIPT SEVEN; sevensuperior
15884 \DeclareTextCommand{\textsevensuperior}{PU}{\9040\167}% U+2077
15885 % U+2078 SUPERSCRIPT EIGHT; eightsuperior
15886 \DeclareTextCommand{\texteightsuperior}{PU}{\9040\170}% U+2078
15887 % U+2079 SUPERSCRIPT NINE; ninesuperior
15888 \DeclareTextCommand{\textninesuperior}{PU}{\9040\171}% U+2079
```

```
15889 % U+207A SUPERSCRIPT PLUS SIGN; plussuperior
15890 \DeclareTextCommand{\textplussuperior}{PU}{\9040\172}% U+207A
15891 % U+207B SUPERSCRIPT MINUS
```
<span id="page-334-20"></span>\DeclareTextCommand{\textminussuperior}{PU}{\9040\173}

% U+207C SUPERSCRIPT EQUALS SIGN; equalsuperior

\DeclareTextCommand{\textequalsuperior}{PU}{\9040\174}

% U+207D SUPERSCRIPT LEFT PARENTHESIS; parenleftsuperior

\DeclareTextCommand{\textparenleftsuperior}{PU}{\9040\175}

% U+207E SUPERSCRIPT RIGHT PARENTHESIS; parenrightsuperior

\DeclareTextCommand{\textparenrightsuperior}{PU}{\9040\176}

% U+207F SUPERSCRIPT LATIN SMALL LETTER N; nsuperior

\DeclareTextCommand{\textnsuperior}{PU}{\9040\177}

% U+2080 SUBSCRIPT ZERO; zeroinferior

 \DeclareTextCommand{\textzeroinferior}{PU}{\9040\200}% U+2080 % U+2081 SUBSCRIPT ONE; oneinferior

```
15904 \DeclareTextCommand{\textoneinferior}{PU}{\9040\201}% U+2081
15905 % U+2082 SUBSCRIPT TWO; twoinferior
15906 \DeclareTextCommand{\texttwoinferior}{PU}{\9040\202}% U+2082
15907 % U+2083 SUBSCRIPT THREE; threeinferior
15908 \DeclareTextCommand{\textthreeinferior}{PU}{\9040\203}% U+2083
15909 % U+2084 SUBSCRIPT FOUR; fourinferior
15910 \DeclareTextCommand{\textfourinferior}{PU}{\9040\204}% U+2084
15911 % U+2085 SUBSCRIPT FIVE; fiveinferior
15912 \DeclareTextCommand{\textfiveinferior}{PU}{\9040\205}% U+2085
15913 % U+2086 SUBSCRIPT SIX; sixinferior
15914 \DeclareTextCommand{\textsixinferior}{PU}{\9040\206}% U+2086
15915 % U+2087 SUBSCRIPT SEVEN; seveninferior
15916 \DeclareTextCommand{\textseveninferior}{PU}{\9040\207}% U+2087
15917 % U+2088 SUBSCRIPT EIGHT; eightinferior
15918 \DeclareTextCommand{\texteightinferior}{PU}{\9040\210}% U+2088
15919 % U+2089 SUBSCRIPT NINE; nineinferior
15920 \DeclareTextCommand{\textnineinferior}{PU}{\9040\211}% U+2089
15921 % U+208D SUBSCRIPT LEFT PARENTHESIS; parenleftinferior
15922 \DeclareTextCommand{\textparenleftinferior}{PU}{\9040\215}% U+208D
15923 % U+208E SUBSCRIPT RIGHT PARENTHESIS; parenrightinferior
```
# \DeclareTextCommand{\textparenrightinferior}{PU}{\9040\216}% U+208E

### 50.2.14 Currency Symbols: U+20A0 to U+20CF

<span id="page-335-4"></span><span id="page-335-3"></span><span id="page-335-2"></span><span id="page-335-1"></span><span id="page-335-0"></span> % U+20A1 COLON SIGN; \*colonmonetary, colonsign \DeclareTextCommand{\textcolonmonetary}{PU}{\9040\241}% U+20A1 % U+20A4 LIRA SIGN; afii08941, \*lira \DeclareTextCommand{\textlira}{PU}{\9040\244}% U+20A4 % U+20A6 NAIRA SIGN \DeclareTextCommand{\textnaira}{PU}{\9040\246}% U+20A6 % U+20A7 PESETA SIGN; peseta \DeclareTextCommand{\textpeseta}{PU}{\9040\247}% U+20A7 % U+20A9 WON SIGN; won \DeclareTextCommand{\textwon}{PU}{\9040\251}% U+20A9 % U+20AB DONG SIGN; dong \DeclareTextCommand{\textdong}{PU}{\9040\253}% U+20AB % U+20AC EURO SIGN; \*Euro, euro \DeclareTextCommand{\texteuro}{PU}{\9040\254}% U+20AC % U+20B1 PESO SIGN \DeclareTextCommand{\textpeso}{PU}{\9040\261}% U+20B1 % U+20B2 GUARANI SIGN \DeclareTextCommand{\textguarani}{PU}{\9040\262}% U+20B2

# <span id="page-335-8"></span><span id="page-335-7"></span><span id="page-335-6"></span><span id="page-335-5"></span>50.2.15 Letterlike Symbols: U+2100 to U+214F

```
15943 % U+2103 DEGREE CELSIUS; centigrade
15944 \DeclareTextCommand{\textcelsius}{PU}{\9041\003}% U+2103
15945 % U+2116 NUMERO SIGN; *afii61352, numero
15946 \DeclareTextCommand{\textnumero}{PU}{\9041\026}% U+2116
15947 % U+2117 SOUND RECORDING COPYRIGHT
15948 \DeclareTextCommand{\textcircledP}{PU}{\9041\027}% U+2117
15949 % U+211E PRESCRIPTION TAKE; prescription
15950 \DeclareTextCommand{\textrecipe}{PU}{\9041\036}% U+211E
15951 % U+2120 SERVICE MARK
15952 \DeclareTextCommand{\textservicemark}{PU}{\9041\040}% U+2120
15953 % U+2122 TRADE MARK SIGN; trademark
15954 \DeclareTextCommand{\texttrademark}{PU}{\9041\042}% U+2122
15955 % U+2126 OHM SIGN; Ohm, Omega
15956 \DeclareTextCommand{\textohm}{PU}{\9041\046}% U+2126
```
<span id="page-336-1"></span><span id="page-336-0"></span> % U+2127 INVERTED OHM SIGN \DeclareTextCommand{\textmho}{PU}{\9041\047}% U+2127 % U+212B ANGSTROM SIGN; angstrom \DeclareTextCommand{\textangstrom}{PU}{\9041\053}% U+212B % U+212E ESTIMATED SYMBOL; estimated \DeclareTextCommand{\textestimated}{PU}{\9041\056}% U+212E % U+2135 ALEF SYMBOL; aleph \DeclareTextCommand{\textaleph}{PU}{\9041\065}% U+2135

### <span id="page-336-3"></span><span id="page-336-2"></span>50.2.16 Arrows: U+2190 to U+21FF

 % U+2190 LEFTWARDS ARROW; arrowleft \DeclareTextCommand{\textrightarrow}{PU}{\9041\222}% U+2192 \DeclareTextCommand{\textdownarrow}{PU}{\9041\223}% U+2193

# <span id="page-336-4"></span> \DeclareTextCommand{\textleftarrow}{PU}{\9041\220}% U+2190 % U+2191 UPWARDS ARROW; arrowup \DeclareTextCommand{\textuparrow}{PU}{\9041\221}% U+2191 % U+2193 DOWNWARDS ARROW; arrowdown

<span id="page-336-6"></span>% U+2192 RIGHTWARDS ARROW; arrowright

<span id="page-336-8"></span>\DeclareTextCommand{\textminus}{PU}{\9042\022}% U+2212

<span id="page-336-9"></span>\DeclareTextCommand{\textsurd}{PU}{\9042\032}% U+221A

<span id="page-336-12"></span>\DeclareTextCommand{\textblank}{PU}{\9044\042}% U+2422

<span id="page-336-13"></span>\DeclareTextCommand{\textvisiblespace}{PU}{\9044\043}% U+2423

<span id="page-336-10"></span> % U+2329 LEFT-POINTING ANGLE BRACKET; angleleft \DeclareTextCommand{\textlangle}{PU}{\9043\051}% U+2329 % U+232A RIGHT-POINTING ANGLE BRACKET; angleright \DeclareTextCommand{\textrangle}{PU}{\9043\052}% U+232A

<span id="page-336-5"></span>

50.2.17 Mathematical Operators: U+2200 to U+22FF

50.2.18 Miscellaneous Technical: U+2300 to U+23FF

<span id="page-336-7"></span>

% U+2212 MINUS SIGN; minus

% U+221A SQUARE ROOT; radical

<span id="page-336-11"></span>50.2.19 Control Pictures: U+2400 to U+243F

% U+2422 BLANK SYMBOL

% U+2423 OPEN BOX; blank

<span id="page-336-22"></span><span id="page-336-21"></span><span id="page-336-20"></span><span id="page-336-19"></span><span id="page-336-18"></span><span id="page-336-17"></span><span id="page-336-16"></span><span id="page-336-15"></span>

% U+2461 CIRCLED DIGIT TWO; twocircle

% U+2460 CIRCLED DIGIT ONE; onecircle

# 50.2.20 Enclosed Alphanumerics: U+2460 to U+24FF

<span id="page-336-14"></span> \DeclareTextCompositeCommand{\textcircled}{PU}{1}{\9044\140}% U+2460 \DeclareTextCompositeCommand{\textcircled}{PU}{2}{\9044\141}% U+2461 % U+2462 CIRCLED DIGIT THREE; threecircle \DeclareTextCompositeCommand{\textcircled}{PU}{3}{\9044\142}% U+2462 % U+2463 CIRCLED DIGIT FOUR; fourcircle \DeclareTextCompositeCommand{\textcircled}{PU}{4}{\9044\143}% U+2463 % U+2464 CIRCLED DIGIT FIVE; fivecircle \DeclareTextCompositeCommand{\textcircled}{PU}{5}{\9044\144}% U+2464 % U+2465 CIRCLED DIGIT SIX; sixcircle \DeclareTextCompositeCommand{\textcircled}{PU}{6}{\9044\145}% U+2465 % U+2466 CIRCLED DIGIT SEVEN; sevencircle \DeclareTextCompositeCommand{\textcircled}{PU}{7}{\9044\146}% U+2466 % U+2467 CIRCLED DIGIT EIGHT; eightcircle \DeclareTextCompositeCommand{\textcircled}{PU}{8}{\9044\147}% U+2467 % U+2468 CIRCLED DIGIT NINE; ninecircle \DeclareTextCompositeCommand{\textcircled}{PU}{9}{\9044\150}% U+2468 % U+2469 CIRCLED NUMBER TEN; tencircle

<span id="page-337-28"></span><span id="page-337-27"></span><span id="page-337-26"></span><span id="page-337-25"></span><span id="page-337-24"></span><span id="page-337-23"></span><span id="page-337-22"></span><span id="page-337-21"></span><span id="page-337-20"></span><span id="page-337-19"></span><span id="page-337-18"></span><span id="page-337-17"></span><span id="page-337-16"></span><span id="page-337-15"></span><span id="page-337-14"></span><span id="page-337-13"></span><span id="page-337-12"></span><span id="page-337-11"></span><span id="page-337-10"></span><span id="page-337-9"></span><span id="page-337-8"></span><span id="page-337-7"></span><span id="page-337-6"></span><span id="page-337-5"></span><span id="page-337-4"></span><span id="page-337-3"></span><span id="page-337-2"></span><span id="page-337-1"></span><span id="page-337-0"></span> \DeclareTextCompositeCommand{\textcircled}{PU}{10}{\9044\151}% U+2469 % U+246A CIRCLED NUMBER ELEVEN; elevencircle \DeclareTextCompositeCommand{\textcircled}{PU}{11}{\9044\152}% U+246A % U+246B CIRCLED NUMBER TWELVE; twelvecircle \DeclareTextCompositeCommand{\textcircled}{PU}{12}{\9044\153}% U+246B % U+246C CIRCLED NUMBER THIRTEEN; thirteencircle \DeclareTextCompositeCommand{\textcircled}{PU}{13}{\9044\154}% U+246C % U+246D CIRCLED NUMBER FOURTEEN; fourteencircle \DeclareTextCompositeCommand{\textcircled}{PU}{14}{\9044\155}% U+246D % U+246E CIRCLED NUMBER FIFTEEN; fifteencircle \DeclareTextCompositeCommand{\textcircled}{PU}{15}{\9044\156}% U+246E % U+246F CIRCLED NUMBER SIXTEEN; sixteencircle \DeclareTextCompositeCommand{\textcircled}{PU}{16}{\9044\157}% U+246F % U+2470 CIRCLED NUMBER SEVENTEEN; seventeencircle \DeclareTextCompositeCommand{\textcircled}{PU}{17}{\9044\160}% U+2470 % U+2471 CIRCLED NUMBER EIGHTEEN; eighteencircle \DeclareTextCompositeCommand{\textcircled}{PU}{18}{\9044\161}% U+2471 % U+2472 CIRCLED NUMBER NINETEEN; nineteencircle \DeclareTextCompositeCommand{\textcircled}{PU}{19}{\9044\162}% U+2472 % U+2473 CIRCLED NUMBER TWENTY; twentycircle \DeclareTextCompositeCommand{\textcircled}{PU}{20}{\9044\163}% U+2473 % U+24B6 CIRCLED LATIN CAPITAL LETTER A; Acircle \DeclareTextCompositeCommand{\textcircled}{PU}{A}{\9044\266}% U+24B6 % U+24B7 CIRCLED LATIN CAPITAL LETTER B; Bcircle \DeclareTextCompositeCommand{\textcircled}{PU}{B}{\9044\267}% U+24B7 % U+24B8 CIRCLED LATIN CAPITAL LETTER C; Ccircle \DeclareTextCompositeCommand{\textcircled}{PU}{C}{\9044\270}% U+24B8 % U+24B9 CIRCLED LATIN CAPITAL LETTER D; Dcircle \DeclareTextCompositeCommand{\textcircled}{PU}{D}{\9044\271}% U+24B9 % U+24BA CIRCLED LATIN CAPITAL LETTER E; Ecircle \DeclareTextCompositeCommand{\textcircled}{PU}{E}{\9044\272}% U+24BA % U+24BB CIRCLED LATIN CAPITAL LETTER F; Fcircle \DeclareTextCompositeCommand{\textcircled}{PU}{F}{\9044\273}% U+24BB % U+24BC CIRCLED LATIN CAPITAL LETTER G; Gcircle \DeclareTextCompositeCommand{\textcircled}{PU}{G}{\9044\274}% U+24BC % U+24BD CIRCLED LATIN CAPITAL LETTER H; Hcircle \DeclareTextCompositeCommand{\textcircled}{PU}{H}{\9044\275}% U+24BD % U+24BE CIRCLED LATIN CAPITAL LETTER I; Icircle \DeclareTextCompositeCommand{\textcircled}{PU}{I}{\9044\276}% U+24BE % U+24BF CIRCLED LATIN CAPITAL LETTER J; Jcircle \DeclareTextCompositeCommand{\textcircled}{PU}{J}{\9044\277}% U+24BF % U+24C0 CIRCLED LATIN CAPITAL LETTER K; Kcircle \DeclareTextCompositeCommand{\textcircled}{PU}{K}{\9044\300}% U+24C0 % U+24C1 CIRCLED LATIN CAPITAL LETTER L; Lcircle \DeclareTextCompositeCommand{\textcircled}{PU}{L}{\9044\301}% U+24C1 % U+24C2 CIRCLED LATIN CAPITAL LETTER M; Mcircle \DeclareTextCompositeCommand{\textcircled}{PU}{M}{\9044\302}% U+24C2 % U+24C3 CIRCLED LATIN CAPITAL LETTER N; Ncircle \DeclareTextCompositeCommand{\textcircled}{PU}{N}{\9044\303}% U+24C3 % U+24C4 CIRCLED LATIN CAPITAL LETTER O; Ocircle \DeclareTextCompositeCommand{\textcircled}{PU}{O}{\9044\304}% U+24C4 % U+24C5 CIRCLED LATIN CAPITAL LETTER P; Pcircle \DeclareTextCompositeCommand{\textcircled}{PU}{P}{\9044\305}% U+24C5 % U+24C6 CIRCLED LATIN CAPITAL LETTER Q; Qcircle \DeclareTextCompositeCommand{\textcircled}{PU}{Q}{\9044\306}% U+24C6 % U+24C7 CIRCLED LATIN CAPITAL LETTER R; Rcircle

<span id="page-338-27"></span><span id="page-338-26"></span><span id="page-338-25"></span><span id="page-338-24"></span><span id="page-338-23"></span><span id="page-338-22"></span><span id="page-338-21"></span><span id="page-338-20"></span><span id="page-338-19"></span><span id="page-338-18"></span><span id="page-338-17"></span><span id="page-338-16"></span><span id="page-338-15"></span><span id="page-338-14"></span><span id="page-338-13"></span><span id="page-338-12"></span><span id="page-338-11"></span><span id="page-338-10"></span><span id="page-338-9"></span><span id="page-338-8"></span><span id="page-338-7"></span><span id="page-338-6"></span><span id="page-338-5"></span><span id="page-338-4"></span><span id="page-338-3"></span><span id="page-338-2"></span><span id="page-338-1"></span><span id="page-338-0"></span> % U+24C8 CIRCLED LATIN CAPITAL LETTER S; Scircle \DeclareTextCompositeCommand{\textcircled}{PU}{S}{\9044\310}% U+24C8 % U+24C9 CIRCLED LATIN CAPITAL LETTER T; Tcircle \DeclareTextCompositeCommand{\textcircled}{PU}{T}{\9044\311}% U+24C9 % U+24CA CIRCLED LATIN CAPITAL LETTER U; Ucircle \DeclareTextCompositeCommand{\textcircled}{PU}{U}{\9044\312}% U+24CA % U+24CB CIRCLED LATIN CAPITAL LETTER V; Vcircle \DeclareTextCompositeCommand{\textcircled}{PU}{V}{\9044\313}% U+24CB % U+24CC CIRCLED LATIN CAPITAL LETTER W; Wcircle \DeclareTextCompositeCommand{\textcircled}{PU}{W}{\9044\314}% U+24CC % U+24CD CIRCLED LATIN CAPITAL LETTER X; Xcircle \DeclareTextCompositeCommand{\textcircled}{PU}{X}{\9044\315}% U+24CD % U+24CE CIRCLED LATIN CAPITAL LETTER Y; Ycircle \DeclareTextCompositeCommand{\textcircled}{PU}{Y}{\9044\316}% U+24CE % U+24CF CIRCLED LATIN CAPITAL LETTER Z; Zcircle \DeclareTextCompositeCommand{\textcircled}{PU}{Z}{\9044\317}% U+24CF % U+24D0 CIRCLED LATIN SMALL LETTER A; acircle \DeclareTextCompositeCommand{\textcircled}{PU}{a}{\9044\320}% U+24D0 % U+24D1 CIRCLED LATIN SMALL LETTER B; bcircle \DeclareTextCompositeCommand{\textcircled}{PU}{b}{\9044\321}% U+24D1 % U+24D2 CIRCLED LATIN SMALL LETTER C; ccircle \DeclareTextCompositeCommand{\textcircled}{PU}{c}{\9044\322}% U+24D2 % U+24D3 CIRCLED LATIN SMALL LETTER D; dcircle \DeclareTextCompositeCommand{\textcircled}{PU}{d}{\9044\323}% U+24D3 % U+24D4 CIRCLED LATIN SMALL LETTER E; ecircle \DeclareTextCompositeCommand{\textcircled}{PU}{e}{\9044\324}% U+24D4 % U+24D5 CIRCLED LATIN SMALL LETTER F; fcircle \DeclareTextCompositeCommand{\textcircled}{PU}{f}{\9044\325}% U+24D5 % U+24D6 CIRCLED LATIN SMALL LETTER G; gcircle \DeclareTextCompositeCommand{\textcircled}{PU}{g}{\9044\326}% U+24D6 % U+24D7 CIRCLED LATIN SMALL LETTER H; hcircle \DeclareTextCompositeCommand{\textcircled}{PU}{h}{\9044\327}% U+24D7 % U+24D8 CIRCLED LATIN SMALL LETTER I; icircle \DeclareTextCompositeCommand{\textcircled}{PU}{i}{\9044\330}% U+24D8 % U+24D9 CIRCLED LATIN SMALL LETTER J; jcircle \DeclareTextCompositeCommand{\textcircled}{PU}{j}{\9044\331}% U+24D9 % U+24DA CIRCLED LATIN SMALL LETTER K; kcircle \DeclareTextCompositeCommand{\textcircled}{PU}{k}{\9044\332}% U+24DA % U+24DB CIRCLED LATIN SMALL LETTER L; lcircle \DeclareTextCompositeCommand{\textcircled}{PU}{l}{\9044\333}% U+24DB % U+24DC CIRCLED LATIN SMALL LETTER M; mcircle \DeclareTextCompositeCommand{\textcircled}{PU}{m}{\9044\334}% U+24DC % U+24DD CIRCLED LATIN SMALL LETTER N; ncircle \DeclareTextCompositeCommand{\textcircled}{PU}{n}{\9044\335}% U+24DD % U+24DE CIRCLED LATIN SMALL LETTER O; ocircle \DeclareTextCompositeCommand{\textcircled}{PU}{o}{\9044\336}% U+24DE % U+24DF CIRCLED LATIN SMALL LETTER P; pcircle \DeclareTextCompositeCommand{\textcircled}{PU}{p}{\9044\337}% U+24DF % U+24E0 CIRCLED LATIN SMALL LETTER Q; qcircle \DeclareTextCompositeCommand{\textcircled}{PU}{q}{\9044\340}% U+24E0 % U+24E1 CIRCLED LATIN SMALL LETTER R; rcircle \DeclareTextCompositeCommand{\textcircled}{PU}{r}{\9044\341}% U+24E1 % U+24E2 CIRCLED LATIN SMALL LETTER S; scircle \DeclareTextCompositeCommand{\textcircled}{PU}{s}{\9044\342}% U+24E2 % U+24E3 CIRCLED LATIN SMALL LETTER T; tcircle \DeclareTextCompositeCommand{\textcircled}{PU}{t}{\9044\343}% U+24E3 % U+24E4 CIRCLED LATIN SMALL LETTER U; ucircle

<span id="page-339-3"></span><span id="page-339-2"></span><span id="page-339-1"></span><span id="page-339-0"></span> \DeclareTextCompositeCommand{\textcircled}{PU}{u}{\9044\344}% U+24E4 % U+24E5 CIRCLED LATIN SMALL LETTER V; vcircle \DeclareTextCompositeCommand{\textcircled}{PU}{v}{\9044\345}% U+24E5 % U+24E6 CIRCLED LATIN SMALL LETTER W; wcircle \DeclareTextCompositeCommand{\textcircled}{PU}{w}{\9044\346}% U+24E6 % U+24E7 CIRCLED LATIN SMALL LETTER X; xcircle \DeclareTextCompositeCommand{\textcircled}{PU}{x}{\9044\347}% U+24E7 % U+24E8 CIRCLED LATIN SMALL LETTER Y; ycircle \DeclareTextCompositeCommand{\textcircled}{PU}{y}{\9044\350}% U+24E8 % U+24E9 CIRCLED LATIN SMALL LETTER Z; zcircle \DeclareTextCompositeCommand{\textcircled}{PU}{z}{\9044\351}% U+24E9 % U+24EA CIRCLED DIGIT ZERO \DeclareTextCompositeCommand{\textcircled}{PU}{0}{\9044\352}% U+24EA

### <span id="page-339-6"></span><span id="page-339-5"></span><span id="page-339-4"></span>50.2.21 Box Drawing: U+2500 to U+257F

<span id="page-339-7"></span> % U+25E6 WHITE BULLET; \*openbullet, whitebullet \DeclareTextCommand{\textopenbullet}{PU}{\9045\346}% U+25E6 % U+25EF LARGE CIRCLE; largecircle \DeclareTextCommand{\textbigcircle}{PU}{\9045\357}% U+25EF

# <span id="page-339-8"></span>50.2.22 Miscellaneous Symbols: U+2600 to U+26FF

<span id="page-339-9"></span> % U+266A EIGHTH NOTE; musicalnote \DeclareTextCommand{\textmusicalnote}{PU}{\9046\152}% U+266A % U+26AD MARRIAGE SYMBOL \DeclareTextCommand{\textmarried}{PU}{\9046\255}% U+26AD % U+26AE DIVORCE SYMBOL \DeclareTextCommand{\textdivorced}{PU}{\9046\256}% U+26AE

<span id="page-339-11"></span><span id="page-339-10"></span>50.2.23 Miscellaneous Mathematical Symbols-A: U+27C0 to U+27EF

<span id="page-339-12"></span> % U+27E6 MATHEMATICAL LEFT WHITE SQUARE BRACKET \DeclareTextCommand{\textlbrackdbl}{PU}{\9047\346}% U+27E6 % U+27E7 MATHEMATICAL RIGHT WHITE SQUARE BRACKET \DeclareTextCommand{\textrbrackdbl}{PU}{\9047\347}% U+27E7

<span id="page-339-13"></span>50.2.24 Alphabetic Presentation Forms: U+FB00 to U+FB4F

 % U+FB01 LATIN SMALL LIGATURE FI; fi \DeclareTextCommand{\textfi}{PU}{\9373\001}% U+FB01 % U+FB02 LATIN SMALL LIGATURE FL; fl \DeclareTextCommand{\textfl}{PU}{\9373\002}% U+FB02

<span id="page-339-15"></span><span id="page-339-14"></span>

### 50.2.25 Miscellaneous

\DeclareTextCommand{\SS}{PU}{SS}

### 50.2.26 Aliases

Aliases (german.sty)

 \DeclareTextCommand{\textglqq}{PU}{\quotedblbase} \DeclareTextCommand{\textgrqq}{PU}{\textquotedblleft} \DeclareTextCommand{\textglq}{PU}{\quotesinglbase} \DeclareTextCommand{\textgrq}{PU}{\textquoteleft} \DeclareTextCommand{\textflqq}{PU}{\guillemotleft} \DeclareTextCommand{\textfrqq}{PU}{\guillemotright} \DeclareTextCommand{\textflq}{PU}{\guilsinglleft} \DeclareTextCommand{\textfrq}{PU}{\guilsinglright} Aliases (math names)

<span id="page-339-17"></span><span id="page-339-16"></span> \DeclareTextCommand{\textneg}{PU}{\textlogicalnot} \DeclareTextCommand{\texttimes}{PU}{\textmultiply}  \DeclareTextCommand{\textdiv}{PU}{\textdivide} \DeclareTextCommand{\textpm}{PU}{\textplusminus} \DeclareTextCommand{\textcdot}{PU}{\textperiodcentered}  $\langle$ /puenc $\rangle$ 

# 50.3 PU encoding, additions for VnTFX

This file is provided by Han The Thanh.

16164  $\langle$ \*puvnenc $\rangle$ 

<span id="page-340-42"></span><span id="page-340-41"></span><span id="page-340-40"></span><span id="page-340-39"></span><span id="page-340-38"></span><span id="page-340-37"></span><span id="page-340-36"></span><span id="page-340-35"></span><span id="page-340-34"></span><span id="page-340-33"></span><span id="page-340-32"></span><span id="page-340-31"></span><span id="page-340-30"></span><span id="page-340-29"></span><span id="page-340-28"></span><span id="page-340-27"></span><span id="page-340-26"></span><span id="page-340-25"></span><span id="page-340-24"></span><span id="page-340-23"></span><span id="page-340-22"></span><span id="page-340-21"></span><span id="page-340-20"></span><span id="page-340-19"></span><span id="page-340-18"></span><span id="page-340-17"></span><span id="page-340-16"></span><span id="page-340-15"></span><span id="page-340-14"></span><span id="page-340-13"></span><span id="page-340-12"></span><span id="page-340-11"></span><span id="page-340-10"></span><span id="page-340-9"></span><span id="page-340-8"></span><span id="page-340-7"></span><span id="page-340-6"></span><span id="page-340-5"></span><span id="page-340-4"></span><span id="page-340-3"></span><span id="page-340-2"></span><span id="page-340-1"></span><span id="page-340-0"></span> \DeclareTextCommand{\abreve}{PU}{\81\003} \DeclareTextCommand{\acircumflex}{PU}{\80\342} \DeclareTextCommand{\dj}{PU}{\81\021} \DeclareTextCommand{\ecircumflex}{PU}{\80\352} \DeclareTextCommand{\ocircumflex}{PU}{\80\364} \DeclareTextCommand{\ohorn}{PU}{\81\241} \DeclareTextCommand{\uhorn}{PU}{\81\260} \DeclareTextCommand{\ABREVE}{PU}{\81\002} \DeclareTextCommand{\ACIRCUMFLEX}{PU}{\80\302} \DeclareTextCommand{\DJ}{PU}{\81\020} \DeclareTextCommand{\ECIRCUMFLEX}{PU}{\80\312} \DeclareTextCommand{\OCIRCUMFLEX}{PU}{\80\324} \DeclareTextCommand{\OHORN}{PU}{\81\240} \DeclareTextCommand{\UHORN}{PU}{\81\257} \DeclareTextCompositeCommand{\'}{PU}{a}{\80\341} \DeclareTextCompositeCommand{\d}{PU}{a}{\9036\241} \DeclareTextCompositeCommand{\'}{PU}{a}{\80\340} \DeclareTextCompositeCommand{\h}{PU}{a}{\9036\243} \DeclareTextCompositeCommand{\~}{PU}{a}{\80\343} \DeclareTextCompositeCommand{\'}{PU}{\abreve}{\9036\257} \DeclareTextCompositeCommand{\d}{PU}{\abreve}{\9036\267} \DeclareTextCompositeCommand{\'}{PU}{\abreve}{\9036\261} \DeclareTextCompositeCommand{\h}{PU}{\abreve}{\9036\263} \DeclareTextCompositeCommand{\~}{PU}{\abreve}{\9036\265} \DeclareTextCompositeCommand{\'}{PU}{\acircumflex}{\9036\245} \DeclareTextCompositeCommand{\d}{PU}{\acircumflex}{\9036\255} \DeclareTextCompositeCommand{\'}{PU}{\acircumflex}{\9036\247} \DeclareTextCompositeCommand{\h}{PU}{\acircumflex}{\9036\251} \DeclareTextCompositeCommand{\~}{PU}{\acircumflex}{\9036\253} \DeclareTextCompositeCommand{\'}{PU}{e}{\80\351} \DeclareTextCompositeCommand{\d}{PU}{e}{\9036\271} \DeclareTextCompositeCommand{\'}{PU}{e}{\80\350} \DeclareTextCompositeCommand{\h}{PU}{e}{\9036\273} \DeclareTextCompositeCommand{\~}{PU}{e}{\9036\275} \DeclareTextCompositeCommand{\'}{PU}{\ecircumflex}{\9036\277} \DeclareTextCompositeCommand{\d}{PU}{\ecircumflex}{\9036\307} \DeclareTextCompositeCommand{\'}{PU}{\ecircumflex}{\9036\301} \DeclareTextCompositeCommand{\h}{PU}{\ecircumflex}{\9036\303} \DeclareTextCompositeCommand{\~}{PU}{\ecircumflex}{\9036\305} \DeclareTextCompositeCommand{\'}{PU}{i}{\80\355} \DeclareTextCompositeCommand{\d}{PU}{i}{\9036\313} \DeclareTextCompositeCommand{\'}{PU}{i}{\80\354} \DeclareTextCompositeCommand{\h}{PU}{i}{\9036\311} \DeclareTextCompositeCommand{\~}{PU}{i}{\81\051} \DeclareTextCompositeCommand{\'}{PU}{o}{\80\363} \DeclareTextCompositeCommand{\d}{PU}{o}{\9036\315} \DeclareTextCompositeCommand{\'}{PU}{o}{\80\362}

```
16212 \DeclareTextCompositeCommand{\h}{PU}{o}{\9036\317}
16213 \DeclareTextCompositeCommand{\~}{PU}{o}{\80\365}
16214 \DeclareTextCompositeCommand{\'}{PU}{\ocircumflex}{\9036\321}
16215 \DeclareTextCompositeCommand{\d}{PU}{\ocircumflex}{\9036\331}
16216 \DeclareTextCompositeCommand{\'}{PU}{\ocircumflex}{\9036\323}
16217 \DeclareTextCompositeCommand{\h}{PU}{\ocircumflex}{\9036\325}
16218 \DeclareTextCompositeCommand{\~}{PU}{\ocircumflex}{\9036\327}
16219 \DeclareTextCompositeCommand{\'}{PU}{\ohorn}{\9036\333}
16220 \DeclareTextCompositeCommand{\d}{PU}{\ohorn}{\9036\343}
16221 \DeclareTextCompositeCommand{\'}{PU}{\ohorn}{\9036\335}
16222 \DeclareTextCompositeCommand{\h}{PU}{\ohorn}{\9036\337}
16223 \DeclareTextCompositeCommand{\~}{PU}{\ohorn}{\9036\341}
16224 \DeclareTextCompositeCommand{\'}{PU}{u}{\80\372}
16225 \DeclareTextCompositeCommand{\d}{PU}{u}{\9036\345}
16226 \DeclareTextCompositeCommand{\'}{PU}{u}{\80\371}
16227 \DeclareTextCompositeCommand{\h}{PU}{u}{\9036\347}
16228 \DeclareTextCompositeCommand{\~}{PU}{u}{\81\151}
16229 \DeclareTextCompositeCommand{\'}{PU}{\uhorn}{\9036\351}
16230 \DeclareTextCompositeCommand{\d}{PU}{\uhorn}{\9036\361}
16231 \DeclareTextCompositeCommand{\'}{PU}{\uhorn}{\9036\353}
16232 \DeclareTextCompositeCommand{\h}{PU}{\uhorn}{\9036\355}
16233 \DeclareTextCompositeCommand{\~}{PU}{\uhorn}{\9036\357}
16234 \DeclareTextCompositeCommand{\'}{PU}{y}{\80\375}
16235 \DeclareTextCompositeCommand{\d}{PU}{y}{\9036\365}
16236 \DeclareTextCompositeCommand{\'}{PU}{y}{\9036\363}
16237 \DeclareTextCompositeCommand{\h}{PU}{y}{\9036\367}
16238 \DeclareTextCompositeCommand{\~}{PU}{y}{\9036\371}
16239 \DeclareTextCompositeCommand{\'}{PU}{A}{\80\301}
16240 \DeclareTextCompositeCommand{\d}{PU}{A}{\9036\240}
16241 \DeclareTextCompositeCommand{\'}{PU}{A}{\80\300}
16242 \DeclareTextCompositeCommand{\h}{PU}{A}{\9036\242}
16243 \DeclareTextCompositeCommand{\~}{PU}{A}{\80\303}
16244 \DeclareTextCompositeCommand{\'}{PU}{\ABREVE}{\9036\256}
16245 \DeclareTextCompositeCommand{\d}{PU}{\ABREVE}{\9036\266}
16246 \DeclareTextCompositeCommand{\'}{PU}{\ABREVE}{\9036\260}
16247 \DeclareTextCompositeCommand{\h}{PU}{\ABREVE}{\9036\262}
16248 \DeclareTextCompositeCommand{\~}{PU}{\ABREVE}{\9036\264}
16249 \DeclareTextCompositeCommand{\'}{PU}{\ACIRCUMFLEX}{\9036\244}
16250 \DeclareTextCompositeCommand{\d}{PU}{\ACIRCUMFLEX}{\9036\254}
16251 \DeclareTextCompositeCommand{\'}{PU}{\ACIRCUMFLEX}{\9036\246}
16252 \DeclareTextCompositeCommand{\h}{PU}{\ACIRCUMFLEX}{\9036\250}
16253 \DeclareTextCompositeCommand{\~}{PU}{\ACIRCUMFLEX}{\9036\252}
16254 \DeclareTextCompositeCommand{\'}{PU}{E}{\80\311}
16255 \DeclareTextCompositeCommand{\d}{PU}{E}{\9036\270}
16256 \DeclareTextCompositeCommand{\'}{PU}{E}{\80\310}
16257 \DeclareTextCompositeCommand{\h}{PU}{E}{\9036\272}
16258 \DeclareTextCompositeCommand{\~}{PU}{E}{\9036\274}
16259 \DeclareTextCompositeCommand{\'}{PU}{\ECIRCUMFLEX}{\9036\276}
16260 \DeclareTextCompositeCommand{\d}{PU}{\ECIRCUMFLEX}{\9036\306}
16261 \DeclareTextCompositeCommand{\'}{PU}{\ECIRCUMFLEX}{\9036\300}
16262 \DeclareTextCompositeCommand{\h}{PU}{\ECIRCUMFLEX}{\9036\302}
16263 \DeclareTextCompositeCommand{\~}{PU}{\ECIRCUMFLEX}{\9036\304}
16264 \DeclareTextCompositeCommand{\'}{PU}{I}{\80\315}
16265 \DeclareTextCompositeCommand{\d}{PU}{I}{\9036\312}
16266 \DeclareTextCompositeCommand{\'}{PU}{I}{\80\314}
16267 \DeclareTextCompositeCommand{\h}{PU}{I}{\9036\310}
16268 \DeclareTextCompositeCommand{\~}{PU}{I}{\81\050}
```

```
16269 \DeclareTextCompositeCommand{\'}{PU}{O}{\80\323}
16270 \DeclareTextCompositeCommand{\d}{PU}{O}{\9036\314}
16271 \DeclareTextCompositeCommand{\'}{PU}{O}{\80\322}
16272 \DeclareTextCompositeCommand{\h}{PU}{O}{\9036\316}
16273 \DeclareTextCompositeCommand{\~}{PU}{O}{\80\325}
16274 \DeclareTextCompositeCommand{\'}{PU}{\OCIRCUMFLEX}{\9036\320}
16275 \DeclareTextCompositeCommand{\d}{PU}{\OCIRCUMFLEX}{\9036\330}
16276 \DeclareTextCompositeCommand{\'}{PU}{\OCIRCUMFLEX}{\9036\322}
16277 \DeclareTextCompositeCommand{\h}{PU}{\OCIRCUMFLEX}{\9036\324}
16278 \DeclareTextCompositeCommand{\~}{PU}{\OCIRCUMFLEX}{\9036\326}
16279 \DeclareTextCompositeCommand{\'}{PU}{\OHORN}{\9036\332}
16280 \DeclareTextCompositeCommand{\d}{PU}{\OHORN}{\9036\342}
16281 \DeclareTextCompositeCommand{\'}{PU}{\OHORN}{\9036\334}
16282 \DeclareTextCompositeCommand{\h}{PU}{\OHORN}{\9036\336}
16283 \DeclareTextCompositeCommand{\~}{PU}{\OHORN}{\9036\340}
16284 \DeclareTextCompositeCommand{\'}{PU}{U}{\80\332}
16285 \DeclareTextCompositeCommand{\d}{PU}{U}{\9036\344}
16286 \DeclareTextCompositeCommand{\'}{PU}{U}{\80\331}
16287 \DeclareTextCompositeCommand{\h}{PU}{U}{\9036\346}
16288 \DeclareTextCompositeCommand{\~}{PU}{U}{\81\150}
16289 \DeclareTextCompositeCommand{\'}{PU}{\UHORN}{\9036\350}
16290 \DeclareTextCompositeCommand{\d}{PU}{\UHORN}{\9036\360}
16291 \DeclareTextCompositeCommand{\'}{PU}{\UHORN}{\9036\352}
16292 \DeclareTextCompositeCommand{\h}{PU}{\UHORN}{\9036\354}
16293 \DeclareTextCompositeCommand{\~}{PU}{\UHORN}{\9036\356}
16294 \DeclareTextCompositeCommand{\'}{PU}{Y}{\80\335}
16295 \DeclareTextCompositeCommand{\d}{PU}{Y}{\9036\364}
16296 \DeclareTextCompositeCommand{\'}{PU}{Y}{\9036\362}
16297 \DeclareTextCompositeCommand{\h}{PU}{Y}{\9036\366}
16298 \DeclareTextCompositeCommand{\~}{PU}{Y}{\9036\370}
```
<span id="page-342-29"></span><span id="page-342-28"></span><span id="page-342-27"></span><span id="page-342-26"></span><span id="page-342-25"></span><span id="page-342-24"></span><span id="page-342-17"></span><span id="page-342-16"></span><span id="page-342-15"></span><span id="page-342-11"></span><span id="page-342-10"></span><span id="page-342-9"></span><span id="page-342-5"></span><span id="page-342-4"></span>16299 (/puvnenc)

# 50.4 PU encoding, additions for Arabi

This file is provided and maintained by Youssef Jabri.

```
16300 \langle*puarenc\rangle
```
- <span id="page-342-35"></span> \DeclareTextCommand{\hamza}{PU}{\86\041}% 0621;afii57409;ARABIC LET-TER HAMZA
- <span id="page-342-33"></span> \DeclareTextCommand{\alefmadda}{PU}{\86\042}% 0622;afii57410;ARABIC LET-TER ALEF WITH MADDA ABOVE
- <span id="page-342-31"></span> \DeclareTextCommand{\alefhamza}{PU}{\86\043}% 0623;afii57411;ARABIC LET-TER ALEF WITH HAMZA ABOVE
- \DeclareTextCommand{\wawhamza}{PU}{\86\044} % 0624;afii57412;ARABIC LET-TER WAW WITH HAMZA ABOVE
- <span id="page-342-32"></span> \DeclareTextCommand{\aleflowerhamza}{PU}{\86\045}% 0625;afii57413;ARABIC LET-TER ALEF WITH HAMZA BELOW
- \DeclareTextCommand{\yahamza}{PU}{\86\046}% 0626;afii57414;ARABIC LET-TER YEH WITH HAMZA ABOVE
- <span id="page-342-30"></span>\DeclareTextCommand{\alef}{PU}{\86\047}% 0627;afii57415;ARABIC LETTER ALEF
- <span id="page-342-34"></span>\DeclareTextCommand{\baa}{PU}{\86\050}% 0628;afii57416;ARABIC LETTER BEH
- \DeclareTextCommand{\T}{PU}{\86\051}% 0629;afii57417;ARABIC LETTER TEH MARBUTA
- \DeclareTextCommand{\taa}{PU}{\86\052}% 062A;afii57418;ARABIC LETTER TEH

```
16311 \DeclareTextCommand{\thaa}{PU}{\86\053}% 062B;afii57419;ARABIC LET-
   TER THEH
```

```
16312 \DeclareTextCommand{\jeem}{PU}{\86\054}% 062C;afii57420;ARABIC LET-
   TER JEEM
```

```
16313 \DeclareTextCommand{\Haa}{PU}{\86\055}% 062D;afii57421;ARABIC LETTER HAH
16314 \DeclareTextCommand{\kha}{PU}{\86\056}% 062E;afii57422;ARABIC LETTER KHAH
16315 \DeclareTextCommand{\dal}{PU}{\86\057}% 062F;afii57423;ARABIC LETTER DAL
16316 \DeclareTextCommand{\dhal}{PU}{\86\060}% 0630;afii57424;ARABIC LETTER THAL
16317 \DeclareTextCommand{\ra}{PU}{\86\061}% 0631;afii57425;ARABIC LETTER REH
16318 \DeclareTextCommand{\zay}{PU}{\86\062}% 0632;afii57426;ARABIC LETTER ZAIN
16319 \DeclareTextCommand{\seen}{PU}{\86\063}% 0633;afii57427;ARABIC LETTER SEEN
16320 \DeclareTextCommand{\sheen}{PU}{\86\064}% 0634;afii57428;ARABIC LET-
   TER SHEEN
16321 \DeclareTextCommand{\sad}{PU}{\86\065}% 0635;afii57429;ARABIC LETTER SAD
16322 \DeclareTextCommand{\dad}{PU}{\86\066}% 0636;afii57430;ARABIC LETTER DAD
16323 \DeclareTextCommand{\Ta}{PU}{\86\067}% 0637;afii57431;ARABIC LETTER TAH
16324 \DeclareTextCommand{\za}{PU}{\86\070}% 0638;afii57432;ARABIC LETTER ZAH
16325 \DeclareTextCommand{\ayn}{PU}{\86\071}% 0639;afii57433;ARABIC LETTER AIN
16326 \DeclareTextCommand{\ghayn}{PU}{\86\072}% 063A;afii57434;ARABIC LET-
   TER GHAIN
16327 \DeclareTextCommand{\tatweel}{PU}{\86\100}% 0640;afii57440;ARABIC TATWEEL
16328 \DeclareTextCommand{\fa}{PU}{\86\101}% 0641;afii57441;ARABIC LETTER FEH
16329 \DeclareTextCommand{\qaf}{PU}{\86\102}% 0642;afii57442;ARABIC LETTER QAF
16330 \DeclareTextCommand{\kaf}{PU}{\86\103}% 0643;afii57443;ARABIC LETTER KAF
16331 \DeclareTextCommand{\lam}{PU}{\86\104}% 0644;afii57444;ARABIC LETTER LAM
16332 \DeclareTextCommand{\meem}{PU}{\86\105}% 0645;afii57445;ARABIC LET-
   TER MEEM
16333 \DeclareTextCommand{\nun}{PU}{\86\106}% 0646;afii57446;ARABIC LETTER NOON
16334 \DeclareTextCommand{\ha}{PU}{\86\107}% 0647;afii57470;ARABIC LETTER HEH
16335 \DeclareTextCommand{\waw}{PU}{\86\110}% 0648;afii57448;ARABIC LETTER WAW
```
<span id="page-343-14"></span><span id="page-343-13"></span><span id="page-343-9"></span><span id="page-343-3"></span> \DeclareTextCommand{\alefmaqsura}{PU}{\86\111}% 0649;afii57449;ARABIC LET-TER ALEF MAKSURA

\DeclareTextCommand{\ya}{PU}{\86\112}% 064A;afii57450;ARABIC LETTER YEH

<span id="page-343-11"></span><span id="page-343-7"></span> \DeclareTextCommand{\nasb}{PU}{\86\113}% 064B;afii57451;ARABIC FATHATAN \DeclareTextCommand{\raff}{PU}{\86\114}% 064C;afii57452;ARABIC DAMMATAN \DeclareTextCommand{\jarr}{PU}{\86\115}% 064D;afii57453;ARABIC KASRATAN \DeclareTextCommand{\fatha}{PU}{\86\116}% 064E;afii57454;ARABIC FATHA \DeclareTextCommand{\damma}{PU}{\86\117}% 064F;afii57455;ARABIC DAMMA \DeclareTextCommand{\kasra}{PU}{\86\120}% 0650;afii57456;ARABIC KASRA \DeclareTextCommand{\shadda}{PU}{\86\121}% 0651;afii57457;ARABIC SHADDA \DeclareTextCommand{\sukun}{PU}{\86\122}% 0652;afii57458;ARABIC SUKUN

### Farsi

\DeclareTextCommand{\peh}{PU}{\86\176}% 067E;afii57506;ARABIC LETTER PEH

 \DeclareTextCommand{\tcheh}{PU}{\86\206}% 0686;afii57507;ARABIC LET-TER TCHEH

\DeclareTextCommand{\jeh}{PU}{\86\230}% 0698;afii57508;ARABIC LETTER JEH

<span id="page-343-10"></span> \DeclareTextCommand{\farsikaf}{PU}{\86\251}% 06A9???;afii?????;FARSI LET-TER KAF

<span id="page-343-12"></span>\DeclareTextCommand{\gaf}{PU}{\86\257}% 06AF;afii57509;ARABIC LETTER GAF

```
16351 \DeclareTextCommand{\farsiya}{PU}{\86\314}% 06CC;afii?????;FARSI LET-
   TER YEH
```
<span id="page-343-2"></span>\DeclareTextCommand{\ZWNJ}{PU}{\9040\014}% 200C;ZWNJ%

<span id="page-343-1"></span>\DeclareTextCommand{\noboundary}{PU}{\86\325}% 200D;ZWJ

16354  $\langle$  /puarenc $\rangle$ 

# 51 End of file hycheck.tex

16355  $\langle$ \*check $\rangle$ 

<span id="page-344-1"></span><span id="page-344-0"></span> \typeout{} \begin{document} \end{document} 16359 (/check)

# 52 Index

Numbers written in italic refer to the page where the corresponding entry is described; numbers underlined refer to the code line of the definition; numbers in roman refer to the code lines where the entry is used.

## Symbols

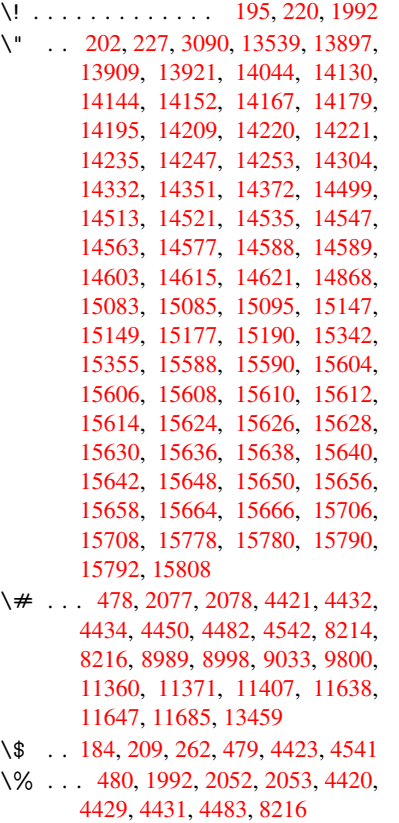

\& 185, [210](#page-253-0), [481,](#page-253-1) 4[424,](#page-287-0) 4435, [4437,](#page-252-0) [1141](#page-10-2)7

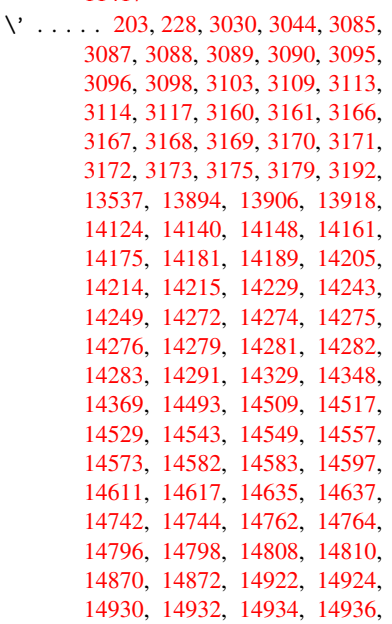

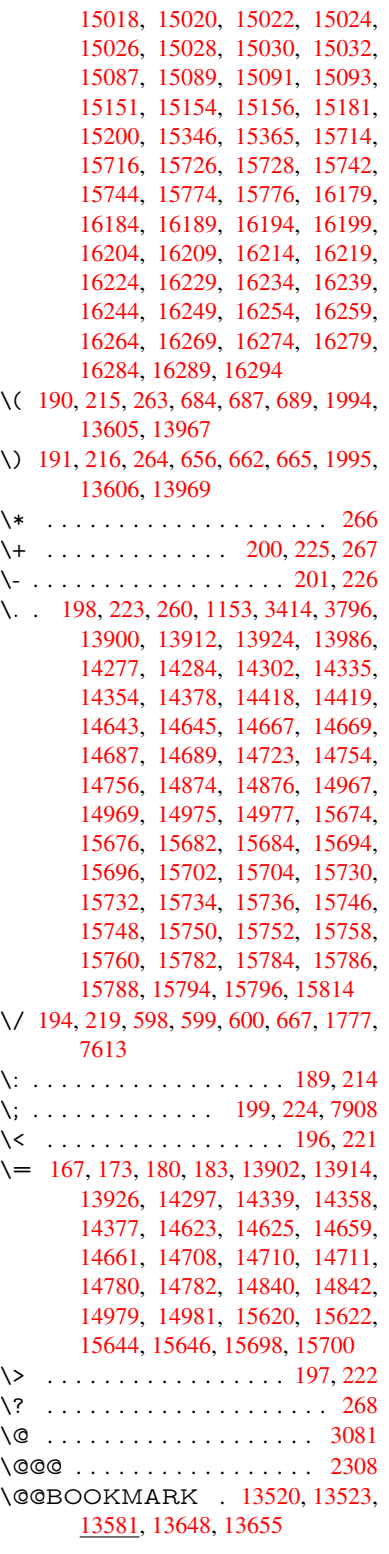

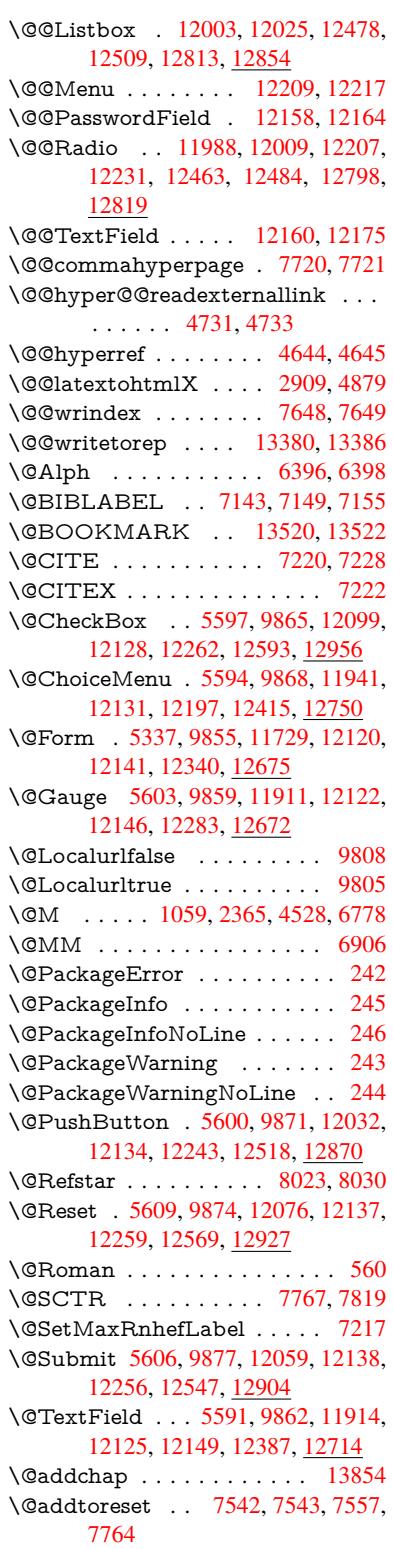

\@afterheading . . . . . . . . . 13871 \@alph . . . . . . . . . . . . 6392, 6394 \@anchorcolor . 8958, 9053, 9922, 11328, 11608 \@arabic . . . . . . 1029, 1034, [1038](#page-295-8) \@auxout . 2302, 4689, [5819,](#page-148-2) [5821,](#page-148-3) 6481, 6509, [7163,](#page-200-0) [7178,](#page-202-1) [7194,](#page-218-0) [7204,](#page-247-1) [7234,](#page-252-1) 7257, 7283, 7289, 7313 \@backslashchar . . . [78](#page-35-1)0, [783](#page-35-2), [786,](#page-35-3) 1283, [1954,](#page-64-0) [1958,](#page-111-0) [1961,](#page-135-0) [2099,](#page-135-1) [2116,](#page-150-0) [2122,](#page-150-1) [2126,](#page-164-2) [2134,](#page-164-3) [4445,](#page-164-4) [8229,](#page-165-4) [8239](#page-165-5) \@baseurl . . . . . 34[00,](#page-29-0) 3402, 4789, 8679, 8682, 8943, 8[945,](#page-29-1) [9227,](#page-29-2) [9229,](#page-40-0) [9713,](#page-56-0) [9723,](#page-56-1) [9773,](#page-56-2) [9775,](#page-59-2) [10300](#page-60-0), 10302, 10673, [10687,](#page-106-11) [11313](#page-185-2), [113](#page-185-3)[15,](#page-87-1) 11[514,](#page-87-2) [11528,](#page-113-0) 11594, [1159](#page-194-1)6 \@begi[ntheo](#page-205-1)[rem](#page-214-0) . [. . . .](#page-214-1) [6742](#page-215-1), [6749](#page-215-2) \@bibi[tem](#page-226-0) [. . . . .](#page-226-1) . . . . [717](#page-233-0)0, [7201](#page-233-1) \@bibl[abel](#page-246-0) . . [. . . . .](#page-247-2) . . [714](#page-250-0)3, [7190](#page-250-1) \@boo[kmarko](#page-252-2)[pensta](#page-252-3)tus . . . 4243, 4260, 13441 \@bookmarksopenlevel [3363,](#page-164-5) [3365,](#page-164-6) 4246 \@bsphack . . . . . 2295, [4682,](#page-163-0) [728](#page-102-0)[7](#page-164-7) \@cap[startfa](#page-103-0)[lse](#page-286-0) . . . . . . . . . . 7037 \@caption 7002, 7014, [7057,](#page-86-0) [7093,](#page-86-1) [7095](#page-103-1) \@captype 2304, [6997,](#page-64-1) [7001,](#page-111-1) [7005,](#page-166-3) 7012, 7019, 7061, 7086, [7090,](#page-161-0) 7093 \@car [1565](#page-162-1), [1581,](#page-160-0) [1599,](#page-161-1) [1619,](#page-161-2) [3342,](#page-162-0) 4955, [8631,](#page-64-2) [8642](#page-160-1) \@cdr [. . . .](#page-161-4) [. . . .](#page-162-2) . . . . [8632](#page-160-2), [8643](#page-160-3) \@cha[pter](#page-162-0) . . . . . . . 13778, 13779 \@cite [. . . .](#page-46-0) [7220](#page-47-0), [7251](#page-47-1), [7348](#page-47-2), [7354](#page-86-2) \@cite[@opt](#page-118-0) . [7349](#page-193-0), [7355](#page-193-1), 7359, 7369 \@citea . . 7223, 7230, [7231,](#page-193-2) [7250,](#page-193-3) 7253, 7254 \@citeb . . [7229,](#page-165-0) [7232,](#page-166-4) [7234,](#page-168-0) [7236,](#page-168-1) 7240, [7243,](#page-168-2) [7252,](#page-168-3) [7255,](#page-168-4) [7257,](#page-168-5) 7259, [7263,](#page-165-6) 7266 \@cite[borde](#page-166-6)[rcolor](#page-166-7) [. . . .](#page-165-7) [. . . .](#page-165-8) [3887](#page-166-5) \@citedata@opt . [7350](#page-165-10), [7356](#page-165-5), [7358](#page-165-11) \@cite[datax](#page-165-12) [. . .](#page-165-13) [.](#page-165-9) . . . [7365](#page-166-9), [7370](#page-166-0) \@cite[datax](#page-166-10)[@opt](#page-166-11) [. . . .](#page-166-12) 7362, 7368 \@citeseppen . . . . . . . 7347, [7353](#page-96-0) \@citex . . . . . . . [. . . .](#page-168-6) [. . . .](#page-168-7) [7249](#page-168-8) \@clubpenalty . . . . . . [. . . .](#page-168-9) [6780](#page-168-10) \@commahyperpage . . [7715,](#page-168-11) [7720](#page-168-12) \@ctrerr . . . . . . . . . . . [6371,](#page-168-13) [6380](#page-168-14) \@currDisplay 5401, 11953, 1[2014,](#page-165-14) 12226, 12240, 12427, 1[2489,](#page-156-1) 12762, 12827

\@currValue . . . 5403, 5405, 12019, 12226, 12237, 12496, 12842, 13259  $\&$  CurrentHlabel ........  $6442$ \@currentHref . [. . . .](#page-127-0) [. . . .](#page-127-1) [. . . . .](#page-259-4) [2310,](#page-263-5) [5699,](#page-263-6) 6345, [642](#page-268-3)2, [6424,](#page-274-3) [6433,](#page-282-0) 6435, 6442, 6523, 6525, 6535, 6586, 6597, 6599, [6637,](#page-149-0) 6648, 6652, 6659, 6683, 6747, 6771, 6835, 6845, 6847, 6848, [6891,](#page-64-3) [6919,](#page-132-0) [7017,](#page-147-0) [7043,](#page-148-4) [7047,](#page-148-5) [7062,](#page-148-6) [7064,](#page-148-7) [7292,](#page-149-1) [7418,](#page-151-0) [7441,](#page-151-1) [7454,](#page-151-2) [7461,](#page-152-0) [7512,](#page-152-1) [7536,](#page-152-2) [7538,](#page-153-0) [13370](#page-153-1), 13759, 13[772,](#page-154-2) [13783,](#page-155-2) [13813](#page-156-2), [1383](#page-157-0)0, [138](#page-157-1)65 \@curr[entlab](#page-158-0)el . [6565,](#page-161-5) [6909,](#page-161-6) [7285,](#page-161-7) [7292,](#page-162-5) [7517,](#page-162-6) [7524,](#page-166-13) [7773,](#page-169-0) [7825](#page-170-0) \@curr[entlab](#page-285-2)[el](#page-170-2)[name](#page-292-0) . . [2300,](#page-172-0) [6836,](#page-172-1) [6892,](#page-293-4) [6920,](#page-294-0) 7[022](#page-294-1) \@currentlabstr . [. . . .](#page-152-3) 2299, 2307 \@curropt . . 11[950,](#page-171-2) 1[1](#page-177-1)[951,](#page-159-2) [1](#page-178-1)[2011,](#page-166-14) [12012](#page-166-13), [122](#page-171-1)15, 12[222,](#page-64-4) [12223,](#page-157-4) [12225](#page-158-1), [122](#page-159-3)[32,](#page-161-8) 12233, 12235, 12424, 12425, 12[486,](#page-64-5) 1[2487,](#page-64-6) 12759, 1[2760,](#page-258-1) 1[2824,](#page-258-2) 12825 \@dblarg . . . [. . .](#page-263-7) 2[427,](#page-263-8) 7012, [7093](#page-259-5) \@defi[necoun](#page-263-10)ter . . . . . 7497, [7498](#page-263-13) \@ehc [. . . . .](#page-267-2) [. . . . .](#page-268-4) . . . . . . . [2656,](#page-268-5) [2767,](#page-273-1) [2792,](#page-273-2) 2[825,](#page-274-4) 2863, [287](#page-274-5)0, 2881, 2887, 3999, 4590, 4753, 5049, 5173, [5369,](#page-67-0) [5533,](#page-161-3) [5582,](#page-162-0) 12041, 12087, 12528, [1](#page-71-0)[2580,](#page-171-4) 12880, 12938 \@ehd [.](#page-74-0). . . . . . . . . [63](#page-75-0), [6998](#page-75-1), [7087](#page-75-2) \@end[Form](#page-120-0) [. . .](#page-122-0) [5338,](#page-126-0) [9858,](#page-129-0) [11910,](#page-130-6) [12121,](#page-260-3) [12145,](#page-260-4) [12386,](#page-268-6) 1[2700](#page-269-2) \@end[parenv](#page-275-2) [. . . .](#page-276-2) . . . . . . . 6738 \@eqncr [. .](#page-7-0) . . . . . . . . . . . . . [6667](#page-162-7) \@eqnstarfalse [. . . .](#page-125-1) . . [6643,](#page-160-4) [6670](#page-257-1) \@eqn[startrue](#page-261-9) [.](#page-216-4).........[666](#page-272-0)7 \@eqnswtrue ...... 6613, [6622](#page-155-3) \@esphack . 2316, 4693, 7297, [7660](#page-154-3) \@extra@b@citeb 7128, [7131,](#page-153-2) [7148,](#page-154-4) 7153, 7173, 7221, 7243, [7259,](#page-154-3) 7266 \@extra@binfo . . [7127,](#page-111-2) [7130,](#page-153-3) [7134](#page-153-4) \@fifthoffive [3959,](#page-64-7) [4358,](#page-163-1) [4676,](#page-163-2) [7974](#page-164-8)[,](#page-175-0) [8092](#page-164-9) \@fileb[order](#page-166-12)[color](#page-164-10) [. . . .](#page-165-15) [. . . .](#page-165-13) [. . . .](#page-166-10) 3885, 8546, [8548,](#page-163-3) [9558,](#page-163-4) [9560,](#page-163-5) 10008, 10010, 11030 \@filec[olor](#page-183-0) [3392,](#page-97-0) [8567,](#page-105-0) [9170,](#page-111-3) [9187,](#page-180-0) 9576, 10014 \@first[offive](#page-96-1) [4354](#page-191-0), [4363](#page-191-1), [8013](#page-211-0), [8097](#page-211-1) \@first[ofone](#page-219-0) ..... [509,](#page-240-0) 510, 511, 512, 5[13,](#page-87-3) 5[14,](#page-192-0) 515, [516](#page-204-0), [517,](#page-204-1) [518,](#page-211-2) [519,](#page-219-2) 549, 740, 895, 906,

1139, 1143, 1147, 1485, 3774, 4245, 5303, 5309, 5496, 6260, 6390, 6401, 6468, 7010, 7091, 7232, 7255, 7381, 7603, 8851, [12313](#page-36-0), [1304](#page-37-1)0, 13057, 13075 \@first[oftwo](#page-103-2) . 569, [850,](#page-125-3) [1021,](#page-128-0) [1693,](#page-145-0) [5789,](#page-148-8) [13820](#page-148-9) \@fnsy[mbol](#page-165-10) [. . . .](#page-166-9) [. . . .](#page-168-15) [. . . .](#page-174-3) [6391](#page-197-0) \@foot[notem](#page-265-1)[ark](#page-278-0) 6[788,](#page-278-1) 6841, [692](#page-279-0)8, 6940, 69[42,](#page-21-0) [6954,](#page-30-0) [6955,](#page-34-0) [6985,](#page-50-0) [6987](#page-134-0) \@footnotet[ext](#page-294-2) . 6787, 6794, [6823,](#page-148-10) 6941, 6943, [6957,](#page-156-3) [6958,](#page-157-5) 6978 \@for [3433,](#page-159-5) [4945,](#page-159-6) [7229,](#page-159-7) [7252,](#page-159-8) [11950,](#page-160-5) [12011](#page-160-6), 12215, 12222, 12232, 12424, 12486, 12759, 12824 \@four[thoffi](#page-159-9)[ve](#page-159-10) . [435](#page-159-11)[7,](#page-156-4) [467](#page-160-7)[7,](#page-156-5) [808](#page-160-8)[7,](#page-157-6) [8094](#page-88-0)  $\qquad$ [56,](#page-267-2) 117, [502,](#page-268-4) [503,](#page-273-1) [504,](#page-274-4) 505, 542, 543, 544, [54](#page-105-1)5, [572](#page-111-4), [573,](#page-183-1) [574,](#page-183-2) 583, 585, 744, 857, 893, 904, 1045, 1049, 1052, 1422, 1483, 1502, 1515, 1519, 1[582,](#page-7-1) [164](#page-7-2)5, [16](#page-8-0)[46,](#page-19-3) 16[53,](#page-19-4) 1[658,](#page-19-5) [1672,](#page-19-6) [1677](#page-20-1), [228](#page-20-2)0, [23](#page-20-3)[37,](#page-20-4) 2[596,](#page-21-1) [2608,](#page-21-2) [3762](#page-21-3), [394](#page-21-4)7, [39](#page-21-5)[49,](#page-28-0) 4[001,](#page-31-0) [4411,](#page-32-0) [5288](#page-32-1), [5486](#page-35-4), [5753](#page-35-5), [5757](#page-35-6), [5775,](#page-42-0) [5777,](#page-43-1) [5793,](#page-44-0) [5794,](#page-44-1) [5797,](#page-45-0) [5798,](#page-47-3) [5800,](#page-49-0) [6239,](#page-49-1) [6254,](#page-49-2) [6258,](#page-49-3) [6731,](#page-49-4) [6999,](#page-49-5) [7088,](#page-63-0) [7417,](#page-65-0) [8152,](#page-70-0) [8853,](#page-70-1) [10180](#page-93-0), [101](#page-97-1)83, 12[341,](#page-98-1) [12676,](#page-105-2) [13427](#page-124-0), [1342](#page-128-1)8, [134](#page-133-0)29, 13430 \@gob[blefou](#page-134-7)r 508, [608,](#page-134-4) [1179,](#page-145-2) [1180,](#page-155-4) [1181,](#page-160-9) [3581,](#page-162-9) [7888](#page-169-1) \@gob[bleopt](#page-223-0) [. . . .](#page-223-1) . . . . [58](#page-265-2)[00](#page-184-0), [5802](#page-271-2)  $\qquad$ 576, 601, [609](#page-19-7), 610, 757, [1178,](#page-38-1) [1600,](#page-38-2) [1677,](#page-90-0) [1681](#page-179-1)[,](#page-23-0) [2481,](#page-38-0) 3579, 3580, 3951, 5234, [5779,](#page-134-7) [5788,](#page-134-8) 5796, 5800, 8075, 13769 \@har[vardi](#page-21-6)[tem](#page-22-3) [. . .](#page-23-2) . . . [7302](#page-28-1), [7](#page-37-3)[304](#page-19-8) \@hyp[er@@a](#page-47-4)[nchor](#page-49-5) [. . .](#page-50-1) [4839](#page-68-0), [4840](#page-90-1) \@hyp[er@ite](#page-90-2)[mfals](#page-97-3)e [. . .](#page-123-0) [6290,](#page-134-9) [6306,](#page-134-10) [6320](#page-134-11) \@hyper@ite[mtru](#page-134-7)e [. . .](#page-182-1)[. . . .](#page-167-2) [6291](#page-167-3) \@hyper@launch 4759, [4768,](#page-114-0) [8571,](#page-114-1) 10077, 11048 \@hyp[er@lin](#page-146-1)kfile 4740, [4743,](#page-145-3) [4747,](#page-146-0) 4779 \@hyper@readexte[rnalli](#page-113-2)[nk](#page-113-3) . [4734,](#page-192-1) [4738](#page-220-0) \@hyperdef [. . . .](#page-240-1) [. . . .](#page-112-2) [4652](#page-112-3), [4653](#page-113-4) \@hyp[erpage](#page-113-5) . . . . . . . 7712, 7713 \@hyperref . . . . . . . . . 4633, [4644](#page-112-4) \@ifcla[sslate](#page-112-5)r . . . . . 13877, 13882

\@ifclassloaded . 2287, 4385, 6453, 6490, 7212, 7748, 7752, 8856, 13876, 13881 \@ifnextchar . . . 12, 88, 103, 123, 602, 4535, 4633, 4652, 4701, 5337, 5591, [5594,](#page-64-8) [5597,](#page-105-3) [5600,](#page-149-3) [5603,](#page-150-2) [5606,](#page-165-16) [5609,](#page-176-2) [5800,](#page-176-3) [5872,](#page-197-2) [5881,](#page-295-9) [6944,](#page-295-10) 6[962](#page-6-0), 7[302,](#page-8-2) 7360, 10698, [109](#page-108-3)[59,](#page-110-2) 1[097](#page-8-1)[3,](#page-110-3) [13](#page-111-5)[520,](#page-8-3) [1352](#page-22-4)3 \@ifpa[ckage](#page-125-0)l[ater](#page-130-7) . [915](#page-130-1), [2318,](#page-130-0) [6444,](#page-130-3) [7567](#page-136-1) \@ifpa[ckagel](#page-233-2)[oa](#page-159-12)[ded](#page-239-0) . [431,](#page-239-1) [810](#page-167-2), [914,](#page-288-2) [2290,](#page-288-4) 2708, 3319, 3323, 3938, 4081, 6329, 6443, 6456, 6518, [6551,](#page-173-0) 6555, 6[575,](#page-32-2) [6609,](#page-64-9) [6723,](#page-149-4) 6784, 6855, 6898, 7058, 7272, 7345, 7509, 756[6,](#page-16-0) 7[608,](#page-29-3) [7609,](#page-32-3) [7610,](#page-64-10) [7757,](#page-72-0) [8022,](#page-85-0) [8165,](#page-85-1) [8169,](#page-97-4) [11586](#page-99-0) \@ifpa[ckage](#page-156-6)[with](#page-151-5) . [3210](#page-152-4), [3939](#page-153-5), [7532](#page-155-5) \@ifstar 66, [4380](#page-171-5), [4383](#page-173-1), [4392,](#page-174-4) [4396,](#page-174-5) [5734,](#page-174-6) [5738,](#page-177-2) [5806,](#page-181-1) [5810,](#page-184-1) [8030,](#page-184-2) [8056,](#page-252-4) 8075 \@ifundefined . . 34, 293, 829, 837, 853, 856, 2[458,](#page-83-0) [2570,](#page-97-5) [2638,](#page-172-2) 27[22,](#page-7-3) [3228,](#page-105-4) [3264,](#page-105-5) [3272,](#page-105-6) [3279,](#page-105-7) [3292,](#page-133-2) [3340,](#page-133-3) [3911,](#page-134-12) [5044,](#page-134-13) [5364,](#page-182-0) [6192,](#page-182-2) [6333,](#page-182-1) 6338, 6557, 6578, 6579, 6632, [665](#page-6-1)[4,](#page-12-2) 6[678,](#page-30-1) [6715,](#page-30-2) [7003](#page-30-3), [702](#page-31-1)1, [7137](#page-67-1), [7220](#page-70-2), [7236,](#page-71-1) [7259,](#page-73-1) [7506,](#page-83-1) [7547,](#page-84-0) [7555,](#page-84-1) [7556,](#page-84-2) [7569,](#page-84-3) [7570,](#page-86-3) [7577,](#page-96-2) [8272,](#page-119-0) [9749,](#page-126-1) [10368](#page-143-0), [103](#page-146-3)69, 11[143,](#page-151-6) [12341,](#page-152-5) [12676](#page-152-6), [1304](#page-153-6)9, [134](#page-154-5)37 \@inde[xfile](#page-166-10) [7652](#page-171-6), [7667](#page-172-3), [7675,](#page-172-4) [7679,](#page-172-5) [7684](#page-173-2)  $\Diamond$ inla[belfalse](#page-227-0) [. . . .](#page-227-1) [.](#page-186-0) [. . . . .](#page-242-0) . [6759](#page-265-2) \@inm[athwar](#page-271-2)n [. . .](#page-278-2) . . . . 472, 473 \@inpenc@u[ndefin](#page-174-7)[ed@](#page-175-1) [. . . .](#page-175-2) [2154](#page-175-3) \@labels [. .](#page-175-4) . . . . . . . . . . . . . 6775 \@latex@ . . . . . . . . . 5903, [5904](#page-156-7) \@latex@error ...... 6[998,](#page-18-1) [7087](#page-18-2) \@latex@warning 4671, 7239, [7262,](#page-60-4) 7949, 7969, 7986, 8103 \@lbibitem . . . . . . . . . [7144,](#page-136-2) [7189](#page-137-0) \@linkbordercolor 3882, [8495,](#page-160-4) [9912](#page-162-7) \@linkcolor . . . . . [. . . .](#page-111-6) . . . [10720](#page-166-16) \@link[dim](#page-180-1) [. . . .](#page-180-2) [. . . . .](#page-181-2) [. . .](#page-183-3) [.](#page-165-17) 398, 9007, 9008, 9016, [9017,](#page-163-7) [9018,](#page-164-11) 9087, 9088, [9100,](#page-96-3) [9101,](#page-190-0) [9102,](#page-217-5) 9124, 9125, 9138, 9139, [9140,](#page-234-0) 9162, 9163, 9176, 9177, 9178, 11381, 11382, 11390, 1[1391,](#page-14-0) [11392](#page-201-2), [116](#page-201-3)[56,](#page-201-4) 11[657,](#page-201-5) [11670,](#page-201-6) [11671](#page-203-0), [1167](#page-203-1)2

\@listctr [. .](#page-204-5) [.](#page-203-6)[.](#page-203-6)[.](#page-203-6)[.](#page-203-6) .[.](#page-204-2)[.](#page-204-2)[.](#page-204-2)[.](#page-204-2) [7179](#page-204-3), [7205](#page-204-4)

\@m . . . . . 1042, 7231, 7254, 10227 \@mainaux 5817, 5818, 6222, 6230, 12309, 12333 \@makecaption . 7038, 7040, 7106 \@makefnm[ark](#page-35-7) [. . . . .](#page-165-8) . 6850, [6990](#page-224-0) \@makefntext [. . . .](#page-144-1) . . . . . . . [6910](#page-144-2) \@mak[eother](#page-264-4) [.](#page-135-2)[. . . .](#page-135-3) . . . 166, 167, 179, 180, 182, [183](#page-161-12), [188,](#page-161-13) [189,](#page-162-10) 190, 191, 192, 193, [194,](#page-157-7) [195,](#page-160-12) 196, 197, 198, 199, 200, 201, 202, 203, 4435, 820[1,](#page-10-23) 1[3609,](#page-159-13) 13612, 13638, [13641](#page-10-21) \@mak[esch](#page-10-24)[apter](#page-10-20)[head](#page-10-25) 13[868,](#page-10-26) 1[3870](#page-10-14) \@me[m@tit](#page-10-17)[leref](#page-10-22) . . .[.](#page-10-28)[.](#page-10-28)[.](#page-10-28) [.](#page-10-13)[.](#page-10-13)[.](#page-10-13) [4392](#page-10-0) \@me[m@tit](#page-10-1)[leref](#page-10-6)[nolink](#page-106-9) . . . . 4392 \@men[uborde](#page-290-3)[rcolor](#page-290-4) [. . . .](#page-290-5) [.](#page-185-4) [. . . . .](#page-290-2) 3884, 8911, 8913, [9624](#page-295-11), [9626,](#page-295-12) 10112, 10114 \@menucolor . . 8926, 9630, [10118](#page-105-6) \@minipagefalse . . . . . . . . . 6755 \@mkboth [576,](#page-198-0) 7[870,](#page-198-1) 1[3769,](#page-212-0) [13857,](#page-212-1) [1385](#page-96-4)[9](#page-221-0) \@mpfn . . . [. . . .](#page-221-1) [6791](#page-199-0), [6963](#page-212-2), [6975](#page-221-2) \@mpfootnotetext 6794, 6807, [6808](#page-156-9) \@mycount [. .](#page-21-6) [. . . .](#page-179-2) [13585](#page-293-5), [13595](#page-294-3) \@nam[edef](#page-294-4) 1159, 2732, 2733, 2734, 2735, 2736, 2737, 2738, 2739, 3219, 3231, [5055,](#page-156-10) [5056,](#page-160-13) [5057,](#page-160-14) 5058, 5380, [5381,](#page-156-5) [6454,](#page-157-8) [6](#page-289-1)[666,](#page-157-9) 6669, [7277,](#page-37-4) 7278, [7279,](#page-289-0) 7280 \@nam[erefst](#page-73-5)ar . . [. . . .](#page-73-2) [4396](#page-73-3), [8018](#page-73-4) \@nam[euse](#page-83-2) . [2304](#page-73-6), 2729, [5061](#page-73-8), [5372](#page-73-9) \@ne [1028](#page-120-4), [2675](#page-126-2), [2813,](#page-126-3) [4560,](#page-149-7) [9491,](#page-154-7) [9496,](#page-154-8) [10279](#page-166-17), [1116](#page-166-18)8, [12](#page-166-19)[709](#page-166-20) \@newctr . . . . . . . . . . [7502,](#page-105-7) [7503](#page-181-3) \@newl@bel [. . . .](#page-64-2) [. . . .](#page-73-10) [5866,](#page-120-5) [7130](#page-126-4) \@newl[istfals](#page-34-1)e . . [. . . .](#page-74-1) [. . . .](#page-108-4) [6756](#page-210-0) \@nil [417,](#page-210-1) [4](#page-225-0)[21,](#page-72-1) 426, [430,](#page-243-0) [445,](#page-272-1) 1477, 1480, 1488, 1565, 1583, 1601, 1617, 1619, 1622, [1625,](#page-171-7) [1628,](#page-171-8) 2163, 2165, 2181, [2183,](#page-136-3) [3342,](#page-163-4) 4467, 4471, 4476, 4806, [4814,](#page-156-11) [4820](#page-16-1), [482](#page-16-2)2, [49](#page-16-3)[55,](#page-16-4) [5477,](#page-16-5) [5480,](#page-43-2) [5499,](#page-43-3) [5891,](#page-43-4) [5894,](#page-46-0) [5901,](#page-47-5) [5903,](#page-47-6) [5904,](#page-47-7) [5989,](#page-47-2) [6036,](#page-48-0) [6037,](#page-48-1) [6039,](#page-48-2) [6062,](#page-61-0) [6079,](#page-61-1) [6127,](#page-61-2) [6129,](#page-61-3) [6581,](#page-86-2) [6590,](#page-107-2) [6592,](#page-107-3) [6604,](#page-107-4) [7699,](#page-114-2) [7701,](#page-114-3) [7708,](#page-114-4) [7731,](#page-114-5) [7734,](#page-118-0) [7744,](#page-128-2) [7953,](#page-128-3) [7956,](#page-128-4) [8111,](#page-136-4) [8142,](#page-136-5) [8225,](#page-136-6) [8231,](#page-136-2) [8235,](#page-137-0) [8241,](#page-139-0) [8631,](#page-140-0) [8632,](#page-140-1) [8642,](#page-140-2) [8643,](#page-140-3) [1014](#page-141-0)5, 10[147,](#page-142-1) [13047,](#page-152-7) [13060](#page-152-8), [130](#page-152-9)[66,](#page-152-10) 13[469,](#page-175-5) [13472,](#page-175-6) [13475](#page-175-7), [1348](#page-176-4)4, [134](#page-176-5)[87,](#page-176-6) 13496  $\Omega$ ......[5863](#page-185-5),[6778](#page-185-6) \@nocnterr [.](#page-186-1)[.](#page-186-1)[.](#page-186-1)[.](#page-186-1) [.](#page-222-0) [. . . .](#page-193-0) [7556](#page-193-2), [7570](#page-193-1) \@noc[ounterr](#page-278-4) [. . . . .](#page-279-1) [. .](#page-222-1) 7555, [7569](#page-287-2)

\@number . . . . . 6390, 6468, 7381 \@nx . . . . . 7559, 7573, 7576, 7578 \@onelevel@sanitize . . 2474, 2478, 2690, 3341, 3976, 4006, 4501, 4801, 4804, [4817,](#page-148-8) [4831,](#page-149-2) [5045,](#page-168-15) 5281, 5365, 6089, 6091, [6429,](#page-173-7) 7447, [7999,](#page-172-6) [9348,](#page-173-5) [13466](#page-173-6) \@oparg . . [. . . . .](#page-86-4) [. . . .](#page-97-6) [6742](#page-68-1), [6749](#page-68-2) \@outl[inefile](#page-114-6) . 13[439,](#page-114-8) 1[3528,](#page-98-2) [13623,](#page-107-5) 13625, [136](#page-114-7)[27,](#page-141-1) 13[702,](#page-141-2) [13704,](#page-119-1) [13706](#page-124-1) \@pagerefstar [. .](#page-181-4) . [4383](#page-207-0), [8015](#page-155-0)[,](#page-287-7) [8046](#page-155-1) \@pagesetref [. . . . .](#page-286-6) [. . . . .](#page-288-5) . 7965 \@par[boxrest](#page-290-7)ore . 6908, 7030, [7101](#page-290-6) \@parc[ount](#page-291-2) . [. . . .](#page-290-8) . [13587](#page-291-0), 13595 \@part . . . . . . . . . . 1[3796,](#page-181-5) [13803](#page-182-3) \@pdfauthor 3597, [3890,](#page-105-5) 8738, [9209,](#page-180-5) 9660, 10341, [10599](#page-159-14), 11445 \@pdfborder . . . . . . . . [346](#page-289-2)[7,](#page-161-14) [3478,](#page-289-1) 3480, 4326, 8425, 9366, 9910, 10466, 10560, [10951,](#page-293-6) [10963,](#page-293-7) 10978, [1099](#page-91-0)9, [11](#page-96-5)[027,](#page-195-0) [11058,](#page-205-2) [11087](#page-213-0), [11174](#page-226-2), [11262](#page-232-0), [11422](#page-249-0) \@pdfborderstyle . . . . [3476,](#page-88-1) [3482,](#page-88-2) [3484,](#page-88-3) [4327,](#page-104-0) [8426,](#page-189-0) [9367,](#page-208-0) [9911,](#page-217-6) [10467,](#page-229-0) [10561,](#page-231-0) [10952,](#page-238-0) [10964,](#page-239-2) [10979,](#page-239-3) [11000,](#page-239-4) [11028,](#page-240-2) [11059,](#page-240-3) [11088,](#page-241-0) [11175,](#page-243-1) [11263,](#page-245-0) [11423](#page-248-3) \@pdfc[reatio](#page-89-1)[ndate](#page-104-1) . . . [. . . .](#page-88-4) [. . . .](#page-89-0) . . . . . . . . [3614,](#page-189-1) [3893,](#page-208-1) [8742,](#page-217-7) [8744,](#page-229-1) 9[201,](#page-231-1) 9203, [965](#page-238-1)2, [9654,](#page-239-5) [10574,](#page-239-6) [1](#page-243-2)[0576,](#page-239-7) [11437,](#page-240-4) 1[1439](#page-240-5) \@pdfc[reator](#page-241-1) . . . . [. . . . .](#page-245-1) [. . . . .](#page-248-4) . 3609, 3892, [8741,](#page-91-1) [9200,](#page-96-6) [9651,](#page-195-1) [10344](#page-195-2), [1059](#page-205-3)8, 11436 \@pdf[directio](#page-231-2)n . [8702,](#page-205-4) [9265,](#page-213-1) [96](#page-249-2)[93,](#page-213-2) 10312, [10653,](#page-231-3) [11494](#page-249-1) \@pdfduplex . . [8708,](#page-195-3) [9271,](#page-205-5) [9699,](#page-213-3) [10318](#page-91-2)[,](#page-226-3) [106](#page-96-7)[59,](#page-232-1) [11500](#page-249-3) \@pdfhighlight . . [. . . .](#page-194-2) . . . . 3452, 3888, 8445, 8447, [8506,](#page-206-0) [8542,](#page-213-4) [8544,](#page-226-4) [8579,](#page-233-3) [8581,](#page-194-3) [8907,](#page-206-1) 8909, 10465, 10559, [10950](#page-250-3), [10998,](#page-214-3) [11026,](#page-226-5) [11057](#page-233-4) \@pdf[hightli](#page-96-8)[ght](#page-189-2) . . . . . . . . [8504](#page-88-5) \@pdf[keywo](#page-191-4)rds . . [. . . .](#page-192-3) [. . . .](#page-198-2) [. . . .](#page-191-3) 3633, [3896](#page-192-2), 8754, 9198, [9665,](#page-239-8) [10349,](#page-240-6) [10600](#page-240-7)[,](#page-231-4) [11434](#page-238-2) \@pdflang . . . . 3874, 3903, 8728, 8730, 9293, 9295, 9733, [9735,](#page-191-5) [10683](#page-91-3), [1068](#page-96-9)5, 11524, 11526 \@pdf[m@dest](#page-227-2) [. . .](#page-232-2) [9310](#page-195-4)[,](#page-249-4) [9369](#page-205-6), [9373](#page-213-5) \@pdfm@mark . . . . . . 6210, [9309,](#page-195-5) [9361,](#page-195-6) [9381,](#page-206-2) [9395,](#page-95-0) [9397,](#page-96-10) [9411,](#page-214-5) [9413,](#page-233-5) [9418,](#page-233-6) 9[419,](#page-250-4) 9449, [947](#page-250-5)3, 9475, 9480, 9498, 9520, 9552,

9585, 9613, [9647,](#page-207-1) [9](#page-143-1)[714,](#page-208-2) [9](#page-207-2)[741,](#page-208-3)

\@nop[aritemf](#page-287-3)[alse](#page-287-4) . [. . . . .](#page-287-5) [.](#page-287-1) . [675](#page-287-6)7

12679, 12680, 12681, 12698, 12740, 12746, 12833, 12847, 12862, 12868, 12893, 12900, 12918, 12924, 12946, 12952, 12974, 12980, [12985,](#page-271-5) [13017,](#page-272-2) [13025,](#page-271-3) [13675](#page-271-4) \@pdf[moddat](#page-275-3)e . 3620, [389](#page-274-6)4, [8746,](#page-275-6) 8748, 9[205,](#page-275-4) 9207, [965](#page-275-5)6, [9658,](#page-276-6) [10578,](#page-277-1) [10582,](#page-277-2) [11441,](#page-277-3) 1[1443](#page-278-5) \@pdf[nonfull](#page-278-6)[screenp](#page-291-3)agemode . . . . . . 8701, [9264,](#page-91-4) [9692,](#page-96-11) [10311,](#page-195-7) [10652](#page-195-8), [1149](#page-205-7)3  $\qquad$ Qpdf[numcop](#page-231-5)ies [.](#page-205-8)....... [871](#page-249-6)[7,](#page-213-7) 8719, [9280,](#page-231-6) 9282, 9708, 9710, 10327, 10[329,](#page-206-4) 1[0668,](#page-213-8) [10670,](#page-226-6) [11509,](#page-233-7) [11](#page-194-4)[511](#page-250-6) \@pdfpageduration . . . . . . . . . . . . . . . [3410](#page-206-5), [8797](#page-206-6), [8801,](#page-214-6) [8806,](#page-194-5) [10236](#page-195-9), [10238,](#page-226-8) [10241,](#page-233-8) [10504,](#page-233-9) [10506,](#page-226-7) [10514](#page-250-8) \@pdfpagelayout 8727, 9292, 9732, 10332, [1033](#page-87-4)4, 10682, 11523 \@pdf[pagemo](#page-224-1)de [4069,](#page-196-0) [4070,](#page-196-1) [4256,](#page-196-2) [4257,](#page-230-1) [4266,](#page-230-2) 4267, 8681, 9248, 9727, 10299, 10636, 11477 \@pdf[pagescr](#page-226-9)op . [. .](#page-195-10)[.](#page-195-10)[.](#page-195-10)[.](#page-206-7)[. .](#page-206-7)[.](#page-206-7) [.](#page-250-9) [.](#page-214-8)[. .](#page-214-8) 3828, [3898,](#page-226-10) 8666, [8670,](#page-99-2) [9231,](#page-103-3) [9232,](#page-103-4) [9253,](#page-103-5) [9255,](#page-99-1) [9739,](#page-194-6) 9741, [10288](#page-214-9), 10290, [1064](#page-232-3)1, [10](#page-249-7)[643,](#page-206-8) 11482, [11484](#page-226-11) \@pdfpagetransition . . . . . . . . . . [. . . .](#page-95-1) [3406,](#page-96-12) [8773,](#page-194-7) [8777,](#page-194-8) [8782,](#page-205-9) [10125](#page-205-10), [10127,](#page-226-12) [10129,](#page-232-4) [10487,](#page-232-5) [10489,](#page-225-1) [10497](#page-250-11) \@pdfpicktraybypdfsize . . . 8709, 8711, [9272,](#page-87-5) [9274,](#page-196-3) [9700,](#page-196-4) 9702, 10319, [10321,](#page-221-4) [10660,](#page-221-5) [1](#page-230-3)[0662,](#page-196-5) [11501,](#page-221-3) [11503](#page-230-5) \@pdfprintarea . 8705, 9268, [9696,](#page-194-9) [10315](#page-194-10), [1065](#page-206-11)6, 11497 \@pdf[printcli](#page-226-13)p . [8706](#page-206-12), [9269,](#page-214-12) [9697,](#page-233-12) [10316,](#page-250-12) [10657](#page-250-13)[,](#page-226-14) [11498](#page-233-11) \@pdfprintpagerange . [. . . .](#page-206-13) [. . . .](#page-213-9) [. . . . .](#page-226-15) [. . .](#page-233-13) [3549](#page-194-11)[,](#page-250-14) 3902, 8713, 8715, 9276, [9278,](#page-194-12) [9704,](#page-206-14) 9706, [10323,](#page-226-16) 10325, [10664](#page-250-15), [10666,](#page-213-10) 11505, [11507](#page-233-14) \@pdfprintscaling [8707,](#page-90-3) [9270,](#page-96-13) [9698,](#page-194-13) [10317](#page-194-14), [1065](#page-206-15)8, 11499 \@pdf[produce](#page-226-17)r [. . .](#page-226-18) [.](#page-206-16) [. . . . .](#page-233-15) [.](#page-214-14) [. . . .](#page-233-16) [. . . .](#page-250-16) [3603,](#page-250-17) 3891, <u>8607</u>, 8750, 8752, 9191, 9192, 9210, 9212, 9636, 9637, [9641,](#page-194-15) [9661,](#page-206-17) [9663,](#page-214-16) [10256,](#page-226-19) [10257](#page-233-17), [10261](#page-250-18), 10264, 10265, 10345, 10347, 10585, 10589, [110](#page-91-5)[84,](#page-96-14) 11[085,](#page-193-4) [11167,](#page-195-11) [11169](#page-195-12), [111](#page-205-11)[71,](#page-205-12) 11[259,](#page-205-13) [11260,](#page-205-14)

11427, 11428, 11446, 11448 \@pdfremotestartview 3800, 3802, 3803, 3804, 3815, 3819, 3821, 3822, 3824, 3900, 8559, 9567, 11038 \@pdfs[tartpag](#page-249-8)e [. .](#page-249-9) [. . . . .](#page-249-10) [. . . . .](#page-249-11) . . . . . 3783, 3785, [3901,](#page-94-2) [8687,](#page-94-3) [8691,](#page-94-4) [9235,](#page-94-5) [9240,](#page-94-6) [9716,](#page-94-7) [9720,](#page-94-8) [1029](#page-94-9)[2,](#page-240-8) 10296, 10623, [10628,](#page-211-3) 11464, 11469 \@pdfstartview . . . . . . . . . . . . . . . . . [3790,](#page-94-10) [3792,](#page-94-11) [3899,](#page-96-16) [8689,](#page-194-16) [8691,](#page-194-17) [9237,](#page-205-15) [9241,](#page-205-16) [9718,](#page-214-17) [9720,](#page-214-18) [10294,](#page-226-20) [10625,](#page-226-21) [10629,](#page-232-6) [11466,](#page-232-7) [11470](#page-249-12)  $\label{thm:qndfsub} $$ \Qpdfsubject \ \ldots \ \ldots \ \ldots \ .$ 3627, [3895,](#page-94-12) [8740,](#page-94-13) [9214,](#page-96-17) [9650,](#page-194-18) [1034](#page-194-17)[3,](#page-226-22) [105](#page-205-17)[97,](#page-232-8) [11450](#page-232-9) \@pdft[empa](#page-249-15) . . . . 4745, 4746, [4749](#page-249-14) \@pdftempwordfile . . . 4736, 4746 \@pdft[empw](#page-91-6)[ordru](#page-96-18)n . . [4737](#page-205-19), [4749](#page-213-14) \@pdftitle [3591,](#page-232-10) [3889,](#page-195-13) 8739, 9199, [9649,](#page-226-23) 10342, [1059](#page-113-6)[6,](#page-249-16) [1143](#page-113-7)5 \@pdftrapped . . 3638, [3641,](#page-112-6) [3644,](#page-113-8) 3653, 3662, 3897, [8755,](#page-112-7) [8757,](#page-113-7) 9666, 9668, [10601](#page-96-19) \@pdfview [3764](#page-90-4)[,](#page-226-24) [8407,](#page-232-11) [8415](#page-195-14)[,](#page-249-17) [9316,](#page-205-20) [9320,](#page-213-15) 9324, 9328, 9332, 9336, 9337, 9340, [9341,](#page-91-7) [9344,](#page-91-8) [9348,](#page-91-9) [9350,](#page-92-0) [9365,](#page-92-1) [9909](#page-96-20)[,](#page-232-12) [9919,](#page-195-15) [9931,](#page-195-16) [10409](#page-213-16), 104[29,](#page-189-3) 11[089,](#page-189-4) [11176,](#page-207-3) 11264, [1153](#page-93-1)6 \@pdf[viewar](#page-207-9)ea . [8703,](#page-207-6) [9266,](#page-207-7) [9694,](#page-207-8) 10313, [1065](#page-207-10)4, 11495 \@pdf[viewclip](#page-228-0) . [8704,](#page-217-8) [9267,](#page-218-1) [9695,](#page-243-3) [10314,](#page-245-2) [10655](#page-250-19)[,](#page-228-1) [11496](#page-241-2) \@pdfviewparams [. . . .](#page-194-19) [3766,](#page-206-18) 3768, 10409, 10429, [11090](#page-250-20), [11177,](#page-213-18) [11265,](#page-226-25) [11537](#page-233-18) \@perc[entcha](#page-226-26)[r](#page-233-19) . [4430](#page-194-20)[,](#page-250-21) [4431,](#page-206-19) [4483,](#page-213-19) 13443 \@pro[cessme](#page-228-0) . . 5389, [5390,](#page-94-14) [8779,](#page-94-15) [8785,](#page-245-3) [8803,](#page-250-22) 8809, 8825, 8831, 10701, 107[02,](#page-106-12) 10[801,](#page-106-7) [10802,](#page-107-1) [10805,](#page-286-7) 10806  $\verb+\@protected@testopt~~ . . . . . . 605$  $\verb+\@protected@testopt~~ . . . . . . 605$  $\verb+\@protected@testopt~~ . . . . . . 605$ \@prot[ected](#page-196-7)[@test](#page-196-8)[o](#page-196-9)[pt@x](#page-126-6)[args](#page-197-3) . [606](#page-196-6) \@refstar . . . [. . . . .](#page-234-2) . . [438](#page-236-0)0, [8012](#page-236-1) \@run[borderc](#page-236-2)olor 3886, 8583, 8585, 10096, [10098,](#page-236-3) 11061 \@runcolor . . . . . . . . 8603, 1[0102](#page-22-5) \@safe@activesfalse . . . . [558,](#page-105-4) [4360](#page-181-6) \@safe@activestrue . . . . 557, [4359](#page-192-6) \@savsf [. . .](#page-221-6) [. . . .](#page-221-7) [. .](#page-96-21)[.](#page-96-21)[.](#page-96-21) [8410](#page-192-5), 8418 \@schapter . . . . . . . [13766,](#page-192-7) [13767](#page-221-8) \@secondoffive . 3960, 4[355,](#page-20-5) [4368,](#page-105-8) 7975, 7976, 8016

\@secondoftwo . . . 546, 848, 1024, 1551, 1691, 3959, 3960, 13822 \@sect . . . . . . . . . . 13817, 13818 \@seqncr . . . . . . . . . . . . . . 6667 \@serial@counter . . [135](#page-20-6)[35,](#page-30-4) [13583,](#page-34-2) [13585](#page-46-1), [1358](#page-50-2)6 \@seteqlabel . . . . [. . . .](#page-97-0) [7533](#page-97-7), [7534](#page-294-5) \@setminipage . . . . . . [7032](#page-293-8), [7103](#page-154-3) \@setref . . 4363, 4368, [7944](#page-288-6), [7945,](#page-289-3) [7982](#page-289-0) \@sharp . . . [. . . . .](#page-289-4) . . . [6581,](#page-172-7) [6587](#page-172-8) \@skiphyperreffalse . . [6307,](#page-161-15) [7159,](#page-162-12) 7171 \@skip[hyper](#page-181-7)[reftru](#page-105-9)e [. . .](#page-105-10) [7145](#page-180-6), [7171](#page-180-7) \@spaces . . . . . . . . . . [. . . . .](#page-152-7) 249 \@spart . . . . . . . . . 1[3809,](#page-146-4) [1381](#page-164-12)[0](#page-152-11) \@ssect [. .](#page-164-13) . . . . . . . 13752, 13753 \@startlos . . . . . 7882, [7889,](#page-163-8) [7938](#page-164-13) \@starttoc . . . . . . . . . . . . . [5851](#page-11-20) \@tempa . 6741, 6748, [6752](#page-293-10), [6857,](#page-293-11) 6861, 6864, 6879 \@tempb [. . . .](#page-179-3) . . . . . . [6695,](#page-179-4) [6699](#page-180-8) \@tempboxa 9005, 9007, 9016, [9085,](#page-135-4) 9087, 9090, 9091, 9100, 9106, [9107,](#page-158-5) [9122,](#page-155-7) [9124,](#page-155-8) [9127,](#page-155-9) [9128,](#page-158-4) 9138, 9144, 9145, 9160, 9162, 9165, [9166,](#page-201-7) [9176,](#page-201-2) [9](#page-201-4)[182,](#page-154-9) [9183,](#page-154-10) 11379, 113[81,](#page-203-9) 11[390,](#page-203-2) [11654,](#page-203-7) [11656](#page-203-0), [1167](#page-203-8)0 \@tem[pcnta](#page-203-11) . 13[392,](#page-203-5) 1[3393,](#page-203-13) [13394,](#page-203-14) [13395](#page-204-2), [133](#page-204-10)96, 13[398,](#page-204-12) [13401,](#page-204-5) [13402](#page-204-13), [134](#page-204-14)[03,](#page-204-7) 13[409,](#page-204-15) [13411,](#page-204-16) [13413,](#page-248-5) [13504,](#page-248-6) [13505,](#page-248-7) [13506,](#page-253-2) [13509,](#page-253-3) [13510](#page-253-4), [13511,](#page-285-4) [13512,](#page-285-5) 13513, 1[3725,](#page-285-3) 13726, 13727 \@tem[pdima](#page-286-10) [.](#page-285-7)[.](#page-285-7)[.](#page-285-7)[.](#page-285-7) .[.](#page-286-8)[.](#page-286-8)[.](#page-286-8)[.](#page-286-8)[.](#page-286-8) [.](#page-286-9)[.](#page-286-9)[.](#page-286-9)[.](#page-286-9)[.](#page-286-9) 2368, 5631, 5632, 5633, 5634, [5635,](#page-286-14) 5[636,](#page-287-8) 5637, [563](#page-287-9)8, [8400,](#page-287-10) [11949,](#page-288-7) [11954,](#page-288-8) [11956,](#page-288-9) [11992,](#page-288-10) [11993,](#page-288-11) [11994](#page-292-3), [11998](#page-292-4), [1199](#page-292-5)9, 12000, 12001, 12423, 12428, [12430](#page-66-1), [1246](#page-131-0)7, [12](#page-131-1)[468,](#page-131-2) [12469,](#page-131-3) [12473](#page-131-4), [124](#page-131-5)[74,](#page-131-6) 12[475,](#page-131-7) [12476,](#page-189-5) [12758,](#page-258-3) [12763,](#page-258-4) [12765,](#page-258-5) [12802,](#page-259-7) [12803,](#page-259-8) [12804,](#page-259-9) [12808,](#page-259-10) [12809,](#page-259-11) [12810,](#page-259-12) [12811](#page-259-13) \@tem[pdimb](#page-267-5) [11953](#page-267-6), [11954](#page-267-7), [12427,](#page-267-8) [12428,](#page-267-9) [12762,](#page-267-10) [12763](#page-267-11) \@tem[pswafa](#page-274-9)lse [. .](#page-274-10) .[.](#page-273-6)[.](#page-273-6)[.](#page-273-6)[.](#page-273-6)[.](#page-273-6) . [7364](#page-274-8) \@tem[pswatr](#page-274-13)[ue](#page-274-14) 7334, 7337, [7340,](#page-274-12) 7361 \@tem[ptoken](#page-267-4)a . [31](#page-258-6)[97,](#page-273-5) [3202](#page-258-4), [3205,](#page-267-13) 3207 \@tfor [. . . .](#page-167-5) . . . . . . . . . . . . [6696](#page-168-18) \@the[@H@pa](#page-168-19)ge . . . . . . 7383, [7385](#page-167-6) \@thefnmark . . [6792,](#page-83-4) [6803,](#page-83-5) [6869,](#page-83-6) [6870,](#page-83-7) 6909, 6926, 6933, 6964,

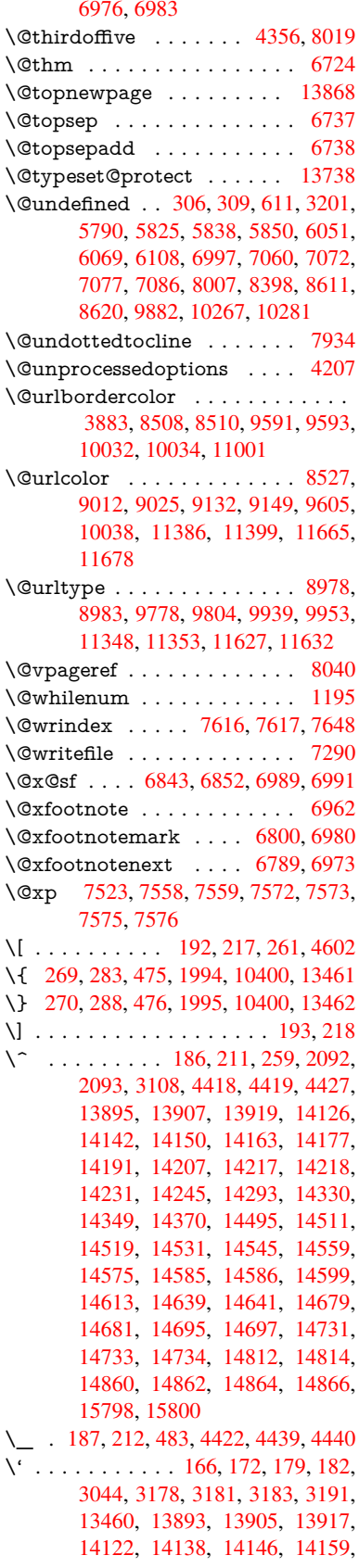

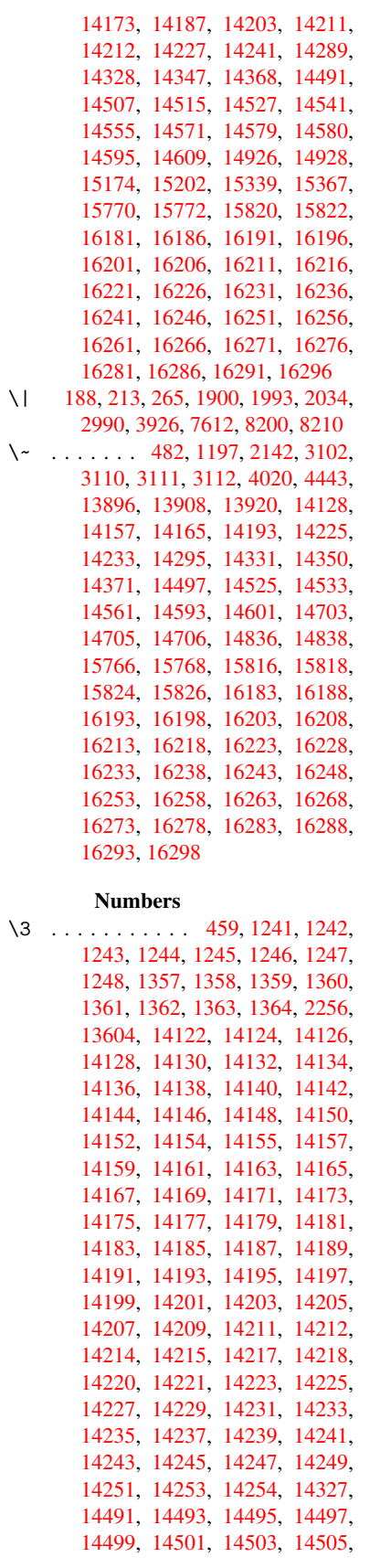

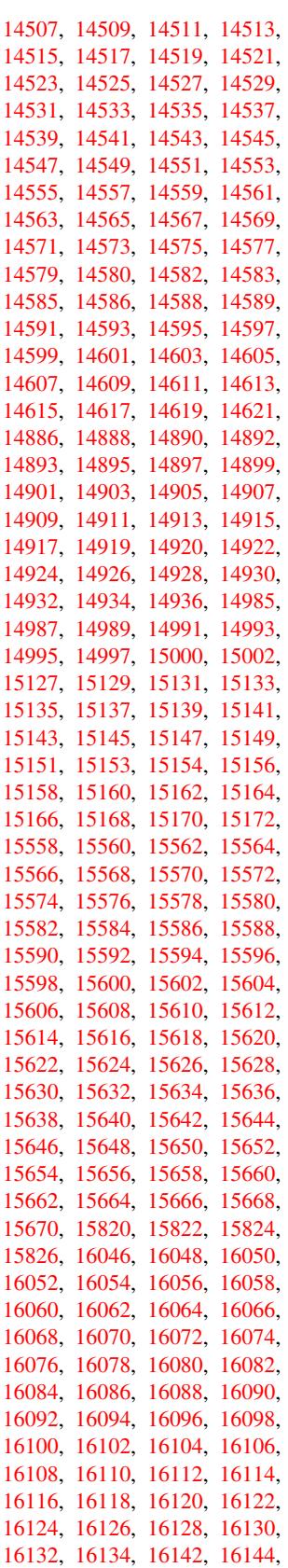

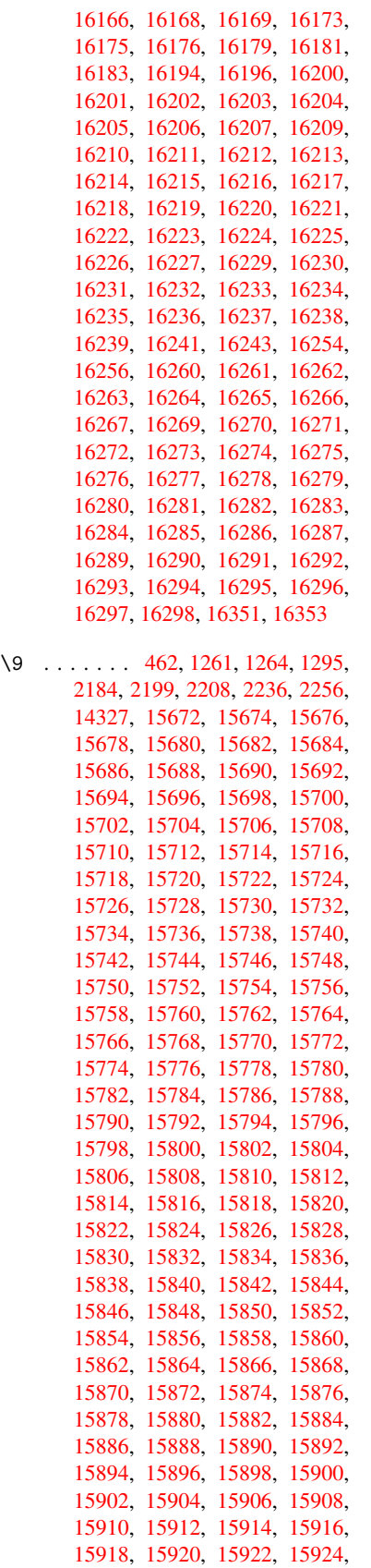

15926, 15928, 15930, 15932, 15934, 15936, 15938, 15940, 15942, 15944, 15946, 15948, 15950, 15952, 15954, 15956, 15958, 15960, 15962, 15964, [15966,](#page-335-0) [15968,](#page-335-1) [15970,](#page-335-2) [15972,](#page-335-3) [15974,](#page-335-4) [15976,](#page-335-5) [15978,](#page-335-6) [15980,](#page-335-7) [15982,](#page-335-8) [15984,](#page-335-9) [15986,](#page-335-10) [15988,](#page-335-11) [15990,](#page-335-12) [15992,](#page-335-13) [15994,](#page-335-14) [15996,](#page-335-15) [15998,](#page-336-0) [16000,](#page-336-1) [16002,](#page-336-2) [16004,](#page-336-3) [16006,](#page-336-4) [16008,](#page-336-5) [16010,](#page-336-6) [16012,](#page-336-7) [16014,](#page-336-8) [16016,](#page-336-9) [16018,](#page-336-10) [16020,](#page-336-11) [16022,](#page-336-12) [16024,](#page-336-13) [16026,](#page-336-14) [16028,](#page-336-15) [16030,](#page-336-16) [16032,](#page-336-17) [16034,](#page-336-18) [16036,](#page-336-19) [16038,](#page-336-20) [16040,](#page-336-21) [16042,](#page-336-22) [16044,](#page-337-8) [16046,](#page-337-9) [16048,](#page-337-10) [16050,](#page-337-11) [16052,](#page-337-12) [16054,](#page-337-13) [16056,](#page-337-14) [16058,](#page-337-15) [16060,](#page-337-16) [16062,](#page-337-17) [16064,](#page-337-18) [16066,](#page-337-19) [16068,](#page-337-20) [16070,](#page-337-21) [16072,](#page-337-22) [16074,](#page-337-23) [16076,](#page-337-24) [16078,](#page-337-25) [16080,](#page-337-26) [16082,](#page-337-27) [16084,](#page-337-28) [16086,](#page-337-0) [16088,](#page-337-1) [16090,](#page-337-2) [16092,](#page-337-3) [16094,](#page-337-4) [16096,](#page-337-5) [16098,](#page-337-6) [16100,](#page-337-7) [16102,](#page-338-0) [16104,](#page-338-1) [16106,](#page-338-2) [16108,](#page-338-3) [16110,](#page-338-4) [16112,](#page-338-5) [16114,](#page-338-6) [16116,](#page-338-7) [16118,](#page-338-8) [16120,](#page-338-9) [16122,](#page-338-10) [16124,](#page-338-11) [16126,](#page-338-12) [16128,](#page-338-13) [16130,](#page-338-14) [16132,](#page-338-15) [16134,](#page-338-16) [16136,](#page-338-17) [16138,](#page-338-18) [16140,](#page-338-19) [16142,](#page-338-20) [16144,](#page-338-21) [16146,](#page-338-22) [16148,](#page-338-23) [16180,](#page-338-24) [16182,](#page-338-25) [16184,](#page-338-26) [16185,](#page-338-27) [16186,](#page-339-0) [16187,](#page-339-1) [16188,](#page-339-2) [16189,](#page-339-3) [16190,](#page-339-4) [16191,](#page-339-5) [16192,](#page-339-6) [16193,](#page-339-7) [16195,](#page-339-8) [16197,](#page-339-9) [16198,](#page-339-10) [16199,](#page-339-11) [16200,](#page-339-12) [16201,](#page-339-13) [16202,](#page-339-14) [16203,](#page-339-15) [16205,](#page-340-31) [16207,](#page-340-32) [16210,](#page-340-1) [16212,](#page-340-33) [16214,](#page-340-8) [16215,](#page-340-34) [16216,](#page-340-15) [16217,](#page-340-2) [16218,](#page-340-35) [16219,](#page-340-9) [16220,](#page-340-36) [16221,](#page-340-16) [16222,](#page-340-37) [16223,](#page-340-38) [16225,](#page-340-17) [16227,](#page-340-4) [16229,](#page-340-26) [16230,](#page-340-11) [16231,](#page-340-27) [16232,](#page-340-18) [16233,](#page-340-28) [16235,](#page-340-29) [16236,](#page-340-30) [16237,](#page-341-30) [16238,](#page-341-0) [16240,](#page-341-31) [16242,](#page-341-11) [16244,](#page-341-32) [16245,](#page-341-23) [16246,](#page-341-1) [16247,](#page-341-33) [16248,](#page-341-12) [16249,](#page-341-34) [16250,](#page-341-35) [16251,](#page-341-36) [16252,](#page-341-37) [16253,](#page-341-3) [16255,](#page-341-38) [16257,](#page-341-14) [16258,](#page-341-39) [16259,](#page-341-24) [16260,](#page-341-40) [16261,](#page-341-15) [16262,](#page-341-41) [16263,](#page-341-25) [16265,](#page-341-47) [16267,](#page-341-48) [16270,](#page-341-6) [16272,](#page-341-49) [16274,](#page-341-17) [16275,](#page-341-50) [16276,](#page-341-51) [16277,](#page-341-7) [16278,](#page-341-52) [16279,](#page-341-18) [16280,](#page-341-53) [16281,](#page-341-26) [16282,](#page-341-54) [16283,](#page-341-55) [16285,](#page-341-27) [16287,](#page-341-9) [16289,](#page-341-43) [16290,](#page-341-20) [16291,](#page-341-44) [16292,](#page-341-28) [16293,](#page-341-45) [16295,](#page-341-46) [16296,](#page-342-18) [16297,](#page-342-19) [16298,](#page-342-1) [16352](#page-342-2) \<sub> $\cup$ </sub> . . . [590,](#page-342-25) [3125,](#page-342-4) 3128, [723](#page-342-26)1, [7254,](#page-342-10) [13917,](#page-342-27) [13918,](#page-342-16) [13919,](#page-342-28) [13920,](#page-342-11) [13921,](#page-342-29) [13922](#page-342-17), [13923](#page-343-2), 13924, 13925, 13926, 13927, 13928,

14355, 14356, 14357, 14358, 14359, 14360, 14361, 14362, 14363, 14364, 14365 [A](#page-304-1) \ABR[EVE](#page-304-15) . . [16172](#page-304-16), [16244](#page-304-17), [16245,](#page-304-7) [16246,](#page-304-18) [1](#page-304-23)[6247,](#page-304-19) [1](#page-304-24)[6248](#page-304-20) \abreve 16165, 16184, 16185, 16186, 16187, 16188 \AccFancyVer[bLineau](#page-340-39)[torefn](#page-341-6)[ame](#page-341-49) . [. . . . .](#page-341-17) . . . 3152 \Accfoo[tnotea](#page-340-40)[u](#page-341-50)[torefn](#page-340-1)[ame](#page-340-33) . . 3132 \Accth[eorem](#page-340-34)[autoref](#page-340-15)name . . [3156](#page-340-8) \ACIRCUMFLEX . 16173, 16249, 16250, 16251, [162](#page-82-13)52, 16253 \acircumflex . . 3183, 16166, 1[6189,](#page-81-1) 16190, 16191, 16192, 16193 \Acrobatmenu . 2339, [3956](#page-340-23), [5787](#page-341-7)[,](#page-82-14) [8902,](#page-341-52) 9610, 1[0105,](#page-341-53) 1[0945](#page-341-26) \active [. . .](#page-82-15) . . . . . . . . 1175, 1182, 4419, 4420, 4421, [4422](#page-340-20), [4423,](#page-340-2) [4424,](#page-340-35) [4427,](#page-340-9) [4429,](#page-65-1) [4432,](#page-97-8) [4440,](#page-134-15) [13608](#page-198-4), [1363](#page-212-8)7 \add@accent ............ 474 \addco[ntent](#page-106-14)sline 7026, [7097,](#page-37-5) [7415,](#page-38-5) [7420,](#page-106-8) [7491,](#page-106-5) [13873](#page-106-0) \addto[conten](#page-290-10)ts 7460, [7492,](#page-106-1) [7765,](#page-106-18) 7817, [13861,](#page-290-11) 13862 \addtocounter . 6465, [6488,](#page-162-16) [64](#page-169-2)[97,](#page-18-7) [6508,](#page-169-3) [6512,](#page-171-10) [6](#page-295-17)[717,](#page-161-16) 9500 \addvspace ...... 13861, [13862](#page-177-3) \adl@[LT@ar](#page-178-2)ray ......... 6579 \advance [. . . . .](#page-294-6) [. . . .](#page-149-8) . . 396, 397, [1196,](#page-150-5) [4568,](#page-150-6) [4905,](#page-155-12) [5233,](#page-150-3) [5279,](#page-150-4) 5632, 5633, 5636, 5637, 6006, 8656, 9017, 9101, [9139](#page-294-6), [9177,](#page-294-7) 10263, 11391, 11671, 1[1956,](#page-152-6) 11999, 12000, 12430, [12](#page-14-1)[474,](#page-14-2) [12475](#page-38-6), [127](#page-108-5)[09,](#page-116-0) 12[765,](#page-123-1) [12809,](#page-124-2) [12810](#page-131-1), [133](#page-131-2)[93,](#page-131-5) 13[395,](#page-131-6) [13396,](#page-139-1) [13402](#page-193-7), [134](#page-201-5)[11,](#page-248-10) [135](#page-203-3)[12,](#page-204-3) 13726 \AE .[.](#page-225-4)[.](#page-225-4)[.](#page-225-4)[.](#page-225-4)[.](#page-225-4) . [1413](#page-259-12)4, [14503](#page-253-7), [14930](#page-258-5) \ae . . [. . . . .](#page-267-11) . [1419](#page-272-1)9, [14567](#page-273-6), [14932](#page-274-12) \aftera[ssignm](#page-274-13)ent 1[789,](#page-285-6) 1795, [1801](#page-285-7) \After[BeginD](#page-286-10)[ocum](#page-286-13)[e](#page-285-4)nt . . [293,](#page-292-4) 307 \aftergroup . . [. . . . .](#page-300-12) [. . . . .](#page-308-26) 6913 \alef [. . . . .](#page-301-27) [. . . .](#page-309-25) . . . . . . . . [16307](#page-316-6) \alefhamza [. . . .](#page-53-0) [. . .](#page-53-1) . . . . . [16303](#page-53-2) \aleflowerhamza . . . . . . . . [1](#page-12-7)[6305](#page-13-2) \alefmadda . . . . . . . . . . [16302](#page-159-15) \alefmaqsura . . . . . . . . . . [16336](#page-342-30) \Alph . . . . . . . . . 6055, 6360, [6361](#page-342-31) \alph . . . . . . . . . 6056, 6688, [6719](#page-342-32) \AMSautorefname . . . . . . . 8174 \anchor@spot [. . . .](#page-343-3) . . . . . . . . . . . 4844, 4857, [4864,](#page-140-6) [4870,](#page-147-2) [4872,](#page-147-3)

14351, 14352, 14353, 14354,

1[4347](#page-22-7), [1434](#page-80-13)[8,](#page-81-0) 14[349,](#page-165-8) [14350,](#page-166-7)

8465, 8958, 9053, 9850, 9922, 10406, 10745, 10748, 11328, 11608

\appendix . . . . . . . . 6357, 6358 \appendixautorefname 3000, 3018, [3036,](#page-190-2) [3054,](#page-200-0) [3072,](#page-202-1) [3090,](#page-216-5) [3108,](#page-218-0) [3140,](#page-228-3) 3[141,](#page-235-0) 3166, [3184](#page-235-1), [8184](#page-247-1) \arabic . . . 6052, 6265, 6268, 6271, 6272, 6273, 6275, [6276,](#page-147-4) [6277,](#page-147-5) 6278, 6280, 6281, [6282,](#page-78-2) [6283,](#page-78-3) [6284,](#page-79-6) [6285,](#page-79-7) [6288,](#page-79-8) [6298,](#page-79-0) [6299,](#page-80-8) [6339,](#page-81-2) [6472,](#page-81-3) [7500](#page-82-2), [7506](#page-82-16), [7554,](#page-145-7) 7568, [7753,](#page-140-7) [7758,](#page-145-5) [7760](#page-145-6) \AtBe[ginDo](#page-145-8)[cume](#page-145-9)nt [. .](#page-145-15) [294,](#page-145-11) [5823,](#page-145-12) [6569,](#page-145-13) [11698](#page-145-14) \AtBe[ginSh](#page-145-18)i[pout](#page-145-19) [5935](#page-145-20), [8937](#page-146-5), [9446](#page-146-6) \AtBe[ginSh](#page-147-6)i[poutB](#page-149-9)ox . [5939,](#page-171-6) [5942,](#page-172-10) [8932,](#page-173-10) [8933,](#page-176-7) [9447,](#page-177-4) [9448](#page-177-5) \AtBeginShi[poutF](#page-254-1)irst [5946,](#page-12-8) [9746,](#page-135-8) [11140](#page-152-12), 11255 \AtEndDocument [. . .](#page-137-1) [. . . .](#page-199-1) [5837](#page-209-0) \AtEndOfPackage ....... [304](#page-138-0) \AtVe[ryEnd](#page-199-2)[Docu](#page-199-3)[ment](#page-209-1) [6148,](#page-209-2) 12349 \author . . . . . . . . . . [5871](#page-138-1), [5881](#page-214-20) \autop[ageref](#page-242-1) ...... 4068, 8055 \autoref . . . 580, 4067, 8074, [11693](#page-135-9) \ayn [. . .](#page-142-2) . . . . . . . . . . . . . . [16](#page-265-4)[325](#page-13-3) B \b . . . 811, 815, 821, 13[903,](#page-99-3) 1[3915,](#page-182-5) 13927, [143](#page-21-7)[19,](#page-99-4) 1[4342,](#page-182-6) [14361,](#page-253-8) 15678, 15680, 15686, [15688,](#page-343-4) 15718, 15720, 15722, 15724, 15738, 15740, 15754, 15756, 1[5762](#page-29-4), [15](#page-29-5)[7](#page-304-25)[64,](#page-29-6) [15802,](#page-295-18) [15804,](#page-296-7) [15806](#page-296-8)  $\lambda$ . [. . . . .](#page-331-17) . . . . . . . . . . . . [16308](#page-331-18) \back[@none](#page-331-23) . [. . .](#page-331-24) 2935, 2945, [2958](#page-331-26) \back[@page](#page-331-27) [. . . . .](#page-332-24) . . . [293](#page-332-25)7, [2950](#page-332-26) \back[@section](#page-332-27) . 2936, [294](#page-333-10)2, [2948,](#page-333-11) 2954 \back@slide . . . . . . . . 2938, [2947](#page-342-34) \backcite [. . . .](#page-77-0) [. . . .](#page-77-1) . . . . . [7291](#page-77-2) \backref . . . . . . . . . . [7322,](#page-77-3) [11697](#page-77-4) \baseli[neskip](#page-77-8) . . [2342,](#page-77-5) [5645,](#page-77-6) [5646,](#page-77-7) 5647, 5648, 5649, [5650,](#page-77-9) [9072,](#page-77-10) 10425, 10451, 11123 \bbl@cite@choice ........ [7138](#page-166-22) \BeforeTeXIVht [. . . .](#page-167-7) . . . . [2774](#page-254-2) \begin . . . . . . . . [. .](#page-131-12) 1[1718,](#page-131-8) [16357](#page-131-9) \below[pdfb](#page-131-10)[o](#page-228-4)[okm](#page-131-11)[ark](#page-229-3) ..... [13508](#page-202-2) \bfseries . . . 524, 7237, 7260, [7948,](#page-163-9) 7968, 7985, 8102 \bgroup . . . . . . . . . . . 599, [4535,](#page-74-2) 6900, 6912, 8372, [9464](#page-254-3), [9850,](#page-344-0) 10441, 12153, 12245, 12266 \bibcite . . [7129,](#page-20-7) [7135,](#page-165-18) [7139,](#page-166-23) [7164,](#page-180-10)

[7179,](#page-180-11) [7195,](#page-181-10) [7205](#page-183-6)

\bitsetGetDec . 4957, 5090, 5108, 5122, 5135, 5151, 5183, 5208 \bitsetGetHex ......... 4958 \bitsetGetSetBitList . . . . . 4946 \bitsetIsEmpty 5087, 5105, [5119,](#page-121-0) 5132, [5148,](#page-121-2) [5180,](#page-118-1) [5205](#page-120-6) \bitset[Reset](#page-121-1) . . . [5060](#page-122-1), [5094](#page-122-2), [5](#page-123-2)[113,](#page-118-2) 5127, 5140, 5156, 5188 \bitsetSetValue . [. . . .](#page-120-7) 4926, [4936](#page-117-1) \BOOKMARK . . . . 1[3440,](#page-121-3) [13519](#page-121-4) \book[numbe](#page-121-5)[rline](#page-122-3) [. .](#page-122-4) [13423,](#page-123-3) 13428 \box 5639, 5942, [8386,](#page-120-8) [9478,](#page-120-9) [10782](#page-121-6) \bullet [. . .](#page-121-7) . [7900](#page-122-5), [7908](#page-122-6), [7918,](#page-117-2) [7926](#page-117-3)

C \C . . . . . . . . 14313, [15418,](#page-286-15) [15420](#page-286-2)  $\c$  [. . . .](#page-131-14) [. . .](#page-138-0) . . 8[12,](#page-188-1) 816, [822](#page-210-3), [3102,](#page-235-2) 3110, [3111,](#page-179-5) [3112,](#page-179-0) [5894,](#page-179-6) [5901,](#page-180-12) 13901, 13913, 13925, 14136, 14201, 14321, 14336, 14355, 14366, 1[4505,](#page-303-17) [14569,](#page-324-0) [14691,](#page-325-0) 14693, 1[4736,](#page-29-7) [147](#page-29-8)[38,](#page-29-9) [14746,](#page-80-9) [14748](#page-80-10), [147](#page-80-11)[66,](#page-80-12) 14[768,](#page-136-5) [14800,](#page-136-6) [14802,](#page-295-19) [14816,](#page-295-20) [14818,](#page-296-9) [14824,](#page-300-13) [14826,](#page-301-28) [14971,](#page-304-27) [14973,](#page-304-28) [15473,](#page-304-15) [15476,](#page-304-29) [15690,](#page-308-27) [15692,](#page-309-26) [15710,](#page-311-14) [15712](#page-311-15) \c@foo[tnote](#page-312-9) [6802,](#page-312-10) 6[859,](#page-312-11) 6867, [6982](#page-313-4) \c@Hy[@temp](#page-313-5)[cnt](#page-316-9) 4553, [455](#page-313-7)4, [4560,](#page-314-10) [4568](#page-326-1) \c@page . . [5988,](#page-331-19) 6006, [600](#page-331-20)7, [6011,](#page-331-21) [6023,](#page-331-22) 6025, 6030, [6037,](#page-158-9) [6039,](#page-160-21) 6041, [6070,](#page-157-12) [7](#page-108-6)[378](#page-158-8) \c@sec[numd](#page-108-5)epth . . 1[3786,](#page-108-7) [13804,](#page-108-4) 13819 \c@slidesecti[on](#page-139-2) . . [7766](#page-139-1), [7894](#page-139-3), [7895](#page-139-4) \c@sli[desubs](#page-139-5)[ection](#page-139-6) [. . .](#page-139-7) [. . . .](#page-140-1) [7818](#page-140-2) \c@toc[depth](#page-140-8) [. . .](#page-140-9) [. . . . .](#page-168-20) 3333, 3338 \calc@bm@number . [13649](#page-293-12), [13724](#page-293-13) \calcul[ate@pd](#page-293-14)fview .. [3760,](#page-179-7) 3763 \capitalacute ......... [14369](#page-179-8) \capitalbreve . . . . . . . . . . [14376](#page-178-3) \capitalcaron . . . . . . . . [. .](#page-85-2) [14375](#page-85-3) \capitalcedilla . . . . . [. . . .](#page-290-12) [14366](#page-292-7) \capitalcircumflex ...... [14370](#page-93-3)

\capitaldieresis . . . . . . . . . [14372](#page-305-1) \capitaldotaccent . . . . . . . [14378](#page-305-7)  $\cap$  apitalgrave ......... [14368](#page-305-8) \capitalhungarumlaut . . . [14373](#page-304-29) \capitalmacron . . . . . . . . [14377](#page-305-4)  $\cap$  . . . . . . . . . . . . [14380](#page-305-0) \capitalogonek . . . . . . . . . [14367](#page-305-2) \capitalring . . . . . . . . . . . [14374](#page-305-5) \capitaltie . . . . . . . . . . . . [14379](#page-305-9) \capitaltilde . . . . . . . . . . . [14371](#page-305-3) \caption . . . 6996, 6998, 7085, 7087 \catcode . 172, 173, 184, 185, [186,](#page-305-11) 187, 206, 737, 738, 874, [1175,](#page-305-12)

2091, 2092, 2093, 4276, 4278, 4418, 4419, 4420, 4421, 4422, 4423, 4424, 4427, 4429, 4432, 4440, [4450,](#page-55-0) [4541,](#page-55-1) 4542, 8200, [10480](#page-38-5), 10481, 13[537,](#page-58-2) [13539,](#page-58-3) [13608](#page-59-5), [1361](#page-59-3)1, [136](#page-59-4)37, 13640 \cf@en[codin](#page-106-13)g . . .[.](#page-106-5)[.](#page-106-5)[.](#page-106-5)[.](#page-106-5) [. . . .](#page-106-0) [1500](#page-106-16) \chapt[eraut](#page-106-4)[orefna](#page-106-8)me . [3001,](#page-106-6) [3019,](#page-106-1) [3037,](#page-106-18) [3055,](#page-106-3) [3073,](#page-108-1) [3091,](#page-108-0) [3109,](#page-185-8) [3138,](#page-229-4) 3[167,](#page-229-5) 3185, [8185](#page-288-1) \chapt[ernum](#page-290-10)[berline](#page-290-13) [1342](#page-290-11)5, [1](#page-290-14)[3430](#page-44-2) \char . . . . . . 12376, 1[3541,](#page-78-4) [13578](#page-78-5) \chardef [. . . . .](#page-79-10) [. . . .](#page-79-12) . . . . . [2560,](#page-80-4) [2561,](#page-81-4) [2562,](#page-82-3) [2563,](#page-82-17) [2813](#page-184-4), 2815, 10740, 10743, 10749 \check@bm@nu[mber](#page-266-3) [13660,](#page-286-16) [13668,](#page-286-4) 13717, 13725 \Chec[kBox](#page-70-4) [. . . . .](#page-70-5) [. . . .](#page-74-1) . . . . [5596](#page-70-3) \Chec[kComm](#page-234-3)[and](#page-234-4) . [. . . . .](#page-235-3) . . 6856 \checkcommand . . 42, 6507, 6973, 6980, 6987, 7085, [7095](#page-291-4), [7189,](#page-291-5) [7201,](#page-292-8) [7491,](#page-292-3) 7494, 7554, 7982 \checklatex . . 4, 6972, 7084, [7188,](#page-130-8) 7490, 7981 \check[packa](#page-160-19)ge .... <u>[9](#page-7-4), [6506](#page-150-7), [7553](#page-160-20)</u> \Choic[eBox](#page-164-6) [. . .](#page-171-10) [.](#page-160-6) [. . .](#page-171-13) [.](#page-162-17) [. . . .](#page-172-10) [5283](#page-181-7) \ChoiceMenu . [. .](#page-6-2) [. . . .](#page-160-23) . . . . 5593 \citation [. . . .](#page-181-11) . . 7234, [7257](#page-162-18), [7283](#page-164-14) \citea[uthory](#page-171-14)ear . . . . [.](#page-6-3) [7349,](#page-150-8) 7355 \citeN . . . . . . . . . . . . . . . . [7346](#page-124-3) \CJK@char . . . . . . . . . . . . [1178](#page-130-9) \CJK@charx [. . . .](#page-166-0) . . . . . . [1179](#page-166-1) \CJK@CJK . . . . . . . . . . . . [1167](#page-168-3) \CJK@eight . . . . 1378, [1381,](#page-168-2) [1495](#page-168-21) \CJK@five . . . . . 1378, 1380, [1495](#page-37-3) \CJK@four . . . . . 1377, 1380, [1494](#page-38-0) \CJK@hundred . . . . . . . . . [1444](#page-37-6) \CJK@hundredmil[lion](#page-41-8) [. . . .](#page-41-9) [1407](#page-43-5) \CJK@ignorespaces . . . . . . 1177 \CJK@kern [. . . .](#page-41-10) . . . . . . . [1165](#page-43-5) \CJK@minus . . . [. . . .](#page-41-11) [. . . .](#page-41-10) [1369](#page-42-1) \CJK@nine . . . . 1378, 1382, [1495](#page-42-2) \CJK@null . . . . . . . . . . . . . [1471](#page-37-7) \CJK@one . . . . . 1377, 1379, [1494](#page-37-8) \CJK@punctchar . . . . . . . . 1180 \CJK@punctcharx . . . . . . . [1181](#page-41-12) \CJK@seven . . . [1378,](#page-41-8) [1381,](#page-41-13) [1495](#page-43-7) \CJK@six . . . . . [1378,](#page-41-11) [1381,](#page-41-14) [1495](#page-43-6) \CJK@ten 1379, 1380, 1381, [1382,](#page-38-1) 1459 \CJK@tenthousand . . [1392,](#page-41-9) [1413](#page-38-2) \CJK@thousand . [. . . .](#page-41-8) . . . . [1429](#page-43-5) \CJK@three . . . . [1377](#page-41-10), [1380,](#page-41-9) [149](#page-41-13)[4](#page-43-5) \CJK[@two](#page-43-8) . [. . . .](#page-41-14) 1377, 1379, 1494 \CJK@zero 1377, 1395, [1412,](#page-41-15) [1416,](#page-42-3) 1432, 1447, 1469

1182, 1900, 1901, 2034, 2035,

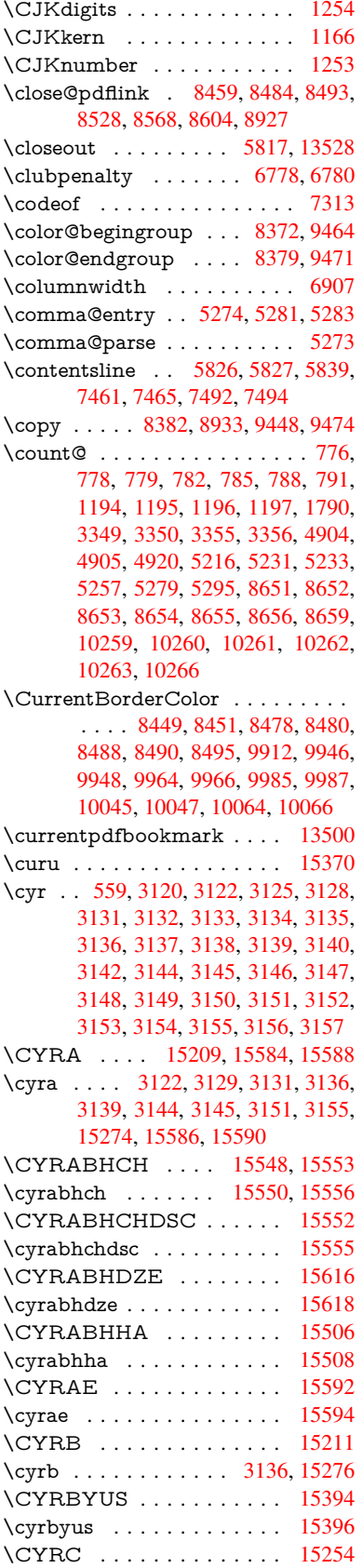

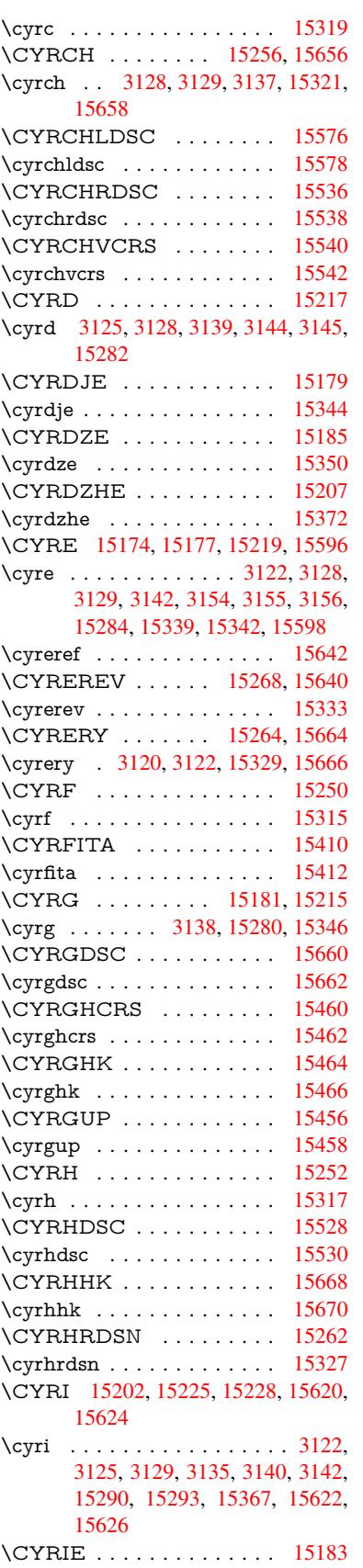

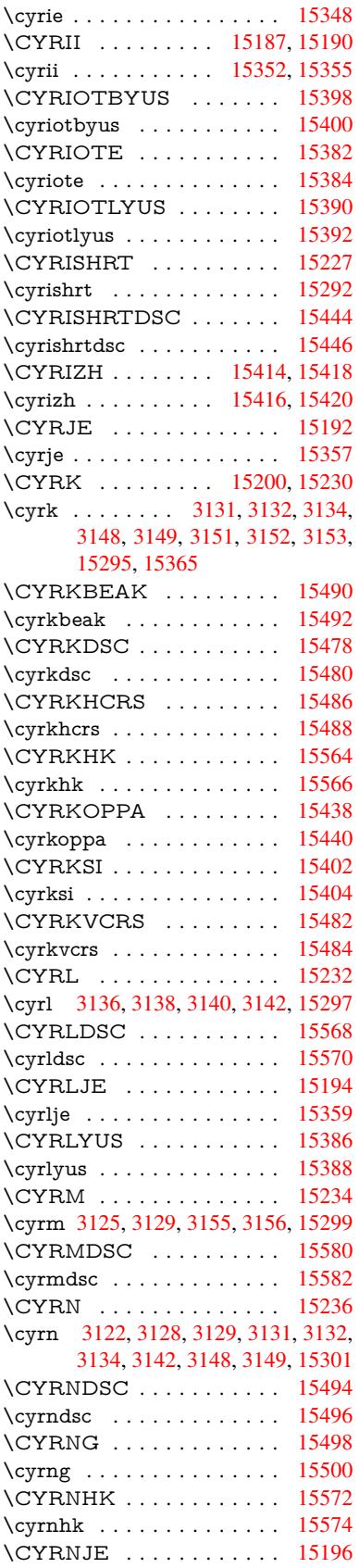

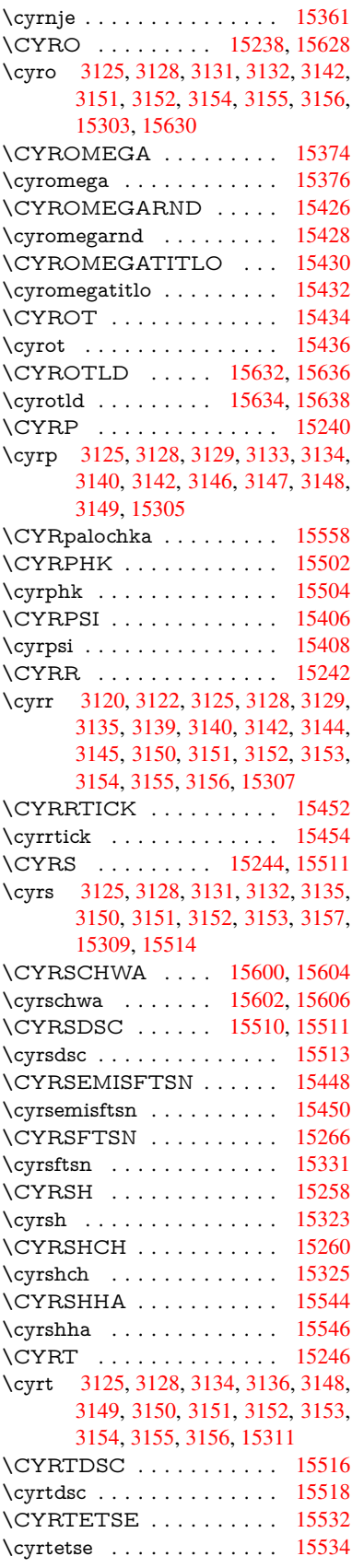

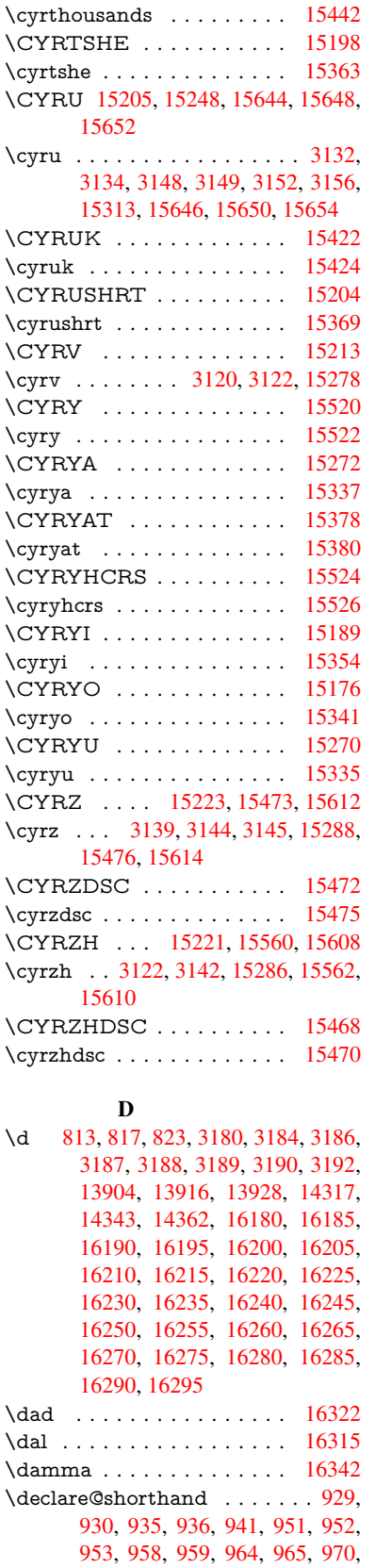

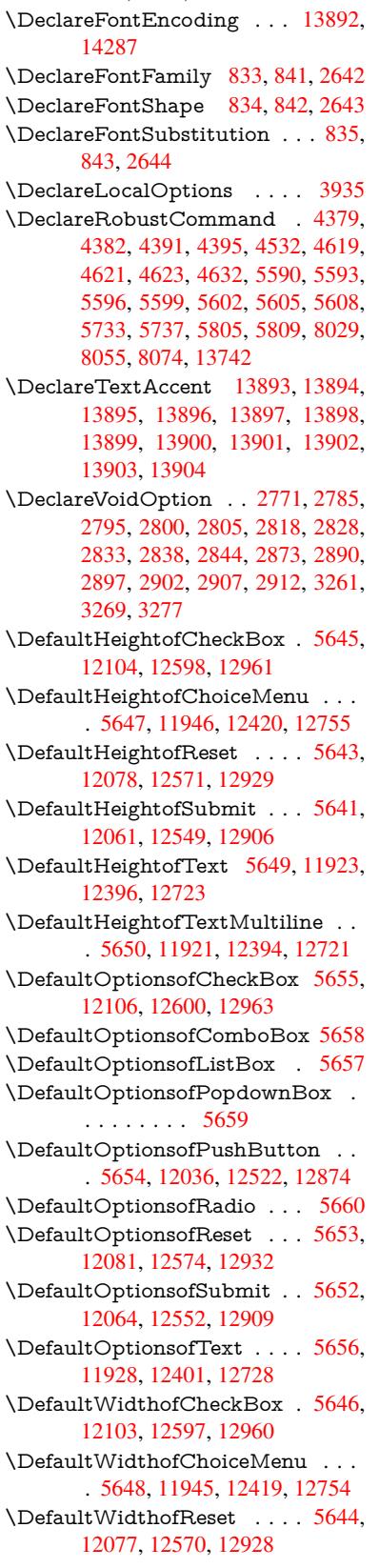

989, 990, 991, 996, 997, 1002,

1003, 1008, 1009

975, 976, 981, 986, 987, [988,](#page-343-6)

\DefaultWidthofSubmit . . . 5642, 12060, 12548, 12905 \DefaultWidthofText 5651, 11918, 12391, 12718 \define@key . . . . . . . . 2459, [2461,](#page-131-26) [2504,](#page-260-10) [2519,](#page-269-7) 2[522,](#page-276-11) 2525, 2533, 2536, 2546, 2549, [2552](#page-131-27), [2569,](#page-258-11) [2581,](#page-266-8) [2583,](#page-272-7) 2586, 2589, 2606, 2610, 2613, 2616, 2619, 2622, 2625, 2628, 2663, [2721,](#page-67-2) [2810,](#page-67-3) [2918,](#page-68-3) [2929,](#page-69-0) [2932,](#page-69-1) [2939,](#page-69-2) [2968,](#page-69-3) [2987,](#page-69-4) [2990,](#page-69-5) [3227,](#page-69-6) [3284,](#page-69-7) [3287,](#page-70-7) [3302,](#page-70-8) [3327,](#page-70-9) [3330,](#page-70-10) [3334,](#page-70-11) [3362,](#page-70-12) [3367,](#page-71-5) [3371,](#page-71-6) [3374,](#page-71-7) [3381,](#page-71-8) [3393,](#page-71-9) [3401,](#page-71-10) [3404,](#page-71-11) [3407,](#page-72-3) [3411,](#page-73-11) [3426,](#page-74-10) [3435,](#page-76-7) [3445,](#page-76-8) [3452,](#page-77-11) [3459,](#page-77-12) [3476,](#page-77-13) [3548,](#page-78-6) [3557,](#page-78-1) [3587,](#page-83-9) [3593,](#page-84-7) [3599,](#page-84-8) [3605,](#page-85-4) [3611,](#page-85-5) [3617,](#page-85-6) [3623,](#page-85-7) [3629,](#page-86-9) [3635,](#page-86-10) [3668,](#page-86-11) [3675,](#page-86-12) [3709,](#page-86-13) [3760,](#page-87-6) [3761,](#page-87-7) [3781,](#page-87-8) [3788,](#page-87-9) [3798,](#page-87-10) [3828,](#page-87-11) [3829,](#page-88-6) [3832,](#page-88-7) [3835,](#page-88-5) [3838,](#page-88-8) [3841,](#page-88-4) [3844,](#page-90-5) [3847,](#page-90-6) [3850,](#page-90-7) [3873,](#page-90-8) [3876,](#page-91-10) [3879,](#page-91-11) [4549,](#page-91-12) [4578,](#page-91-13) [4584,](#page-91-14) [4596,](#page-91-15) [4898,](#page-91-16) [4986,](#page-92-2) [5042,](#page-92-3) [5344,](#page-93-4) [5349,](#page-93-2) [5362,](#page-93-5) [5408,](#page-94-16) [5411,](#page-94-17) [5414,](#page-94-18) [5418,](#page-95-1) [5421,](#page-95-3) [5425,](#page-95-4) [5428,](#page-95-5) [5432,](#page-95-6) [5435,](#page-95-7) [5439,](#page-95-8) [5442,](#page-95-9) [5445,](#page-95-10) [5448,](#page-95-11) [5451,](#page-95-12) [5454,](#page-95-13) [5457,](#page-108-9) [5460,](#page-109-2) [5463,](#page-109-3) [5466,](#page-109-4) [5469,](#page-116-2) [5472,](#page-118-3) [5502,](#page-119-2) [5505,](#page-125-5) [5508,](#page-126-8) [5511,](#page-126-9) [5530,](#page-127-2) [5536,](#page-127-3) [5551,](#page-127-4) [5557,](#page-127-5) [5574,](#page-127-6) [5579,](#page-127-7) [5585,](#page-127-8) [6161,](#page-127-9) [6172,](#page-127-10) [10812](#page-127-11), 10814, 10817, [10819,](#page-127-15) [10821](#page-127-16), [108](#page-127-17)[30,](#page-128-5) 10[838,](#page-128-6) [10845,](#page-128-7) [10847](#page-128-8), [108](#page-128-9)[49,](#page-128-10) 10[851,](#page-128-11) [10853,](#page-128-12) [10855](#page-128-13), [108](#page-129-1)[64,](#page-129-2) 10[874,](#page-129-3) [10876,](#page-129-4) [10878](#page-130-15), [108](#page-130-16)[79,](#page-130-17) 10[885,](#page-143-2) [10894,](#page-143-3) [10896,](#page-236-4) [10898,](#page-236-5) [10900,](#page-236-6) [10902,](#page-236-7) [10904,](#page-236-8) [10906,](#page-236-9) [10908,](#page-236-10) [10910,](#page-236-11) [10912,](#page-237-0) [10914,](#page-237-1) [10916,](#page-237-2) [10918,](#page-237-3) [10920,](#page-237-4) [10922,](#page-237-5) [10924,](#page-237-6) [10925,](#page-237-7) [10926,](#page-237-8) [10927,](#page-237-9) [10928,](#page-237-10) [10929,](#page-237-11) [10930,](#page-237-12) [10931,](#page-237-13) [10932,](#page-237-14) [10933,](#page-237-15) [10934,](#page-238-4) [10935](#page-238-5) \df@tag [. . .](#page-238-12) [. . . . .](#page-238-13) . . . [751](#page-238-10)5, [7521](#page-238-15) \DH [. . . . .](#page-238-17) . . . . . . . [14154](#page-238-18), [14523](#page-238-19) \dh [. . . . .](#page-238-21) . . . . . . . [14223](#page-238-22), [14591](#page-238-23) \dhal [. . . . .](#page-238-24) [. . . . .](#page-238-25) . . . . . . 16316 \dimen@ . . . . . . . . 437, [438](#page-171-15), [442,](#page-171-16) 1796, 1864, 1865, [1868](#page-300-16), [1870,](#page-308-21) 3912, 3913, 3915, [3922](#page-302-19), [3923,](#page-309-27) 10226, 10227, 10229, [10773,](#page-343-8) 10785, 10788 \dimexpr . . 449, [216](#page-54-1)[0,](#page-16-6) [21](#page-54-2)[62,](#page-16-7) [2](#page-54-3)[170,](#page-16-8) [2175,](#page-96-24) [2178,](#page-96-25) [2180,](#page-96-26) [2194,](#page-96-27) [2196,](#page-96-28) [2199,](#page-224-4) 2[200,](#page-224-0) 2207, [221](#page-224-5)0, [2213,](#page-235-4) [2214,](#page-235-5) [2215,](#page-235-6) 2216, 2226, 2231, 2239, 2[243,](#page-16-9) [2248,](#page-61-5) [2258,](#page-61-6) [2261,](#page-61-7)

2266, 2269, 2274, 2275 \ding . . . . . . . . . . . . . . 5477, 5480 \DingObject . . . . . . . . . . 12496  $\dagger$  . . . . . . . . . . . . . 601 \divide [. . .](#page-63-3) [. . . .](#page-63-4) . . . . 8652, 10260 \DJ . . . 3192, 1[4155,](#page-63-5) [14655,](#page-63-6) 16174 \dj . . . . . 3189, 3190, 1[4657,](#page-128-2) [16167](#page-128-3) \do . . . . . 1195, 2476, 2481, [2486,](#page-268-3) 3433, 3454, 3455, 3456, 3[457,](#page-22-3) 3488, 3489, 3490, [3491](#page-193-9), [3492,](#page-225-6) 3493, [34](#page-82-12)96, [349](#page-301-20)7, [3498](#page-310-16), [3499,](#page-340-41) 3500, [3501](#page-82-27), [350](#page-82-28)4, [3505](#page-310-17), [3508,](#page-340-42) 3509, [3510,](#page-38-3) [3511,](#page-68-4) [3512,](#page-68-0) [3515,](#page-68-5) [3516,](#page-88-0) [3517,](#page-88-9) [3518,](#page-88-10) [3519,](#page-88-11) [3522,](#page-88-12) [3523,](#page-89-2) [3524,](#page-89-3) [3525,](#page-89-4) [3526,](#page-89-5) [3529,](#page-89-6) [3530,](#page-89-7) [3531,](#page-89-8) [3532,](#page-89-9) [3533,](#page-89-10) [3536,](#page-89-11) [3537,](#page-89-12) [3540,](#page-89-13) [3541,](#page-89-14) [3542,](#page-89-15) [3545,](#page-89-16) [3546,](#page-89-17) [3552,](#page-89-18) [3553,](#page-89-19) [3554,](#page-89-20) [3555,](#page-89-21) [3866,](#page-89-22) [3867,](#page-89-23) [3868,](#page-89-24) [3869,](#page-89-25) [3870,](#page-89-26) [3871,](#page-89-27) [4946,](#page-89-28) [6699,](#page-89-29) [7229,](#page-89-30) [7252,](#page-89-31) [11950](#page-89-32), 12011, 12[215,](#page-89-35) [12222,](#page-89-36) [12232](#page-89-37), [124](#page-90-9)[24,](#page-90-10) 12[486,](#page-90-11) [12759,](#page-90-12) [12824](#page-90-13), [1360](#page-90-14)7, [136](#page-90-15)36 \docu[mentc](#page-95-14)[lass](#page-95-15) [. . . .](#page-95-17) [. . .](#page-95-18) . . . . 2 \dospe[cials](#page-95-19) [. . . . .](#page-117-1) . . 1[3616,](#page-165-9) [13645](#page-166-8) \dots [. . . . .](#page-258-1) [. . . . .](#page-259-5)[.](#page-263-7) . . . . . . 486 \dp [. . . . .](#page-263-11) [.](#page-290-15) [.](#page-267-2)[. .](#page-267-2) . . . . . 5635, [5638,](#page-273-1) [6905,](#page-274-4) 9007, 9[087,](#page-290-16) 9124, 9162, 10774, 10777, [11381,](#page-290-17) [11656](#page-290-18)[,](#page-6-4) 12704 \dth@counter . . . 6739, 6740, [6766](#page-19-11) \dth@everypar [. . . .](#page-131-4) . . . . . . [6754](#page-131-7) \dvipd[fm@s](#page-158-11)[etdim](#page-201-2) . 1[2701,](#page-203-5) [12742,](#page-204-5) [12839,](#page-235-7) [12864,](#page-235-8) [12895,](#page-248-6) [12920,](#page-253-3) [12948,](#page-272-8) 1297[6](#page-155-13) E \ECIRCUMFLEX . [16175,](#page-272-9) [16259,](#page-273-9) [16260,](#page-274-15) [16261,](#page-275-8) [16262,](#page-275-9) 1[6263](#page-276-12) \ecirc[umflex](#page-276-13) . [1616](#page-277-7)8, 16199, 16200, 16201, 16202, 16203 \EdefEscapeHex . . . [. . . . .](#page-340-24) . . 756 \EdefEscapeName . . . 3699, [3743](#page-341-9) \Edef[EscapeS](#page-341-43)[tring](#page-341-20) [. . . . .](#page-341-44) [710,](#page-341-28) 720 \EdefUnescape[Name](#page-340-21) [. . . .](#page-340-4) . [3700](#page-340-26) \Edef[Unescap](#page-340-11)[eStrin](#page-340-27)g [. . .](#page-340-18) . . . 705 \egroup . . . 600, 8379, [9471,](#page-92-4) [98](#page-93-6)[50,](#page-28-3) 10475, 12162, 12254, 12279 \em . . . . . . . . . . . . . . . . [. . .](#page-27-2) [530](#page-27-3) \emph . . . . . . . . . . . . . . . . [509](#page-92-5) \empty . . . . . . . . . . 1177, [3337](#page-27-4) \enc@@html [. . .](#page-22-2) [. . . .](#page-188-3) . [5348](#page-210-4), [5351](#page-216-5)

\enc@[update](#page-229-6) ............ 471 \END 1525, 1526, 1552, 1553, 1[568,](#page-20-9) 1569, 1586, 1587, 1604, 1[605,](#page-19-12) 1973, 1979, 1984, [2086,](#page-37-7) [2088,](#page-85-8) 8776, 8789, 8793, [8800,](#page-126-10) [8813,](#page-126-11) [8817,](#page-45-1) [8823,](#page-45-2) [8835,](#page-46-2) [8839](#page-46-3)

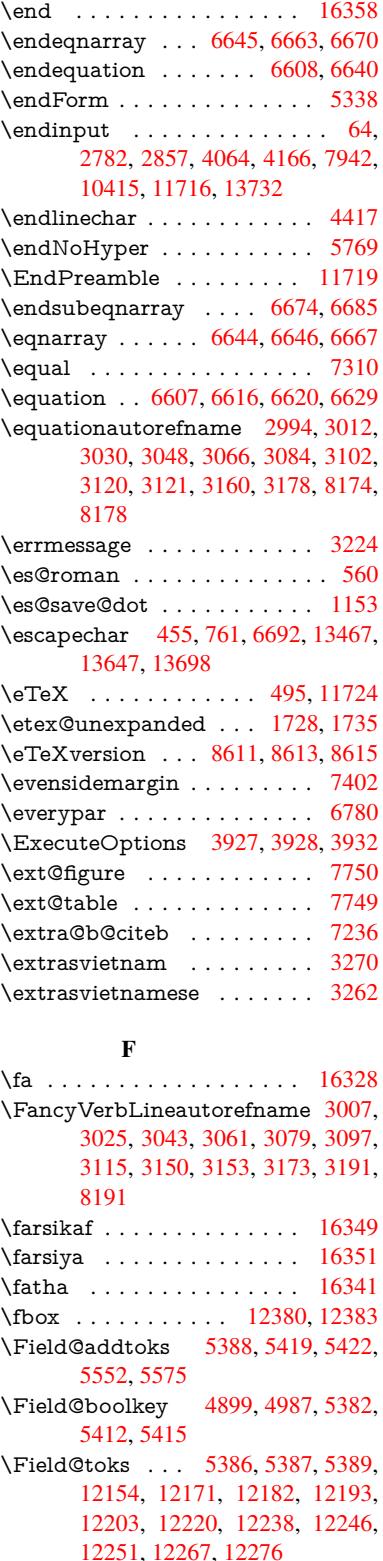

\Field[@Widt](#page-127-20)h [. . . .](#page-126-14) . . 5323, 5437 \figure[autore](#page-262-8)f[name](#page-262-9) . . . [2997,](#page-126-15) [3015,](#page-126-6) 3033, 3051, 3069, [308](#page-262-10)7, [3105,](#page-262-11) [3135,](#page-263-15) [31](#page-264-6)[63,](#page-263-16) 3[181,](#page-264-7) [8181](#page-263-17)

 $\left\{ \alpha \ldots \ldots \right. 4785$ \filename@base . . . . . . . . 4785 \filename@ext . 4782, 4783, 4785, 4786 \filename@parse . . . . . . . . [4781](#page-113-9) \find@pdflink ... 8428, 8482, [8492](#page-113-9) \Fld@@additional[action](#page-113-10)[s](#page-113-11) . [13092,](#page-113-9) [13135](#page-113-12), 13139 \Fld@@DingDef . 5477, 5480, [5499](#page-113-13) \Fld@additionalact[ions](#page-189-6) . . . 1[3092,](#page-190-13) 13170, 13198, 13[232,](#page-190-12) [13264,](#page-279-2) [13298,](#page-280-0) [13332,](#page-280-1) 13363 \Fld@align . . . . 5[327,](#page-128-2) 5[464,](#page-128-3) 1[3149,](#page-128-4) 13207, 13272 \Fld@[annotfl](#page-281-0)ags 5106, 5108, [13145,](#page-283-0) [13176,](#page-283-1) [13203,](#page-281-1) [1323](#page-284-1)[6,](#page-282-1) 13268, 13303, [13338](#page-284-0) \Fld@bcolor . . . [5329,](#page-125-6) [5506,](#page-128-14) [13160,](#page-280-2) [13162,](#page-281-2) [132](#page-283-2)[23,](#page-121-8) 1[3225,](#page-121-0) [13251,](#page-280-3) [13253,](#page-281-3) 13276, 13288, 13290 \fld@b[color](#page-283-4) [. . . . .](#page-284-2) [.](#page-281-4) . . . . [13211](#page-283-3) \Fld@bordercolor [. . .](#page-125-7) . 5330, 5509, [13156,](#page-281-6) [13158,](#page-282-3) [1](#page-282-4)[3183,](#page-128-15) [13191,](#page-281-5) [13193,](#page-282-6) [13210](#page-283-5), [13219](#page-283-6), [1322](#page-283-7)1, 13247, 13249, 13275, 13284, 13286, 13310, 13[318,](#page-125-8) [13320,](#page-282-7) 13345, [13353,](#page-281-8) [13355](#page-281-9) \Fld@[borders](#page-281-7)ep . . . . . 5331, [5458](#page-281-10) \Fld@[borders](#page-282-11)[tyle](#page-282-8) . . . . [533](#page-282-9)3, [5455,](#page-282-10) 13150, [13181,](#page-282-12) [13208,](#page-283-8) [13241,](#page-283-9) [13273,](#page-283-10) [1](#page-284-6)[3308,](#page-283-11) [13361](#page-284-7) \Fld@borderwidth . . . [5332,](#page-125-9) [5452,](#page-127-22) 5629, 5632, 5633, [5636,](#page-125-10) 5637, 11999, 12000, 12474, [12475,](#page-127-23) [12809,](#page-280-4) [12810,](#page-281-12) [13150,](#page-282-13) [13181,](#page-282-14) [13208,](#page-283-12) [13241](#page-283-13), [132](#page-284-8)[73,](#page-125-11) [13308,](#page-127-24) 13361 \Fld@[calcula](#page-259-11)[te](#page-131-1)[@cod](#page-259-12)[e](#page-131-2) [5](#page-267-10)[517,](#page-131-5) [1](#page-267-11)[3105,](#page-131-6) 13107 \Fld@[cbsymb](#page-282-13)ol [53](#page-282-14)34, [5470](#page-283-12), [13164](#page-283-13) \Fld@[charsize](#page-284-8) . . 5324, 5325, 5449, 11998, 12473, 1[2808,](#page-129-6) [13166,](#page-279-4) [13229,](#page-279-5) 13257, 13294, 13343 \Fld@checkedfalse ....... 5320 \Fld@checkequals [. . .](#page-125-13) [5400,](#page-125-14) [11951,](#page-281-13) [12012,](#page-259-10) [12223,](#page-267-9) [12233,](#page-274-11) [1](#page-281-14)[2425,](#page-127-25) [12487,](#page-282-15) [12760,](#page-282-16) [12825](#page-283-14) \Fld@choices . . 5213, 5221, [522](#page-284-9)3, 5227, 5236, 5244, 5249, [5](#page-258-2)[297,](#page-125-15) [5299,](#page-259-6) 5[307,](#page-263-9) 5308, [1323](#page-126-16)1 \Fld@color . . . . 5328, [5512](#page-263-12), [13167,](#page-267-3) [13230,](#page-268-5) [13258,](#page-273-2) [13295](#page-274-5) \Fld@[defaul](#page-123-10)t ............... [. . . .](#page-125-17) [5238](#page-123-11), [5241](#page-125-19), [5243,](#page-282-17) [5461,](#page-125-16) 11916, 11932, 11943, 11983, 12101, 12[152,](#page-125-20) 1[2170,](#page-128-18) [12184,](#page-281-15) [12192,](#page-282-18) [12199](#page-282-19), [12225](#page-283-15), 12235,

12265, 12275, 12389, 12406, 12417, 12458, 12595, 12716, 12733, 12752, 12793, 12958, 13259, 13260, 13296 \Fld@[DingDe](#page-264-8)f . . 5470, 5473, [5475](#page-266-12) \Fld@[disabled](#page-266-13)[false](#page-267-14) ....... [5321](#page-272-10) \Fld@[export](#page-272-11) [5051,](#page-273-10) 5054, 5061, [5353](#page-277-8) \Fld@[findleng](#page-282-0)th . . . [122](#page-283-16)[02](#page-273-11), 12213 \Fld@flags . [. . . .](#page-282-20) [. . . .](#page-128-17) . [. . . .](#page-128-19) [. . .](#page-128-20) 5120, 5122, 5133, 5135, [5149,](#page-125-21) 5151, [5181,](#page-120-10) [5183,](#page-120-11) [5206,](#page-120-5) [5208,](#page-126-17) 13148, 13179, [13206,](#page-263-20) [13239,](#page-263-21) 13271, 13306, 13341 \Fld@format[@code](#page-121-1) [. .](#page-121-10) [5515,](#page-121-2) [13097,](#page-122-7) [13099](#page-121-9) \Fld@[getmet](#page-280-5)[h](#page-122-8)[odfals](#page-281-16)[e](#page-122-2) [. . . .](#page-281-17) [.](#page-123-12) [5373](#page-282-21) \Fld@[getmet](#page-283-17)[hodtru](#page-283-18)e [. . .](#page-284-10) . . 5375 \Fld@height . . 5446, [11919,](#page-128-21) [11935,](#page-279-6) [11946,](#page-279-7) 12001, 12016, 12028, 12061, 12078, 12104, 1[2112,](#page-126-18) 12392, 12410, 12420, 12476, 12501, 12514, 12549, 1[2571,](#page-126-19) 12598, 1[2608,](#page-127-26) [12719,](#page-258-12) [12735,](#page-258-13) [12755,](#page-258-7) [12811,](#page-259-13) [12822,](#page-259-14) [12857,](#page-259-15) [12906,](#page-260-6) [12929,](#page-260-5) [12961,](#page-261-10) 12969 \Fld@[hiddenf](#page-268-8)[alse](#page-268-9) ....... [5009](#page-267-12) \Fld@[hiddent](#page-270-1)rue ........ [5010](#page-272-13) \Fld@i[nvisibl](#page-273-8)[efalse](#page-274-14) . [. . . . .](#page-274-16) . [5005](#page-275-10) \Fld@i[nvisibl](#page-276-8)[etrue](#page-276-7) [. . . . .](#page-277-4) . . 5006 \Fld@keystroke@code 5518, [1](#page-277-9)[3093,](#page-119-3) 13095 \Fld@listcount . . . . 12010, 1[2013,](#page-119-5) 12024, 12485, 12488, 12502, 12508, 12820, 1[2826,](#page-129-7) [12](#page-279-8)[830,](#page-119-6) [12835,](#page-279-9) 12846, 12853 \Fld@loc . . . . . . . . [. . . . .](#page-259-16) . 5409 \Fld@[maxlen](#page-259-18) . . 5326, [5440](#page-268-11), [13299](#page-259-17) \Fld@[menule](#page-268-13)[ngth](#page-268-10) . . . . 5322, [5443,](#page-274-19) [11948,](#page-274-20) [1195](#page-274-21)[2,](#page-274-17) [1199](#page-275-11)[8,](#page-274-18) 12214, 12215, 12218, 12422, 1[2426,](#page-127-27) 12473, 12757, 12761, 12808 \Fld@name . . 5[433,](#page-125-22) 1[1915,](#page-127-28) [11942,](#page-283-19) 12033, 12100, 12151, [12156,](#page-127-29) [12167,](#page-258-14) [12168,](#page-258-15) [12179,](#page-259-10) [12180,](#page-263-22) [12189,](#page-263-7) [12190,](#page-263-23) [12198,](#page-266-16) [12219,](#page-267-15) [12236,](#page-267-9) [12244](#page-273-12), [12249](#page-273-13), [1226](#page-274-11)4, 12273, 1[2388,](#page-127-30) [12416,](#page-257-2) [12519,](#page-258-16) [12594,](#page-260-11) [12715,](#page-261-14) [12751,](#page-262-12) [12871,](#page-262-13) [12957,](#page-262-14) [13088,](#page-262-15) [13090,](#page-262-16) [13146,](#page-262-17) [13177,](#page-262-18) [13204,](#page-262-19) [13237,](#page-262-20) [13269,](#page-263-24) [13304,](#page-263-25) [13339](#page-263-26) \Fld@[norotat](#page-270-6)[efalse](#page-272-14) ....... [5022](#page-268-14) \Fld@[norotat](#page-277-10)[etrue](#page-279-10) ....... [5021](#page-280-6) \Fld@[noviewf](#page-281-18)[alse](#page-281-19) ....... [5025](#page-283-20) \Fld@[noview](#page-283-21)[true](#page-284-11) ....... 5026 \Fld@nozoomfalse ....... [5018](#page-119-7) \Fld@nozoomtrue . . . . . . . . [5017](#page-119-8)

\Fld@onblur@code . . 5520, 13113, 13115 \Fld@onclick@code . . . 5514, 5586, 13197 \Fld@onenter@code . [5523,](#page-129-8) [13125,](#page-280-7) [13127](#page-280-8) \Fld@onexit@code . . [5524,](#page-128-22) [13129,](#page-130-20) [13131](#page-281-20) \Fld@onfocus@code . [5519,](#page-129-9) [13109,](#page-280-9) [13111](#page-280-10) \Fld@onmousedown@c[ode](#page-129-10) . [5521,](#page-280-11) [13117,](#page-280-12) 13119 \Fld@onmouseup@code [. .](#page-129-11) . [5522,](#page-280-13) [13121,](#page-280-14) 13123 \Fld@printfalse ........ [5014](#page-129-12) \Fld@[printtru](#page-280-15)e [. . .](#page-280-16) . . . . . . . 5013 \Fld@radiosymbol . . . 5335, [5473,](#page-129-13) [13255](#page-280-17) \Fld@rotation . [53](#page-280-18)36, 5503, 1[3152,](#page-119-9) 13154, 13182, 13187, 13189, 13209, 13215, 13217, 1[3243,](#page-119-10) [13245,](#page-282-23) 13274, 13[280,](#page-125-24) [13282,](#page-128-19) 13309, 13[314,](#page-125-25) 1[3316,](#page-128-23) [13344,](#page-280-19) 13349, [13351](#page-281-21) \Fld@s[ubmit](#page-282-24)[flags](#page-282-25) . . . . [508](#page-281-22)8, [5090,](#page-281-23) [13330](#page-282-28) \Fld@t[emp](#page-283-25) [5476,](#page-283-26) 5478, [548](#page-284-12)1, [5482,](#page-284-13) [5491,](#page-284-14) 5492 \Fld@validat[e@code](#page-284-15) . [5516,](#page-120-12) [13101,](#page-120-6) [13103](#page-284-16) \Fld@value [5239,](#page-128-24) [5246,](#page-128-25) [5248,](#page-128-26) 5467, 11917, 11932, 11944, [11982,](#page-128-27) [11983](#page-128-28), [123](#page-128-29)90, 12406, 12418, [12457,](#page-279-13) 12458, 1[2717,](#page-129-14) [12733,](#page-279-12) 12753, [1279](#page-124-9)2, 12793, 13297 \Fld@width . . 5[436,](#page-124-10) 1[1918,](#page-124-11) [1](#page-259-19)[1931,](#page-128-30) [11935,](#page-259-20) [11945,](#page-266-19) [11981,](#page-266-12) [11992,](#page-266-20) 11994, 12016, 12028, 12048, [12060,](#page-267-16) [12068,](#page-267-14) [12077,](#page-272-15) [12091,](#page-272-11) [12103,](#page-273-15) [12109](#page-273-16), [12112](#page-273-11), [1239](#page-283-27)1, 12405, 1[2410,](#page-127-31) [12419,](#page-258-11) [12456,](#page-258-19) [12467,](#page-258-13) [12469,](#page-258-20) [12501,](#page-259-21) [12514,](#page-259-7) [12535,](#page-259-9) [12548,](#page-259-14) [12556,](#page-259-15) [12570,](#page-260-12) [12584,](#page-260-10) [12597,](#page-260-13) [12604,](#page-260-14) [12608,](#page-261-15) [12718,](#page-261-12) [12732,](#page-261-16) [12735,](#page-261-13) [12754,](#page-266-8) [12791,](#page-266-21) [12802,](#page-266-15) [12804,](#page-266-22) [12822,](#page-267-17) [12857,](#page-267-6) [12888,](#page-267-8) [12905,](#page-268-8) [12913,](#page-268-9) [12928,](#page-269-8) [12942,](#page-269-7) [12960,](#page-269-9) [12967,](#page-269-10) [12969](#page-269-11) \float[@captio](#page-273-18)n [.](#page-272-16). . . . . [700](#page-272-13)6, [7066](#page-273-17) \float[@makeb](#page-275-10)ox [. .](#page-275-13) . . . 7068, [7069](#page-276-14) \floati[ngpena](#page-276-15)lty [. . . . .](#page-277-6) . . . . [6906](#page-277-11) \flq . [. . . . .](#page-277-9) . [. . . .](#page-276-16) . . . . . . . . 567  $\qquad$ qq  $\qquad \ldots \ldots \ldots \ldots \quad 565$  $\qquad \ldots \ldots \ldots \ldots \quad 565$ \fmtname . . . . . . . . . . [. . . . .](#page-162-20) [. .](#page-162-21) 7  $\hspace{0.1cm}\text{imtversion}\hspace{0.1cm} \ldots \hspace{0.1cm} \ldots \hspace{0.1cm} \ldots \hspace{0.1cm} \ldots \hspace{0.1cm}$ \fontencoding 463, 467, 502, [12](#page-159-0)[372](#page-21-8)

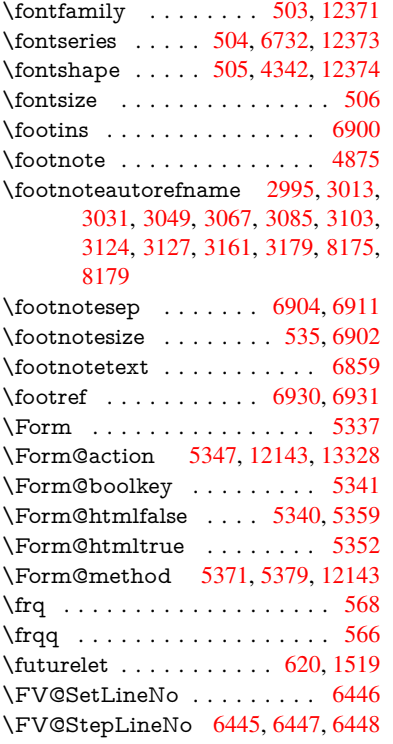

### G

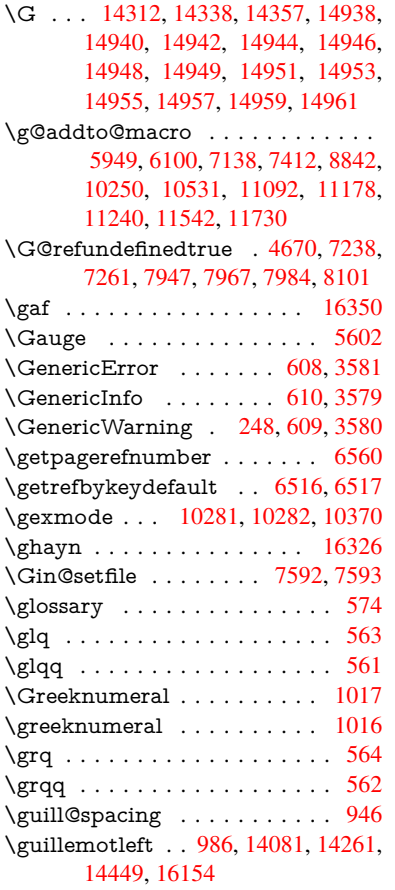

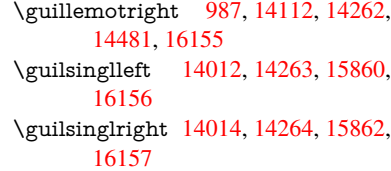

### H

\H . . . [1430](#page-339-16)8, 14340, 14359, 14373, [14788,](#page-339-17) [14790,](#page-298-1) [14852,](#page-302-23) [14854,](#page-334-5) 15652, 15654 \h 3182, 16182, 16187, 16192, 16197, 16202, 16207, 16212, 16217, 1[6222,](#page-303-20) [16227,](#page-304-33) [16232,](#page-304-18) [16237,](#page-305-9) [16242,](#page-313-8) [16247,](#page-313-9) [16252,](#page-314-12) [16257,](#page-314-13) [16262,](#page-330-12) [16267](#page-330-13), 16272, 16277, [1](#page-82-31)[6282,](#page-340-32) 1[6287,](#page-340-34) [1](#page-341-30)[6292,](#page-340-36) 1[6297](#page-340-38) \H@@f[ootnot](#page-340-27)[emark](#page-340-29) . . 6788, [6805,](#page-341-32) 6935, 6942, 6954, [6965](#page-341-39) \H@@f[ootnot](#page-341-44)[etext](#page-341-46) . . . 6787, [6797,](#page-341-55) 6824, 6884, 6[943,](#page-342-27) [6957](#page-342-19), [6965](#page-342-29) \H@@[mpfoot](#page-342-23)[notetex](#page-342-25)t . [6795,](#page-156-3) [6807,](#page-157-13) [6809](#page-159-20) \H@defineco[unter](#page-159-6) [. . . .](#page-159-7) [7497](#page-160-24), 7499 \H@en[deqna](#page-157-14)[rray](#page-158-15) . . . . [6645](#page-156-4), [6664](#page-156-14) \H@endequation [. . . . .](#page-159-10) [6608](#page-156-15), [6640](#page-157-8) \H@en[dsube](#page-157-15)qnarray . . 6674, 6686 \H@eqnarray . . . . . . . [6644,](#page-171-3) [6649](#page-171-17) \H@equation . . . . . . . [6607,](#page-153-7) [6631](#page-154-15) \H@item . . 6286, 6292, [7146,](#page-153-8) [7171](#page-153-9) \H@newctr . . . . . . . . . [7502,](#page-154-12) [7504](#page-154-16) \H@old@part . . . . . 1[3796,](#page-153-10) [13807](#page-154-17) \H@old@schapter . . 1[3766,](#page-153-12) [13775](#page-153-16) \H@old@sect [13](#page-145-21)[817,](#page-145-22) 1[3828,](#page-163-10) [13837](#page-164-13) \H@old@spart . . . . 1[3809,](#page-171-7) [13815](#page-171-18) \H@old@ssect . . . . . [13752,](#page-293-6) [13757](#page-293-15) \H@refstepcounter . . . 6301, 6311, 6447, 6571, 6584, [6630](#page-292-11), [6745,](#page-293-16) 7001, 7763, [7816](#page-293-8) \H@seteqlabel . . . . . . [7533](#page-292-1), [7535](#page-292-12) \H@subeqnarray . . . . [6673](#page-146-7), 6677 \ha [. . . .](#page-152-14) [. . . . .](#page-152-13) [. . .](#page-153-17) . . . . . [16334](#page-146-8) \Haa [. . . .](#page-160-2) [. . . .](#page-177-7) [. . . . .](#page-178-4) . . . 16313 \halign [. . . .](#page-172-7) . . . . . . . . . . . . . 583 \hamza . . . . . . . . . . . . . . [16301](#page-154-19) \HAR@checkcitations . . [. . .](#page-154-18) [7326](#page-343-14) \HAR@citetoaux . . . . . . . . [7282](#page-343-15) \HAR@tempa . . 7327, 7328, 7[329,](#page-21-4) 7330, 7331, 7332 \harvardcite ....... 7276, [7313](#page-342-35) \harvarditem . . . . . . . . . . . [7301](#page-166-25) \hbox . . . . . . . . . . . . . 1788, [1794,](#page-167-12) [1800,](#page-167-13) [2372](#page-167-14), [3348,](#page-167-10) [3354,](#page-167-11) 4820, 4822, 5437, 5623, 5624, 5625, 5626, 7266, 7397, [8372,](#page-166-26) [8932,](#page-167-0) 9008, 9018, 9088, 9102, [9125,](#page-167-16) [9140,](#page-53-6) [9163,](#page-66-2) [9178,](#page-86-14) [9447,](#page-52-1) [9464,](#page-53-5)

10441, 10777, 10788, 11382, 11392, 11657, 11672, 12291, 12734, 12821, 12856, 12886, 12914, 12943, 12968, 13744 \hc@c[urrentH](#page-229-7)ref [. . . . .](#page-235-6) . . . . 7017 \HCode 12143, [12145](#page-235-8), 12156, [12165,](#page-248-11) [12177,](#page-248-12) [12185,](#page-253-9) [12187,](#page-253-10) [12218,](#page-264-12) [12224,](#page-272-17) [12229,](#page-274-22) [12234,](#page-275-14) [12248,](#page-275-15) [12253,](#page-276-17) [12257,](#page-276-18) [12260,](#page-277-12) [12269](#page-292-13) \headerps@out 6195, 11082, 1[1093,](#page-161-5) 1[1165,](#page-262-21) [11179,](#page-262-6) [11232,](#page-262-13) [11241,](#page-262-22) [11254,](#page-262-23) [11268,](#page-262-24) [11307,](#page-262-25) [11425,](#page-263-23) [11543,](#page-263-28) [11731](#page-263-29) \hfill [5623,](#page-263-32) [5624,](#page-264-13) [56](#page-143-4)[25,](#page-264-14) [5626](#page-241-5), [7157,](#page-241-6) 7190 \Hfoot[noteau](#page-245-8)[torefna](#page-246-1)[me](#page-245-6) . . . [8175](#page-245-7) \hhyp[erref](#page-251-1) [. . . . .](#page-246-2) . . . . . . . 4880 \hoffset . . . . . . . . . . . . . . [7398](#page-164-15)  $\hbox{\hbox{hphantom}}\, \ldots \ldots \ldots \quad 545$  $\hbox{\hbox{hphantom}}\, \ldots \ldots \ldots \quad 545$  $\hbox{\hbox{hphantom}}\, \ldots \ldots \ldots \quad 545$  $\hbox{\hbox{hphantom}}\, \ldots \ldots \ldots \quad 545$ \href . 575, 4532, 4874, 4875, [5795](#page-184-8) \href@ ....... 4535, 4538, [4543](#page-115-2) \href@split . . . . . . . . . 4543, [4544](#page-169-7) \hsize . . . . . . . . . . . . . . . . . [6907](#page-20-4) \hskip 1[799,](#page-21-12) [1877,](#page-108-8) [2413,](#page-115-3) [2414,](#page-115-1) [4529,](#page-134-18) 5629, 12291 \hspace . . . . . . . . [571,](#page-108-3) [7316,](#page-108-11) [7317](#page-108-12) \hss . . . . . . . . . . . . . 7406, 13749 \ht . . . . . . . . . . . . . . . 5631, [5634,](#page-159-16) [9016,](#page-53-7) [9091,](#page-54-4) [9100,](#page-66-3) [9107,](#page-66-4) [9128,](#page-108-13) 9138, 9145, 9166, [9176,](#page-167-17) [9183,](#page-167-18) 10773, 11390, [1167](#page-21-13)0, 12702 \htmladdimg[.](#page-169-8) [.](#page-131-0) . . . . . . . . . [4873](#page-292-14) \htmla[ddno](#page-201-4)[rmalli](#page-203-9)nk . . [. . . .](#page-203-11) [4874](#page-203-14) \htmla[ddno](#page-204-2)[rmalli](#page-204-11)[nkfoo](#page-204-14)t . . . [4875](#page-204-16) \htmlref [. . .](#page-235-4) [. . . . .](#page-253-4) [. .](#page-204-7) . . . . . [487](#page-272-18)6 \Huge . . . . . . . . . . . . . . . . 532 \huge . . . . . . . . . . . . . . . . . . [536](#page-115-4) \Hurl . . . . . . . . . 4618, 4620, [4622](#page-115-1) \hv@pdf@char 13536, 13601, 1[3602,](#page-115-5) 13603, 13604 \hvtex@buffer 10145, 10149, 10[157,](#page-20-12) 10160, 10169, [1017](#page-110-8)3, 10189 \hvtex@gettoken . . [101](#page-290-20)[44,](#page-110-9) [10](#page-290-21)[158,](#page-110-10) 10162, [10171](#page-290-9)[,](#page-288-13) 10175 \hvtex[@getto](#page-290-22)ken@ . [10145](#page-222-2), 10147 \hvtex[@par@](#page-222-4)[di](#page-223-2)[mensi](#page-222-0)[on](#page-223-3) . . [10140,](#page-222-3) 10181 \hvtex[@par@](#page-223-5)[directio](#page-223-6)n [. . .](#page-222-5) [10141,](#page-222-6) 10184 \hvtex@par@duration [10142,](#page-222-0) [10176](#page-222-1) \hvtex[@par@](#page-223-8)motion 10143, [10178](#page-222-7) \hvtex@param@dimension [10153,](#page-222-8) [10182,](#page-223-9) 10200, 10203 \hvtex@param@direction . [10154,](#page-223-10) 10185, 10211, 1[0219](#page-222-10) \hvtex@param@duration . [1](#page-222-11)[0155,](#page-223-11) [10177,](#page-223-12) [10224,](#page-223-13) [10226](#page-223-14)

\hvtex@param@motion . . 10156, 10179, 10200, 10207 \hvtex@parse@trans 10129, 10151 \hvtex@produce@trans . . . 10190, 10196 \hvtex[@token](#page-223-15) [1014](#page-223-13)8, [1015](#page-224-7)9, [10165,](#page-222-12) 10172, 10177, [10180,](#page-221-5) [10183,](#page-222-13) 10185 \hvtex[@trans](#page-223-17)@code 10133, [10134,](#page-223-16) 10135, [10136,](#page-222-14) [10137,](#page-222-15) [10138,](#page-223-18) [10139,](#page-223-19) [10152,](#page-223-20) [10198,](#page-223-0) [10199,](#page-223-1) [10201,](#page-223-21) 10203, 10205, 10207, 10209, 10211, 10213, [10214,](#page-222-17) 10215, 10216, 1[0217,](#page-222-16) 10219 \hvtex[@trans](#page-222-22)[@effect](#page-222-23)[@Blinds](#page-223-22) [10133](#page-223-23) \hvtex[@trans](#page-223-24)[@effect](#page-223-14)[@Box](#page-224-8) . [10134](#page-224-7) \hvtex[@trans](#page-224-9)[@effect](#page-224-10)[@Dissol](#page-224-11)ve [. .](#page-224-12) [. . . . .](#page-224-13) [. . .](#page-224-14) 1[0135](#page-224-15) \hvtex@trans@effect@Glitter [. . .](#page-222-16) . . . . . . . . 10136 \hvtex@trans@effect@R .. [10139](#page-222-17) \hvtex@trans@eff[ect@Spl](#page-222-18)it 10137 \hvtex@trans@effect@Wipe 10138 \hvtex@trans@par . [101](#page-222-19)72, 10176, 10178, 10181, 10184 \hvtex@trans@params . . . [10166,](#page-222-20) 10168, 10192 \Hy@@boolkey . . . . . . [242](#page-223-19)7, [242](#page-223-10)[8](#page-222-21) \Hy@[@Clean](#page-223-11)[upFile](#page-223-8) [. . .](#page-223-9) 4820, 4822 \Hy@@DefNameKey . . 2501, [2503](#page-223-25) \Hy@[@escape](#page-223-26)[form](#page-223-27) . 13047, 13060, 13066 \Hy@@SectionAnchor 1[3739,](#page-114-4) [13742](#page-114-5) \Hy@@temp 3378, 3380, [5526,](#page-68-6) [5528](#page-68-7) \Hy@abspage . . 5969, [6034](#page-278-3), [6144,](#page-278-4) [6221](#page-279-1) \Hy@Acrobatmenu . . . [3972](#page-292-15), [4013,](#page-292-9) 8903, [9611,](#page-86-16) [10106,](#page-86-17) [10946](#page-129-15) \Hy@activeanchor[false](#page-138-3) [. . . .](#page-139-8) [4415](#page-142-3)[,](#page-129-16) [8473,](#page-144-3) 8960, 8975, 9054, 9064, 9376, 9835, 9852, [9923,](#page-97-11) [9936,](#page-98-4) [10432](#page-198-5), [113](#page-212-9)30, [113](#page-221-10)[45,](#page-238-26) 11610, 11624 \Hy@a[ctivea](#page-190-14)[nchor](#page-200-5)true . . . . [. . . .](#page-106-21) 8469, 8957, [8971](#page-200-6), [9052,](#page-202-3) [9061,](#page-202-4) [9372,](#page-208-5) [9831,](#page-216-6) [9849,](#page-216-7) [9921,](#page-218-9) [9933,](#page-218-10) [10422,](#page-252-8) [11327,](#page-247-5) [11341,](#page-247-6) [11607,](#page-252-7) 11620 \Hy@A[ctiveC](#page-190-15)[arria](#page-200-7)[geRet](#page-200-8)[urn](#page-202-5) [4451,](#page-202-6) [4454](#page-208-6) \Hy@[AllowH](#page-228-6)[y](#page-216-8)[phens](#page-247-7) . [4525](#page-247-8)[,](#page-218-11) [10420,](#page-252-9) [10446,](#page-252-10) 10763 \Hy@AnchorName . . . 4655, [4657,](#page-106-22) [4660,](#page-106-23) 4662, 4684, 4686, 4690, 4695, 4697 \Hy@a[ppendi](#page-229-9)[xstring](#page-235-9) . [635](#page-108-14)5, [6362](#page-228-7) \Hy@AtBeginDocument . . . . 296, 925, 2647, 2707, 2778, 2853, 2909, 3290, 3909, 3945, 4060, 4066, 4162, 4310, 4400, 5701, 5814, 6228, 6452, 7273, [8021,](#page-12-9) 8168, 8367, [8849](#page-72-4), [9459,](#page-74-12) [9904,](#page-75-10) [1126](#page-33-1)7, [113](#page-71-12)05, 12306, 12307 \Hy@[AtBegi](#page-99-7)[nDoc](#page-101-1)[umen](#page-104-3)[tHook](#page-105-16) [297,](#page-99-6) 302, 308, 309 \Hy@[AtEnd](#page-184-10)[OfPac](#page-188-5)[kage](#page-197-6) . [299](#page-166-27), [819,](#page-181-14) 2288, [3263,](#page-246-4) 3[271,](#page-264-16) [3278,](#page-209-4) [4048,](#page-217-10) [4074,](#page-246-3) 4080, 4262 \Hy@[AtEn](#page-12-11)[dOfP](#page-13-4)[acka](#page-13-1)geHook . [300,](#page-12-10) 303, 305, 306 \Hy@a[uthor](#page-64-11) [. . . .](#page-84-13) . . . . [588](#page-84-14)[3,](#page-12-12) [5887](#page-29-19) \Hy@b[abeln](#page-99-9)[orma](#page-99-10)[l](#page-84-12)ise . 4633, 4635 \Hy@backout . . [4411](#page-103-9), 5753, [5757,](#page-12-13) [7112](#page-13-5) \Hy@backr[effal](#page-13-6)[se](#page-13-0) 359, [2959,](#page-136-7) [2981,](#page-136-8) 4072 \Hy@backreftrue 2952, [2956,](#page-110-2) [2978](#page-110-11) \Hy@[BeginA](#page-163-11)nnot [9489,](#page-105-2) [9505,](#page-133-0) [9546,](#page-133-1) 9583, 9612 \Hy@b[ibcite](#page-99-11) . . . . . [. . .](#page-14-3) [7135](#page-77-14), [7139](#page-77-15) \Hy@bookmarksdepth [3333,](#page-77-17) [3338,](#page-77-18) 3350, 3356, [13378](#page-77-16) \Hy@b[ookm](#page-211-5)[arksn](#page-212-10)[umbe](#page-210-6)[redfal](#page-210-7)se [. .](#page-211-4) . . . . . . . . 360 \Hy@bookmarksopenfalse [. . .](#page-163-12) [36](#page-85-3)[1](#page-163-13) \Hy@b[ookm](#page-86-6)[arkst](#page-86-8)[rue](#page-285-8) ...... 362 \Hy@bookmarkstype . 3368, 3370, 7428, 13389 \Hy@boolkey . . [2427,](#page-14-4) 2520, 2[523,](#page-14-5) 2526, 2547, 2550, 2553, 2[584,](#page-14-6) 2587, 2590, 2607, [2611,](#page-86-18) [2614,](#page-86-19) 2617, 2620, 2623, 2626, 2629, [2930,](#page-169-9) [2933,](#page-285-9) 2988, 3285, 3288, 3303, 3328, [3331,](#page-67-5) [3372,](#page-69-8) [3375,](#page-69-9) [3427,](#page-69-10) [3558,](#page-69-11) [3830,](#page-69-12) [3833,](#page-69-13) [3836,](#page-70-13) [3839,](#page-70-14) [3842,](#page-70-15) [3845,](#page-70-16) [3848,](#page-71-13) [3856,](#page-71-14) [3877,](#page-71-15) [3880,](#page-71-16) [6162](#page-71-17) \Hy@[Border](#page-76-9)[Array](#page-77-19)[Patch](#page-78-14) [. .](#page-84-15) [10825,](#page-84-16) [10828](#page-85-9), 11091, 115[41](#page-86-20) \Hy@b[reakli](#page-95-23)[nks@](#page-95-24)[unsup](#page-95-25)[ported](#page-95-26) [. .](#page-95-27) [. . . .](#page-95-28) . . 25[95,](#page-143-5) 10398 \Hy@breakli[nksfa](#page-96-32)lse . . . . . . . 363 \Hy@b[reaklin](#page-236-13)[ksunh](#page-241-7)[box](#page-251-2) . . [10736,](#page-236-12) 10780 \Hy@Catcode[Wrapp](#page-70-17)er [427](#page-228-8)1, 4330, 4374, 4403 \Hy@centerwindowfalse . . . . [364](#page-14-7) \Hy@c[hapapp](#page-235-10) . . 6356, 6362, [6387,](#page-234-5) 13770, 13781, 13863 \Hy@c[hapte](#page-105-17)[rstrin](#page-105-18)g . . . [6351,](#page-103-10) [6353,](#page-104-4) 6356, 6386 \Hy@CheckOptio[nValue](#page-147-7) [. . .](#page-147-8) [2471](#page-148-12)[,](#page-14-8) [2508](#page-293-18)

\Hy@CJKbookmarksfalse . . . 365 \Hy@cjkpu . . . . . 1188, 1190, 1211 \Hy@CleanupFile 4818, 8534, 9548, 10000, 11017 \Hy@colorlink . 4334, 4342, 4[346,](#page-14-9) 8368, 8454, [8527,](#page-38-8) [8567,](#page-38-9) [8603,](#page-38-10) 8926, 8958, 8981, 9012, 9025, [9053,](#page-219-5) [9069,](#page-240-10) [9094,](#page-114-10) [9110,](#page-191-10) [9132,](#page-211-6) 9149, 9170, 9187, 9460, 9537, 9576, [9605,](#page-190-16) [9630,](#page-104-5) [9922,](#page-104-2) [9944,](#page-104-6) [10014](#page-188-6), 10038, 10071, [10102,](#page-192-7) [10118](#page-199-0), [104](#page-200-0)[44,](#page-200-9) 10[720,](#page-201-8) [10722,](#page-201-9) [11328](#page-202-1), [113](#page-202-7)[51,](#page-203-16) 11[386,](#page-203-17) [11399,](#page-203-15) [11608](#page-204-17), [1163](#page-204-0)0, [116](#page-204-1)65, 11678 \Hy@[ColorLi](#page-219-2)st [. . .](#page-220-3) [. . .](#page-212-2) [34](#page-220-8)[32](#page-218-0), [3433](#page-221-8) \Hy@[Counter](#page-221-2)[Exists](#page-229-10) . . [625](#page-234-0)1, [6264,](#page-234-6) [6267](#page-247-1) \Hy@c[urrent](#page-252-1)[bookm](#page-252-11)[arkleve](#page-253-5)[l](#page-248-8) [1338](#page-253-6)[4,](#page-248-9) 13394, 13395, 13[401,](#page-88-13) 1[3408,](#page-88-0) 13501, 13504, 13509, 13513 \Hy@d[efault](#page-145-25)driver . . . [4151,](#page-145-23) [4176,](#page-145-24) 4186, 4197 \Hy@[DefForm](#page-285-5)[Action](#page-285-6) . [534](#page-286-9)5, [5347](#page-285-10) \Hy@[DefNam](#page-287-16)[eKey](#page-287-8) [. . .](#page-288-7) 2500, [345](#page-288-11)3, 3487, 3495, 3503, [3507,](#page-101-2) [3514,](#page-101-3) [3521,](#page-101-4) [3528,](#page-102-2) 3535, 3539, 3544, 3551, 3865 \Hy@DEST . . . . . . 1[0](#page-68-8)[737,](#page-125-28) [10792](#page-88-14) \Hy@[DestNa](#page-89-38)[me](#page-89-39) ..... [8415](#page-89-41), [8422](#page-89-42) \Hy@[Disabl](#page-89-43)[eOptio](#page-89-44)n . . [2457,](#page-90-19) [3965,](#page-90-20) [3966,](#page-90-21) [3967,](#page-95-29) [3969,](#page-89-45) 4053, 4079, 4209, 4210, 4211, [4212](#page-234-7), [4213,](#page-235-11) 4214, 4215, 4216, [4217,](#page-189-4) [4218,](#page-189-7) 4219, 4220, 4221, 4222, 4223, 4224, 4225, 4226, [4270,](#page-67-6) [4323,](#page-97-13) [4351,](#page-97-14) [4352,](#page-97-15) [4413,](#page-97-16) [4414,](#page-99-12) [5705,](#page-99-13) [5706,](#page-102-3) [5707,](#page-102-4) [5708,](#page-102-5) [5709,](#page-102-6) [5710,](#page-102-7) [5711,](#page-102-8) [5712,](#page-102-9) [5713,](#page-102-10) [5714,](#page-102-11) [5715,](#page-102-12) [5716,](#page-102-13) [5717,](#page-102-14) [5718,](#page-102-15) [5719,](#page-102-16) [5720,](#page-102-17) [5721,](#page-102-18) [5722,](#page-102-19) [5723,](#page-102-20) [5724,](#page-103-11) [5725,](#page-104-7) [5726,](#page-104-8) [5727,](#page-104-9) [5728,](#page-106-24) [5907,](#page-106-25) [6102,](#page-132-2) [6969,](#page-132-3) [7597,](#page-132-4) [7695,](#page-132-5) [7696,](#page-132-6) [8294,](#page-132-7) [8395,](#page-132-8) [8761,](#page-132-9) [8762,](#page-132-10) [8763,](#page-132-11) [8764,](#page-132-12) [8765,](#page-132-13) [8766,](#page-132-14) [8767,](#page-132-15) [8768,](#page-132-16) [8769,](#page-132-17) [8770,](#page-132-18) [8898,](#page-132-19) [9215,](#page-132-20) [9216,](#page-132-21) [9217,](#page-132-22) [9218,](#page-132-23) [9219,](#page-132-24) [9220,](#page-132-25) [9221,](#page-137-3) [9222,](#page-141-5) [9223,](#page-160-25) [9224,](#page-173-13) [9487,](#page-175-8) [9673,](#page-175-9) [9674,](#page-187-0) [9675,](#page-188-7) [9676,](#page-195-17) [9677,](#page-195-18) [9678,](#page-195-19) [9679,](#page-195-20) [9680,](#page-195-21) [9681,](#page-195-22) [9682,](#page-195-23) [9764,](#page-195-24) [9906,](#page-195-25) [10350](#page-195-26), 10351, 10352, [10353,](#page-205-23) [10354](#page-205-24), [103](#page-205-25)[55,](#page-205-26) 10[356,](#page-205-27) [10357,](#page-205-28) [10358](#page-205-29), [103](#page-205-30)[59,](#page-210-8) 10[610,](#page-213-20) [10611,](#page-213-21) [10612](#page-213-22), [106](#page-213-23)[13,](#page-213-24) 10[614,](#page-213-25) [10615,](#page-213-26) [10616](#page-213-27), [106](#page-213-28)[17,](#page-213-29) 10[618,](#page-215-5) [10619,](#page-217-11) [11158,](#page-227-4) [11451,](#page-227-5) [11452,](#page-227-6) [11453,](#page-227-7) [11454,](#page-227-8) [11455,](#page-227-9) [11456,](#page-227-10) [11457,](#page-227-11) [11458,](#page-227-12) [11459,](#page-227-13) [11460](#page-232-13)

\Hy@displaydoctitlefalse . . . 394 \Hy@DistillerDestFix 7374, 10363, 10365 \Hy@draftfalse ........... 324 \Hy@drafttrue ........... [325](#page-14-10) \Hy@driver 399, 2600, [2775](#page-168-22), [2787,](#page-227-14) [2797,](#page-227-15) 2802, 2807, 2820, 2830, 2835, 2840, 2847, 2850, 2[876,](#page-13-7) 2892, 2899, 2904, 2914, 4082, 4085, 4089, 4092, 4096, 4[099,](#page-13-8) 4101, 4[105,](#page-14-11) [4109,](#page-70-18) [4113,](#page-74-13) [4116,](#page-74-14) [4120,](#page-74-15) [4124,](#page-74-16) [4128,](#page-74-17) [4131,](#page-74-18) [4135,](#page-75-11) [4138,](#page-75-12) [4140,](#page-75-13) [4144,](#page-75-14) [4149,](#page-75-15) [4153,](#page-75-16) [4156,](#page-76-10) [4159,](#page-76-11) [4170,](#page-76-12) [4173,](#page-76-13) [4176,](#page-99-14) [4185,](#page-100-0) [4186,](#page-100-1) [4197,](#page-100-2) [4199,](#page-100-3) [4205,](#page-100-4) [4206](#page-100-5) \Hy@d[th@cu](#page-100-10)[rrent](#page-100-11)[Href](#page-100-12) [6747](#page-100-13), [6771](#page-100-14) \Hy@[DviErr](#page-101-9)[Msg](#page-101-10) [2742](#page-101-11), [2744,](#page-101-12) [2747,](#page-101-3) [2753,](#page-101-13) [2766](#page-101-4) \Hy@[DviMo](#page-102-23)detrue [. . .](#page-102-2) [2751](#page-102-21), [2756](#page-102-22) \Hy@DvipdfmxOutline[Opent](#page-155-2)[rue](#page-156-2) . . . . . . 4232, 4239 \Hy@[EndAn](#page-73-15)[not](#page-73-16) [9495,](#page-73-12) [9540,](#page-73-13) [9579,](#page-73-14) 9608, 9633 \Hy@endcolorlink . . . . [. . . .](#page-73-17) [4338,](#page-73-18) 4343, 4347, 8377, 8460, 8958, 8995, 9019, [902](#page-102-24)7, [905](#page-102-25)3, 9077, 9098, 9112, [9136,](#page-210-9) [9149,](#page-211-8) [9174,](#page-211-9) [9187,](#page-212-11) [9469,](#page-212-12) 9497, 9922, 9995, 10014, 10038, 10071, [10102,](#page-104-10) [10118](#page-104-11), [104](#page-104-12)[71,](#page-188-8) 10[729,](#page-190-17) [11328,](#page-200-0) [11367](#page-201-10), [113](#page-201-11)[93,](#page-201-12) 11[401,](#page-202-1) [11608,](#page-203-18) [11644](#page-203-19), [1166](#page-203-20)9, [116](#page-204-18)78 \Hy@[EndWra](#page-219-2)p . [4](#page-220-3)[272](#page-210-10), [42](#page-220-8)[74,](#page-218-0) [4275,](#page-221-8) [4308](#page-221-2) \Hy@[Error](#page-247-10) . . [. . . . .](#page-248-13) [. .](#page-234-8) 242, [2651,](#page-252-1) [2764,](#page-253-11) [2789,](#page-253-12) 2[822,](#page-253-6) [286](#page-248-14)0, 2867, 2878, 2884, 3997, 4586, 4751, [5046,](#page-104-13) 5170, [5366,](#page-103-12) [5531,](#page-103-13) [5580,](#page-103-14) 12039, 12085, 125[26,](#page-11-15) [12578,](#page-71-20) 12878, 12936 \Hy@e[scape](#page-75-19)[form](#page-76-14) [. .](#page-74-20) 1[1934,](#page-75-17) [12015,](#page-75-18) 12027, 120[51,](#page-98-5) 12069, [12092,](#page-113-14) [12111](#page-119-11), [124](#page-122-9)[08,](#page-126-25) 12[491,](#page-129-17) [12512,](#page-130-25) [12538,](#page-260-15) [12558,](#page-260-16) [12585,](#page-268-15) [12606,](#page-269-12) [12739,](#page-275-16) [12829](#page-276-19), 12860, 12892, 12916, 12944, [12973,](#page-258-21) [13041,](#page-259-22) [13071,](#page-259-23) [13078](#page-260-17) \Hy@e[scapefo](#page-269-13)[rmfalse](#page-269-14) [. . . .](#page-269-15) . . [366](#page-268-17) \Hy@e[scapest](#page-272-19)ring . . [13038](#page-275-17), [13095,](#page-275-18) [13099,](#page-276-20) [13103,](#page-276-21) [13107,](#page-277-13) [13111,](#page-278-7) [13115,](#page-279-14) [13119](#page-279-15), 13123, 13127, 13131, 13164, 13197, 13[296,](#page-14-12) 13297, 13328 \Hy@[EveryPa](#page-279-7)[geAnch](#page-279-13)or [737](#page-278-8)3, [7413](#page-279-9) \Hy@[EveryPa](#page-280-8)[geBox](#page-280-16)[Hook](#page-280-18) . [. . . . .](#page-280-10) [. . . .](#page-280-12) [5933,](#page-281-13) 5937, [594](#page-281-20)1, [7412,](#page-283-16)

10250, 10531 \Hy@EveryPageHook . 5932, 5936, 6100, 8842 \Hy@ExchangeLeftParenthesis . . [. . . . .](#page-224-6) . 8225, 8231 \Hy@Exchan[geRigh](#page-230-6)tPa[renthe](#page-137-4)[sis](#page-137-5) . [. . . .](#page-141-4) . . 8235, 8241 \Hy@false . . [2336](#page-197-5), 2438, 2944, 2980 \Hy@figuresfalse [. . . .](#page-185-6) . . . . . . 367 \Hy@finalfalse .......... 325 \Hy@finaltrue ........... 324 \Hy@FirstPage . . [. . . .](#page-67-7) . [. . .](#page-77-20) [3983](#page-77-21) \Hy@FirstPa[geHoo](#page-65-3)k . . . . . . . . . . 5934, 5947, 5949, 6193, 6[194,](#page-14-13) 11092, 11178, 11240, 11[542,](#page-13-8) 11730 \Hy@fitwindowfalse . . . . . . . [368](#page-98-6) \Hy@FixNot[FirstP](#page-138-4)[age](#page-138-2) [8930,](#page-143-6) [8931,](#page-143-7) [8937](#page-137-6) \Hy@fl[oat@ca](#page-254-7)[ption](#page-243-5) . . . [700](#page-245-5)7, [7057,](#page-251-0) 7059 \Hy@float@currentHref [7060,](#page-199-5) [70](#page-199-6)[62,](#page-14-14) [7064,](#page-199-1) 7072, 7075, 7077 \Hy@footnote@currentHref . [5700,](#page-161-2) [6812,](#page-162-22) 6817, 6827, [6832,](#page-161-18) 6835, 6847, 6849, 6875, [6916,](#page-162-13) 6919 \Hy@[FormO](#page-162-6)[bject](#page-162-14)s . 1[2343,](#page-162-15) [12614,](#page-162-5) 12668, 12678, [129](#page-162-23)84, 13034 \Hy@[Gin@se](#page-157-16)tfile [. . . .](#page-157-18) [7592](#page-157-19), [7594](#page-132-26) \Hy@[Global](#page-157-2)[Step](#page-157-20)[C](#page-157-17)[ount](#page-158-16) 397, [603](#page-159-1)[4,](#page-157-0) 6416, 6439, 7388, [780](#page-265-5)[5,](#page-159-21) 7856 \Hy@g[temp](#page-271-6) . [734,](#page-271-7) [735,](#page-277-14) 5243, [5244,](#page-270-9) 5248, 5249, 5260, [5274,](#page-173-11) [8249,](#page-173-14) 8251, 13088, 13090 \Hy@href . [. . . .](#page-149-15) [. . . . .](#page-169-10) [453](#page-177-8)[5](#page-14-15), [4537](#page-139-8) \Hy@h[ref@n](#page-148-13)extacti[onra](#page-28-6)w . . [. . . .](#page-178-5) . . . . . . [. . .](#page-28-5) . . . [4572,](#page-124-12) [4595,](#page-124-7) [4597,](#page-124-11) [4598,](#page-124-8) [4600,](#page-124-13) [4605,](#page-124-4) [4609,](#page-186-2) [4611,](#page-186-3) [8523,](#page-279-10) [8563,](#page-279-11) 8599, 8922, 9533, 9572, 9601, [9621,](#page-108-3) [9959,](#page-108-15) 10027, 10091, 11042, 11071 \Hy@href@page 4550, [4552,](#page-109-6) [4556,](#page-109-7) [4557,](#page-109-8) [4559,](#page-109-9) [4566,](#page-109-10) [4569,](#page-109-11) [8559,](#page-109-12) [9567,](#page-109-13) [11038](#page-191-11) \Hy@h[yperfo](#page-219-7)[o](#page-211-11)[tnote](#page-221-11)[s](#page-212-13)[false](#page-240-11) [. .](#page-212-14) [6784](#page-218-14) \Hy@hyperfootno[testru](#page-108-16)e [. . .](#page-241-8) [369](#page-108-18) \Hy@h[yperi](#page-108-19)[ndext](#page-108-20)rue . [. . . .](#page-108-17) . 370 \Hy@h[ypert](#page-211-3)[exnam](#page-240-8)[esfals](#page-108-21)e . . [2292](#page-192-4) \Hy@hypertexnamestrue . . . [371](#page-156-6) \Hy@IfStringEndsWith 4786, [4798](#page-14-16) \Hy@implicittrue . . . . . . . . . [372](#page-14-17) \Hy@Info . . 245, 2446, 4023, [4025,](#page-64-12) 4028, 4030, 4033, 4035, 4[038,](#page-14-18) 4040, 4043, 4045, 4255, 4261, 4339, 4344, 4348, [4494,](#page-113-12) [4521,](#page-114-11) 4953, 5662, 5664, 5667, 5[669,](#page-14-19) [5672,](#page-98-9) [5](#page-98-10)[674,](#page-11-16) [5677,](#page-67-8) [5679,](#page-98-7) [5682,](#page-98-8)

5684, 5687, 5689, 5692, 5694, 7213, 7274, 7433, 7450 \Hy@InfoNoLine 246, 4055, 4057, 11587 \Hy@L[astPa](#page-132-27)[ge](#page-132-28) . . [. . . .](#page-132-29) [. . . .](#page-132-30) 3986 \Hy@level . . 13[390,](#page-170-6) 1[3392,](#page-170-7) [13403,](#page-132-31) [13408](#page-165-20), [1340](#page-166-28)9, [134](#page-11-17)10, 13441 \Hy@l[evelche](#page-252-12)ck . . . 1[3391,](#page-99-18) [13406](#page-99-19) \Hy@linkcounter . 401, 403, 6416, 6417, 6439, 6440, 7536, [7805,](#page-98-11) [7806,](#page-286-17) [7810,](#page-286-12) [785](#page-285-11)[6,](#page-286-18) [7857](#page-285-3), [7861](#page-286-11) \Hy@linkfileprefix . . . [3403](#page-285-12), [4770,](#page-286-19) 8998, 9800, 11[371,](#page-15-0) 11647 \Hy@li[nktoc](#page-148-14) . . . [2555,](#page-149-16) [2](#page-172-0)[557,](#page-15-1) [2565,](#page-148-13) [2567,](#page-177-9) [2577,](#page-149-15) 7469 \Hy@linktoc@all . [. . . .](#page-178-5) [. . . .](#page-87-13) [2563](#page-113-15) \Hy@li[nktoc](#page-201-1)[@non](#page-215-0)e [. . .](#page-248-0) . [. . .](#page-253-0) 2560 \Hy@linktoc@page [. . .](#page-69-14) [2555,](#page-69-15) [2562,](#page-70-19) [2565](#page-70-20) \Hy@linktoc[@sect](#page-70-21)[ion](#page-170-8) . 2557, [2561,](#page-70-6) 2567 \Hy@linktocpagefalse ..... [373](#page-70-3) \Hy@l[ocalan](#page-70-19)chornamefalse . . 374 \Hy@LT@currentHref . [6586](#page-69-15), [6597](#page-70-4) \Hy@L[T@foo](#page-70-20)tnotetext 6873, 6883 \Hy@make@anchor . . . 7510, 7[516,](#page-14-20) 7522 \Hy@make@df@tag@@ [7514,](#page-152-0) [7529](#page-152-1) \Hy@make@df@tag@@@ [7520,](#page-158-17) [7530](#page-158-18) \Hy@MakeCurrentHref [6427](#page-171-19), [6440](#page-171-20) \Hy@[MakeC](#page-171-21)urrentHrefAuto . . . .  $\ldots$  6438, 6520, 7[511,](#page-171-22) 13369, 13754, 13770, 13[781,](#page-171-23) 1[3811,](#page-172-13) 13825, 13863 \Hy@MakeRemoteAction [. .](#page-148-15) [4555,](#page-149-16) 8537, [9551](#page-149-17), [1102](#page-151-8)0 \Hy@[maketit](#page-292-16)l[e@end](#page-293-18) . . [6946](#page-171-24), [6951,](#page-285-13) 6953 \Hy@[maketit](#page-294-10)[le@opt](#page-294-11)arg 6944, 6949 \Hy@[Match](#page-191-12) . 255, [257,](#page-240-12) 2921, [3413,](#page-108-23) 3461, [3804,](#page-211-12) 4600 \Hy@[Maybe](#page-159-24)StopNow . [2843](#page-159-22), [3933](#page-159-23) \Hy@menubartrue ....... 375 \Hy@Message [247,](#page-11-27) [2777,](#page-11-28) [2852,](#page-159-12) [4059](#page-87-14)[,](#page-159-25) 4161, 4205, 9856, [9860,](#page-76-15) 9863, [9866,](#page-88-15) [9869,](#page-94-5) [9872,](#page-109-10) [9875,](#page-75-20) 9878, 11912, 12120, 12123, 1[2126,](#page-97-17) 12129, 12132, 12135, [12](#page-99-20)[137,](#page-14-22) 12138, [1214](#page-11-29)7, [122](#page-74-21)[84,](#page-75-21) 12673 \Hy@n[atura](#page-101-14)[lname](#page-102-22)[sfalse](#page-216-10) [. . .](#page-216-11) . [376](#page-217-12) \Hy@n[estingf](#page-257-4)alse [. .](#page-217-16)[.](#page-217-16) [.](#page-261-19) . . . . . [377](#page-217-17) \Hy@n[ewline](#page-261-21)[@autho](#page-261-22)r [. . . .](#page-261-23) . [5926](#page-261-7) \Hy@n[ewline](#page-261-8)[@title](#page-262-26) [. . . . .](#page-264-18) . . [592](#page-271-8)5 \Hy@newwindowfalse . . . . . . 379 \Hy@newwindowsetfalse 378, [3853](#page-14-24) \Hy@newwindowsettrue . . . [3855,](#page-137-7) 4574

[359](#page-104-15)

\Hy@newwindowtrue . . . . . 4575 \Hy@next 6050, 6060, 6065, 13780, 13789, 13792 \Hy@nextfalse ...... 4015, 7607 \Hy@NextPage . . . . . . . . . . [3977](#page-109-14) \Hy@nexttrue . 4016, [4017](#page-140-12), [4018,](#page-293-21) [7608,](#page-293-22) [760](#page-140-10)[9,](#page-293-23) [7610](#page-140-11) \Hy@number . . . 3773, [3777,](#page-98-12) 3785 \Hy@numberline . . 13385, 1[3422,](#page-174-11) 13423, 13424, 13425 \Hy@[Obsole](#page-174-4)[tePap](#page-174-5)[erOpt](#page-98-13)[ion](#page-98-14) [2529,](#page-98-15) 2537 \Hy@ocgcolor . . [8371,](#page-94-19) [8](#page-285-14)[385,](#page-94-20) [9](#page-286-20)[463,](#page-94-11) 9477 \Hy@o[cgcolo](#page-286-15)[rlinksfa](#page-286-21)[lse](#page-286-16) . . . . 4318 \Hy@o[rg@ch](#page-69-17)apter . . 13778, [13793](#page-69-16) \Hy@OrgMakeLa[bel](#page-188-9) 11699, 11706 \Hy@[Outlin](#page-210-11)eName . 1[3659,](#page-188-10) [13713](#page-209-7) \Hy@OutlineRerunCheck . 1[3525,](#page-104-16) 13624, 13703 \Hy@pageanchortrue [.](#page-293-0).....[380](#page-293-24) \Hy@pagecounter . 402, [404](#page-291-7), [6478,](#page-292-17) 7388, 7390 \Hy@p[agehei](#page-290-23)[ght](#page-291-8) . . . . 3923, [11180,](#page-288-14) 11269 \Hy@pagelabelsfalse ...... [595](#page-150-11)[6](#page-14-25) \Hy@p[agela](#page-169-10)[belstr](#page-169-11)ue ....... 381 \Hy@param 6385, 6386, [6387](#page-96-28), [6413,](#page-243-8) [6417](#page-246-5) \Hy@pdfafalse .......... 395 \Hy@pdfencoding@pdfdoc . [2702](#page-138-5) \Hy@pdfmar[kerro](#page-148-16)[rfalse](#page-148-17) . . [1070](#page-148-18)[0](#page-14-26) \Hy@p[dfma](#page-148-14)rkerrortrue [. . .](#page-148-12) 10858, 10867 \Hy@pdfminorversion 8261, [8267,](#page-72-5) 8270, 8278, 8283, 8285, [8288,](#page-234-9) 8292 \Hy@p[dfpage](#page-237-17)hiddenfalse . . . [382](#page-237-16) \Hy@pdfstringdef . 733, [5218](#page-186-4), 5226 \Hy@p[dfstri](#page-186-6)[ngfals](#page-186-7)e [. . .](#page-186-8) . [383](#page-186-9), [5730](#page-186-5) \Hy@p[dfstri](#page-187-2)ngtrue . . . . 587, 5702 \Hy@pdfversion 2729, 2740, 5[220,](#page-14-28) 8283, 8285, 8[289,](#page-28-7) [8292,](#page-123-13) [13082](#page-123-14) \Hy@plainpagesfalse [. . . .](#page-14-29) . . . 384 \Hy@PrevPage [. . .](#page-22-8) . . . . . . . [3980](#page-132-32) \Hy@ps@CR 11[222,](#page-73-10) 1[1229,](#page-73-20) [11234](#page-123-15)[,](#page-132-33) 11235, 11252, 11273, 11274, [11275](#page-186-8), [112](#page-186-9)[81,](#page-187-3) 1[1288,](#page-187-2) [11](#page-279-16)[295,](#page-14-30) 11302 \Hy@pstringB [. . . .](#page-244-0) [. . . . .](#page-245-9) . . [. . .](#page-98-16) . . . . 8679, 8684, 9713, [9725,](#page-245-10) [10673,](#page-245-11) [10689,](#page-245-12) [11514,](#page-246-6) 1[1530](#page-246-7) \Hy@p[stringD](#page-246-12) . 8536, 8561, [9550,](#page-246-11) 9569, 11019, 11040  $\H{HyQpstringdef}$  ........ 8195, 8414, [8438,](#page-194-0) [8498,](#page-194-21) [8535,](#page-214-0) [8536,](#page-214-21) [8573,](#page-233-0) [8574,](#page-233-20) [8679](#page-191-13)[,](#page-250-0) [9314,](#page-192-12) [9514,](#page-211-13)

9549, 9550, 9584, 9713, 9943, 10019, 10078, 10079, 10673, 10856, 10865, 10992, 11018, 11019, 11050, 11051, 11514, 13064, 13658, 13674 \Hy@p[string](#page-219-8)[Dest](#page-211-13) [. .](#page-211-15) [. . . . .](#page-220-10) [.](#page-214-0) [. . . .](#page-233-0) . . . . [8414,](#page-220-9) 8415, 9314, 9361, [10856,](#page-237-18) [10857,](#page-237-19) [10861,](#page-239-10) [10865,](#page-240-13) [10866,](#page-240-14) [10870](#page-291-9) \Hy@pstringF . . . [. . .](#page-291-10) 8533, 8534, 8535, 8555, 8573, 8592, 8597, 9547, [9548,](#page-189-8) [9549,](#page-189-4) [9564,](#page-207-14) [9999,](#page-208-7) [10000,](#page-237-18) [10004,](#page-237-20) [10078,](#page-237-21) [10085,](#page-237-19) [10089,](#page-237-22) [11016](#page-237-23), 11[017,](#page-191-14) [11018,](#page-191-10) 11035, 11050, [110](#page-192-13)66, 11069 \Hy@p[string](#page-191-15)[Name](#page-191-16) . 1[3658,](#page-192-14) [13659,](#page-192-15) [13674,](#page-219-5) [13688](#page-219-10) \Hy@p[stringP](#page-221-13) . 8574, [8597](#page-240-10), [10079,](#page-240-13) [10089,](#page-240-18) [11051](#page-240-15)[,](#page-240-17) [11069](#page-240-19) \Hy@pstringURI . . [. . . . .](#page-291-9) . [8498,](#page-291-7) [8519,](#page-291-10) 9584, 9597, 9943, 9955, 10019, [10023,](#page-291-11) 10[992,](#page-192-15) 11004 \Hy@[PutCat](#page-221-13)[alog](#page-240-16) [609](#page-192-16)[6,](#page-240-20) 6104, [6210](#page-220-10) \Hy@raisedlink . . . . . . 2360, [6344,](#page-190-18) [6522,](#page-191-17) [6543,](#page-211-15) [6544,](#page-212-15) [6545,](#page-218-15) [6548,](#page-218-16) [6598,](#page-219-8) [6637,](#page-219-11) 6[640,](#page-239-10) 6768, [681](#page-239-11)5, 6830, 6888, 6914, [7045,](#page-141-7) [7123,](#page-143-8) 7147, 7152, [7172,](#page-141-6) 7512, 7537, 11080, 11163, 11[421,](#page-65-4) [11585,](#page-147-9) [13370](#page-151-9), [137](#page-151-10)[46,](#page-151-11) 13[771,](#page-151-12) [13782,](#page-151-13) [13812](#page-152-15), [1386](#page-153-0)4 \Hy@r[aiselin](#page-157-22)[ksfals](#page-158-19)e [. .](#page-159-26) . [385](#page-161-19), [7275](#page-163-14) \Hy@[Remove](#page-241-9)[DurPa](#page-243-9)[g](#page-164-17)[eAttr](#page-248-15) . [8800,](#page-252-13) [8813](#page-285-2) \Hy@[Remove](#page-293-27)[HidPa](#page-294-12)[g](#page-292-18)[eAttr](#page-293-25) . [8823,](#page-293-26) 8835 \Hy@RemovePercentCr [. . .](#page-14-31) [4467](#page-196-10)[,](#page-166-29) [4471,](#page-196-11) 4476 \Hy@RemoveTransPageAttr [8775,](#page-197-7) [8789](#page-197-8) \Hy@reserved@a 4700, 6647, [6676,](#page-107-2) [12150](#page-107-3), [1220](#page-107-4)0, 12263 \Hy@RestoreCatcodes 205, [3929,](#page-196-12) [4208](#page-196-13) \Hy@RestoreLastskip . . . . . <u>2381</u>, [8416,](#page-262-27) [8961,](#page-263-33) [8976,](#page-111-8) [9055,](#page-153-18) [9065,](#page-154-20) 9363, 9836, 9853, [9924,](#page-10-34) 9937, [10413](#page-102-26), 10433, 11331, [11346,](#page-96-33) 11611, 11625 \Hy@[Restor](#page-189-9)[eSave](#page-200-10)[dSpac](#page-200-11)[eFact](#page-202-8)or [. .](#page-66-5) 2356, [9006](#page-216-12), [9086](#page-216-13), [9123,](#page-218-17) [9161,](#page-218-18) [11380,](#page-228-9) [11655](#page-229-12) \Hy@[Restore](#page-252-14)[SpaceF](#page-252-15)[actor](#page-247-11) . [. . . . .](#page-247-12) 2347, 2373, 2378, 9005, 9013, 9020, 9085, 9095, 9103, 9122, [9133,](#page-65-5) [9141,](#page-201-13) [9160,](#page-203-21) [9171,](#page-203-22) [9179,](#page-204-20) [10442,](#page-248-16) [10476](#page-253-13), 10762, 10768,

10790, 11379, 11387, 11394, 11654, 11666, 11673, 11707, 11711 \Hy@ReturnAfterElseFi 405, 4455 \Hy@[ReturnA](#page-235-12)[fterEls](#page-248-5)[eFiFiE](#page-248-17)[nd](#page-248-18) . .  $\ldots$  . . . [409](#page-253-14), [1762](#page-253-15) \Hy@[ReturnA](#page-254-12)fterFi 405, 425, [1940,](#page-254-11) 4459, 4475, 7707, 7[743,](#page-15-4) [8230,](#page-106-26) 8240, 13065 \Hy@ReturnAft[erFiF](#page-15-5)[iEnd](#page-52-2) . . 408, 1754, 1768, 18[46,](#page-15-6) 1[853](#page-16-10) \Hy@[Return](#page-107-6)[End](#page-107-7) [. .](#page-175-10) 407, [408](#page-176-9), [409,](#page-185-10) [1774,](#page-185-11) [1858](#page-279-18) \Hy@safe@activesfalse 410, [4364,](#page-15-7) [4369,](#page-52-3) [4714,](#page-52-4) [8090](#page-54-5) \Hy@safe@activestrue [. . .](#page-15-8) [. . .](#page-15-7) [410,](#page-15-5) [4362,](#page-52-5) [4367,](#page-54-7) 4447, 4484, 4492, 4520, 4637, 4706, [7997,](#page-15-9) [8079,](#page-105-19) [13617](#page-105-20), 13646 \Hy@saved[@curre](#page-112-8)[ntHre](#page-183-8)f . . . [6845,](#page-15-10) [6848](#page-105-21) \Hy@s[aved@](#page-108-24)[footn](#page-110-12)[otema](#page-111-9)[rk](#page-181-15) . [6940,](#page-182-7) [6955](#page-290-24) \Hy@saved@f[ootnot](#page-290-25)etext . . [6941,](#page-157-1) [6958](#page-157-3) \Hy@saved@hook . . . . 5911, [5921](#page-159-5) \Hy@s[aved@](#page-159-8)refstepcounter . 6328, 6572 \Hy@S[avedS](#page-160-7)paceFactor . . . [2343,](#page-159-9) 2345, 2350, 2351, [2357,](#page-137-8) [11704](#page-137-9) \Hy@SaveLastskip . . . . . . . [2381,](#page-146-9) [8412,](#page-152-16) 8949, 8964, 9046, 9058, 9311, 9823, 9839, 9914, 9927, [10403](#page-65-7), [104](#page-65-8)[17,](#page-65-9) 1[1320,](#page-65-10) [1](#page-254-13)[1334](#page-65-6)[,](#page-254-13) 11600, 11614 \Hy@S[aveSa](#page-189-10)[vedSp](#page-200-12)[aceFa](#page-200-13)[ctor](#page-202-10) [. . . .](#page-66-6) 2355, [9004](#page-216-14), [9084,](#page-216-15) [9121,](#page-218-19) [9159,](#page-218-20) [11378,](#page-228-10) [11653](#page-228-11) \Hy@S[aveSpa](#page-252-16)[ceFact](#page-252-17)or [. . .](#page-247-13) . [2344,](#page-247-14) 2364, 2375, 9003, 9015, 9083, 9097, [9120,](#page-201-14) [9135,](#page-203-24) [9158,](#page-203-25) 9173, [1044](#page-65-11)[0,](#page-248-19) [10474](#page-253-16), 10759, [10764,](#page-204-21) 10770, 11377, 11389, [11652,](#page-65-12) [11668](#page-66-7), [1170](#page-66-8)2, 11709 \Hy@s[canau](#page-203-27)[thor](#page-203-28) . [. . . .](#page-204-22) [5881](#page-204-23), [5886](#page-204-24) \Hy@s[canopt](#page-229-13)[author](#page-229-14) . . [588](#page-235-13)1, [5882](#page-235-14) \Hy@s[canopt](#page-235-15)t[itle](#page-248-20) . . . . [587](#page-248-21)2, [5873](#page-253-17) \Hy@s[cantitle](#page-253-18) [. . . .](#page-254-14) [. . .](#page-254-15) 5872, 5877 \Hy@secnum@part . 13[799,](#page-136-1) 1[3801,](#page-136-9) 13804 \Hy@SectionAnchorHref [. . . .](#page-136-0) [585,](#page-136-11) 13737, 13759, 13830 \Hy@SectionHShift [13736,](#page-293-28) [13745,](#page-293-29) [13755,](#page-293-13) 13826 \Hy@seminarslidesfalse . . . [7755](#page-21-5) \Hy@s[eminar](#page-292-19)[slidest](#page-292-0)[rue](#page-294-0) . . . . 7753
\Hy@setbreaklinks . . . 2592, 2596, 2608, 8257, 9304 \Hy@SetCatcodes 181, 231, 3931 \Hy@SetNewWindow . . . . . . . . . . . . . 3859, 8557, [8594,](#page-70-0) [9571,](#page-70-1) [10086](#page-70-2), [1103](#page-186-0)4, [110](#page-207-0)65 \Hy@setouterhbox . [10](#page-10-0)[735,](#page-11-0) [10761](#page-96-0) \Hy@setpagesizetrue ...... 386 \Hy@setpdfb[order](#page-95-0) . . . [3477,](#page-192-0) [8444,](#page-211-0) [8503,](#page-221-0) [8541,](#page-240-0) [85](#page-191-0)[78,](#page-240-1) 8906, 9525, 9557, 9590, 9623, [9963](#page-234-0), [9984,](#page-235-0) 10007, 10031, 10063, 10[095,](#page-14-0) 10111 \Hy@s[etpdf](#page-191-1)[versio](#page-191-2)[ntrue](#page-192-1) [. . . .](#page-88-0) [2728](#page-189-0) \Hy@s[etref@](#page-211-1)[link](#page-212-0) . [. . . .](#page-212-1) [7953](#page-218-0), [7956](#page-219-0) \Hy@s[lidetitl](#page-219-1)e . 7782, [778](#page-220-1)4, [7791,](#page-221-1) [7799,](#page-221-2) 7[809,](#page-220-0) 7833, 7835, 7842, 7850, 7860 \Hy@StartlinkName . . [8442,](#page-180-0) [8456](#page-180-1) \Hy@StepCount [396,](#page-177-0) [6011,](#page-177-1) [11952,](#page-177-2) [12013](#page-177-3), [122](#page-177-4)[15,](#page-178-0) 12[426,](#page-178-1) [12488,](#page-178-2) [12761](#page-178-3), [128](#page-178-4)26, 13505, 13510, 13586 \Hy@StringLocalh[ost](#page-14-1) . [481](#page-139-0)[6,](#page-189-1) [4817](#page-258-0)[,](#page-190-0) [4832](#page-259-0) \Hy @ t[emp](#page-273-0) [. . . . .](#page-274-0) . . [615,](#page-287-0) 622, [737,](#page-288-0) [809,](#page-289-0) 913, 916, 924, 925, 2535, 2540, 2541, 2542, 2543, 2544, [2545,](#page-114-2) 3377, 3386, [3387,](#page-114-0) [3388,](#page-114-1) 3389, 3390, 3391, 3392, 3433, 3434, 3435, 343[8,](#page-23-0) 3[440,](#page-23-1) [3443,](#page-28-0) [3460](#page-29-0), [34](#page-32-0)[61,](#page-32-1) 3[467,](#page-33-0) [3470,](#page-33-1) [3636,](#page-69-0) [3637,](#page-69-1) [3640,](#page-69-2) [3643,](#page-69-3) [3646,](#page-69-4) [3671,](#page-69-5) [3679,](#page-69-6) [3680,](#page-86-0) [3681,](#page-86-1) [3682,](#page-86-2) [3683,](#page-86-3) [3684,](#page-86-4) [3685,](#page-86-5) [3686,](#page-87-0) [3687,](#page-87-1) [3851,](#page-88-1) [3852,](#page-88-2) [4004,](#page-88-3) [4008,](#page-88-4) [4009,](#page-88-5) [4010,](#page-88-6) [4011,](#page-88-7) [4087,](#page-88-8) [4089,](#page-88-9) [4094,](#page-88-10) [4096,](#page-91-0) [4099,](#page-91-1) [4111,](#page-91-2) [4113,](#page-91-3) [4118,](#page-91-4) [4120,](#page-92-0) [4126,](#page-92-1) [4128,](#page-92-2) [4133,](#page-92-3) [4135,](#page-92-4) [4138,](#page-92-5) [4198,](#page-92-6) [4199,](#page-92-7) [4943,](#page-92-8) [4947,](#page-92-9) [4948,](#page-95-1) [4959,](#page-95-2) [5043,](#page-98-0) [5044,](#page-98-1) [5045,](#page-98-2) [5047,](#page-98-3) [5051,](#page-98-4) [5363,](#page-100-0) [5364,](#page-100-1) [5365,](#page-100-2) [5367,](#page-100-3) [5371,](#page-100-4) [5372,](#page-100-5) [5525,](#page-100-6) [5541,](#page-100-7) [5542,](#page-100-8) [5543,](#page-100-9) [5544,](#page-100-10) [5545,](#page-100-11) [5546,](#page-100-12) [5547,](#page-100-13) [5548,](#page-102-0) [5550,](#page-102-1) [5556,](#page-117-0) [5562,](#page-117-1) [5563,](#page-117-2) [5564,](#page-118-0) [5565,](#page-119-0) [5566,](#page-119-1) [5567,](#page-119-2) [5568,](#page-119-3) [5569,](#page-120-0) [5570,](#page-126-0) [5571,](#page-126-1) [5572,](#page-126-2) [5991,](#page-126-3) [5994,](#page-126-4) [6003,](#page-126-5) [6005,](#page-129-0) [6009,](#page-129-1) [6013,](#page-129-2) [6057,](#page-129-3) [6059,](#page-129-4) [6472,](#page-129-5) [6475,](#page-129-6) [6478,](#page-129-7) [6484,](#page-129-8) [6610,](#page-129-9) [6616,](#page-129-10) [6924,](#page-129-11) [6930,](#page-129-12) [7704,](#page-129-13) [7705,](#page-129-14) [8694,](#page-129-15) [8723,](#page-129-16) [8725,](#page-129-17) [9234,](#page-129-18) [9239,](#page-129-19) [9245,](#page-129-20) [9249,](#page-129-21) [9252,](#page-139-1) [9257,](#page-139-2) [9288,](#page-139-3) [9290,](#page-139-4) [9685,](#page-139-5) [9728,](#page-139-6) [9730,](#page-140-0) [1057](#page-140-1)3, 10576, [10580,](#page-150-1) [10581](#page-150-2), [105](#page-153-0)[87,](#page-153-1) 10[588,](#page-159-0) [10594,](#page-159-1) [10622](#page-175-0), [106](#page-175-1)[27,](#page-194-0) 10[633,](#page-195-0) [10637,](#page-195-1) [10640](#page-205-0), [106](#page-205-1)[45,](#page-205-2) 10[678,](#page-206-0) [10680,](#page-206-1)

10741, 10742, 10746, 10822, 10823, 10831, 10832, 10936, 10937, 11463, 11468, 11474, 11478, 11481, 11486, 11519, 11521, 13046, 13047, [13656,](#page-236-0) [13662,](#page-234-1) [13670,](#page-234-2) [13685](#page-235-1) \Hy@t[emp@A](#page-238-1) [646,](#page-249-0) 647, [174](#page-249-1)6, [1748,](#page-249-2) [1759,](#page-249-3) 1[761,](#page-250-0) 1766, [176](#page-250-1)7, [1770,](#page-250-2) [3672,](#page-250-3) 3[674,](#page-278-0) 7626, [762](#page-278-1)7, [7628,](#page-291-0) [7635,](#page-291-1) [7663,](#page-291-2) 7[664,](#page-291-3) 7665, 7674 \Hy@temp@B [. . . .](#page-25-0) [. . .](#page-25-1) [1747](#page-51-0), [1748](#page-51-1) \Hy@t[empa](#page-52-0) [. . . .](#page-52-1) [. . . .](#page-52-2) [2429,](#page-52-3) [2431,](#page-52-4) [2433,](#page-92-10) [2434,](#page-92-11) [2436,](#page-174-0) [2438,](#page-174-1) [2440,](#page-174-2) [2443,](#page-174-3) [2446](#page-175-2), [2447,](#page-175-3) [2940](#page-175-4), [2941](#page-175-5), 2942, 2944, 2945, [2947,](#page-51-2) [2948,](#page-51-1) 2950, 2954, 2958, 2969, 2971, 2973, 2974, 2976, [2980,](#page-67-0) [4453,](#page-67-1) [4454,](#page-67-2) [4465,](#page-67-3) [4469,](#page-67-4) [4638,](#page-67-5) [4642,](#page-67-6) [4705,](#page-67-7) [4708,](#page-67-8) [4717,](#page-67-9) [4719,](#page-77-0) [5350,](#page-77-1) [5351,](#page-77-2) [6040,](#page-77-3) [6042,](#page-77-4) [6080,](#page-77-5) [6082,](#page-77-6) [6221,](#page-77-7) [6223,](#page-77-8) [6694,](#page-77-9) [6696,](#page-77-10) [6697,](#page-77-11) [6700,](#page-77-12) [6701,](#page-77-13) [6702,](#page-77-14) [7002,](#page-77-15) [7007,](#page-106-0) [7012,](#page-106-1) [7427,](#page-107-0) [7428,](#page-107-1) [7446,](#page-110-0) [7447,](#page-110-1) [7453,](#page-111-0) [7769,](#page-111-1) [7770,](#page-112-0) [7821,](#page-112-1) [7822,](#page-126-6) [8982,](#page-126-7) [8983,](#page-140-2) [9804,](#page-140-3) [9952,](#page-141-0) [9953,](#page-141-1) [11352](#page-144-0), [113](#page-144-1)53, 11[631,](#page-154-1) [11632,](#page-154-2) [13388](#page-155-0), [133](#page-155-1)[89,](#page-155-2) 13[412,](#page-160-0) [13414,](#page-161-0) [13433](#page-161-1), [134](#page-169-0)[34,](#page-169-1) 13[442,](#page-170-0) [13466,](#page-170-1) [13468](#page-170-2), [134](#page-177-5)[69,](#page-177-6) 13[471,](#page-178-5) [13472,](#page-178-6) [13853](#page-200-0), [138](#page-200-1)[7](#page-247-1)[8,](#page-215-0) [13](#page-252-0)[883,](#page-218-1) [1](#page-252-1)[3886,](#page-218-2) [13889](#page-247-0) \Hy@t[empb](#page-286-2) [6041,](#page-285-1) 6042, [608](#page-286-0)1, [6082,](#page-287-1) [13413,](#page-287-2) [13414,](#page-287-3) [13442](#page-287-4) \Hy@t[empcol](#page-294-0)or [. . .](#page-295-0) [10453](#page-295-1), [10455,](#page-295-2) [10468,](#page-295-3) 10543, 10545, 10557 \Hy@TempP[ageA](#page-140-4)[nchor](#page-140-3) [. . .](#page-141-2) [7378,](#page-141-1) [7385,](#page-286-5) [7389,](#page-286-1) 7[405](#page-286-4) \Hy@Test@Alph . . . . . [637](#page-229-0)4, [6396](#page-229-1) \Hy@[Test@al](#page-229-2)[ph](#page-231-0) [. . .](#page-231-1) . . 6[365,](#page-231-2) 6392 \Hy@testname . . . . . . . . . [8430,](#page-168-0) [8431,](#page-169-2) [8436](#page-169-3), [8438,](#page-169-4) 8439, 8453, 9506, 9507, 9512, [9514,](#page-147-0) [9516,](#page-148-0) 9532, 9971, 9972, [9977,](#page-147-1) [9981,](#page-148-1) 10050, 10051, 10056, [10060,](#page-189-2) [10548](#page-189-3), [1054](#page-189-4)9, 10554, 10565 \Hy@t[exhtfa](#page-210-1)[lse](#page-210-2) ........... [387](#page-210-5) \Hy@t[exhttr](#page-211-2)[ue](#page-219-2) . . [. . . .](#page-219-3) [2772](#page-219-4), [4083](#page-219-5) \Hy@t[itle](#page-220-2) [. . . . .](#page-220-3) . . . . . [587](#page-220-4)4, [5878](#page-220-5) \Hy@t[oclevel](#page-231-3) [. . .](#page-231-4) [7438,](#page-231-5) 7[442,](#page-231-6) 7455 \Hy@toolbartrue ......... [388](#page-14-2) \Hy@true . 2335, 2434, [2436,](#page-74-0) [2974,](#page-99-0) 2976 \Hy@typexmlfalse [. . .](#page-170-3) . [. . . .](#page-170-4) [389](#page-170-5) \Hy@undefinedname . . . . . . . [. .](#page-14-3) . . . . [8427,](#page-65-0) [8434,](#page-67-3) [8436,](#page-67-4) [9502,](#page-77-13) [9510,](#page-77-14) 9512, 9940, 9975, 9977,

10054, 10056, 10539, 10552, 10554 \Hy@unicodefalse . . 390, 713, 723, 2658, 2659, 2667, 3613, 3619, [6474,](#page-220-6) 7[382,](#page-220-4) 13084 \Hy@u[nicode](#page-231-5)true 2[659,](#page-231-7) 6155, [6169](#page-231-8) \Hy@useHidKeyfalse ..... 3425 \Hy@u[seHid](#page-72-0)[Keytr](#page-72-1)ue [. .](#page-14-4)[.](#page-14-4) [.](#page-91-5) [.](#page-27-0)[.](#page-27-0) [3](#page-91-6)[429](#page-27-1) \Hy@[UseMa](#page-150-3)[ketitl](#page-169-5)[eInfos](#page-279-0) . . . . . . . . . . . 5927, [8735,](#page-72-1) [9196,](#page-142-0) [9645,](#page-143-0) 10339, 10571, 11432 \Hy@UseMaketitleString . . [5908,](#page-87-3) 5928, 5929 \Hy@UseNa[meKey](#page-137-0) . . . [. . . .](#page-205-3) . . . . [. . . . .](#page-226-0) [. . .](#page-231-9) [2513](#page-195-2)[,](#page-249-4) 8701, [8702,](#page-213-1) 8703, 8704, 8705, 8706, 8707, [8708,](#page-137-2) [8727,](#page-137-3) 9264, 9265, [9266,](#page-137-1) 9267, 9268, 9269, 9270, 9271, 9292, 9692, [9693,](#page-69-7) 9694, 9695, 9696, [9697,](#page-194-4) [9698,](#page-194-5) [9699,](#page-194-1) [9732,](#page-194-2) [10311](#page-194-3), 10312, 10313, [10314,](#page-194-7) [10315](#page-194-8), [103](#page-195-3)[16,](#page-206-5) 10[317,](#page-206-6) [10318,](#page-206-7) [10652](#page-206-8), [106](#page-206-9)[53,](#page-206-10) 10[654,](#page-206-11) [10655,](#page-206-12) [10656](#page-206-13), [106](#page-213-2)[57,](#page-213-3) 10[658,](#page-213-4) [10659,](#page-213-5) [10682](#page-213-6), [114](#page-213-7)[93,](#page-214-1) 11[494,](#page-214-2) [11495,](#page-214-3) [11496,](#page-226-1) [11497,](#page-226-2) [11498,](#page-226-3) [11499,](#page-226-4) [11500,](#page-226-5) [11523](#page-226-6) \Hy@u[setitlef](#page-233-0)alse . .[.](#page-233-2)[.](#page-233-2)[.](#page-233-2)[.](#page-233-2)[.](#page-233-2) . . [391](#page-233-3) \Hy@v[arioref](#page-233-8)[@refste](#page-250-4)[pcounte](#page-250-5)r [6563,](#page-250-6) [6570](#page-250-7) \Hy@v[arioref](#page-250-11)[@unde](#page-250-12)[fi](#page-250-8)[ned](#page-250-9) . . . [6554,](#page-250-10) 6558, 8085 \Hy@VerboseAnchor . . . . . [4517](#page-152-0)[,](#page-14-5) [8413,](#page-152-1) 8950, 8965, 9047, 9059, 9312, 9824, 9840, 9915, 9928, 10404, 10418, 11321, [11335,](#page-151-0) [11601](#page-151-1), [1161](#page-182-0)5 \Hy@v[erbos](#page-189-9)efalse [. . . .](#page-202-0) . . . . . [392](#page-108-0) \Hy@[Verbos](#page-207-1)[eGlob](#page-216-0)[alTem](#page-216-1)p . . [4493,](#page-218-4) [4494,](#page-228-0) 4495, 4496, [450](#page-247-2)[0](#page-218-3) \Hy@[Verbose](#page-252-2)[LinkIn](#page-252-3)[f](#page-228-1)o 4500, [4501,](#page-247-3) 4504, 4511 \Hy@VerboseLinkStart . . . . 4[489,](#page-14-6) [8476,](#page-107-3) [8486,](#page-107-4) [8980,](#page-107-5) [9032](#page-107-6), [9068,](#page-107-2) 9080, 9504, 9780, [9803,](#page-107-6) 9942, 10043, 10436, 10541, [11350,](#page-107-7) [11406](#page-107-8), [1162](#page-107-9)9, 11684 \Hy@[Verbos](#page-190-2)[eLink](#page-190-3)[Stop](#page-200-4) [4505](#page-201-0), [8461](#page-107-10) \Hy@v[t@Pu](#page-203-0)[tCata](#page-210-6)l[og](#page-215-1) . [6127](#page-215-2), [6129](#page-218-5) \Hy@[VTeXve](#page-220-7)[rsion](#page-229-3) . . . 6107, [6119,](#page-247-4) [10003,](#page-248-0) [10122,](#page-252-4) [10258](#page-253-0)[,](#page-231-10) 13538 \Hy@WarnHTMLField[Option](#page-107-11) [. .](#page-190-4) . . 5393, 5426, 5429, 5558 \Hy@Warning . . . . . . [. . . .](#page-141-3)[. . . .](#page-142-3) . 243, [432,](#page-221-3) 1[686,](#page-225-0) 2451, [246](#page-288-1)6, [2491,](#page-219-6) 2571, 2686, 2691, 3294, 3346, [341](#page-126-8)6, [346](#page-127-0)9, [364](#page-127-1)8, [369](#page-129-22)5,

3703, 3814, 4314, 4561, 4604, 4720, 4842, 5000, 5355, 5394, 6165, 6180, 7419, 8066, 8115, 8432, 9345, 9349, 9508, 9973, 10052, 105[50,](#page-104-0) 10[859,](#page-108-1) [10868,](#page-109-0) [13397](#page-92-12), [1341](#page-94-0)5 \Hy@[Warni](#page-112-2)[ngNoL](#page-115-0)[ine](#page-119-4) . [244,](#page-126-9) [2530,](#page-126-10) [2598,](#page-143-1) [2712,](#page-143-2) [3397,](#page-169-6) [3449,](#page-182-1) [3564,](#page-183-0) [3664,](#page-189-10) [3916,](#page-207-2) [3963,](#page-207-3) [4091,](#page-210-7) [4100,](#page-219-7) [4115,](#page-220-8) 4[130,](#page-231-11) 4139, [585](#page-237-0)5, [5957,](#page-237-1) [6121,](#page-286-6) [6235,](#page-286-7) 6459, [7429,](#page-11-1) [7584,](#page-69-8) 10708 \Hy@[Warni](#page-70-3)[ngPag](#page-72-3)[eBord](#page-87-4)[erCol](#page-88-11)[or](#page-90-0) . . . . . 3446, 3448, [3450](#page-135-0) \Hy@[Warni](#page-142-4)[ngPag](#page-144-2)[eColo](#page-149-1)r [. . .](#page-169-7) [3394,](#page-138-0) [3396,](#page-234-3) 3398 \Hy@WarnOptionDisabled . 2463, 2465 \Hy@WarnO[ption](#page-88-12)[Value](#page-88-13) [. . .](#page-88-14) [2444,](#page-87-5) [2450,](#page-87-6) [2961,](#page-87-7) 2983 \Hy@windowuitrue . . . . . . . . 393 \Hy@[writeb](#page-68-0)ookmark . 2340, [7439,](#page-67-10) 7789, 7797, 7807, 7840, [7848,](#page-67-11) [7858,](#page-67-12) [13374](#page-77-16), 13516 \HyC@cmd [. . . .](#page-77-17) . . 87, 109, [122](#page-14-7) \HyC@check . . . . . . . . 68, 71, 74 \HyC[@check](#page-177-7)[comm](#page-177-8)[and](#page-177-9) . [50,](#page-65-1) [57,](#page-170-6) 59 \HyC[@check](#page-178-9)[Failed](#page-285-2) ..... 146, [157](#page-178-8) \HyC@checkItem . . 1[32,](#page-8-0) [133,](#page-8-1) [134,](#page-8-2) 135, 138 \HyC@checklong ....... [45,](#page-7-4) [53](#page-7-5) \HyC@checkOk . . . . . . . [144,](#page-9-0) [154](#page-9-1) \HyC@checkPackage . 12, 16, 18 \HyC[@cmd](#page-9-5) [62](#page-9-6), 75, 87, 95, [118](#page-9-3), [131](#page-9-4) \HyC@date . . . . 11, 15, 23, [29,](#page-7-6) [31](#page-7-7) \HyC@DeclareRobustCom[man](#page-9-7)[d](#page-9-8) . . . . . . . . . <u>114</u> \HyC@def [. . .](#page-7-8) [. .](#page-8-3) [.](#page-6-0) [.](#page-8-4) [.](#page-6-1) . . . . . . <u>[125](#page-9-9)</u> \HyC@defcmd [. .](#page-7-9) [.](#page-6-3) [. .](#page-8-0) . . [47,](#page-6-5) [54,](#page-6-6) 93 \HyC@doCheck [. .](#page-6-4) . . . . . 99, [130](#page-6-7) \HyC@edef [. . .](#page-8-5) . . . . . . . . . . . <u>125</u> \HyC@getDate . . . . . . . . . 12, [14](#page-8-6) \HyC@meaning . . . . . . . <u>152,</u> 160 \HyC@nc@default ..... [1](#page-9-10)[0](#page-8-8)[3,](#page-7-11) 1[05](#page-8-7) \HyC@nc@noopt 88, 91, 103, [112,](#page-8-9) 123, 127 \HyC@nc@opt ..... 88, [10](#page-9-11)[1,](#page-6-0) [123](#page-9-12) \HyC@newcommand ....... [86](#page-8-11) \HyC@next . . . . . . [48,](#page-8-13) [55,](#page-8-10) 60, 83 \HyC[@noV](#page-8-15)[alue](#page-9-13) . 8[0,](#page-8-12) 81, 82, 85, [139](#page-8-14) \HyC@optcmd [. .](#page-8-12) . . . . . [107,](#page-8-16) [111](#page-8-15) \HyC@org@cmd . . . . . . . . . . . [76](#page-7-12) \HyC@org@optcmd . [. .](#page-7-13) [.](#page-7-14) [80,](#page-7-15) [111](#page-7-16) \HyC@org@robus[tcm](#page-7-17)d [. .](#page-7-19) [81,](#page-7-20) [120](#page-9-14) \HyC@org@robustop[tcm](#page-7-18)d [. .](#page-8-17) . [82](#page-8-18) \HyC@package 10, 22, 28, 34, 37, 38 \HyC@param . . . . . . . 78, [96,](#page-7-17) [102](#page-8-18) \HyC@robustcmd . . 115, 120, 121, 122 \HyC@star . . . . . . . . . . 67, 70, 94 \HyC@string . . 131, 152, 155, 158 \HyC@Toks . . 79, 90, 96, [106](#page-8-20), [126](#page-8-21) \HyCa[l@do](#page-8-2) ......... 426,430 \HyCal@scan . . . . . 417, 4[21,](#page-7-23) [445](#page-8-22) \HyColor@FieldB[Colo](#page-9-9)r [55](#page-7-22)[06,](#page-9-16) [5509](#page-9-17) \Hy[Col](#page-7-24)[or](#page-8-23)@FieldColor [.](#page-9-15).... [5512](#page-8-26) \HyColor@HyperrefBorder[Colo](#page-16-0)[r](#page-16-1) . . . . . . . . . 3436 \HyColor@HyperrefC[olor](#page-16-2) [. .](#page-16-3) [3382](#page-16-4) \HyColor@UseColor . . [4336,](#page-128-0) [8374,](#page-128-2) 8385, 9466, 9477 \HyField@@AddT[oField](#page-88-15)s . 12326, 12330 \HyField@@PDFChoices [. .](#page-104-1) [5](#page-188-0)[238,](#page-86-6) [5239,](#page-188-1) [5254](#page-209-0) \HyField@@SetFl[ag](#page-210-8) . . 4933, [4935](#page-265-0) \HyFi[eld@@U](#page-265-1)seFlag . . 4923, 4925 \HyField@AddToFields . . [12296,](#page-123-0) 12325, [124](#page-124-1)11, 12503, 12516, [12542](#page-124-0), 12566, 12589, 12[610](#page-117-4) \HyField@AdvanceAnno[tCoun](#page-117-3)t . 12708, 12737, 12831, [12861](#page-264-0)[,](#page-117-6) 12889, [12917,](#page-266-0) 12945, 12971 \HyFi[eld@afie](#page-269-0)lds . . [12293](#page-268-1), [12315,](#page-268-2) 12316, [12318,](#page-269-1) [12352](#page-269-2) \HyFiel[d@Afte](#page-272-0)[rAuxO](#page-272-1)[pen](#page-274-1) . [12306,](#page-275-0) [12313,](#page-275-1) [12331](#page-276-0) \HyField@AnnotCo[unt](#page-276-1) [. . .](#page-264-1) [12706,](#page-265-3) [12709,](#page-265-4) [12712](#page-265-5) \HyField@AuxAdd[ToField](#page-265-6)s [12305,](#page-264-2) [12310,](#page-265-7) [12314,](#page-265-8) 12334 \HyField@FlagsAnnot 5093, [5112,](#page-272-2) 5126, 5139, 5155, 5187 \HyFi[eld@Fla](#page-272-3)[gsChe](#page-272-4)ckBox . [5125,](#page-264-3) [12108,](#page-264-4) [12603,](#page-265-9) [12966](#page-265-10) \HyField@FlagsChoice [. . . .](#page-120-1) [5186,](#page-121-0) [11991](#page-121-1), 12466, 12801 \HyField@F[lagsP](#page-121-2)[ushBu](#page-122-0)[tton](#page-122-1) [5111,](#page-121-3) 12047, 12066, 12090, 12534, [12554,](#page-261-0) [12583](#page-270-1), [12887](#page-277-1), [12911,](#page-122-2) 12941 \HyFi[eld@Fla](#page-259-1)[gsRad](#page-267-1)[ioButt](#page-274-2)on [5138,](#page-121-4) 11987, 12462, [12797](#page-261-1) \HyFi[eld@Fla](#page-269-3)[gsSubm](#page-269-4)it . . . [5059,](#page-268-3) [12067,](#page-276-3) 12555, [12912](#page-275-2) \HyField@FlagsText 5154, [11930,](#page-121-5) [12404,](#page-259-2) [12731](#page-267-2) \HyField@NewBitse[tFlag](#page-274-3) . . [4891,](#page-120-2) [4894,](#page-260-2) 4902 \HyField@Ne[wFlag](#page-269-5) [. .](#page-276-4) [4889](#page-122-3), 4965, 4966, 4967, 4968, 4969, [4970,](#page-258-1) [4971,](#page-266-1) [4972,](#page-272-5) 4973, 4974, 4975, 4976, [4977](#page-116-2), 4978, 4979, [4980,](#page-116-0) [4981,](#page-116-1) 4982, 4983, [4984,](#page-116-3) [4989,](#page-118-1)

4990, 4991, 4992, 4993, 4994, 4995, 4996, 4997, 5030, 5032, 5033, 5035, 5036, 5038, 5039, 5040, 5041 \HyFi[eld@N](#page-118-4)[ewFla](#page-118-5)[gOnly](#page-118-6) [. . .](#page-119-5) [4893,](#page-119-6) [5031,](#page-119-7) [5034,](#page-119-8) [5037](#page-119-9) \HyFi[eld@N](#page-119-12)[ewOp](#page-119-13)[tion](#page-119-14) [4890](#page-119-15), [4896](#page-119-16) \HyFi[eld@P](#page-119-17)[DFAF](#page-119-18)lagWarning . . . 4999, 5007, 5011, 5015, [5019,](#page-116-4) [5023,](#page-119-19) [5027](#page-119-20) \HyField@PDFC[hoices](#page-119-21) [. . . .](#page-116-5) [5211,](#page-116-6) 12026, 12510, 12855 \HyFie[ld@Pr](#page-119-22)[intFl](#page-119-23)ags . [4940,](#page-119-25) [5086,](#page-119-26) [5104,](#page-119-27) [5118,](#page-119-28) [5131,](#page-119-24) 5147, 5179, 5204 \HyFi[eld@Se](#page-259-3)[tFlag](#page-268-4) ... 4932, [5072,](#page-123-1) 5078, 5083, 5117, [5145](#page-117-7) \HyFi[eld@S](#page-121-6)[etKey](#page-121-7)s [. .](#page-121-8) [5315,](#page-122-4) [11927,](#page-120-3) [11958](#page-123-2), 11961, 11980, 12035, 12063, 12080, 12[105,](#page-117-8) 12400, 12432, 12435, 12454, [12521,](#page-120-4) [12551](#page-120-5), [125](#page-120-6)[73,](#page-121-9) 1[2599,](#page-122-6) 12727, 12767, 12770, 1[2789,](#page-125-0) [12873,](#page-258-2) [12908,](#page-258-3) [12931,](#page-258-4) [12962](#page-259-4) \HyFi[eld@Th](#page-260-4)[eAnnot](#page-260-5)[Count](#page-261-2) [12711,](#page-266-2) [12741,](#page-267-3) [12746,](#page-267-4) [12836,](#page-267-5) [12848,](#page-268-5) [12863,](#page-269-6) [12868,](#page-269-7) [12894,](#page-270-2) [12900,](#page-272-6) [12919,](#page-276-5) [12924,](#page-273-2) [1294](#page-277-2)[7,](#page-273-3) [12952,](#page-275-4) 12975, [12980](#page-276-6) \HyFi[eld@Us](#page-273-4)[eFlag](#page-273-5) . . . 4922, [5063,](#page-272-7) 5064, 5065, 5066, [506](#page-274-4)7, [5068,](#page-274-5) [5069,](#page-275-5) 5[070,](#page-275-6) 5073, [507](#page-275-7)4, [5075,](#page-275-8) [5076,](#page-276-7) 5[079,](#page-276-8) 5080, [508](#page-276-9)1, [5084,](#page-276-10) [5095,](#page-277-3) [5096,](#page-277-4) 5097, [5098,](#page-117-9) 5099, 5100, 5101, 5102, 5103, [5114,](#page-120-7) [5115,](#page-120-8) [5116,](#page-120-9) [5128,](#page-120-10) [5129,](#page-120-11) [5130,](#page-120-12) [5141,](#page-120-13) [5142,](#page-120-14) [5143,](#page-120-15) [5144,](#page-120-16) [5146,](#page-120-17) [5157,](#page-120-18) [5158,](#page-120-19) [5159,](#page-120-20) [5160,](#page-120-21) [5161,](#page-120-22) [5162,](#page-120-23) [5163,](#page-121-10) [5164,](#page-121-11) [5175,](#page-121-12) [5178,](#page-121-13) [5189,](#page-121-14) [5190,](#page-121-15) [5191,](#page-121-16) [5192,](#page-121-17) [5194,](#page-121-18) [5196,](#page-121-19) [5197,](#page-121-20) [5200,](#page-121-21) [5203](#page-121-22) \HyIn[d@@@](#page-122-12)[wrind](#page-122-13)ex [. .](#page-122-14) [7622,](#page-122-10) [7625,](#page-122-11) [7656,](#page-122-17) [7662](#page-122-18) \HyIn[d@@hy](#page-123-3)[perpa](#page-123-4)[ge](#page-123-5) . [7702](#page-123-6), [7712](#page-123-7) \HyIn[d@@w](#page-123-8)[rindex](#page-123-9) [. . .](#page-123-10) [7617](#page-123-11), 7618 \HyInd@EncapChar . . [2991,](#page-174-4) [3926,](#page-174-5) [7612](#page-174-6) \HyInd@hy[perpag](#page-175-6)e . . . [7699,](#page-175-7) [7701,](#page-176-0) 7708 \HyInd@org@wrindex . [7616](#page-78-0)[,](#page-174-7) [7620](#page-96-2)[,](#page-174-8) [7630,](#page-174-9) 7636, 7638, 7641 \HyInd@pagelink 7717, [7723,](#page-175-8) [7725,](#page-175-9) [7728](#page-175-10) \HyInd@ParenLeft . . . [7599,](#page-174-10) [7627,](#page-174-11) [7664](#page-174-12) \HyInd@Par[enRig](#page-174-13)[ht](#page-174-14) . . [7600,](#page-176-2) [7628,](#page-176-3) [7635,](#page-176-4) 7665, [7674](#page-176-1)

\HyInd@removespaces 7731, 7734, 7744 \HyInfo@AddonHandler . . . 3690, 3693 \HyInfo@AddonList . . [3717,](#page-176-5) [3718,](#page-176-6) [3752,](#page-176-7) 3759 \HyInfo@Addons 3738, 3754, [8759,](#page-92-14) [9670,](#page-92-15) 10603, 10607 \HyInfo@AddonUnsupp[orted](#page-93-0)[true](#page-93-1) [. . .](#page-93-2) [9194,](#page-93-3) 10337, 11430 \HyInfo@do . . . . [3692](#page-93-4), [3719](#page-93-5), [3742](#page-195-4) \HyInf[o@Ge](#page-213-8)[nerate](#page-232-0)[Addon](#page-232-1)s . 3736, 8736, 9646, 10572 \HyInfo@Key . . [3700,](#page-226-9) [3701,](#page-249-5) 3709, 3714, [3719](#page-205-4), [3722,](#page-92-16) [3729,](#page-93-6) [3743,](#page-93-7) 3747 \HyInf[o@Ke](#page-195-5)[yEsca](#page-213-9)[ped](#page-231-12) . 3699, [3700](#page-93-8) \HyInfo@trapped[@false](#page-92-17) [3640](#page-92-18), [3659](#page-93-9) \HyInf[o@tra](#page-93-10)[pped](#page-93-6)[@true](#page-93-11) [3637](#page-93-12), [3658](#page-93-13) \HyInf[o@tra](#page-93-14)pped@unknown 3643, 3660 \HyInfo@TrappedUnsup[porte](#page-91-2)d [. .](#page-92-17) . . . 3661, 3665, 9[197,](#page-91-1) 1[0340,](#page-92-21) 11433 \HyInf[o@Va](#page-92-22)lue . . . . . . 3713, [3715](#page-91-3) \HyLang@addto 3195, 3211, 3229, 3262, [3270](#page-92-23) \HyLa[ng@afr](#page-249-6)ikaa[ns](#page-92-24) [. . . .](#page-205-5) . . [2993](#page-226-10) \HyLang@DeclareLang [3209,](#page-93-15) [3238,](#page-93-16) 3239, 3240, [3241,](#page-83-0) [3242,](#page-83-1) [3243,](#page-83-2) [3244,](#page-84-0) [3245,](#page-84-1) 3246, 3247, 3248, 3249, 3250, 3251, 3252, 3253, 3254, 3255, 3256, [3257,](#page-83-3) [3258,](#page-78-1) 3259, 3260 \HyLa[ng@en](#page-83-10)[glish](#page-83-11) [.](#page-83-8). . . . . . . [3011](#page-83-9) \HyLa[ng@fr](#page-83-15)[ench](#page-84-2) [. . . .](#page-84-3) [. . . .](#page-84-4) [3029](#page-84-5) \HyLa[ng@ge](#page-84-6)[rman](#page-84-7) [. . .](#page-84-8) [. . . .](#page-84-9) [3047](#page-84-10) \HyLa[ng@it](#page-84-11)[alian](#page-84-12) . . . . . . . . 3065 \HyLang@magyar ....... [3083](#page-78-2) \HyLang@portuges . . . . . . . [3101](#page-78-3) \HyLang@russian . . . . . . . . [3119](#page-79-0) \HyLang@spanish . . . . . . . [3159](#page-79-1) \HyLang@vietnamese . 3177, [3262,](#page-79-2) 3270 \HyLinguex@OrgB ..... 811, [815](#page-80-1) \HyLinguex@OrgC ..... 812, [816](#page-82-0) \HyLinguex@OrgD . . . . . [81](#page-82-1)3, [817](#page-84-0) \HyLi[nguex](#page-84-1)@Restore . . 814, 827, 831, 839, 2640 \HyOpt@CheckDvi . . 27[60,](#page-29-3) 2[796,](#page-29-4) 2801, 2806, 2829, 28[34,](#page-29-5) 2[839,](#page-29-6) 2891, 2898, 2903, 29[08,](#page-29-7) 2913 \HyO[pt@D](#page-30-0)[river](#page-30-1)[Fallb](#page-71-0)ack . . . [2917,](#page-29-8) 2920, 2921, 2925, [4175,](#page-73-1) 4180 \HyO[pt@Dr](#page-74-2)[iverTy](#page-74-3)pe . [4148,](#page-75-1) [4150,](#page-74-1) [4177,](#page-76-0) [4187,](#page-76-1) [4189](#page-76-2)[,](#page-75-0) [4205](#page-76-3)

\HyOrg@addtoreset . . 7542, 7544, 7571 \HyOrg@appendix . . . 6357, 6363 \HyOrg@author . 5871, 5884, 5888 \HyOrg@float@makebox [. . .](#page-172-0) [7068,](#page-172-1) [7070](#page-173-1) \HyOrg@hyperpage . . [7602,](#page-147-2) [7604,](#page-147-3) 7605 \HyOrg@language[shorth](#page-136-2)[ands](#page-136-3) [883](#page-162-0)[,](#page-136-4) [898,](#page-162-1) 909, 919 \HyOrg@make@df@tag@@ . [7527](#page-174-17) \HyOr[g@ma](#page-174-18)ke@df@tag[@@@](#page-174-16) 7528 \HyOrg@maketitle . . . 6938, [6945,](#page-32-2) [6950](#page-32-3) \HyOrg@s[ubeq](#page-32-4)[uatio](#page-33-2)ns 6711, [6718](#page-172-2) \HyOrg@title . . . 5870, 5875, [5879](#page-172-3) \HyOrg@url . . . . . . . . [. . . .](#page-159-2) [4617](#page-159-3) \HyPa[t@Non](#page-159-4)NegativeReal . 3462, 3463, 3464, 3465, [3795,](#page-155-3) [3805,](#page-155-4) 3806, 3807, [3809,](#page-136-5) [3810,](#page-136-6) [3811](#page-136-7) \HyPat@ObjRef 4601, 4602, [4615,](#page-110-2) 8258, 9305, 10399 \hyper[@@an](#page-88-17)[chor](#page-88-18) [3947,](#page-88-19) [4627,](#page-94-1) [4629,](#page-88-16) [4660,](#page-94-3) [4662](#page-94-4), [4695,](#page-94-5) [4697](#page-94-6), [4839](#page-94-7), 5742, 5758, 5775, 6811, 6816, 6826, 6831, [6886,](#page-109-1) [6889,](#page-109-2) [6915,](#page-109-3) [7043,](#page-186-1) [7046](#page-207-4), [7074,](#page-228-2) 7378, 7385, 7390, 7788, [7796,](#page-97-1) [7806,](#page-110-3) [7839,](#page-110-4) [7847,](#page-110-5) [7857](#page-110-6) \hyper[@@lin](#page-133-0)k . . [4487,](#page-134-0) [4545,](#page-157-0) [4650,](#page-157-1) [4674,](#page-161-2) [4676,](#page-161-3) [4700,](#page-162-2) [7131,](#page-168-0) [7277,](#page-169-2) 7278, 7279, [7327,](#page-177-11) [7329,](#page-177-12) [7331,](#page-178-10) [7958,](#page-169-8) [7973,](#page-177-10) 8075 \hyper@@normalise [. .](#page-107-12) [4456,](#page-108-2) [4460,](#page-110-7) [4464](#page-111-4) \hyper[@anc](#page-166-1)[hor](#page-111-5) [. . . .](#page-167-1) . . . . . [4866,](#page-167-2) [5745,](#page-180-2) [5760](#page-180-3)[,](#page-166-2) [5825,](#page-182-2) 5838, 8464, 8948, 9045, 9368, [9838,](#page-106-2) [9913,](#page-107-13) [10402](#page-107-14), 11319, 11599 \hyper@anchorend . . . . . . . . . . . 3950, 5729, 5747, 5762, [5778,](#page-115-1) [6345,](#page-133-2) [6524,](#page-133-3) [6599,](#page-135-1) [6640,](#page-135-2) 6659, [6683,](#page-200-5) [6772,](#page-202-3) [7125,](#page-208-0) [7150,](#page-216-2) [7153,](#page-217-0) [7173,](#page-228-3) [7306,](#page-247-5) 7[512,](#page-252-5) 7538, 8471, 8973, [9063,](#page-132-0) [9375,](#page-133-4) [9833,](#page-133-5) 9935, [10424](#page-97-2), 11343, 11622, [13370,](#page-134-1) [13517](#page-147-4), [137](#page-151-2)[47,](#page-152-2) 13[772,](#page-153-2) [13783,](#page-154-3) [13813](#page-154-4), [1386](#page-156-0)5  $\label{eq:ex1} \hbox{hyperQanchorstart} \hskip10pt \ldots \hskip10pt \ldots \hskip1$  $\label{eq:ex1} \hbox{hyperQanchorstart} \hskip10pt \ldots \hskip10pt \ldots \hskip1$  $\label{eq:ex1} \hbox{hyperQanchorstart} \hskip10pt \ldots \hskip10pt \ldots \hskip1$ 3949, 5729, [5746](#page-208-1), [5761,](#page-216-3) [5777,](#page-218-6) [6345,](#page-228-4) 6[523,](#page-247-6) 6599, [663](#page-252-6)7, [6659,](#page-285-3) [6683,](#page-293-2) [6769,](#page-294-1) 7123, [714](#page-293-0)8, [7153,](#page-293-1) 7173, 7306, 7512, 7538, 8467, 8963, [9057,](#page-132-0) [9371,](#page-133-6) [9822,](#page-133-7) 9926, [10416](#page-97-3), 11333, 11613, [13370,](#page-134-2) [13517](#page-147-4), [137](#page-151-3)[47,](#page-152-2) 13[772,](#page-153-3) [13783,](#page-154-3) [13813](#page-154-4), [1386](#page-156-1)[5](#page-171-0)

\hyper@chars . . . . . . . . . . . 4481, 8499, 8953, 8967, 8987, 9009, 9023, 9037, 9117, 9155, 9789, 9810, 9826, 9843, 9918, 9930, 10020, 10993, 11337, 11357, 11383, 11397, 11[411,](#page-201-1) [11617,](#page-107-15) [11636](#page-190-7), [1165](#page-200-7)9, [116](#page-200-8)76, 11689 \hyper[@curr](#page-216-4)[entan](#page-216-5)[chor](#page-216-6) [.](#page-204-0)[.](#page-204-0)[.](#page-204-0) [10421,](#page-215-3) [10430,](#page-219-8) [10447,](#page-239-0) [10464](#page-247-8) \hyper[@curre](#page-248-1)[ntlinkt](#page-248-2)[ype](#page-248-3) . . [10448,](#page-252-7) [10452,](#page-252-8) [10456](#page-253-1) \hyper@hash . . 4[433,](#page-253-2) 4434, [4482,](#page-228-5) [4762,](#page-229-4) [4774,](#page-229-5) 4[791,](#page-229-6) 4794, 5696, 9783 \hyper[@imag](#page-229-8)e . 4623, 4624, [9035,](#page-229-7) 10074, [10536,](#page-229-9) 11409, 11687 \hyper[@last](#page-113-0) [. . . .](#page-113-1) [. . . .](#page-106-3) [5845](#page-106-4), [5850](#page-107-16) \hyper[@link](#page-215-4) . . . . . . . . 3948, 4709, 5743, 5744, [5759,](#page-110-8) [5770,](#page-110-9) [5776,](#page-202-6) [8485,](#page-220-9) 9031, 9079, 9541, 9779, 10042, [10540,](#page-231-13) [11405,](#page-248-4) [11683](#page-253-4) \hyper@link@ . . 3955, [4701,](#page-135-3) [4](#page-111-7)[703,](#page-135-4) [5741,](#page-133-8) [5752,](#page-133-9) [5756,](#page-133-10) [5767,](#page-97-4) 5783 \hyper[@link](#page-190-8)end [3952,](#page-203-2) [5749,](#page-211-3) [5764,](#page-215-5) [5780,](#page-220-10) [6](#page-201-4)[851,](#page-231-14) 7[117,](#page-248-5) 7120, [747](#page-253-5)3, 7477, 7481, [7483,](#page-97-5) [8484,](#page-111-8) [8993,](#page-111-9) [9076,](#page-133-12) [9540,](#page-133-13) [9542,](#page-133-14) [9815](#page-133-15), [9993](#page-134-4), 10450, 11365, 11642 \hyper[@link](#page-134-5)file . . [. . . .](#page-97-6) [. . . .](#page-133-16) [3954,](#page-133-17) 4787, [5751,](#page-157-4) [5766,](#page-163-3) [5782,](#page-163-4) [8531,](#page-170-7) [8997,](#page-170-8) [9153,](#page-170-9) [9544,](#page-170-10) [9799,](#page-190-9) [9997,](#page-201-5) [1101](#page-203-3)[4,](#page-229-10) [11369,](#page-247-10) [11646](#page-253-6) \hyper@linkstart 3951, 5748, 5763, 5779, 6849, 7113, 7120, [7473,](#page-97-7) [7477,](#page-113-3) [7481,](#page-133-18) [7483,](#page-133-19) [8475,](#page-134-6) [8979,](#page-191-3) [9067,](#page-201-6) [9503,](#page-204-1) [9542,](#page-211-6) [9802,](#page-215-6) [9941,](#page-219-10) [10435,](#page-240-2) [11349,](#page-247-11) [11628](#page-253-7) \hyper[@link](#page-134-7)url [. . . .](#page-97-8) . . [3953,](#page-133-20) [4622,](#page-133-21) 4762, [4769,](#page-157-5) [4790,](#page-163-5) [4794,](#page-163-4) [5750,](#page-170-7) [5765,](#page-170-8) [5781,](#page-170-9) [8496,](#page-170-10) [8998,](#page-190-10) [9000,](#page-200-9) [9033,](#page-202-7) [9115,](#page-210-9) [9581,](#page-211-5) [9787,](#page-215-7) [9800,](#page-218-9) [10017,](#page-229-11) [10075](#page-247-12), [10537](#page-252-9), 10990, 11370, 113[74,](#page-113-5) 11[407,](#page-97-9) [11647,](#page-110-10) [11649](#page-113-0), [1168](#page-113-4)5 \hyper[@livel](#page-202-8)ink . [. . . .](#page-211-7) [5743](#page-201-7), [5770](#page-201-8) \hyper[@mak](#page-219-11)[ec](#page-203-4)[urrent](#page-220-11) . [63](#page-231-15)[41,](#page-215-8) [6383,](#page-239-1) [6585,](#page-247-13) 6[636,](#page-248-6) 6658, [668](#page-248-7)2, [6746,](#page-253-8) [6846,](#page-253-9) [7019,](#page-253-10) 7061 \hyper@n@rmalise . . . [4448,](#page-133-8) 4452 \hyper@nat@current . . [. . . .](#page-147-5) [7114](#page-133-11) \hyper[@nata](#page-152-3)[nchor](#page-153-4)[end](#page-154-5) [. . . .](#page-154-6) [7125](#page-155-5) \hyper[@nata](#page-157-6)[ncho](#page-161-4)[rstart](#page-162-3) . . . . 7122 \hyper@natlinkbreak . [. . . .](#page-106-5) [7119](#page-106-6) \hyper@natlinkend . . . . . . . [7116](#page-163-6) \hyper@natlinkstart . . . . . . [7111](#page-163-1) \hyper@normalise . . . 3927, [3932,](#page-163-7) 4425, 4535, 4538, 4619, [4621,](#page-163-8)

4623, 4644, 5345 \hyper@pageduration . 8796, 8844, 10235, 10252, 10503, 10533 \hyper@pagehidden . . 8820, 8845, [10245](#page-110-8), [1025](#page-110-11)3, 10520, 10534 \hyper@pagetran[sition](#page-125-1) [8772,](#page-196-0) [8843,](#page-197-0) [10124,](#page-224-0) [10251,](#page-224-1) [10486,](#page-230-0) [10532](#page-230-1) \hyper@quote . 5698, [8955,](#page-197-1) 8969, 8984, 8989, 9[010,](#page-230-2) 9024, [9038,](#page-197-2) [9783,](#page-224-2) [9793,](#page-224-3) 9806, [9829,](#page-195-6) [984](#page-231-16)7, 11325, 11339, [11354](#page-230-3), [11360,](#page-197-3) [11384,](#page-221-4) [11398](#page-224-4), 11412, [1160](#page-230-4)5, 11618, 116[33,](#page-132-2) 11[638,](#page-200-10) [11661,](#page-200-11) [11677](#page-201-9), [1169](#page-201-10)0 \hyper[@read](#page-247-14)[ex](#page-215-10)[terna](#page-247-15)[ll](#page-216-8)[ink](#page-247-16) [. .](#page-216-9) [4711,](#page-216-10) 4727 \hyper[@refste](#page-252-11)[pcount](#page-252-12)er [631](#page-252-13)9, [6322,](#page-253-11) 6330 \hyper[@tilde](#page-253-12) [4442,](#page-253-13) 4443, 4444, 5697 \hyper[baseu](#page-112-3)rl . . 3400, 3401, [5794](#page-111-10)  $\hbox{\tt \hbox{hypercalcbp}}$  .......  $412,412$ \hyper[calcb](#page-146-2)pdef . . 414, [451,](#page-146-0) [3792,](#page-146-1) 3802 \hyperdef . . [. . . .](#page-106-7) [. . . .](#page-87-8) [4652,](#page-87-9) [5796](#page-134-9) \HyperDestNameFilter . . [. . .](#page-15-0) [. . .](#page-16-5) . . . . . . . . 3[908,](#page-16-6) 4521, 8414, [8439,](#page-94-9) 8955, 8969, [8989,](#page-16-7) [9033,](#page-94-8) 9314, 9515, 9783, 9793, 9811, 9829, 9847, 9919, [9931,](#page-110-12) [9980,](#page-134-10) 10059, 10856, 10865, 11325, 11339, 113[60,](#page-96-3) 11[407,](#page-108-3) [11605,](#page-189-11) [11618](#page-189-6), [116](#page-200-10)[38,](#page-200-11) 11[685,](#page-201-10) [13595,](#page-202-8) [13658](#page-207-5), [1367](#page-210-10)4 \Hype[rFirst](#page-220-12)[At](#page-216-10)[Begin](#page-237-2)[D](#page-218-10)[ocum](#page-237-3)[en](#page-218-11)t [. .](#page-219-12) . . 5822, [5824](#page-247-17), 5846, 5[849](#page-247-14) \hyper[getpag](#page-252-11)eref ........ [6517](#page-289-1) \hyper[getref](#page-291-4) [. . . . .](#page-291-5) [.](#page-252-13) . . . . . . 6516 \HyperGlobalCurrentHref . 6402, 6404, 6412, 6413, 6417, [64](#page-135-8)20, 6424, [643](#page-135-5)0, [643](#page-135-6)1, [643](#page-135-7)5 \hyperimage . . . 4623, 4873, [7594](#page-150-5) \hyperindexformat . . . . . . . 7601 \hyper[link](#page-148-4) [4486](#page-148-5), [5797](#page-148-6), [7740,](#page-148-7) [7878,](#page-148-3) [7886,](#page-148-9) [7901,](#page-148-10) [7909](#page-148-11), [7919](#page-148-12), 7927, 7934 \hyperlinkfileprefix [. .](#page-110-8) [3403,](#page-115-2) [3404,](#page-174-19) 3405, [11591](#page-107-17) \Hype[rLoca](#page-179-1)[lCurr](#page-179-2)[e](#page-179-3)[ntHre](#page-134-11)f [. .](#page-176-8) [6420,](#page-179-0) [6422,](#page-180-5) 6428, 6429, [6430,](#page-179-4) 6431, 6433 \hyper[page](#page-87-12) [5803,](#page-252-14) 7602, [7603,](#page-87-10) [7605,](#page-87-11) 7698 \Hype[rRaise](#page-148-13)[Link](#page-148-14)[Defaul](#page-148-15)t [. .](#page-148-10) [2342,](#page-148-8) [2369](#page-148-16) \HyperRaise[LinkH](#page-134-12)ook [2341](#page-174-20), 2370 \Hype[rRaise](#page-175-11)Link[Length](#page-174-16) . . . [2368,](#page-174-18) 2369, 2372

\hyperref . 4632, 4880, 4881, 5799, 8033, 8037, 8047, 8061 \hypersetup 2679, 2719, 3247, 3676, 3928, 5793 \hypertarget . . . [. . . .](#page-115-3) [4625](#page-115-4), 5798 \HyPL[@@@](#page-182-3)[C](#page-182-4)[heck](#page-110-13)[TheP](#page-182-5)[age](#page-182-6) . [6061,](#page-134-13) 6079 \HyPL[@@C](#page-96-4)[he](#page-134-14)[ckT](#page-72-4)[hePag](#page-73-2)e [. .](#page-83-13) [6037,](#page-92-25) 6039 \HyPL@Alph . . . . . . . . [. . .](#page-110-14) [5977](#page-134-15) \HyPL[@alph](#page-140-6) . . . . . . . . . . . [5978](#page-140-5) \HyPL@arabic . . . . . . . . . . [5974](#page-140-7) \HyPL[@Che](#page-140-8)ckThePage 5989, 6036 \HyPL@Entry . 6223, 6231, [6239,](#page-138-1) 6241 \HyPL@EveryPage . . . 5979, [6100](#page-138-2) \HyPL@Format 6052, [6053,](#page-139-7) [6054,](#page-138-3) 6055, 6056, 6068 \HyPL[@foun](#page-144-5)d . [6051,](#page-144-1) [6058,](#page-144-3) [6062,](#page-144-4) 6069, 6079, 6081 \HyPL@Labels . 5968, [6091,](#page-138-4) [6092,](#page-141-4) 6094, 6096, [6141,](#page-140-9) [6142,](#page-140-10) [6234,](#page-140-11) [6242,](#page-140-12) [6243](#page-140-13) \HyPL[@Las](#page-140-18)[tNum](#page-141-5)[b](#page-141-2)[er](#page-140-15) . [5972,](#page-140-16) [6007,](#page-140-17) 6030 \HyPL[@Las](#page-141-8)[tPrefi](#page-141-9)x [. .](#page-142-5) [.](#page-138-5) [5973,](#page-141-6) [6001,](#page-141-7) 6032 \HyPL[@Las](#page-144-7)[tType](#page-144-8) 5971, 5992, 6031 \HyPL[@pag](#page-139-10)e . . 5982, [5984,](#page-138-6) [5989,](#page-139-9) 5997 \HyPL[@Pre](#page-139-12)fix . 5997, [5999,](#page-138-7) [6001,](#page-139-11) 6015, 6018, [6020,](#page-138-8) [6032,](#page-139-13) [6046,](#page-139-14) 6084 \HyPL[@Rom](#page-139-17)an . [. . . .](#page-139-15) [. . . .](#page-139-16) [5975](#page-139-7) \HyPL@roman . . [. . . .](#page-139-17) . . . . 5976 \HyPL[@Set](#page-139-19)[PageL](#page-139-20)[abels](#page-139-21) [6090,](#page-139-18) [6149,](#page-139-11) [6237](#page-141-10) \HyPL@StorePageLabel . . . [6015,](#page-138-9) 6017, 6087, 6139, 6218 \HyPL@thisLabel 5965, [5967,](#page-141-11) [5](#page-142-7)[981,](#page-138-10) [5984,](#page-144-9) 5985 \HyPL@Type . . 5987, 5992, 5996, 6014, [6022,](#page-141-12) [6031,](#page-142-8) [6045,](#page-144-10) [6083](#page-139-19) \HyPL[@Use](#page-139-22)less [. . . .](#page-138-11) . 6088, 6094 \HyPs[d@@@](#page-139-16)[autor](#page-139-24)ef . . [1607,](#page-138-12) [1609,](#page-139-23) 1612 \HyPs[d@@@](#page-139-27)[CJKd](#page-139-28)[i](#page-139-14)[gits](#page-139-25) [1477,](#page-139-13) [1480,](#page-139-26) 1488 \HyPsd@@@nameref . . [1589](#page-47-0)[,](#page-141-14) [1](#page-47-1)[591,](#page-141-8) [1594](#page-47-2) \HyPsd@@@pageref . . [1571,](#page-43-0) [1573,](#page-43-1) [1576](#page-43-2) \HyPsd@@@ref . . 1555, [1557](#page-47-3), 1560 \HyPs[d@@@](#page-47-5)UTFviii@four . . [2209,](#page-47-4) 2212 \HyPs[d@@A](#page-46-2)ppendItalc[orr](#page-46-0) . [1776](#page-46-1) \HyPsd@@autoref ... [1604,](#page-46-4) [1605](#page-46-5)

\HyPsd@@autorefname 1625, 1628 \HyPsd@@CJKdigits . 1469, 1471, 1474 \HyPsd@@CJKnumber 1370, 1372, 1375, 1428, 1443, [1456,](#page-48-0) [1458,](#page-48-1) 1462 \HyPs[d@@C](#page-43-5)onvertToU[nicode](#page-43-3) [. . .](#page-43-4) . . . . . . . . 2088 \HyPs[d@@G](#page-41-2)etNe[xtTwo](#page-42-1)[Token](#page-41-0)s [. .](#page-41-1) [. . . .](#page-43-8) [. . . .](#page-42-0) 2086 \HyPsd@@GlyphProcessWarning . . . . . . 1946, 1949 \HyPsd@@GreekN[um](#page-59-0) . 1032, 1041, 1140, 1144, 1148 \HyPsd@@hspace [. . . .](#page-59-1) 1525, 1526 \HyPsd@@LetC[omm](#page-56-0)[and](#page-56-1) . . 1649, 1670 \HyPs[d@@n](#page-36-0)[amere](#page-37-0)f [. . .](#page-37-1) [1586](#page-35-0), [1587](#page-35-1) \HyPsd@@pageref . . . [1568,](#page-45-0) [1569](#page-45-1) \HyPsd@@ProtectSpacesFi . [1698,](#page-49-0) [1702,](#page-49-1) 1720, 1726, 1731 \HyPsd@@ref . . . . . . . [1552,](#page-47-6) [1553](#page-47-7) \HyPsd@@RemoveBraces . . [1744](#page-46-7) \HyPsd@@RemoveBrace[sFi](#page-46-6) [1741,](#page-50-0) [1744](#page-50-1) \HyPsd@@[Remov](#page-51-3)[eCmd](#page-51-4)[P](#page-51-5)[refix](#page-46-8) [. . .](#page-46-9) . . . . . . 1903, 1906 \HyPsd@@ReplaceFi . 1973, [1979,](#page-51-7) [1984](#page-51-8) \HyPsd@@UTFviii@four . . . 2193, 2198 \HyPsd@add@a[ccent](#page-55-0) [. .](#page-55-1) 474, 1514 \HyPs[d@Aft](#page-57-1)erCountRe[move](#page-56-2) [1789,](#page-57-0) 1860 \HyPs[d@Aft](#page-62-1)erDimenRemove [. . .](#page-62-0)  $\ldots$  . . 1795, 1863 \HyPsd@AfterSkipRemo[ve](#page-18-0) . [1801,](#page-53-0) [1875](#page-54-0) \HyPsd@AMSclassfix . 570, 1535, 1537 \HyPsd@Appen[dItalc](#page-53-1)[orr](#page-54-1) . . [1760,](#page-53-2) [1767,](#page-54-2) 1776 \HyPsd@autoref . . . . . . 580, 1604 \HyPs[d@aut](#page-45-3)orefname . [1616](#page-21-0), [1622](#page-45-2) \HyPsd@babel@danish . . . . . [928](#page-52-5) \HyPs[d@ba](#page-52-3)[bel@d](#page-52-6)utch .... 934 \HyPsd@babel@finnish [. . . .](#page-21-1) [940](#page-47-8) \HyPsd@babel@frenchb [. . . .](#page-47-9) [945](#page-48-2) \HyPsd@babel@german . . . . 950 \HyPsd@babel@macedonian . [957](#page-33-3) \HyPsd@babel@ngerman . . . [963](#page-33-5) \HyPsd@babel@portuges . . . [969](#page-33-6) \HyPsd@babel@russian . . . . [974](#page-33-7) \HyPsd@babel@slovene . . . . 980 \HyPsd@babel@spanish . . . . [985](#page-33-8) \HyPsd@babel@swedish . . . . [995](#page-33-10) \HyPsd@babel@ukrainian . . [1001](#page-34-0)

\HyPsd@babel@usorbian . . 1007 \HyPsd@BabelPatch 556, 882, 918 \HyPsd@CatcodeWarning . 1805, 1822, 1825, 1828, 1831, 1887 \HyPsd@Char ......... [2090](#page-34-1) \HyPsd@CharOctByte [21](#page-20-0)[10,](#page-32-5) 2[112,](#page-33-11) 2115, 2124, 2129 \HyPs[d@Ch](#page-53-4)[arSur](#page-53-5)[rogat](#page-53-6)e [. . .](#page-53-7) [2104,](#page-53-3) 2121 \HyPsd@CharTwoByte [2102](#page-59-3), [2109](#page-59-4) \HyPs[d@Ch](#page-60-0)[eckCa](#page-60-1)[tcode](#page-60-2)s 633, 1782 \HyPsd@CJK@Unicode 1252, [1256](#page-59-5) \HyPs[d@CJ](#page-60-3)KActiveChars . 1192, 1207 \HyPsd@CJKdigit . . . [1481,](#page-59-6) [1491](#page-59-7) \HyPsd@CJKdigits .. [1](#page-39-0)[254,](#page-24-0) [1467](#page-39-1) \HyPsd@CJKhook 586, 1163, [1174](#page-38-0) \HyPs[d@CJ](#page-38-1)Khook@bookmarks . . . . . . . 1169, 1203 \HyPsd@CJKhook@unic[ode](#page-39-2) [1171,](#page-43-11) 1251 \HyPsd@CJKnumb[er](#page-21-2) . [1253,](#page-37-2) [1367](#page-37-3) \HyPsd@CJKn[umber](#page-37-4)[Four](#page-38-2) . 1385, 1389, 1393, 1406, 1410, [1414,](#page-37-5) [1420](#page-39-3) \HyPsd@CJKnumberLa[rge](#page-39-4) . [1398,](#page-41-3) 1405 \HyPs[d@CJ](#page-41-5)[Knum](#page-41-6)[berT](#page-42-2)[hree](#page-42-3) [1426,](#page-41-4) [1430,](#page-42-5) 1436 \HyPsd@CJKnumberTwo . . [1441,](#page-42-6) [1445,](#page-42-7) 1451 \HyPsd@ConvertToUnicode . [701,](#page-42-8) 2036 \HyPs[d@De](#page-42-9)[cimalT](#page-42-10)oOctal . . [1184,](#page-42-11) 1215 \HyPs[d@De](#page-42-12)[cimalT](#page-42-13)oOctalFirst [. .](#page-27-2) [. . . .](#page-58-0) . . 1258, 1294 \HyPsd@DecimalToOctalSec[ond](#page-38-3) [. . . .](#page-38-4) 1259, 1268, 1331 \HyPsd@DefCommand . 616, 617, 618, 619, 1638 \HyPsd@Disabl[eCom](#page-39-5)[mand](#page-40-0)s . 862, 864 \HyPsd@Do[Conve](#page-39-6)rt [. .](#page-39-7) [2038](#page-40-1)[,](#page-23-2) 2048 \HyPsd@DoEsc[ape](#page-48-3) . . . . . . . [2062](#page-23-3) \HyPs[d@d](#page-23-4)[oxspa](#page-23-5)ce .... 673, [2009](#page-31-0) \HyPs[d@em](#page-31-1)pty 658, 660, 664, 665, 667, 675, 682 \HyPsd@End 633, 637, [1699,](#page-58-1) [1702,](#page-58-3) 1705, 1708, 1711, 1724, [1734,](#page-57-2) 1741, 1744, 1782, 1[790,](#page-26-0) 1796, 1802, [18](#page-26-3)[47,](#page-26-4) [185](#page-25-2)[4,](#page-25-3) 1[860,](#page-25-4) [1863,](#page-26-1) [1875](#page-26-2) \HyPs[d@En](#page-50-4)[dW](#page-50-5)[ith](#page-24-0)[E](#page-51-9)[lse](#page-24-1) [1504](#page-50-2), [1513](#page-50-3) \HyPs[d@Es](#page-51-7)[capeT](#page-51-8)eX 712, 722, [1991](#page-51-11) \HyPsd@fi . 1716, [1722](#page-52-8), [1726](#page-54-5), [1732](#page-54-6) \HyPs[d@Ge](#page-54-7)[tNext](#page-54-3)[TwoT](#page-54-4)okens 2086

\HyPsd@GetOneBye . . . . . 2081 \HyPsd@GetTwoBytes . . . . 2077 \HyPsd@GLYPHERR 638, 1501, 1515, 1522 \HyPsd@GlyphProcess 640, [1934,](#page-59-8) 1947 \HyPsd@GlyphProcess[Warni](#page-25-5)[ng](#page-44-1) . [. . . .](#page-44-2) [. .](#page-45-4) 1941, 1945 \HyPsd@GobbleFiFi . [1506](#page-25-6), [1512](#page-56-3) \HyPs[d@Gr](#page-56-4)eekNum . . 1021, 1024, 1026 \HyPsd@Greek[numer](#page-56-5)[al](#page-56-6) 1017, 1023 \HyPsd@greeknumeral [1016,](#page-44-3) [1020](#page-44-4) \HyPsd@GreekNumI . [1044,](#page-34-2) [1070,](#page-34-3) [1113,](#page-34-4) 1139 \HyPsd@GreekNumII . [1048,](#page-34-5) [1092,](#page-34-6) 1136, 1143 \HyPsd@GreekNumIII [1051](#page-35-2)[,](#page-34-7) [1115](#page-35-3)[,](#page-34-8) [1147](#page-36-1) \HyPsd@Gr[eekNu](#page-36-2)mIV [1060](#page-35-4), [1138](#page-36-3) \HyPs[d@Gr](#page-36-4)[eekNu](#page-37-6)mV . 1063, 1142 \HyPsd@GreekNumVI [1065](#page-35-5), [1146](#page-36-5) \HyPs[d@Gr](#page-37-7)eekPatch . 553, 1013, 1015 \HyPsd@HighA . . . . . [1262,](#page-35-7) [1271](#page-36-7) \HyPsd@HighB . . . . . [1272,](#page-35-8) [1277](#page-37-8) \HyPsd@HighC . . . . . [1278](#page-20-1), [1281](#page-34-9) \HyPs[d@Hig](#page-34-10)hD . . . . . 1274, 1286 \HyPsd@href ....... [575,](#page-39-8) [1551](#page-39-9) \HyPsd@hspace . . . . . . [571,](#page-39-10) [1525](#page-39-11) \HyPsd@hspacetest . . [1528,](#page-39-12) [1530,](#page-40-2) 1533 \HyPsd@ifnextchar 602, [603](#page-21-3), [604,](#page-46-10) 1675 \HyPsd@ignorespaces . . . [584](#page-21-4), [873](#page-45-7) \HyPs[d@Ini](#page-45-8)tUnicode ...... 836 \HyPsd@inmathwarn [. .](#page-22-0) [473,](#page-22-1) [1498](#page-22-2) \HyPs[d@ITA](#page-49-2)LCORR . . 594, 598, 1522 \HyPsd@langshort@system [. .](#page-21-5) [889,](#page-30-2) 892 \HyPsd@LanguageShorth[a](#page-18-1)[nds](#page-22-3) [. .](#page-22-4) [. . . .](#page-45-9) . 884, 890, 902 \HyPsd@LetCommand . 620, [621,](#page-32-6) [1638](#page-32-7) \HyPsd@LetUnexpandableSpace . . . 589, [59](#page-32-8)0, [591](#page-32-9), [592](#page-32-10), 1518, 1521 \HyPs[d@Loa](#page-48-4)dStringEnc . [. .](#page-23-6) [2683,](#page-23-7) 2703, 2705, 2709, 2711, 6160 \HyPsd@Lo[adU](#page-22-5)[nicod](#page-22-6)e 2632, [2637,](#page-45-10) [2645,](#page-45-11) 2648, 26[50,](#page-22-7) 2[657,](#page-22-8) 6154 \HyPsd@nameref . . . . . 579, [1586](#page-72-5) \HyPs[d@pag](#page-72-6)[eref](#page-72-7) [. . . . .](#page-72-8) . [578](#page-72-9), [1568](#page-143-3) \HyPsd@pdfencoding . 702, [2631,](#page-71-2) [2634,](#page-71-3) [2666](#page-71-4), [2678,](#page-71-5) [2681,](#page-71-1) [2682](#page-142-9),

2687, 2702, 6156, 6158, 6175, 6178 \HyPsd@pdfencoding@auto . 702, 2672, 2682, 2699, 6158, 6177 \HyPs[d@pdf](#page-72-11)[encod](#page-72-12)[ing@](#page-142-10)[pdfdoc](#page-142-11) [. .](#page-143-4)  $\ldots$  2665, 2687, 2700 \HyPsd@pdfencoding@unicode [. .](#page-27-3) [. .](#page-72-13) 2[669,](#page-72-14) 2[701,](#page-72-15) 6[156,](#page-142-11) 6[174](#page-143-6) \HyPsd@PrerenderUnicode 3574, 3590, [3596,](#page-72-16) [3602,](#page-72-11) [3608,](#page-72-17) 3626, 3632, 3712 \HyPsd@[protec](#page-72-18)[ted@t](#page-72-19)[estop](#page-142-10)t . [60](#page-143-7)5, 606, 1679 \HyPs[d@Pro](#page-90-2)[tectS](#page-91-7)[paces](#page-91-8) [626,](#page-91-9) [1696,](#page-91-10) [1717,](#page-91-11) [1766](#page-93-17) \HyPsd@ref . . . . . . . . . 577, [1552](#page-22-9) \HyPs[d@R](#page-22-10)[emove](#page-49-3)Braces 628, 1738, 1755, 1763, 1769 \HyPs[d@Re](#page-51-12)[moveC](#page-52-2)mdPr[efix](#page-24-2) [1896,](#page-50-6) 1902 \HyPsd@RemoveMask [636](#page-24-3)[,](#page-21-6) [1705,](#page-51-13) [1711,](#page-52-9) [1724,](#page-52-10) [1734](#page-52-11) \HyPsd@RemoveSpaceWarni[ng](#page-55-3) . [. . . .](#page-55-4) 1870, 1882, 1908 \HyPsd@ReplaceSpaceW[arni](#page-24-4)[ng](#page-50-4) . [. . . .](#page-51-14) [1865](#page-51-10), [1877](#page-51-11), <u>1921</u> \HyPsd@Rest . . 1783, 1843, 1851, 1854, [1861,](#page-54-8) [1866,](#page-54-9) [1872,](#page-55-5) 1878, 1884 \HyPsd@Rus[sianP](#page-54-10)[atch](#page-54-11) . [555](#page-55-6), 1156 \HyPsd@Sanitize[ForOu](#page-52-12)[tFile](#page-53-11) [. . . .](#page-54-12) [. . . .](#page-54-4) . [134](#page-54-13)[34,](#page-54-14) 1[3465](#page-54-15) \HyPs[d@San](#page-54-17)itizeOut@Brace[Left](#page-54-16) . . . 13469, 13475, [1348](#page-20-2)4 \HyPsd@SanitizeOut@BraceR[ight](#page-37-9) . . . 13472, 13[487,](#page-287-6) 13496 \HyPsd@SPA[CEOPT](#page-286-3)I . 630, 645, 646, [648,](#page-287-3) 650, [652](#page-287-7), [653,](#page-287-8) 692, 694, 1818, 2020 \HyPsd@sp[aceopt](#page-287-5)i [. . . .](#page-287-9) [694,](#page-287-10) 1965 \HyPsd@SpanishPatch . [554,](#page-24-5) [1150](#page-25-7) \HyPs[d@St](#page-25-0)[ring](#page-25-8) [. . .](#page-25-9) [. . .](#page-25-10) [. . . .](#page-25-11) [627,](#page-27-4) [629,](#page-27-5) [632,](#page-53-12) [634,](#page-58-4) 639, 641, 1749, 1750, 1760, 1812, 1[813,](#page-27-5) [1817,](#page-56-7) 1818, 1833, 1834, 1[864,](#page-20-3) [1876,](#page-37-10) 1935, 1936 \HyPs[d@St](#page-24-7)[ring](#page-24-8)[Subs](#page-24-9)t . . 642, [644,](#page-24-6) [650,](#page-52-13) [656,](#page-52-5) 6[59,](#page-53-13) [662](#page-25-12), [665](#page-53-14), [684,](#page-53-15) [687,](#page-53-12) [689,](#page-53-16) 1988 \HyPs[d@Su](#page-56-8)[bst](#page-56-9) . [638,](#page-53-17) 647, [651](#page-54-18), [657,](#page-54-19) 663, 667, 671, 676, [677,](#page-25-14) 678, [679,](#page-25-9) [680,](#page-25-16) [681,](#page-25-17) [685,](#page-25-18) [688,](#page-26-1) [1972,](#page-25-15) [1989](#page-27-6), [200](#page-27-7)4, [200](#page-57-3)5, 2006 \HyPsd@temp . [. . .](#page-25-5) [705,](#page-25-1) [707,](#page-25-19) [708,](#page-25-20) [710,](#page-25-21) [711,](#page-26-2) [718,](#page-26-6) [720,](#page-26-7) [721,](#page-26-8) [2664,](#page-26-9) [2665](#page-26-10), [266](#page-26-11)[6,](#page-26-12) 2[669,](#page-26-13) [2672,](#page-27-8) [2678,](#page-56-10)

2690, 2694, 6173, 6174, 6175, 6177, 6178, 6183 \HyPsd@ToBigChar 762, 763, 772 \HyPsd@ToBigChars . . . 715, 754 \HyPs[d@toc](#page-72-20)[sectio](#page-72-21)n . . [1538,](#page-143-7) [1539,](#page-143-4) [1540,](#page-143-6) [1541,](#page-143-5) [1542](#page-143-9)[,](#page-143-8) 1543, 1544, 1546 \HyPsd@UnescapedSt[ring](#page-28-1) [.](#page-28-2)[.](#page-28-2) [707,](#page-28-3) 756, 757, 763 \HyPs[d@Un](#page-45-14)[expan](#page-46-12)[dable](#page-46-13)[Space](#page-45-12) [. . .](#page-45-13) [1521](#page-46-16), 1707, 1731, 1866, [1878](#page-46-15) \HyPsd@unichar 2151, 2218, [2224,](#page-27-10) 2229 \HyPs[d@u](#page-28-5)[nicha](#page-28-6)[r@fir](#page-28-2)st@byte 2237, [2257](#page-45-15) \HyPsd@uni[char@](#page-50-7)[octt](#page-60-4)[w](#page-51-5)o [.](#page-54-14)[.](#page-54-14) [2259,](#page-54-16) [2267,](#page-62-4) 2273 \HyPsd@unichar@second@byte [. .](#page-63-0) [. . . .](#page-63-1) . . 2245, 2265 \HyPsd@UnicodeReplacemen[tChar](#page-63-2)acter [. . . .](#page-63-3) . . 2221, 2256 \HyPsd@utf[@viii@](#page-63-4)undeferr . . 470, 2279 \HyPsd@UTFvi[ii](#page-63-5) . 4[64,](#page-63-6) 2139, 2144 \HyPsd@UTFvi[ii@@t](#page-62-5)[hree](#page-63-7) . . 2174, 2183 \HyPs[d@UT](#page-63-8)Fviii@@two 2159, [2165](#page-18-2) \HyPsd@UTFviii@c[cxliv](#page-18-3)[@def](#page-60-5) [2149,](#page-60-6) 2155 \HyPs[d@UT](#page-61-1)Fviii@ccxliv@un[def](#page-61-0) . . . . . . . 2148, 2154 \HyPsd@UTFviii@four [2147,](#page-61-2) [219](#page-60-7)[2](#page-61-3) \HyPs[d@UT](#page-60-8)Fviii@three 2146, 2173 \HyPsd@UTFviii@two 2145, 2158 \HyPsd@Warning [16](#page-60-9)83, [188](#page-60-10)8, 1909, 1922, 1951, 1957 \HyPsd@XeTeXBigChar[sfalse](#page-60-12) [729,](#page-62-6) 743, 748 \HyPsd@XeTeXBi[gCha](#page-50-8)[rstru](#page-55-7)[e](#page-60-13) [. . .](#page-61-5) . . . . . 742, 751, 3589, [3595,](#page-55-8) [3601,](#page-55-9) [3607,](#page-56-11) [3625](#page-56-12), 3631, [3711,](#page-27-11) [1308](#page-28-7)7, 13432 \HyPsd@X[SPAC](#page-28-8)E 596, 672, 1522 \HyPsd@xspace . . . 670, 672, 673 \HyRe[f@@St](#page-91-13)[arS](#page-91-14)[etR](#page-28-9)[ef](#page-28-10) . [8001](#page-90-3), [8006](#page-91-12) \HyRe[f@auto](#page-279-1)[pagere](#page-286-8)f . 8058, 8060 \HyRef@autopageref[name](#page-22-11) [.](#page-26-14) [8057,](#page-45-16) 8061, 8063 \HyRef@autoref ..... [8075](#page-181-0)[,](#page-26-14) [8077](#page-181-1) \HyRef@autosetref . . . 8080, 8083 \HyRef@CaseStar . . . . [8144,](#page-182-7) [8150](#page-182-8) \HyRe[f@cur](#page-182-6)[rentH](#page-182-10)tag . 8096, [8114,](#page-182-9) 8117, 8123, 8130, 8136, 8151 \HyRef@MakeUppercase[First](#page-182-12)[OfFiv](#page-182-13)e . . . . . . 8024, 8026 \HyRef@name . 8112, [8113,](#page-184-0) [8118,](#page-184-1) [8125,](#page-183-3) [8143,](#page-183-4) [8144,](#page-183-5) [8145,](#page-183-1) [8147](#page-183-2)

\HyRef@Ref . . . . . . . . 8030, 8032 \HyRef@ShowKeysInit 8153, 8166, 8170 \HyRef@ShowKeysRef 8084, 8152 \HyRef@StarSetRef . . [7995,](#page-182-14) [8013,](#page-182-15) 8016, 8019, 8024 \HyRe[f@Str](#page-184-5)ipStar . . . [8111](#page-184-3), [8142](#page-184-4) \HyRef@testreftype . . [8089,](#page-182-16) [8108](#page-184-6) \HyRef@thisref ..... [8086](#page-181-2), [8089](#page-181-3) \HyT[mp@fo](#page-181-4)[und](#page-181-5) . [5265](#page-181-6), 5275, 5278 \HyTmp@key ...... [5259,](#page-183-7) [5260](#page-183-8) \HyTmp@optitem . . . [5215,](#page-183-9) [5231,](#page-183-10) 5258, 5263, 5269, 5290, 5301 \HyTmp@optlist [5214,](#page-124-2) [5229,](#page-124-3) [5230,](#page-124-4) 5261, 5262, 5267, [5268,](#page-124-5) [5276,](#page-124-6) 5277, 5297, 5299, [5306,](#page-123-12) 5309 \HyXe[TeX@](#page-124-7)[Chec](#page-124-8)[kUnic](#page-124-9)ode . [3560,](#page-123-13) 3571, 3588, 3594, [3600](#page-124-10), [3606,](#page-123-16) [3624,](#page-124-11) [3630,](#page-124-12) [3710,](#page-123-14) [6188](#page-123-15) [I](#page-124-15) \i 14049, 14212, 14[215,](#page-90-7) 14218, [14221,](#page-90-4)

[14418](#page-90-5), [145](#page-90-6)80, 14[583,](#page-91-17) [14586,](#page-91-18) [14589](#page-91-19), [147](#page-91-20)[06,](#page-93-19) 1[4711,](#page-143-10) 14716, 14721, 14725, 14892, 14948 \if [. . . .](#page-299-0) [. . . .](#page-302-0) [. . . . .](#page-302-1) [. . . . .](#page-302-2) . 1547, 2329, 6005, 6013, 6700, [6701,](#page-302-3) [10198,](#page-306-0) [10201,](#page-309-0) [10205,](#page-309-1) [10209,](#page-309-2) [10213,](#page-309-3) [10215,](#page-311-0) [1](#page-315-0)[0217,](#page-311-1) [13135](#page-316-0) \if@eqnstar [. . . . .](#page-312-1) . . . 6642, 6650 \if@filesw [. . . . .](#page-139-4) [. . . .](#page-139-6) . [2297,](#page-155-0) [4688,](#page-46-17) [5815,](#page-223-0) 5[859,](#page-223-1) 6219, [622](#page-224-5)9, [6466,](#page-224-6) [7160,](#page-224-7) [7175,](#page-224-8) 7[191,](#page-224-9) 7203, [723](#page-280-0)3, 7256, 7283, 7288, [7307,](#page-153-5) 7650, 12308, 12332, 13[435,](#page-64-0) [1](#page-111-11)[3622,](#page-154-7) 13701 \if@hy[per@i](#page-164-4)[tem](#page-136-8) [. . . .](#page-144-11) . [6304](#page-144-12), [6317](#page-149-2) \if@inlabel [. . . . .](#page-166-4) [. . . .](#page-167-4) . . . . [6758](#page-174-21) \if@Lo[calurl](#page-264-5) ....... 9770, [9816](#page-290-0) \if@mi[d@expa](#page-291-6)ndable ...... 569 \if@minipage . . . . . . . [7031,](#page-146-3) [7102](#page-146-4) \if@nmbrlist . . . . . . . . . . . . [6291](#page-156-2) \if@nobreak [. . .](#page-215-11) . . . . . . . . . [6777](#page-216-12) \if@skiphyperref . . . . . 6305, [6315](#page-21-7) \if@twocolumn [. .](#page-161-5) . . . . . . . [13867](#page-162-4) \if@twoside . . . . . . . . . . . [13856](#page-145-0) \ifcase 1077, 1099, 1122, 1216, [1265,](#page-156-3) 1287, 1290, 1296, [1332,](#page-146-5) [1376,](#page-146-6) 1492, 2187, 2669, 3343, [5061,](#page-295-4) 5166, 5295, 5372, 6366, 6375, 7469, 7627, [7664,](#page-36-9) 7893, [8085,](#page-294-2) [10271](#page-35-9), [1075](#page-36-8)4, 13[182,](#page-38-5) [13209,](#page-39-14) [13274](#page-40-4), [1330](#page-40-5)9, [133](#page-40-6)44, 13542 \ifcat [1784](#page-43-13), [1811](#page-61-6), [1816,](#page-72-18) [1821,](#page-86-7) [1824,](#page-120-24) [1827,](#page-122-22) [1830,](#page-125-3) [4850,](#page-126-5) [4852](#page-147-6) \ifdim [1533](#page-170-11), [186](#page-174-1)[4,](#page-235-2) [1868,](#page-175-3) [1876,](#page-179-5) [1880,](#page-182-0) [2384,](#page-225-1) [2403,](#page-283-1) 3[913,](#page-284-0) [423](#page-281-0)0, [8862,](#page-282-0)

8866, 8871, 8875, 8882, 8885, 8889, 8892, 9750, 9751, 9756, 9757, 9889, 9892, 9896, 9899, 10774, 10785, 11144, 11145, 11150, 11151, 11954, 11992, [11993](#page-198-1), [124](#page-198-2)[28,](#page-198-3) 12[467,](#page-198-4) [12468,](#page-198-5) [12763](#page-198-6), [1280](#page-198-7)2, [128](#page-214-4)03 \ifetex[@une](#page-215-13)[x](#page-235-3)[pand](#page-217-1)ed . . [. . . .](#page-217-3) [1690](#page-217-4) \iffalse [. . . .](#page-243-1)[.](#page-242-0) . . . . . . . . . . . . 749 \IfFile[Exists](#page-259-6) . [. . . .](#page-267-6) . . 5854, [11716](#page-267-8) \ifFld[@checke](#page-273-6)d 5318, [12270](#page-267-7), 13169 \ifFld@comb ........... [5165](#page-50-9) \ifFld@combo . 5193, 5198, 11[967,](#page-28-11) 11996, 12441, 1[2471,](#page-135-10) [12776,](#page-254-0) 12806 \ifFld@disabled .... [5319,](#page-264-6) [1](#page-281-1)[2271](#page-122-23) \ifFld@edit . . . . . . . . . . . . . 5199 \ifFld[@filesele](#page-259-7)ct [. . . .](#page-123-17) [.](#page-267-10) [. . .](#page-123-18) . [5168](#page-258-6) \ifFld[@hidden](#page-274-8) [11931](#page-267-9), 11981, [12048,](#page-273-7) 12068, 12091, 12109, 12169, 12181, 12191, 1[2274,](#page-125-5) [12405,](#page-264-7) 12456, 12535, 12556, 1[2584,](#page-123-19) 12604, 12732, 12791, [12](#page-260-6)[888,](#page-122-24) 12913, [1](#page-261-3)[2942,](#page-258-7) 1[2967](#page-259-8) \ifFld[@multil](#page-260-7)ine . . . . [5166](#page-261-4), [11920,](#page-262-0) [12176,](#page-262-1) [12393,](#page-262-2) [12720](#page-264-8) \ifFld[@multis](#page-270-3)[elect](#page-272-8)[.](#page-269-9)...... [5237](#page-269-10) \ifFld[@passw](#page-276-11)[ord](#page-276-12) ... [516](#page-277-5)7, 12157 \ifFld@popdown ... [4985,](#page-122-22) [11968,](#page-258-8) [12442,](#page-262-3) [12777](#page-266-4) \ifFld@radio . 11964, [1198](#page-272-9)6, 1[2206,](#page-123-20) 12438, 12461, 12773, 12796 \ifFld@readonly ... [12](#page-118-7)[178,](#page-122-25) [1](#page-258-9)[2188,](#page-262-4) [12272](#page-267-12) \ifForm@html [. . . .](#page-258-10) [. . . . .](#page-259-9) . 5339 \ifhmode . [2345,](#page-267-14) 2[349,](#page-273-10) 2402, [2411,](#page-263-1) [4527,](#page-267-13) 6725, 6843, 6852, [6989,](#page-262-6) [6991,](#page-264-9) 8409, 8417, [1170](#page-262-5)1 \ifHy@activeanchor ... 314, [4863](#page-125-6) \ifHy@backref . . 315, [4042,](#page-66-0) [4408,](#page-66-1) [5676,](#page-108-4) [7284,](#page-65-3) [7320](#page-65-4) \ifHy@[book](#page-160-2)[marks](#page-189-12) . . . . [316,](#page-254-1) [4254](#page-160-1) \ifHy@bookmarks[numb](#page-189-13)er[ed](#page-13-0) . [317,](#page-115-6) 7781, 7832, 1[3421](#page-13-1) \ifHy@[book](#page-131-0)[marks](#page-166-6)[open](#page-167-5) . [318](#page-99-1), [4244](#page-105-0) \ifHy@breaklinks 319, 25[97,](#page-13-2) 1[0437,](#page-103-0) 10472, 10760, 10779 \ifHy@[cente](#page-177-13)[rwind](#page-178-13)ow [. . .](#page-13-3) . . . . . . 320, 8699, [9262,](#page-286-10) 96[90,](#page-13-4) 1[0309,](#page-102-2) 10650, 11491 \ifHy@[CJKb](#page-229-13)[ookma](#page-235-5)[rks](#page-13-5) . [32](#page-70-4)1, [1168](#page-229-12) \ifHy@colorlinks . [322,](#page-235-6) 4325, 5681, [1130](#page-13-6)6 \ifHy@[displa](#page-233-9)[ydo](#page-194-9)[c](#page-250-13)[title](#page-206-14) [. . . .](#page-213-10) [. . . . .](#page-226-11) 357, 8700, 9263, 96[91,](#page-13-7) 1[0310,](#page-37-11) 10651, 11492 \ifHy@[draft](#page-246-0) [. . .](#page-13-8) . . . . . . [323](#page-104-2), [3946](#page-131-1)

\ifHy@DviMode . 2741, 2761, 2919 \ifHy@DvipdfmxOutlineOpen . . . . . . . . 4228, 13676 \ifHy@escapeform . . . 326, 13042, 13072 \ifHy@figures 327, [4022,](#page-73-3) [5661,](#page-73-4) [7591](#page-76-4) \ifHy@fitwindow 328, 8698, 9261, 9689, 10[308,](#page-102-3) 1[0649,](#page-291-7) 11490 \ifHy@[frenchl](#page-279-2)inks . . . . . [32](#page-13-9)9, [4341](#page-278-2) \ifHy@href@is[map](#page-13-10) ... [4583,](#page-131-2) [8520,](#page-173-3) 9598, 9956, [10](#page-98-5)[02](#page-13-11)[4,](#page-98-5) [1100](#page-194-10)5 \ifHy@[hyper](#page-213-11)[footno](#page-226-12)[tes](#page-233-10) . [330,](#page-250-14) [6785](#page-206-15) \ifHy@hyperindex 331, 4[032,](#page-13-12) [5671,](#page-104-3) 7598 \ifHy@[hyper](#page-212-2)[texna](#page-218-12)[mes](#page-219-13) [332](#page-109-4)[,](#page-239-2) [6389,](#page-191-4) 6470, 7376, 7786, 7837 \ifHy@implicit . [333,](#page-13-14) [4054,](#page-99-2) [1373](#page-131-3)[0](#page-156-4) \ifHy@[linkto](#page-173-4)cpage 334, 2554, 2564 \ifHy@localanchorname [335,](#page-13-15) [6421,](#page-148-17) [6432](#page-149-3) \ifHy@menu[bar](#page-168-1) . [336](#page-177-14), [8696](#page-99-3), [9259,](#page-292-1) 9687, 10306, [106](#page-13-16)[47](#page-13-17), 11488 \ifHy@naturalnames . . [337](#page-13-18)[,](#page-70-5) [6400](#page-148-18), [7787,](#page-148-19) 7838 \ifHy@nesting . 338, 4027, 4626, [4659,](#page-213-12) [4694,](#page-226-13) [4](#page-232-2)[848,](#page-13-19) [5666,](#page-194-11) [6810,](#page-206-16) 6825, 6885, 7042 \ifHy@[neww](#page-177-15)[indow](#page-178-15) ... [340,](#page-13-20) [3862,](#page-148-20) 10003 \ifHy@[neww](#page-110-16)[indow](#page-111-12)[s](#page-115-7)[et](#page-13-21) . [339](#page-98-6), [3860](#page-110-15) \ifHy@[next](#page-157-10) .... [926](#page-161-6), [4019](#page-131-4), [7615](#page-157-9) \ifHy@ocgco[lorlin](#page-158-2)ks . . [341,](#page-13-22) [3293,](#page-95-3) [4311,](#page-219-6) 4321, 5686, 8277, 8295, 8370, 8378, 9379, 9462, 9470 \ifHy@pageanchor [342,](#page-33-12) [64](#page-98-7)[57,](#page-13-23) [6469,](#page-95-4) 6484, 7375 \ifHy@[pagel](#page-104-4)[abels](#page-104-5) [343](#page-132-4), [5](#page-186-2)[953,](#page-13-24) [6139,](#page-84-13) [6217](#page-188-2) \ifHy@pdfa [358](#page-188-3), [3970](#page-208-2), [4313](#page-209-1), [4750](#page-209-2), 4998, 5529, 5[578,](#page-13-25) [5691,](#page-149-4) [8443,](#page-149-5) [8515,](#page-150-2) [8553,](#page-168-2) 8590, 8918, 9524, [9556,](#page-144-13) 9589, 9[617,](#page-13-26) [9962,](#page-138-13) [9983,](#page-142-12) 10006, 10030, 10062, 10094, 10110, [108](#page-14-8)[80,](#page-97-10) 11[891,](#page-104-6) [12038,](#page-113-6) [12084](#page-119-29), [123](#page-129-23)[60,](#page-130-0) 12[525,](#page-132-5) [12577,](#page-189-14) [12692](#page-191-5), [128](#page-191-6)[77,](#page-192-2) 12[935,](#page-199-0) [13137,](#page-210-11) [13172](#page-211-8), [1333](#page-212-3)4 \ifHy@[pdfma](#page-221-6)r[kerror](#page-237-4) [10697](#page-220-14), [10705](#page-221-5) \ifHy@[pdfpag](#page-260-9)[ehidde](#page-265-12)n . 344, [3428,](#page-269-11) [8824,](#page-271-0) 1[0247,](#page-275-10) 1[0526](#page-276-13) \ifHy@[pdfstri](#page-281-2)[ng](#page-284-1) . . 345, 847, [6309](#page-280-1) \ifHy@plainpages 346, [4037](#page-233-11), [6471,](#page-234-4) 7377 \ifHy @[psize](#page-197-4) [. . . .](#page-224-10) [. . . . .](#page-230-5) [. . .](#page-13-27) . [347](#page-87-13) \ifHy@raiselinks . 348, 9002, [9082,](#page-146-7) 9119, 9157, 1[137](#page-13-29)[6,](#page-13-28) [11651](#page-30-3) \ifHy@[semin](#page-168-3)arslides ....... [349](#page-149-6) \ifHy@setpagesize 350, 8850, 9747, 9886, 11141 \ifHy@setpdfversion . 2720, 8282 \ifHy@texht 351, 4353, 4401, 5385, 5417, 5549, 5[573,](#page-13-30) [5729,](#page-197-5) [7941](#page-214-6) \ifHy@[toolb](#page-217-5)ar . . 352, 8695, 9258, 9686, [10305,](#page-242-1) 10646, 11487 \ifHy@typexml . 313, [4047](#page-105-1)[,](#page-186-3) [4328](#page-126-11), [4372,](#page-127-2) [5](#page-129-24)[816,](#page-14-9) [13626](#page-104-7), [1370](#page-132-0)5 \ifHy@unicode . 353, 460, 493, [496](#page-180-6), [643,](#page-213-13) 655, 683, [69](#page-14-10)[1,](#page-232-3) [700](#page-194-12)[,](#page-250-16) [1027,](#page-206-17) 1187, [1890,](#page-226-14) 1911, 1924, 1953, 1959, 2219, [2](#page-290-1)[630,](#page-13-31) [2680](#page-99-5)[,](#page-291-8) [3562,](#page-104-8) [6163,](#page-105-2) [13083](#page-135-11) \ifHy@[useH](#page-25-22)[idK](#page-25-23)ey [. .](#page-14-11) [.](#page-27-12) [.](#page-18-4) [34](#page-27-13)[24,](#page-19-0) [8](#page-34-11)[821,](#page-19-1) [10246](#page-38-6), [10](#page-55-10)[521](#page-26-16) \ifHy@[usetit](#page-56-14)[le](#page-62-7) ...... [354](#page-55-12), [5869](#page-90-8) \ifHy@[verbo](#page-143-11)se . . 355, [4490,](#page-72-22) 4506, 4518, [4941,](#page-279-3) 7444 \ifHy@[window](#page-224-11)ui . 356, [8697,](#page-87-14) [9260,](#page-197-6) 9688, [10307,](#page-230-6) 10648, [1148](#page-14-12)9 \ifHyInfo@AddonU[nsup](#page-14-13)[porte](#page-107-18)d [. .](#page-107-19) [. . . .](#page-108-5) [3688](#page-117-10), [3702](#page-170-12), 3737 \ifHyPsd@XeTeXBi[gCh](#page-14-14)[ars](#page-194-13) . . [747,](#page-206-18) [749,](#page-213-14) [752,](#page-226-15) 755 \ifmeasuring@ ...... [6329,](#page-250-17) 6342 \ifnum [. . . .](#page-92-27) [. . . .](#page-93-20) . . . . . . . . . 272, 779, 782, 785, 788, 791, [903,](#page-28-12) [1028](#page-28-11), [10](#page-28-13)[31,](#page-28-14) 1042, 1043, 1047, 1055, 1059, 1062, 1072, 1094, 1117, 1257, 1368, [1384,](#page-146-8) [1388,](#page-147-8) 1408, 1421, 1424, 1437, [1439,](#page-12-0) [1452](#page-29-9), [145](#page-29-10)4, [14](#page-29-11)[60,](#page-29-12) 2[098,](#page-29-13) [2101,](#page-32-11) [2177,](#page-34-12) [2220,](#page-35-10) [2223,](#page-35-11) [2235,](#page-35-12) [2350,](#page-35-13) [2846,](#page-35-14) [2849,](#page-35-15) [2875,](#page-35-16) [3344,](#page-35-17) [3345,](#page-36-10) [4238,](#page-36-11) [4245,](#page-39-15) [4560,](#page-41-8) [5220,](#page-41-9) [5291,](#page-41-10) [5302,](#page-42-14) [5988,](#page-42-15) [6007,](#page-42-16) [6023,](#page-42-17) [6119,](#page-42-18) [7895,](#page-43-14) [7933,](#page-43-15) [8278,](#page-43-16) [8283,](#page-59-10) [8615,](#page-59-11) [8622,](#page-61-7) [8628,](#page-62-8) [8636,](#page-62-9) [9491,](#page-63-9) [9496,](#page-65-5) [10003](#page-75-3), 10122, 10[258,](#page-86-8) [10266,](#page-86-9) [10268](#page-102-4), [102](#page-103-1)[69,](#page-108-6) 10[279,](#page-123-21) [10282,](#page-124-16) [10368](#page-125-7), [103](#page-139-29)[70,](#page-139-9) 10[483,](#page-139-30) [11168,](#page-142-3) [12344](#page-179-6), [125](#page-180-7)[02,](#page-186-4) 12[830,](#page-186-5) [12835,](#page-193-0) [12846](#page-193-1), [130](#page-193-2)[82,](#page-193-3) 13[152,](#page-210-12) [13182,](#page-210-13) [13187,](#page-219-6) [13209,](#page-221-3) [13215,](#page-225-0) [13243,](#page-225-2) [13274,](#page-225-3) [13280,](#page-225-4) [13299,](#page-225-5) [13309,](#page-225-6) [13314,](#page-227-0) [13344,](#page-227-1) [13349,](#page-229-14) [13378,](#page-243-3) [13394,](#page-265-13) [13538,](#page-268-7) [13608,](#page-274-10) [13611,](#page-274-11) [13637,](#page-274-12) [13640,](#page-279-4) [13678,](#page-280-2) [13786,](#page-281-0) [13804,](#page-281-3) [13819](#page-282-0) \ifodd . . . . . . . . 2[201,](#page-283-3) 2206, [7399](#page-283-1) \ifpdf [. . . . .](#page-285-5) [2743,](#page-288-1) 2786, 4088, [4152](#page-290-3) \ifpdfs[tringun](#page-290-4)[icode](#page-290-5) [. . . .](#page-291-9) 465, [468](#page-293-3) \ifport[rait](#page-293-4) [. . . . .](#page-293-5) . . . . . . . 8861 \ifthenelse [. . . .](#page-62-10) [. . .](#page-62-11) . . . . . . [7310](#page-169-9) \iftrue 752, [1697,](#page-73-6) [1719,](#page-74-4) [1983,](#page-100-19) [13788](#page-101-0) \ifvmode . . . . . . 2361, 2[383,](#page-18-5) [2392](#page-18-6)

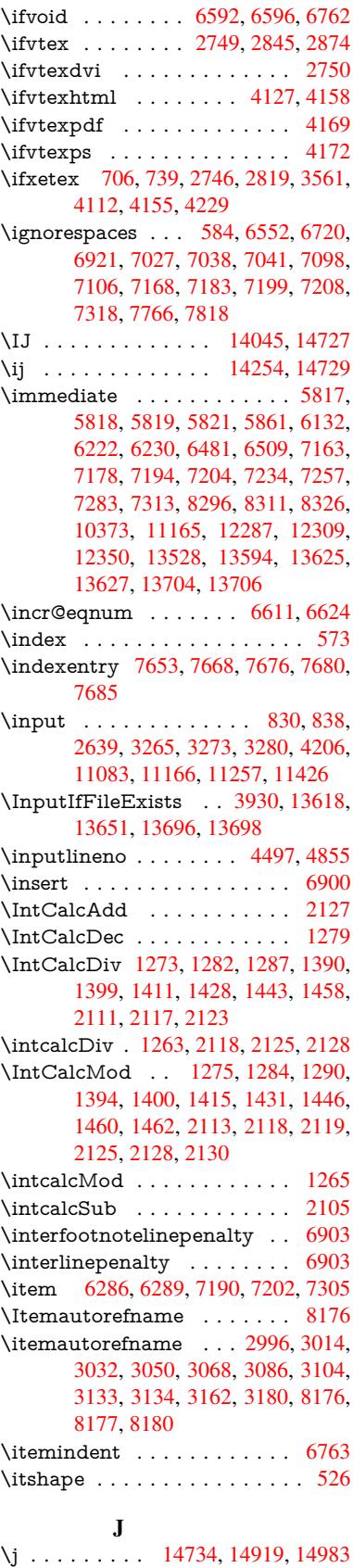

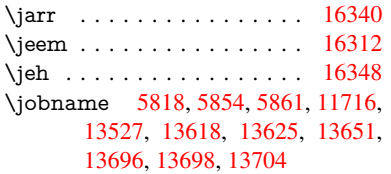

## $\overline{\mathbf{K}}$

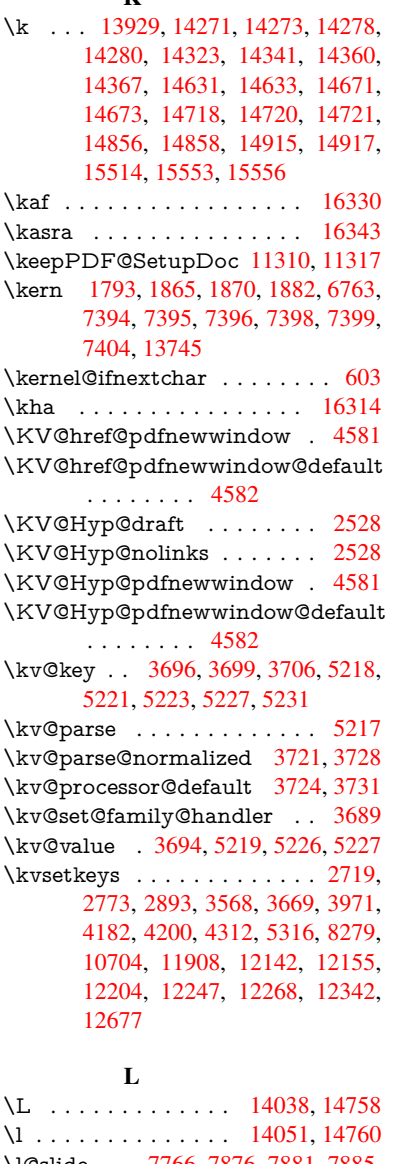

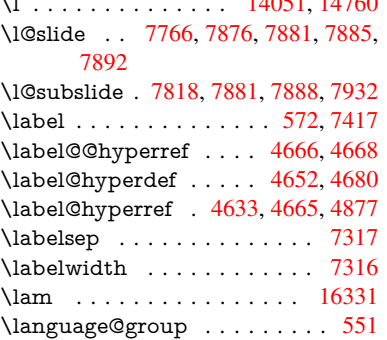

\languageshorthands 883, 884, 919 \LARGE . . . . . . . . . . . . . . . 533 \Large . . . . . . . . . . . . . . . . . 534 \large . 537, 7898, 7906, 7916, 7924 \lastbox [. . .](#page-32-2) [. .](#page-32-8) . . . . . . . . . . [6761](#page-33-2) \lastpage@putlabel . . . . . . . [6452](#page-20-4) \lastskip . 2384, 2388, 2395, 2[403,](#page-20-5) 2[407,](#page-20-6) [2414](#page-179-12) \LaTeX . . . 490, [492,](#page-179-13) 1[1722,](#page-179-14) [11723](#page-156-7) \LaTeXe . . . . . . . . . . 491, [11723](#page-149-7) \LayoutChec[kFiel](#page-66-2)[d](#page-66-3) . [5617,](#page-66-4) [12110,](#page-66-5) [12605](#page-66-6), [1297](#page-66-7)2 \LayoutChoi[ceFie](#page-19-2)[ld](#page-19-3) . [5614,](#page-254-2) [11985,](#page-254-3) 12460, 12795 \LayoutPushButtonField [. .](#page-19-4) [5620,](#page-254-3) [12042,](#page-270-4) 12049, 1[2529,](#page-130-2) [12536,](#page-261-5) 12881, [12890](#page-277-6) \Layo[utTextF](#page-267-15)ield . . . [5611,](#page-130-3) [11933,](#page-259-10) 12407, [12738](#page-273-11) \lccode . . . . [. . . . .](#page-260-11) [283,](#page-268-8) 288, [778,](#page-130-4) [1197,](#page-275-11) [1992,](#page-275-12) 1993, 1994, [1995,](#page-269-12) 1996, 1997, 1998, 1999, 2000, 2001, 2142, 5489, [7612](#page-130-5), [7613,](#page-258-11) [13452,](#page-266-5) [13453](#page-272-10), 13454, 13455, 13456, 13457, [1345](#page-12-1)[8,](#page-12-2) [13](#page-57-7)[459,](#page-29-14) [13460](#page-38-7), [1346](#page-57-4)1, [134](#page-57-5)62 \ldots [.](#page-57-11). . . . . . . . . . . . . . . . . [485](#page-57-12) \leave[vmode](#page-286-11) [. . . . .](#page-286-12) [. . . . .](#page-287-11) . . [581,](#page-174-24) [2339,](#page-287-13) 3[956,](#page-287-14) 3973, [401](#page-287-15)3, [4755,](#page-287-16) [5787,](#page-287-17) [6842,](#page-287-18) 6[988,](#page-287-19) 7224, 8036, 8044, 8429, 8500, 8538, 8575, 9001, 9081, 9118, 9156, 9[545,](#page-19-5) 9582, [9781,](#page-97-11) [9790,](#page-97-12) 9844, [9998,](#page-21-10) [10021](#page-65-6), 10049, 10[080,](#page-98-8) [10439,](#page-113-7) [10758](#page-134-16), [109](#page-157-11)[94,](#page-160-3) 11[021,](#page-165-6) [11052,](#page-182-18) [11375](#page-182-19), [116](#page-189-15)[50,](#page-190-12) 12[043,](#page-191-7) [12050,](#page-192-3) [12083](#page-201-13), [124](#page-203-5)[90,](#page-203-6) 12[511,](#page-204-2) [12530,](#page-211-9) [12537](#page-211-10), [125](#page-215-14)[57,](#page-215-15) 12[576,](#page-216-13) [12828,](#page-219-16) [12859,](#page-219-17) [12882,](#page-220-15) [12891,](#page-220-16) [12915,](#page-229-15) [12934,](#page-235-7) [13743](#page-239-3) \LetLt[xMacro](#page-248-11) . [57](#page-268-9)32, [573](#page-260-12)6, [5804,](#page-260-13) 5808 \limits [. . . .](#page-275-13) [. . . . .](#page-275-15) . . . . . . . [4473](#page-276-14) \listofs[lides](#page-276-15) [. . . . .](#page-292-3) . . . . . . . 7867 \listslidename . [7866,](#page-133-24) [7869,](#page-133-25) [7871,](#page-134-17) [7873](#page-134-18) \literalps@out 2337, 10362, 1[0367,](#page-107-21) 10419, 10425, 10445, 10451, 10715, 10726, 10755, 1[0756,](#page-178-17) [10775](#page-179-18), 107[77,](#page-178-18) 10[786,](#page-179-16) [10788,](#page-179-17) 11081, 11164, 11227, 11424 \lower . . . 9008, [908](#page-65-7)8, [9125](#page-227-3), [9163,](#page-227-4) [10777,](#page-228-6) [11382,](#page-228-7) [11657](#page-229-16) \lowercase . . . [284,](#page-235-11) [289,](#page-235-12) 798, [1198,](#page-235-13) [2002,](#page-241-1) [2143,](#page-243-6) 2[430,](#page-245-1) 2940, [297](#page-249-8)0, 3636, 3672, 4890, 4891, 4894, [4899,](#page-235-11) [4923,](#page-201-14) [4933,](#page-203-7) [4987,](#page-203-8) [5043,](#page-204-3)

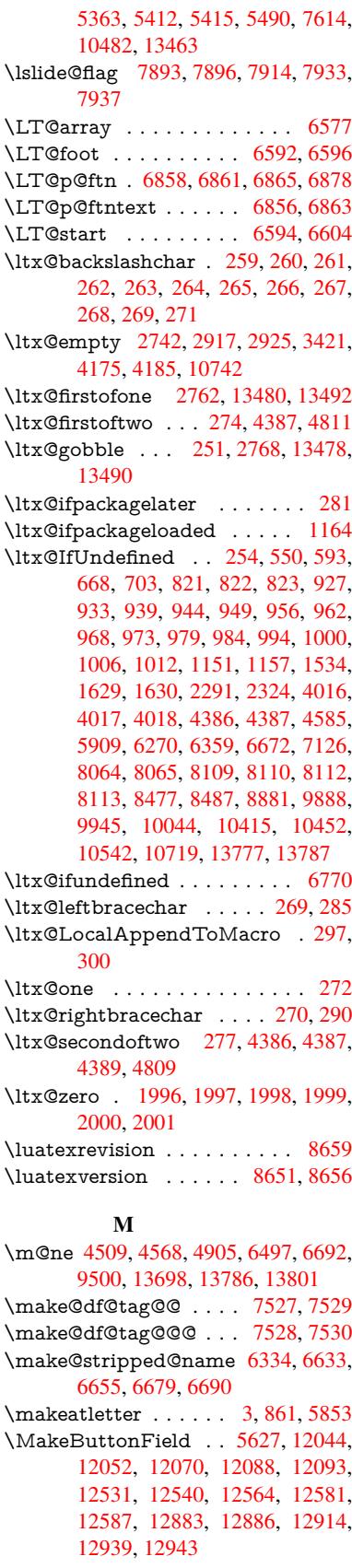

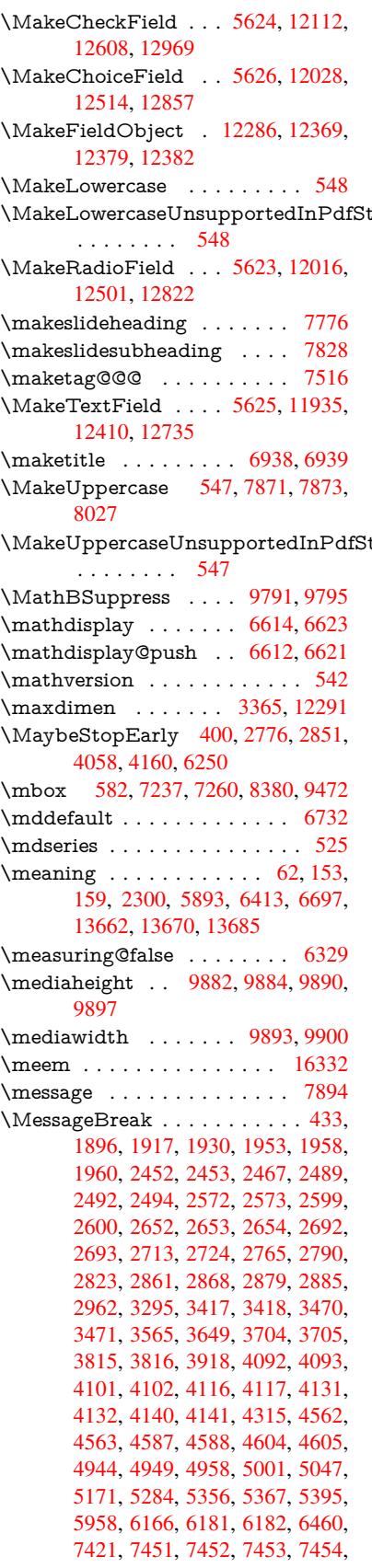

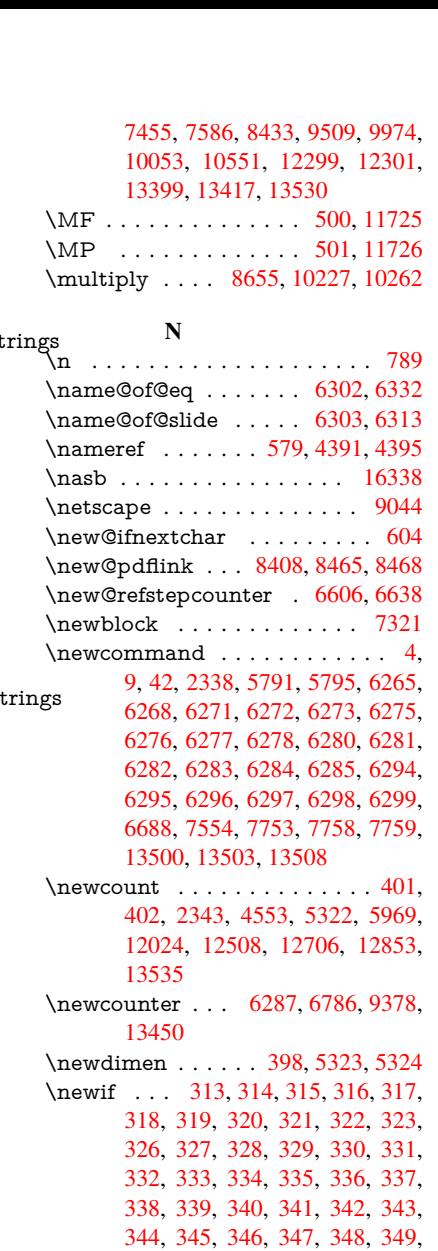

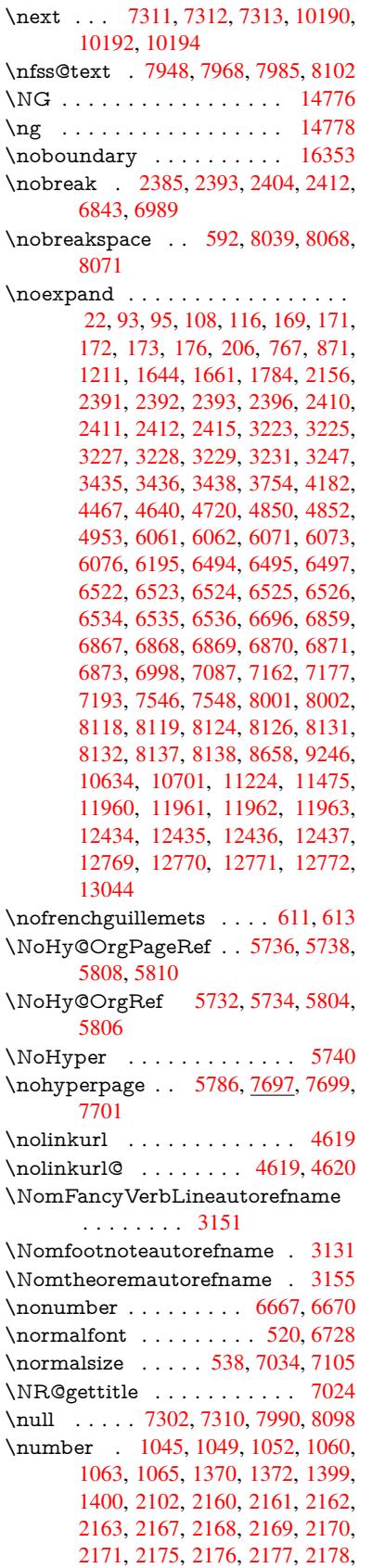

[350,](#page-13-4) [351,](#page-13-5) [352,](#page-13-6) [353,](#page-13-7) [354,](#page-13-8) [355,](#page-13-32) [356,](#page-13-9) [357,](#page-13-10) [358,](#page-13-11) [747,](#page-13-12) [926,](#page-13-13) [2720,](#page-13-14) [2741](#page-13-15), 3424, 3688, 4[228,](#page-13-19) [4583,](#page-13-20) [4897](#page-13-21), [498](#page-13-23)5, [53](#page-13-22)[18,](#page-13-24) 5[319,](#page-13-25) [5339,](#page-13-26) [6304](#page-13-27), [630](#page-13-28)5, [63](#page-13-29)[29,](#page-13-33) 6[642,](#page-13-34) [9770,](#page-13-35)

\newla[bel](#page-14-14) . [23](#page-14-16)[03,](#page-14-8) 4[690,](#page-28-12) [5831,](#page-33-12) [5832,](#page-73-5) [5840,](#page-73-3) [5866,](#page-87-14) [6482,](#page-92-26) [6510](#page-102-3) \newla[belxx](#page-116-8) [. . . .](#page-118-7) [. . . .](#page-125-4) [5833](#page-125-5), [5834](#page-125-6) \newle[ngth](#page-146-3) [. . . .](#page-146-5) [. . . .](#page-146-8) [. . .](#page-153-5) [13736](#page-215-11) \newline . . . . . . . . . . . 488, 5914 \newname [6335,](#page-64-4) [6634,](#page-111-17) [6656,](#page-135-17) [6680,](#page-135-18)

\newsavebox ..... [9308,](#page-135-20) [10734](#page-135-21) \newtie 13931, 13932, 143[15,](#page-19-8) [14345,](#page-292-4)

\newtoks . [90,](#page-155-2) 5[386,](#page-153-15) 1[0569,](#page-154-14) [10797,](#page-154-15)

\newwrite [. .](#page-296-1) . [5860](#page-296-2), [1](#page-304-3)[3623,](#page-207-6) [13702](#page-234-9)

[1069](#page-13-30)7

[6693,](#page-135-19) [6702](#page-136-12)

14364, [1438](#page-146-20)0

[10798](#page-154-16)

2179, 2180, 2181, 2185, 2186, 2187, 2188, 2189, 2190, 2193, 2195, 2199, 2200, 2202, 2204, 2206, 2209, 2213, 2214, 2215, 2216, 2225, 2226, 2230, 2231, [2238,](#page-61-9) [2239,](#page-61-10) [2243,](#page-61-11) [2246,](#page-61-12) [2247,](#page-61-13) [2248,](#page-61-6) [2258,](#page-62-12) [2260,](#page-62-13) [2261,](#page-62-14) [2266,](#page-62-0) [2268,](#page-62-15) [2269,](#page-62-16) [2274,](#page-62-17) [2275,](#page-62-18) [3774,](#page-62-19) [4230,](#page-62-11) [4246,](#page-62-20) [4911,](#page-62-21) [6391,](#page-62-22) [6394,](#page-62-23) [6398,](#page-62-24) [8289,](#page-62-25) [8292,](#page-62-26) [9072,](#page-62-27) [9090,](#page-63-10) [9091,](#page-63-11) [9106,](#page-63-12) [9107,](#page-63-13) [9127,](#page-63-14) [9128,](#page-63-15) [9144,](#page-63-16) [9145,](#page-63-17) [9165,](#page-63-18) [9166,](#page-63-19) [9182,](#page-63-20) [9183](#page-63-21) \numb[erline](#page-102-7) ... [7027,](#page-117-12) [7098,](#page-148-21) [13422,](#page-148-22) [13427](#page-148-23) \numb[erwit](#page-203-10)[hin](#page-203-11) [. . . .](#page-203-13) . . . . . . [7551](#page-203-14) \numexpr . [2167](#page-204-5), [2168](#page-204-6), [2169,](#page-204-7) [2171,](#page-204-8) [2177,](#page-204-9) 2185, 2186, 2187, 2188, 2189, 2190, [2194](#page-161-7), [2196](#page-162-5), [2200,](#page-286-15) [2202,](#page-286-16) 2204, 2206, 2210, [2213,](#page-172-10) 2214, 2216, 2225, 2230, [2247,](#page-61-17) 2261, [2269,](#page-61-14) [2275,](#page-61-15) [3778](#page-61-16) \nun [. . . .](#page-61-12) [. . . .](#page-61-13) [. . .](#page-61-6) . . . . . [16333](#page-62-12)  $\Omega$  $\Omega$  $\Omega$ \O . . [. . . .](#page-62-22) [. .](#page-62-24) 1[4171,](#page-62-25) 1[4539,](#page-62-27) [14934](#page-63-15) \o . . [. . . .](#page-63-19) [. .](#page-63-22) 1[4239,](#page-63-24) [14607,](#page-94-13) 14936 \obeylines . . . . . . . . . . . [11223](#page-343-7) \OBJ@acroform . . . 12366, 12367 \OBJ@Helv . [12347,](#page-301-0) [12356,](#page-308-0) 12667 \OBJ@OCG@print . . . 8325, [8328,](#page-316-1) 8336, 8362, [9396](#page-302-5), [9398](#page-309-4), [9411,](#page-316-2) 9415, 9424, 9453 \OBJ@OCG@view . . . [8310](#page-265-16), [8328,](#page-265-17) 8361, 9380, [9382](#page-265-18), [939](#page-265-19)[5,](#page-187-6) [9415,](#page-271-2) 9452 \OBJ[@OCG](#page-187-8)s [. .](#page-188-5) [8331](#page-208-4), [8334,](#page-208-5) [8340,](#page-208-6) [8345,](#page-209-3) [8350,](#page-209-4) [9412](#page-209-5), 9414, [9418,](#page-187-7) 9422, 9428, 9433, [9438](#page-187-9) \OBJ[@pdfd](#page-188-6)[ocenc](#page-208-7)[oding](#page-208-8) [. . .](#page-208-9) [12345,](#page-209-3) [12648](#page-209-6), 12664 \OBJ@ZaDb 1[2](#page-208-10)[346,](#page-187-10) 1[2355,](#page-187-11) [12657](#page-187-12) \OCI[RCUM](#page-188-7)[FLEX](#page-188-8) . 1[6](#page-209-12)[176,](#page-209-7) [16274,](#page-209-8) [16275](#page-209-9), 16276, [162](#page-209-11)77, 16278 \ocircumflex 16169, 16214, [16215,](#page-265-20) [16216,](#page-270-6) [16217,](#page-271-3) 16218 \oddsidemargin [. . . .](#page-265-21) . . . . [7400](#page-271-4) \OE . . . . . . . . . . . . [14040](#page-340-0), [14792](#page-342-0) \oe [. . . . .](#page-342-1) [. .](#page-342-2)[.](#page-342-2) [.](#page-340-1) . . . . [1405](#page-342-3)3, [1479](#page-342-4)4  $\label{eq:optimal} \mbox{ \normalsize \mbox{ \normalsize \normalsize \mbox{ \normalsize \normalsize \mbox{ \normalsize \normalsize \mbox{ \normalsize \normalsize \mbox{ \normalsize \emph{on}}} } \mbox{ \normalsize \normalsize \mbox{ \normalsize \emph{non-invariant} }} \mbox{ \normalsize \mbox{ \normalsize \emph{non-invariant} }} \mbox{ \normalsize \emph{non-invariant} }}$ \OHORN . . . [1617](#page-341-3)7, 16279, 1[6280,](#page-169-16) 16281, 16282, 16283 \ohorn . . 3178, 3185, [16170,](#page-298-2) [16219,](#page-313-2) 16220, 16221, 16222, 16223 \oldb . . . . . . . . . . . . . . . . . [821](#page-137-6) \oldc [. .](#page-342-8) [. . . .](#page-342-5) [.](#page-342-9) . . . . . . . . . . [822](#page-342-6) \oldco[ntentsl](#page-342-7)ine . 5826, 5829, [5839](#page-341-5) \oldd [. . .](#page-341-6) [. . . .](#page-340-3) [.](#page-341-8) [. .](#page-341-9) . . . . . . . 823

\oldnewlabel ... 5831, 5836, 5840 \OMEGA . . . . . . . . . . . . . 11721 \on@line . . . . . . . . . . 7448, 7449 \openout 5818, 5861, 13625, 13704 \OpMode . 2846, 2849, [2862,](#page-135-22) [2875,](#page-135-19) 2880, 10279, [10370](#page-135-17), 11168 \or . . 1079, 1080, 1081, 1082, [1083,](#page-254-6) 1084, 1085, 1086, [1087,](#page-170-13) [1101,](#page-170-14) 1102, [1103](#page-135-13), [110](#page-136-10)4, [1105](#page-290-6), [1106,](#page-291-10) 1107, [1108,](#page-75-3) [1109,](#page-75-4) [1124,](#page-75-12) [1125,](#page-75-5) [1126,](#page-75-13) [1127,](#page-225-5) [1128,](#page-227-1) 1[129,](#page-243-3) 1130, [1131,](#page-35-21) [1132,](#page-35-22) [1217,](#page-35-23) [1218,](#page-35-24) [1219,](#page-35-25) [1220,](#page-35-26) [1221,](#page-35-27) [1222,](#page-36-12) [1223,](#page-36-13) [1224,](#page-36-14) [1225,](#page-36-15) [1226,](#page-36-16) [1227,](#page-36-17) [1228,](#page-36-18) [1229,](#page-36-19) [1230,](#page-36-20) [1231,](#page-36-21) [1232,](#page-36-22) [1233,](#page-36-23) [1234,](#page-36-24) [1235,](#page-36-25) [1236,](#page-36-26) [1237,](#page-36-27) [1238,](#page-36-28) [1239,](#page-36-29) [1240,](#page-36-30) [1241,](#page-36-31) [1242,](#page-38-9) [1243,](#page-38-10) [1244,](#page-38-11) [1245,](#page-38-12) [1246,](#page-38-13) [1247,](#page-38-14) [1248,](#page-38-15) [1266,](#page-38-16) [1288,](#page-38-17) [1291,](#page-38-18) [1297,](#page-38-19) [1298,](#page-38-20) [1299,](#page-38-21) [1300,](#page-38-22) [1301,](#page-39-20) [1302,](#page-39-21) [1303,](#page-39-22) [1304,](#page-39-23) [1305,](#page-39-24) [1306,](#page-39-25) [1307,](#page-39-26) [1308,](#page-39-27) [1309,](#page-39-28) [1310,](#page-39-29) [1311,](#page-39-30) [1312,](#page-39-31) [1313,](#page-39-32) [1314,](#page-39-33) [1315,](#page-39-34) [1316,](#page-39-35) [1317,](#page-39-36) [1318,](#page-39-37) [1319,](#page-39-38) [1320,](#page-40-10) [1321,](#page-40-11) [1322,](#page-40-12) [1323,](#page-40-13) [1324,](#page-40-14) [1325,](#page-40-15) [1326,](#page-40-16) [1327,](#page-40-17) [1328,](#page-40-18) [1333,](#page-40-19) [1334,](#page-40-20) [1335,](#page-40-21) [1336,](#page-40-22) [1337,](#page-40-23) [1338,](#page-40-24) [1339,](#page-40-25) [1340,](#page-40-26) [1341,](#page-40-27) [1342,](#page-40-28) [1343,](#page-40-29) [1344,](#page-40-30) [1345,](#page-40-31) [1346,](#page-40-32) [1347,](#page-40-33) [1348,](#page-40-34) [1349,](#page-40-35) [1350,](#page-40-36) [1351,](#page-40-37) [1352,](#page-40-38) [1353,](#page-40-39) [1354,](#page-40-40) [1355,](#page-40-41) [1356,](#page-40-42) [1357,](#page-40-43) [1358,](#page-40-44) [1359,](#page-40-45) [1360,](#page-40-46) [1361,](#page-40-47) [1362,](#page-40-48) [1363,](#page-41-13) [1364,](#page-41-14) [1377,](#page-41-15) [1378,](#page-41-16) [1379,](#page-41-17) [1380,](#page-41-18) [1381,](#page-41-19) [1493,](#page-41-20) [1494,](#page-41-21) [1495,](#page-41-22) [5071,](#page-41-23) [5077,](#page-41-24) [5082,](#page-41-25) [5296,](#page-41-26) [6366,](#page-41-27) [6367,](#page-41-28) [6368,](#page-41-29) [6369,](#page-41-30) [6375,](#page-41-31) [6376,](#page-41-32) [6377,](#page-41-33) [6378,](#page-41-34) [7471,](#page-41-35) [7475,](#page-41-36) [7913,](#page-41-37) [7922,](#page-41-38) [10272](#page-41-39), [135](#page-41-40)43, 13[544,](#page-41-42) [13545,](#page-41-43) [13546](#page-41-44), [135](#page-43-17)[47,](#page-43-18) 13[548,](#page-43-19) [13549,](#page-120-25) [13550](#page-120-26), [135](#page-120-27)[51,](#page-125-11) 13[552,](#page-147-6) [13553,](#page-147-10) [13554](#page-147-11), [135](#page-147-12)[55,](#page-147-7) 13[556,](#page-147-13) [13557,](#page-147-14) [13558](#page-147-15), [135](#page-170-15)[59,](#page-170-16) 13[560,](#page-179-22) [13561,](#page-179-23) [13562,](#page-225-8) [13563,](#page-288-8) [13564,](#page-288-9) [13565,](#page-289-3) [13566,](#page-289-4) [13567,](#page-289-5) [13568,](#page-289-6) [13569,](#page-289-7) [13570,](#page-289-8) [13571,](#page-289-9) [13572,](#page-289-10) [13573,](#page-289-11) [13574](#page-289-12) [P](#page-289-17) \P . . [. . . . .](#page-289-18) . [. . . . .](#page-289-19) [. . . . .](#page-289-20) . . [484](#page-289-21) \p@ . [. . . .](#page-289-22) [2226,](#page-289-23) 2231, [532](#page-289-24)5, [5331,](#page-289-25) [6734,](#page-289-26) 9017, 9101, 9139, 9177, 10226, 11391, 11671, 11956, 12430, 12765, 13861, 13862 \p@equation [. . . .](#page-62-26) . . . . . . . . [7](#page-125-13)[523](#page-19-9) \PackageError ............. 61 \Pack[ageInf](#page-155-10)o [. .](#page-201-15) [8273,](#page-203-15) [8287,](#page-204-10) [12297](#page-204-11)

\pagename . . . . . . . . . . . . 8068 \pageref . . . 578, 4068, 4382, 5736, 5737, 5808, 5809, 6460, 8057, [8061](#page-82-6) \paperheight [. .](#page-82-7) [. . . .](#page-82-8) . [3911](#page-182-24), [8866](#page-184-10), 8868, 8871, 8873, 8885, [8886,](#page-182-23) 9751, [9](#page-134-18)[752,](#page-21-13) [9889,](#page-99-7) [9890,](#page-105-8) [9892,](#page-133-25) [11145](#page-133-29), 11146 \paperwidth . . . 8862, [8864,](#page-96-7) [8875,](#page-198-1) [8877,](#page-198-9) [8882,](#page-198-2) [8883,](#page-198-10) [9750,](#page-198-5) [9752,](#page-198-11) [9893,](#page-214-5) [11144](#page-214-7), [1114](#page-217-1)6 \par . [6726,](#page-243-0) [7026,](#page-243-7) 7054, [7096,](#page-217-9) [7106,](#page-217-2) 7304, 7324 \parag[rapha](#page-198-14)[utore](#page-198-4)f[n](#page-198-15)[ame](#page-198-12) [. . .](#page-198-13) [3005,](#page-198-3) [3023,](#page-217-11) [3041,](#page-242-0) [3059,](#page-243-7) [3077,](#page-214-4) 3095, [3113,](#page-155-11) [3146,](#page-161-12) [3148,](#page-161-13) [3171,](#page-162-9) [3189,](#page-162-6) 8189 \parta[utoref](#page-167-14)[name](#page-167-15) 2999, 3017, [3035,](#page-78-7) [3053,](#page-78-8) 3071, [3089,](#page-79-7) [3107,](#page-79-8) [3137,](#page-80-3) [3165,](#page-80-4) [3183,](#page-81-2) [8183](#page-81-3) \partn[umbe](#page-184-11)rline . . . 1[3424,](#page-82-9) [13429](#page-82-10) \PassOptionsToP[ackage](#page-78-9) . . . [2894,](#page-79-9) [2951,](#page-79-10) [2955,](#page-79-11) [2977,](#page-79-12) [3940,](#page-78-10) [4201](#page-81-4) \pdf@[addtok](#page-82-11)s 10[800,](#page-184-12) 10819, 10825, 10834, [108](#page-82-12)41, [10845,](#page-286-17) [10847,](#page-286-18) 10849, 10851, 10853, [10861,](#page-76-9) [10870](#page-77-19), [108](#page-77-20)[74,](#page-77-21) 1[0876,](#page-97-13) [10878](#page-102-8), 10881, 10890, 10894, 10896, 10898, [10900,](#page-236-4) [10902,](#page-236-5) [10904,](#page-236-6) [10906,](#page-236-7) [10908,](#page-236-8) [10910,](#page-236-9) [10912,](#page-237-5) [10914,](#page-237-6) [10916,](#page-237-7) [10918,](#page-237-8) [10920,](#page-237-9) [10922,](#page-237-10) [10924,](#page-237-11) [10925,](#page-237-12) [10926,](#page-237-13) [10927,](#page-237-14) [10928,](#page-237-15) [10929,](#page-237-16) [10930,](#page-237-17) [10931,](#page-237-18) [10932,](#page-237-19) [10933,](#page-237-20) [10934,](#page-238-2) [10939](#page-238-3) \pdf@[addtoks](#page-238-7)x [1079](#page-238-8)4, [10804](#page-238-9), [10817](#page-238-10) \pdf@box . . . [10734](#page-238-16), [10761](#page-238-17), [10767,](#page-238-18) [10773,](#page-238-19) [10774,](#page-238-20) [10777,](#page-238-21) 1[0784](#page-238-22) \pdf@[defaultt](#page-238-23)oks . . 10701, 10798, 10799, 10809 \pdf@docset [. . . . .](#page-234-9) [.](#page-236-10) [. . . .](#page-235-0) . [1056](#page-235-14)[9](#page-236-12) \pdf@e[ndanc](#page-235-15)[hor](#page-235-3) . [8421,](#page-235-11) 8[465,](#page-235-16) 8472 \pdf@escapestring [. . . . .](#page-234-10) . . 8249 \PDF[@Finish](#page-236-14)[Doc](#page-236-15) 2779, 2780, [2854,](#page-236-13) 2855, 3905, 3958, 4061, [4062,](#page-231-19) 4163, 4164, [5785,](#page-189-18) [5950,](#page-190-15) [5951,](#page-190-17) 8734, 8941, 9195, 9644, [9771,](#page-186-6) 10338, 10570, 11431, 11592 \pdf@linktype [10](#page-96-8)[7](#page-97-14)[19,](#page-74-11) 1[0723,](#page-74-12) [10814,](#page-75-14) [10815](#page-75-15) \pdf@r[ect](#page-195-7) . . . [10](#page-101-12)[711,](#page-134-25) 1[0725,](#page-138-15) [10738](#page-215-18) \PDF[@Setup](#page-226-16)[D](#page-200-12)[oc](#page-231-20) [. .](#page-205-7) [. . . .](#page-249-10) [.](#page-213-15) [. . . .](#page-252-15) . 3904, 3[957,](#page-234-8) 5703, [5704](#page-234-11), [5784,](#page-236-16) [8665,](#page-236-17) 8942, 9226, 9684, 9772, 10287, 1[0621,](#page-234-12) [11312,](#page-234-13) [11462,](#page-234-14) 11593

3157, 3175, 3193, 8071, 8193

\Pack[ageWar](#page-224-13)[ning](#page-248-13) . . . . 2723, [5282](#page-258-16) \pagea[utoref](#page-267-19)[name](#page-273-15) [. . .](#page-294-3) 3009, [302](#page-294-4)7, 3045, 3063, 3081, 3099, [3117,](#page-171-2)

\PDF@SetupDox ....... 8665 \pdf@strcmp . . . . . . . . . . . 903 \pdf@toks . . 10701, 10716, 10727, 10797, 10801, 10805 \pdf@type . . 10703, 10707, 1[0716,](#page-194-14) 10727, 10792, 10812 \pdfannotlink [. . . .](#page-234-10) [. . . . .](#page-234-15) [839](#page-234-16)[9](#page-32-11) \pdfb[ookmar](#page-236-18)k . 2[338,](#page-236-20) 5790, 5791, 13501, [1](#page-236-19)[3506,](#page-234-17) 1[3511,](#page-234-18) 1[3515](#page-234-15) \pdfca[talog](#page-234-16) [6104,](#page-235-17) 8[332,](#page-236-21) 8680, 8722, 12367 \PDFdefaults ......... [1080](#page-134-19)[8](#page-188-9) \pdfdest [. . .](#page-287-28) [. . . . .](#page-288-10) [. .](#page-134-26) . . . . [842](#page-288-11)3 \pdfendlink . . 8[462,](#page-187-13) 1[2410,](#page-194-15) [12501,](#page-195-8) [12515,](#page-265-17) [1254](#page-141-15)1, 12565, 12588, 12609 \pdfescapestring . . . . . . . [1](#page-236-22)[3073](#page-189-19) \pdfform [. . . .](#page-190-18) [. . . . .](#page-266-9) . . . . [8401](#page-268-13) \PDF[Form@C](#page-268-15)[heck](#page-269-16) . [12111](#page-269-17), [12113,](#page-269-18) [12606,](#page-270-7) 12607, 12973, 12977, 13143 \PDFForm@List . . . 12027, [1](#page-279-5)[2029,](#page-189-20) 12512, 12513, [12860,](#page-261-7) [12865,](#page-261-8) [13201](#page-270-8) \PDF[Form@N](#page-280-3)[ame](#page-270-9) . [12403](#page-277-8), [12455,](#page-277-9) 12524, 12602, [12730,](#page-259-14) [12790,](#page-259-15) [12876,](#page-268-16) [12965,](#page-268-17) [13080](#page-275-18) \PDF[Form@P](#page-281-4)ush . . 12051, [12053,](#page-275-19) 12538, 12539, [12892,](#page-266-10) [12896,](#page-267-20) [13172](#page-268-18) \PDF[Form@](#page-275-20)[Radio](#page-277-10) . [1201](#page-279-6)[5](#page-272-13), [12019,](#page-273-16) 12491, 12493, [12829,](#page-260-15) [12841,](#page-260-16) [13234](#page-269-19) \PDF[Form@R](#page-281-5)[eset](#page-269-20) . [12092](#page-275-21), [12094,](#page-275-22) 12585, 12586, [12944,](#page-259-16) [12949,](#page-259-17) [13334](#page-268-19) \PDF[Form@S](#page-282-3)[ubmit](#page-268-20) [12069](#page-274-15), [12072,](#page-274-16) 12558, 12560, [12916,](#page-261-9) [12921,](#page-261-10) [13301](#page-269-21) \PDF[Form@T](#page-284-3)[ext](#page-269-22) . . [11934](#page-276-16), [11936,](#page-276-17) 12408, 12409, [12739,](#page-260-17) [12742,](#page-260-18) [13266](#page-269-23) \pdfho[rigin](#page-283-5) [. . . . .](#page-276-18) . . . . . . [8858](#page-276-19) \pdfinfo [. . . . .](#page-258-17) . . . . . . . . . [8737](#page-258-18) \pdfla[stform](#page-266-11) .......... [8402](#page-273-17) \pdfla[stlink](#page-283-6) . . . . . . . . . . 12327 \pdflastobj 8310, 8325, 8331, 1[2366,](#page-198-16) 12648, 12657, 12667 \pdflastxform . 8402, 12289, [12291](#page-189-21) \pdflinkmargin . . 8397, 8400, [8405](#page-265-23) \pdfliteral [. . . .](#page-187-9) . [838](#page-187-10)1, 8383, [8388](#page-265-16) \pdfm[@box](#page-270-6) . . [930](#page-271-4)8, [1270](#page-271-2)2, 12703, 12704, 12[734,](#page-189-21) [12745,](#page-264-17) [12821,](#page-264-14) 12845, 12856, [128](#page-188-10)[67,](#page-189-22) 1[2886,](#page-189-23) 12899, 12914, 12[923,](#page-188-12) 1[2943,](#page-188-13) 12951, 12[968,](#page-207-6) [129](#page-188-11)[79](#page-272-15)

\pdfmark . 6213, 9246, 9255, 9285, 10406, 10426, 10459, 10493, 10510, 10522, 10556, 10593, 10605, 10634, 10643, 10674, 10698, 10947, 10961, 10976, 10988, [1099](#page-144-17)[5,](#page-205-6) 11[022,](#page-206-19) [11053,](#page-206-20) [11475,](#page-228-9) [11484,](#page-228-10) [11515,](#page-229-19) [11935,](#page-230-7) [12016,](#page-230-8) [12028,](#page-230-9) [12052,](#page-231-21) [12070,](#page-232-5) [12093,](#page-232-6) [12112,](#page-232-4) [13666](#page-232-7) \pdfm[ark@](#page-239-6)[.](#page-238-24) . . . . . . [10698](#page-239-4), [10699](#page-239-5) \pdfm[atch](#page-249-9) [. . . . .](#page-250-19) . . . . . . . . [272](#page-258-12) \pdfm[inorver](#page-259-12)[sion](#page-259-11) [. . . . .](#page-260-19) . . [8270](#page-260-20) \PDF[NextPa](#page-261-11)ge [. .](#page-261-6) [. . . . .](#page-291-14) . 10959 \PDFNextPage@ . . [10959,](#page-233-14) [10960](#page-234-19) \pdfobj . 8296, 8311, 8326, 12[350,](#page-12-0) 12615, 12649, 12658 \PDFOpen . . . . . . . . . . . . [10987](#page-239-8) \pdfoptionpdfminorve[rsion](#page-239-8) [8267](#page-239-9) \pdfoutline .......... [13714](#page-265-14) \pdfpa[geattr](#page-270-11) [. .](#page-271-5) 8[776,](#page-271-6) 8780, 8781, 8791, 8800, 8804, 8805, [8815,](#page-239-10) 8823, 8826, 8827, 8837 \pdfpageheight 8868, 8877, [8886,](#page-292-5) 8893 \pdfpa[geres](#page-196-4)[ources](#page-196-5) [.](#page-196-2)......[8359](#page-196-3) \pdfpa[gesat](#page-197-8)tr [. .](#page-197-9) . [8669](#page-197-10), [8671](#page-197-11), 8673 \pdfpagewidth . [8864,](#page-198-9) [8873,](#page-198-14) [8883,](#page-198-11) [8890](#page-198-17) \PDFPreviousPage . . . . . [10972](#page-188-14) \PDFPreviousPage@ 1[0973,](#page-194-17) [10975](#page-194-18) \pdfrefform [. . . .](#page-198-10) . . . . . . . [8403](#page-198-15) \pdfre[fobj](#page-198-18) . . 12345, 12346, 12347 \pdfrefxform ...... 8403, [12291](#page-239-11) \pdfstartlink . . . . . . . [8398](#page-239-12), [8399,](#page-239-13) 8457, 8501, 8539, 8576, [8904,](#page-189-24) 12409, 1[2492,](#page-265-20) [12513,](#page-265-21) [12539,](#page-265-18) 12559, 12586, 12607 \pdfstringdef 453, 734, [3591,](#page-188-15) [3597](#page-188-9)[,](#page-264-14) [3603,](#page-190-19) [3609,](#page-190-20) [3614,](#page-191-8) [3620,](#page-192-4) [3627,](#page-198-19) [3633,](#page-266-12) 3[713,](#page-268-21) 5243, [524](#page-268-17)8, [5274,](#page-269-20) 5917, 5997, 5[999,](#page-270-9) 6475, 7383, [13088,](#page-269-25) [13433](#page-269-22) \pdfst[ringde](#page-91-23)[fDisa](#page-91-24)[bl](#page-91-25)[eCo](#page-28-17)[mman](#page-90-11)[ds](#page-91-22) . . . . 820, 859, 5788, [591](#page-124-18)2 \pdfst[ringde](#page-137-7)[fPost](#page-139-17)[Hook](#page-139-18) [. .](#page-150-0) 730, [853](#page-169-17) \pdfst[ringdef](#page-279-7)[PreHo](#page-286-2)ok . 588, 853, 865, 867, 5911, 5921 \pdfstringd[efW](#page-29-19)[arn](#page-31-5) . [487,](#page-134-27) [488,](#page-137-8) 583, 870, 1652, 1657, 1676, [168](#page-28-18)[0](#page-30-6) \pdftexrevision . 8625, 8[633,](#page-22-13) [8644](#page-30-7) \pdfte[xvers](#page-31-6)[ion](#page-31-7) . [86](#page-137-9)[20,](#page-137-10) 8622, 8625, 8628, 8631, 863[2,](#page-19-10) 8[636,](#page-19-8) [8642,](#page-21-14) [8643](#page-31-8), [1234](#page-49-6)4 \pdfvorigin [.](#page-49-7) [. . . .](#page-193-9) [.](#page-49-8) [. . .](#page-193-10) . . [8859](#page-193-11) \pdfxform [. . .](#page-193-12) . . . . . [8401,](#page-193-1) [12287](#page-193-9) \peh [. . . .](#page-193-2) [. . . . .](#page-193-13) [. . . .](#page-193-14) . . [16346](#page-193-15)

\penalty . . 1787, 2365, 4528, 7231, 7254  $\phi$ . . . . . . . . . . . . . . . . 543 \phantomsection 3906, 5792, 7423, 13368, [1341](#page-52-15)9, 13805 \Prea[mble](#page-166-9) . . . . . [. . . .](#page-66-17) [. . .](#page-108-11) [11717](#page-165-8) \PrerenderUnicode ....... [3582](#page-20-14) \process@me . . [5891,](#page-96-9) [5903,](#page-134-28) [5904,](#page-169-18) [8668,](#page-285-6) [8677](#page-286-19) \ProcessKeyvalOpti[ons](#page-293-9) . . . [3944](#page-254-7) \protect . . . . . . 1785, 4670, [7027,](#page-90-12) 7098, 7162, [7177,](#page-136-13) [7193,](#page-136-14) [7309,](#page-137-11) [7316,](#page-194-19) [7317,](#page-194-20) 7461, 7492, 7766, 7818, 7947, 7967, 7973, 7984, 8101, 8952, [9049,](#page-52-16) [9842,](#page-111-18) [9917,](#page-97-15) 11323, 116[03,](#page-164-15) 13[440,](#page-164-16) [13738,](#page-161-7) [13861](#page-162-5), [1386](#page-164-14)2 \prote[cted@](#page-167-17)[edef](#page-167-18) [4705,](#page-170-17) [6057,](#page-171-3) [6565,](#page-177-16) [6694,](#page-178-16) [6714,](#page-180-12) [8430,](#page-180-13) [9506,](#page-180-3) [9971,](#page-181-11) [1005](#page-183-25)[0,](#page-247-19) [10548](#page-252-16) \prote[cted@w](#page-294-3)rite 2302, [468](#page-286-20)9, [7289,](#page-292-6) 7652, [7667,](#page-294-4) [7675,](#page-111-0) [7679,](#page-140-0) [7684,](#page-152-9) [13439](#page-154-0) \prote[cted@x](#page-220-2)[def](#page-231-3) . [6868](#page-189-2), [6870](#page-210-1), [6964](#page-219-2) \providecommand [. . . .](#page-111-19) . . . . . . . [. . . .](#page-174-26) [. . . .](#page-175-17) [2319,](#page-64-5) [2320,](#page-175-19) [3320,](#page-166-10) [3321,](#page-286-21) 3324, 3325, 4151, 4359, 4360, 4481, 4624, 5822, 6087, 6106, 6231, [7127,](#page-158-13) [7128,](#page-158-15) [7143,](#page-160-5) 7221, 7749, 7750, 7866, 8174, 8175, 8176, [8177,](#page-64-6) [8178,](#page-64-7) [8179,](#page-85-0) [8180,](#page-85-1) [8181,](#page-85-2) [8182,](#page-85-3) [8183,](#page-101-13) [8184,](#page-105-9) [8185,](#page-105-10) [8186,](#page-107-15) [8187,](#page-110-9) [8188,](#page-135-5) [8189,](#page-141-16) [8190,](#page-141-17) [8191,](#page-144-3) [8192,](#page-163-10) [8193,](#page-163-11) [8256,](#page-163-12) [8407,](#page-165-9) [8425,](#page-176-10) [8426,](#page-176-11) [8940,](#page-178-18) [9043,](#page-184-13) [9044,](#page-184-14) [9303,](#page-184-7) [9365,](#page-184-8) [9366,](#page-184-15) [9367,](#page-184-16) [9768,](#page-184-9) [9887,](#page-184-17) [9909,](#page-184-18) [9910,](#page-184-12) [9911,](#page-184-19) [10363](#page-184-20), 10735, 10[736,](#page-184-23) [11079,](#page-184-11) [11087](#page-184-24), [110](#page-184-25)[88,](#page-184-26) 11[089,](#page-184-10) [11090,](#page-186-9) [11162](#page-189-25), [111](#page-189-26)[74,](#page-189-27) 11[175,](#page-200-14) [11176,](#page-202-13) [11177](#page-202-10), [112](#page-207-7)[21,](#page-208-11) 11[262,](#page-208-12) [11263,](#page-208-13) [11264](#page-215-19), [112](#page-217-13)[65,](#page-217-14) 11[420,](#page-217-15) [11422,](#page-217-16) [11423,](#page-227-5) [11536,](#page-234-0) [11537,](#page-234-20) [11584,](#page-241-2) [12310](#page-241-3) \Push[Button](#page-243-8) [.](#page-243-9)[.](#page-243-9)[.](#page-243-9)[.](#page-243-9) .[.](#page-243-10)[.](#page-243-10)[.](#page-243-10)[.](#page-243-10)[.](#page-243-10) . [5599](#page-243-11) \put@[me@ba](#page-245-4)ck [. .](#page-245-5) 4[845,](#page-248-14) 4858, [4868](#page-248-15) [Q](#page-248-16)

\qaf . [. . . . .](#page-264-4) . . . . . . . . . . . [16329](#page-130-10) \quotedblbase 140[20,](#page-115-11) 14[257,](#page-115-12) 1[5846,](#page-115-13) 16150 \quotesinglbase . . . 14030, 14259, 15840, 16152

### R

\r . 792, [1389](#page-339-0)8, 13910, [13922,](#page-298-3) [14132,](#page-302-6) [14197,](#page-333-0) [14306](#page-339-1), 14333, 14352,

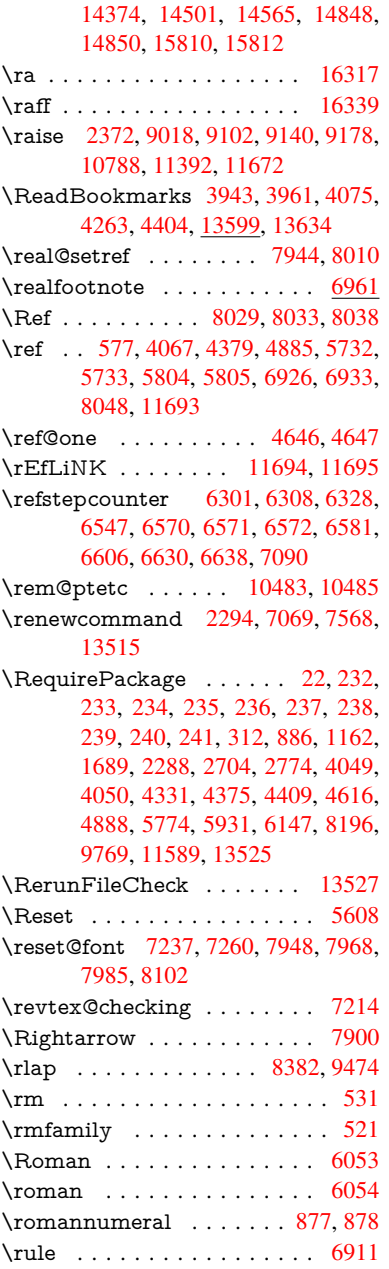

### S

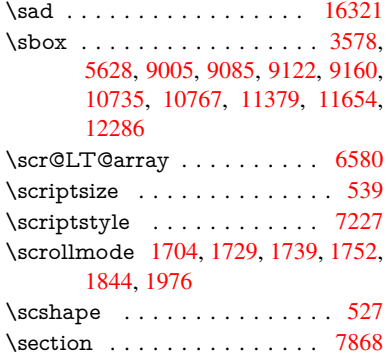

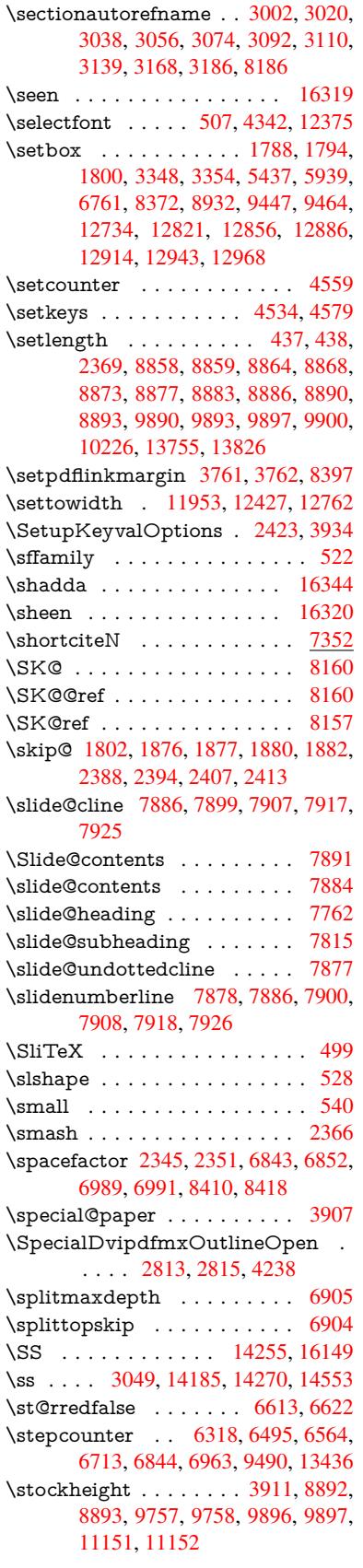

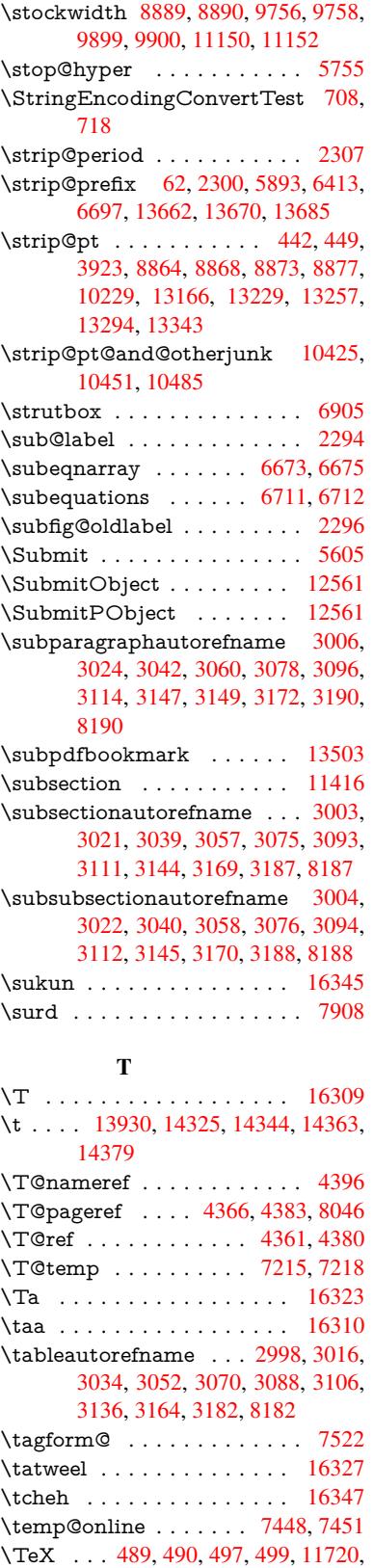

11722, 11724  $\text{terorpdfstring} \dots \dots \frac{846}{5789}$  $\text{terorpdfstring} \dots \dots \frac{846}{5789}$  $\text{terorpdfstring} \dots \dots \frac{846}{5789}$  \textacute . . 13894, 13906, 13918, 14098, 14329, 14348, 14466 \textacutedbl ......... 14998 \textaleph . . . . . . . . . . . 15964 \textAlpha . . . [1079](#page-295-5), [15018](#page-295-6), [15034](#page-296-4) \textal[pha](#page-299-3) . . . [107](#page-304-8)9, [1508](#page-304-9)7, [1509](#page-307-0)7 \textampersand 481, 13965, [14396](#page-317-0) \textangstrom . . . . . . . . . [15960](#page-336-0) \textasciiacute . [. . . .](#page-35-21) . . . . [14467](#page-317-2) \textasciibreve .... [13941,](#page-318-0) [14337,](#page-319-0) 14356, 14987 \textasciicaron [. . .](#page-19-13) . [13899,](#page-296-5) [13911,](#page-305-3) 13923, 13943, 14334, [14353,](#page-336-1) 14985 \textasciicircum . . . [13895,](#page-296-6) [13907,](#page-304-10) [13919,](#page-304-11) [13979](#page-317-3), [14330,](#page-295-7) [14349,](#page-295-8) 14412 \texta[sciidier](#page-317-4)[esis](#page-296-8) . . [13897](#page-304-12), [13909,](#page-304-13) 13921, 14075, [14332,](#page-295-9) [14351,](#page-295-10) 14443 \texta[sciigrav](#page-306-1)e [13893](#page-297-0), [13905](#page-304-14), [13917,](#page-304-15) 13984, 14328, 14347, 14416 \texta[sciimac](#page-296-10)ron . . [13902,](#page-295-11) [13914,](#page-295-12) [13926,](#page-307-2) [14088,](#page-299-4) [14339,](#page-304-16) 14358, 14456 \texta[sciitilde](#page-297-1) . [482](#page-295-13), [4444,](#page-295-14) [13994,](#page-296-11) 14427 \texta[steriskc](#page-296-12)[entered](#page-299-5) .... [14404](#page-295-16) \textb[ackslas](#page-307-3)h . . . 477, 642, 2282, 13977, 14410 \textb[aht](#page-306-3) [. . .](#page-19-14) [. . . .](#page-106-9) . . . . . [15672](#page-298-4) \textbar . . . . . . . . 13990, [14423](#page-305-4) \textbardbl [. . . .](#page-18-7) . . . . . . [15834](#page-63-25) \textB[eta](#page-297-2) [. . . . .](#page-306-4) . . . . 1[080,](#page-25-14) 15036 \textbeta . . . . 1080, 14270, [15099](#page-330-0) \textbf [. . . . .](#page-297-3) . . . . . . . . . . . . 514 \textbigcircle 14346, 14365, [16134](#page-333-3) \textblank . . . . . . . . . . . [15982](#page-318-1) \textbraceleft . . [475](#page-35-22), [2283,](#page-303-4) [13988,](#page-319-1) 14421 \textbraceright [476](#page-304-22), [2283,](#page-304-23) [13992,](#page-339-3) 14425 \textbrokenbar . . . . 14071, [14439](#page-336-2) \textb[ullet](#page-306-6) [. .](#page-18-8) . . . . . [13996](#page-63-26), [15852](#page-297-4) \textcdot . . . . . . . . [14269](#page-63-26), [16162](#page-298-5) \textc[edilla](#page-306-7) . 13[901,](#page-18-9) 13913, 13925, 14106, 14336, 14355, 14475 \textcelsius . . . . . . [14256,](#page-299-6) [15944](#page-306-8) \textcent . . . . . . . . [14063,](#page-298-6) [14431](#page-334-0) \textChi [. . . . .](#page-295-17) . . . [1129](#page-295-18), [15076](#page-296-13) \textchi [. . .](#page-300-0) [. . . . .](#page-304-24) . 1129, [1514](#page-307-4)1 \textcircled . 14327, [14346,](#page-302-8) [14365,](#page-335-0) 15986, 15988, 15990, 15992, 15994, 15996, [15998,](#page-299-7) [16000,](#page-306-9) 16002, 16004, 1[6006,](#page-36-28) [16008,](#page-318-2) 16010, 16012, 1[6014,](#page-36-28) [16016,](#page-319-2) [16018,](#page-336-3) [1](#page-336-4)[6020,](#page-304-26) [16022,](#page-304-22) [16024,](#page-304-23)

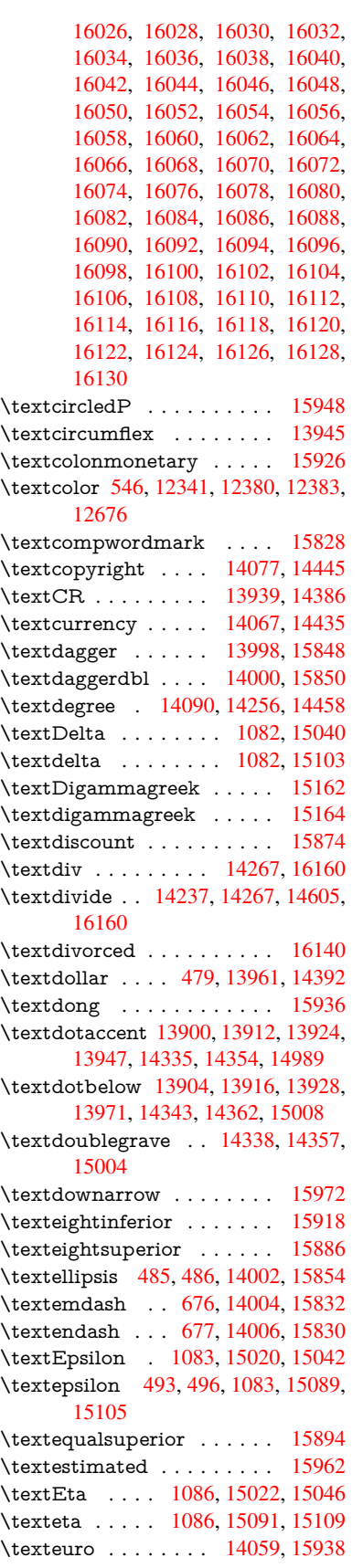

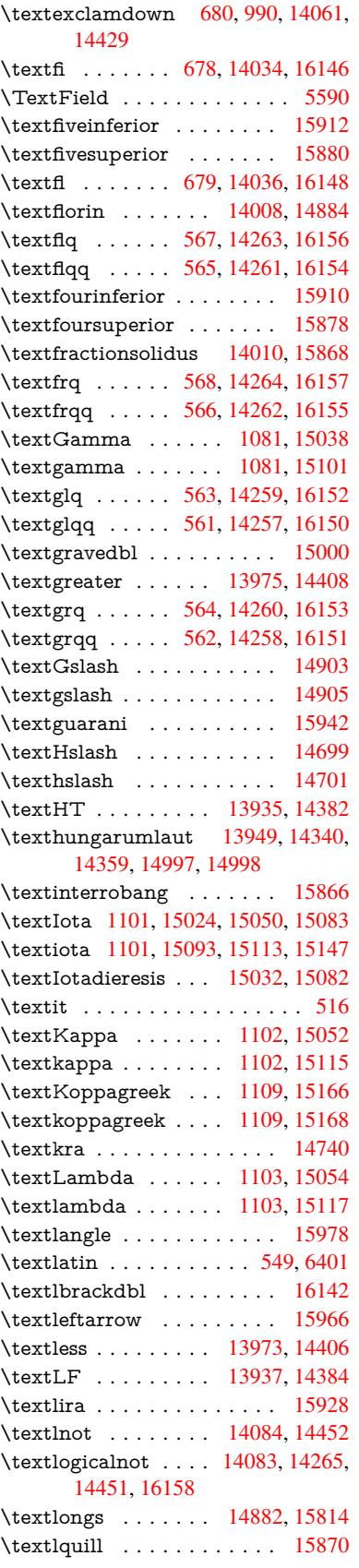

\textmacronbelow . 13903, 13915, 13927, 13982, 14342, 14361, 15010 \textmarried ......... 16138 \textmd [. . . . .](#page-295-22) . . . . . . . . . . . 515 \textmho [. . . . .](#page-304-35) . . . . . . . [15958](#page-296-24) \text[minus](#page-317-13) . . . . . . . 14016, 15974 \textminussuperior . . . . . [15892](#page-339-21) \textMu . . . . . . . . . 1104, 1[5056](#page-19-18) \textmu . . . . . 1104, 14100, 14469 \textmugreek . . . . . . . . . . [15119](#page-336-10) \textmultiply 14169, [14266,](#page-298-16) [14537,](#page-336-11) 16159 \textmusicalnote . . . [.](#page-300-1) [.](#page-36-17)[.](#page-36-17)[.](#page-36-17) [16136](#page-318-12) \textnaira [. . . .](#page-36-17) . . . . . . . [15930](#page-319-10) \textnapostrophe . . . . . . . 14774 \textneg [. . .](#page-339-22) [. . . . .](#page-301-2) . [14265](#page-303-7), [16158](#page-308-3) \textnewtie . 14345, 14364, 15006 \textnineinferior . . . . . . . [15920](#page-339-23) \textninesuperior . . . . . . . [15888](#page-335-9)  $\text{terminal} \dots \dots \dots \dots \ 510$ \textnsuperior [. . . . .](#page-304-4) [. . . .](#page-304-37) [15900](#page-317-14) \textNu . . . . . . . . . . 1105, [15058](#page-335-10) \textnu . . . . . . . . . 1105, [15121](#page-334-10) \textnumbersign 478, 13959, 14390 \textnumeralsigngreek 1056, [15](#page-334-11)[014](#page-19-19) \textnumeralsignlower[greek](#page-36-18) [1073,](#page-318-13) 1095, 1118, 15016 \textnumero [. . . .](#page-18-10) [. . .](#page-36-18) . . [15946](#page-319-11) \textogonek . 13951, [14](#page-296-26)[341,](#page-35-28) [14360,](#page-317-15) 14993 \textohm [. . . .](#page-36-33) [. . . . . .](#page-317-16) . . [15956](#page-35-29) \text[Omega](#page-36-32) . . 1131, 15030, 15080 \textomega . . 1131, 15145, [15156](#page-335-11) \text[Omicron](#page-317-17) . [1107](#page-296-27), [15026](#page-304-1), [15062](#page-304-2) \textomicron . 1107, 15125, 15151 \textonehalf ...... [14116,](#page-317-18) [14485](#page-335-12) \textoneinferior [. . . .](#page-36-30) . . . . [15904](#page-320-5) \textonequarter [. . .](#page-36-20) [14114,](#page-317-19) [14483](#page-318-15) \textonesuperior . . [14108,](#page-319-13) [14477](#page-320-6) \textopenbullet [. . . .](#page-36-20) . . . . [16132](#page-307-9) \textordfeminine . . [14079,](#page-300-2) 14447 \textordmasculine . 14110, [14479](#page-335-13) \textparagraph 484, [14102,](#page-300-3) [14471](#page-307-10) \textparenleft . 684, 685, [13967,](#page-339-25) 14400 \textparenleftinferior .... [15922](#page-307-13) \textparenleftsup[erior](#page-19-9) ... 15896 \textparenright . . . [13969,](#page-300-6) [14402](#page-307-14) \textp[arenrig](#page-305-11)htinfe[rior](#page-26-5) [. . .](#page-26-13) [15924](#page-297-9) \textparenrightsuperior . . 15898 \textpercent . . . 480, 13963, [14394](#page-335-14) \textperiodcentered [14104,](#page-297-10) [14269,](#page-334-12) 14473, 16162 \textpertenthousand . . . . [15858](#page-334-13) \textperthousand . . [14018,](#page-296-28) [15856](#page-305-13) \textpeseta [. . . .](#page-19-20) [. . . .](#page-300-7) . . [15932](#page-303-5) \textpeso . . . . . . . . . . . . 15940 \textPhi . . . . . . . . . 1128, 15074 \textphi . . . . . . . . . 1128, 15139 \textPi . . . . . . . . . . 1108, 15064 \textpi . . . . . . . . . . . 1108, [15127](#page-335-16) \textplusminus . . . 1[4092,](#page-36-27) [14268,](#page-318-16) 14460, 16161 \textplussuperior . . . . [. . .](#page-36-27) [15890](#page-319-14) \textpm . . . . . . . . . [14268,](#page-36-21) [16161](#page-318-17) \textPsi . . . . . . . . . . [1130,](#page-36-21) [15078](#page-319-15) \textpsi . . . [. . . . .](#page-340-6) . . [1130](#page-299-14), [15143](#page-303-9) \textq[uestion](#page-307-15)down . . . . 681, [991,](#page-334-14) 14120, 14489 \textquotedbl .... [1](#page-303-9)[3957,](#page-36-29) [14388](#page-318-18) \textquotedblleft . . 1[4022,](#page-36-29) [14258,](#page-319-16) 15842, 16151 \textq[uotedb](#page-300-8)[lright](#page-307-16) . 140[24,](#page-26-12) 1[5844](#page-34-21) \textquoteleft 14026, [14260,](#page-296-29) [15836,](#page-305-14) 16153 \textq[uoterig](#page-333-9)ht . . . [14028](#page-298-17), [15838](#page-302-16) \textquotesin[gle](#page-339-19) ........ 14398 \textrangle . . [. . . . .](#page-298-19) . [. . . .](#page-298-18) [15980](#page-333-10) \textr[brackdb](#page-339-18)l [. . . . .](#page-302-15) . . . . [16144](#page-333-11) \textrecipe [. . . .](#page-298-20) . . . . . . . [15950](#page-333-12) \textreferencemark . . . . . [15864](#page-305-15) \textregistered . . . . 14086, [14454](#page-336-12) \textRho . . . . . . . . . 1124, 15066 \textrho . . . . . . . . . 1124, [15129](#page-339-26) \textrightarrow . . . . . . . . [15970](#page-335-17) \textring . . . 13898, [13910,](#page-299-15) [13922,](#page-334-15) 13953, 14333, 14352, 1[4991](#page-318-19) \textrm [. . . .](#page-36-23) . . . . . . . . . . . . 511 \textrquill . . . . . . . . . . . [15872](#page-336-13) \textSampigreek . . . 1132, 15170 \texts[ampigre](#page-296-31)ek [. . .](#page-295-23) . [1132](#page-295-24), [15172](#page-296-30) \textsc [. . . . .](#page-304-39) . . . . . . . . . . . 517 \textsection . . . . . . 14073, 1[4441](#page-19-21) \textservicemark . . . . . . . [15952](#page-334-16) \textseveninferior . . . . [. . .](#page-36-31) [15916](#page-320-8) \textsevensuperior . . . . . . 1[5884](#page-20-24) \textsf . . . . . . . 512, [12380,](#page-299-16) [12383](#page-306-13) \textSigma . . . . . . . . 1125, 15068 \textsigma . . . . . . . . 1125, [15133](#page-335-18) \textsixinferior . . . . . . . . . [15914](#page-335-19) \textsixsuperior . . . . . . . . [15882](#page-334-17) \textsl [. . . .](#page-19-22) [.](#page-266-14) [. . . .](#page-36-24) . . . . . . . 518 \textsterling ..... [14065,](#page-36-24) [14433](#page-319-18) \textStigmagreek . . . 1084, [15158](#page-335-20) \textstigmagreek . . . 1084, [15160](#page-334-18) \textsurd . . . . . . . . . . . . 15976 \TextSymbolUnavaila[ble](#page-299-17) . [139](#page-306-14)[29,](#page-20-25) 13930, 13932 \textTau . . . . . . . . [1126,](#page-35-26) [15070](#page-320-9) \texttau . . . . . . . . . [1126,](#page-35-26) [15135](#page-320-10) \textTheta . . . . . . . 1087, [15048](#page-296-0) \texttheta [. . . . .](#page-296-2) . . 1087, 15111 \textt[hreeinfe](#page-296-3)rior . . . . [. . .](#page-36-25) [15908](#page-318-21)

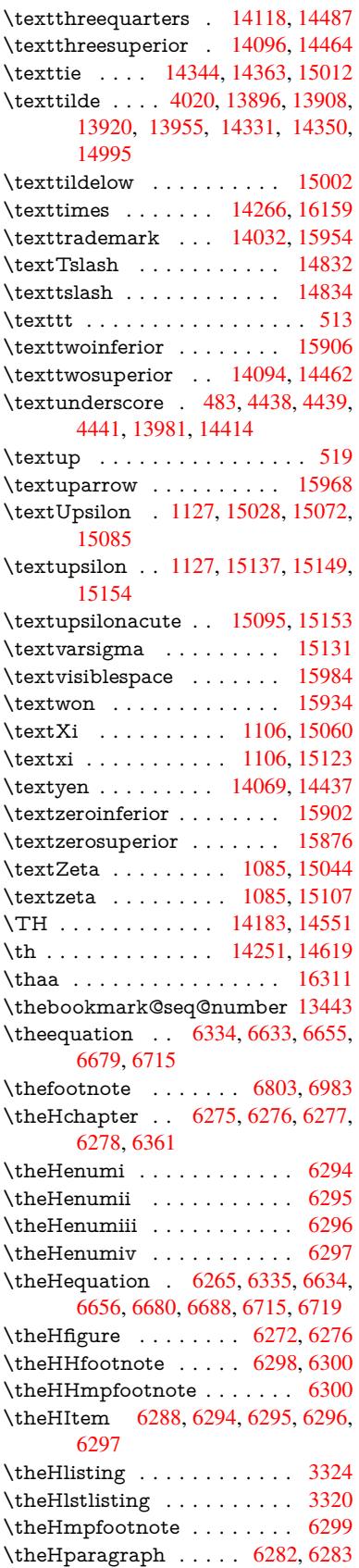

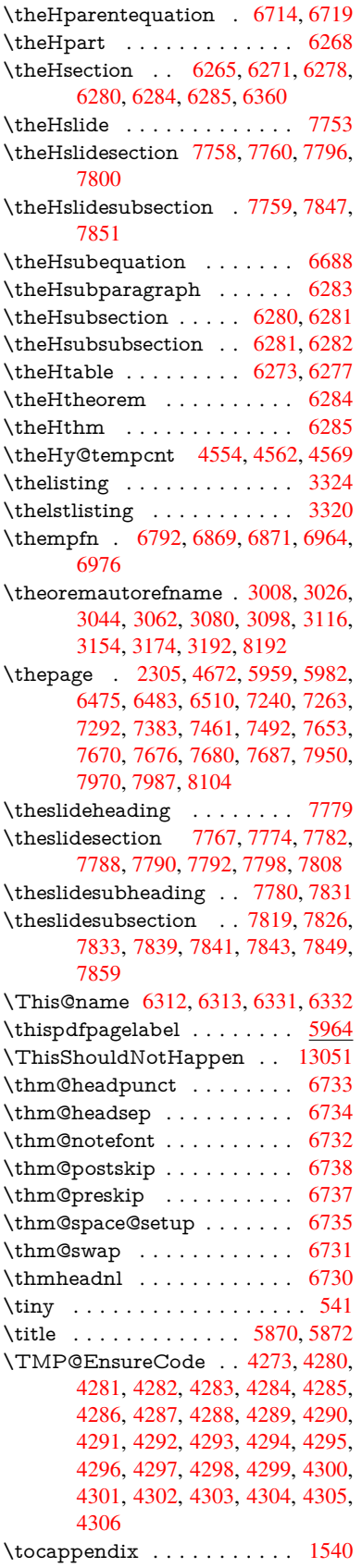

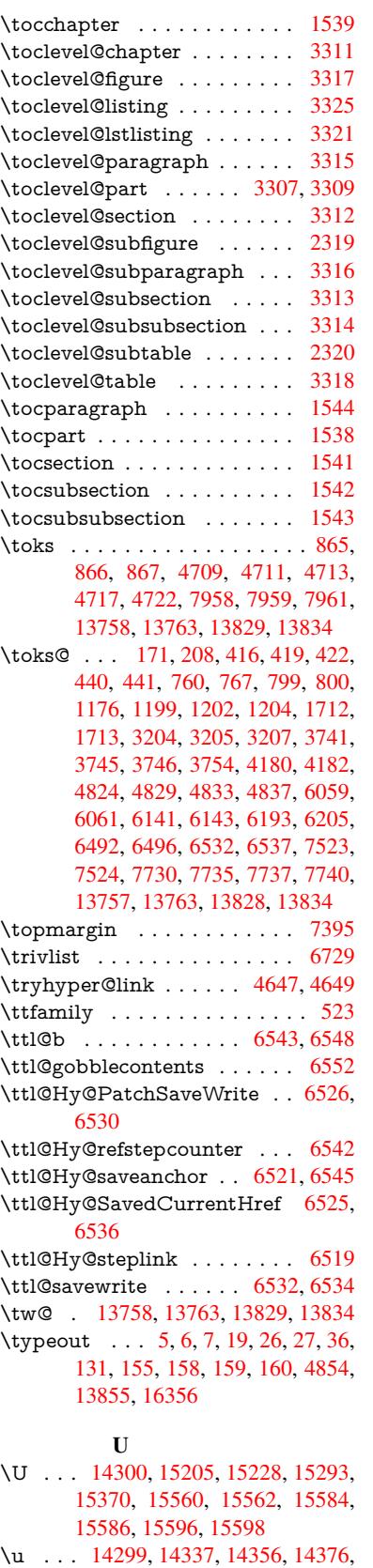

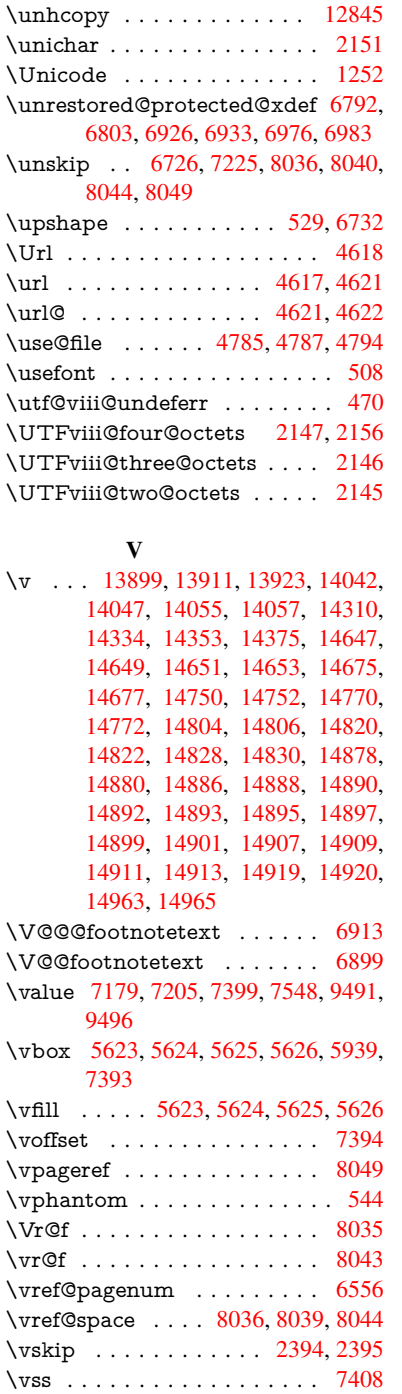

14683, 14685, 14713, 14715, 14716, 14784, 14786, 14844,

\UHORN . . . 16178, 16289, 16290, [16291,](#page-311-9) [16292,](#page-311-10) 16293 \uhorn . . 3178, 3185, [16171](#page-311-11), [16229,](#page-314-6) [16230,](#page-311-2) [16231,](#page-313-5) [16232,](#page-313-6) 16233 \UnDef . . . . [. . . . .](#page-340-7) [. . . . .](#page-342-13) [11694](#page-342-14) \unhbox 6775, 10736, 12745, 12867, [12899,](#page-342-15) [12923,](#page-342-16) [12951,](#page-342-17) 12979

14846

1[4627,](#page-303-10) [14629,](#page-321-0) [14663,](#page-321-1) [14665,](#page-322-0)

\vtex@trans@special 10197, 10199, 10202, 10206, 10210, 10214, 10216, 10218, 10222, 10228, 10229, 10232 \VTeXInitMediaSize . 9887, 9904 \VTeXOS . . . [10267](#page-224-15), [10268,](#page-223-5) [10269,](#page-223-6) [10271](#page-223-7) \VTeX[version](#page-224-18) . [61](#page-224-19)08, [611](#page-224-20)1, [6114,](#page-224-21)

[10259,](#page-224-14) [10263](#page-224-22)

# W

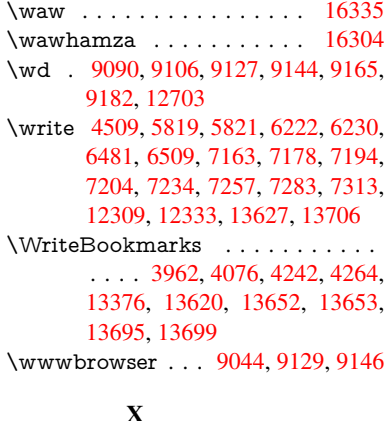

\x 21, [25,](#page-285-7) 92, [98,](#page-290-12) 168, [169,](#page-290-13) 176, [178,](#page-290-14) [206,](#page-291-15) 209, [210](#page-291-16), 211, 212, 213, 214, 215, 216, [217](#page-202-10), [218](#page-203-19), [219,](#page-204-15) 220, 221, 222, 223, 224, 225, 226, 227, 228, 439, 444, 762, [765](#page-6-20), [76](#page-8-29)[9,](#page-8-30) [7](#page-10-11)[74,](#page-10-8) [806,](#page-10-1) [875,](#page-10-5) [881,](#page-10-9) [1639](#page-10-6), [166](#page-10-10)7, 2094, 2[096,](#page-10-13) [2389,](#page-10-14) [2399](#page-10-15), [240](#page-10-16)8, [24](#page-11-21)[18,](#page-11-22) 2[473,](#page-11-23) [2474,](#page-11-24) [2479](#page-11-25), [249](#page-11-26)5, [32](#page-11-27)[15,](#page-11-28) 3[218,](#page-11-29) [3222,](#page-11-30) [3235](#page-11-31), [333](#page-11-32)6, [33](#page-11-33)[37,](#page-16-18) 3[340,](#page-16-19) [3341,](#page-28-1) [334](#page-28-20)[2,](#page-48-7) [33](#page-28-21)[46,](#page-49-9) [33](#page-28-22)[49,](#page-29-22) [33](#page-59-15)[55,](#page-32-15) [3](#page-66-23)[744,](#page-32-16)

3750, 3753, 3756, 3911, 3912, 3917, 3918, 3975, 3976, 3977, 3980, 3983, 3986, 4181, 4184, 4508, 4514, 4707, 4718, 4722, 4725, 4800, 4801, 4802, 4814, [4825,](#page-93-30) [4826,](#page-93-31) [4827,](#page-93-32) [4828,](#page-96-7) [4831,](#page-96-12) [4832,](#page-96-13) [4906,](#page-96-6) [4920,](#page-97-19) [4945,](#page-97-20) [4949,](#page-97-21) [4952,](#page-98-13) [4962,](#page-98-14) [5892,](#page-98-15) [5893,](#page-101-15) [5898,](#page-101-16) [6493,](#page-107-24) [6500,](#page-107-25) [6533,](#page-111-21) [6540,](#page-112-6) [6581,](#page-112-5) [6590,](#page-112-7) [6592,](#page-114-11) [6604,](#page-114-12) [7737,](#page-114-13) [7738,](#page-114-14) [7960,](#page-114-15) [7963,](#page-114-16) [7998,](#page-114-17) [7999,](#page-114-18) [8000,](#page-114-19) [8002,](#page-114-2) [8004,](#page-116-11) [8358,](#page-117-13) [8366,](#page-117-14) [8653,](#page-117-15) [8654,](#page-117-16) [8657,](#page-118-8) [8659,](#page-136-16) [8662,](#page-136-11) [9315,](#page-136-17) [9316,](#page-150-16) [9317,](#page-150-17) [9319,](#page-151-21) [9320,](#page-151-22) [9321,](#page-152-12) [9323,](#page-152-14) [9324,](#page-152-4) [9325,](#page-152-8) [9327,](#page-176-14) [9328,](#page-176-15) [9329,](#page-180-21) [9331,](#page-180-22) [9332,](#page-181-15) [9333,](#page-181-16) [9335,](#page-181-17) [9336,](#page-181-9) [9337,](#page-181-18) [9339,](#page-188-18) [9340,](#page-188-19) [9341,](#page-193-16) [9343,](#page-193-17) [9344,](#page-193-18) [9346,](#page-193-4) [9352,](#page-193-19) [9361,](#page-207-8) [10367](#page-207-9), 10372, 10[376,](#page-207-12) [10740,](#page-207-13) [10743](#page-207-14), [107](#page-207-15)[49,](#page-207-16) 10[754,](#page-207-17) [10887,](#page-207-18) [10888](#page-207-19), [119](#page-207-20)[59,](#page-207-21) 11[979,](#page-207-22) [12433,](#page-207-23) [12453](#page-207-24), [127](#page-207-25)[68,](#page-207-26) 12[788,](#page-207-27) [13762,](#page-207-28) [13764](#page-207-29), [138](#page-207-30)[33,](#page-227-6) [13](#page-207-31)[835](#page-227-7) \XeTe[Xrevisi](#page-227-4)on . . . . . 4230, [9641](#page-234-21) \XeTe[Xversio](#page-234-22)n [. . . .](#page-235-18) . . [423](#page-235-2)0, [9641](#page-237-21) \XR@[@dURL](#page-237-22) [.](#page-258-20)......[232](#page-259-18)6, [2327](#page-267-22) \XR@[addURL](#page-267-23) ......... [2326](#page-292-11) \XR@ext [. . . . .](#page-294-11) . . . . . . . . . . . . . 2581, 2582, 4783, [4786,](#page-102-7) [6106,](#page-213-16) 8256, 8940, 9043, [9303,](#page-102-7) [9768,](#page-213-16) 11079, 11162, 11221, 1[1420,](#page-65-12) 11584 \XR@URL [. . . .](#page-113-10) . . . . . . . . . [2331](#page-141-17) \xspace [. . .](#page-70-10) [. . . .](#page-113-9) [. .](#page-207-7) . . . . 594, [596](#page-215-19) [Y](#page-241-2) \y 777, [780,](#page-252-18) 783, 786, 789, 792, [801,](#page-65-13)

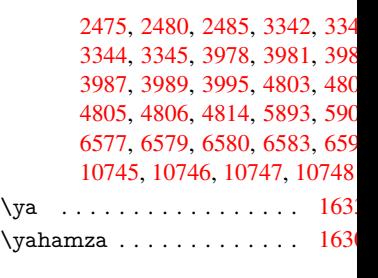

#### [Z](#page-235-19)

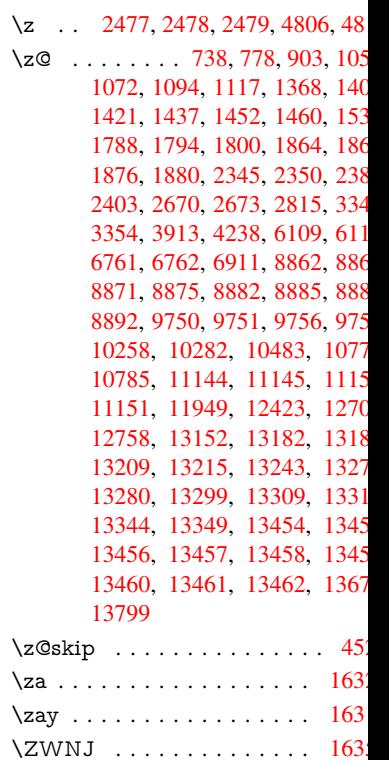